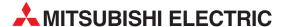

# **MELSEC System Q**

Programmable Logic Controllers

User's Manual

# QJ61BT11N CC-Link Master/Local Module

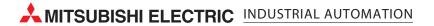

# SAFETY PRECAUTIONS •

(Read these precautions before using this product.)

Before using this product, please read this manual and the relevant manuals carefully and pay full attention to safety to handle the product correctly.

The precautions given in this manual are concerned with this product only. For the safety precautions of the programmable controller system, please read the user's manual of the CPU module used. In this manual, the safety precautions are classified into two levels: "DANGER" and "CAUTION".

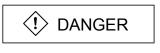

Indicates that incorrect handling may cause hazardous conditions, resulting in death or severe injury.

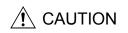

Indicates that incorrect handling may cause hazardous conditions, resulting in minor or moderate injury or property damage.

Under some circumstances, failure to observe the precautions given under " $\triangle$ CAUTION" may lead to serious consequences.

Observe the precautions of both levels because they are important for personal and system safety.

Make sure that the end users read this manual and then keep the manual in a safe place for future reference.

# [DESIGN PRECAUTION]

# **DANGER**

- See Chapter 5 of this manual for each station's operating status when a communication error has occurred in the data link.
- When changing data of running programmable controller from a personal computer connected to an intelligent function module or a peripheral connected to a CPU module, configure an interlock circuit in the sequence program to ensure that the entire system will always operate safely.
   For program modification and operating status change, read relevant manuals carefully and ensure the safety before operation.

Especially, in the case of a control from an external device to a remote programmable controller, an immediate action cannot be taken for a problem on the programmable controller due to a communication failure.

To prevent this, configure an interlock circuit in the sequence program, and determine corrective actions to be taken between the external device and CPU module in case of a communication error.

# [DESIGN PRECAUTION]

# **DANGER**

- Do not write any data into the "system area" of the buffer memory of each intelligent function module. Also, do not output any "prohibited" signal to an intelligent function module from the programmable controller CPU.
  - Writing data into the "system area" or outputting a "prohibited" signal may cause malfunction in the programmable controller system.
- When setting automatic refresh parameters, specify "Y" for the remote output RY refresh device. If a value other than "Y" (for example, M or L) is specified, the previous status of the device will be held when the CPU is stopped.
  - See Section 4.4.10 for how to stop the data link.
- If a CC-Link dedicated cable is disconnected, the line status may become unreliable, resulting in a data link communication error at multiple stations. Configure an interlock circuit in the sequence program to operate the system safely even if a data link communication error occurs at multiple stations. Failure to do so may result in an accident due to an incorrect output or malfunction.

# [DESIGN PRECAUTION]

### **↑** CAUTION

• Do not install the control lines or communication cables together with the main circuit lines or power cables.

Keep a distance of 100mm (3.9 inches) or more between them.

Failure to do so may malfunction due to noise.

# [INSTALLATION PRECAUTIONS]

# **⚠** CAUTION

- Use the module in an environment that meets the general specifications contained in the CPU user's manual to use.
  - Using this module in an environment outside the range of the general specifications may cause electric shock, fire, malfunction, and damage to or deterioration of the product.
- To mount the module, while pressing the module mounting lever located in the lower part of the module, fully insert the module fixing projection(s) into the hole(s) in the base unit and press the module until it snaps into place.
  - Incorrect mounting may result in malfunction, failure, or drop of the module.
  - When using the module in an environment of frequent vibrations, fix the module with a screw.
- Tighten the screws within the range of specified torque.
  - Undertightening can cause drop or the screw, short circuit, or malfunction.
  - Overtightening can damage to the screw and/or module, resulting in drop, short circuit or malfunction.
- Shut off the external power supply for the system in all phases before mounting or removing the module
  - Failure to do so may result in damage to the product.
- Do not directly touch any conductive area or electronic components of the module.

  Doing so may cause malfunction or failure of the module.

# [WIRING PRECAUTIONS]

## **⚠** CAUTION

- After wiring, attach the included terminal cover to the module before turning it on for operation. Failure to do so may result in malfunction.
- Use applicable solderless terminals and tighten them within the specified torque range. If any spade solderless terminal is used, it may be disconnected when the terminal screw comes loose, resulting in failure.
- Tighten the terminal screws within the specified torque range.
  - Undertightening can cause short circuit, or malfunction.
  - Overtightening can cause damage to the screw and/or the module, resulting in drop, short circuit, or malfunction.
- Prevent foreign matter such as dust or wire chips from entering the module.
   Such foreign matter can cause a fire, failure, or malfunction.
- A protective film is attached to prevent foreign matter, such as wire chips, from entering the module during wiring.
  - Do not remove this film during wiring.
  - Remove it for head dissipation before system operation.
- Use dedicated cables as specified by the manufacturer for the CC-Link system. If a cable other
  than the one specified by the manufacturer is used, the performance of the CC-Link system is
  not guaranteed. Also, follow the specifications listed in Chapter 3 for the overall cable distance
  and the station-to-station cable length. If the wiring does not meet the specifications, accurate
  data transmission is not guaranteed.
- Place the cables in the duct or clamp them.
   If not, dangling cables may swing or inadvertently be pulled, resulting in damage to the module or cables or malfunction due to poor contact.
- Do not install the control lines or communication cables together with the main circuit lines or power cables. Failure to do so may result in malfunction due to noise.
- Place the cables in a duct or clamp them. When disconnecting the cable with connector, hold and pull the connector on the side that is connected to the module.
  - When removing the cable connected to the terminal block, loosen the screws of the connector connected to the terminal block.

Failure to do so may cause malfunction or damage to the module or cable.

# [STARTING AND MAINTENANCE PRECAUTIONS]

## **↑** CAUTION

- Do not disassemble or modify each module.
  - Doing so could cause failure, malfunction, injury or a fire.
- Shut off the external power supply for the system in all phases before mounting or removing the module.

Failure to do so may cause the module to fail or malfunction.

- Do not touch any terminal while power is on.
  - Doing so will cause malfunction.
- Shut off the external power supply for the system in all phases before cleaning the module or retightening the terminal screws or module fixing screws.
  - Failure to do so may cause failure or malfunction of the module.
  - Undertightening the terminal screws can cause drop, short circuit, or malfunction.
  - Overtightening can damage the screws and/or module, resulting in drop, short circuit, or malfunction.
- After the first use of the product, do not mount/remove the module to/from the base unit, and the terminal block to/from the module more than 50 times (IEC 61131-2 compliant) respectively.
   Exceeding the limit of 50 times may cause malfunction.
- Before handling the module, touch a grounded metal object to discharge the static electricity from the human body.
  - Failure to do so may cause the module to fail or malfunction.

# [DISPOSAL PRECAUTIONS]

# **↑** CAUTION

• When disposing of this product, treat it as industrial waste.

#### **REVISIONS**

\* The manual number is given on the bottom left of the back cover.

|            | T                 | * The manual number is given on the bottom left of the back cover.         |
|------------|-------------------|----------------------------------------------------------------------------|
| Print Date | * Manual Number   | Revision                                                                   |
| May, 2003  | SH (NA)-080394E-A | First edition                                                              |
| May, 2004  | SH (NA)-080394E-B | Addition                                                                   |
|            |                   | Appendix 6                                                                 |
|            |                   | Partial correction                                                         |
|            |                   | SAFETY PRECAUTIONS, Section 2.2.1, Section 2.2.3, Section 2.2.4,           |
|            |                   | Chapter 4, Section 4.1, Section 4.3.3, Section 4.4.14, Section 7.2.1,      |
|            |                   | Section 8.2.2, Section 8.3.1, Section 8.3.2, Section 8.4.1, Section 8.4.2, |
|            |                   | Section 13.1, Section 13.3, Appendix 3                                     |
| Dec., 2004 | SH (NA)-080394E-C | Partial correction                                                         |
|            |                   | SAFETY PRECAUTIONS, Chapter 1, Section 2.2.1, Section 3.1,                 |
|            |                   | Section 4.4.1, Section 4.4.2, Section 4.4.3, Section 4.4.14,               |
|            |                   | Section 5.4.1, Section 7.3, Section 8.4.2, Section 13.3, Appendix 2,       |
|            |                   | Appendix 2.3, Appendix 2.4, Appendix 2.5, Appendix 2.6, Appendix 2.7       |
| Jul., 2005 | SH (NA)-080394E-D | Addition                                                                   |
|            |                   | Section 11.1                                                               |
|            |                   | Partial correction                                                         |
|            |                   | SAFETY PRECAUTIONS, Section 2.2.1, Section 2.2.2, Section 4.4.3,           |
|            |                   | Section 4.4.6, Section 6.2, Section 6.3.1, Section 6.3.2, Section 6.4.1,   |
|            |                   | Section 6.4.2, Section 6.5.1, Section 6.5.2, Section 8.4.1, Section 8.4.2, |
|            |                   | Section 9.1.2, Section 10.1.2, Section 10.2.2, Section 10.3.2,             |
|            |                   | Section 11.1.2, Section 11.2.3, Section 11.2.4, Section 11.2.5,            |
|            |                   | Section 11.3.2, Section 11.3.3, Section 11.3.4, Section 11.3.5,            |
|            |                   | Section 11.4.2, Section 11.4.3, Section 11.4.4, Section 11.4.5,            |
|            |                   | Section 13.3, Appendix 2.7, Appendix 7.1                                   |
| Dec., 2005 | SH (NA)-080394E-E | Addition                                                                   |
|            |                   | Section 4.3.7, Appendix 7                                                  |
|            |                   | Partial correction                                                         |
|            |                   | Section 1.3, Section 2.2.3, Section 4.1, Section 5.1,                      |
|            |                   | Section 7.8, Section 13.1                                                  |
|            |                   |                                                                            |
|            |                   |                                                                            |
|            |                   |                                                                            |
|            |                   |                                                                            |
|            |                   |                                                                            |
|            |                   |                                                                            |
|            |                   |                                                                            |
|            |                   |                                                                            |
|            |                   |                                                                            |
|            |                   |                                                                            |
|            |                   |                                                                            |
|            |                   |                                                                            |
|            |                   |                                                                            |
|            |                   |                                                                            |
|            |                   |                                                                            |
| <u> </u>   |                   |                                                                            |

\* The manual number is given on the bottom left of the back cover.

| 5          |                   | * The manual number is given on the bottom left of the back cover.         |
|------------|-------------------|----------------------------------------------------------------------------|
| Print Date | * Manual Number   | Revision                                                                   |
| Apr., 2006 | SH (NA)-080394E-F | Addition                                                                   |
|            |                   | Section 4.3.8, Appendix 2.1                                                |
|            |                   | Partial correction                                                         |
|            |                   | Section 1.3, Section 2.2.1, Section 2.2.3, Section 2.2.4,                  |
|            |                   | Section 3.1, Section 4.1, Section 5.2, Section 5.4, Section 6.2,           |
|            |                   | Section 6.3.1, Section 6.3.3, Section 6.4.1, Section 6.4.3, Section 6.5.1, |
|            |                   | Section 6.5.3, Section 6.6.1, Section 7.1, Section 7.5, Section 8.3.2,     |
|            |                   | Section 8.4.1, Section 8.4.2, Section 9.1.2, Section 10.1.2,               |
|            |                   | Section 10.1.3, Section 10.2.2, Section 10.2.3, Section 10.3.2,            |
|            |                   | Section 10.3.3, Section 11.2.2, Section 11.2.3, Section 11.3.2,            |
|            |                   | Section 11.3.3, Section 11.4.2, Section 11.4.3, Section 13.1,              |
|            |                   | Section 13.3, Appendix 2, Appendix 2.2, Appendix 2.3, Appendix 2.4,        |
|            |                   | Appendix 2.5, Appendix 6, Appendix 7                                       |
| Oct., 2006 | SH (NA)-080394E-G | Partial correction                                                         |
|            |                   | Section 2.2.2, Section 4.2.6, Section 4.4.1, Section 4.5.1, Section 5.3.1, |
|            |                   | Section 5.3.2, Section 5.3.3, Section 6.2, Section 7.5.1, Section 8.4.1,   |
|            |                   | Section 8.4.2, Section 10.3.2, Section 11.2.3, Section 11.3.2,             |
|            |                   | Section 11.3.3, Section 11.4.2, Section 11.4.3, Appendix 2.1,              |
|            |                   | Appendix 7, Appendix 8.1                                                   |
| Nov., 2007 | SH (NA)-080394E-H | Partial correction                                                         |
|            |                   | Section 1.3, Section 2.2.1, Section 4.1, Section 4.2.3, Section 4.2.6,     |
|            |                   | Section 4.4.1, Section 6.2, Section 6.3.2, Section 6.3.4, Section 6.4.2,   |
|            |                   | Section 6.4.4, Section 6.5.2, Section 6.5.4, Section 6.6.2, Section 6.7,   |
|            |                   | Section 7.3, Section 8.4.1, Section 8.4.2, Section 9.1.1, Section 10.1.1,  |
|            |                   | Section 10.2.1, Section 10.3.1, Section 11.2.1, Section 11.3.1,            |
|            |                   | Section 11.4.1, Appendix 1, Appendix 2.1, Appendix 2.2, Appendix 2.3,      |
|            |                   | Appendix 2.4, Appendix 2.5, Appendix 2.6, Appendix 2.7, Appendix 2.8       |
| Apr., 2008 | SH (NA)-080394E-I | Change of a term                                                           |
|            |                   | "PLC" was changed to "programmable controller".                            |
|            |                   | Addition                                                                   |
|            |                   | Section 7.9, Appendix 2.9                                                  |
|            |                   | Partial correction                                                         |
|            |                   | About the Generic Terms and Abbreviations, Section 2.2.1,                  |
|            |                   | Section 4.3.6, Section 4.4.3, Section 5.4.1, Section 7.2.1,                |
|            |                   | Section 7.4, Section 7.7.2, Section 8.1, Section 8.4.1, Section 8.4.2,     |
|            |                   | Section 9.1.2, Section 13.2, Section 13.3, Section 13.4, Appendix 2,       |
|            |                   | Appendix 2.1 to 2.7, Appendix 6, Appendix 7                                |
|            |                   |                                                                            |
|            |                   |                                                                            |
|            |                   |                                                                            |
|            |                   |                                                                            |
|            |                   |                                                                            |
|            |                   |                                                                            |
|            |                   |                                                                            |
|            |                   |                                                                            |

\* The manual number is given on the bottom left of the back cover.

| Print Date | * Manual Number   | Revision                                                                    |
|------------|-------------------|-----------------------------------------------------------------------------|
| Jan., 2009 | SH (NA)-080394E-J | Partial correction                                                          |
|            | - 1 (1 ) 33333 0  | SAFETY PRECAUTIONS, About the Generic Terms and Abbreviations,              |
|            |                   | Section 2.2.1, Section 2.2.3, Section 2.2.4, Section 3.1,                   |
|            |                   | Section 5.3.1 to 5.3.3, Section 5.4.1, Section 7.1, Section 7.2,            |
|            |                   | Section 7.2.1, Section 7.3 to 7.6, Section 7.8, Section 7.9, Section 8.2.2, |
|            |                   | Section 13.3, Appendix 1, Appendix 2.2, Appendix 2.3, Appendix 2.5,         |
|            |                   | Appendix 6                                                                  |
| Aug., 2009 | SH (NA)-080394E-K | Addition                                                                    |
|            |                   | Section 13.3.1                                                              |
|            |                   | Partial correction                                                          |
|            |                   | Section 2.2.1, 2.2.3, 5.2.3, 8.4.2, 11.4.4, 13.3.2, Appendix 7              |
|            |                   |                                                                             |
|            |                   |                                                                             |
|            |                   |                                                                             |
|            |                   |                                                                             |
|            |                   |                                                                             |
|            |                   |                                                                             |
|            |                   |                                                                             |
|            |                   |                                                                             |
|            |                   |                                                                             |
|            |                   |                                                                             |
|            |                   |                                                                             |
|            |                   |                                                                             |
|            |                   |                                                                             |
|            |                   |                                                                             |
|            |                   |                                                                             |
|            |                   |                                                                             |
|            |                   |                                                                             |
|            |                   |                                                                             |
|            |                   |                                                                             |
|            |                   |                                                                             |
|            |                   |                                                                             |
|            |                   |                                                                             |
|            |                   |                                                                             |
|            |                   |                                                                             |
|            |                   |                                                                             |
|            |                   |                                                                             |
|            |                   |                                                                             |
|            |                   |                                                                             |
|            |                   |                                                                             |
|            |                   |                                                                             |

Japanese Manual Version SH-080395-K

This manual confers no industrial property rights or any rights of any other kind, nor does it confer any patent licenses. Mitsubishi Electric Corporation cannot be held responsible for any problems involving industrial property rights which may occur as a result of using the contents noted in this manual.

#### INTRODUCTION

Thank you for purchasing the MELSEC-Q series programmable controller. Before using the equipment, please read this manual carefully to develop full familiarity with the functions and performance of the Q series programmable controller you have purchased, so as to ensure correct use. Please forward a copy of this manual to the end user.

#### **CONTENTS**

| SAFETY PRECAUTIONS                                       | A- 1         |
|----------------------------------------------------------|--------------|
| REVISIONS                                                | A- 5         |
| INTRODUCTION                                             | A- 8         |
| Compliance with the EMC and Low Voltage Directives       | A-15         |
| Generic Terms and Abbreviations                          | A-16         |
| PACKING LIST                                             | A-18         |
| 1 OVERVIEW                                               | 1- 1 to 1-14 |
| 1.1 Overview                                             | 1- 1         |
| 1.2 Compatibility with CC-Link                           |              |
| 1.3 Features                                             |              |
| 2 SYSTEM CONFIGURATION                                   | 2- 1 to 2-14 |
|                                                          |              |
| 2.1 System Configuration                                 |              |
| 2.2 Applicable System                                    |              |
| 2.2.1 Applicable modules and number of mountable modules |              |
| 2.2.2 Notes on the system configuration                  |              |
| 2.2.3 How to confirm the function version and serial No  |              |
| 2.2.4 CC-Link version                                    | 2-14         |
| 3 SPECIFICATIONS                                         | 3- 1 to 3- 6 |
| 3.1 Performance Specifications                           | 3- 1         |
| 3.1.1 Maximum overall cable distance (for Ver. 1.00)     |              |
| 3.1.2 Maximum overall cable distance (for Ver. 1.10)     |              |
| 3.2 CC-Link Dedicated Cable                              |              |
| 4 FUNCTIONS                                              | 4- 1 to 4-94 |
| 4.1 Function List                                        | 4- 1         |
| 4.2 Basic Functions                                      |              |
| 4.2.1 Communication with the remote I/O stations         |              |
| 4.2.2 Communication with the remote device stations      |              |
| 4.2.3 Communication with the local stations              |              |
| 4.2.4 Communication with the intelligent device stations |              |
| 4.2.5 Parameter setting with GX Developer                |              |
| 4.2.6 Parameter setting with dedicated instruction       |              |
|                                                          |              |

| 4.3 Fur                     | nctions for Improving System Reliability                                                   | 4-27                     |
|-----------------------------|--------------------------------------------------------------------------------------------|--------------------------|
| 4.3.1                       | Disconnecting data link faulty stations and continuing the data link with only normal      | stations                 |
|                             | (Slave station cut-off function)                                                           | 4-27                     |
| 4.3.2                       | Automatically reconnecting a disconnected data link faulty station when it returns to      | normal                   |
|                             | (Automatic return function)                                                                |                          |
| 4.3.3                       | Continuing the data link when an error occurs in the master station programmable of        | ontroller CPU            |
|                             | (Data link status setting when the master station programmable controller CPU has          | an error) 4-29           |
| 4.3.4                       | Retaining the device status of a data link faulty station                                  |                          |
|                             | (Setting the status of input data from a data link faulty station)                         | 4-30                     |
| 4.3.5                       | Clearing data in case of programmable controller CPU STOP                                  |                          |
|                             | (Slave station refresh/compulsory clear setting in case of programmable controller C       | CPU STOP)                |
|                             |                                                                                            | 4-31                     |
| 4.3.6                       | Continuing the data link even when the master station is faulty                            |                          |
|                             | (Standby master function)                                                                  |                          |
|                             | Data link start by standby master station (First 5 digits of serial No. is 07112 or later) |                          |
| 4.3.8                       | Guaranteeing the cyclic data for each slave station (block guarantee of cyclic data p      | •                        |
|                             |                                                                                            |                          |
|                             | ndy Functions                                                                              | 4-57                     |
| 4.4.1                       | Simplifying the initialization procedure registration of remote device stations            |                          |
|                             | (Remote device station initialization procedure registration function)                     |                          |
|                             | Performing high-speed processing (Event issuance for the interrupt program)                |                          |
|                             | Enabling the data link simply by powering on (Automatic CC-Link startup)                   |                          |
|                             | Communicating with intelligent device stations (Remote net mode)                           |                          |
|                             | Speeding up the response from remote I/O stations (Remote I/O net mode)                    | 4-73                     |
| 4.4.6                       | Creating a program that contains modules to be added in the future                         |                          |
|                             | (Reserved station function)                                                                | 4-74                     |
| 4.4.7                       | Powering off a station in operation without error detection                                |                          |
|                             | (Error invalid station setting function)                                                   |                          |
|                             | Synchronizing the link scan with the sequence scan (Scan synchronous function)             |                          |
|                             | Replacing modules without error detection (Temporary error invalid station setting fu      | •                        |
|                             | Checking operations for each local station (Data link stop/restart)                        |                          |
|                             | 1 Station number overlap checking function                                                 |                          |
|                             | 2 Multiple CPU system support                                                              |                          |
|                             | Reducing the reserved points of the remote I/O stations (Remote I/O station points         | •                        |
|                             | Increasing the number of cyclic points (Remote net ver.2 mode)                             |                          |
|                             | nsient Transmission Functions                                                              |                          |
| 4.5.1                       | Performing transient transmission (Dedicated instructions)                                 | 4-94                     |
| 5 DATA                      | LINK PROCESSING TIME                                                                       | 5- 1 to 5-29             |
|                             |                                                                                            |                          |
|                             | k Scan Time                                                                                |                          |
|                             | nsmission Delay Time                                                                       |                          |
|                             | Master station ← remote I/O station                                                        |                          |
|                             | Master station ← remote device station (Ver. 1 compatible slave station)                   |                          |
|                             | Master station ← remote device station (Ver. 2 compatible slave station)                   |                          |
|                             | Master station ↔ local station (Ver. 1 compatible slave station)                           |                          |
|                             | Master station ↔ local station (Ver. 2 compatible slave station)                           |                          |
|                             | Master station ← intelligent device station                                                |                          |
| 5.3 Pro<br>Δ <sub>-</sub> α | cessing Time for Dedicated Instructions                                                    | 5-15<br>Δ <sub>-</sub> α |
|                             |                                                                                            | n u                      |

| 5.3.1 Master station ↔ local station                                                         | 5-15         |
|----------------------------------------------------------------------------------------------|--------------|
| 5.3.2 Local station ↔ local station                                                          | 5-18         |
| 5.3.3 Master station ↔ intelligent device station                                            | 5-20         |
| 5.4 Link Refresh Time                                                                        | 5-22         |
| 5.4.1 Master station/local station                                                           | 5-22         |
| 5.5 Station Status at Error Occurrence                                                       | 5-28         |
| 5.5.1 Status of the master station, standby master station (when the master station is opera | ıting)       |
| and remote I/O station at error occurrence                                                   | 5-28         |
| 5.5.2 Status of the remote device station, local station, standby master station             |              |
| (when the local station is operating) and intelligent device station at error occurrence.    | 5-29         |
| 6 PARAMETER SETTINGS                                                                         | 6- 1 to 6-58 |
| 6.1 Procedure from Parameter Settings to Data Link Startup                                   | 6- 1         |
| 6.1.1 CPU parameter area and master module parameter memory                                  |              |
| 6.1.2 Procedure from parameter settings to data link startup with GX Developer               |              |
| 6.1.3 Procedure from parameter settings to data link startup with dedicated instruction      |              |
| 6.2 Parameter Setting Items                                                                  |              |
| 6.3 Example of Parameter Settings with GX Developer (Remote net ver.1 mode)                  |              |
| 6.3.1 Master station network parameter settings                                              |              |
| 6.3.2 Master station automatic refresh parameter settings                                    |              |
| 6.3.3 Local station network parameter settings                                               |              |
| 6.3.4 Local station automatic refresh parameter settings                                     |              |
| 6.4 Example of Parameter Settings with GX Developer (Remote net ver.2 mode)                  |              |
| 6.4.1 Master station network parameter settings                                              |              |
| 6.4.2 Master station automatic refresh parameter settings                                    |              |
| 6.4.3 Local station network parameter settings                                               |              |
| 6.4.4 Local station automatic refresh parameter settings                                     |              |
| 6.5 Example of Parameter Settings with GX Developer (Remote net additional mode)             |              |
| 6.5.1 Master station network parameter settings                                              |              |
| 6.5.2 Master station automatic refresh parameter settings                                    |              |
| 6.5.3 Local station network parameter settings                                               |              |
| 6.5.4 Local station automatic refresh parameter settings                                     |              |
| 6.6 Example of Parameter Settings with GX Developer (Remote I/O net mode)                    |              |
| 6.6.1 Master station network parameter settings                                              |              |
| 6.6.2 Master station automatic refresh parameter settings                                    |              |
| 6.7 Example of Parameter Setting with Dedicated Instruction                                  |              |
| 7 PROCEDURE BEFORE STARTING THE DATA LINK                                                    | 7- 1 to 7-20 |
|                                                                                              |              |
| 7.1 Procedure Before Starting the Data Link                                                  |              |
| 7.2 Installation                                                                             | 7- 3         |
| 7.2.1 Handling precautions                                                                   | 7- 3         |
| 7.2.2 Installation environment                                                               | 7- 4         |
| 7.3 Part Names and Settings                                                                  |              |
| 7.4 Checking the Module Status (Hardware Test)                                               |              |
| 7.5 Connecting the Modules Using the CC-Link Dedicated Cables                                |              |
| 7.5.1 Wiring check                                                                           |              |
| 7.6 T-Branch Connection                                                                      |              |
| 7.6.1 T-Branch system configuration                                                          |              |
| A - 10                                                                                       | A - 10       |

| 7.6.2 T-Branch communication specifications list                   | 7-12           |
|--------------------------------------------------------------------|----------------|
| 7.7 Switch Settings                                                |                |
| 7.7.1 Station number setting                                       |                |
| 7.7.2 Transmission speed and mode settings                         |                |
| 7.8 Checking the Connection Status (Line Test)                     | 7-15           |
| 7.9 Checking the Transmission Speed (Transmission Speed Test)      | 7-19           |
| 8 PROGRAMMING                                                      | 8- 1 to 8-43   |
| 8.1 Precautions on Programming                                     | 8- 1           |
| 8.2 I/O Signals for the Programmable Controller CPU                |                |
| 8.2.1 I/O signal list                                              | 8- 2           |
| 8.2.2 Details of the I/O signals                                   | 8- 4           |
| 8.3 Buffer Memory                                                  | 8- 6           |
| 8.3.1 Buffer memory list                                           | 8- 6           |
| 8.3.2 Buffer memory details                                        | 8- 9           |
| 8.4 Link Special Relays and Registers (SB/SW)                      | 8-27           |
| 8.4.1 Link special relays (SB)                                     | 8-27           |
| 8.4.2 Link special registers (SW)                                  | 8-32           |
| 8.5 Mode Selection Method                                          |                |
| 9 COMMUNICATION BETWEEN THE MASTER STATION AND REMOTE I/O STATIONS | 9- 1 to 9-10   |
| 9.1 When Remote I/O Net Mode is Used                               | 9- 1           |
| 9.1.1 Configuring a system                                         |                |
| (1) Setting the master station                                     |                |
| (2) Setting the remote I/O stations                                |                |
| 9.1.2 Setting the master station parameters                        |                |
| (1) Setting the network parameters of the master station           |                |
| (2) Setting the automatic refresh parameters of the master station |                |
| 9.1.3 Creating a program                                           |                |
| 9.1.4 Performing the data link                                     |                |
| (1) Confirming the operation with the LED display                  |                |
| (2) Confirming the operation with the sequence program             |                |
| 10 COMMUNICATION BETWEEN THE MASTER STATION AND                    |                |
| REMOTE DEVICE STATIONS                                             | 10- 1 to 10-57 |
| 10.1 When Remote Net Ver. 1 Mode is Used                           | 10- 1          |
| 10.1.1 Configuring a system                                        | 10- 1          |
| (1) Setting the master station                                     | 10- 2          |
| (2) Setting the remote device station                              | 10- 3          |
| 10.1.2 Setting the master station parameters                       |                |
| (1) Setting the network parameters of the master station           |                |
| (2) Setting the automatic refresh parameters of the master station |                |
| 10.1.3 Initial setting of the remote device station                |                |
| (1) Setting the target station number                              |                |
| (2) Setting the regist procedure registration                      |                |
| (3) Validating the remote device station initial settings          |                |
| 10.1.4 Creating a program                                          |                |
| A - 11                                                             | A - 11         |

| 10.1.5 Performing the data link                                    | 10-16          |
|--------------------------------------------------------------------|----------------|
| (1) Confirming the operation with the LED display                  | 10-16          |
| (2) Confirming the operation with the sequence program             | 10-17          |
| 10.2 When Remote Net Ver. 2 Mode is Used                           |                |
| 10.2.1 Configuring a system                                        | 10-18          |
| (1) Setting the master station                                     | 10-19          |
| (2) Setting the remote device station                              | 10-20          |
| 10.2.2 Setting the master station parameters                       | 10-22          |
| (1) Setting the network parameters of the master station           | 10-22          |
| (2) Setting the automatic refresh parameters of the master station | 10-24          |
| 10.2.3 Initial setting of the remote device station                |                |
| (1) Setting the target station number                              | 10-25          |
| (2) Setting the regist procedure registration                      | 10-25          |
| (3) Validating the remote device station initial settings          | 10-29          |
| 10.2.4 Creating a program                                          |                |
| 10.2.5 Performing the data link                                    | 10-36          |
| (1) Confirming the operation with the LED display                  | 10-36          |
| (2) Confirming the operation with the sequence program             |                |
| 10.3 When Remote Net Additional Mode is Used                       |                |
| 10.3.1 Configuring a system                                        | 10-38          |
| (1) Setting the master station                                     | 10-39          |
| (2) Setting the remote device station                              | 10-40          |
| 10.3.2 Setting the master station parameters                       | 10-42          |
| (1) Setting the network parameters of the master station           | 10-42          |
| (2) Setting the automatic refresh parameters of the master station | 10-44          |
| 10.3.3 Initial setting of the remote device station                |                |
| (1) Setting the target station number                              | 10-45          |
| (2) Setting the regist procedure registration                      | 10-45          |
| (3) Validating the remote device station initial settings          | 10-49          |
| 10.3.4 Creating a program                                          | 10-52          |
| 10.3.5 Performing the data link                                    | 10-56          |
| (1) Confirming the operation with the LED display                  | 10-56          |
| (2) Confirming the operation with the sequence program             | 10-57          |
|                                                                    |                |
| 11 COMMUNICATION BETWEEN THE MASTER STATION AND LOCAL STATIONS     | 11- 1 to 11-47 |
| 11.1 Secured 32-bit Data                                           | 11- 1          |
| 11.2 When Remote Net Ver.1 Mode is Used                            |                |
| 11.2.1 Configuring a system                                        |                |
| (1) Setting the master and local stations                          |                |
| 11.2.2 Setting the master station parameters                       |                |
| (1) Setting the network parameters of the master station           |                |
| (2) Setting the automatic refresh parameters of the master station |                |
| 11.2.3 Setting the local station parameters                        |                |
| (1) Setting the network parameters of the local station            |                |
| (2) Setting the automatic refresh parameters of the local station  |                |

| 11.2.4 Creating a program                                                                    | 11-10         |
|----------------------------------------------------------------------------------------------|---------------|
| (1) Master station program                                                                   | 11-12         |
| (2) Local station program                                                                    | 11-12         |
| 11.2.5 Performing the data link                                                              | 11-14         |
| (1) Confirming the operation with the LED display                                            | 11-14         |
| (2) Confirming the operation with the sequence program                                       | 11-15         |
| 11.3 When Remote Net Ver. 2 Mode is Used                                                     | 11-16         |
| 11.3.1 Configuring a system                                                                  | 11-16         |
| (1) Setting the master and local stations                                                    | 11-17         |
| 11.3.2 Setting the master station parameters                                                 | 11-18         |
| (1) Setting the network parameters of the master station                                     |               |
| (2) Setting the automatic refresh parameters of the master station                           |               |
| 11.3.3 Setting the local station parameters                                                  |               |
| (1) Setting the network parameters of the ver.1 compatible local station (station number 1). |               |
| (2) Setting the automatic refresh parameters of the ver.1 compatible local station           |               |
| (station number 1)                                                                           | 11-23         |
| (3) Setting the network parameters of the ver.2 compatible local station (station number 5). | 11-24         |
| (4) Setting the automatic refresh parameters of the ver.2 compatible local station           |               |
| (station number 5)                                                                           | 11-26         |
| 11.3.4 Creating a program                                                                    | 11-27         |
| (1) Master station program                                                                   | 11-29         |
| (2) Local station program                                                                    | 11-29         |
| 11.3.5 Performing the data link                                                              | 11-30         |
| (1) Confirming the operation with the LED display                                            | 11-30         |
| (2) Confirming the operation with the sequence program                                       | 11-31         |
| 11.4 When Remote Net Additional Mode is Used                                                 | 11-32         |
| 11.4.1 Configuring a system                                                                  | 11-32         |
| (1) Setting the master and local stations                                                    | 11-33         |
| 11.4.2 Setting the master station parameters                                                 | 11-34         |
| (1) Setting the network parameters of the master station                                     | 11-34         |
| (2) Setting the automatic refresh parameters of the master station                           | 11-36         |
| 11.4.3 Setting the local station parameters                                                  | 11-37         |
| (1) Setting the network parameters of the ver.1 compatible local station (station number 1). | 11-37         |
| (2) Setting the automatic refresh parameters of the ver.1 compatible local station           |               |
| (station number 1)                                                                           | 11-39         |
| (3) Setting the network parameters of the ver.2 compatible local station (station number 5). | 11-40         |
| (4) Setting the automatic refresh parameters of the ver.2 compatible local station           |               |
| (station number 5)                                                                           | 11-42         |
| 11.4.4 Creating a program                                                                    | 11-43         |
| (1) Master station program                                                                   | 11-45         |
| (2) Local station program                                                                    | 11-45         |
| 11.4.5 Performing the data link                                                              | 11-46         |
| (1) Confirming the operation with the LED display                                            |               |
| (2) Confirming the operation with the sequence program                                       | 11-47         |
| 12 COMMUNICATION BETWEEN THE MASTER STATION AND INTELLIGENT DEVICE                           |               |
| STATIONS 1                                                                                   | 2- 1 to 12- 2 |

| 13 TROUBLESHOOTING                                                             | 13- 1 to 13-31                          |
|--------------------------------------------------------------------------------|-----------------------------------------|
| 13.1 Verification upon Problem Occurrence                                      | 13- 1                                   |
| 13.2 Troubleshooting Procedures When the "ERR." LED of the Master Station is F |                                         |
| When Normal Data cannot be Sent/Received During Data Link                      | _                                       |
| 13.3 Error Codes                                                               |                                         |
| 13.3.1 How to check error codes                                                |                                         |
| 13.3.2 Error code list                                                         |                                         |
| 13.4 CC-Link Diagnostics                                                       |                                         |
| APPENDIXES                                                                     | App- 1 to App-52                        |
| Appendix 1 External Dimensions                                                 | App- 1                                  |
| Appendix 2 Dedicated Instructions                                              | App- 2                                  |
| Appendix 2.1 Dedicated instruction list, applicable devices, and precautions   | App- 2                                  |
| Appendix 2.2 G(P).RIRD                                                         | App- 4                                  |
| Appendix 2.3 G(P).RIWT                                                         | App- 9                                  |
| Appendix 2.4 G(P).RIRCV                                                        | App-14                                  |
| Appendix 2.5 G(P).RISEND                                                       |                                         |
| Appendix 2.6 G(P).RIFR                                                         | App-24                                  |
| Appendix 2.7 G(P).RITO                                                         | App-27                                  |
| Appendix 2.8 G(P).RLPASET                                                      | App-30                                  |
| Appendix 2.9 G(P).RDMSG                                                        | App-41                                  |
| Appendix 3 Differences Between the New and Previous Models                     | App-46                                  |
| Appendix 4 Precautions when Changing from AJ61QBT11 to QJ61BT11N               |                                         |
| Appendix 5 Precautions when Changing from QJ61BT11 to QJ61BT11N                | App-47                                  |
| Appendix 6 CPU-dependent Function Availability                                 | App-48                                  |
| Appendix 7 Functional upgrade of the QJ61BT11N                                 |                                         |
| Appendix 8 Parameter Setting Checklist                                         | • • •                                   |
| Appendix 8.1 Parameter setting checklist                                       | • • • • • • • • • • • • • • • • • • • • |
| Appendix 8.2 Station information setting checklist                             | • • • • • • • • • • • • • • • • • • • • |
| INDEX                                                                          | Index- 1 to Index- 4                    |

#### Compliance with the EMC and Low Voltage Directives

#### (1) For programmable controller system

To configure a system meeting the requirements of the EMC and Low Voltage Directives when incorporating the Mitsubishi programmable controller (EMC and Low Voltage Directives compliant) into other machinery or equipment, refer to Chapter 9 "EMC AND LOW VOLTAGE DIRECTIVES" of the QCPU User's Manual (Hardware Design, Maintenance and Inspection). The CE mark, indicating compliance with the EMC and Low Voltage Directives, is printed on the rating plate of the programmable controller.

#### (2) For the product

For the compliance of this product with the EMC and Low Voltage Directives, refer to "CC-Link module" in Chapter 9 "EMC AND LOW VOLTAGE DIRECTIVES" of the QCPU User's Manual (Hardware Design, Maintenance and Inspection).

#### **Generic Terms and Abbreviations**

This manual uses the following generic terms and abbreviations to describe the QJ61BT11N CC-Link System Master/Local Module, unless otherwise specified.

| Generic Term/Abbreviation  | Description                                                                                                    |
|----------------------------|----------------------------------------------------------------------------------------------------|
| QJ61BT11N                  | Abbreviation for QJ61BT11N CC-Link System Master/Local Module                                                                                                    |
| Cyclic transmission        | Transmission method by which to periodically communicate the contents of remote I/O and remote registers.                                                                                                    |
| Transient transmission     | Transmission method with which the counterpart is specified and 1:1 communication is used at an arbitrary timing.                                                                                                    |
| Master station             | Station that controls the data link system.  One master station is required for each system.                                                                                                    |
| Local station              | Station having a programmable controller CPU and the ability to communicate with the master and other local stations.                                                                                                    |
| Remote I/O station         | Remote station that handles bit unit data only. (Performs input and output with external devices.) (AJ65BTB1-16D, AJ65SBTB1-16D)                                                                                                    |
| Remote device station      | Remote station that handles bit unit and word unit data only. (Performs input and output with external devices, and analog data conversion.)  (AJ65BT-64AD, AJ65BT-64DAV, AJ65BT-64DAI)                                                                                                    |
| Remote station             | Generic term for remote I/O station and remote device station. (Controlled by the master station)                                                                                                    |
| AJ65BT-R2(N)               | Generic term for AJ65BT-R2, AJ65BT-R2N.                                                                                                    |
| Intelligent device station | Station that can perform transient transmission, such as the AJ65BT-R2(N) (including local stations).                                                                                                    |
| Standby master station     | Backup station for data link control when the link to the master station is disconnected due to a programmable controller CPU or power supply problem.                                                                                                    |
| Slave station              | Generic term for remote I/O station, remote device station, local station, intelligent device station and standby master station.                                                                                                    |
| Master/local module        | Generic term for QJ61BT11N, QJ61BT11, AJ61BT11, A1SJ61BT11, AJ61QBT11, and A1SJ61QBT11                                                                                                    |
| Master module              | Generic term for QJ61BT11N, QJ61BT11, AJ61BT11, A1SJ61BT11, AJ61QBT11, and A1SJ61QBT11 when they are used as master stations.                                                                                                    |
| Local module               | Generic term for QJ61BT11N, QJ61BT11, AJ61BT11, A1SJ61BT11, AJ61QBT11, and A1SJ61QBT11 when they are used as local stations.                                                                                                    |
| Remote module              | Generic term for AJ65BTB1-16D, AJ65SBTB1-16D, AJ65BT-64AD, AJ65BT-64DAV, AJ65BT-64DAI, and A852GOT                                                                                                    |
| Intelligent device module  | Module that can perform transient transmission, such as the AJ65BT-R2(N) (including local module).                                                                                                    |
| Remote I/O net mode        | Dedicated mode for sending and receiving data to and from the remote I/O station at high speed.                                                                                                    |
| Remote net mode            | Mode that can communicate with all stations used for CC-Link (remote I/O station, remote device station, local station, intelligent device station, and standby master station)  The remote net mode has three different modes: remote net ver. 1 mode, remote net ver. 2 mode, and remote net additional mode. |
| Remote net ver. 1 mode     | Mode in which complete compatibility with the conventional module (QJ61BT11) is achieved.  Select this mode when the number of cyclic points need not be increased or when the QJ61BT11N is used to replace the conventional module as a maintenance product.                                                   |
| Remote net ver. 2 mode     | Select this mode when increasing the number of cyclic points and configuring a new system.                                                                                                    |
| Remote net additional mode | Select this mode when adding a ver. 2 compatible station to the existing system to increase the number of cyclic points.                                                                                                    |

A - 16 A - 16

| Generic Term/Abbreviation       | Description                                                                             |  |  |
|---------------------------------|-----------------------------------------------------------------------------------------|--|--|
| Ver. 1 compatible slave station | Slave station compatible with the remote net ver. 1 mode.                               |  |  |
| Ver. 2 compatible slave station | Slave station compatible with the remote net ver. 2 mode.                               |  |  |
|                                 | Link special relay (for CC-Link)                                                        |  |  |
| SB                              | Bit unit information that indicates the module operating status and data link status of |  |  |
|                                 | the master station/local station.                                                       |  |  |
|                                 | Link special register (for CC-Link)                                                     |  |  |
| SW                              | 16-bit unit information that indicates the module operating status and data link status |  |  |
|                                 | of the master station/local station.                                                    |  |  |
| RX                              | Remote input (for CC-Link)                                                              |  |  |
|                                 | Information entered in bit units from the slave station to the master station.          |  |  |
| RY                              | Remote output (for CC-Link)                                                             |  |  |
|                                 | Information output in bit units from the master station to the slave station.           |  |  |
| RWw                             | Remote register (Write area for CC-Link)                                                |  |  |
|                                 | Information output in 16-bit units from the master station to the slave station.        |  |  |
| RWr                             | Remote register (Read area for CC-Link)                                                 |  |  |
|                                 | Information entered in 16-bit units from the slave station to the master station.       |  |  |
|                                 | Generic term for AOJ2HCPU, A1SCPU, A1SHCPU, A1SJCPU-S3, A1SJHCPU,                       |  |  |
| ACPU                            | A2SCPU, A2SHCPU, A2USCPU, A2USCPU-S1, A2USHCPU-S1, A1NCPU,                              |  |  |
|                                 | A2NCPU, A2NCPU-S1, A3NCPU, A2ACPU, A2ACPU-S1, A3ACPU, A2UCPU,                           |  |  |
|                                 | A2UCPU-S1, A3UCPU and A4UCPU                                                            |  |  |
| AnUCPU                          | Generic term for A2USCPU, A2USCPU-S1, A2USHCPU-S1, A2UCPU, A2UCPU-S1,                   |  |  |
|                                 | A3UCPU and A4UCPU                                                                       |  |  |
| QnACPU                          | Generic term for Q2ASCPU, Q2ASCPU-S1, Q2ASHCPU, Q2ASHCPU-S1, Q2ACPU,                    |  |  |
|                                 | Q2ACPU-S1, Q3ACPU, Q4ACPU and Q4ARCPU                                                   |  |  |
|                                 | Generic term for Q00JCPU, Q00CPU, Q01CPU, Q02CPU, Q02HCPU, Q06HCPU,                     |  |  |
|                                 | Q12HCPU, Q25HCPU, Q02PHCPU, Q06PHCPU, Q12PHCPU, Q25PHCPU,                               |  |  |
| QCPU (Q mode)                   | Q12PRHCPU, Q25PRHCPU, Q00UJCPU, Q00UCPU, Q01UCPU, Q02UCPU,                              |  |  |
|                                 | Q03UDCPU, Q04UDHCPU, Q06UDHCPU, Q10UDHCPU, Q13UDHCPU,                                   |  |  |
|                                 | Q20UDHCPU, Q26UDHCPU, Q03UDECPU, Q04UDEHCPU, Q06UDEHCPU,                                |  |  |
|                                 | Q10UDEHCPU, Q13UDEHCPU, Q20UDEHCPU and Q26UDEHCPU                                       |  |  |
| Basic model QCPU                | Generic term for Q00JCPU, Q00CPU and Q01CPU                                             |  |  |
| High Performance model QCPU     | Generic term for Q02CPU, Q02HCPU, Q06HCPU, Q12HCPU and Q25HCPU                          |  |  |
| Process CPU                     | Generic term for Q02PHCPU, Q06PHCPU, Q12PHCPU and Q25PHCPU                              |  |  |
| Redundant CPU                   | Generic term for Q12PRHCPU and Q25PRHCPU                                                |  |  |
|                                 | Generic term for Q00UJCPU, Q00UCPU, Q01UCPU, Q02UCPU, Q03UDCPU,                         |  |  |
|                                 | Q04UDHCPU, Q06UDHCPU, Q10UDHCPU, Q13UDHCPU, Q20UDHCPU,                                  |  |  |
| Universal model QCPU            | Q26UDHCPU, Q03UDECPU, Q04UDEHCPU, Q06UDEHCPU, Q10UDEHCPU,                               |  |  |
|                                 | Q13UDEHCPU, Q20UDEHCPU and Q26UDEHCPU                                                   |  |  |
| Built-in Ethernet port QCPU     | Generic term for Q03UDECPU, Q04UDEHCPU, Q06UDEHCPU, Q10UDEHCPU,                         |  |  |
|                                 | Q13UDEHCPU, Q20UDEHCPU and Q26UDEHCPU                                                   |  |  |
| QCPU (A mode)                   | Generic term for Q02CPU-A, Q02HCPU-A and Q06HCPU-A                                      |  |  |
| C Controller module             | Generic term for Q06CCPU-V, Q06CCPU-V-B, and Q12DCCPU-V                                 |  |  |
| GX Developer                    | Generic product name for SWnD5C-GPPW-E, SWnD5C-GPPW-EA, SWnD5C-                         |  |  |
|                                 | GPPW-EV, and SWnD5C-GPPW-EVA. ("n" in the model name is 4 or greater)                   |  |  |
| Intelligent function module     | Q series modules other than the CPU module, power supply module and I/O module          |  |  |
|                                 | that are mounted on the base unit.                                                      |  |  |
|                                 | A series and QnA series modules that are mounted on the base unit, excluding the        |  |  |
| Special function module         | CPU module, power supply module and I/O module.                                         |  |  |
|                                 | Tot o module, power supply module and no module.                                        |  |  |

## PACKING LIST

The components of the QJ61BT11N are listed below.

| Item name                                                                                                    | Quantity |
|----------------------------------------------------------------------------------------------------|----------|
| QJ61BT11N                                                                                                    | 1        |
| Terminal resistor 110 $\Omega$ , 1/2 W (brown-brown) (used when wiring with the CC-Link dedicated cable or Version 1.10 compatible CC-Link dedicated cable) | 2        |
| Terminal resistor 130 $\Omega$ , 1/2 W (brown-orange-brown) (used when wiring with the CC-Link dedicated high-performance cable)                            | 2        |

# **MEMO**

A - 19 A - 19

#### 1 OVERVIEW

This manual describes the specifications, parts names and settings of the QJ61BT11N CC-Link System Master/Local Module (hereinafter referred to as the QJ61BT11N) which is used with the MELSEC-Q series programmable controller CPUs. When applying the following program examples to the actual system, make sure to examine the applicability and confirm that it will not cause system control problems.

#### 1.1 Overview

The CC-Link system is a system that connects distributed modules such as I/O modules, intelligent function modules, and special function modules using dedicated cables so that these modules can be controlled by a programmable controller CPU.

- (1) By connecting each module separately to equipment such as a conveyor line or a machine, the number of wires can be reduced in the entire system.
- (2) Each module's on/off information of input/output and numeric data can easily be sent and received at high-speed.
- (3) By connecting multiple programmable controller CPUs, a simple distributed system can be configured.
- (4) Since various devices from Mitsubishi's partner manufacturers can be connected, the system can provide flexible solutions depending on the user's requirements.

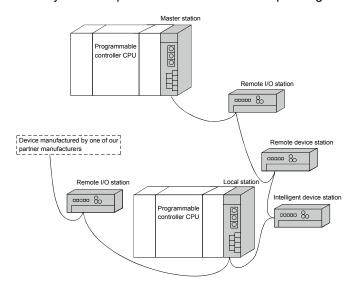

Master station .....The station that controls the data link system.

Remote I/O station ······The remote station that handles bit data only.

Remote device station ····The remote station that handles bit and word data.

Local station ......The station having a programmable controller CPU and the

ability to communicate with the master and other local

stations.

Intelligent device station .. The station that can perform transient transmission.

#### 1.2 Compatibility with CC-Link

This product supports the following CC-Link functions and performance.

- Cyclic transmission
- Increase of cyclic transmission data size
- Transient transmission
- Less restrictions on the station-to-station cable length

#### 1.3 Features

The features of the CC-Link are described below.

#### (1) Remote I/O station communication

The ON/OFF status of a switch or indicator lamp is communicated using the remote input RX and remote output RY (see Section 4.2.1).

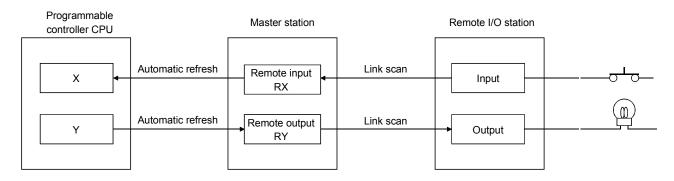

#### (2) Remote device station communication

Signals for handshaking with the remote device station (initial request, error occurred flag, etc.) are communicated using the remote input RX and remote output RY. The setting data to the remote device station are communicated using remote registers RWw and RWr (see Section 4.2.2).

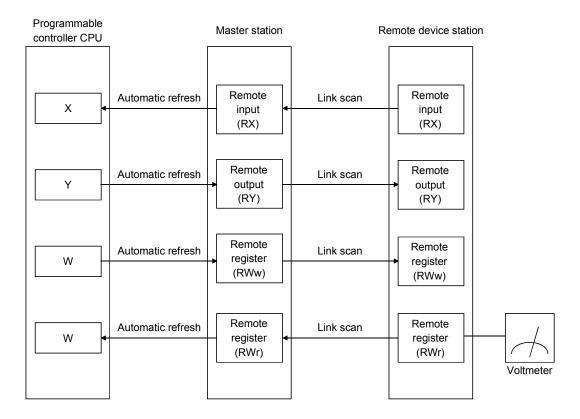

#### (3) Local station communication

Communication between the master station and the local station uses two types of transmission methods: cyclic transmission and transient transmission (see Section 4.2.3).

#### (a) Cyclic transmission

Data communication between the programmable controller CPUs can be performed in N:N mode using bit data (remote input RX and remote output RY) and word data (remote registers RWw and RWr).

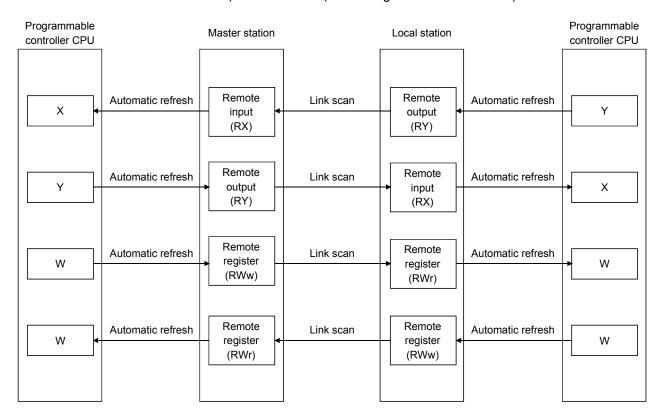

#### (b) Transient transmission

Read (G(P).RIRD) or write (G(P).RIWT) operation of the local station buffer memory and CPU device can be performed at any timing.

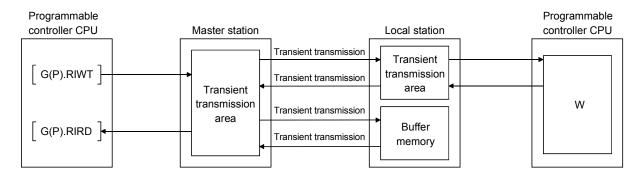

#### (4) Intelligent device station communication

Communication between the master station and the intelligent device station uses two types of transmission methods: cyclic transmission and transient transmission (see Section 4.2.4).

#### (a) Cyclic transmission

Signals for handshaking with the intelligent device station (positioning start, positioning complete, etc.) are communicated using the remote input RX and remote output RY. Numeric data (positioning start number, present feed value, etc.) is communicated using remote registers RWw and RWr.

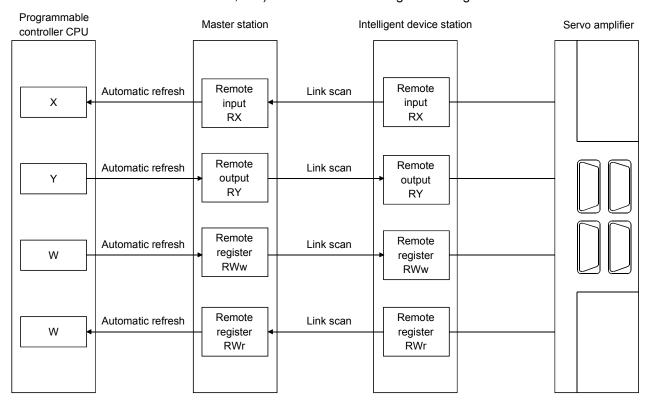

## (b) Transient transmission

Read (G(P).RIRD) or written (G(P).RIWT) operation of the intelligent device station buffer memory can be performed at any timing.

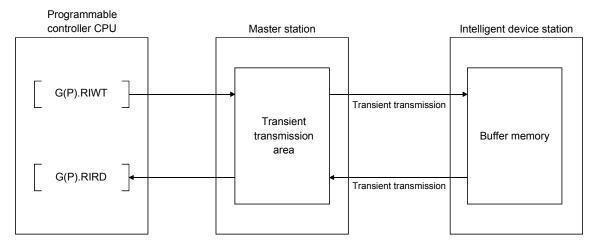

(5) Parameter setting by GX Developer or the dedicated instruction

There are two parameter setting methods; the parameters can either be set by

GX Developer or by using a dedicated instruction (see Sections 2.2.1, 4.2.5 and
4.2.6).

The following table lists the differences between the two setting methods.

|                                              | Program<br>requirement for<br>setting<br>parameters | Automatic<br>refresh | Number of CPUs<br>that can be<br>mounted | Changing the parameter settings while the programmable controller CPU is running |
|----------------------------------------------|-----------------------------------------------------|----------------------|------------------------------------------|----------------------------------------------------------------------------------|
| Parameter setting with GX Developer          | Not required                                        | 0                    | 8 modules                                | ×                                                                                |
| Parameter setting with dedicated instruction | Required                                            | ×                    | 64 modules                               | 0                                                                                |

#### (6) System down prevention (Slave station cut-off function)

Because the system employs the bus connection method, even if a module system fails due to power off, it will not affect the communication with other normal modules.

Also, for a module using a 2-piece terminal block, the module can be replaced during data link. (Replace the module after turning off the module power. Additionally, check that the settings of the new module are the same as that of the replaced module.) However, if the cable is disconnected, data link to all stations are disabled (see Section 4.3.1).

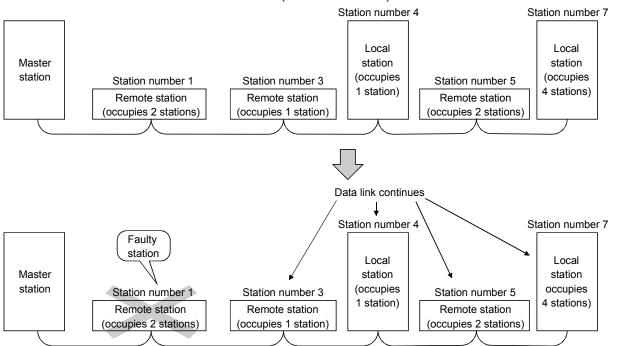

#### (7) Automatic return function

When a station that has been disconnected from the link due to power off recovers the normal status, it will join the data link automatically (see Section 4.3.2).

# (8) Data link status setting when the master station programmable controller CPU has an error

The data-link status can be set to either "stop" or "continue" when an error causing the operation to stop such as "SP. UNIT ERROR" occurs in the programmable controller CPU at the master station. With errors enabling the operation to continue such as "BATTERY ERROR," the data link will continue regardless of the setting (see Section 4.3.3).

(9) Setting the status of input data from a data link faulty station The data entered (received) from a data-link faulty station can be cleared or the previous status immediately before the error can be maintained (see Section 4.3.4).

#### (10) Standby master function

This function enables the data link to continue working by switching to a standby master station (backup station for the master station) if a malfunction occurs in the master station due to a malfunction of the programmable controller CPU or power supply.

The master station can return to online even during data link control by the standby master station, and prepares itself for standby master station system down (see Section 4.3.6).

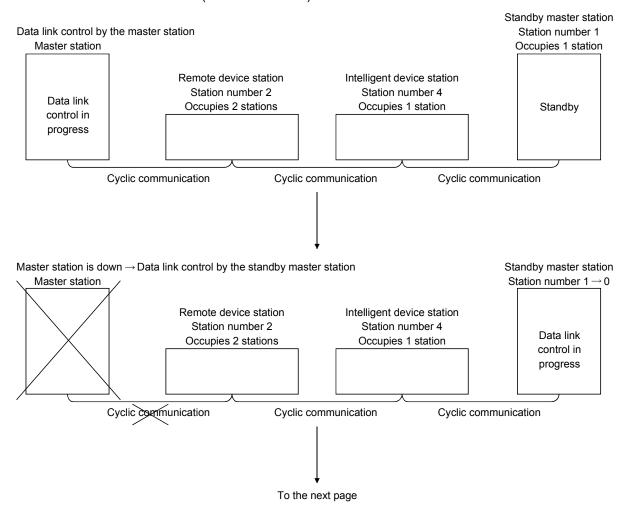

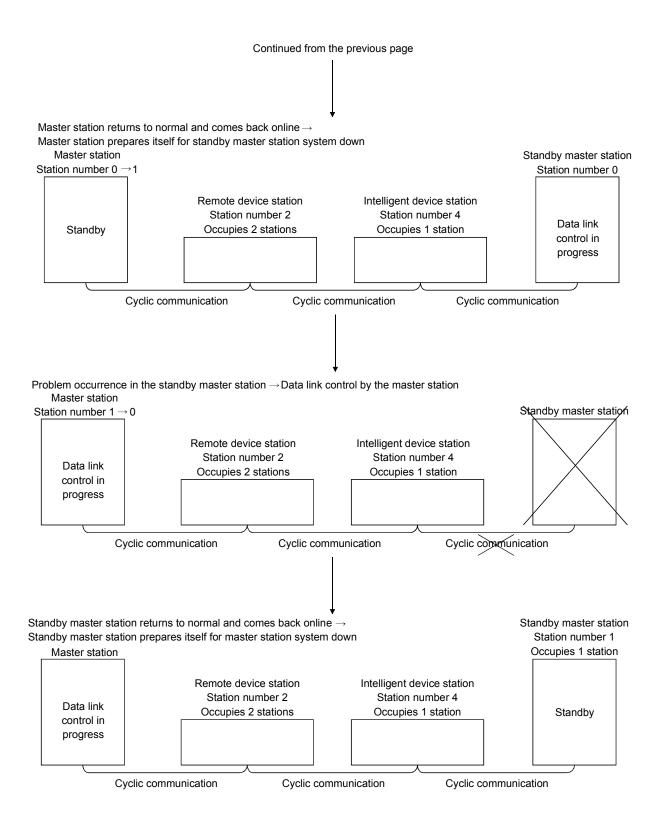

# (11) Data link start by standby master station (First 5 digits of serial No. is 07112 or later)

This function allows data link to start by turning on either of the master or standby master station.

When the standby master station is turned on, even if no power is applied to the master station, data link will start.

To enable this function, the same parameters and programs must be set to the master and standby master stations. (Refer to Section 4.3.7.)

When using the standby station as a backup for the master station, utilize the standby master function explained in (10).

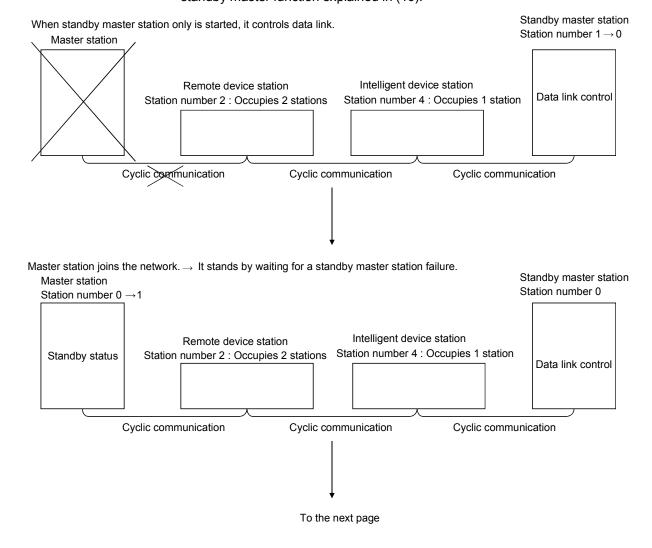

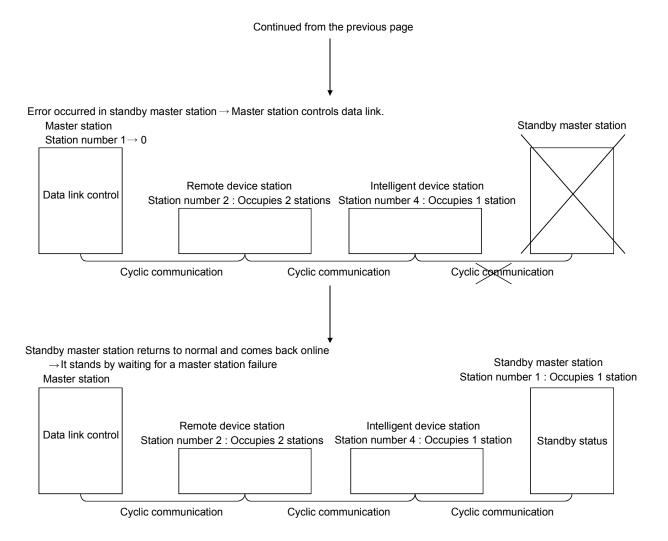

(12) Remote device station initialization procedure registration function This function performs the initial setting for the remote device station using the GX Developer, without creating a sequence program. Also,if a running remote device station is replaced due to a failure, initial processing that has been done for all stations conventionally can be performed for the replaced remote device station by specifying it. (See Section 4.4.1.)

#### (13) Event issuance for the interrupt program

This function issues an event when the conditions set by the GX Developer are established in order to make the programmable controller CPU execute the interrupt program (see Section 4.4.2).

#### (14) Automatic CC-Link startup

By installing the QJ61BT11N, the CC-Link is started up and all data are refreshed by simply turning on the power, without creating a sequence program. However, when the number of connected modules is less than 64, it is necessary to set the network parameters in order to optimize the link scan time (see Section 4.4.3.).

#### (15) Selecting a mode according to the system

The CC-Link system has four types of modes according to various systems. (See sections 4.4.4, 4.4.5 and 4.4.14.)

The overview of the modes is described in the following table.

| Mode                       | Connectable                                                                       | Overview                                                                                                    |
|----------------------------|-----------------------------------------------------------------------------------|----------------------------------------------------------------------------------------------------|
| Remote net ver. 1 mode     | Remote I/O station Remote device station Intelligent device station Local station | Mode in which complete compatibility with the conventional module (QJ61BT11) is achieved.  Select this mode when the number of cyclic points need not be increased or when the QJ61BT11N is used to replace the conventional module as a maintenance product.  Select this mode when increasing the number of cyclic |
| Remote net ver. 2 mode     |                                                                                   | points and configuring a new system.                                                                                                    |
| Remote net additional mode | Standay mader station                                                             | Select this mode when adding a ver.2 compatible slave station to the existing system to increase the number of cyclic points.                                                                                                    |
| Remote I/O net mode        | Remote I/O station                                                                | Select this mode when the system consists of only the master station and remote I/O stations.  Since cyclic transmission is made at high speed, the link scan time can be reduced.                                                                                                    |

1 - 11 1 - 11

#### (16) Reserved station function

Stations that are not actually connected (stations to be connected in the future) will not be treated as faulty stations if they are specified as reserved stations.

The reserved stations can also be set as 0 points. (see Section 4.4.6).

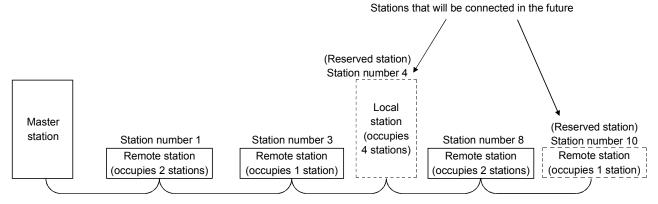

#### (17) Error invalid station setting function

This setting function prevents the modules that may be powered off in the system configuration from being treated as "data link fault stations" on the master and local stations.

This function is set in Network parameters.

However, caution is required since errors are no longer detected (see Section 4.4.7).

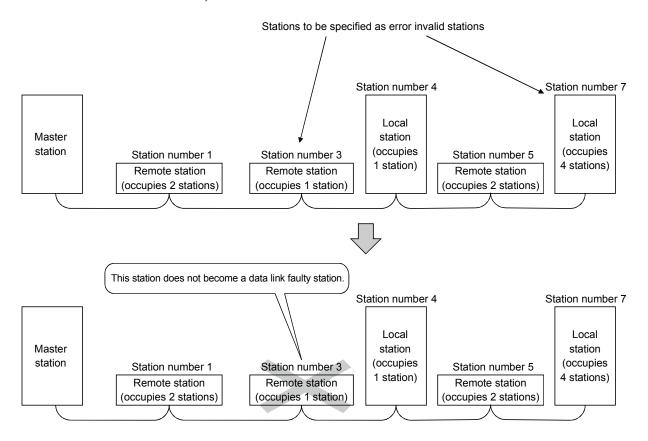

#### (18) Scan synchronous function

This function synchronizes the link scan to the sequence scan (see Section 4.4.8).

#### (19) Temporary error invalid station setting function

With this function, the module specified by the GX Developer will not be treated as a "data link faulty station" by the master or local station while in online. The module can be replaced without detecting an error in online (see Section 4.4.9).

#### (20) Data link stop/restart

The data link can be stopped and restarted while it is being used (see Section 4.4.10).

#### (21) Station number overlap checking function

This function checks the status of the connected stations to see if the number of occupied stations is overlapping or if there is more than one station with the station number setting of 0 in the system (see Section 4.4.11).

#### (22) Transient transmission

With this method of transmission, the counterpart is specified and 1:1 communication is performed at an arbitrary timing (see Section 4.5).

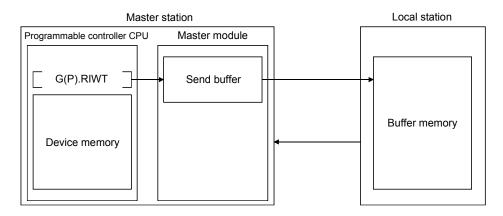

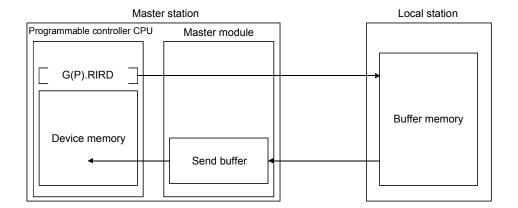

#### (23) Compatibility with conventional module

The QJ61BT11N achieves complete compatibility with the conventional module (QJ61BT11) in the remote net ver. 1 mode.

Select the remote net ver. 1 mode when the number of cyclic points need not be increased or when the QJ61BT11N is used to replace the conventional module as a maintenance product.

#### (24) Cyclic points increase

Selection of the remote net ver. 2 mode or remote net additional mode allows RX/RY to be increased to up to 8192 points and RWr/RWw to up to 2048 words per network by making expanded cyclic setting (single, double, quadruple, octuple).

Also, RX/RY can be increased to up to 224 points and RWr/RWw to up to 32 words per station. (See Section 4.4.14.)

#### (25) Remote I/O station points setting

Set the number of I/O points of a remote I/O station.

This setting minimizes CPU device assignment and reduces the reserved points of remote input RX and remote output RX for remote I/O stations. (See Section 4.4.13.)

# (26) Slave station refresh/compulsory clear setting in case of programmable controller CPU STOP

Set whether output data to the remote, local, intelligent device and standby master stations will be refreshed or compulsorily cleared when the programmable controller CPU comes to STOP. (See Section 4.3.5.)

# (27) Block guarantee of cyclic data per station (First 5 digits of serial number are 08032 or later)

The cyclic data are guaranteed for each slave station according to the setting of parameters. (Refer to Section 4.3.8.)

#### 2 SYSTEM CONFIGURATION

The system configuration for the CC-Link is described below.

#### 2.1 System Configuration

#### (1) Remote net ver. 1 mode

A total of 64 remote I/O stations, remote device stations, local stations, standby master stations, or intelligent device stations can be connected to a single master station

However, the following conditions must all be satisfied.

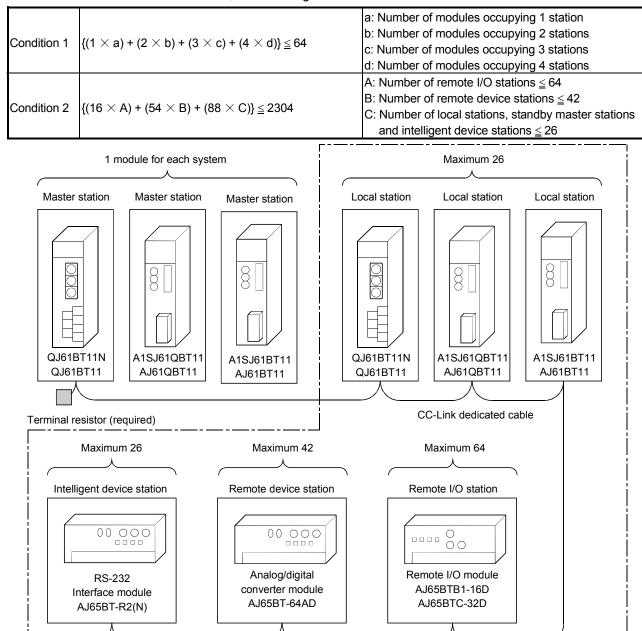

Total 64

CC-Link dedicated cable

2 - 1

Terminal resistor (required)

(2) Remote net ver. 2 mode, remote net additional mode

A total of 64 remote I/O stations, remote device stations, local stations, standby master stations, or intelligent device stations can be connected to a single master station.

However, the following conditions must all be satisfied.

|             | _                                                                                                    |                                                                                                    |
|-------------|----------------------------------------------------------------------------------------------------|----------------------------------------------------------------------------------------------------|
| Condition 1 | $\{(a + a2 + a4 + a8)$<br>+ $(b + b2 + b4 + b8) \times 2$<br>+ $(c + c2 + c4 + c8) \times 3$<br>+ $(d + d2 + d4 + d8) \times 4\} \le 64$                                                                                                    | a: The total number of ver.1 compatible slave stations that occupy 1 station, and ver.2 compatible slave stations that occupy 1 station which are set to "Single".  b: The total number of ver.1 compatible slave                                                                                                    |
| Condition 2 | $\begin{split} & [\{(a\times32)+(a2\times32)+(a4\times64)+(a8\times128)\}\\ & + \{(b\times64)+(b2\times96)+(b4\times192)+(b8\times384)\}\\ & + \{(c\times96)+(c2\times160)+(c4\times320)+(c8\times640)\}\\ & + \{(d\times128)+(d2\times224)+(d4\times448)+(d8\times896)\}] \leq 8192 \end{split}$ | stations that occupy 2 stations, and ver.2 compatible slave stations that occupy 2 stations which are set to "Single".  c: The total number of ver.1 compatible slave stations that occupy 3 stations, and ver.2 compatible slave stations that occupy 3 stations which are set to "Single".  d: The total number of ver.1 compatible slave stations that occupy 4 stations, and ver.2 compatible slave stations that occupy 4 stations which are set to "Single".                              |
| Condition 3 | [{(a × 4) + (a2 × 8) + (a4 × 16) + (a8 × 32)}<br>+ {(b × 8) + (b2 × 16) + (b4 × + 32) + (b8 × 64)}                                                                                                    | <ul> <li>a2: The number of ver.2 compatible stations that occupy 1 station which are set to "Double".</li> <li>b2: The number of ver.2 compatible stations that occupy 2 stations which are set to "Double".</li> <li>c2: The number of ver.2 compatible stations that occupy 3 stations which are set to "Double".</li> <li>d2: The number of ver.2 compatible stations that occupy 4 stations which are set to "Double".</li> <li>a4: The number of ver.2 compatible stations that</li> </ul> |
|             | + $\{(c \times 12) + (c2 \times 24) + (c4 \times 48) + (c8 \times 96)\}$<br>+ $\{(d \times 16) + (d2 \times 32) + (d4 \times 64) + (d8 \times 128)\}\} \le 2048$                                                                                                    | occupy 1 station which are set to "Quadruple". b4: The number of ver.2 compatible stations that occupy 2 stations which are set to "Quadruple". c4: The number of ver.2 compatible stations that occupy 3 stations which are set to "Quadruple". d4: The number of ver.2 compatible stations that occupy 4 stations which are set to "Quadruple".                                                                                                    |
|             |                                                                                                    | <ul> <li>a8: The number of ver.2 compatible stations that occupy 1 station which are set to "Octuple".</li> <li>b8: The number of ver.2 compatible stations that occupy 2 stations which are set to "Octuple".</li> <li>c8: The number of ver.2 compatible stations that occupy 3 stations which are set to "Octuple".</li> <li>d8: The number of ver.2 compatible stations that occupy 4 stations which are set to "Octuple".</li> </ul>                                                       |
| Condition 4 | {(16 × A) + (54 × B) + (88 × C) } ≤ 2304                                                                                                    | <ul> <li>A: Number of remote I/O stations ≤ 64</li> <li>B: Number of remote device stations ≤ 42</li> <li>C: Number of local stations, standby master stations and intelligent device stations ≤ 26</li> </ul>                                                                                                    |

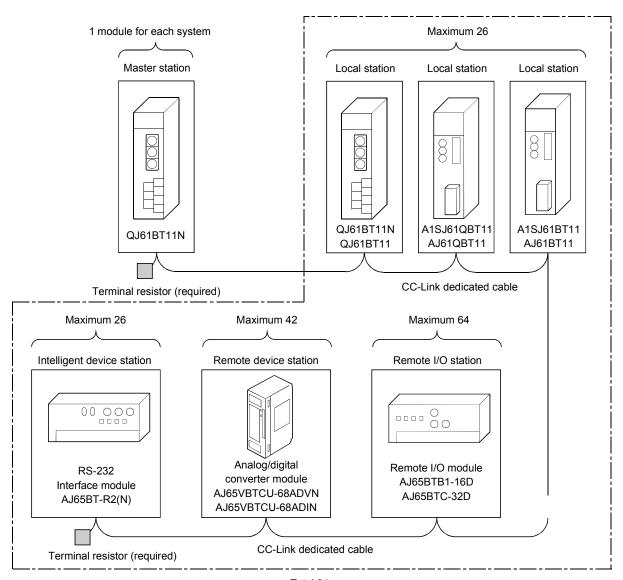

Total 64

## 2.2 Applicable System

Applicable programmable controller CPUs and notes on the system configuration are described below.

## 2.2.1 Applicable modules and number of mountable modules

- (1) Mountable modules, No. of mountable modules, and mountable base unit
  - (a) When mounting to CPU module
    The following shows the mountable CPU modules, No. of mountable
    modules, and mountable base unit of the QJ61BT11N module.
    Power shortage may occur depending on the combination with other
    mounted modules or the number of mounted modules.
    When mounting modules, pay attention to the power supply capacity.
    When the power shortage occurs, review the combination of modules to be
    mounted.

| ı                           | Mountable CPU module        |                                                                                | No. of mountab                              | le modules (*1)                                   | Base unit (*2)      |                     |
|-----------------------------|-----------------------------|--------------------------------------------------------------------------------|---------------------------------------------|---------------------------------------------------|---------------------|---------------------|
| СР                          | CPU type                    |                                                                                | When setting parameters by software package | When setting parameters by dedicated instructions | Main base<br>unit   | Extension base unit |
|                             | Basic model<br>QCPU         | Q00JCPU<br>Q00CPU<br>Q01CPU                                                    | Up to 2 Up to 2                             |                                                   | 0                   | 0                   |
|                             | High Performance model QCPU | gh Performance Q02CPU Up to 8(*3)                                              |                                             | Up to 64                                          | 0                   | 0                   |
|                             | Process CPU                 | Q02PHCPU<br>Q06PHCPU<br>Q12PHCPU<br>Q25PHCPU                                   | Up to 8( * <sup>3</sup> )                   | Up to 64                                          | 0                   | 0                   |
| Programmable controller CPU | Redundant CPU               | Q12PRHCPU<br>Q25PRHCPU                                                         | Up to 4(*4)(*5)(*6)                         | Not mountable                                     | ○ (* <sup>7</sup> ) | O(* <sup>7</sup> )  |
|                             |                             | Q00UJCPU<br>Q00UCPU<br>Q01UCPU                                                 | Up to 2<br>Up to 2                          | Up to 8<br>Up to 24                               | 0                   | 0                   |
|                             |                             | Q02UCPU                                                                        | Up to 4                                     | Up to 36                                          |                     |                     |
|                             | Universal model<br>QCPU     | Q03UDCPU Q04UDHCPU Q06UDHCPU Q10UDHCPU Q13UDHCPU Q20UDHCPU Q26UDHCPU Q03UDECPU | Up to 8                                     | Up to 64                                          | 0                   | 0                   |

○: Mountable, ×: Not mountable

| N                   | Mountable CPU module |                   |                                             | of mountable modules (*1) Base unit (*2)       |                     | nit (*²)            |
|---------------------|----------------------|-------------------|---------------------------------------------|------------------------------------------------|---------------------|---------------------|
| CPU type            |                      | CPU model<br>name | When setting parameters by software package | parameters by software parameters by dedicated |                     | Extension base unit |
|                     |                      | Q04UDEHCPU        |                                             |                                                |                     |                     |
|                     |                      | Q06UDEHCPU        |                                             |                                                |                     |                     |
| Programmable        | Universal model      | Q10UDEHCPU        | Up to 8                                     | Up to 64                                       |                     | 0                   |
| controller CPU      | QCPU                 | Q13UDEHCPU        | Op to o                                     | Ορ το σ-                                       | O                   | O                   |
|                     |                      | Q20UDEHCPU        |                                             |                                                |                     |                     |
|                     |                      | Q26UDEHCPU        |                                             |                                                |                     |                     |
| C Controller module |                      | Q06CCPU-V         |                                             |                                                |                     |                     |
|                     |                      | Q06CCPU-V-B       | Up to 8                                     | Not mountable                                  | ○ (* <sup>7</sup> ) | ○ (* <sup>7</sup> ) |
|                     |                      | Q12DCCPU-V        |                                             |                                                |                     |                     |

○: Mountable, ×: Not mountable

- \*1 Limited to the range of the number of I/O points in the CPU module.
- \*2 Mountable on any I/O slot of the base unit.
- \*3 When the number of mountable modules is set to "8", use a CPU module whose serial No. (first 5 digits) is "08032" or later.
  - Operation cannot be guaranteed when an incompatible Programmable Controller CPU is used.
  - When a CPU module whose first 5 digits of serial number are "08031" or earlier is used, the number of mountable modules is four.
- \*4 For use in a redundant system, select the QJ61BT11N whose serial No. (first 5 digits) is "06052" or later.
  - When any incompatible QJ61BT11N is used, the operation cannot be guaranteed.
- \*5 The number of QJ61BT11N modules on the either system is counted. Example: When one QJ61BT11N module is mounted on the system A and the system B respectively, the number of modules is counted as one.
- \*6 When setting 8 for the number of modules, use CPU modules whose serial No. (first 5 digits) is 09102 or later for both systems.
  - If an incompatible programmable controller CPU is used, proper operation is not guaranteed.
  - For a CPU module whose serial No. (first 5 digits) is 09101 or earlier, up to four modules can be mounted.
- \*7 Not applicable when parameters are set by dedicated instructions.

## REMARK

For using with a C Controller module, refer to the C Controller Module User's Manual.

(b) When mounting to remote I/O station of MELSECNET/H The following shows the mountable network modules, No. of mountable modules, and mountable base unit of the QJ61BT11N module. Power shortage may occur depending on the combination with other mounted modules or the number of mounted modules. When mounting modules, pay attention to the power supply capacity. When the power shortage occurs, review the combination of modules to be mounted.

1) When performing the parameter setting with GX Developer

| Mountable network | No. of mountable | Mountable base unit (*2)             |                                           |
|-------------------|------------------|--------------------------------------|-------------------------------------------|
| module            | modules (* 1)    | Main base unit of remote I/O station | Extension base unit of remote I/O station |
| QJ72LP25-25       |                  |                                      |                                           |
| QJ72LP25G         | Un to 4          |                                      |                                           |
| QJ72LP25GE        | Up to 4          |                                      |                                           |
| QJ72BR15          |                  |                                      |                                           |

 $\bigcirc$ : Mountable,  $\times$ : Not mountable

- \*1 Limited to the range of the number of I/O points in the CPU module.
- \*2 Mountable on any I/O slot of the mountable base unit.

## REMARK

Basic model QCPUs and C Controller modules cannot create a MELSECNET/H remote I/O network.

## (2) CPU modules for additional functions and availability of network modules

To use the additional functions of the QJ61BT11N, use CPU modules and network modules (for MELSECNET/H remote I/O stations) that support them. Operation cannot be guaranteed when an incompatible programmable controller CPU or network module is used.

The versions of CPU modules and network modules that support additional functions are listed in the table below.

|            |                                                                                                    |                                                | QJ61BT11N ad                                                  | Iditional functions                                                                                                    |                                                                                                    |
|------------|----------------------------------------------------------------------------------------------------|------------------------------------------------|---------------------------------------------------------------|----------------------------------------------------------------------------------------------------|----------------------------------------------------------------------------------------------------|
| Applicat   | ole module                                                                                                    | Issue of event for interrupt program           | Remote net additional mode                                    | Data link startup<br>function by<br>standby master<br>station<br>(QJ61BT11N with<br>first 5 digits of serial<br>No. 07112 or later) | Block guarantee of<br>cyclic data per<br>station<br>(QJ61BT11N with<br>first 5 digits of serial<br>No. 08032 or later) |
|            | Q00JCPU<br>Q00CPU<br>Q01CPU                                                                                                    | (CPU module<br>function version B<br>or later) | (CPU module with first 5 digits of serial No. 06112 or later) | 0                                                                                                    | ×                                                                                                    |
|            | Q02CPU<br>Q02HCPU<br>Q06HCPU<br>Q12HCPU<br>Q25HCPU                                                                                                    | 0                                              | (CPU module with first 5 digits of serial No. 05032 or later) | 0                                                                                                    | (CPU module with first 5 digits of serial No. 08032 or later)                                                          |
|            | Q02PHCPU<br>Q06PHCPU                                                                                                    | 0                                              | 0                                                             | 0                                                                                                    | 0                                                                                                    |
|            | Q12PHCPU<br>Q25PHCPU                                                                                                    | 0                                              | (CPU module with first 5 digits of serial No. 07032 or later) | 0                                                                                                    | (CPU module with first 5 digits of serial No. 08032 or later)                                                          |
| CPU module | Q00UJCPU Q00UCPU Q01UCPU Q02UCPU Q03UDCPU Q04UDHCPU Q06UDHCPU Q10UDHCPU Q20UDHCPU Q26UDHCPU Q03UDECPU Q04UDEHCPU Q13UDEHCPU Q13UDEHCPU Q13UDEHCPU Q13UDEHCPU Q13UDEHCPU | 0                                              | 0                                                             | 0                                                                                                    | 0                                                                                                    |

○: Available,×: Not available

| Applicable module   |                                        | QJ61BT11N additional functions       |                            |                                                                                                    |                                                                                                    |  |
|---------------------|----------------------------------------|--------------------------------------|----------------------------|----------------------------------------------------------------------------------------------------|----------------------------------------------------------------------------------------------------|--|
|                     |                                        | Issue of event for interrupt program | Remote net additional mode | Data link startup<br>function by<br>standby master<br>station<br>(QJ61BT11N with<br>first 5 digits of serial<br>No. 07112 or later) | Block guarantee of<br>cyclic data per<br>station<br>(QJ61BT11N with<br>first 5 digits of serial<br>No. 08032 or later) |  |
| C Controller module | Q06CCPU-V<br>Q06CCPU-V-B<br>Q12DCCPU-V | 0                                    | 0                          | 0                                                                                                    | 0                                                                                                    |  |
| Network<br>module   | QJ72LP25-25<br>QJ72LP25G<br>QJ72BR15   | ×                                    | ×                          | ×                                                                                                    | ×                                                                                                    |  |

○: Available,×: Not available

## Remarks

For the functional upgrade of the QJ61BT11N, refer to Appendix 7.

## (3) Support of the multiple CPU system

When using the QJ61BT11N in a multiple CPU system, refer to the QCPU User's Manual (Multiple CPU System) first.

- (a) Compatible QJ61BT11N The function version of the first released QJ61BT11N is B, and it supports multiple CPU systems.
- (b) Network parameters

  Network parameters must be set to the control CPU of the QJ61BT11N.

## (4) Applicable software package

The software package available for the QJ61BT11N is listed below:

| Manual name  | Model name       | Remarks                                |
|--------------|------------------|----------------------------------------|
|              |                  | Required MELSEC programmable           |
| GX Developer | SWnD5C-GPPW-E *5 | controller programming software.       |
|              |                  | "n" in the model name is 4 or greater. |

\*5 The versions of GX Developer that support additional functions are listed below.

| Additional functions                       | GX Developer version   |  |
|--------------------------------------------|------------------------|--|
| Remote net Ver.2 mode                      | Version 0.02D or leter |  |
| Remote net additional mode                 | Version 8.03D or later |  |
| Number of mountable modules: 8             | \/                     |  |
| Block guarantee of cyclic data per station | Version 8.32J or later |  |

## (5) Usable slave stations

Any of ver.1 compatible slave stations and ver.2 compatible slave stations is usable.

## 2.2.2 Notes on the system configuration

The system should be designed with the following considerations to prevent mis-input from the remote I/O modules:

## (1) When powering on and off

Start the data link after turning on the power to the remote I/O modules. Turn off the power to the remote I/O modules after stopping the data link.

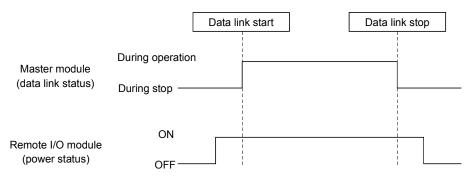

# (2) During momentary power failure of the remote I/O modules When a momentary power failure occurs in the power (24 V DC) being supplied to the remote I/O modules, mis-input may occur.

(a) Cause for mis-input due to a momentary power failure

The remote I/O module hardware uses the power by internally converting
the module power (24 V DC) to 5 V DC.

When a momentary power failure occurs in a remote I/O module, the following condition occurs:

(Time for the 5 V DC power in the remote I/O module to turn off) > (Response time for input module on  $\rightarrow$  off)

Therefore, mis-input occurs when a refresh is performed within the time indicated by 1) in the figure below.

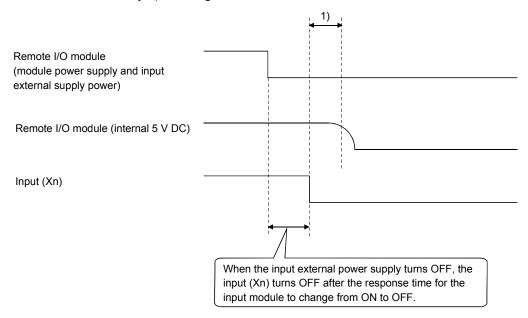

(b) Countermeasure for mis-input For the power supply module, the stabilized power supply and the input external supply power of AC input, wire the power cables from the same power source.

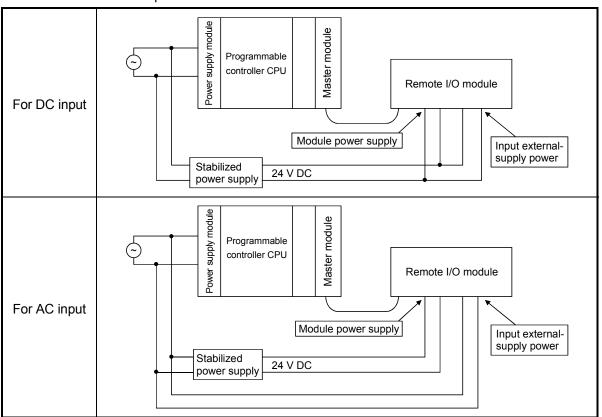

## REMARK

When supplying power from a single power source to multiple remote I/O modules, select the proper type of cable and perform the wiring in consideration of the voltage decline.

Connections can be established if the receiving port voltage at the remote I/O module is within the specified range of the remote I/O module to be used.

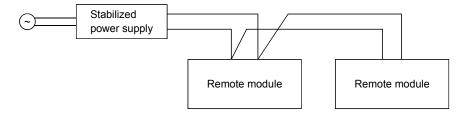

2 - 10 2 - 10

## (3) Access to station No.64

- (a) To a local station of No. 64, other station access from GX Developer or GOT is not allowed. If the station No. is changed to other than 64, other station access is executable.
- (b) The CC-Link board is not allowed to access a local station or intelligent device station whose station No. is 64. If the station No. is changed to other than 64, other station access is executable.

#### (4) Precautions for use on MELSECNET/H remote I/O stations

Pay attention to the following for use on MELSECNET/H remote I/O stations:

- Interrupt setting of network parameters is not available.
- · Use of dedicated instructions is not allowed.

## (5) Precautions on the retry count setting for use of dedicated instructions

The following QJ61BT11N supports the retry count setting for use of dedicated instructions.

• QJ61BT11N whose first 5 digits of serial No. is 08102 or later Note that some dedicated instructions are not applicable to the retry count setting. For details, refer to Appendix 2.1 (3).

For the retry count setting for use of dedicated instructions, there are no restrictions on CPU module models.

2 - 11 2 - 11

## 2.2.3 How to confirm the function version and serial No.

The serial No. and function version of the QJ61BT11N can be confirmed on the rating plate, on the front of the module, and from the System Monitor window of GX Developer.

- How to check the function version and serial No. of the QJ61BT11N
  - (a) Checking the "SERIAL" section of the rating plate, which is located on the side of the module.

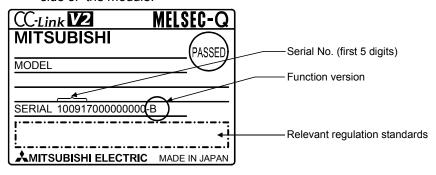

(b) Checking on the front of the module The serial No. and function version on the rating plate are also indicated on the lower front of the module.

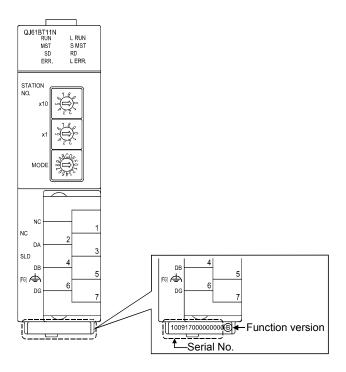

2 - 12 2 - 12

## REMARK

Serial No. labelling on the front of the module was started from August in 2008. Note that, however, some of the modules manufactured around the time of change may not have the serial No. label attached.

(c) Confirming from the System Monitor window (Product Information List) In GX Developer, select [Diagnostics] → [System monitor...] and click the Product Inf. List | button.

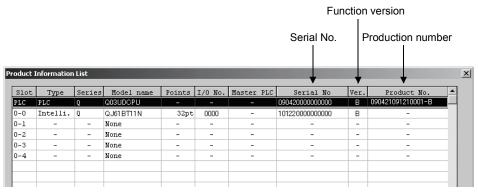

Production number display Since the QJ61BT11N does not support the production number display, "-" is displayed.

#### **POINT**

The serial No. displayed in the Product Information List of GX Developer may be different from the one on the rating plate and the front of the module.

- The serial No. on the raging plate and the front of the module indicates the management information on the product.
- The serial No. in the Product Information List of GX Developer indicates the functional information on the product, which is updated when a new function is added.

2 - 13 2 - 13

#### 2.2.4 CC-Link version

There are two different CC-Link versions: Ver.1 and Ver.2.

## (1) Definitions of Ver.1.00 and Ver.1.10

Ver.1.10 is a version in which the station-to-station cable length was improved to 20 cm or more.

In contrast, the older version is defined as Ver.1.00.

See Section 3.1.2 for the maximum overall cable length of Ver.1.10.

The station-to-station cable length must be 20 cm or more when the following conditions are met:

- 1) All the modules that compose the CC-Link system are Ver.1.10 modules.
- 2) All the data link cables are CC-Link Ver.1.10-compatible cables.

## (2) Definition of Ver.2

Modules supporting the extended cyclic transmission are defined as the Ver.2-compatible module.

Note that the specifications of the cable remain the same as Ver.1.10.

#### **POINT**

The specifications for Version 1.00 must be applied to the maximum cable overall length and station-to-station cable length if a system contains all of Ver.1.00, Ver.1.10, and Ver.2-compatible modules.

See Section 3.1.1 for the maximum overall cable length and station-to-station cable length of Ver.1.00.

## (3) Checking the version

For Ver.1.10-compatible modules, the "CC-Link" logo is printed on the rating plate.

For Ver.2-compatible modules, the "V2" logo is printed on the rating plate.

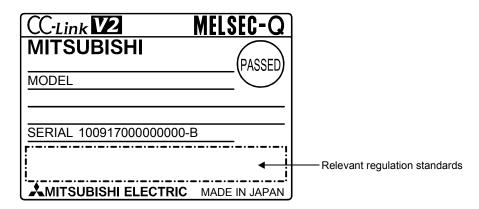

2 - 14 2 - 14

## 3 SPECIFICATIONS

This section describes the specifications of the QJ61BT11N.

For the general specifications of the QJ61BT11N, refer to the user's manual for the CPU module to be used.

## 3.1 Performance Specifications

Table 3.1 lists the performance specifications of the OJ61BT11N.

Table 3.1 Performance specifications

| Item                                                                           | Specification                                                                                                    |                  |                                                                                                    |  |
|--------------------------------------------------------------------------------|----------------------------------------------------------------------------------------------------|------------------|----------------------------------------------------------------------------------------------------|--|
| Transmission speed                                                             | Can select from 156 kbps                                                                                              | s/ 625 kbps/ 2.5 | Mbps/ 5 Mbps/ 10 Mbps                                                                                                 |  |
| Maximum overall cable distance (Maximum transmission distance)                 | Varies according to the to                                                                                            | ransmission spe  | eed (See Section 3.1.1, 3.1.2)                                                                                        |  |
| Maximum number of connected stations (master station)                          | 64 (See Section 2.1)                                                                                                  |                  |                                                                                                    |  |
| Number of occupied stations                                                    | 1 to 4 stations                                                                                                    |                  |                                                                                                    |  |
| (local station)                                                                | The number of stations can be switched using the GX Developer parameter setting. * 1                                  |                  |                                                                                                    |  |
|                                                                                | Remote I/O (RX, RY)                                                                                                   | : 2048 points    |                                                                                                    |  |
| Maximum number of link points per system * 1                                   | Remote register (RWw)                                                                                                 | : 256 points     | (master station $\rightarrow$ remote device station/local station/ intelligent device station/standby master station) |  |
|                                                                                | Remote register (RWr)                                                                                                 | : 256 points     | (remote device station/local station/ intelligent device station/standby master station $\rightarrow$ master station) |  |
|                                                                                | Remote I/O (RX, RY)                                                                                                   | : 32 points      | (local station is 30 points)                                                                                          |  |
| Remote station/local station/intelligent device station/standby master station | Remote register (RWw)                                                                                                 | : 4 points       | (master station $\rightarrow$ remote device station/local station/ intelligent device station/standby master station) |  |
| Number of link points per station * 1                                          | Remote register (RWr)                                                                                                 | : 4 points       | (remote device station/local station/ intelligent device station/standby master station $\rightarrow$ master station) |  |
| Communication method                                                           |                                                                                                    |                  | Broadcast polling method                                                                                              |  |
| Synchronous method                                                             |                                                                                                    |                  | Frame synchronization method                                                                                          |  |
| Encoding method                                                                |                                                                                                    |                  | NRZI method                                                                                                    |  |
| Transmission path                                                              |                                                                                                    |                  | Bus (RS-485)                                                                                                    |  |
| Transmission format                                                            |                                                                                                    |                  | Conforms to HDLC                                                                                                    |  |
| Error control system                                                           |                                                                                                    |                  | CRC $(X^{16} + X^{12} + X^5 + 1)$                                                                                     |  |
| Connection cable                                                               | CC-Link dedicated cable/ CC-Link dedicated high-performance cable/ Ver.1.10 compatible CC-Link dedicated cable $st^2$ |                  |                                                                                                    |  |
|                                                                                | Automatic return function                                                                                             |                  |                                                                                                    |  |
| RAS function                                                                   | Slave station cut-off fur                                                                                             | nction           |                                                                                                    |  |
|                                                                                | Error detection by the link special relay/register                                                                    |                  |                                                                                                    |  |
| Number of I/O occupied points                                                  |                                                                                                    | 32 poin          | ts (I/O assignment: Intelligent 32 points)                                                                            |  |
| 5 V DC internal current consumption                                            | 0.46 A                                                                                                    |                  |                                                                                                    |  |
| Weight                                                                         |                                                                                                    |                  | 0.12 kg                                                                                                    |  |

- \*1 Indicates the number of link points for remote net ver.1 mode. For number of link points for remote net ver.2 mode/remote net additional mode. Refer to the table 3.2.
- \*2 Ver.1.10-compatible CC-Link dedicated cables, CC-Link dedicated cables (Ver.1.00) and CC-Link dedicated high-performance cables cannot be used together. If used together, correct data transmission will not be guaranteed. Also attach the terminating resister which matches the kind of the cable. (Refer to section 7.5)

Table 3.2 Number of link points for remote net ver.2 mode/remote net additional mode

| Item                                  |                        | Specifications                                                                                                    |                                         |                                         |                                                  |                                                    |  |  |
|---------------------------------------|------------------------|----------------------------------------------------------------------------------------------------|-----------------------------------------|-----------------------------------------|--------------------------------------------------|----------------------------------------------------|--|--|
|                                       |                        |                                                                                                    | 1                                       | Remote I/O (RX, RY) : 8192 points       |                                                  |                                                    |  |  |
| Maximum No. of link points per system |                        | Remote register (RWw) : 2048 points (master station → remote device station/local station/intelligent device station/standby master station)  Remote register (RWr) : 2048 points (remote device station/local station/intelligent device station/standby master station → master station) |                                         |                                         |                                                  |                                                    |  |  |
|                                       | Expanded cyclic        | setting                                                                                                    | Single                                  | Double                                  | Quadruple                                        | Octuple                                            |  |  |
| No. of link<br>points per<br>station  | Remote I/O (RX         | ′., RY)                                                                                                    | 32 points (30 points for local station) | 32 points (30 points for local station) | 64 points<br>(62 points<br>for local<br>station) | 128 points<br>(126 points<br>for local<br>station) |  |  |
| Station                               | Remote register        | · (RWw)                                                                                                    | 4 points                                | 8 points                                | 16 points                                        | 32 points                                          |  |  |
|                                       | Remote register (RWr)  |                                                                                                    | 4 points                                | 8 points                                | 16 points                                        | 32 points                                          |  |  |
|                                       | romata ragiota.        | Remote I/O<br>(RX, RY)                                                                                                    | 32 points                               | 32 points                               | 64 points                                        | 128 points                                         |  |  |
|                                       | Occupies<br>1 station  | Remote register (RWw)                                                                                                    | 4 points                                | 8 points                                | 16 points                                        | 32 points                                          |  |  |
|                                       |                        | Remote register (RWr)                                                                                                    | 4 points                                | 8 points                                | 16 points                                        | 32 points                                          |  |  |
|                                       | Occupies<br>2 stations | Remote I/O<br>(RX, RY)                                                                                                    | 64 points                               | 96 points                               | 192 points                                       | 384 points                                         |  |  |
| Number                                |                        | Remote register (RWw)                                                                                                    | 8 points                                | 16 points                               | 32 points                                        | 64 points                                          |  |  |
| of link<br>points per                 |                        | Remote register (RWr)                                                                                                    | 8 points                                | 16 points                               | 32 points                                        | 64 points                                          |  |  |
| number of occupied                    |                        | Remote I/O<br>(RX, RY)                                                                                                    | 96 points                               | 160 points                              | 320 points                                       | 640 points                                         |  |  |
| stations                              | Occupies 3 stations    | Remote register (RWw)                                                                                                    | 12 points                               | 24 points                               | 48 points                                        | 96 points                                          |  |  |
|                                       |                        | Remote register (RWr)                                                                                                    | 12 points                               | 24 points                               | 48 points                                        | 96 points                                          |  |  |
|                                       |                        | Remote I/O<br>(RX, RY)                                                                                                    | 128 points                              | 224 points                              | 448 points                                       | 896 points                                         |  |  |
|                                       | Occupies 4 stations    | Remote register (RWw)                                                                                                    | 16 points                               | 32 points                               | 64 points                                        | 128 points                                         |  |  |
|                                       |                        | Remote register (RWr)                                                                                                    | 16 points                               | 32 points                               | 64 points                                        | 128 points                                         |  |  |

## 3.1.1 Maximum overall cable distance (for Ver. 1.00)

The relationship between the transmission speed and the maximum overall cable distance is described below:

 For a system consisting of only remote I/O stations and remote device stations

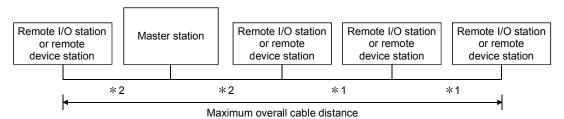

- \*1 Cable length between remote I/O stations or remote device stations.
- \*2 Cable length between the master station and the adjacent stations.

## CC-Link dedicated cable (uses terminal resistor 110 $\Omega$ )

|                    | Station-to-station                          | Station-to-station cable length |                     |  |
|--------------------|---------------------------------------------|---------------------------------|---------------------|--|
| Transmission speed | *1                                          | * 2                             | distance            |  |
| 156 kbps           |                                             |                                 | 1200 m (3937.2 ft.) |  |
| 625 kbps           | 30 cm (11.81 in.) or more                   |                                 | 600 m (1968.6 ft.)  |  |
| 2.5 Mbps           |                                             |                                 | 200 m (656.2 ft.)   |  |
|                    | 30 cm (11.81 in.) to<br>59 cm (23.23 in.) * |                                 | 110 (260 0 ft )     |  |
| 5 Mbps             |                                             |                                 | 110 m (360.9 ft.)   |  |
|                    | 60 cm (23.62 in.) or more                   | 1 m (3.28 ft.) or more          | 150 m (492.15 ft.)  |  |
|                    | 30 cm (11.81 in.) to                        |                                 | 50 m (164 1 ft )    |  |
|                    | 59 cm (23.23 in.) *                         |                                 | 50 m (164.1 ft.)    |  |
| 10 Mbps            | 60 cm (23.62 in.) to                        |                                 | 00 (000 5 # )       |  |
|                    | 99 cm (38.98 in.) *                         |                                 | 80 m (262.5 ft.)    |  |
|                    | 1 m (3.28 ft.) or more                      |                                 | 100 m (328.1 ft.)   |  |

## CC-Link dedicated high performance cable (uses terminal resistor 130 $\Omega$ )

| _                  |                                                                                | Station-to-station                          | Maximum overall cable  |                     |
|--------------------|--------------------------------------------------------------------------------|---------------------------------------------|------------------------|---------------------|
| Transmission speed |                                                                                | *1 *2                                       |                        | distance            |
|                    | 156 kbps                                                                       |                                             |                        | 1200 m (3937.2 ft.) |
|                    | 625 kbps                                                                       |                                             |                        | 900 m (2952.9 ft.)  |
|                    | 2.5 Mbps                                                                       | 30 cm (11.81 in.) or more                   |                        | 400 m (1312.4 ft.)  |
|                    | 5 Mbps                                                                         | 30 cm (11.01 m.) of more                    |                        | 160 m (524.96 ft.)  |
|                    | Number of connected stations: 1 to 32                                          |                                             |                        | 100 m (328.1 ft.)   |
|                    | Number of connected stations: 33 to 48  Number of connected stations: 49 to 64 | 30 cm (11.81 in.) to<br>39 cm (15.35 in.) * | 1 m (3.28 ft.) or more | 80 m (262.5 ft.)    |
| 10 Mbna            |                                                                                | 40 cm (15.75 in.) or more                   |                        | 100 m (328.1 ft.)   |
| 10 Mbps            |                                                                                | 30 cm (11.81 in.) to<br>39 cm (15.35 in.) * |                        | 20 m (65.52 ft.)    |
|                    |                                                                                | 40 cm (15.75 in.) to<br>69 cm (27.17 in.) * |                        | 30 m (98.43 ft.)    |
|                    |                                                                                | 70 cm (27.56 in.) or more                   |                        | 100 m (328.1 ft.)   |

\* The cable length between remote I/O stations or remote device stations is within this range and if even one location is wired, the maximum overall cable distance will be as indicated above.

(Example) When the transmission speed is 10 Mbps, and 43 remote I/O stations and remote device stations are connected using the CC-Link dedicated high performance cable, because the cable connecting the second and third stations is "35 cm (13.78 in.)", the maximum overall cable distance will be "80 cm (31.5 in.)".

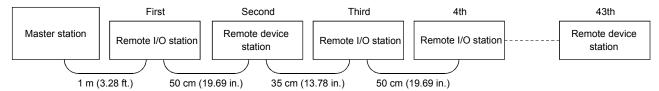

## (2) For a system consisting of remote I/O stations, remote device stations, local stations and intelligent device stations

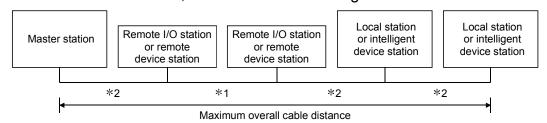

- \*1 Cable length between remote I/O stations or remote device stations
- \*2 Cable length between the master station or the local or intelligent device station and the adjacent stations

#### CC-Link dedicated cable (uses terminal resistor 110 $\Omega$ )

|                    | Station-to-station cable length |                        | Maximum overall cable    |
|--------------------|---------------------------------|------------------------|--------------------------|
| Transmission speed | *1                              | * 2                    | distance                 |
| 156 kbps           |                                 |                        | 1200 m (3937.2 ft.)      |
| 625 kbps           | 30 cm (11.81 in.) or more       |                        | 600 m (1968.6 ft.)       |
| 2.5 Mbps           |                                 | ·                      | 200 m (656.2 ft.)        |
| E Mhaa             | 30 cm (11.81 in.) to            |                        | 440 (200 0 # )           |
| 5 Mbps             | 59 cm (23.23 in.) *             |                        | 110 m (360.9 ft.)        |
|                    | 60 cm (23.62 in.) or more       | 2 m (6.56 ft.) or more | 150 m (492.15 ft.)       |
|                    | 30 cm (11.81 in.) to            |                        | 50 (404 4 <del>f</del> ) |
| 10 Mbps            | 59 cm (23.23 in.) *             | 50                     | 50 m (164.1 ft.)         |
| 10 Mbps            | 60 cm (23.62 in.) to            |                        | 00 (000 5 # )            |
|                    | 99 cm (38.98 in.) *             |                        | 80 m (262.5 ft.)         |
|                    | 1 m (3.28 ft.) or more          | ]                      | 100 m (328.1 ft.)        |

#### CC-Link dedicated high performance cable (uses terminal resistor 130 $\Omega$ )

|                    | Station-to-station cable length |                        | Maximum overall cable |
|--------------------|---------------------------------|------------------------|-----------------------|
| Transmission speed | * 1                             | * 2                    | distance              |
| 156 kbps           |                                 |                        | 1200 m (3937.2 ft.)   |
| 625 kbps           | 30 cm (11.81 in.) or more       |                        | 600 m (1968.6 ft.)    |
| 2.5 Mbps           |                                 |                        | 200 m (656.2 ft.)     |
|                    | 30 cm (11.81 in.) to            | 2 m (6.56 ft.) or more | 110 m (360.9 ft.)     |
| 5 Mbps             | 59 cm (23.23 in.) *             |                        | 110 111 (300.9 11.)   |
|                    | 60 cm (23.62 in.) or more       |                        | 150 m (492.15 ft.)    |
|                    | 70 cm (27.56 in.) to            |                        | FO == (1C4 4 ft )     |
| 10 Mbps            | 99 cm (38.98 in.) *             |                        | 50 m (164.1 ft.)      |
|                    | 1 m (3.28 ft.) or more          |                        | 80 m (262.5 ft.)      |

\* The cable length between remote I/O stations or remote device stations is within this range and if even one location is wired, the maximum overall cable distance will be as indicated above.

## 3.1.2 Maximum overall cable distance (for Ver. 1.10)

The relation of the transmission speed and maximum overall cable distance when configuring the entire system with Version 1.10 modules and cable is shown below.

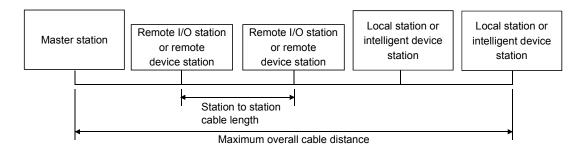

Version 1.10 compatible CC-Link dedicated cable (terminal resistor of  $110\Omega$  used)

| Transmission speed | Station to station cable length | Maximum overall cable distance |
|--------------------|---------------------------------|--------------------------------|
| 156kbps            |                                 | 1200m                          |
| 625kbps            |                                 | 900m                           |
| 2.5Mbps            | 20cm or longer                  | 400m                           |
| 5Mbps              |                                 | 160m                           |
| 10Mbps             |                                 | 100m                           |

## 3.2 CC-Link Dedicated Cable

Use the CC-Link dedicated cables for the CC-Link system. If a cable other than the CC-Link dedicated cable is used, the performance of the CC-Link system cannot be guaranteed.

For the specifications of the CC-Link dedicated cables or any other inquiries, visit the following website:

CC-Link Partner Association: http://www.cc-link.org/

## REMARK

For details, refer to the CC-Link cable wiring manual issued by CC-Link Partner Association.

## **4 FUNCTIONS**

This chapter explains the functions of QJ61BT11N, dividing them into four sections:

"Basic Functions", "Functions for Improving System Reliability", "Handy Functions" and "Transient Transmission Functions".

Some functions are unavailable depending on the mounted CPU.

Refer to Appendix 6 for details.

## 4.1 Function List

## (1) Table 4.1 lists the "basic functions".

Table 4.1 List of the "basic functions"

| Item                                          | Description                                                                                              | Reference section |
|-----------------------------------------------|----------------------------------------------------------------------------------------------------|-------------------|
| Communication with remote I/O station         | Performs on/off data communication with remote I/O station.                                              | Section 4.2.1     |
| Communication with remote device station      | Performs on/off data and numeric data communication with remote device station.                          | Section 4.2.2     |
| Communication with local station              | Performs on/off data and numeric data communication with local station.                                  | Section 4.2.3     |
| Communication with intelligent device station | Performs communication with intelligent device station, cyclic transmission, and transient transmission. | Section 4.2.4     |
| Parameter setting with GX<br>Developer        | Sets the network parameter, automatic refresh parameter with the GX Developer.                           | Section 4.2.5     |
| Parameter setting with dedicated instruction  | Sets the network parameter with the G(P).RLPASET instruction.                                            | Section 4.2.6     |

4 - 1 4 - 1

## (2) Table 4.2 lists the "functions for improving system reliability".

Table 4.2 List of the "functions for improving system reliability"

| Item                                                                                                | Description                                                                                                    | Reference section |
|----------------------------------------------------------------------------------------------------|----------------------------------------------------------------------------------------------------|-------------------|
| Slave station cut-off function                                                                      | Disconnects the module that cannot continue the data link because of power off, and continues the data link with only the normal modules.               | Section 4.3.1     |
| Automatic return function                                                                           | When a module, which has been disconnected from the data link because of power off, returns to the normal status, it automatically joins the data link. | Section 4.3.2     |
| Data link status setting when the master station programmable controller CPU has an error           | Sets the data link status when an error that stops the operation occurs at the master station programmable controller CPU.                              | Section 4.3.3     |
| Setting the status of input data from a data link faulty station                                    | Sets the status (clear/hold) of the input (receive) data from a station that became data link faulty because of power off.                              | Section 4.3.4     |
| Slave station refresh/compulsory<br>clear setting in case of<br>programmable controller CPU<br>STOP | Sets whether output data to the slave stations will be refreshed or compulsorily cleared when the programmable controller CPU comes to STOP.            | Section 4.3.5     |
| Standby master function                                                                             | Continues the data link by switching to the standby master station when a problem occurs in the master station.                                         | Section 4.3.6     |
| Data link start by standby master station                                                           | Starts data link when either of the master or standby master station is turned on.                                                                      | Section 4.3.7     |
| Block guarantee of cyclic data per station                                                          | Guarantees the cyclic data for each slave station.                                                                                                    | Section 4.3.8     |

## (3) Table 4.3 lists the "handy functions".

Table 4.3 List of the "handy functions"

| Item                                                                 | Description                                                                                                    |                                                                                                    | Reference section |
|----------------------------------------------------------------------|----------------------------------------------------------------------------------------------------|----------------------------------------------------------------------------------------------------|-------------------|
| Remote device station initialization procedure registration function | Performs initial setting of remote device station using GX Developer.                                                                                                    |                                                                                                    | Section 4.4.1     |
| Event issuance for the interrupt program                             | Issues events when the conditions set by GX Developer are established and causes the programmable controller CPU to run an interrupt program.                                                                     |                                                                                                    | Section 4.4.2     |
| Automatic CC-Link startup                                            | Starts the CC-Link au                                                                                                    | utomatically by turning the power on.                                                                                                    | Section 4.4.3     |
| Remote net mode                                                      |                                                                                                    | ation with all stations (remote station, local vice station, and standby master station).                                                                      | Section 4.4.4     |
| Remote I/O net mode                                                  | Shortens the link sca master station and re                                                                                                    | n time for a system consisting only of the emote I/O stations.                                                                                                 | Section 4.4.5     |
| Reserved station function                                            | reserved stations, the stations. If any of the perform data link.                                                                                                    | s that will be connected in the future as ey will not be treated as data link faulty connected modules is specified, it cannot as can also be set as 0 points. | Section 4.4.6     |
| Error invalid station setting function                               | Prevents modules that may be powered off in the system configuration from being treated as data link faulty stations by setting the network parameters.                                                           |                                                                                                    | Section 4.4.7     |
| Scan synchronous function                                            | Synchronous mode                                                                                                    | Performs link scan by synchronizing with sequence scan.                                                                                                    | Section 4.4.8     |
| ,                                                                    | Asynchronous mode                                                                                                    | Perform link scan without synchronizing with sequence scan.                                                                                                    |                   |
| Temporary error invalid station setting function                     | Prevents modules specified by GX Developer from being treated as data link faulty stations temporarily during online operation.                                                                                   |                                                                                                    | Section 4.4.9     |
| Data link stop/restart                                               | Stops or restarts the                                                                                                    | data link that is being executed.                                                                                                    | Section 4.4.10    |
| Station number overlap checking function                             | Checks for the overlapping of number of occupied stations and whether or not more than one module having a station number setting of 0 exists in the system.                                                      |                                                                                                    | Section 4.4.11    |
| Multiple CPU system support                                          | Allows monitoring and reading/writing programs from/to any CPU in a multiple CPU system mounted with the QJ61BT11N via AJ65BT-G4-S3 or other station CPUs.                                                        |                                                                                                    | Section 4.4.12    |
| Remote I/O station points setting                                    | Allows the I/O points of the remote I/O stations to be selected from among 8 points, 16 points and 32 points, reducing the number of reserved points.                                                             |                                                                                                    | Section 4.4.13    |
| Cyclic points increase                                               | Allows the number of cyclic points per module to be increased from 128 points for RX/RY and 16 points for RWr/RWw in the ver. 1 mode to up to 896 points for RX/RY and 128 points for RWr/RWw in the ver. 2 mode. |                                                                                                    | Section 4.4.14    |

## (4) Table 4.4 lists the "functions for transient transmission".

Table 4.4 List of the "functions for transient transmission"

| Item                   | Description                                                      | Reference section |
|------------------------|------------------------------------------------------------------|-------------------|
| Transient transmission | Specifies a counterpart and communicates at an arbitrary timing. | Section 4.5.1     |

#### 4.2 Basic Functions

This section explains the basic functions of the QJ61BT11N.

#### 4.2.1 Communication with the remote I/O stations

Two types of communication modes are available for the CC-Link system: remote net mode and remote I/O net mode.

#### (1) Remote net mode

In this mode, it is possible to communicate with all stations (remote I/O station, remote device station, local station, intelligent device station, and standby master station). Thus, various systems can be configured according to their applications.

#### (2) Remote I/O net mode

In this mode, a high-speed cyclic transmission is performed for a system consisting only of the master station and remote I/O stations. Because of this, the link scan time can be shortened when compared to the remote net mode.

The following provides an overview of the communication between the master station and a remote I/O station using the remote I/O net mode. In the communication with the remote I/O station, the on/off data of the switches and indicator lamps are communicated through remote input RX and remote output RY.

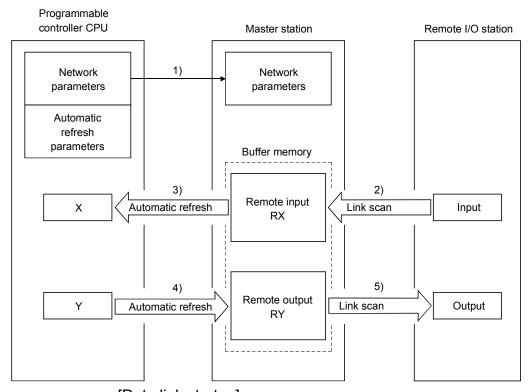

## [Data link startup]

1) When the programmable controller system is powered on, the network parameters in the programmable controller CPU are transferred to the master station, and the CC-Link system automatically starts up.

## [Remote input]

- 2) The input status of a remote I/O station is stored automatically (for each link scan) in the master station's "remote input RX" buffer memory.
- 3) The input status stored in the "remote input RX" buffer memory is stored in the CPU device set with the automatic refresh parameters.

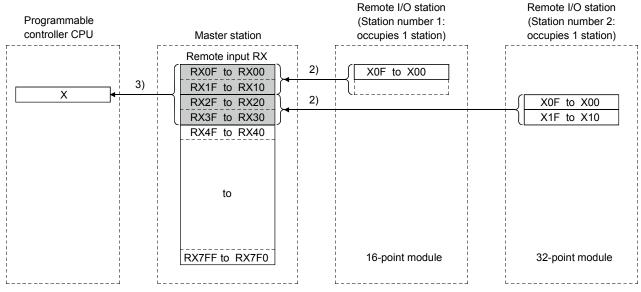

#### [Remote output]

- 4) The on/off data of the CPU device set with the automatic refresh parameters is stored in the "remote output RY" buffer memory.
- 5) The output status stored in the "remote output RY" buffer memory is output automatically (for each link scan) to remote I/O stations.

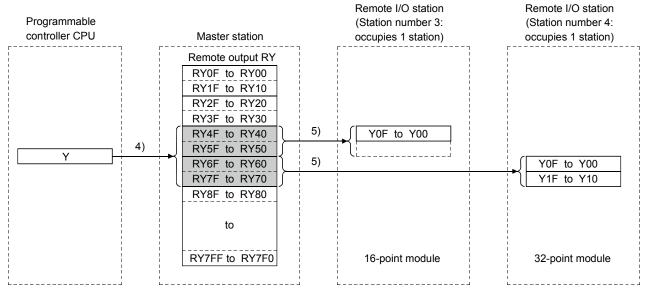

**(!**>DANGER

• When setting the automatic refresh parameters, it is recommended to specify "Y" as the remote output RY refresh device. If any device other than "Y" (e.g. M or L) is specified, parameter setting must be made to compulsorily clear the device status at a CPU STOP. If parameter setting is not made, the device status before a STOP is retained as is. For slave station compulsory clear in case of CPU STOP, see Section 4.3.5. For the method to stop a data link, see Section 4.4.10.

#### 4.2.2 Communication with the remote device stations

This section explains an overview of the communication between the master and the remote device stations.

In the communication with remote device stations, the signals for handshaking with remote device stations (initial data request flag, error reset request flag, etc.) are communicated using remote input RX and remote output RX. Numeric data (averaging processing specification, digital output value, etc.) is communicated using remote register RWw and remote register RWr.

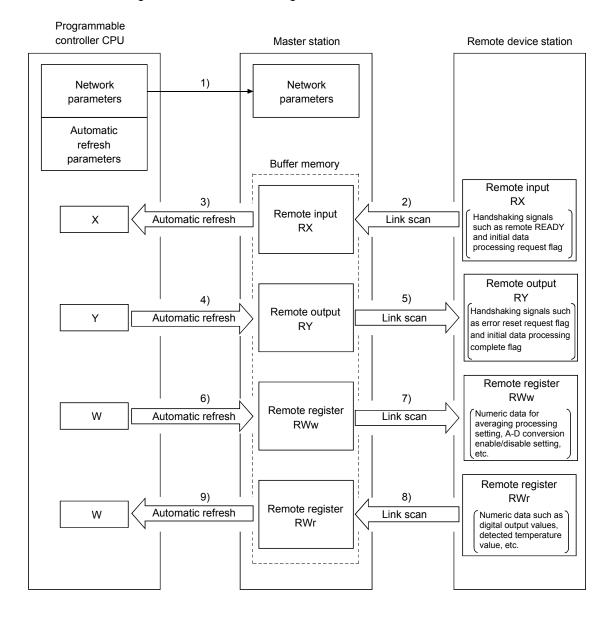

## [Data link startup]

1) When the programmable controller system is powered on, the network parameters in the programmable controller CPU are transferred to the master station, and the CC-Link system automatically starts up.

#### [Remote input]

- The remote input RX of a remote device station is stored automatically (for each link scan) in the master station's "remote input RX" buffer memory.
- 3) The input status stored in the "remote input RX" buffer memory is stored in the CPU device set with the automatic refresh parameters.

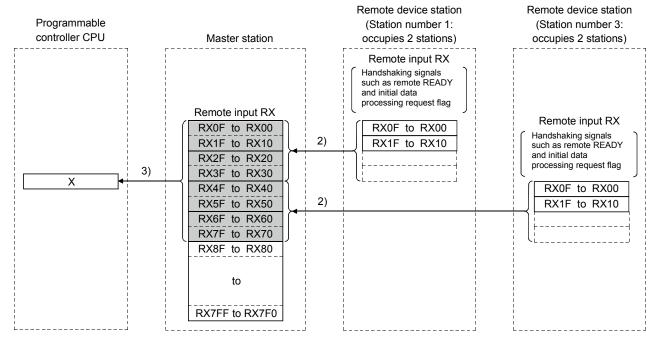

## [Remote input RX when the AJ65BT-64AD is set to station number 1]

|            | Signal direction: AJ65BT-64AD → Master module |  |  |
|------------|-----------------------------------------------|--|--|
| Device No. | Signal name                                   |  |  |
| RX00       | CH1 A-D conversion completed flag             |  |  |
| RX01       | CH2 A-D conversion completed flag             |  |  |
| RX02       | CH3 A-D conversion completed flag             |  |  |
| RX03       | CH4 A-D conversion completed flag             |  |  |
| RX04       |                                               |  |  |
| to         | Not used                                      |  |  |
| RX17       |                                               |  |  |
| RX18       | Initial data processing request flag          |  |  |
| RX19       | Initial data setting complete flag            |  |  |
| RX1A       | Error status flag                             |  |  |
| RX1B       | Remote READY                                  |  |  |
| RX1C       |                                               |  |  |
| to         | Not used                                      |  |  |
| RX1F       |                                               |  |  |

## [Remote output]

- 4) The on/off data of the CPU device set with the automatic refresh parameters is stored in the "remote output RY" buffer memory.
- 5) Remote output RY is automatically set to on/off (for each link scan) according to the output status stored in the "remote output RY" buffer memory.

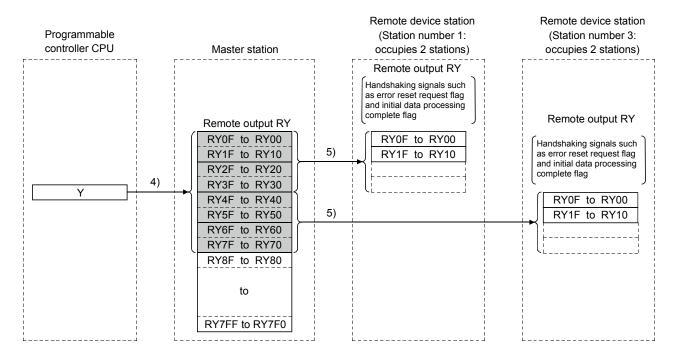

## [Remote output RY when the AJ65BT-64AD is set to station number 1]

| Signal direction: Master module → AJ65BT-64AD |                                    |  |
|-----------------------------------------------|------------------------------------|--|
| Device No.                                    | Signal name                        |  |
| RY00                                          | Selection of offset/gain values    |  |
| RY01                                          | Selection of voltage/current       |  |
| RY02                                          |                                    |  |
| to                                            | Not used                           |  |
| RY17                                          |                                    |  |
| RY18                                          | Initial data setting complete flag |  |
| RY19                                          | Initial data setting request flag  |  |
| RY1A                                          | Error reset request flag           |  |
| RY1B                                          |                                    |  |
| to                                            | Not used                           |  |
| RY1F                                          |                                    |  |

## [Writing to the remote register RWw]

- 6) The transmission data of the CPU device set with the automatic refresh parameters is stored in the "remote register RWw" buffer memory.
- 7) The data stored in the "remote register RWw" buffer memory is automatically sent to the remote register RWw of each remote device station.

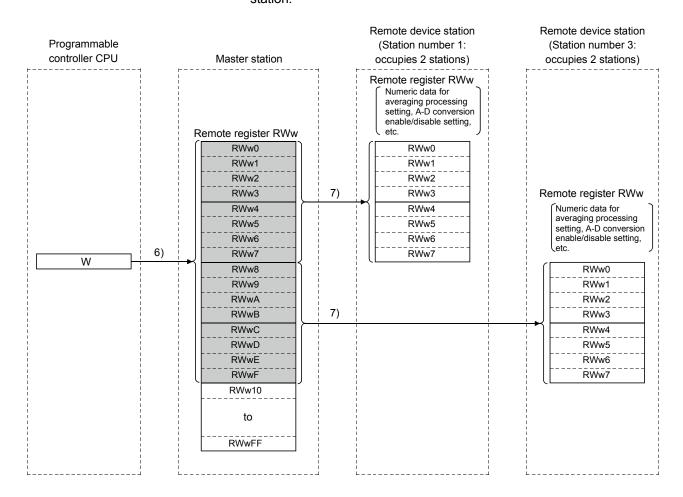

## [Remote register RWw when the AJ65BT-64AD is set to station number 1]

| Signal direction: master module → AJ65BT-64AD |                                       |  |
|-----------------------------------------------|---------------------------------------|--|
| Address                                       | Description                           |  |
| RWw0                                          | Averaging process setting             |  |
| RWw1                                          | CH1 average time, number of times     |  |
| RWw2                                          | CH2 average time, number of times     |  |
| RWw3                                          | CH3 average time, number of times     |  |
| RWw4                                          | CH4 average time, number of times     |  |
| RWw5                                          | Data format                           |  |
| RWw6                                          | A-D conversion enable/disable setting |  |
| RWw7                                          | Not used                              |  |

<sup>\*</sup> The data content to be written to the remote registers RWw0 to RWwn is predefined for each remote device station.

## [Reading from the remote register (RWr)]

- 8) The remote register RWr data of a remote device station is automatically stored in the "remote register Rwr" buffer memory of the master station.
- 9) The remote register RWr data of a remote device station stored in the "remote register RWr" buffer memory is stored in the CPU device set with the automatic refresh parameters.

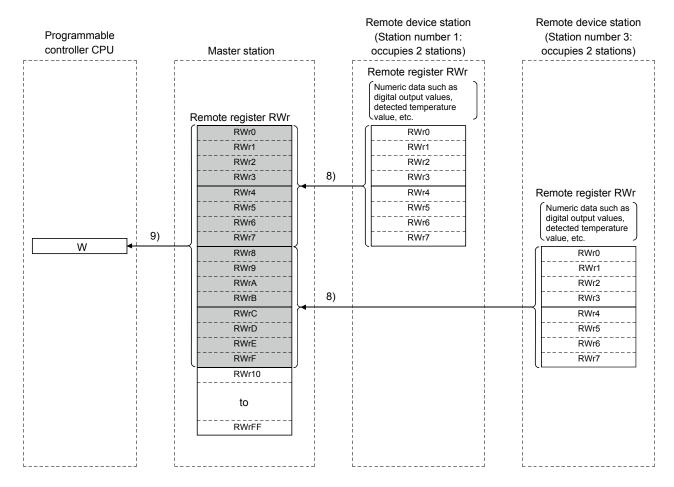

## [Remote register RWr when the AJ65BT-64AD is set to station number 1]

| Signal direction: AJ65BT-64AD → Master module |                          |  |
|-----------------------------------------------|--------------------------|--|
| Address                                       | Description              |  |
| RWw0                                          | CH1 digital output value |  |
| RWw1                                          | CH2 digital output value |  |
| RWw2                                          | CH3 digital output value |  |
| RWw3                                          | CH4 digital output value |  |
| RWw4                                          | Error code               |  |
| RWw5                                          |                          |  |
| RWw6                                          | Not used                 |  |
| RWw7                                          |                          |  |

#### 4.2.3 Communication with the local stations

This section explains an overview of the communication between the master and local stations.

## (1) Communication between the master and local stations by cyclic transmission

Data communication between programmable controller CPUs can be performed in N:N mode using remote input RX and remote output RY (bit data used in local station systems) as well as remote register RWw and remote register RWr (word data for writing and reading used in local station systems).

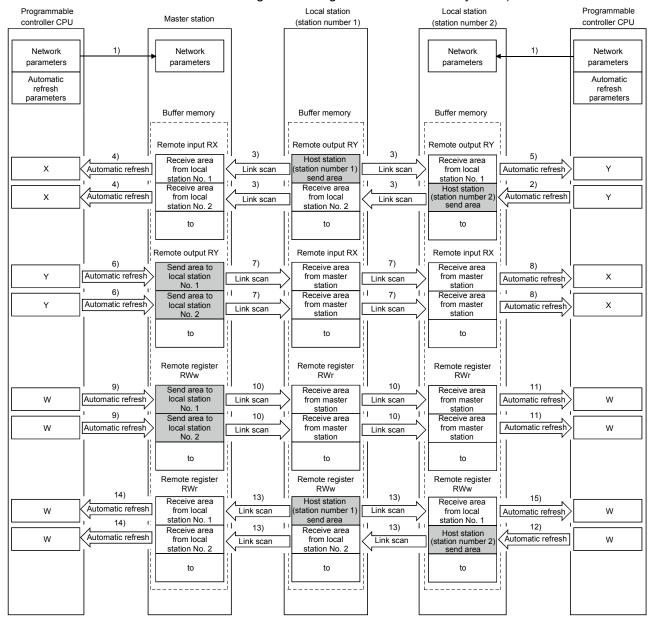

#### **POINT**

The master station sends only the data for the stations that have started the data link. The data for the stations that have not started the data link are not sent.

4 - 11 4 - 11

## [Data link startup]

 When the programmable controller system is powered on, the network parameters in the programmable controller CPU are transferred to the master station and the CC-Link system starts up automatically.

## [On/off data from a local station to the master station or other local stations]

- 2) The on/off data of the CPU device set with the automatic refresh parameters is stored in the "remote output RY" buffer memory of the local station. The remote output RY is used as output data in local station systems.
- 3) The data in the "remote output RY" buffer memory of the local station is automatically stored (for each link scan) in the "remote input RX" buffer memory of the master station and the "remote output RY" buffer memory of other local stations.
- 4) The input status stored in the "remote input RX" buffer memory is stored in the CPU device set with the automatic refresh parameters. The remote input RX is used as input data in local station systems.
- 5) The input status stored in the "remote output RY" buffer memory is stored in the CPU device set with the automatic refresh parameters.

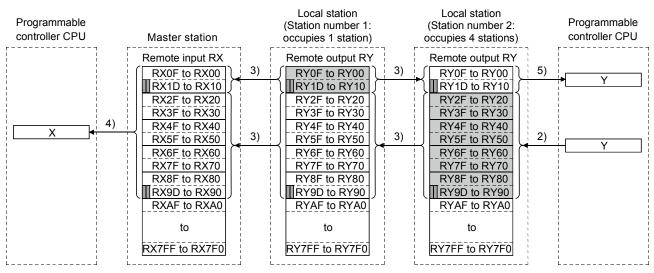

The last two bits cannot be used in the communication between the master and local stations.

## [On/off data from the master station to local stations]

- 6) The on/off data of the CPU device set with the automatic refresh parameters is stored in the "remote output RY" buffer memory of the master station.
- 7) The data in the "remote output RY" buffer memory is stored automatically (for each link scan) in the "remote input RX" buffer memory of the local station.
- 8) The input status stored in the buffer memory "remote input RX" is stored in the CPU device set with the automatic refresh parameters.

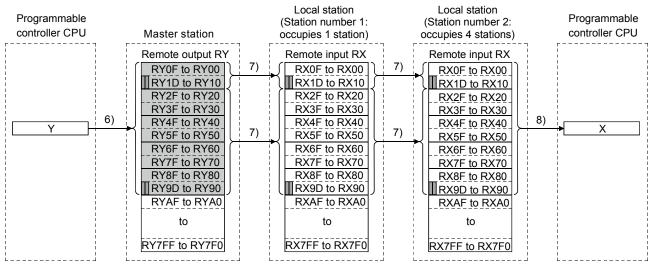

The last two bits cannot be used in the communication between the master and local stations.

## [Word data from the master station to all local stations]

- 9) The word data of the CPU device set with the automatic refresh parameters is stored in the "remote register RWw" buffer memory of the master station. The remote register RWw is used as word data for writing in local station systems.
- 10) The data in the buffer memory "remote register RWw" is stored automatically (for each link scan) in the buffer memory "remote register RWr" of all local stations. The remote register RWr is used as word data for reading in local station systems.
- 11) The word data stored in the buffer memory "remote register RWr" is stored in the CPU device set with the automatic refresh parameters.

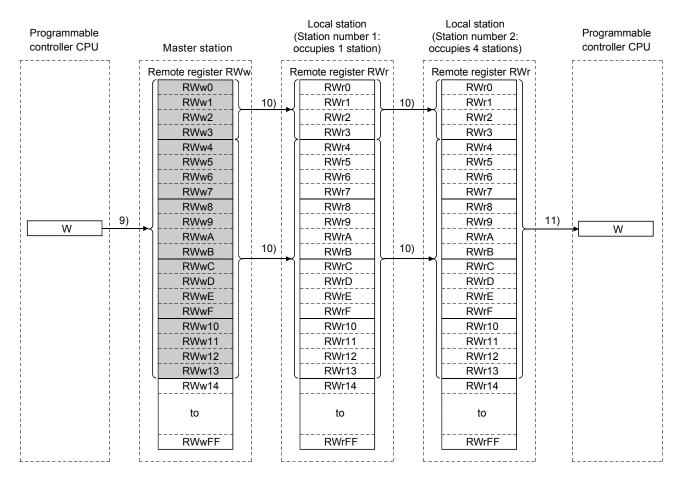

4 - 14 4 - 14

## [Word data from a local station to the master and other local stations]

- 12) Word data set with the automatic refresh parameters is stored in the "remote register RWw" buffer memory of the local station. However, the data is stored only in the area corresponding to its own station number.
- 13) The data in the "remote register RWw" buffer memory is stored automatically (for each link scan) in the "remote register RWr" of the master station and the "remote register RWw" of other local stations.
- 14) The word data stored in the "remote register RWr" buffer memory is stored in the CPU device set with the automatic refresh parameters.
- 15) The word data stored in the "remote register RWw" buffer memory is stored in the CPU device set with the automatic refresh parameters.

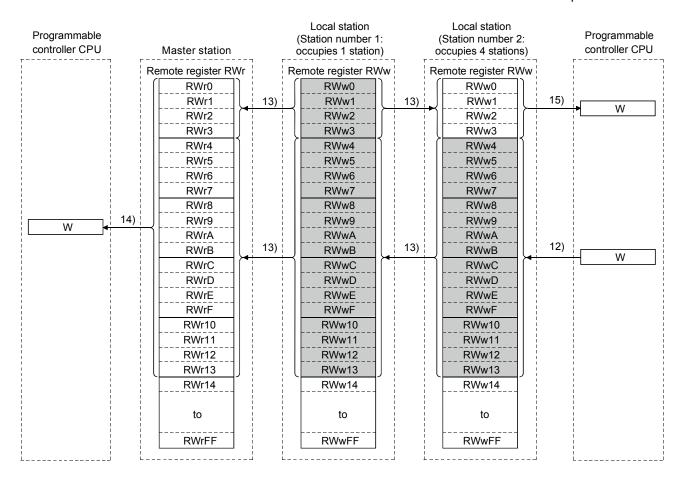

4 - 15 4 - 15

## (2) Communication between the master and local stations by transient transmission

Transient transmission sends and receives data in 1 : 1 mode by specifying the opposite party at an arbitrary timing.

## [Writing data to the buffer memory in a local station using the G(P).RIWT instruction]

- 1) Data to be written to the buffer memory in a local station is stored in the send buffer in the master module.
- 2) The data is written to the buffer memory in the local station.
- 3) The local station returns a writing complete response to the master station.
- 4) The devices specified with the G(P).RIWT instruction are turned on.

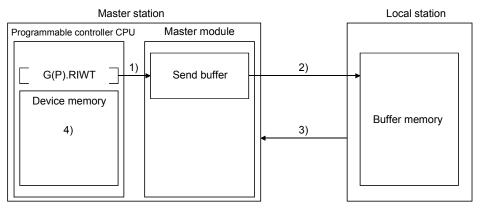

[Reading data from the buffer memory in a local station using the G(P).RIRD instruction]

- 1) The data in the buffer memory of the local station is accessed.
- 2) The data read is stored in the receive buffer of the master station.
- 3) The data is stored in the device memory of the programmable controller CPU and the devices specified with the G(P).RIRD instruction are turned on.

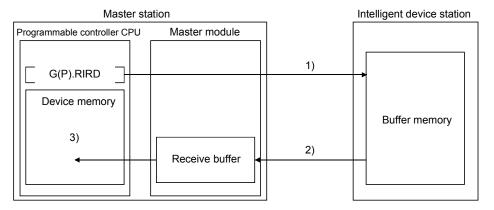

#### POINT

Before performing data communication using transient transmission, the sizes of the send and receive buffers must be set up in the buffer memory of the master station. For more details on setting the sizes of the send and receive buffers, see Section 6.2.

4 - 16 4 - 16

## 4.2.4 Communication with the intelligent device stations

This section explains an overview of the communication between the master and intelligent device stations.

## (1) Communication between the master station and intelligent device stations by cyclic transmission

Handshaking signals with intelligent device stations (positioning complete, positioning start. etc.) are communicated using remote input RX and remote output RX. Numeric data (positioning start number, present feed value, etc.) is communicated using remote register RWw and remote register RWr.

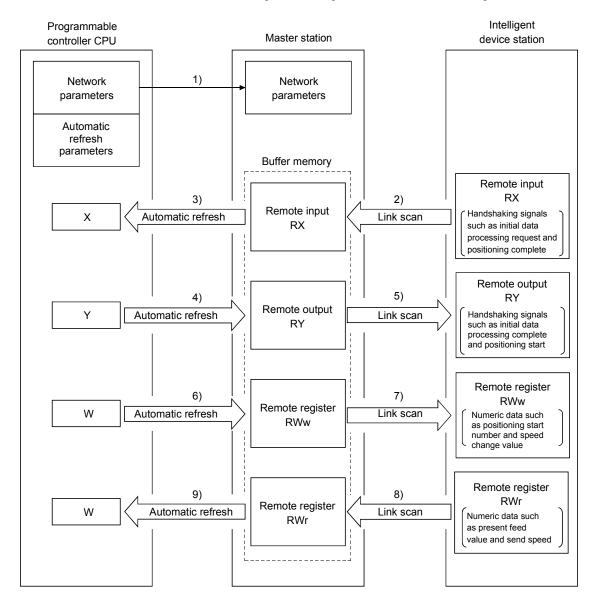

## [Data link startup]

 When the programmable controller system is powered on, the network parameters in the programmable controller CPU are transferred to the master station, and the CC-Link system automatically starts up.

### [Remote input]

- 2) The remote input RX of an intelligent device station is stored automatically (for each link scan) in the master station's "remote input RX" buffer memory.
- 3) The input status stored in the "remote input RX" buffer memory is stored in the CPU device set with the automatic refresh parameters.

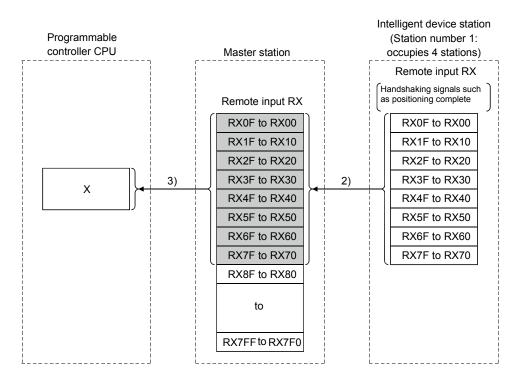

## [Remote input RX when the AJ65BT-D75P2-S3 is set to station number 1]

|                     | Signal direction: AJ65BT-D75P2-S3 → Master module |  |  |
|---------------------|---------------------------------------------------|--|--|
| Device No.          | Signal name                                       |  |  |
| RX00                | D75P2 ready complete                              |  |  |
| RX01                | Single-axis start complete                        |  |  |
| RX02                | Dual-axis start complete                          |  |  |
| RX03                | Use prohibited                                    |  |  |
| RX04                | Single-axis BUSY                                  |  |  |
| RX05                | Dual-axis BUSY                                    |  |  |
| RX06 Use prohibited |                                                   |  |  |
| RX07                | Single-axis positioning complete                  |  |  |
| RX08                | Dual-axis positioning complete                    |  |  |
| to                  | to                                                |  |  |

4 - 18 4 - 18

## [Remote output]

- 4) The on/off data of the CPU device set with the automatic refresh parameters is stored in the "remote output RY" buffer memory.
- 5) Remote output RY of the intelligent device station is automatically set to on/off (for each link scan) according to the output status stored in the "remote output RY" buffer memory.

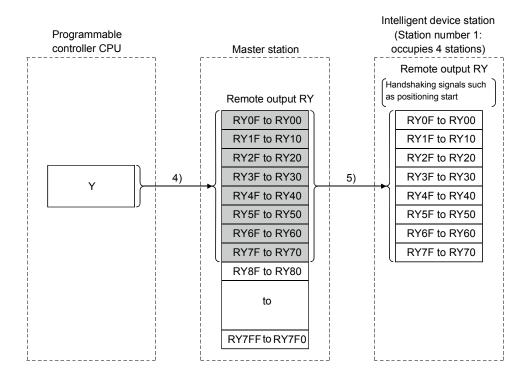

[Remote output RY when the AJ65BT- D75P2-S3 is set to station number 1]

| Signal direction: AJ65BT-D75P2-S3 → Master module |                               |  |  |
|---------------------------------------------------|-------------------------------|--|--|
| Address                                           | Description                   |  |  |
| RY01                                              |                               |  |  |
| to                                                | Use prohibited                |  |  |
| RY0F                                              |                               |  |  |
| RY10                                              | Single-axis positioning start |  |  |
| RY11                                              | Dual-axis positioning start   |  |  |
| RY12                                              | Use prohibited                |  |  |
| RY13                                              | Single-axis stop              |  |  |
| RY14                                              | Dual-axis stop                |  |  |
| to                                                | to                            |  |  |

### [Writing to the remote register (RWw)]

- 6) The transmission data of the CPU device set with the automatic refresh parameters is stored in the "remote register RWw" buffer memory.
- 7) The data stored in the "remote register RWw" buffer memory is automatically sent to the remote register RWw of the intelligent device station.

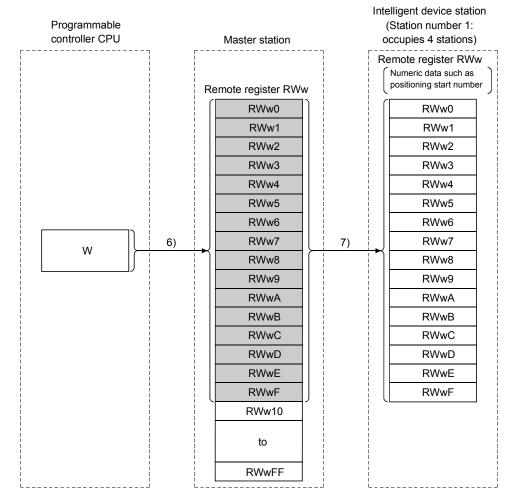

[Remote register RWw when the AJ65BT-D75P2-S3 is set to station number 1]

| Signal direction: Master module → AJ65BT-D75P2-S3 |                                      |  |  |
|---------------------------------------------------|--------------------------------------|--|--|
| Address                                           | Description                          |  |  |
| RWw0                                              | Single-axis positioning start number |  |  |
| RWw1                                              | Single-axis override                 |  |  |
| RWw2                                              | 0: -1                                |  |  |
| RWw3                                              | Single-axis new present value        |  |  |
| RWw4                                              | Cingle avia now apped value          |  |  |
| RWw5                                              | Single-axis new speed value          |  |  |
| RWw6                                              | Cinale avia IOC anad                 |  |  |
| RWw7                                              | Single-axis JOG speed                |  |  |
| to                                                | to                                   |  |  |

<sup>\*</sup> The data content to be written to the remote registers RWw0 to RWwn is predefined for each intelligent device station.

## [Reading from the remote register (RWr)]

- 8) The remote register RWr data of the intelligent device station is automatically stored in the "remote register Rwr" buffer memory of the master station.
- 9) The remote register RWr data of the intelligent device station stored in the "remote register RWr" buffer memory is stored in the CPU device set with the automatic refresh parameters.

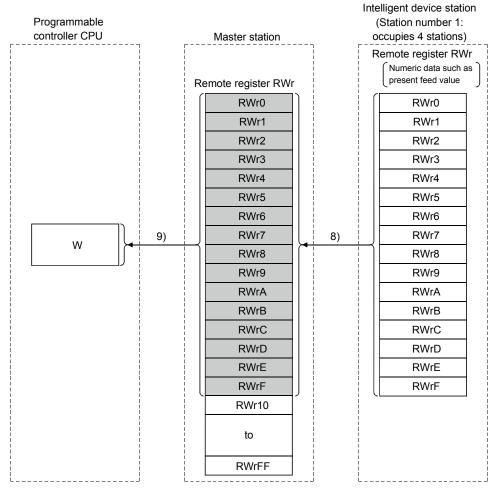

## [Remote register RWw when the AJ65BT-D75P2-S3 is set to station number 1]

| Signal direction: AJ65BT-D75P2-S3 → Master module |                                |  |  |
|---------------------------------------------------|--------------------------------|--|--|
| Address                                           | Description                    |  |  |
| RWr0                                              |                                |  |  |
| RWr1                                              | Single-axis present feed value |  |  |
| RWr2                                              | 0:-1::-1                       |  |  |
| RWr3                                              | Single-axis feed speed         |  |  |
| RWr4                                              | Single-axis valid M code       |  |  |
| RWr5                                              | Single-axis error number       |  |  |
| RWr6                                              | Single-axis warning number     |  |  |
| RWr7                                              | Single-axis operating status   |  |  |
| to                                                | to                             |  |  |

4 - 21 4 - 21

(2) Communication between the master and intelligent device stations by transient transmission

Transient transmission sends and receives data in 1 : 1 mode by specifying the opposite party at an arbitrary timing.

[Writing data to the buffer memory in the intelligent device station using the G(P).RIWT instruction]

- 1) Data to be written to the buffer memory in an intelligent device station is stored in the send buffer in the master module.
- 2) The data is written to the buffer memory in the intelligent device.
- 3) The intelligent device returns a writing complete response to the master station.
- 4) The devices specified with the G(P).RIWT instruction are turned on.

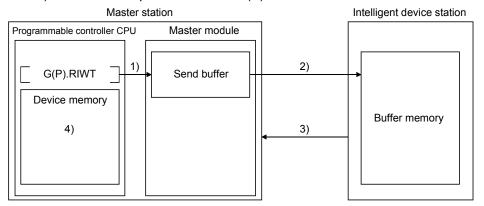

[Reading data from the buffer memory in the intelligent device station using the G(P).RIRD instruction]

- 1) The data in the buffer memory of an intelligent device station is accessed.
- 2) The data read is stored in the receive buffer of the master station.
- 3) The data is stored in the device memory of the programmable controller CPU and the devices specified with the G(P).RIRD instruction are turned on.

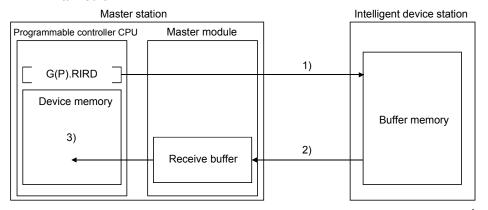

### **POINT**

Before performing data communication using transient transmission, the sizes of the send and receive buffers must be set up in the buffer memory of the master station. For more details on setting the sizes of the send and receive buffers, see Section 6.2.

### 4.2.5 Parameter setting with GX Developer

Using GX Developer makes the setting of the network parameters and automatic refresh parameters easier.

The data link is automatically started if GX Developer is used to set the parameters. Using GX Developer to set the parameters has the following advantages:

- It is not necessary to write a program for setting the parameters.
- It is possible to perform automatic refresh in the system.

### **POINT**

In case a system includes both a module for which the network parameters are set by GX Developer and a module for which the network parameters are set by the dedicated instruction (G(P).RLPASET), the module for which the network parameters are set by the G(P).RLPASET instruction should not be included in the "No. of boards in module" setting of GX Developer.

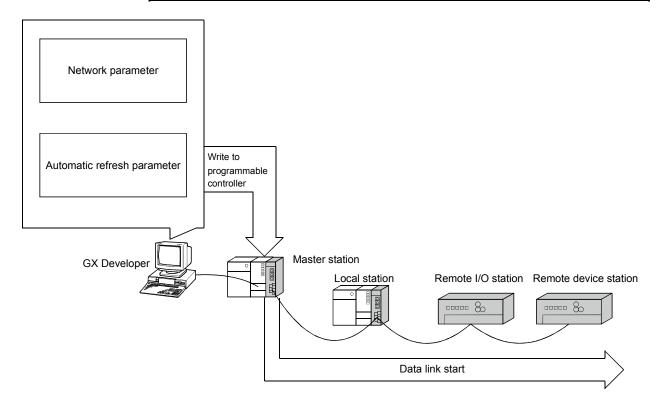

## [Setting method]

For more details on the setting, see Sections 6.3 to 6.6.

### 4.2.6 Parameter setting with dedicated instruction

It is possible to use the G(P).RLPASET instruction to set the network parameters of the master station and start the data link.

Using the G(P).RLPASET instruction to set the parameters has the following advantages:

- It is possible to mount nine or more QJ61BT11N modules (see Section 2.2.1 for details about the number of CPUs that can be mounted).
- It is possible to change the network parameter settings while the programmable controller CPU is running.

### **POINT**

It is recommended to use GX Developer to set the parameters when the number of QJ61BT11N mounted is 8 or less.

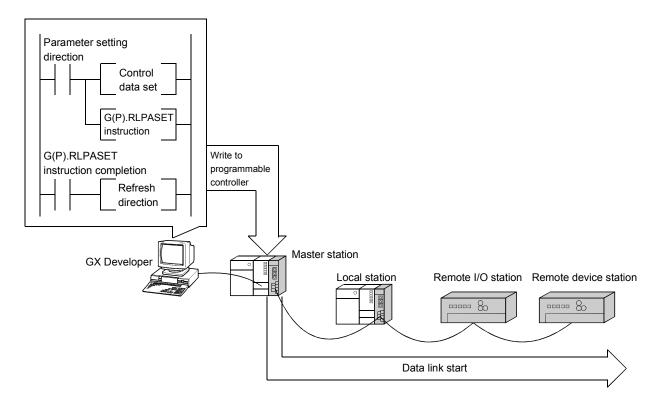

### (1) Setting method

For more details on the setting, see Section 6.7. For the G(P).RLPASET instruction, see Appendix 2.8.

- (2) Precautions when using the G(P).RLPASET instruction to set the network parameters
  - (a) The remote I/O net mode cannot be used. The module operates in remote net mode.
  - (b) If it is necessary to change the network parameters while the programmable controller CPU is running and the data link is being performed, the data link should be stopped once using SB0002 (data link stop).

4 - 24 4 - 24

- (c) It is necessary to set I/O assignments for modules whose network parameters are set by the G(P).RLPASET instruction. In addition, do not use GX Developer to set the network parameters and automatic refresh parameters for modules whose network parameters are set by the G(P).RLPASET instruction. If the G(P).RLPASET instruction is used to set network parameters for modules whose network parameters and automatic refresh parameters have been set by GX Developer, the G(P).RLPASET instruction will complete with an error and the network parameter settings performed by the G(P).RLPASET instruction become invalid.
- (d) If the switch setting of an intelligent functional module for which an I/O assignment is set, has not been performed or is wrong, the G(P).RLPASET instruction completes with an error. However, the QJ61BT11N with the smallest head I/O number seen from the programmable controller CPU starts CC-Link automatically.
- (e) Do not use GX Developer for setting the network parameters, if the network parameters of all the modules are set by the G(P).RLPASET instruction.
  Change the "No. of boards in module" setting to blank if the network parameters have been already set by GX Developer.
  Moreover, in case a system includes both a module for which the network parameters are set by GX Developer and a module for which the network parameters are set by the G(P).RLPASET instruction, the module for which the network parameters are set by the G(P).RLPASET instruction should not be included in the "No. of boards in module" setting of GX Developer.
- (f) After executing the G(P).RLPASET instruction, turn on SB0003 (refresh instruction) to refresh cyclic data.
- (g) Automatic refresh is not performed.
  The devices should be refreshed via the FROM/TO instruction or the G device.
- (h) It is not possible to set input status from a data link faulty station. Inputs from a data link faulty station are cleared.
- (i) The standby master function is not available.

In order to change the parameter setting method, turn the power supply to the programmable controller system off and back on, or reset the programmable controller CPU.

The following table shows how the programmable controller CPU operates when changing the parameter setting method without turning the power supply to the programmable controller system off and back on, or resetting the programmable controller CPU.

| Parameter setting method (before change)            | Parameter setting method (after change)             | Error notification method                                | Continuity of data link |
|-----------------------------------------------------|-----------------------------------------------------|----------------------------------------------------------|-------------------------|
| Parameter setting with GX Developer                 | Parameter setting with the G(P).RLPASET instruction | The G(P).RLPASET instruction completes with an error.    | Data link continues.    |
| Parameter setting with the G(P).RLPASET instruction | Parameter setting with GX Developer                 | LINK.PARA.ERR occurs in the programmable controller CPU. | Data link stops.*       |

- \* Note that data link continues to be performed if the designation of operation at CPU down ((S1) + 5) of the G(P).RLPASET instruction is set to "Continue."
- (k) When the programmable controller CPU is switched from RUN to STOP, RY of the master station and outputs to the remote, local, intelligent device and standby master stations are retained (for the QJ61BT11N whose first 5 digits of serial number is "09111" or earlier).

## 4.3 Functions for Improving System Reliability

This section explains the functions for improving the reliability of the CC-Link system.

4.3.1 Disconnecting data link faulty stations and continuing the data link with only normal stations (Slave station cut-off function)

This function disconnects remote stations, local stations, intelligent device stations, and a standby master station that have become data link faulty due to power off, and continues the data link among normal remote stations, local stations, intelligent device stations, and standby master station (no setting is required).

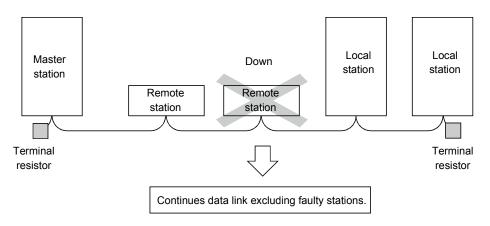

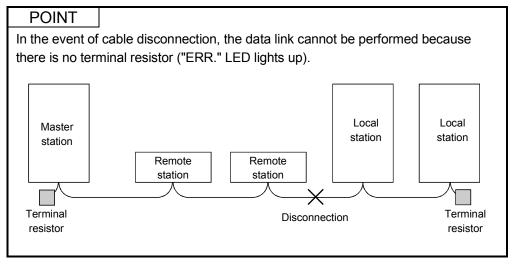

4 - 27 4 - 27

4.3.2 Automatically reconnecting a disconnected data link faulty station when it returns to normal (Automatic return function)

This function allows remote stations, local stations, intelligent device stations, and a standby master station that have been disconnected from the data link due to power off to automatically reconnect to the data link when they return to the normal status.

### [Setting method]

Set the "Automatic reconnection station count" value in the network parameters using the GX Developer. For more details on the setting, see Sections 6.3 to 6.5.

4.3.3 Continuing the data link when an error occurs in the master station programmable controller CPU

(Data link status setting when the master station programmable controller CPU has an error)

This function sets the data link status when the master station programmable controller CPU falls into an error that stop the operation. It is possible to continue the data link among the local stations.

### **POINT**

- (1) The data link continues when the master station programmable controller CPU falls into an "error that stops the operation".
- (2) If a standby master station is being set, the data link will not continue when the master station programmable controller CPU is down even when the data link status at CPU down is set to "Continue". The standby master function overrides and the data link control is transferred to the standby master station.

## [Setting method]

Set the above data link status with the "PLC down select" value in the network parameters using GX Developer. For more details on the setting, see Sections 6.3 to 6.6.

# 4.3.4 Retaining the device status of a data link faulty station (Setting the status of input data from a data link faulty station)

This function sets the input (receiving) data from a data link faulty station.

## (1) Applicable input (receiving) data

The following shows the applicable buffer memory areas.

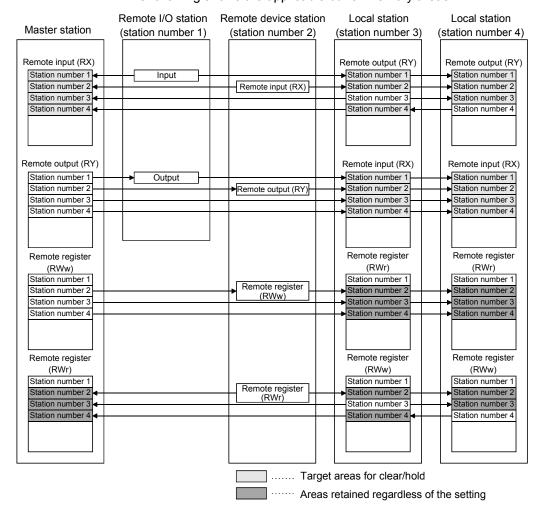

The remote input RX in the master station and the remote input RX and remote output RY in local stations either clear or retain data from faulty stations according to the setting. The remote register RWr in the master station and the remote register RWw and remote register RWr in local stations retain data from faulty stations regardless of the setting.

### **POINT**

When the data link faulty station is set as an error invalid station, input data (remote input RX) from that station is retained regardless of the setting.

### (2) Setting method

Set the "Operational setting" value in the network parameters using the GX Developer. For more details on the setting, see Sections 6.3 to 6.6.

# 4.3.5 Clearing data in case of programmable controller CPU STOP (Slave station refresh/compulsory clear setting in case of programmable controller CPU STOP)

This function compulsorily clears output (send) data to slave stations when the programmable controller CPU comes to STOP.

Remote output RY refresh device setting in the automatic refresh parameter dialog box provides the following choices.

- When "Y" is specified, the remote output RY is cleared regardless of the parameter setting.
- When specifying any device other than "Y" (e.g. M or L), make parameter setting
  whether the remote output RY will be refreshed or compulsorily cleared.
   When using GX Developer for setting, use Version 8.03D or later.

### (1) Target output (send) data

The following shows the applicable buffer memory areas.

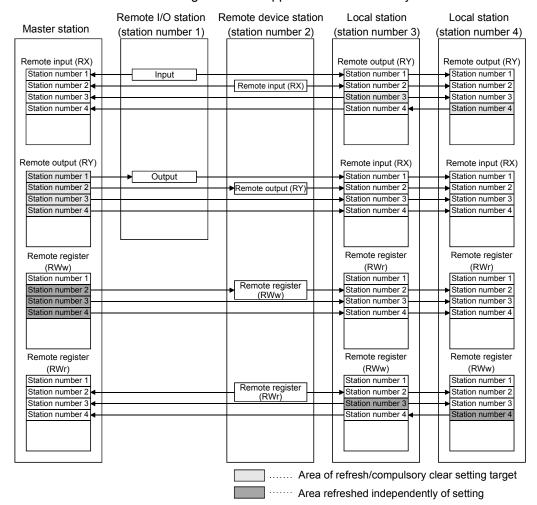

The remote output RY is refreshed or compulsorily cleared according to the setting when the programmable controller CPUs for the master and local stations come to STOP.

The remote input RX, remote register RWw and remote register RWr are refreshed regardless of the setting when the programmable controller CPUs for the master and local stations come to STOP.

4 - 31 4 - 31

### **POINT**

- (1) Specifying compulsory clear disables compulsory output to slave stations at CPU STOP using GX Developer.
- (2) This setting is also valid when the TO instruction is used for RY refresh.

## (2) Setting method

Set the "Operational setting" value in the network parameters using the GX Developer. For more details on the setting, see Sections 6.3 to 6.6.

# 4.3.6 Continuing the data link even when the master station is faulty (Standby master function)

This function enables the data link to continue working by switching to a standby master station (meaning a backup station for the master station) if a system down occurs in the master station due to a malfunction in the programmable controller CPU or power supply.

The master station can return to normal mode and to system operation as the standby master station, even during data-link control by the standby master station, thus preparing itself for a standby master station system down (master station duplex function).

Controlling: Controlling the data link of the CC-Link system Standing by in case the station controlling the data link of the CC-Link system becomes faulty. Standby: Standby master station Data link control by the master station Station number 1 Occupies 1 station Master station Intelligent device station Remote device station Station number 4 Station number 2 Occupies 2 stations Occupies 1 station Standby Controlling Cyclic communication Cyclic communication Cyclic communication Standby master station Master station is down → Data link control by the standby master station Station number 1 → 0\*1 Master station Intelligent device station Station number 4 Remote device station Station number 2 Occupies 1 station Occupies 2 stations Controlling Cyclic communication Cyclic communication Cyclic communication Master station returns to normal mode and system operation → Master station prepares itself for standby master station system down Master station Standby master station Station number  $0 \rightarrow 1^{*2}$  Occupies 1 station Station number 0 Intelligent device station Remote device station Station number 2 Station number 4 Occupies 2 stations Occupies 1 station Standby Controlling

\*1: When the master station becomes faulty and the data link control is transferred to the standby master station, the station number of the standby master station becomes "0".

Cyclic communication

\*2: When the master station returns to system operation as a standby master station, the station number of the master station becomes the one specified in the "Standby master station number" in the network parameters.

To the next page

Cyclic communication

Cyclic communication

4 - 34 4 - 34

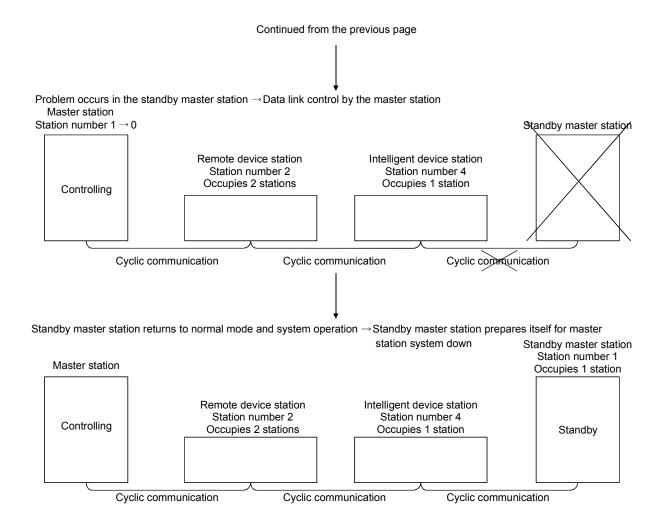

## Overview of link data transmission when the standby master function is used

The following shows an overview of link data transmission when the standby master function is used.

- (a) When the master station controls the data link
  - 1) Master station output

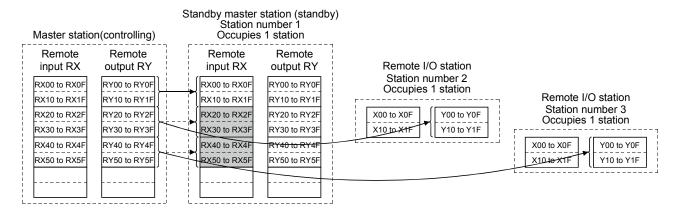

Data sent from the master station to the remote input RX and remote register RWr in the standby master station (shown by the shaded areas in the figure above) is used as output data when the master station becomes faulty; it should be saved in another device using the sequence program.

When the master station becomes faulty, the saved data is transferred to the remote output RY and remote register RWw in the standby master station using the sequence program.

#### 2) Master station input

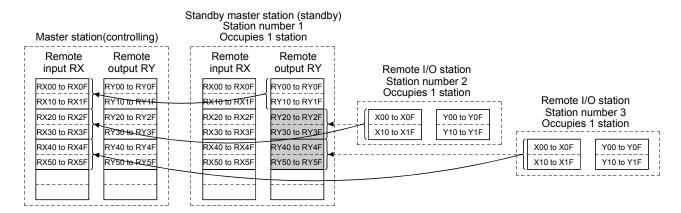

Data sent to the remote output RY and remote register RWw in the standby master station is used as input data by the standby master station when local stations are operating; thus, it does not need to be saved in another device.

- (b) When the master station is faulty and the standby master station is controlling the data link
  - 1) Standby master station output

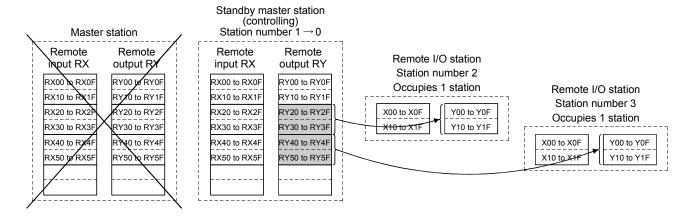

Data sent to the remote output RY and remote register RWw in the standby master station by the sequence program is sent to other stations as output data.

2) Standby master station input

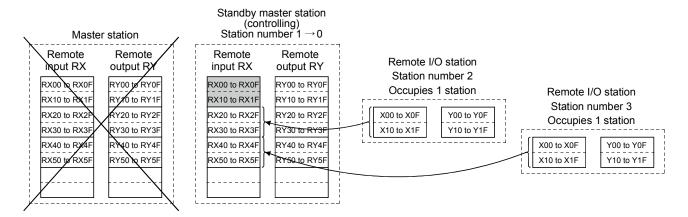

Data in the shaded areas in the standby master station is either input or retained according to the "Data link faulty station setting" in the network parameters.

4 - 37 4 - 37

- (c) When the master station has returned to system operation and the standby master station is controlling the data link
  - 1) Standby master station output

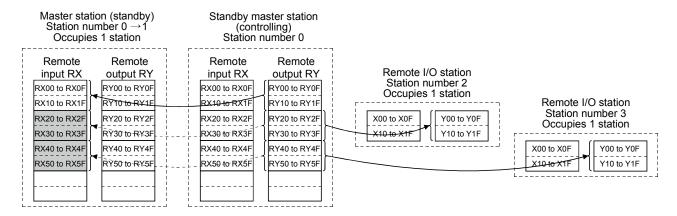

Data sent from the standby master station to the remote input RX and remote register RWr in the standby master station (shown by the shaded areas in the figure above) is used as output data when the master station becomes faulty; it should be saved in another device using the sequence program.

When the standby master station becomes faulty, the saved data is transferred to the remote output RY and remote register RWw in the master station using the sequence program.

2) Standby master station input

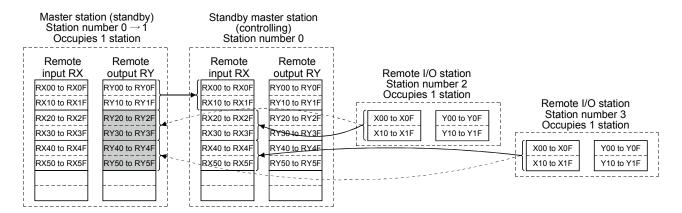

Data sent to the remote output RY and remote register RWw in the master station is being used as input data by the master station when local stations are operating; thus, it does not need to be saved in another device.

- (d) When the standby master station becomes faulty and the master station controls the data link
  - 1) Master station output

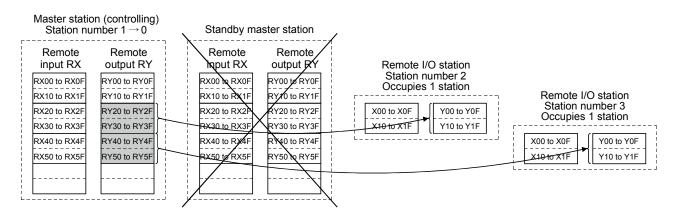

Data sent to the remote output RY and remote register RWw in the master station by the sequence program is sent to other stations as output data.

2) Master station input

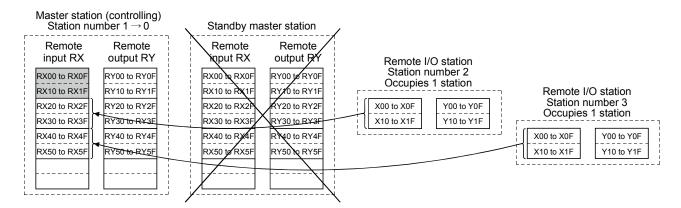

Data in the shaded areas in the master station is either input or retained according to the "Operational settings" in the network parameters.

## (2) Setting method

Perform the setting using the GX Developer.

### (a) Setting the master station

First, set "Type" in the network parameters.

Master station that was down returns to system operation: Master station (Duplex function)

Master station that was down does not return to system operation: Master station

Next, set the "Standby master station No." of the network parameter.

Setting range: 1 to 64 (blank means no specification for standby master station)

Default : blank (no specification for standby master station)

|                                       | 1                               |
|---------------------------------------|---------------------------------|
| Start I/O No                          | ·                               |
| Operational setting                   | Operational settings            |
| Type                                  | Master station(Duplex function) |
| Master station data link type         | PLC parameter auto start        |
| Mode                                  | Remote net(Ver.1 mode)          |
| All connect count                     | 3                               |
| Remote input(RX)                      | X1000                           |
| Remote output(RY)                     | Y1000                           |
| Remote register(RWr)                  | W                               |
| Remote register(RWw)                  | W100                            |
| Ver.2 Remote input(RX)                |                                 |
| Ver.2 Remote output(RY)               |                                 |
| Ver.2 Remote register(RWr)            |                                 |
| Ver.2 Remote register(RWw)            |                                 |
| Special relay(SB)                     | SBC                             |
| Special register(SW)                  | SWO                             |
| Retry count                           | 3                               |
| Automatic reconnection station count  | 1                               |
| Stand by master station No.           | 1                               |
| PLC down select                       | Stop ▼                          |
| Scan mode setting                     | Asynchronous                    |
| Delay infomation setting              |                                 |
| Station information setting           | Station information             |
| Remote device station initial setting | Initial settings                |
| Interrupt setting                     | Interrupt settings              |

### (b) Setting the standby master station

Set "Type" in the network parameters to "Standby master station". Set the mode according to the mode setting of the master station.

|                                       | 1                        |
|---------------------------------------|--------------------------|
| Start I/O No                          |                          |
| Operational setting                   | Operational settings     |
| Туре                                  | Stand by master station  |
| Master station data link type         | ₩                        |
| Mode                                  | Remote net(Ver.1 mode) ▼ |
| All connect count                     |                          |
| Remote input(RX)                      | ×1000                    |
| Remote output(RY)                     | Y1000                    |
| Remote register(RWr)                  | W0                       |
| Remote register(RWw)                  | W100                     |
| Ver.2 Remote input(RX)                |                          |
| Ver.2 Remote output(RY)               |                          |
| Ver.2 Remote register(RWr)            |                          |
| Ver.2 Remote register(RWw)            |                          |
| Special relay(SB)                     | SBO                      |
| Special register(SW)                  | SW0                      |
| Retry count                           |                          |
| Automatic reconnection station count  |                          |
| Stand by master station No.           |                          |
| PLC down select                       | ▼                        |
| Scan mode setting                     | ▼                        |
| Delay infomation setting              |                          |
| Station information setting           |                          |
| Remote device station initial setting |                          |
| Interrupt setting                     | Interrupt settings       |

- (3) Precautions on using the standby master function
  - (a) Only one standby master station exists in a single data link system.
  - (b) If an error is detected at the master station in the initial status (before parameter communication starts), switching to the standby master station will not be executed.
  - (c) When the master station becomes faulty, the data link control will automatically be transferred to the standby master station, but the refresh instruction of the cyclic data will not be issued. Specify the cyclic data refresh using the sequence program. Once specified, the information prior to the error detection at the master station will be output to each station.
  - (d) When the data link is being controlled by the standby master station, the master station's parameters cannot be updated.
  - (e) An error (error code: B39AH) occurs at the standby master station if there is a difference between the station number setting of the station number setting switches of the standby master station and the station number setting of the network parameter "standby master station number" of the master station. If an error has occurred, change the parameter setting of the master station or the station number setting switch setting of the standby master station, and then reset the programmable controller CPU of the standby master station.
  - (f) If the terminal block of the master station is removed and then replaced in its original position without turning the power off when the master station is controlling the data link, both the master and standby master stations operate as master stations. An error occurs since the data link control has been transferred to the standby master station ("ERR." LED lights up).
  - (g) When the master station becomes faulty and the data link control is transferred to the standby master station, the "ERR." LED of the standby master station flashes. (This is because the station number of the standby master station will change from the one set with a parameter to "0" and the standby station becomes nonexistent. Data link itself is performed normally.) To avoid this situation, set the standby master station to be an error invalid station.
  - (h) The number and range of devices that will be saved by the sequence program among the data sent from (the station operating as) the master station to (the station operating as) the standby station may differ according to the system used.

4 - 41 4 - 41

# (4) Link special relays/registers (SB and SW) relating to the standby master function

The following explains the link special relays and registers relating to the standby master function. These are stored in the buffer memory.

When the standby master station is controlling the data link, its applicability is basically identical to that of the master station. When the standby master station is operating as a local station, its applicability is identical to that of the local station.

### (a) Link special relays (SB)

The link special relays (SB) relating to the standby master function are as follows: The figures in parentheses in the number column indicate buffer memory addresses and bit locations.

Example: When the buffer memory address is 5E0H and the bit location is 0: (5E0H, b0)

Table 4.5 List of link special relays relating to the standby master function (1/2)

|                                    |                                                                                 |                                                                                                    | Applicability ( ○: Applicable, ×: Not applicable) |               |         |
|------------------------------------|---------------------------------------------------------------------------------|----------------------------------------------------------------------------------------------------|---------------------------------------------------|---------------|---------|
| Number                             | Name                                                                            | Description                                                                                                    | Master<br>station                                 | Local station | Offline |
| SB0001<br>(5E0н, b1)               | Refresh instruction at standby master switching                                 | Gives refresh instruction for cyclic data after the data link control is transferred to the standby master station.  0: No instruction  1: Instructed                                                                       | 0                                                 | ×             | ×       |
| SB000С<br>(5E0н, b12)              | Forced master switching                                                         | Forcefully transfers the data link control from the standby master station that controls the data link to the master station that stands by in case the standby master station becomes faulty.  0: No request  1: Requested | 0                                                 | ×             | ×       |
| SB0042<br>(5E4 <sub>H</sub> , b2)  | Refresh instruction<br>acknowledgement status<br>at standby master<br>switching | Indicates whether the refresh instruction at standby master switching has been acknowledged or not.  0: Not acknowledged  1: Instruction acknowledged                                                                       | ×                                                 | 0             | ×       |
| SB0043<br>(5E4 <sub>H</sub> , b3)  | Refresh instruction complete status at standby master switching                 | Indicates whether the refresh instruction at standby master switching is complete or not.  0: Not complete  1: Switching complete                                                                                           | ×                                                 | 0             | ×       |
| SB0046<br>(5E4 <sub>H</sub> , b6)  | Forced master switching executable status                                       | Indicates whether the forced master switching (SB000C) signal can be executed or not.  OFF: Cannot be executed.  ON: Can be executed.                                                                                       | 0                                                 | ×             | ×       |
| SB005A<br>(5Е5н, b10)              | Master switching request acknowledgement                                        | Indicates the acknowledgement status of the standby master station when it has received a master switching request from the line.  OFF: Not acknowledged  ON: Request acknowledged                                          | 0                                                 | 0             | ×       |
| SB005B<br>(5E5H, b11)              | Master switching request complete                                               | Indicates whether or not the switch from the standby master station to the master station is complete.  OFF: Not complete ON: Complete                                                                                      | 0                                                 | ×             | ×       |
| SB005C<br>(5E4 <sub>H</sub> , b12) | Forced master switching request acknowledgement                                 | Indicates whether a forced master switching request has been acknowledged or not.  0: Not acknowledged  1: Instruction acknowledged                                                                                         | 0                                                 | ×             | ×       |

Table 4.5 List of link special relays relating to the standby master function (2/2)

| Number                             | Name                                            | Name Description                                                                                                    | Applicability ( ○: Applicable, ×: Not applicable) |               |         |
|------------------------------------|-------------------------------------------------|----------------------------------------------------------------------------------------------------|---------------------------------------------------|---------------|---------|
| . vao.                             |                                                 | 2300,,,,,,,                                                                                                    | Master station                                    | Local station | Offline |
| SB005D<br>(5E5 <sub>H</sub> , b13) | Forced master switching request complete        | Indicates whether a forced master switching request acknowledgement is complete or not.  0: Not complete  1: Switching complete                                                             | 0                                                 | ×             | ×       |
| SB0062<br>(5E6н, b2)               | Host standby master station setting information | Indicates whether or not the standby master station setting exists for the host.  0: No setting  1: Setting exists                                                                          | 0                                                 | 0             | 0       |
| SB0070<br>(5E7 <sub>H</sub> , b0)  | Master station information                      | Shows the data link status.  0: Data link control by the master station  1: Data link control by the standby master station                                                                 | 0                                                 | 0             | ×       |
| SB0071<br>(5E7 <sub>H</sub> , b1)  | Standby master station information              | Indicates whether or not there is a standby master station.  0: No standby master station  1: Standby master station exists                                                                 | 0                                                 | 0             | ×       |
| SB0079<br>(5Е7н, b9)               | Master station return specification information | Indicates whether the "Type" setting in the network parameters is set to "Master station" or "Master station (Duplex function)."  OFF: Master station  ON: Master station (Duplex function) | 0                                                 | ×             | ×       |
| SB007В<br>(5Е7 <sub>н</sub> , b11) | Host master/standby master operation status     | Indicates whether the host operates as the master or standby master station.  OFF: Operates as a master station (controlling data link)  ON: Operates as a standby master station (standby) | 0                                                 | 0             | ×       |

### (b) Link special registers (SW)

The following describes the link special registers (SW) relating to the standby master function. The figures in parentheses in the number column indicate buffer memory addresses.

Table 4.6 List of link special registers relating to the standby master function

| Number Name      |                                                        | Description                                                                                                    | Applicability<br>( ⊜: Applicable, ×: Not applicable) |               |         |
|------------------|--------------------------------------------------------|----------------------------------------------------------------------------------------------------|------------------------------------------------------|---------------|---------|
| Number           | Name                                                   | Description                                                                                                    | Master station                                       | Local station | Offline |
| SW0043<br>(643н) | Refresh instruction at standby master switching result | Indicates the execution result of refresh instruction at standby master switching.  0 : Normal Other than 0: Stores the error code (see Section 13.3).  | 0                                                    | ×             | ×       |
| SW005D<br>(65Dн) | Forced master switching instruction result             | Stores the execution result of the forced master switching instruction with SB000C.  0 : Normal Other than 0: Stores the error code (see Section 13.3). | 0                                                    | ×             | ×       |
| SW0073<br>(673⊦) | Standby master station number                          | Stores the station number of the standby master station.  1 to 64 (station)                                                                             | 0                                                    | 0             | ×       |

# (5) On/off timings of link special relays (SB) relating to the standby master function

The following shows the on/off timings of the link special relays (SB) relating to the standby master function.

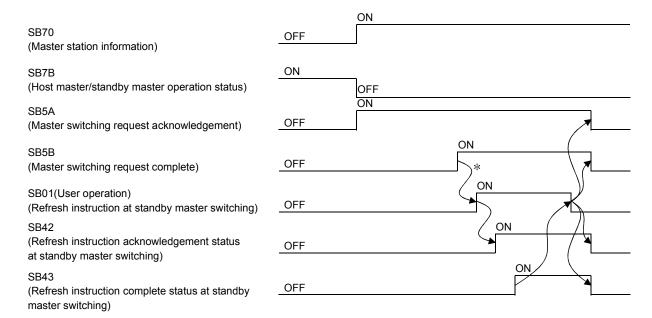

\* When SB5B is turned on, the program switches RX to RY and RWr to RWw. In addition, the program turns SB01 on.

Standby master station

# (6) Program example when the standby master function (master station duplex function) is used

A program example is created under the following conditions when the standby master function (master station duplex function) is used.

(a) System configuration

| Master station |                                                                  |                                                                      | Station number 1<br>Occupies 1 station |
|----------------|------------------------------------------------------------------|----------------------------------------------------------------------|----------------------------------------|
|                | Remote device station<br>Station number 2<br>Occupies 2 stations | Intelligent device station<br>Station number 4<br>Occupies 1 station |                                        |
|                |                                                                  |                                                                      |                                        |

(b) Parameter settings of the master station

|                                       | 1                                 |  |
|---------------------------------------|-----------------------------------|--|
| Start I/O No                          |                                   |  |
| Operational setting                   | Operational settings              |  |
| Туре                                  | Master station(Duplex function) 💌 |  |
| Master station data link type         | PLC parameter auto start ▼        |  |
| Mode                                  | Remote net(Ver.1 mode)            |  |
| All connect count                     | 3                                 |  |
| Remote input(RX)                      | X1000                             |  |
| Remote output(RY)                     | Y1000                             |  |
| Remote register(RWr)                  | W0                                |  |
| Remote register(RWw)                  | W100                              |  |
| Ver.2 Remote input(RX)                |                                   |  |
| Ver.2 Remote output(RY)               |                                   |  |
| Ver.2 Remote register(RWr)            |                                   |  |
| Ver.2 Remote register(RWw)            |                                   |  |
| Special relay(SB)                     | SB0                               |  |
| Special register(SW)                  | SW0                               |  |
| Retry count                           | 3                                 |  |
| Automatic reconnection station count  | 1                                 |  |
| Stand by master station No.           | 1                                 |  |
| PLC down select                       | Stop ▼                            |  |
| Scan mode setting                     | Asynchronous                      |  |
| Delay infomation setting              | 0                                 |  |
| Station information setting           | Station information               |  |
| Remote device station initial setting | Initial settings                  |  |
| Interrupt setting                     | Interrupt settings                |  |
|                                       |                                   |  |

(c) Parameter settings of the standby master station

| Start I/O No                          |                         |
|---------------------------------------|-------------------------|
| Operational setting                   | Operational settings    |
| Туре                                  | Stand by master station |
| Master station data link type         | ▼                       |
| Mode                                  | Remote net(Ver.1 mode)  |
| All connect count                     |                         |
| Remote input(RX)                      | ×1000                   |
| Remote output(RY)                     | Y1000                   |
| Remote register(RWr)                  | W0                      |
| Remote register(RWw)                  | W100                    |
| Ver.2 Remote input(RX)                |                         |
| Ver.2 Remote output(RY)               |                         |
| Ver.2 Remote register(RWr)            |                         |
| Ver.2 Remote register(RWw)            |                         |
| Special relay(SB)                     | SBO                     |
| Special register(SW)                  | SW0                     |
| Retry count                           |                         |
| Automatic reconnection station count  |                         |
| Stand by master station No.           |                         |
| PLC down select                       | ▼                       |
| Scan mode setting                     | ▼                       |
| Delay infomation setting              |                         |
| Station information setting           |                         |
| Remote device station initial setting |                         |
| Interrupt setting                     | Interrupt settings      |

- (d) Program example when standby master function (master station duplex function) is used
  - Control start relay used when master station is operating......M10
  - Control start relay used when standby master station is operating....M11

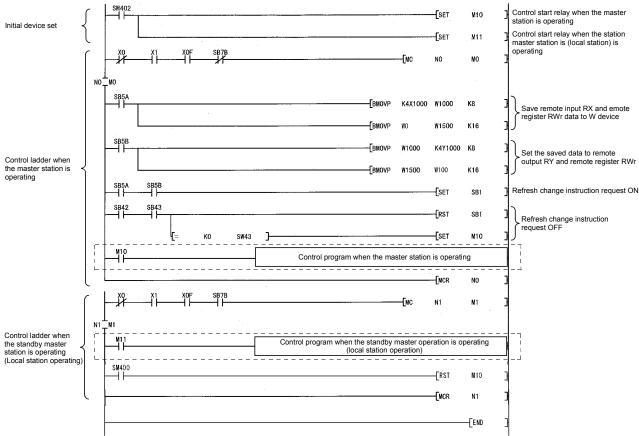

(e) When forcibly switching the data link control right from the standby master station to the master station

The areas enclosed by the broken and dotted lines in the program example shown in (d) must be modified as shown below.

Forced master switching request......M200

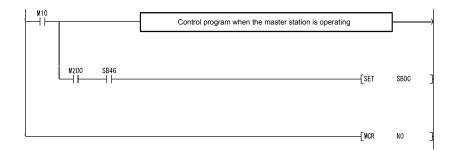

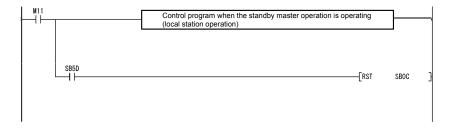

### 4.3.7 Data link start by standby master station (First 5 digits of serial No. is 07112 or later)

This function allows data link to start by turning on either of the master or standby master station.

When the standby master station is turned on, even if no power is applied to the master station, data link will start.

To enable this function, the same parameters and programs must be set to the master and standby master stations.

When using the standby station as a backup for the master station, utilize the standby master function explained in Section 4.3.6.

Controlling : Controlling the data link of the CC-Link system Standby status : Standing by, waiting for a failure of the station controlling the data link of the CC-Link system

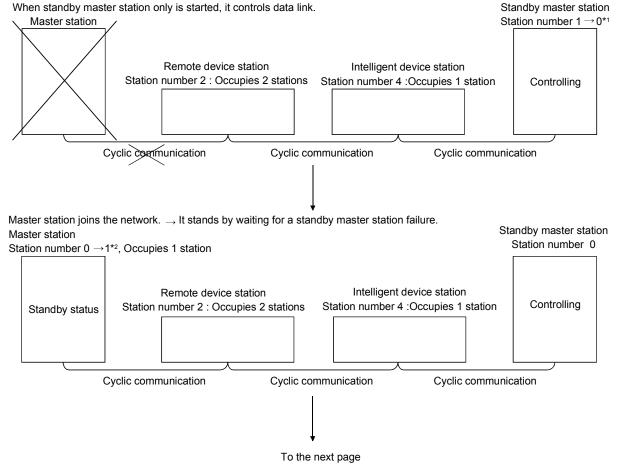

<sup>\*1</sup> When the master station becomes faulty and the standby master station takes over the data link control, the number of the standby master station is changed to "0".

<sup>\*2</sup> When the master station returns to the system as a standby master station, its station number is the one specified in the "Standby master station number" in the network parameters.

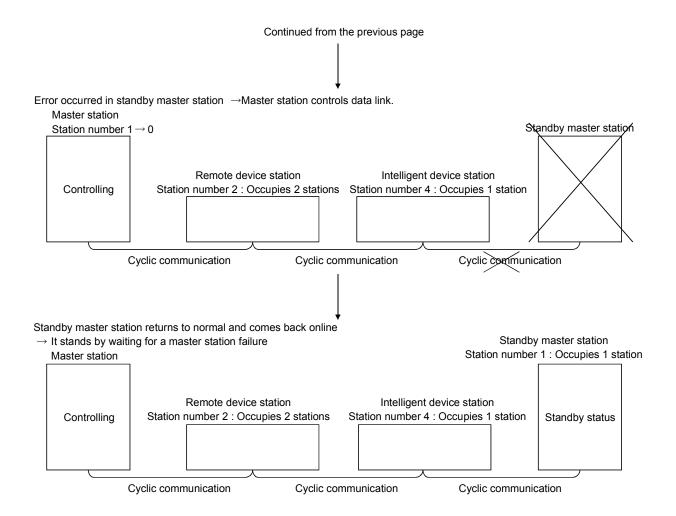

## (1) Setting method

The following shows how to make settings.

- (a) Set station No.0 for the master station, and any of station 1 to 64 for the standby master station.
- (b) Configure the same system (the same programmable controller CPU, I/O modules, and/or intelligent function modules) for the master and standby master stations.
- (c) Select "Master station (Duplex function)" for "Type" in the network parameters on GX Developer.
- (d) Set other network parameter items.

|                                       | 1                               |
|---------------------------------------|---------------------------------|
| Start I/O No                          |                                 |
| Operational setting                   | Operational settings            |
| Туре                                  | Master station(Duplex function) |
| Master station data link type         | PLC parameter auto start        |
| Mode                                  | Remote net(Ver.1 mode)          |
| All connect count                     | 3                               |
| Remote input(RX)                      | X1000                           |
| Remote output(RY)                     | Y1000                           |
| Remote register(RWr)                  | W0                              |
| Remote register(RWw)                  | W100                            |
| Ver.2 Remote input(RX)                |                                 |
| Ver.2 Remote output(RY)               |                                 |
| Ver.2 Remote register(RWr)            |                                 |
| Ver.2 Remote register(RWw)            |                                 |
| Special relay(SB)                     | SBO                             |
| Special register(SW)                  | SW0                             |
| Retry count                           | 3                               |
| Automatic reconnection station count  | 1                               |
| Stand by master station No.           | 1                               |
| PLC down select                       | Stop ▼                          |
| Scan mode setting                     | Asynchronous                    |
| Delay infomation setting              | 0                               |
| Station information setting           | Station information             |
| Remote device station initial setting | Initial settings                |
| Interrupt setting                     | Interrupt settings              |

- (e) Write the same parameters and sequence programs to the master and standby master stations.
- (2) Precautions when starting data link by the standby master station
  - (a) Be sure to set the same parameters and programs to the master and standby master stations.
    - Otherwise, correct operation cannot be guaranteed.
  - (b) When replacing the standby master station module, be sure to use a module whose first 5 digits of serial No. is 07112 or later. If it is 07111 or earlier, the LINK PARA.ERROR (Error code 3105) will be generated on the standby master station.
  - (c) When data link has started by the standby master station, Line test 1 and 2 are not executable. To perform these line tests, use GX Developer.

## 4.3.8 Guaranteeing the cyclic data for each slave station (block guarantee of cyclic data per station)

This function allows guaranteeing of the cyclic data for each slave station according to the parameter setting. (This function is supported by the QJ61BT11N with first 5 digits of serial No. 08032 or later. For compatible CPU module versions, refer to Section 2.2.1.)

Cyclic data could be separated into new data and old data in 2-word (32-bit) units depending on the auto refresh timing. Using this function guarantees the data consistency for each slave station.

Set this function to master stations, local stations and standby master stations. Note that the consistency of 2-word data is also guaranteed in the QJ61BT11N whose first five digits of serial No. is 08031 or earlier. To ensure the consistency of data exceeding two words, use this function.

The following example shows the range in which data of remote register RWw is secured when this function is set in the remote net Ver.1 mode.

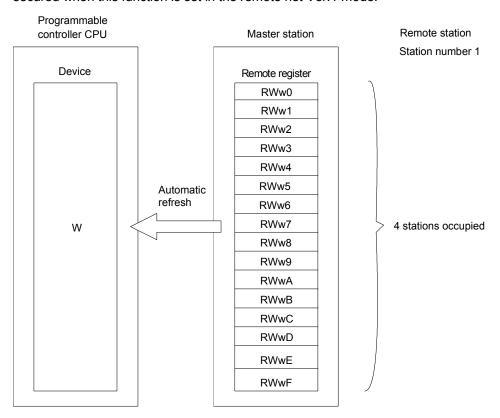

For slave station number 1 that has setting of "4 stations occupied" in the remote net Ver.1 mode, remote register data in the range RWw0 to RWwF are guaranteed. Data are guaranteed in the same way for other remote devices (RX, RY and RWr). They are also guaranteed for remote devices (RX, RY, RWr and RWw) in the remote I/O network mode.

The following example shows the range in which data of remote register RWw are guaranteed when this function is set in the remote net Ver.2 mode.

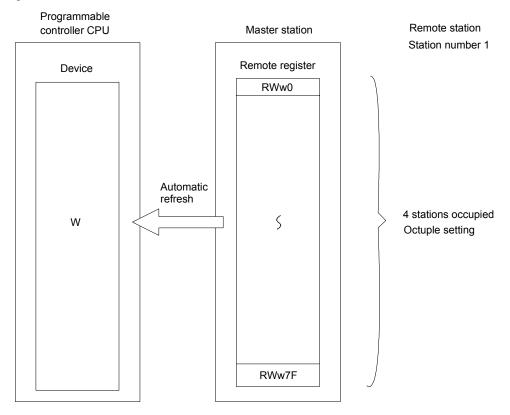

For slave station number 1 that has setting of "4 stations occupied" and "octuple" in the remote net Ver.2 mode, remote register data in the range RWw0 to RWw7F are guaranteed.

Data are guaranteed in the same way for other remote devices (RX, RY and RWr). They are also guaranteed for remote devices (RX, RY, RWr and RWw) in the remote net additional mode.

4 - 51 4 - 51

### (1) Setting method

The following describes the setting method.

(a) Click the Operational settings button for the network parameters in GX Developer.

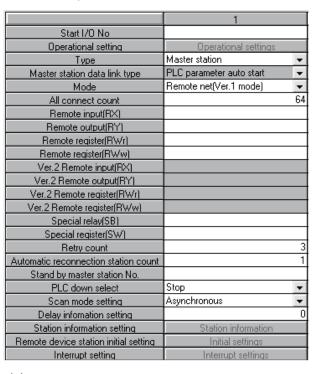

(b) The [Operational settings] screen is displayed. Check the [Block guarantee of cyclic data per station] checkbox.

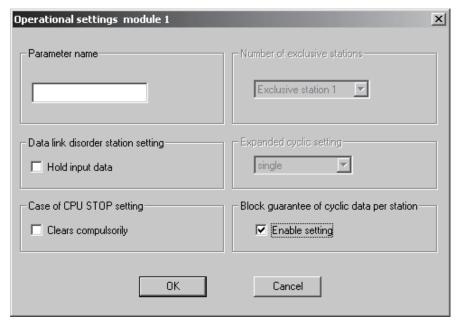

(c) Make the auto refresh settings for each remote device.

- (2) Precautions when using the block guarantee of cyclic data per station
  - (a) When using this function, be sure to make the auto refresh settings. If the auto refresh settings have not been made for all devices, remote input (RX), remote output (RY) and remote registers (RWr, RWw) in the buffer memory may not be refreshed.

The following message is displayed if the auto refresh settings have not been completed.

If this message is displayed, check the settings.

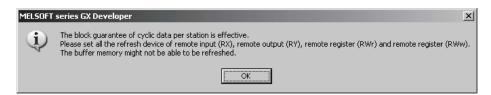

(b) When replacing the QJ61BT11N, use a module whose first 5 digits of the serial No. are 08032 or later.

When a QJ61BT11N whose first 5 digits of the serial No. are 08031 or earlier is used, the LINK PARA.ERROR (error code 3105) occurs on the programmable controller CPU after the network parameters are written to the programmable controller.

 (c) When this function is used, the transmission delay time increases (compared with when this function is not used).
 When designing a new system by using an existing system as it is, confirm the delay time of the data from the remote station before starting the system.

## **POINT**

For the formula for calculating the transmission delay time when the block guarantee of cyclic data per station is used, refer to Section 5.2.

The following shows examples of how to calculate the transmission delay time when this function is used and not used.

- Maximum transmission delay time in input RX from remote I/O station Conditions:
  - Asynchronous mode
  - Master station's sequence scan time, 20ms
  - · Link scan time, 3ms
  - Remote I/O response time, 1.5ms

(When the block guarantee of cyclic data per station is used)  $(SM \times n) + (LS \times 2) + Rio$  =  $(20 \times 1) + (3 \times 2) + 1.5 = 27.5ms$ 

(When the block guarantee of cyclic data per station is not used)  $SM + (LS \times 2) + Rio$  = 20 + (3×2) + 1.5 = 27.5ms

The meanings of symbols in the formula are as follows:

SM: Master station sequence program scan time

LS: Link scan time

n : LS÷SM (Digits past the decimal point are rounded up to the

nearest integer.)

Rio: Remote I/O response time

 Maximum transmission delay time in output from master station to Ver.2-compatible local station

#### Conditions:

- Asynchronous mode
- Master station sequence scan time, 20ms
- · Link scan time, 3ms
- Expanded cyclic setting, "double"
- · Local station scan time, 10 ms

(When the block guarantee of cyclic data per station is used)  $(SM\times n) + [LS\times\{(2\times m) + 1\}] + \{SL\times (k+1)\}$ =  $(20\times 1) + [3\times\{(2\times 3) + 1\}] + \{10\times (1+1)\} = 61ms$ 

(When the block guarantee of cyclic data per station is not used)  $SM\times n+ [LS\times \{(2\times m)+1\}]+\{SL\times (k+1)\}$ 20+  $[3\times \{(2\times 3)+1\}]+10=51ms$ 

The meanings of symbols in the formula are as follows:

SM: Master station sequence program scan time

LS: Link scan time

SL: Local station sequence program scan time

n: LS÷SM (Digits past the decimal point are rounded up to the nearest integer.)

t : LS x m÷SM (Digits past the decimal point are rounded up to the nearest integer.)

k : LS÷SL (Digits past the decimal point are rounded up to the nearest integer.)

m: Constant according to the extended cyclic setting

(d) When this function is used, the link refresh time increases (compared with when this function is not used).

When designing a new system by using an existing system as it is, confirm the link refresh time before starting the system.

#### **POINT**

For a formula for calculating the link refresh time when the block guarantee of cyclic data per station is used, refer to Section 5.4.

The following shows examples of how to calculate the link refresh time when this function is used and not used.

#### Conditions:

=0.78 [ms]

A Q06HCPU is used with the QJ61BT11N mounted on the main base and is defined as a master station in remote net Ver.1 mode.

Data of 2048 RX points, 2048 RY points, 256 RWw points, 256 RWr points, 512 SB points, and 512 SW points are refreshed to areas other than file registers.

(When the block guarantee of cyclic data per station is used)

$$KM1+KM2 \times \left(\frac{RX + RY + SB}{16} + RWw + RWr + SW\right)$$

$$= 0.24 + 0.00043 \times \left(\frac{2048 + 2048 + 512}{16} + 256 + 256 + 512\right)$$

$$= 0.24 + 0.00043 \times 1312$$

$$= 0.80416$$

$$= 0.80 \text{ [ms]}$$

(When the block guarantee of cyclic data per station is not used)

$$\begin{array}{l} \text{KM1+KM2} \times \big(\frac{\text{RX+RY+SB}}{16} + \text{RWw+RWr+SW}\big) \\ = & 0.22 + 0.00043 \times \big(\frac{2048 + 2048 + 512}{16} + 256 + 256 + 512\big) \\ = & 0.22 + 0.00043 \times 1312 \\ = & 0.78416 \end{array}$$

The meanings of symbols in the formula are as follows:

RX : Number of remote input (RX) points refreshed by the master station

RY: Number of remote output (RY) points refreshed by the master

RWw: Number of remote register (RWw) points refreshed by master station

RWr: Number of remote register (RWr) points refreshed by master

SB: Number of link special relay (SB) points refreshed by master station

SW: Number of link special register (SW) points refreshed by master station

KM1, KM2, KM3: Constants

# 4.4 Handy Functions

This section explains some handy functions of the QJ61BT11N.

# 4.4.1 Simplifying the initialization procedure registration of remote device stations (Remote device station initialization procedure registration function)

The initial settings of remote device stations, which in previous models were done using the sequence program, can now be performed using the GX Developer for registration to the programmable controller CPU.

The QJ61BT11N instructs registration of remote device station initialization procedure, and then stores the number of the currently executing procedure to the buffer memory. For this reason, when processing has stopped, the relevant information such as the procedure number or target station number can be confirmed. For details on procedure numbers, refer to (1)(b)(9) in this section.

Also, if a running remote device station is replaced due to a failure, initial processing that has been done for all stations before can be performed for the replaced remote device station by specifying it. Remote device stations other than the specified station continue to operate.

Settings such as "A-D conversion enable/disable" and "Averaging processing specification" can be performed easily with the AJ65BT-64AD.

For an example of an initialization procedure using the GX Developer, see Sections 10.1.3, 10.2.3 and 10.3.3.

Check if this function is available for the remote device station to be used. The function is currently available for the following remote device stations. (As of November 2007)

AJ65BT-64AD
 AJ65BT-64DAI
 AJ65BT-64DAV
 AJ65BT-64RD3
 AJ65BT-64RD4
 AJ65BT-68TD
 AJ65SBT-62DA
 AJ65SBT-64AD
 AJ65VBTCU-68ADIN
 AJ65VBTCU-68DAVN
 AJ65VBTCU-68DAVN

#### (1) Number of setting items for initialization procedures

Initial settings can be executed up to 16 items per remote device station. If setting 17 items or more is necessary, execute initial setting with the sequence program.

Remote device station initialization procedure registration and initial settings with the sequence program cannot be executed at the same time.

If they are executed at the same time, remote device station may malfunction. Initial settings can be executed up to 16 stations.

When 17 or more remote device stations are connected, execute the initial settings for the 17th and subsequent stations using the sequence program.

## (2) Initialization procedure setting method

The initial settings are performed using the "Remote device station initial setting" in the network parameters.

(a) In "Target", set the station number of a module for which the initial settings are to be performed.

Setting range: 1 to 64

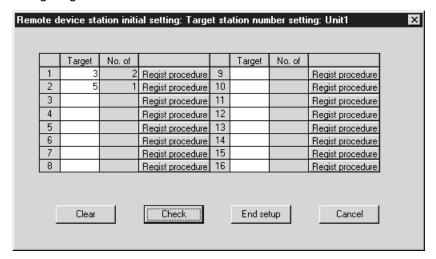

(b) Set the initialization procedure in "Regist procedure".

#### 1) Input format

Set the data input format for "Write data" in details of execution.

Setting range: DEC.

HEX.

Default: DEC.

#### 2) Execute Flag

Set whether or not to execute the specified initialization procedure.

Setting range: Execute

Only set (use as a memo when the execution conditions are the same as when the execution flag is set as "Execute", but the content of execution is different.)

Default: Execute

#### 3) Operational condition

Specify whether new settings or the previous settings are used for the initialization conditions.

Setting range: Set new

Same as prev. set

Default: Set new

When "Same as prev. set" is selected, the processing is performed as follows:

Example)

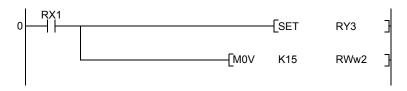

## 4) Executional condition settings "Condition Device"

Set the device to be used for the initialization condition.

Setting range: RX

## 5) Executional condition settings "Device Number"

Set the device number to be used for the initialization condition.

Even if the target station number is different, the same number must be set.

Setting range: When RX is selected 0 to 37F (H)

When SB is selected 0 to FF (H)

### 6) Executional condition settings "Execute Condition"

Set the conditions under which initialization is performed.

Setting range: ON OFF

#### 7) Details of execution "Write Device"

Set the device to which the contents of the initial setting are written.

Setting range: RY RWw

#### 8) Details of execution "Device Number"

Set the device number to which the contents of the initial settings are written.

Even if the target station number is different, the same number must be set.

Setting range: When RY is selected 0 to 37F (H)

When RWw is selected 0 to 0F (H)

9) Details of execution "Write Data"
Set the contents of the initial settings.

Setting range: When RY is selected ON/OFF

When RWw is selected 0 to 65535 (Decimal), 0 to FFFF (Hexadecimal)

The following shows the procedure registration screen appeared after setting of (1) to (9).

For procedure numbers, the first line of the screen is regarded as procedure number 1.

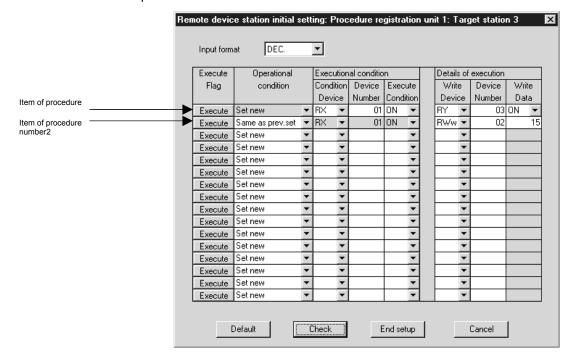

(3) Method for initializing only a specified station (specification of remote device station to be initialized)

When a running remote device station is replaced due to a failure, initial processing that has been done for all stations conventionally can be performed for the replaced remote device station by specifying it. Remote device stations other than the specified station continue their operations. (This function is supported by the QJ61BT11N with first 5 digits of serial No. 08032 or later.)

The following shows an example in which remote device station number 3 is specified to be initialized.

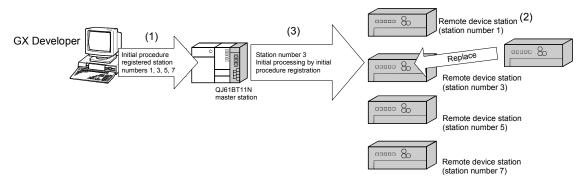

- 1) First of all, register the initialization procedures for all remote device stations (station numbers 1, 3, 5, 7).
- 2) When a failure occurs on remote device station number 3 during operation, replace the failed remote device station.
- Specify the replaced station number 3 as a remote device station to be initialized. Then, register the initialization procedure.
   During initial processing of station number 3, control of the other stations (station numbers 1, 5, 7) is continued.
- (a) How to specify the remote device station to be initialized Set the station to be initialized in the "specification of remote device station to be initialized (SW0014 to SW0017)" in the link special register. To set this, turn ON the bit corresponding to the specified station number within SW0014 to SW0017 (only the bit of the head station number). When all bits are OFF, initial processing is performed on all stations that are set in the remote device station initial setting in the network parameters.

|        | b15 | b14 | b13 | b12 | b11 | b10 | b9 | b8 | b7 | b6 | b5 | b4 | b3 | b2 | b1 | b0 |
|--------|-----|-----|-----|-----|-----|-----|----|----|----|----|----|----|----|----|----|----|
| SW0014 | 16  | 15  | 14  | 13  | 12  | 11  | 10 | 9  | 8  | 7  | 6  | 5  | 4  | 3  | 2  | 1  |
| SW0015 | 32  | 31  | 30  | 29  | 28  | 27  | 26 | 25 | 24 | 23 | 22 | 21 | 20 | 19 | 18 | 17 |
| SW0016 | 48  | 47  | 46  | 45  | 44  | 43  | 42 | 41 | 40 | 39 | 38 | 37 | 36 | 35 | 34 | 33 |
| SW0017 | 64  | 63  | 62  | 61  | 60  | 59  | 58 | 57 | 56 | 55 | 54 | 53 | 52 | 51 | 50 | 49 |

Numbers 1 to 64 in the above table indicate the station numbers.

4 - 61 4 - 61

# (4) Enable initial settings

Before creating a program for communication with remote device stations, create a program to enable the initial settings using SB000D (remote device station initialization procedure registration instruction) and SB005F (completion status of remote device station initialization procedure execution). For details, refer to Sections 10.1.4, 10.2.4 and 10.3.4.

Procedure for the remote device station initialization procedure registration

- (a) Turn SB000D ON, and start initialization procedure registration. During execution of initialization procedure registration, SB005E (remote device station initialization procedure execution status) stays ON. Also, the execution procedure numbers and target station numbers of the registration are stored to SW0110 to SW011F (remote device station initialization procedure registration execution individual information).
- (b) When initial processing of all preset stations is completed, SB005F turns ON. Also, the execution result is stored to SW005F (remote device station initialization procedure instruction result). The execution procedure numbers in SW0110 to SW011F become FF00H.
- (d) When SB000D is turned OFF on completion of initial processing (SB005F: ON), SB005F, and SW0110 to SW011F are cleared.

The following shows operation of the link special relays and link special registers when remote device station initialization procedure registration is performed.

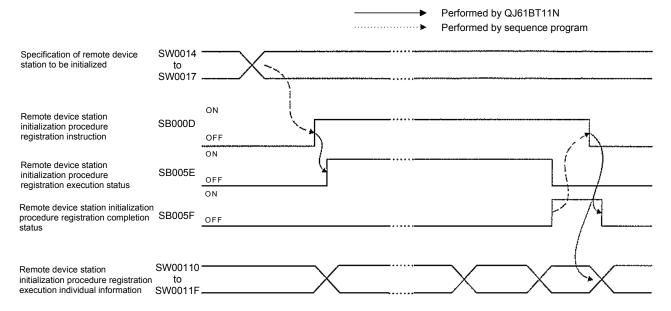

- (5) Preparation for communication with remote device stations
  - Register the network parameters and the created program in the programmable controller CPU.
  - 2) Reset the programmable controller CPU or turn the power from off to on.
  - 3) Instruct the master station to register the remote device station initialization procedure. (This instruction may not be necessary in some cases such as when the remote input RX is set as a startup condition.)

## POINT

- Because one step is performed per link scan, as the number of settings increases the processing time will extend beyond that specified in the sequence program.
- (2) While SB0D (remote device station initialization procedure registration instruction) is on, the refresh of the remote input/output and remote registers stops.
- (3) When the remote device station initialization procedure registration instruction (SB000D) turns OFF after completion of the initial processing, all of RY signals that have turned ON during the registration turn OFF.
  - Therefore, for signals that should be kept ON (e.g. CH.□ Conversion enable flag of the AJ65BT-64RD3/4), turn them ON in the sequence program.
- (4) The remote device station initialization procedure registration completion status (SB005F) does not turn ON unless all of procedure registration for the stations specified in the remote device station initialization procedure registration station specification (SW0014 to SW0017) is completed normally. If any error station exists, turn OFF the remote device station initialization procedure registration instruction (SB000D) depending on the status of the other stations.
- (5) The remote device station initialization procedure registration is not allowed for the standby master station.
  - When replacing a remote device station while the standby master station is operating as a master, perform initial setting on the sequence program.

(6) Link special relays and registers (SB, SW) relating to remote device station initialization procedure registration

The following describes the link special relays and link special registers relating to remote device station initialization procedure registration.

The information of link special relays and link special registers is stored in the buffer memory.

(a) Link special relays (SB)

The following describes the link special relays (SB) relating to remote device station initialization procedure registration.

Numerical values in parentheses "()" under relay numbers indicate the buffer memory addresses and bit positions.

Example: Bit 13 of buffer memory address 5E0H (5E0H, b13)

Table 4.7 List of link register relays relating to the remote device station initialization procedure registration function

|                                    |                                                                         |                                                                                                    | Availability able, $\times$ : Not | Availability ble, ×: Not available) |         |  |  |  |
|------------------------------------|-------------------------------------------------------------------------|----------------------------------------------------------------------------------------------------|-----------------------------------|-------------------------------------|---------|--|--|--|
| Number                             | Name                                                                    | Description                                                                                                    | On                                | Online                              |         |  |  |  |
|                                    |                                                                         |                                                                                                    | Master                            | Local                               | Offline |  |  |  |
|                                    |                                                                         |                                                                                                    | station                           | station                             | n       |  |  |  |
| SB000D                             | Remote device station initialization procedure registration instruction | Starts the initial processing using the information registered during the initialization procedure registration. While SB000D is on, the refresh of the remote input/output and remote registers stops.  OFF : Not instructed  ON : Instructed | ○ * <sup>1</sup>                  | ×                                   | ×       |  |  |  |
| SB005E<br>(5F5 <sub>H</sub> b14)   | Execution status of remote device station initialization procedure      | Indicates the execution status of the initialization procedure.  OFF : Not executed  ON : Being executed                                                                                                    | O * <sup>1</sup>                  | ×                                   | ×       |  |  |  |
| SB005F<br>(5E5 <sub>H</sub> , b15) | Completion status of remote device station initialization procedure     | Indicates the completion status of the initialization procedure execution.  OFF : Not complete  ON : Complete                                                                                                    | ○ * <sup>1</sup>                  | ×                                   | ×       |  |  |  |

<sup>\* 1</sup> Parameter setting is required in the case of a standby master station. (First 5 digits of serial No. must be 07112 or later.)

# (b) Link special registers (SW)

The following describes the link special registers (SW) relating to remote device station initialization procedure registration.

Numerical values in parentheses "()" under register numbers indicate the buffer memory addresses.

Table 4.8 List of link special registers relating to the remote device station initialization procedure registration function (1/3)

| Number                                                                       | Name                                                                                                    | Description                                                                                                    |         | y<br>×: Not<br>)<br>Offline |   |
|------------------------------------------------------------------------------|----------------------------------------------------------------------------------------------------|----------------------------------------------------------------------------------------------------|---------|-----------------------------|---|
|                                                                              |                                                                                                    |                                                                                                    | station | station                     |   |
| SW0014<br>(614H)<br>SW0015<br>(615H)<br>SW0016<br>(616H)<br>SW0017<br>(617H) | Specification of remote device station to be initialized                                                                                                    | Specifies the station to be initialized using the information saved by initialization procedure registration.   0: Initial processing not performed   1: Initial processing performed | O * 1   | ×                           | × |
| SW005F<br>(65F <sub>H</sub> )                                                | Remote device<br>station initialization<br>procedure<br>registration<br>instruction result                                                                                                    | Stores the execution result of the initialization procedure registration instruction of SB000D.  O : Normal  Other than O : Stores an error code (see Section 13.3).                  | O * 1   | ×                           | × |
| (710 <sub>H</sub> )                                                          | Remote device station initialization procedure registration execution individual information (target 1) Remote device station initialization procedure registration execution individual information (target 2) | Stores the execution information of initialization procedure registration.  High: Next execution procedure number (FF <sub>H</sub> at completion)  Low: Targeted station number       | O * 1   | ×                           | × |
| SW0112<br>(712 <sub>H</sub> )                                                | Remote device<br>station initialization<br>procedure<br>registration execution<br>individual information<br>(target 3)                                                                                          |                                                                                                    |         |                             |   |

Table 4.8 List of link special registers relating to the remote device station initialization procedure registration function (2/3)

| Number                        | Name                                                                                                    | Description                  | (O: A          | Availabilit<br>vailable,<br>available) | ×: Not  |
|-------------------------------|----------------------------------------------------------------------------------------------------|------------------------------|----------------|----------------------------------------|---------|
|                               |                                                                                                    | 2000,1510                    | Online         |                                        | <br> -  |
|                               |                                                                                                    |                              | Master station | Local station                          | Offline |
| SW0113<br>(713 <sub>H</sub> ) | Remote device<br>station initialization<br>procedure<br>registration execution<br>individual information<br>(target 4)  |                              |                |                                        |         |
| SW0114<br>(714 <sub>H</sub> ) | Remote device<br>station initialization<br>procedure<br>registration execution<br>individual information<br>(target 5)  |                              |                |                                        |         |
| SW0115<br>(715⊦)              | Remote device<br>station initialization<br>procedure<br>registration execution<br>individual information<br>(target 6)  |                              |                |                                        |         |
| SW0116<br>(716⊦)              | Remote device<br>station initialization<br>procedure<br>registration execution<br>individual information<br>(target 7)  |                              | O*1            |                                        |         |
| SW0117<br>(718⊦)              | Remote device<br>station initialization<br>procedure<br>registration execution<br>individual information<br>(target 8)  | Low: Targeted station number |                | ×                                      | ×       |
| SW0118<br>(718 <sub>H</sub> ) | Remote device<br>station initialization<br>procedure<br>registration execution<br>individual information<br>(target 9)  |                              |                |                                        |         |
| SW0119<br>(719 <sub>H</sub> ) | Remote device<br>station initialization<br>procedure<br>registration execution<br>individual information<br>(target 10) |                              |                |                                        |         |
| SW011A<br>(71A)⊦              | Remote device<br>station initialization<br>procedure<br>registration execution<br>individual information<br>(target 11) |                              |                |                                        |         |

<sup>\* 1</sup> Parameter setting is required in the case of a standby master station. (First 5 digits of serial No. must be 07112 or later.)

Table 4.8 List of link special registers relating to the remote device station initialization procedure registration function (3/3)

|                     | T                                              |                                                                       | T                |                                            |         |  |
|---------------------|------------------------------------------------|-----------------------------------------------------------------------|------------------|--------------------------------------------|---------|--|
|                     |                                                |                                                                       |                  | Availability : Available, X: Not available |         |  |
| Niconala a :-       | Name                                           | Description                                                           |                  | available)<br>I                            |         |  |
| Number              | Name                                           | Description                                                           |                  | Online                                     |         |  |
|                     |                                                |                                                                       | Master           | Local                                      | Offline |  |
|                     | D                                              |                                                                       | station          | station                                    |         |  |
|                     | Remote device station initialization procedure |                                                                       |                  |                                            |         |  |
| SW011B              | registration execution                         |                                                                       |                  |                                            |         |  |
| (71B <sub>H</sub> ) | individual information                         |                                                                       |                  |                                            |         |  |
|                     | (target 12)                                    |                                                                       |                  |                                            |         |  |
|                     | Remote device station                          |                                                                       |                  |                                            |         |  |
| 014/0440            | initialization procedure                       |                                                                       |                  |                                            |         |  |
| SW011C              | registration execution                         |                                                                       |                  |                                            |         |  |
| (71Сн)              | individual information                         |                                                                       |                  |                                            |         |  |
|                     | (target 13)                                    |                                                                       |                  |                                            |         |  |
|                     | Remote device station                          | Stores the execution information of initialization procedure          |                  |                                            |         |  |
| SW011D              | initialization procedure                       | registration.                                                         | O * <sup>1</sup> | ×                                          |         |  |
| (71D <sub>H</sub> ) | registration execution                         | High: Next execution procedure number (FF <sub>H</sub> at completion) |                  |                                            | ×       |  |
| , ,                 | individual information                         | Low: Targeted station number                                          |                  |                                            |         |  |
|                     | (target 14)                                    |                                                                       |                  |                                            |         |  |
|                     | Remote device station initialization procedure |                                                                       |                  |                                            |         |  |
| SW011E              | registration execution                         |                                                                       |                  |                                            |         |  |
| (71E <sub>H</sub> ) | individual information                         |                                                                       |                  |                                            |         |  |
|                     | (target 15)                                    |                                                                       |                  |                                            |         |  |
|                     | Remote device station                          |                                                                       |                  |                                            |         |  |
| 0)4/0445            | initialization procedure                       |                                                                       |                  |                                            |         |  |
| SW011F              | registration execution                         |                                                                       |                  |                                            |         |  |
| (71F <sub>H</sub> ) | individual information                         |                                                                       |                  |                                            |         |  |
|                     | (target 16)                                    |                                                                       |                  |                                            |         |  |

<sup>\* 1</sup> Parameter setting is required in the case of a standby master station. (First 5 digits of serial No. must be 07112 or later.)

# (6) Replacing a faulty QJ61BT11N

When replacing a faulty QJ61BT11N with a new one, do not use any of the modules whose first five digits of serial number is 08031 or earlier. Doing this by mistake and specifying a remote device station to be initialized may result in the following operation behavior:

| Master/Remote device station | Operation behavior                                                                                                    |
|------------------------------|----------------------------------------------------------------------------------------------------|
| Master station               | Ignores the specification of remote device station to be initialized (SW0014 to SW0017) and initializes all of the remote device stations that are set in the network parameter setting.                                                                                                    |
| Remote device station        | <ul> <li>The remote device station replacing a faulty one completes the initial processing.</li> <li>Normally operating remote device stations may not complete their initial processing.</li> <li>If this happens, check the remote device station initialization procedure registration execution individual information (SW0110 to SW011F).</li> </ul> |

## 4.4.2 Performing high-speed processing (Event issuance for the interrupt program)

This function issues events (signals to execute an interrupt program) according to factors such as the on/off status of specified RX, RY and SB devices and the match/mismatch status of specified RWr and SW device data, in order to allow the programmable controller CPU to execute the interrupt program.

Because the conditions for issuing the events are set using the GX Developer, the number of program steps is reduced, thus shortening the scan time.

Events can be issued for all stations.

A maximum of 16 event issuance conditions can be set.

#### (1) Event issuance conditions

Events are issued under the following conditions:
On/off status of specified RX, RY and SB devices
Match/mismatch status of specified RWr and SW device data
When the link scan is completed

# (2) Event issuance condition setting method

- (a) First, set the "Interrupt setting" in the network parameters.
  - 1) Input format

Set the data input format for "Word device".

Setting range: DEC.

HEX.

Default: DEX.

#### 2) Device code

Set the device to be used for the event issuance conditions.

Setting range: RX

SB

RY

RWr

SW

Scan completed

#### 3) Device No.

Set the device number to be used for the event issuance conditions.

Setting range: When RX or RY is selected 0 to 1FFF (H)

When SB or SW is selected 0 to 01FF (H)

When RWr is selected 0 to 00FF (H)

#### 4) Detection method

Set the detection method for the event issuance conditions.

Setting range: Edge detect (Issues event only at rise and fall.)

Level detect (Issues each link scan event when the event

issuance conditions are established.)

5) Interrupt condition

Set the conditions under which events are issued.

Setting range: When RX, SB or RY is selected ON/OFF

When RWr or SW is selected Equal/Unequal

6) Word device

Set the conditions under which events are issued when RWr or SW is selected.

Setting range: 0 to 65535 (Decimal)

0 to FFFF (Hexadecimal)

7) Interrupt (SI) No.

Set the intelligent function module interrupt pointer number.

(SI is an interrupt pointer for an intelligent function module and not a device used in an actual program.)

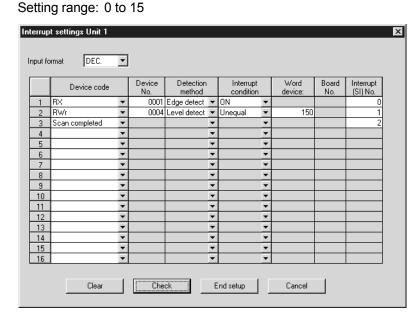

#### **POINT**

Only one event issuance condition can be set for each interrupt program.

- (b) Set the "PLC parameter" -- "PLC system" -- "Intelligent function module setting" -- "Interrupt pointer settings".
  - 1) "Interrupt pointer start No." on the PLC side.

Set the interrupt pointer start number for the CPU.

Setting range: 50 to 255

2) "Interrupt pointer No. of units" on the PLC side

Set the number of event issuance conditions specified in the "Interrupt settings" of the Network parameters

Setting range: 1 to 16

3) "Start I/O No." on the Intelli. unit side

Set the start input/output number for the intelligent function module for which the interrupt setting was performed.

Setting range: 0 to 0FF0 (H)

4 - 69 4 - 69 4) "Start SI No." on the intelli. unit side

Set the smallest number for intelligent function module interrupt pointers specified in "Interrupt (SI) No." of the "Interrupt settings" in the Network parameters.

Setting range: 0 to 15

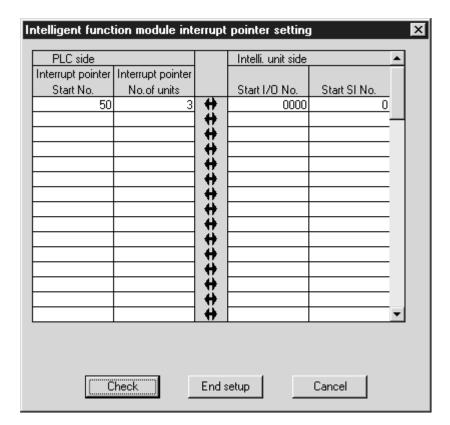

# (3) Simulation of the interrupt program

When the event issuance conditions are established in the master station using the GX Developer, the interrupt program is executed even when the corresponding modules are not connected, and then the interrupt program can be simulated.

(Example) A case where an event is issued when RX01 turns on, and then an interrupt program is executed.

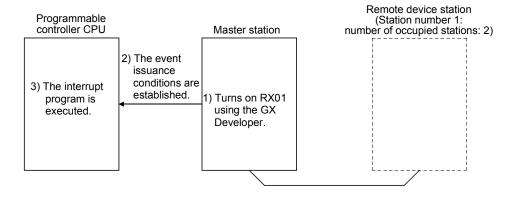

# 4.4.3 Enabling the data link simply by powering on (Automatic CC-Link startup)

When the QJ61BT11N is used in a system configuration including not only remote I/O stations but also remote device stations and intelligent device stations, the CC-Link startup and data refresh are performed only by powering up the system and without creating sequence programs.

Use this function to make an operation check when constructing a system. When performing control, always set the network parameters.

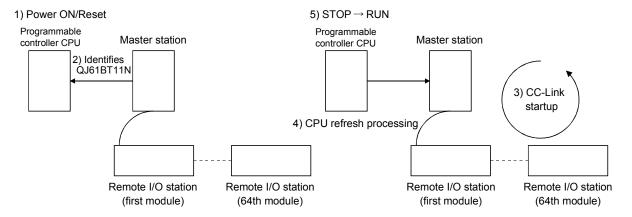

(1) Contents of default parameter settings at automatic CC-Link startup. The following lists the contents of the default automatic refresh parameter settings and network parameter settings when the automatic CC-Link starts up.

## Content of default automatic refresh parameter settings

| QCPU (Q mode) side<br>(Except<br>Q00J/Q00/Q01CPU) | Direction     | Master station/<br>local station side | Q00J/Q00/Q01CPU side | Direction     | Master station/<br>local station side |
|---------------------------------------------------|---------------|---------------------------------------|----------------------|---------------|---------------------------------------|
| X1000 to X17FF                                    | <b>←</b>      | RX0000 to RX07FF                      | X400 to X7FF         | <b>←</b>      | RX000 to RX3FF                        |
| Y1000 to Y17FF                                    | $\rightarrow$ | RY0000 to RY07FF                      | Y400 to Y7FF         | $\rightarrow$ | RY000 to RY3FF                        |
| W1E00 to W1EFF                                    | $\downarrow$  | RWr00 to RWrFF                        | W600 to W67F         | <b>←</b>      | RWr00 to RWr7F                        |
| W1F00 to W1FFF                                    | $\rightarrow$ | RWw00 to RWwFF                        | W700 to W77F         | $\rightarrow$ | RWw00 to RWw7F                        |
| SB0600 to SB07FF                                  | <b>←</b>      | SB0000 to SB01FF                      | SB200 to SB3FF       | <b>←</b>      | SB0000 to SB01FF                      |
| SW0600 to SW07FF                                  | <b>←</b>      | SW0000 to SW01FF                      | SW200 to SW3FF       | ←             | SW0000 to SW01FF                      |

### Content of default network parameter settings

| Mode setting                  | Remote net ver.1 mode                                 |
|-------------------------------|-------------------------------------------------------|
| Total number of connected     | 64 stations                                           |
| stations                      | OF Stations                                           |
| Number of retries             | 3 times                                               |
| Number of automatic return    | A L                                                   |
| modules                       | 1 module                                              |
| Standby master station number | No standby master station specified.                  |
| CPU down specification        | Data link stop when a master station CPU error occurs |
| Scan mode setting             | Asynchronous                                          |
| Delay time setting            | 0                                                     |

4 - 71 4 - 71

#### Content of buffer memory size specification for intelligent device station

| Send buffer             | 64 words  |
|-------------------------|-----------|
| Receive buffer          | 64 words  |
| Automatic update buffer | 128 words |

#### POINT

- (1) Perform an automatic CC-Link startup in the remote net ver. 1 mode.
- (2) When the automatic CC-Link startup is executed on a local station, the local station operates occupying 1 station.
- (3) Make sure to perform line tests for all stations if an automatic CC-Link startup is performed and changes such as replacement of a module, etc. are made to the system during data link operation. Stations whose data link has already been established (only stations whose
  - Stations whose data link has already been established (only stations whose station numbers overlap) may also go down if stations with overlapping head station numbers return to the system.
- (4) If an automatic CC-Link startup was performed, a temporary error invalid station cannot be used.
- (5) In case of a multiple CPU system where each CPU controls several QJ61BT11N modules, the automatic CC-Link startup is performed on the QJ61BT11N that has the smallest head I/O number.
- (6) In the Q00J/Q00/Q01CPU, automatic refresh is performed for stations No.1 to 32 only.
  - Because automatic refresh is not performed for station No. 33 or higher, use FROM/TO instructions to read/write data.

#### (2) Execution conditions

- (a) When the parameters are not set, the automatic CC-Link startup function is applicable only to one "QJ61BT11N". Even when more than one QJ61BT11N is mounted on the base unit, the automatic CC-Link startup function is applicable only to the first one. It is applied to the QJ61BT11N that has the smallest start I/O number, as seen from the programmable controller CPU side.
- (b) In the case of automatic CC-Link startup, the total number of CC-Link IE controller network modules and MELSECNET/H modules that are connectable to the master station's CPU is as follows:

Number of CC-Link IE controller network modules + MELSECNET/H modules  $\leq 3$ 

# 4.4.4 Communicating with intelligent device stations (Remote net mode)

The remote net mode allows communication with all stations (remote I/O stations, remote device stations, local stations, intelligent device stations, and standby master stations). Furthermore, it allows not only cyclic transfer, but also transient transmission, which transfers data at an arbitrary timing, to intelligent and local stations.

## [Setting method]

Set the remote net mode in "Mode" of the network parameters using the GX Developer. For more details on the setting, see Sections 6.3 to 6.5.

# 4.4.5 Speeding up the response from remote I/O stations (Remote I/O net mode)

The remote I/O net mode can be used for a system consisting of only the master station and remote I/O stations. The remote I/O net mode allows cyclic transmission at high speed, thus shortening the link scan time.

The table below lists the link scan times for both the remote I/O net mode and the remote net mode.

Table 4.9

| Number of stations | Remote I/O net mode | Remote net mode |
|--------------------|---------------------|-----------------|
| 8                  | 0.61 ms             | 1.2 ms          |
| 16                 | 0.94 ms             | 1.6 ms          |
| 32                 | 1.61 ms             | 2.3 ms          |
| 64                 | 2.94 ms             | 3.8 ms          |

(Transmission speed: at 10 Mbps)

# [Setting method]

Set the remote I/O net mode in "Mode" of the network parameters using GX Developer. For more details on the setting, see Section 6.6.

# 4.4.6 Creating a program that contains modules to be added in the future (Reserved station function)

This function prevents remote stations, local stations, intelligent device stations, and a standby master station that are not actually connected (but to be connected in the future) from being treated as "data link faulty stations" by the master station and local stations.

When the master station is placed in the remote net ver.2 mode, points for reserved stations can be set to 0.

Use GX Developer to set 0 points for reserved stations.

Although dedicated instructions are not usable for this setting, if reading from or writing to reserved stations is disabled when refreshing cyclic data with FROM/TO instructions, the same result is obtained.

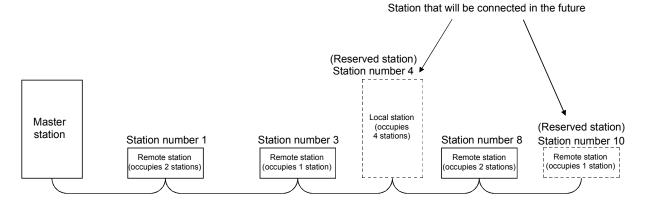

### **POINT**

If a connected remote station, local station, intelligent device station, or standby master station is specified as a reserved station, data link with the specified station becomes disabled.

### [Setting method]

Set the reserved function in "Station information setting" of the network parameters using the GX Developer.

- Make reserved station setting by choosing "Station information setting" -"Reserve/invalid station select".
- Make 0 points setting for the reserved station by choosing "Station information setting" - "Remote station points".

For more details on the setting, see Sections 6.3 to 6.5.

4 - 74 4 - 74

# 4.4.7 Powering off a station in operation without error detection (Error invalid station setting function)

This function prevents remote stations, local stations, intelligent device stations, and a standby master station that are powered off in the system configuration from being treated as "data link faulty stations" by the master station and local stations, using the network parameter settings.

Note that if a station is set as an error invalid station, problems occurring in that station can no longer be detected. In addition, the error invalid station settings cannot be changed while online because they are set with the network parameters.

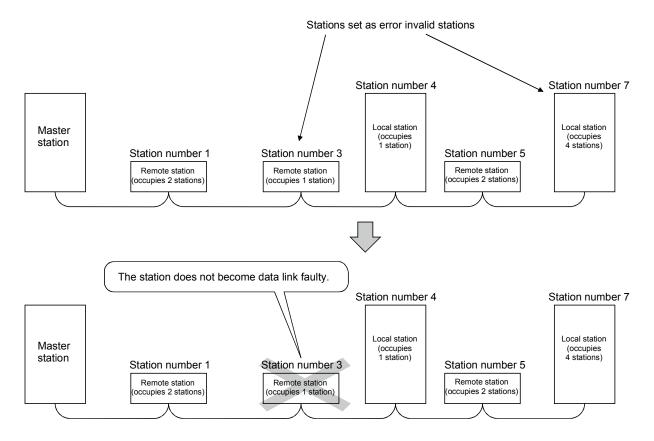

#### **POINT**

- (1) If a remote station, a local station, an intelligent device station or the standby master station that is set as an error invalid station is "specified as a reserved station," the reserved station function overrides the error invalid station setting function.
- (2) If errors are generated at all the stations when they are set as error-invalid stations, the "ERR." LED will light.

#### [Setting method]

Set the error invalid station setting function in "Station information setting" of the network parameters using the GX Developer. For more details on the setting, see Sections 6.3 to 6.6.

## 4.4.8 Synchronizing the link scan with the sequence scan (Scan synchronous function)

This function selects whether or not the link scan should be synchronized with the sequence scan.

## (1) Synchronous mode

Performs data linking using the scan that is synchronized with the sequence program.

(The sequence scan and link scan start at the same time.)

In the synchronous mode, the link scan interval becomes longer when the sequence scan takes long because the link scan is synchronized with the sequence scan.

# IMPORTANT

While in the synchronous mode, the sequence scan time must not exceed the time specified for the corresponding transmission speed, as listed below. If the scan time exceeds the specified time, a time out error occurs at each station.

| Transmission speed | Sequence scan time |
|--------------------|--------------------|
| 10 Mbps            | 50 ms              |
| 5 Mbps             | 50 ms              |
| 2.5 Mbps           | 100 ms             |
| 625 Mbps           | 400 ms             |
| 156 Mbps           | 800 ms             |

## POINT

- (1) The asynchronous mode is recommended for a mixed system of local stations A(1S)J61BT11 and A(1S)J61QBT11 when the QJ61BT11N is used as the master station. When using the synchronous mode, make sure to observe the restrictions in (2) and (3) below.
- (2) When using a system consisting of the QJ61BT11N as the master station in the synchronous mode and both the A(1S)J61BT11 and A(1S)J61QBT11 as local stations, set the sequence scan time of the local station CPU to be shorter than ST. For more details on "ST." see Section 5.1.
- (3) When using a system consisting of the QJ61BT11N as the master station in the synchronous mode and both the A(1S)J61BT11 and A(1S)J61QBT11 as local stations, use XnC as an interlock of the FROM/TO instructions on the local station CPU side.
- (4) When operating in the synchronous mode, the "L RUN" LED may be lit dimly.

#### (2) Asynchronous mode

Performs data linking without synchronizing with the sequence program.

### (3) Setting method

Set the scan synchronous function in "Scan mode setting" of the network parameters using the GX Developer. For more details on the setting, see Sections 6.3 to 6.6.

# (4) Data flows in synchronous and asynchronous modes

The data flows in both the synchronous and asynchronous modes are explained using examples of communications between the master station and remote I/O stations.

#### (a) Data flow in the asynchronous mode

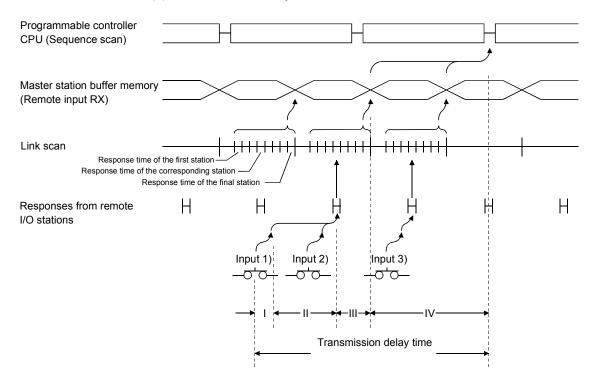

- I: Delay time due to response delay of remote I/O station
- II: Delay time of transmission from the remote I/O station to the master station
- III: Delay time from reception by the master station to storage in the buffer memory
- IV: Delay time until the master station's information is refreshed in the programmable controller CPU

## (b) Data flow in the synchronous mode

## 1) Sequence scan ≥ Link scan

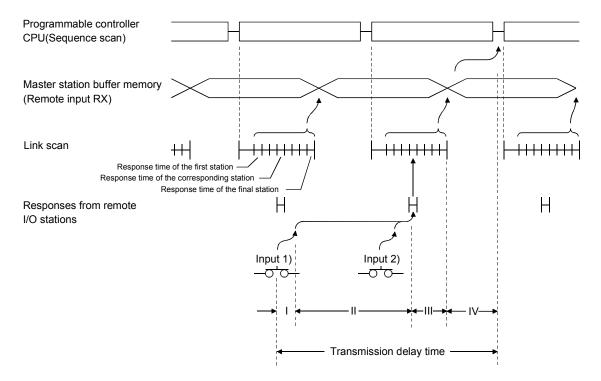

- I: Delay time due to response delay of remote I/O station
- II: Delay time of transmission from the remote I/O station to the master station
- III: Delay time from reception by the master station to storage in the buffer memory
- IV: Delay time until the master station's information is refreshed in the programmable controller CPU

### 2) Sequence scan < Link scan

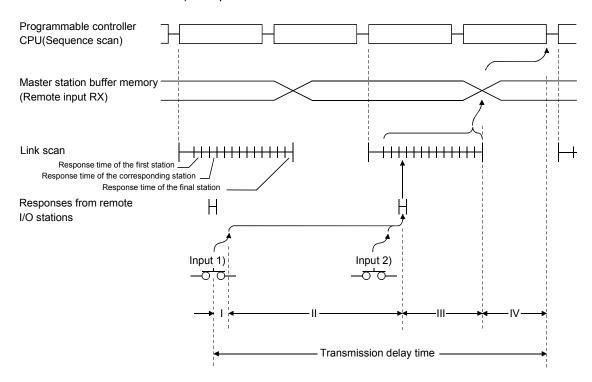

- I: Delay time due to response delay of remote I/O station
- II: Delay time of transmission from the remote I/O station to the master station
- III: Delay time from reception by the master station to storage in the buffer memory
- IV: Delay time until the master station's information is refreshed in the programmable controller CPU

# 4.4.9 Replacing modules without error detection (Temporary error invalid station setting function)

This function prevents remote stations, local stations, intelligent device stations, and the standby master station that are specified with the GX Developer from being treated as "data link faulty stations" while online. It allows the replacement of modules while online without error detection.

(1) Input/output status at temporary error invalid station setting
All the cyclic transmission data of the stations set as temporary error-invalid
stations is refreshed. However, when a station set as a temporary error-invalid
station becomes faulty, the input is retained and the output switches off.

## (2) Setting method

Set the "Diagnostics" - "CC-Link / CC-Link/LT Diagnostics" - "Monitoring other station ..." - "Invalid station if temporary error" using the GX Developer. Place the cursor at the station to be set as a temporary error invalid station and click "Setting/Cancel".

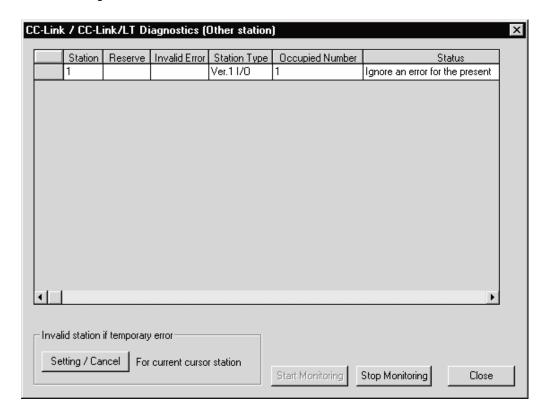

# 4.4.10 Checking operations for each local station (Data link stop/restart)

This function stops and restarts local data links. If the data link of the master station is stopped, the data link of the entire system stops.

## [Setting method]

Set the "CC-Link / CC-Link/LT Diagnostics" in "Diagnostics" using the GX Developer.

(a) Specifying applicable module Specify the module whose data link is stopped or restarted in "Module setting".

Specification method: Module No. I/O Address

(b) Execution of data link stop/restart Perform these operations by setting "Start Data Link" or "Stop Data Link" in the network test.

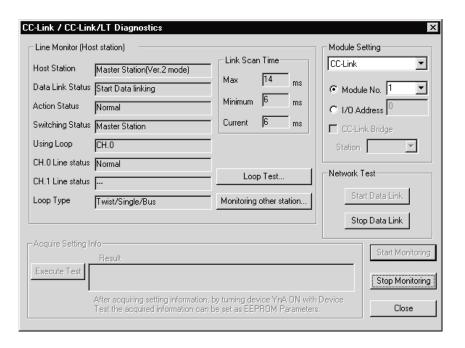

Station

# 4.4.11 Station number overlap checking function

This function investigates the status of connected stations and checks for the overlapping numbers of number of occupied stations and whether or not more than one station whose station number setting is 0 exists in the system.

(1) Number of occupied station number overlap checking Checks whether or not occupied station numbers duplicate. (Example)

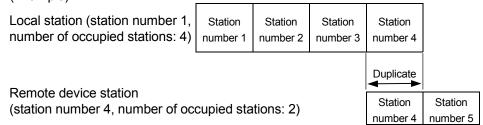

- 1) When there is an duplicate, the "ERR." LED flashes, and the duplicate status is stored in SW0098 to SW009B (Station number overlap status).
- 2) Even if an overlap exists, the data link continues with the remaining normally functioning stations.
- 3) By correcting the switch setting to normal and resetting the programmable controller CPU of the master station, the "ERR." LED is turned off and the data in SW0098 to SW009B can be cleared.

However, if the starting station number overlaps, it is excluded from the overlap checking.

(Example) Local station (station number 1, number of occupied stations: 4)

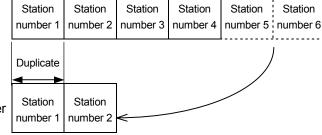

Remote device station (station number 1, number of occupied stations: 2)

Check the other station data link status (SW0080 to SW0083) for a data link error. The station number setting of the station where a data link error has occurred may be wrong.

#### (2) Station number 0 station overlap checking

Checks whether or not more than one station whose station number setting is 0 exists in the system.

- 1) When duplicating, the "ERR." LED lights up, an error code is stored in SW006A (switch setting status), and SB006A (switch setting status) turns on.
- 2) By correcting the switch setting to normal and restarting the data link, the "ERR." LED is turned off and the data in SW006A can be cleared.

4 - 82 4 - 82

# 4.4.12 Multiple CPU system support

This function allows monitoring and reading/writing programs from/to any CPU in a multiple CPU system mounted with the QJ61BT11N via AJ65BT-G4-S3 or other station CPUs.

This is illustrated by the following example.

It is possible to monitor CPU4 of the local station from peripheral device A connected to the AJ65BT-G4-S3 and read the programs of CPU2 of the master station from peripheral device B connected to CPU3 of the local station.

This function cannot be used with function version A.

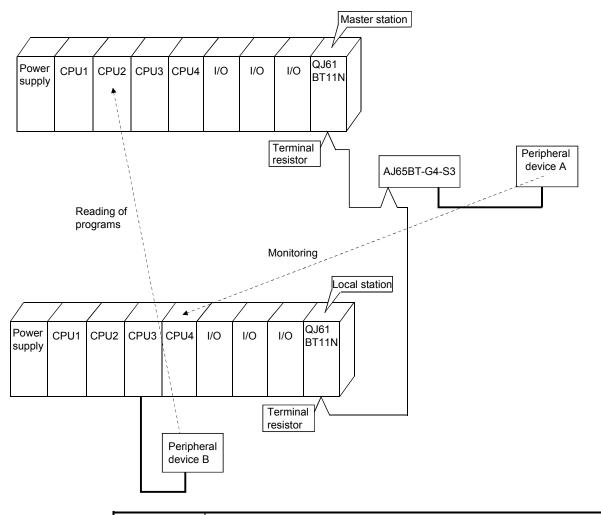

POINT

Access source CPUs must be control CPUs in order to make an access.

# 4.4.13 Reducing the reserved points of the remote I/O stations (Remote I/O station points setting)

The points of each remote I/O station can be set to 8, 16 or 32 points.

This saves the refresh device points of the programmable controller CPU.

The remote I/O station points setting can be used in the remote net ver. 2 mode only. For parameter setting, use GX Developer of version 8.03D or later.

This function cannot be executed if the dedicated instruction is used for parameter setting. This function can be executed when read/write from/to the CPU devices is performed according to the I/O points of each station at cyclic data refresh using the FROM/TO instruction.

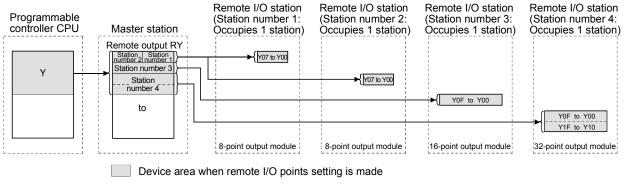

Device area when remote I/O points setting is not made

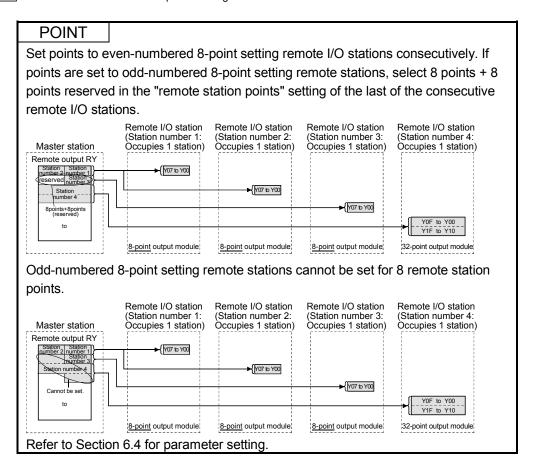

# [Setting method]

Using GX Developer, make setting by choosing "Station information setting" - "Remote station points" in the network parameter dialog box. For more details on the setting, see Section 6.4.

# (1) Precautions for setting the remote I/O station points

The number of parameter-set remote I/O station points should be equal to or greater than the number of I/O points of the mounted remote I/O stations. If it is less than the number of I/O points of the mounted remote I/O stations, the inputs/outputs after the set number of points will not operate normally.

# 4.4.14 Increasing the number of cyclic points (Remote net ver.2 mode)

This function increases the number of cyclic points.

When increasing the number of cyclic points, select one from the following two modes.

- Remote net ver.2 mode ...... Mode suitable for configuring a new system
- Remote net additional mode...... Mode suitable for adding a ver. 2 compatible slave station to the existing ver. 1 system

In the remote net ver. 1 mode, the number of cyclic points cannot be increased. When using GX Developer for setting, use Version 8.03D or later.

The number of cyclic points per module can be increased as indicated in the following table.

**Table 4.10** 

|                     |                             |            | Expanded o | cyclic setting |            |
|---------------------|-----------------------------|------------|------------|----------------|------------|
|                     |                             | single     | double     | quadruple      | octuple    |
| Occupies 4 station  | Remote I/O (RX, RY)         | 32 points  | 32 points  | 64 points      | 128 points |
| Occupies 1 station  | Remote register (RWw , RWr) | 4 points   | 8 points   | 16 points      | 32 points  |
|                     | Remote I/O (RX, RY)         | 64 points  | 96 points  | 192 points     | 384 points |
| Occupies 2 stations | Remote register (RWw , RWr) | 8 points   | 16 points  | 32 points      | 64 points  |
| Occupios 2 stations | Remote I/O (RX, RY)         | 96 points  | 160 points | 320 points     | 640 points |
| Occupies 3 stations | Remote register (RWw , RWr) | 12 points  | 24 points  | 48 points      | 96 points  |
| 0                   | Remote I/O (RX, RY)         | 128 points | 224 points | 448 points     | 896 points |
| Occupies 4 stations | Remote register (RWw , RWr) | 16 points  | 32 points  | 64 points      | 128 points |

## (1) Remote net ver.2 mode

This mode is designed to configure a new system.

The number of cyclic points can be increased as indicated below.

- Per station, RX/RY can be increased to up to 128 points and RWw/RWr to up to 32 points.
- Per CC-Link network, RX/RY can be increased to up to 8192 points and RWw/RWr to up to 2048 points.

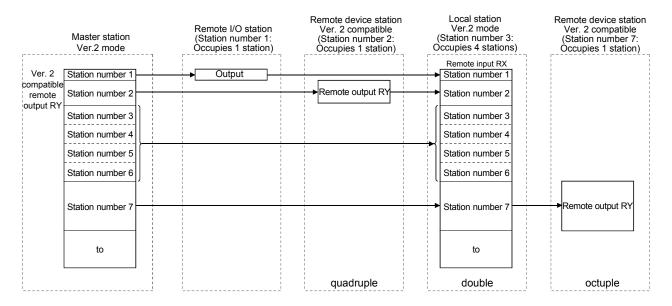

### **POINT**

- (1) In the remote net ver. 2 mode, the remote registers of the remote I/O station are set to 0 points.
- (2) When the ver. 2 compatible slave station is added or deleted, the refresh devices of the programmable controller CPU will vary by the number of points set to the added or deleted slave station in the slave stations of the station numbers after the added or deleted slave station. Confirm the varying number of points in Table 4.8.

## [Setting method]

Using GX Developer, set the network parameters. For more details on the setting, see Section 6.4.

4 - 87 4 - 87

#### (2) Remote net additional mode

This mode is designed for use when slave stations including a ver. 2 compatible station is added to the existing ver. 1 system.

The program of the existing system can be used as is.

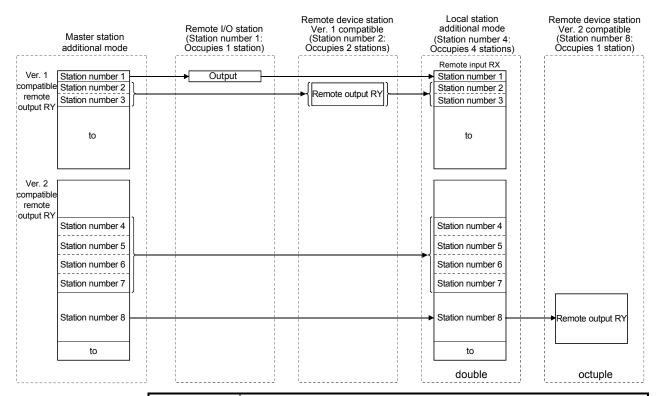

#### **POINT**

- (1) Set the station numbers of the slave stations to be added after the last station number used in the existing system.
  - In the above example, the slave stations are added to and after station No. 4 since the existing system uses up to station No. 3.
- (2) When the ver. 2 compatible slave station is added or deleted, the refresh devices of the programmable controller CPU will vary by the number of points set to the added or deleted slave station in the slave stations of the station numbers after the added or deleted slave station. Confirm the varying number of points in Table 4.8.
- (3) In the remote net additional mode, the ver. 2 compatible slave station must be placed in the latter half as described in (1).
  - When there is a possibility that ver. 1 compatible slave stations will be added in the future in the remote net additional mode, set multiple reserved stations after the ver. 1 compatible slave station to ensure ease of expanding the system.
- (4) For the system that includes a standby master station, it is recommended to change for the remote net ver. 2 mode.
  - When the remote net additional mode is used, the sequence program for the standby master station must be corrected.

#### [Setting method]

Using GX Developer, set the network parameters. For more details on the setting, see Section 6.5.

- (3) Precautions for cyclic points increase setting
  - (a) Whether system can be configured or not The following table indicates whether cyclic transmission can be made or not in each station.

| Slave station  |                 | QJ61BT11N     |                 |               |                        |                 |               | QJ61BT11 * 3<br>AJ61BT11,<br>A1SJ61BT11,<br>AJ61QBT11,<br>ASJ61QBT11,<br>A80BD-J61BT11,<br>A80BD-J61BT13 |                              | Intelligent device station |                  | Remote station        |                  |                    |
|----------------|-----------------|---------------|-----------------|---------------|------------------------|-----------------|---------------|----------------------------------------------------------------------------------------------------|------------------------------|----------------------------|------------------|-----------------------|------------------|--------------------|
|                |                 | Local station |                 |               | Standby master station |                 |               | Local<br>station                                                                                         | Standby<br>master<br>station |                            |                  | Remote device station |                  | Remote I/O station |
| Master station |                 | Ver.2<br>mode | Additional mode | Ver.1<br>mode | Ver.2<br>mode          | Additional mode | Ver.1<br>mode | Ver.1<br>mode                                                                                            | Ver.1<br>mode                | Ver.2 compatible           | Ver.1 compatible | Ver.2 compatible      | Ver.1 compatible | Ver.1 compatible   |
| QJ61BT11N      | Ver.2 mode      | 0             | ×               | * 1           | 0                      | ×               | ×             | * 1<br>△                                                                                                 | ×                            | 0                          | 0                | 0                     | 0                | 0                  |
|                | Additional mode | o * 2         | 0               | _ *1<br>△     | ×                      | 0               | ×             | * 1                                                                                                    | ×                            | 0                          | 0                | 0                     | 0                | 0                  |
|                | Ver.1 mode      | ×             | ×               | 0             | ×                      | ×               | 0             | 0                                                                                                    | 0                            | ×                          | 0                | ×                     | 0                | 0                  |
| QJ61BT11* 3    | Ver.1 mode      | ×             | ×               | 0             | ×                      | ×               | 0             | 0                                                                                                    | 0                            | ×                          | 0                | ×                     | 0                | 0                  |

- ○: Cyclic transmission enabled, △: Cyclic transmission enabled on condition, ×: Cyclic transmission disabled
  - \*1 When the master station is the QJ61BT11N in remote net Ver.2 mode or remote net additional mode, and when the local station is the QJ61BT 11N in remote net Ver.1 mode or the QJ61BT11, the local station can communicate with the master station. However, Ver.2 compatible stations are recognized as faulty so that data of these stations cannot be confirmed.

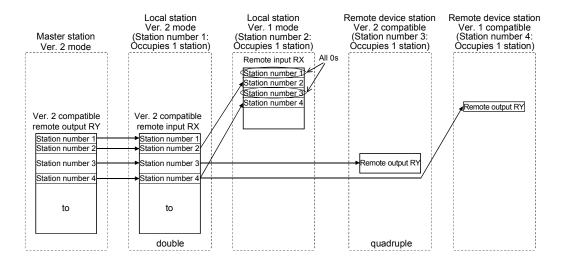

\*2 When the master station is in the remote net additional mode of the QJ61BT11N and the local station is in the remote net ver. 2 mode of the QJ61BT11N, a link is performed as shown in the following areas.

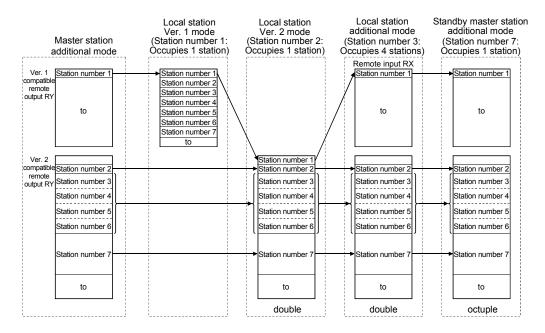

- \*3 The remote net ver. 2 mode and remote net additional mode cannot be used with the QJ61BT11.
- \*4 Data link is not available when the version set in the station type of the master station information is different from that of the remote station.

  For example, when the station type of the master station information is set as "Ver.1 remote device station" although the actual remote device station is set to "Ver.2 remote device station", data link cannot be performed with the "ERR." LED on the master station flashing and the "L RUN" LED on the remote device station turned OFF.

(b) Whether send/receive is enabled or not The following table indicates whether send/receive of cyclic data is enabled or not.

|               |                   |            | 5                      |                              |                              | QJ61E                        | BT11N                        |                              |                              |  |
|---------------|-------------------|------------|------------------------|------------------------------|------------------------------|------------------------------|------------------------------|------------------------------|------------------------------|--|
|               |                   |            | Receive station        | Master station               |                              |                              |                              |                              |                              |  |
|               |                   |            |                        | Ver.2                        | mode                         | Addition                     | al mode                      | Ver.1                        | mode                         |  |
| Send station  |                   |            |                        | Ver. 2<br>compatible<br>area | Ver. 1<br>compatible<br>area | Ver. 2<br>compatible<br>area | Ver. 1<br>compatible<br>area | Ver. 2<br>compatible<br>area | Ver. 1<br>compatible<br>area |  |
|               |                   | Ver.2      | Ver. 2 compatible area | —                            | —                            |                              | —                            |                              | —                            |  |
|               |                   | mode       | Ver. 1 compatible area | <u> </u>                     | _                            | _                            | _                            | _                            | _                            |  |
|               | Master            | Additional | Ver. 2 compatible area | _                            | _                            | _                            | _                            | _                            | _                            |  |
|               | station           | mode       | Ver. 1 compatible area | _                            | —                            | —                            | —                            | —                            | _                            |  |
|               |                   | Ver.1      | Ver. 2 compatible area |                              | _                            | _                            | _                            | _                            | _                            |  |
| QJ61BT11N     |                   | mode       | Ver. 1 compatible area | _                            | _                            | _                            | _                            | _                            |                              |  |
| QUUIDITIII    |                   | Ver.2      | Ver. 2 compatible area | 0                            | _                            | 0                            | X                            | _                            | X                            |  |
|               |                   | mode       | Ver. 1 compatible area |                              |                              | _                            |                              | _                            |                              |  |
|               | Local             | Additional | Ver. 2 compatible area |                              | _                            | 0                            | Χ                            | _                            |                              |  |
|               | station           | mode       | Ver. 1 compatible area |                              |                              | _                            |                              | _                            |                              |  |
|               |                   | Ver.1      | Ver. 2 compatible area |                              |                              |                              | _                            | _                            |                              |  |
|               |                   | mode       | Ver. 1 compatible area | 0                            |                              | ×                            | 0                            | _                            | 0                            |  |
| QJ61BT11      | Master<br>station | V          | er.1 compatible        | _                            | _                            | _                            | _                            | _                            | _                            |  |
| QJOIBTTI      | Local<br>station  | V          | Ver.1 compatible       |                              | _                            | ×                            | 0                            | _                            | 0                            |  |
| Intelligent d | evice station     | V          | er.2 compatible        | 0                            |                              | 0                            | ×                            | _                            | ×                            |  |
| mienigeni a   | EVICE STATION     | V          | er.1 compatible        | 0                            | _                            | X                            | 0                            |                              | 0                            |  |
| Pemoto do     | evice station     | V          | er.2 compatible        | 0                            | _                            | 0                            | X                            | _                            | X                            |  |
| Nemote de     | SVICE STATION     | V          | er.1 compatible        | 0                            | _                            | ×                            | 0                            | _                            | 0                            |  |
| Remote        | I/O station       | V          | er.1 compatible        | 0                            |                              | ×                            | 0                            |                              | 0                            |  |

4 - 91 4 - 91

|                        |                              | QJ61E                        | BT11N                        |                              |                              | QJ61             | BT11             | Intelliger       | nt device        | Remote           | e device         | Remote           |
|------------------------|------------------------------|------------------------------|------------------------------|------------------------------|------------------------------|------------------|------------------|------------------|------------------|------------------|------------------|------------------|
|                        |                              | Local                        | station                      |                              |                              | Master station   | Local station    |                  | tion             | station          |                  | I/O<br>station   |
| Ver.2                  | mode                         | Addition                     | al mode                      | Ver1                         | mode                         |                  |                  |                  |                  |                  |                  |                  |
| Ver. 2 compatible area | Ver. 1<br>compatible<br>area | Ver. 2<br>compatible<br>area | Ver. 1<br>compatible<br>area | Ver. 2<br>compatible<br>area | Ver. 1<br>compatible<br>area | Ver.1 compatible | Ver.1 compatible | Ver.2 compatible | Ver.1 compatible | Ver.2 compatible | Ver.1 compatible | Ver.1 compatible |
| 0                      |                              |                              | _                            |                              | 0                            |                  | 0                | 0                | 0                | 0                | 0                | 0                |
| _                      |                              | _                            | _                            | _                            | _                            | _                | _                | _                | _                | _                | _                | _                |
| 0                      |                              | 0                            | ×                            |                              | —                            |                  | X                | 0                | X                | 0                | ×                | ×                |
| 0                      |                              | ×                            | 0                            | _                            | 0                            | _                | 0                | ×                | 0                | ×                | 0                | 0                |
|                        |                              |                              |                              |                              | _<br>O                       |                  | <u> </u>         |                  | <u> </u>         |                  | <u> </u>         | <u> </u>         |
| 0                      | _                            | 0                            | _                            | _                            | ×                            | ×                | ×                | _                | _                | _                | _                | _                |
| _                      | _                            | _                            | _                            | _                            | _                            | _                | _                | _                | _                | _                | _                | _                |
| 0                      |                              | 0                            | ×                            |                              | ×                            | ×                | ×                |                  |                  |                  | <u> </u>         |                  |
| _                      |                              | _                            | _                            | _                            | _                            | _                | _                | _                | _                | _                | _                | _                |
|                        |                              |                              | <u> </u>                     |                              | _<br>O                       | <u> </u>         | _<br>O           |                  |                  |                  |                  |                  |
| ×                      | _                            | ×                            | ×                            | _                            | 0                            | _                | 0                | ×                | 0                | ×                | 0                | 0                |
| 0                      | _                            | ×                            | 0                            | _                            | 0                            | 0                | 0                | _                | _                | _                | _                | _                |
| 0                      | _                            | 0                            | ×                            | _                            | ×                            | ×                | ×                | _                | _                | _                | _                | _                |
| 0                      | _                            | ×                            | 0                            | _                            | 0                            | 0                | 0                | _                | _                | _                | _                | _                |
| 0                      |                              | 0                            | ×                            |                              | ×                            | ×                | ×                |                  |                  | _                | _                | _                |
| 0                      |                              | ×                            | 0                            |                              | 0                            | 0                | 0                |                  |                  |                  |                  | _                |
| 0                      | _                            | ×                            | 0                            | _                            | 0                            | 0                | 0                | _                | _                | _                | _                | _                |

 $<sup>\</sup>bigcirc$ : Cyclic transmission enabled,  $\times$ : Cyclic transmission disabled, —:Prohibited

# (4) Mismatch in number of points between parameter-set expanded cyclic setting and installation status

If there is a mismatch in the number of points between the parameter-set expanded cyclic setting and installation status, the QJ61T11N stores the error code into SW0069. Also, it stores the matching status of each station into SW009C.

# (5) Precautions for modes between the master and local/standby master stations

At any of the following settings, an error (error code: B3A0H) will occur at the local station/standby master station.

If the error has occurred, correct the mode in the parameter of the master station/local station/standby master station, and reset the programmable controller CPU.

- The mode set at the master station differs from the mode set at the standby master station.
- When the master station is set to the remote net ver. 1 mode, the local station is set to the remote net ver. 2 mode or remote net additional mode.
- When the master station is set to the remote net ver. 2 mode, the local station is set to remote net additional mode.

### (6) Automatic refresh setting

- (a) By specifying refresh devices, automatic refresh is performed in the END processing of the programmable controller CPU. The automatic refresh covers the areas from station No.1 to the station No. set with the network parameter (including occupied stations).
- (b) When the remote net additional mode is selected, data of station No.1 to the last Ver.1 compatible station (including occupied stations) and data of Ver.2 compatible stations from its first station No. (the last Ver.1 compatible station No. +1) to the last station No. are automatically refreshed to devices specified in the first and last halves respectively.
- (c) In the Ver.2 compatible remote register, data in the area up to the last remote device or intelligent device station No. are refreshed.

(Example) In the case where the remote net additional mode, Ver.1 compatible station: No. 1 to 8, Ver.2 compatible station: No. 9 to 16 (occupying 1 station, quadruple setting), refresh devices (first half): Y1000, and refresh devices (last half): Y1100 are set

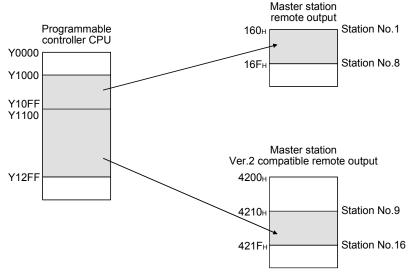

# 4.5 Transient Transmission Functions

This section explains the transient transmission functions.

# 4.5.1 Performing transient transmission (Dedicated instructions)

The following dedicated instructions can be used for transient transmission.

| Applicable station            | Instruction                                                                                                    | Description                                                                                                    | Reference section |  |  |
|-------------------------------|----------------------------------------------------------------------------------------------------|----------------------------------------------------------------------------------------------------|-------------------|--|--|
| Master station                | G(P).RIRD                                                                                                    | Reads data from the buffer memory of a specified station or a programmable controller CPU device of a specified station.                                                               | Appendix 2.2      |  |  |
| Local station                 | G(P).RIWT                                                                                                    | Writes data to the buffer memory of a specified station or a programmable controller CPU device of a specified station.                                                                | Appendix 2.3      |  |  |
|                               | G(P).RIRD                                                                                                    | Reads data from the buffer memory of a specified station.                                                                                                    | Appendix 2.2      |  |  |
|                               | G(P).RIWT                                                                                                    | Writes data to the buffer memory of a specified station.                                                                                                    |                   |  |  |
|                               | G(P).RIRCV  Automatically performs a handshake with the specified station and reads data from that station's buffer memory.  Available for modules that have handshake signals (e.g. AJ65BT-R2(N)). |                                                                                                    |                   |  |  |
| Intelligent<br>device station | G(P).RISEND                                                                                                    | Automatically performs a handshake with the specified station and writes data to that station's buffer memory.  Available for modules that have handshake signals (e.g. AJ65BT-R2(N)). | Appendix<br>2.5   |  |  |
|                               | G(P).RIFR                                                                                                    | Reads data from the automatic update buffer of a specified station.  Available for modules that have the automatic update buffer (e.g. AJ65BT-R2(N)).                                  |                   |  |  |
|                               | G(P).RITO                                                                                                    | Writes data to the automatic update buffer of a specified station. Available for modules that have the automatic update buffer (e.g. AJ65BT-R2(N)).                                    | Appendix 2.7      |  |  |

# 5

# **5 DATA LINK PROCESSING TIME**

This chapter explains the data link processing time such as the link scan time and transmission delay time.

### 5.1 Link Scan Time

This section explains the CC-Link scan time. The following describes the method for calculating the normal value and maximum value for the remote net mode or remote I/O net mode.

### [Link scan time (LS)]

(1) For remote net mode

LS = BT 
$$\{27 + (NI \times 4.8) + (NW \times 9.6) + (N \times 30) + (ni \times 4.8) + (nw \times 9.6)\} + ST + EX + F + TR (\mu s)$$

BT: Constant (transmission speed)

| Transmission speed | 156 kbps | 625 kbps | 2.5 Mbps | 5 Mbps | 10 Mbps |
|--------------------|----------|----------|----------|--------|---------|
| ВТ                 | 51.2     | 12.8     | 3.2      | 1.6    | 0.8     |

NI: The final station number in A, B and C

(It includes the number of dedicated stations but excludes the reserved stations, and must be a multiple of 8.)

- A: Last station number of remote I/O stations
- B: Last station number of remote device stations (including the number of occupied stations)
- C: Last station number of local, standby master and intelligent device stations (including the number of occupied stations)

NW: The final station number in B and C

(Includes the number of dedicated stations but excludes the reserved stations, and must be a multiple of 8.)

| Final station number | 1 to 8 | 9 to 16 | 17 to 24 | 25 to 32 | 33 to 40 | 41 to 48 | 49 to 56 | 57 to 64 |
|----------------------|--------|---------|----------|----------|----------|----------|----------|----------|
| NI, NW               | 8      | 16      | 24       | 32       | 40       | 48       | 56       | 64       |

N: Number of connected stations (excluding reserved stations)

ni: a + b + c (excluding reserved stations)

- a: Total number of occupied stations for remote I/O stations
- b: Total number of occupied stations for remote device stations
- c: Total number of occupied stations for local stations, standby master station and intelligent device stations

nw: b + c (excluding reserved stations)

ST: Constant

(The largest value found in 1) to 3) below. However, 2) is disregarded when B = 0 and 3) is disregarded when C = 0)

- 1)  $800 + (A \times 15)$
- 2)  $900 + (B \times 50)$
- 3) For  $C \le 26$ :  $1200 + (C \times 100)$ For C > 26:  $3700 + \{(C - 26) \times 25\}$

EX: Constant (only when remote net ver. 2 mode or remote net additional mode is used)

50 + total in the following table

| Number of occupied stations  Expanded cyclic setting | Occupies     | Occupies<br>2 stations | Occupies<br>3 stations | Occupies<br>4 stations |
|------------------------------------------------------|--------------|------------------------|------------------------|------------------------|
| single                                               | 0            | 0                      | 0                      | 0                      |
| double                                               | 70×Number of | 80×Number of           | 90×Number of           | 100×Number             |
| double                                               | stations     | stations               | stations               | of stations            |
| guadrupla                                            | 90×Number of | 110×Number             | 130×Number             | 150×Number             |
| quadruple                                            | stations     | of stations            | of stations            | of stations            |
| octuplo                                              | 110×Number   | 160×Number             | 210×Number             | 260×Number             |
| octuple                                              | of stations  | of stations            | of stations            | of stations            |

F: Return processing time {only when there is a faulty station (including error invalid and temporary error invalid stations)}

Number of faulty stations  $\times$  118  $\times$  BT  $\times$  (1 + number of retries)

TR: Transient processing time (only when a transient request is made)

- When there is a transient request from the master station 180  $\times$  BT
- When there is a transient request from the local station  $40.8 \times BT \times$  number of transient transmission stations

(Example) Using the following system configuration when the transmission speed is 10 Mbps (assuming that there is no faulty station or transient transmission.)

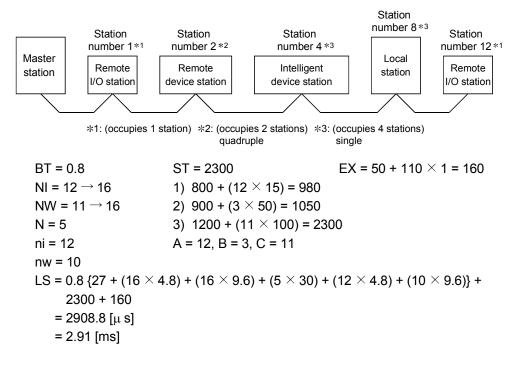

5 - 2 5 - 2

# (2) For remote I/O net mode

LS = BT {27 + (NI 
$$\times$$
 4.8) + (N  $\times$  30) + (ni  $\times$  4.8)} + ST + F [ $\mu$  s]

BT: Constant (transmission speed)

| Transmission speed | 156 kbps | 625 kbps | 2.5 Mbps | 5 Mbps | 10 Mbps |
|--------------------|----------|----------|----------|--------|---------|
| ВТ                 | 51.2     | 12.8     | 3.2      | 1.6    | 0.8     |

NI: NI: Final station number (must be a multiple of 8)

| Final station number | 1 to 8 | 9 to 16 | 17 to 24 | 25 to 32 | 33 to 40 | 41 to 48 | 49 to 56 | 57 to 64 |
|----------------------|--------|---------|----------|----------|----------|----------|----------|----------|
| NI                   | 8      | 16      | 24       | 32       | 40       | 48       | 56       | 64       |

N: Number of connected modules

ni: Total number of occupied stations

ST: Constant

 $250 + (ni \times 10)$ 

F: Return processing time {only when there is a faulty station (including error invalid and temporary error invalid stations)}

Number of faulty stations  $\times$  118  $\times$  BT  $\times$  (1 + number of retries)

(Example) Using the following system configuration when the transmission speed is 10 Mbps (assuming that there is no faulty station)

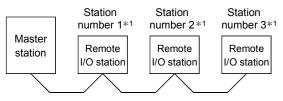

\*1: (occupies 1 station)

BT = 0.8 ST = 250 + (ni 
$$\times$$
 10)  
NI = 3  $\rightarrow$  8 = 250 + (3  $\times$  10)

ni - 2

LS = 0.8 
$$\{27 + (8 \times 4.8) + (3 \times 30) + (3 \times 4.8)\} + 280$$

 $= 415.84 [\mu s]$ 

= 0.42 [ms]

5 - 3 5 - 3

# 5.2 Transmission Delay Time

This section explains the transmission delay time (the time until data is transmitted).

### 5.2.1 Master station → Remote I/O station

# (1) Master station (RX) ← Remote I/O station (input)

This indicates the time from the moment a signal is input to a remote I/O station until the corresponding CPU device turns ON (OFF).

### [Expression]

The meanings of symbols in the table are as follows:

SM: Master station sequence program scan time

LS: Link scan time

n : LS÷SM (Digits past the decimal point are rounded up to the

nearest integer.)

Rio: Remote I/O response time

| Calculation  | With block guarantee               | of cyclic data per station | Without block guarantee of cyclic data per station |                  |  |
|--------------|------------------------------------|----------------------------|----------------------------------------------------|------------------|--|
| value        | Asynchronous mode Synchronous mode |                            | Asynchronous mode                                  | Synchronous mode |  |
| Normal value | (SM×n)+(LS×1)+Rio                  | {(SM×n)×1}+Rio             | SM+(LS×1)+Rio                                      | {(SM×n)×1}+Rio   |  |
| Max. value   | (SM×n)+(LS×2)+Rio                  | {(SM×n)×2}+Rio             | SM+(LS×2)+Rio                                      | {(SM×n)×2}+Rio   |  |

#### Calculation example:

Master station sequence scan time of 20ms, link scan time of 3ms and remote I/O response time of 1.5ms

| Calculation | With block guarantee         | of cyclic data per station | Without block guarantee of cyclic data per station |                                          |  |  |
|-------------|------------------------------|----------------------------|----------------------------------------------------|------------------------------------------|--|--|
| value       | Asynchronous mode            | Synchronous mode           | Asynchronous mode                                  | Synchronous mode                         |  |  |
| Normal      | (20×1)+(3×1)+1.5<br>= 24.5ms | {(20×1)×1}+1.5<br>= 21.5ms | 20+(3×1)+1.5<br>= 24.5ms                           | {(20×1)×1}+1.5<br>= 21.5ms               |  |  |
| value       |                              |                            |                                                    |                                          |  |  |
| Max. value  | (20×1)+(3×2)+1.5<br>= 27.5ms | {(20×1)×2}+1.5<br>= 41.5ms | 20+(3×2)+1.5<br>= 27.5ms                           | $\{(20\times1)\times2\}+1.5$<br>= 41.5ms |  |  |

5 - 4 5 - 4

# (2) Master station (RY) → Remote I/O station (output)

This indicates the time from the moment a CPU device turns ON (OFF) until a remote I/O station output turns ON (OFF).

# [Expression]

The meanings of symbols in the table are as follows:

SM: Master station sequence program scan time

LS: Link scan time

n : LS÷SM (Digits past the decimal point are rounded up to the

nearest integer.)

Rio: Remote I/O response time

| Calculation     | With block guarantee               | of cyclic data per station | Without block guarantee of cyclic data per station |                   |  |  |
|-----------------|------------------------------------|----------------------------|----------------------------------------------------|-------------------|--|--|
| value           | Asynchronous mode Synchronous mode |                            | Asynchronous mode                                  | Synchronous mode  |  |  |
| Normal<br>value | (SM×n)+(LS×1)+Rio                  | (SM×n)+(LS×1)+Rio          | SM+(LS×1)+Rio                                      | (SM×n)+(LS×1)+Rio |  |  |
| Max. value      | (SM×n)+(LS×2)+Rio                  | (SM×n)+(LS×2)+Rio          | SM+(LS×2)+Rio                                      | (SM×n)+(LS×2)+Rio |  |  |

### Calculation example:

Master station sequence scan time of 20ms, link scan time of 3ms and remote I/O response time of 1.5ms

| Calculation | With block guarantee               | of cyclic data per station | Without block guarantee of cyclic data per station |                  |  |  |
|-------------|------------------------------------|----------------------------|----------------------------------------------------|------------------|--|--|
| value       | Asynchronous mode Synchronous mode |                            | Asynchronous mode                                  | Synchronous mode |  |  |
| Normal      | (20×1)+(3×1)+1.5                   | (20×1)+(3×1)+1.5           | 20+(3×1)+1.5                                       | (20×1)+(3×1)+1.5 |  |  |
| value       | = 24.5ms                           | = 24.5ms                   | = 24.5ms                                           | = 24.5ms         |  |  |
| Mary        | (20×1)+(3×2)+1.5                   | (20×1)+(3×2)+1.5           | 20+(3×2)+1.5                                       | (20×1)+(3×2)+1.5 |  |  |
| Max. value  | = 27.5ms                           | = 27.5ms                   | = 27.5ms                                           | = 27.5ms         |  |  |

# 5.2.2 Master station → Remote device station (Ver. 1 compatible slave station)

# (1) Master station (RX) ← Remote device station (RX),(RWr)

This indicates the time from when a signal is input to a remote device station until the corresponding CPU device turns ON (OFF) or CPU device data is changed.

## [Expression]

The meanings of symbols in the table are as follows:

SM: Master station sequence program scan time

LS: Link scan time

n : LS÷SM (Digits past the decimal point are rounded up to the

nearest integer.)

Rd: Remote device station processing time

| Calculation  | With block guarantee of cyclic data per station |                  | Without block guarantee of cyclic data per station |                  |
|--------------|-------------------------------------------------|------------------|----------------------------------------------------|------------------|
| value        | Asynchronous mode                               | Synchronous mode | Asynchronous mode                                  | Synchronous mode |
| Normal value | (SM×n)+(LS×1)+Rd                                | {(SM×n)×1}+Rd    | SM+(LS×1)+Rd                                       | {(SM×n)×1}+Rd    |
| Max. value   | (SM×n)+(LS×2)+Rd                                | {(SM×n)×2}+Rd    | SM+(LS×2)+Rd                                       | {(SM×n)×2}+Rd    |

### Calculation example:

Master station sequence scan time of 20ms, link scan time of 3ms and remote device station processing time of 1.5ms

| Calculation With block guarantee of cyclic data pe |                   | of cyclic data per station | Without block guarantee of | of cyclic data per station |
|----------------------------------------------------|-------------------|----------------------------|----------------------------|----------------------------|
| value                                              | Asynchronous mode | Synchronous mode           | Asynchronous mode          | Synchronous mode           |
| Normal                                             | (20×1)+(3×1)+1.5  | {(20×1)×1}+1.5             | 20+(3×1)+1.5               | {(20×1)×1}+1.5             |
| value                                              | = 24.5ms          | = 21.5ms                   | = 24.5ms                   | = 21.5ms                   |
| May value                                          | (20×1)+(3×2)+1.5  | {(20×1)×2}+1.5             | 20+(3×2)+1.5               | {(20×1)×2}+1.5             |
| Max. value                                         | = 27.5ms          | = 41.5ms                   | = 27.5ms                   | = 41.5ms                   |

5 - 6 5 - 6

(2) Master station (RY) → Remote device station (RY),(RWr) This indicates the time from when the CPU device turns ON (OFF) until the remote device station output turns ON (OFF), or the time from when data are set to a CPU device until the corresponding data on the remote device station is

# [Expression]

changed.

The meanings of symbols in the table are as follows:

SM: Master station sequence program scan time

LS: Link scan time

n : LS÷SM (Digits past the decimal point are rounded up to the

nearest integer.)

Rd: Remote device station processing time

| Calculation  | With block guarantee of cyclic data per station |                  | Without block guarantee of cyclic data per station |                  |
|--------------|-------------------------------------------------|------------------|----------------------------------------------------|------------------|
| value        | Asynchronous mode                               | Synchronous mode | Asynchronous mode                                  | Synchronous mode |
| Normal value | (SM×n)+(LS×1)+Rd                                | (SM×n)+(LS×1)+Rd | SM+(LS×1)+Rd                                       | (SM×n)+(LS×1)+Rd |
| Max. value   | (SM×n)+(LS×2)+Rd                                | (SM×n)+(LS×2)+Rd | SM+(LS×2)+Rd                                       | (SM×n)+(LS×2)+Rd |

### Calculation example:

Master station sequence scan time of 20ms, link scan time of 3ms and remote device station processing time of 1.5ms

| Calculation | With block guarantee of cyclic data per station |                  | Without block guarantee of cyclic data per station |                  |
|-------------|-------------------------------------------------|------------------|----------------------------------------------------|------------------|
| value       | Asynchronous mode                               | Synchronous mode | Asynchronous mode                                  | Synchronous mode |
| Normal      | (20×1)+(3×1)+1.5                                | (20×1)+(3×1)+1.5 | 20+(3×1)+1.5                                       | (20×1)+(3×1)+1.5 |
| value       | = 24.5ms                                        | = 24.5ms         | = 24.5ms                                           | = 24.5ms         |
| Max value   | (20×1)+(3×2)+1.5                                | (20×1)+(3×2)+1.5 | 20+(3×2)+1.5                                       | (20×1)+(3×2)+1.5 |
| Max. value  | = 27.5ms                                        | = 27.5ms         | = 27.5ms                                           | = 27.5ms         |

5 - 7 5 - 7

# 5.2.3 Master station → Remote device station (Ver. 2 compatible slave station)

# (1) Master station (RX) ← Remote device station (RX),(RWr)

This indicates the time from when a signal is input to a remote device station until the corresponding CPU device turns ON (OFF) or CPU device data is changed.

## [Expression]

The meanings of symbols in the table are as follows:

SM: Master station sequence program scan time

LS: Link scan time

n : LS÷SM (Digits past the decimal point are rounded up to the

nearest integer.)

t : LS×m÷SM (Digits the past decimal point are rounded up to

the nearest integer.)

Rd: Remote device station processing time m: Constant set in the extended cyclic setting

| Expanded cyclic setting | Single | Double | Quadruple | Octuple |
|-------------------------|--------|--------|-----------|---------|
| m                       | 1      | 3      | 7         | 15      |

| Calculation  | With block guarantee of cyclic data per station |                  | Without block guarantee of cyclic data per station |                  |
|--------------|-------------------------------------------------|------------------|----------------------------------------------------|------------------|
| value        | Asynchronous mode                               | Synchronous mode | Asynchronous mode                                  | Synchronous mode |
| Normal value | (SM×n)+(LS×1×m)+Rd                              | {(SM×t)×1}+Rd    | SM+(LS×1×m)+Rd                                     | {(SM×t)×1}+Rd    |
| Max. value   | (SM×n)+(LS×2×m)+Rd                              | {(SM×t)×2}+Rd    | SM+(LS×2×m)+Rd                                     | {(SM×t)×2}+Rd    |

#### Calculation example:

Master station sequence scan time of 20ms, link scan time of 3ms, and the expanded cyclic setting "double".

| Calculation   | With block guarantee of cyclic data per station |                  | Without block guarantee of cyclic data per station |                  |
|---------------|-------------------------------------------------|------------------|----------------------------------------------------|------------------|
| value         | Asynchronous mode                               | Synchronous mode | Asynchronous mode                                  | Synchronous mode |
| Normal        | (20×1)+(3×1×3)+1.5                              | {(20×1)×1}+1.5   | 20+(3×1×3)+1.5                                     | {(20×1)×1}+1.5   |
| value         | = 30.5ms                                        | = 21.5ms         | = 30.5ms                                           | = 21.5ms         |
| NA-ve vestice | (20×1)+(3×2×3)+1.5                              | {(20×1)×2}+1.5   | 20+(3×2×3)+1.5                                     | {(20×1)×2}+1.5   |
| Max. value    | = 39.5ms                                        | = 41.5ms         | = 39.5ms                                           | = 41.5ms         |

5 - 8 5 - 8

# (2) Master station (RY) → Remote device station (RY),(RWr)

This indicates the time from when a CPU device turns ON (OFF) until a remote device station output turns ON (OFF), or the time from when data is set to a CPU device until the corresponding data on the remote device station is changed.

### [Expression]

The meanings of symbols in the table are as follows:

SM: Master station sequence program scan time

LS: Link scan time

n : LS÷SM (Digits past the decimal point are rounded up to the

nearest integer.)

t : LS×m÷SM (Digits past the decimal point are rounded up to

the nearest integer.)

Rd: Remote device station processing time m: Constant set in the extended cyclic setting

| Expanded cyclic setting | Single | Double | Quadruple | Octuple |
|-------------------------|--------|--------|-----------|---------|
| m                       | 1      | 3      | 7         | 15      |

| Calculation  | With block guarantee of cyclic data per station |                  | Without block guarantee of cyclic data per station |                  |
|--------------|-------------------------------------------------|------------------|----------------------------------------------------|------------------|
| value        | Asynchronous mode                               | Synchronous mode | Asynchronous mode                                  | Synchronous mode |
| Normal value | (SM×n)+[LS×{(1×m)+1}]+Rd                        | (SM×t)+(LS×m)+Rd | SM+[LS×{(1×m)+1}]+Rd                               | (SM×t)+(LS×m)+Rd |
| Max. value   | (SM×n)+[LS×{(2×m)+1}]+Rd                        | (SM×t)+(LS×m)+Rd | SM+[LS×{(2×m)+1}]+Rd                               | (SM×t)+(LS×m)+Rd |

### Calculation example:

Master station sequence scan time of 20ms, link scan time of 3ms and the expanded cyclic setting "double".

| Calculation  | With block guarantee of cyclic data per station |                  | Without block guarantee of cyclic data per station |                   |
|--------------|-------------------------------------------------|------------------|----------------------------------------------------|-------------------|
| value        | Asynchronous mode                               | Synchronous mode | Asynchronous mode                                  | Synchronous mode  |
| Normal       | (20×1)+[3×{(1×3)+1}]+1.5                        | (20×1)+(3×3)+1.5 | 20+[3×{(1×3)+1}]+1.5                               | (20×1)+(3×3)+ 1.5 |
| value        | = 33.5ms                                        | = 30.5ms         | = 33.5ms                                           | = 30.5ms          |
| Max. value   | (20×1)+[3×{(2×3)+1}]+1.5                        | (20×1)+(3×3)+1.5 | 20+[3×{(2×3)+1}]+1.5                               | (20×1)+(3×3)+1.5  |
| iviax. Value | = 42.5ms                                        | = 30.5ms         | = 42.5ms                                           | = 30.5ms          |

5-9 5-9

## 5.2.4 Master station → Local station (Ver. 1 compatible slave station)

 Master station (RX) ← Local station (RY), Master station (RWr) ← Local station (RWw)

This indicates the time from the moment a local station CPU device turns ON (OFF) until the corresponding master station CPU device turns ON (OFF). Or, it indicates the time from when data is set in a local station CPU device until data is stored to a master station CPU device.

# [Expression]

The meanings of symbols in the table are as follows:

SM: Master station sequence program scan time

LS: Link scan time

SL: Local station sequence program scan time

n : LS÷SM (Digits past the decimal point are rounded up to the

nearest integer.)

k : LS÷SL (Digits past the decimal point are rounded up to the

nearest integer.)

| Calculation  | With block guarantee of cyclic data per station |                          | Without block guarantee of cyclic data per station |                  |
|--------------|-------------------------------------------------|--------------------------|----------------------------------------------------|------------------|
| value        | Asynchronous mode Synchronous mode              |                          | Asynchronous mode                                  | Synchronous mode |
| Normal value | (SM×n)+(LS×2)+{SL×(k+1)}                        | {(SM×n)×2}+LS+{SL×(k+1)} | SM+(LS×2)+SL                                       | {(SM×n)×2}+LS+SL |
| Max. value   | (SM×n)+(LS×3)+{SL×(k+1)}                        | {(SM×n)×3}+LS+{SL×(k+1)} | SM+(LS×3)+SL                                       | {(SM×n)×3}+LS+SL |

### Calculation example:

Master station sequence scan time of 20ms, link scan time of 3ms and local station sequence scan time of 10ms

| Calculation | With block guarantee of cyclic data per station |                       | Without block guarantee of cyclic data per station |                  |
|-------------|-------------------------------------------------|-----------------------|----------------------------------------------------|------------------|
| value       | Asynchronous mode                               | Synchronous mode      | Asynchronous mode                                  | Synchronous mode |
| Normal      | (20×1)+(3×2)+{10×(1+1)}                         | {(20×1)×2}+{10×(1+1)} | 20+(3×2)+10                                        | {(20×1)×2}+10    |
| value       | = 46ms                                          | = 60ms                | = 36ms                                             | = 50ms           |
| Max. value  | (20×1)+(3×3)+ {10×(1+1)}                        | {(20×1)×3}+{10×(1+1)} | 20+(3×3)+10                                        | {(20×1)×3}+10    |
| Max. value  | = 49ms                                          | = 80ms                | = 39ms                                             | = 70ms           |

5 - 10 5 - 10

# (2) Master station (RY) → Local station (RX), Master station (RWw) → Local station (RWr)

This indicates the time from the moment a master station CPU device turns ON (OFF) until the corresponding local station CPU device turns ON (OFF). Or, it indicates the time from when data is set to a master station CPU device until data is stored in the corresponding local station CPU device.

# [Expression]

The meanings of symbols in the table are as follows:

SM: Master station sequence program scan time

LS: Link scan time

SL: Local station sequence program scan time

n : LS÷SM (Digits past the decimal point are rounded up to the

nearest integer.)

k : LS÷SL (Digits past the decimal point are rounded up to the

nearest integer.)

| Calculation  | With block guarantee of                        | of cyclic data per station | Without block guarantee of cyclic data per station |                  |  |
|--------------|------------------------------------------------|----------------------------|----------------------------------------------------|------------------|--|
| value        | Asynchronous mode Synchronous mode             |                            | Asynchronous mode                                  | Synchronous mode |  |
| Normal value | (SM×n)+(LS×2)+{SL×(k+1)}                       | (SM×n)+ (LS×2)+{SL×(k+1)}  | SM+(LS×2)+SL                                       | (SM×n)+(LS×2)+SL |  |
| Max. value   | $(SM\times n)+(LS\times 3)+\{SL\times (k+1)\}$ | (SM×n)+(LS×2)+{SL×(k+1)}   | SM+(LS×3)+SL                                       | (SM×n)+(LS×2)+SL |  |

### Calculation example:

Master station sequence scan time of 20ms, link scan time of 3ms and local station sequence scan time of 10ms

| Calculation | With block guarantee       | of cyclic data per station | Without block guarantee of cyclic data per station |                    |  |
|-------------|----------------------------|----------------------------|----------------------------------------------------|--------------------|--|
| value       | Asynchronous mode          | Synchronous mode           | Asynchronous mode                                  | Synchronous mode   |  |
| Normal      | (20×1) + (3×2) +{10×(1+1)} | (20×1) + (3×2) +{10×(1+1)} | 20+ (3×2) +10                                      | (20×1) + (3×2) +10 |  |
| value       | =46ms                      | =46ms                      | =36ms                                              | =36ms              |  |
| May value   | (20×1) + (3×3) +{10×(1+1)} | (20×1) + (3×2) +{10×(1+1)} | 20+ (3×3) +10                                      | (20×1) + (3×2) +10 |  |
| Max. value  | =49ms                      | =46ms                      | =39ms                                              | =36ms              |  |

5 - 11 5 - 11

## 5.2.5 Master station → Local station (Ver. 2 compatible slave station)

 Master station (RX) ← Local station (RY), Master station (RWr) ← Local station (RWw)

This indicates the time from the moment a local station CPU device turns ON (OFF) until the corresponding master station CPU device turns ON (OFF). Or, it indicates the time from when data is set to a local station CPU device until the data is stored to the corresponding master station CPU device.

## [Expression]

The meanings of symbols in the table are as follows:

SM: Master station sequence program scan time

LS: Link scan time

SL: Local station sequence program scan time

n : LS÷SM (Digits past the decimal point are rounded up to the

nearest integer.)

t : LS x m÷SM (Digits past the decimal point are rounded up to the

nearest integer.)

k : LS÷SL (Digits past the decimal point are rounded up to the

nearest integer.)

m : Constant set in the extended cyclic setting

| Expanded cyclic setting | Single | Double | Quadruple | Octuple |
|-------------------------|--------|--------|-----------|---------|
| m                       | 1      | 3      | 7         | 15      |

| Calculation  | With block guarante                    | ee of cyclic data per station | Without block guarantee of cyclic data per station |                  |  |
|--------------|----------------------------------------|-------------------------------|----------------------------------------------------|------------------|--|
| value        | Asynchronous mode Synchronous mode     |                               | Asynchronous mode                                  | Synchronous mode |  |
| Normal value | (SM×n) + [LS×{(1×m)<br>+1}]+{SL×(k+1)} | {(SM×t)×2}+{SL×(k+1)}         | SM+ [LS×{(1×m) +1}]+SL                             | (SM×t)×2         |  |
| Max. value   | (SM×n) + [LS×{(2×m)<br>+1}]+{SL×(k+1)} | {(SM×t)×3}+{SL×(k+1)}         | SM+ [LS×{(2×m) +1}]+SL                             | (SM×t)×3         |  |

### Calculation example:

Master station sequence scan time of 20ms, link scan time of 3ms, expanded cyclic setting of "double", and local station sequence scan time of 10ms

| Calculation     | With block guarantee of cyclic data per station |                                | Without block guarantee of     | Without block guarantee of cyclic data per station |  |
|-----------------|-------------------------------------------------|--------------------------------|--------------------------------|----------------------------------------------------|--|
| value           | Asynchronous mode                               | Synchronous mode               | Asynchronous mode              | Synchronous mode                                   |  |
| Normal<br>value | (20×1) + [3×{(1×3)<br>+1}]+{10×(1+1)}<br>=52ms  | {(20×1)×2}+{10×(1+1)}<br>=60ms | 20+ [3×{(1×3) +1}]+10<br>=41ms | (20×1)×2<br>=40ms                                  |  |
|                 |                                                 | {(20×1)×3}+{10×(1+1)}<br>=80ms | 20+ [3×{(2×3) +1}]+10<br>=51ms | (20×1)×3<br>=60ms                                  |  |

5 - 12 5 - 12

# (2) Master station (RY) → Local station (RX), Master station (RWw) → Local station (RWr)

This indicates the time from the moment a master station CPU device turns ON (OFF) until the corresponding local station CPU device turns ON (OFF). Or, it indicates the time from when data is set to a master station CPU device until the data is stored to the corresponding local station CPU device.

## [Expression]

The meanings of symbols in the table are as follows:

SM: Master station sequence program scan time

LS: Link scan time

SL : Local station sequence program scan time

n : LS÷SM (Digits past the decimal point are rounded up to the

nearest integer.)

t : LS x m÷SM (Digits past the decimal point are rounded up to the

nearest integer.)

k : LS÷SL (Digits past the decimal point are rounded up to the nearest

integer.)

m : Constant set in the extended cyclic setting

| Expanded cyclic setting | Single | Double | Quadruple | Octuple |
|-------------------------|--------|--------|-----------|---------|
| m                       | 1      | 3      | 7         | 15      |

| Calculation  | With block guarante                    | e of cyclic data per station       | Without block guarantee of cyclic data per station |                  |  |
|--------------|----------------------------------------|------------------------------------|----------------------------------------------------|------------------|--|
| value        | Asynchronous mode                      | Asynchronous mode Synchronous mode |                                                    | Synchronous mode |  |
| Normal value | (SM×n) + [LS×{(1×m)<br>+1}]+{SL×(k+1)} | {(SM×t)×1}+{SL×(k+1)}              | SM+ [LS×{(1×m) +1}]+SL                             | {(SM×t)×1}+SL    |  |
| Max. value   | (SM×n) + [LS×{(2×m)<br>+1}]+{SL×(k+1)} | {(SM×t)×2}+{SL×(k+1)}              | SM+ [LS×{(2×m) +1}]+SL                             | {(SM×t)×2}+SL    |  |

### Calculation example:

Master station sequence scan time of 20ms, link scan time of 3ms, expanded cyclic setting of "double", and local station sequence scan time of 10ms

| Calculation  | With block guarant                             | ee of cyclic data per station  | Without block guarantee of cyclic data per station |                        |  |
|--------------|------------------------------------------------|--------------------------------|----------------------------------------------------|------------------------|--|
| value        | value Asynchronous mode Synchronous mode       |                                | Asynchronous mode                                  | Synchronous mode       |  |
| Normal value | (20×1) + [3×{(1×3)<br>+1}]+{10×(1+1)}<br>=52ms | {(20×1)×1}+{10×(1+1)}<br>=40ms | 20+ [3×{(1×3) +1}]+10<br>=42ms                     | {(20×1)×1}+10<br>=30ms |  |
| Max. value   | (20×1) + [3×{(2×3)<br>+1}]+{10×(1+1)}<br>=61ms | {(20×1)×2}+{10×(1+1)}<br>=60ms | 20+ [3×{(2×3) +1}]+10<br>=51ms                     | {(20×1)×2}+10<br>=50ms |  |

5 - 13 5 - 13

# 5.2.6 Master station → Intelligent device station

The transmission delay time between the master station and an intelligent device station varies by the type of intelligent device station used.

See the User's Manual for the intelligent device module to be used.

5 - 14 5 - 14

# 5.3 Processing Time for Dedicated Instructions

This indicates the dedicated instruction processing time (the time from the moment an instruction is issued until a response is received).

### 5.3.1 Master station → Local station

### (1) Master station → local station

This indicates the time from the moment an instruction is issued by the master station until a response from the local station is received.

### [Expression]

[Maximum value]

(a) G(P).RIRD instruction

OT + LS 
$$\times$$
 [BC + {(read points + 16)/16}  $*^1 \times$  1.067] + SL + (WT  $\times$  RT  $\times$  1000)  $*^2$  [ms]

OT: QCPU (Q mode) dedicated instruction processing time
Basic model QCPU, Q02CPU: 1 [ms]
QCPU (Q mode) (except Basic model QCPU, Q02CPU): 0.5 [ms]

LS: Link scan time (see Section 5.1)

BC: Constant

| Transmission speed | 156 kbps | 625 kbps | 2.5 Mbps | 5 Mbps | 10 Mbps |
|--------------------|----------|----------|----------|--------|---------|
| ВС                 | 6        | 7        | 9        | 11     | 12      |

SL: Local station sequence program scan time (0 when reading buffer memory in the CC-Link)

WT: Monitoring time set in SW0009 (see Section 8.4.2.)

RT: Number of retries set in SW000B (see Section 8.4.2.)

(Example) When the programmable controller CPU type is Q06HCPU, the transmission speed is 10 Mbps, the link scan time is 5 ms, the read points are 20 words (buffer memory in the CC-Link), the monitoring time is 10 s, and the number of retries is zero.

OT + LS × [BC + {(read points + 16)/16} 
$$*^1$$
 × 1.067] + SL + (WT×RT×1000) [ms] = 0.5 + 5 × [12 + {(20 + 16)/16}  $*^1$  × 1.067] + 0 + (10 × 0 × 1000) = 0.5 + 5 × [12 + {3 × 1.067}] + 0 = 76.505 = 76.5 [ms]

\*1: Round up below the decimal point

\*2: Time elapsed when retries of a dedicated instruction occur

5 - 15 5 - 15

(b) G(P).RIWT instruction

OT + LS  $\times$  [BC + {(write points + 16)/72}  $*^1 \times 1.13$ ] + SL + (WT  $\times$  RT  $\times$  1000)  $*^2$  [ms]

OT: QCPU (Q mode) dedicated instruction processing time
Basic model QCPU, Q02CPU: 1 [ms]
QCPU (Q mode) (except Basic model QCPU, Q02CPU): 0.5 [ms]

LS: Link scan time (see Section 5.1)

BC: Constant

| Transmission speed | 156 kbps | 625 kbps | 2.5 Mbps | 5 Mbps | 10 Mbps |
|--------------------|----------|----------|----------|--------|---------|
| ВС                 | 6        | 7        | 9        | 11     | 12      |

SL: Local station sequence program scan time (0 when writing buffer memory in the CC-Link)

WT: Monitoring time set in SW0009 (see Section 8.4.2.)

RT: Number of retries set in SW000B (see Section 8.4.2.)

(Example) When the programmable controller CPU type is Q06HCPU, the transmission speed is 10 Mbps, the link scan time is 5 ms, the write points are 20 words (buffer memory in the CC-Link), the monitoring time is 10 s, and the number of retries is zero.

OT + LS 
$$\times$$
 [BC + {(write points + 16)/72}  $*^1 \times 1.13$ ] + SL + (WT  $\times$  RT  $\times$  1000) [ms] = 0.5 + 5  $\times$  [12 + {(20 + 16)/72}  $*^1 \times 1.13$ ] + 0 + (10  $\times$  0  $\times$  1000)

$$= 0.5 + 5 \times [12 + \{1 \times 1.13\}] + 0$$

= 66.15

= 66.2 [ms]

\*1: Round up below the decimal point

\*2: Time elapsed when retries of a dedicated instruction occur

#### (2) Local station → Master station

This indicates the time from the moment an instruction is issued by the local station until a response from the master station is received.

# [Expression]

[Maximum value]

(a) G(P).RIRD instruction

OT + LS 
$$\times$$
 [BC + {(read points + 16)/72}  $*^1 \times$  1.13] + SM + (WT  $\times$  RT  $\times$  1000)  $*^2$  [ms]

OT: QCPU (Q mode) dedicated instruction processing time
Basic model QCPU, Q02CPU: 1 [ms]
QCPU (Q mode) (except Basic model QCPU, Q02CPU): 0.5 [ms]

LS: Link scan time (see Section 5.1)

BC: Constant

| Transmission speed | 156 kbps | 625 kbps | 2.5 Mbps | 5 Mbps | 10 Mbps |
|--------------------|----------|----------|----------|--------|---------|
| ВС                 | 6        | 7        | 9        | 11     | 12      |

SM: Master station sequence program scan time

(0 when reading buffer memory in the CC-Link)

WT: Monitoring time set in SW0009 (see Section 8.4.2.)

RT: Number of retries set in SW000B (see Section 8.4.2.)

5 - 16 5 - 16

(Example) When the programmable controller CPU type is Q06HCPU, the transmission speed is 10 Mbps, the link scan time is 5 ms, the read points are 20 words (buffer memory in the CC-Link), the monitoring time is 10 s, and the number of retries is zero.

OT + LS × [BC + {(read points + 16)/72} 
$$*^1$$
 × 1.13] + SM + (WT × RT × 1000) [ms] = 0.5 + 5 × [12 + {(20 + 16)/72}  $*^1$  × 1.13] + 0 + (10 × 0 × 1000) = 0.5 + 5 × [12 + {1 × 1.13}] + 0 = 66.15 = 66.2 [ms]

\*1: Round up below the decimal point

\*2: Time elapsed when retries of a dedicated instruction occur

### (b) G(P).RIWT instruction

OT + LS 
$$\times$$
 [BC + {(write points + 16)/16}  $*^1 \times 1.067$ ] + SM + (WT  $\times$  RT  $\times$  1000)  $*^2$  [ms]

OT: QCPU (Q mode) dedicated instruction processing time
Basic model QCPU, Q02CPU: 1 [ms]
QCPU (Q mode) (except Basic model QCPU, Q02CPU): 0.5 [ms]

LS: Link scan time (see Section 5.1)

BC: Constant

| Transmission speed | 156 kbps | 625 kbps | 2.5 Mbps | 5 Mbps | 10 Mbps |
|--------------------|----------|----------|----------|--------|---------|
| ВС                 | 6        | 7        | 9        | 11     | 12      |

SM: Master station sequence program scan time (0 when writing buffer memory in the CC-Link)

WT: Monitoring time set in SW0009 (see Section 8.4.2.)

RT: Number of retries set in SW000B (see Section 8.4.2.)

(Example) When the programmable controller CPU type is Q06HCPU, the transmission speed is 10 Mbps, the link scan time is 5ms, the write points are 20 words (buffer memory in the CC-Link), the monitoring time is 10 s, and the number of retries is zero.

OT + LS × [BC + {(write points + 16)/16} 
$$*^1$$
 × 1.067] + SM + (WT × RT × 1000) [ms] = 0.5 + 5 × [12 + {(20 + 16)/16}  $*^1$  × 1.067] + 0 + (10 × 0 × 1000) = 0.5 + 5 × [12 + {3 × 1.067}] + 0 = 76.505 = 76.5 [ms]

\*1: Round up below the decimal point

\*2: Time elapsed when retries of a dedicated instruction occur

5 - 17 5 - 17

### 5.3.2 Local station → Local station

### (1) Local station → Local station

This indicates the time from the moment an instruction is executed by one local station until a response from another local station is received.

### [Expression]

[Maximum value]

(a) G(P).RIRD instruction

OT + LS 
$$\times$$
 [BC + {(read points + 16)/16}  $^{*1}$   $\times$  1.067] + SL + (WT  $\times$  RT  $\times$  1000)  $^{*2}$  [ms]

OT: QCPU (Q mode) dedicated instruction processing time
Basic model QCPU, Q02CPU: 1 [ms]
QCPU (Q mode) (except Basic model QCPU, Q02CPU): 0.5 [ms]

LS: Link scan time (see Section 5.1)

BC: Constant

| Transmission speed | 156 kbps | 625 kbps | 2.5 Mbps | 5 Mbps | 10 Mbps |
|--------------------|----------|----------|----------|--------|---------|
| ВС                 | 6        | 7        | 9        | 11     | 12      |

SL: Target station sequence program scan time (0 when reading buffer memory in the CC-Link)

WT: Monitoring time set in SW0009 (see Section 8.4.2.)

RT: Number of retries set in SW000B (see Section 8.4.2.)

(Example) When the programmable controller CPU type is Q06HCPU, the transmission speed is 10 Mbps, the link scan time is 5 ms, the read points are 20 words (buffer memory in the CC-Link), the monitoring time is 10 s, and the number of retries is zero.

OT + LS 
$$\times$$
 [BC + {(read points + 16)/16}  $*^1 \times$  1.067] + SL + (WT  $\times$  RT  $\times$  1000) [ms]

$$= 0.5 + 5 \times [12 + {(20 + 16)/16}] * 1 \times 1.067 + 0 + (10 \times 0 \times 1000)$$

$$= 0.5 + 5 \times [12 + {3 \times 1.067}] + 0$$

= 76.505

= 76.5 [ms]

\*1: Round up below the decimal point

\*2: Time elapsed when retries of a dedicated instruction occur

5 - 18 5 - 18

(b) G(P).RIWT instruction

OT + LS  $\times$  [BC + {(write points + 16)/16}  $^{*1}$   $\times$  1.067] + SL + (WT  $\times$  RT  $\times$  1000)  $^{*2}$  [ms]

OT: QCPU (Q mode) dedicated instruction processing time
Basic model QCPU, Q02CPU: 1 [ms]
QCPU (Q mode) (except Basic model QCPU, Q02CPU): 0.5 [ms]

LS: Link scan time (see Section 5.1)

BC: Constant

| Transmission speed | 156 kbps | 625 kbps | 2.5 Mbps | 5 Mbps | 10 Mbps |
|--------------------|----------|----------|----------|--------|---------|
| ВС                 | 6        | 7        | 9        | 11     | 12      |

SL: Target station sequence program scan time (0 when writing buffer memory in the CC-Link)

WT: Monitoring time set in SW0009 (see Section 8.4.2.)

RT: Number of retries set in SW000B (see Section 8.4.2.)

(Example) When the programmable controller CPU type is Q06HCPU, the transmission speed is 10 Mbps, the link scan time is 5 ms, the write points are 20 words (buffer memory in the CC-Link), the monitoring time is 10 s, and the number of retries is zero.

OT + LS 
$$\times$$
 [BC + {(write points + 16)/16} \*  $^1 \times$  1.067] + SL + (WT  $\times$  RT  $\times$  1000) [ms] = 0.5 + 5  $\times$  [12 + {(20 + 16)/16} \*  $^1 \times$  1.067] + 0 + (10  $\times$  0  $\times$  1000) = 0.5 + 5  $\times$  [12 + {3  $\times$  1.067}] + 0 = 76.505 = 76.5 [ms]

\*1: Round up below the decimal point

\*2: Time elapsed when retries of a dedicated instruction occur

5 - 19 5 - 19

# 5.3.3 Master station → Intelligent device station

### (1) Master station → Intelligent device station

This indicates the time from the moment an instruction is issued by the master station and a response from an intelligent device station is received.

## [Expression]

[Maximum value]

(a) G(P).RIRD instruction

OT + LS 
$$\times$$
 [BC + {(read points + 16)/16}  $*^1 \times 1.067$ ] + (WT  $\times$  RT  $\times$  1000)  $*^2$  [ms]

OT: QCPU (Q mode) dedicated instruction processing time
Basic model QCPU, Q02CPU: 1 [ms]
QCPU (Q mode) (except Basic model QCPU, Q02CPU): 0.5 [ms]

LS: Link scan time (see Section 5.1)

BC: Constant

| Transmission speed | 156 kbps | 625 kbps | 2.5 Mbps | 5 Mbps | 10 Mbps |
|--------------------|----------|----------|----------|--------|---------|
| ВС                 | 6        | 7        | 9        | 11     | 12      |

WT: Monitoring time set in SW0009 (see Section 8.4.2.) RT: Number of retries set in SW000B (see Section 8.4.2.)

(Example) When the programmable controller CPU type is Q06HCPU, the transmission speed is 10 Mbps, the link scan time is 5 ms, the read points are 20 words, the monitoring time is 10 s, and the number of retries is zero..

OT + LS 
$$\times$$
 [BC + {(read points + 16)/16}  $*^1 \times 1.067$ ] + (WT  $\times$  RT  $\times$  1000) [ms] = 0.5 + 5  $\times$  [12 + {(20 + 16)/16}  $*^1 \times 1.067$ ] + (10  $\times$  0  $\times$  1000) = 0.5 + 5  $\times$  [12 + {3  $\times$  1.067}] + 0 = 76.505 = 76.5 [ms]

\*1: Round up below the decimal point

\*2: Time elapsed when retries of a dedicated instruction occur

5 - 20 5 - 20

(b) G(P).RIWT instruction

OT + LS × [BC + {(write points + 16)/72} 
$$^{*1}$$
 × 1.13] + (WT × RT × 1000)  $^{*2}$  [ms]

OT: QCPU (Q mode) dedicated instruction processing time
Basic model QCPU, Q02CPU: 1 [ms]
QCPU (Q mode) (except Basic model QCPU, Q02CPU): 0.5 [ms]

LS: Link scan time (see Section 5.1)

BC: Constant

| Transmission speed | 156 kbps | 625 kbps | 2.5 Mbps | 5 Mbps | 10 Mbps |
|--------------------|----------|----------|----------|--------|---------|
| ВС                 | 6        | 7        | 9        | 11     | 12      |

WT: Monitoring time set in SW0009 (see Section 8.4.2.) RT: Number of retries set in SW000B (see Section 8.4.2.)

(Example) When the programmable controller CPU type is Q06HCPU, the transmission speed is 10 Mbps, the link scan time is 5 ms, the write points are 20 words, the monitoring time is 10 s, and the number of retries is zero.

OT + LS 
$$\times$$
 [BC + {(write points + 16)/72} \* 1  $\times$  1.13] + (WT  $\times$  RT  $\times$  1000) [ms]  
= 0.5 + 5  $\times$  [12 + {(20 + 16)/72} \* 1  $\times$  1.13] + (10  $\times$  0  $\times$  1000)  
= 0.5 + 5  $\times$  [12 + {1  $\times$  1.13}] + 0  
= 66.15  
= 66.2 [ms]

\*1: Round up below the decimal point

 $\*2$ : Time elapsed when retries of a dedicated instruction occur

5 - 21 5 - 21

### 5.4 Link Refresh Time

This section indicates link refresh time (increase of END processing time at the programmable controller CPU).

### 5.4.1 Master station/local station

This section indicates the link refresh time of the master/local station.

(1) Remote net ver. 1 mode, remote net ver. 2 mode [Expression]

KM1+(KM2+KM3) $\times \alpha$ E+(No. of CC-Link modules-1) $\times$ KM4 [ms]

$$\alpha E = \frac{RX + RY + SB}{16} + RWw + RWr + SW$$

RX : Total points of the remote input (RX) refreshed by the master/local

RY : Total points of the remote output (RY) refreshed by the master/local station

RWw : Total points of the remote register (RWw) refreshed by the master/local station

RWr : Total points of the remote register (RWr) refreshed by the master/local station

SB : Total points of the link special relay (SB) refreshed by the master/local station

SW : Total points of the link special register (SW) refreshed by the master/local station

KM1 : Constant

1) Master station

| Constant                                                                                                    |                                                 | KM1                                                |
|----------------------------------------------------------------------------------------------------|-------------------------------------------------|----------------------------------------------------|
| CPU type                                                                                                    | With block guarantee of cyclic data per station | Without block guarantee of cyclic data per station |
| Q00JCPU                                                                                                    | -                                               | 0.83                                               |
| Q00CPU                                                                                                    | _                                               | 0.68                                               |
| Q01CPU                                                                                                    | ı                                               | 0.66                                               |
| Q02CPU                                                                                                    | 0.58                                            | 0.51                                               |
| Q02HCPU, Q06HCPU, Q12HCPU, Q25HCPU, Q02PHCPU, Q06PHCPU, Q12PHCPU, Q25PHCPU                                                                        | 0.24                                            | 0.22                                               |
| Q12PRHCPU, Q25PRHCPU                                                                                                    | 1                                               | 0.22                                               |
| Q00UJCPU, Q00UCPU, Q01UCPU                                                                                                    | 0.32                                            | 0.31                                               |
| Q02UCPU                                                                                                    | 0.32                                            | 0.31                                               |
| Q03UDCPU, Q04UDHCPU, Q06UDHCPU, Q10UDHCPU, Q13UDHCPU, Q20UDHCPU, Q26UDHCPU, Q03UDECPU, Q04UDEHCPU, Q06UDEHCPU, Q13UDEHCPU, Q20UDEHCPU, Q26UDEHCPU | 0.25                                            | 0.13                                               |

<sup>-:</sup> Does not support the block guarantee of cyclic data per station.

2) Local station \* 1

|                                                                                                    | KM1                                                                |                                                                     |  |  |  |
|----------------------------------------------------------------------------------------------------|--------------------------------------------------------------------|---------------------------------------------------------------------|--|--|--|
| Constant CPU type                                                                                                    | With block guarantee of<br>cyclic data per station<br>function set | Without block guarantee of cyclic data per station function not set |  |  |  |
| Q00JCPU                                                                                                    | -                                                                  | 1.05                                                                |  |  |  |
| Q00CPU                                                                                                    | -                                                                  | 0.86                                                                |  |  |  |
| Q01CPU                                                                                                    | -                                                                  | 0.79                                                                |  |  |  |
| Q02CPU                                                                                                    | 0.81                                                               | 0.74                                                                |  |  |  |
| Q02HCPU, Q06HCPU, Q12HCPU,<br>Q25HCPU, Q02PHCPU, Q06PHCPU,<br>Q12PHCPU, Q25PHCPU                                                                   | 0.31                                                               | 0.29                                                                |  |  |  |
| Q00UJCPU, Q00UCPU, Q01UCPU                                                                                                    | 0.70                                                               | 0.60                                                                |  |  |  |
| Q02UCPU                                                                                                    | 0.70                                                               | 0.60                                                                |  |  |  |
| Q03UDCPU, Q04UDHCPU, Q06UDHCPU, Q10UDHCPU, Q13UDHCPU, Q20UDHCPU, Q26UDHCPU, Q04UDEHCPU, Q06UDEHCPU, Q10UDEHCPU, Q13UDEHCPU, Q20UDEHCPU, Q26UDEHCPU | 0.43                                                               | 0.30                                                                |  |  |  |

-: Does not support the block guarantee of cyclic data per station.

KM2, KM3, KM4 : ConstantNot influenced by the block guarantee of cyclic data per station1) When QJ61BT11N is mounted on main base unit

| Constant                        |                                   | KM3 (       | ×10 <sup>-3</sup> ) | KM4 |
|---------------------------------|-----------------------------------|-------------|---------------------|-----|
| CPU type                        | 2                                 | When file   | When file           |     |
|                                 | KM2 ( $\times$ 10 <sup>-3</sup> ) | register on | register on         |     |
|                                 |                                   | memory card | memory card         |     |
|                                 |                                   | is used     | is not used         |     |
| Q00JCPU                         | 0.91                              |             | _                   | _   |
| Q00CPU                          | 0.83                              | -           | _                   | _   |
| Q01CPU                          | 0.79                              | -           | _                   | -   |
| Q02CPU                          | 0.48                              | 0.32        | _                   | 0.5 |
| Q02HCPU, Q06HCPU, Q12HCPU,      |                                   |             |                     |     |
| Q25HCPU, Q02PHCPU, Q06PHCPU,    | 0.43                              | 0.14        | _                   | 0.2 |
| Q12PHCPU, Q25PHCPU              |                                   |             |                     |     |
| Q12PRHCPU, Q25PRHCPU            | 0.43                              | 0.14        | _                   | 0.2 |
| Q00UJCPU, Q00UCPU, Q01UCPU      | 0.39                              | -           | _                   | 0.2 |
| Q02UCPU                         | 0.39                              | 0.05        | _                   | 0.2 |
| Q03UDCPU, Q04UDHCPU, Q06UDHCPU, |                                   |             |                     |     |
| Q10UDHCPU, Q13UDHCPU,           |                                   |             |                     |     |
| Q20UDHCPU, Q26UDHCPU,           |                                   |             |                     |     |
| Q03UDECPU, Q04UDEHCPU,          | 0.23                              | 0.03        | _                   | 0.2 |
| Q06UDEHCPU, Q10UDEHCPU,         |                                   |             |                     |     |
| Q13UDEHCPU, Q20UDEHCPU,         |                                   |             |                     |     |
| Q26UDEHCPU                      |                                   |             |                     |     |

<sup>\*1</sup> For the Q12PRHCPU and Q25PRHCPU, local station setting is not available.

| Constant                        |                                   | KM3 (       | ×10 <sup>-3</sup> ) | KM4 |
|---------------------------------|-----------------------------------|-------------|---------------------|-----|
| CPU type                        |                                   | When file   | When file           |     |
|                                 | KM2 ( $\times$ 10 <sup>-3</sup> ) | register on | register on         |     |
|                                 |                                   | memory card | memory card         |     |
|                                 |                                   | is used     | is not used         |     |
| Q00JCPU                         | 1.62                              | -           | _                   | _   |
| Q00CPU                          | 1.57                              | -           | _                   | _   |
| Q01CPU                          | 1.55                              | -           | _                   | _   |
| Q02CPU                          | 1.02                              | 0.08        | 1                   | 0.5 |
| Q02HCPU, Q06HCPU, Q12HCPU,      |                                   |             |                     |     |
| Q25HCPU, Q02PHCPU, Q06PHCPU,    | 0.98                              | 0.06        | _                   | 0.2 |
| Q12PHCPU, Q25PHCPU              |                                   |             |                     |     |
| Q12PRHCPU, Q25PRHCPU            | 0.98                              | 0.06        | -                   | 0.2 |
| Q00UJCPU, Q00UCPU, Q01UCPU      | 1.02                              | -           | _                   | 0.2 |
| Q02UCPU                         | 1.02                              | 0.05        | ı                   | 0.2 |
| Q03UDCPU, Q04UDHCPU, Q06UDHCPU, |                                   |             |                     |     |
| Q10UDHCPU, Q13UDHCPU,           |                                   |             |                     |     |
| Q20UDHCPU, Q26UDHCPU,           |                                   |             |                     |     |
| Q03UDECPU, Q04UDEHCPU,          | 0.90                              | 0.03        | _                   | 0.2 |
| Q06UDEHCPU, Q10UDEHCPU,         |                                   |             |                     |     |
| Q13UDEHCPU, Q20UDEHCPU,         |                                   |             |                     |     |
| Q26UDEHCPU                      |                                   |             |                     |     |

### 2) When QJ61BT11N is mounted on extension base unit

### (Example)

When the programmable controller CPU type is the Q06HCPU, the QJ61BT11N is mounted on the main base and used as the master station, and 2048 points of RX, 2048 points of RY, 256 points of RWw, 256 points of RWr, 512 points of SB and 512 points of SW are refreshed besides the file register.

(a) When the block guarantee of cyclic data per station is enabled

$$\alpha \text{E} = \left(\frac{\text{RX+RY+SB}}{16} + \text{RWw+RWr+SW}\right)$$

$$= \left(\frac{2048 + 2048 + 512}{16} + 256 + 256 + 512\right)$$
= 1312

KM1+(KM2+KM3)×
$$\alpha$$
E+(No. of CC-Link modules-1)×KM4 =0.24+(0.00043+0)×1312+(1-1)×0.2 =0.80416 =0.80 [ms]

(b) When the block guarantee of cyclic data per station is not enabled

KM1+(KM2+KM3)×  $\alpha$ E+(No. of CC-Link modules-1)× KM4 =0.22+(0.00043+0)×1312+(1-1)× 0.2 =0.78416 =0.78 [ms]

5 - 24 5 - 24

### (2) Remote net additional mode

### [Expression]

KM1+(KM2+KM3)  $\times \alpha$ E+(No. of CC-Link modules-1) $\times$  KM4 [ms]

 $\alpha E = \frac{RX + RX2 + RY + RY2 + SB}{16} + RWw + RWw2 + RWr + Rwr2 + SW$ 

RX : Points of the remote input (RX) refreshed by the master/local station RX2 : Points of the ver. 2 remote input (RX) refreshed by the master/local station

RY : Points of the remote output (RY) refreshed by the master/local station RY2 : Points of the ver. 2 remote output (RY) refreshed by the master/local station

RWw : Points of the remote register (RWw) refreshed by the master/local station

RWw2 : Points of the ver. 2 remote register (RWw) refreshed by the master/local station

RWr : Points of the remote register (RWr) refreshed by the master/local station RWr2 : Points of the ver. 2 remote register (RWr) refreshed by the master/local station

SB : Points of the link special relay (SB) refreshed by the master/local station
SW : Points of the link special register (SW) refreshed by the master/local station

KM1 : Constant

1) Master station

| Comptant                                                                                                    | KM1                                             |                                                    |  |  |
|----------------------------------------------------------------------------------------------------|-------------------------------------------------|----------------------------------------------------|--|--|
| CPU type                                                                                                    | With block guarantee of cyclic data per station | Without block guarantee of cyclic data per station |  |  |
| Q00JCPU                                                                                                    | _                                               | 1.05                                               |  |  |
| Q00CPU                                                                                                    | _                                               | 0.86                                               |  |  |
| Q01CPU                                                                                                    | _                                               | 0.80                                               |  |  |
| Q02CPU                                                                                                    | 0.75                                            | 0.68                                               |  |  |
| Q02HCPU, Q06HCPU, Q12HCPU, Q25HCPU, Q02PHCPU, Q06PHCPU, Q12PHCPU, Q25PHCPU                                                                                     | 0.30                                            | 0.28                                               |  |  |
| Q12PRHCPU, Q25PRHCPU                                                                                                    | _                                               | 0.28                                               |  |  |
| Q00UJCPU, Q00UCPU, Q01UCPU                                                                                                    | 0.88                                            | 0.85                                               |  |  |
| Q02UCPU                                                                                                    | 0.55                                            | 0.43                                               |  |  |
| Q03UDCPU, Q04UDHCPU, Q06UDHCPU, Q10UDHCPU, Q13UDHCPU, Q20UDHCPU, Q26UDHCPU, Q03UDECPU, Q04UDEHCPU, Q06UDEHCPU, Q10UDEHCPU, Q213UDEHCPU, Q20UDEHCPU, Q26UDEHCPU | 0.25                                            | 0.17                                               |  |  |

-: Does not support the block guarantee of cyclic data per station.

2) Local station \* 1

|                                                                                                    | KM1                                                          |                                                                     |  |  |  |
|----------------------------------------------------------------------------------------------------|--------------------------------------------------------------|---------------------------------------------------------------------|--|--|--|
| CPU type                                                                                                    | With block guarantee of cyclic data per station function set | Without block guarantee of cyclic data per station function not set |  |  |  |
| Q00JCPU                                                                                                    | _                                                            | 1.27                                                                |  |  |  |
| Q00CPU                                                                                                    | -                                                            | 1.04                                                                |  |  |  |
| Q01CPU                                                                                                    | -                                                            | 0.93                                                                |  |  |  |
| Q02CPU                                                                                                    | 0.94                                                         | 0.87                                                                |  |  |  |
| Q02HCPU, Q06HCPU, Q12HCPU, Q25HCPU, Q02PHCPU, Q06PHCPU, Q12PHCPU, Q25PHCPU                                                            | 0.40                                                         | 0.38                                                                |  |  |  |
| Q00UJCPU, Q00UCPU, Q01UCPU                                                                                                    | 0.91                                                         | 0.85                                                                |  |  |  |
| Q02UCPU                                                                                                    | 0.73                                                         | 0.60                                                                |  |  |  |
| Q03UDCPU, Q04UDHCPU, Q06UDHCPU, Q10UDHCPU, Q13UDHCPU, Q20UDHCPU, Q26UDHCPU, Q03UDECPU, Q04UDEHCPU, Q06UDEHCPU, Q10UDEHCPU, Q26UDEHCPU | 0.47                                                         | 0.35                                                                |  |  |  |

<sup>-:</sup> Does not support the block guarantee of cyclic data per station.

KM2, KM3, KM4 : ConstantNot influenced by the block guarantee of cyclic data per station function1) When QJ61BT11N is mounted on main base unit

| Constant                            |                          | KM3 (       | ×10 <sup>-3</sup> ) |     |
|-------------------------------------|--------------------------|-------------|---------------------|-----|
| CPU type                            | 2                        | When file   | When file           |     |
|                                     | KM2 (×10 <sup>-3</sup> ) | register on | register on         | KM4 |
|                                     |                          | memory card | memory card         |     |
|                                     |                          | is used     | is not used         |     |
| Q00JCPU                             | 0.91                     |             |                     | _   |
| Q00CPU                              | 0.83                     | _           |                     | _   |
| Q01CPU                              | 0.79                     | _           |                     | _   |
| Q02CPU                              | 0.48                     | 0.32        |                     | 0.5 |
| Q02HCPU, Q06HCPU, Q12HCPU, Q25HCPU, |                          |             |                     |     |
| Q02PHCPU, Q06PHCPU, Q12PHCPU,       | 0.43                     | 0.14        |                     | 0.2 |
| Q25PHCPU                            |                          |             |                     |     |
| Q12PRHCPU, Q25PRHCPU                | 0.43                     | 0.14        |                     | 0.2 |
| Q00UJCPU, Q00UCPU, Q01UCPU          | 0.33                     | -           |                     | 0.2 |
| Q02UCPU                             | 0.33                     | 0.05        |                     | 0.2 |
| Q03UDCPU, Q04UDHCPU, Q06UDHCPU,     |                          |             |                     |     |
| Q10UDHCPU, Q13UDHCPU, Q20UDHCPU,    |                          |             |                     |     |
| Q26UDHCPU, Q03UDECPU, Q04UDEHCPU,   | 0.23                     | 0.03        |                     | 0.2 |
| Q06UDEHCPU, Q10UDEHCPU,             | 0.20                     | 0.00        |                     | 0.2 |
| Q13UDEHCPU, Q20UDEHCPU,             |                          |             |                     |     |
| Q26UDEHCPU                          |                          |             |                     |     |

5 - 26 5 - 26

<sup>\*1</sup> For the Q12PRHCPU and Q25PRHCPU, local station setting is not available.

| Constant                           |                          | KM3 (       | ×10 <sup>-3</sup> ) |     |
|------------------------------------|--------------------------|-------------|---------------------|-----|
| CPU type                           |                          | When file   | When file           |     |
|                                    | KM2 (×10 <sup>-3</sup> ) | register on | register on         | KM4 |
|                                    |                          | memory card | memory card         |     |
|                                    |                          | is used     | is not used         |     |
| Q00JCPU                            | 1.62                     | -           |                     |     |
| Q00CPU                             | 1.57                     | -           |                     |     |
| Q01CPU                             | 1.55                     |             |                     | _   |
| Q02CPU                             | 1.02                     | 0.08        |                     | 0.5 |
| Q02HCPU, Q06HCPU, Q12HCPU, Q25HCPU |                          |             |                     |     |
| Q02PHCPU, Q06PHCPU, Q12PHCPU,      | 0.98                     | 0.06        | _                   | 0.2 |
| Q25PHCPU                           |                          |             |                     |     |
| Q12PRHCPU, Q25PRHCPU               | 0.98                     | 0.06        |                     | 0.2 |
| Q00UJCPU, Q00UCPU, Q01UCPU         | 0.95                     | -           | _                   | 0.2 |
| Q02UCPU                            | 0.95                     | 0.05        |                     | 0.2 |
| Q03UDCPU, Q04UDHCPU, Q06UDHCPU,    |                          |             |                     |     |
| Q10UDHCPU, Q13UDHCPU, Q20UDHCPU,   |                          |             |                     |     |
| Q26UDHCPU, Q03UDECPU, Q04UDEHCPU,  | 0.90                     | 0.03        |                     | 0.2 |
| Q06UDEHCPU, Q10UDEHCPU,            | 0.30                     | 0.00        |                     | 0.2 |
| Q13UDEHCPU, Q20UDEHCPU,            |                          |             |                     |     |
| Q26UDEHCPU                         |                          |             |                     |     |

### 2) When QJ61BT11N is mounted on extension base unit

### (Example)

When the programmable controller CPU type is the Q06HCPU, the QJ61BT11N is mounted on the main base and used as the master station, and 1024 points of RX, 896 points of RX2, 1024 points of RY, 896 points of RY2, 128 points of RWw, 128 points of RWw2, 128 points of RWr, 128 points of RWr2, 512 points of SB and 512 points of SW are refreshed besides the file register.

(a) When the block guarantee of cyclic data per station is enabled

$$\alpha E = \frac{RX + RX2 + RY + RY2 + SB}{16} + RWw + RWw2 + RWr + RWr2 + SW$$

$$= \frac{1024 + 896 + 1024 + 896 + 512}{16} + 128 + 128 + 128 + 128 + 128 + 512$$

$$= 1296$$

KM1+(KM2+KM3)× $\alpha$  E+(No. of CC-Link modules-1)×KM4

- $= 0.30+(0.00043+0)\times1296+(1-1)\times0.2$
- = 0.85728
- = 0.86 [ms]
- (b) When the block guarantee of cyclic data per station is not enabled

KM1+(KM2+KM3)+ $\alpha$ E+(No. of CC-Link modules-1)× KM4

- $= 0.28+(0.00043+0)\times1296+(1-1)\times0.2$
- = 0.83728
- = 0.84 [ms]

5 - 27 5 - 27

### 5.5 Station Status at Error Occurrence

This section explains the status of each station at error occurrence.

5.5.1 Status of the master station, standby master station (when the master station is operating) and remote I/O station at error occurrence

Table 5.1 lists the operation of the master station, standby master station (when the master station is operating) and remote I/O station upon the occurrence of an error.

Table 5.1 The status of the master station, standby master station (when the master station is operating) and remote I/O station at error occurrence

| Data link status                                                                                                    |                                                                                    |       | Masi<br>(whe                                                                               | Remote I/O station |                                                                            |                                                                                    |                                                                                                    |                                                                                                    |
|----------------------------------------------------------------------------------------------------|------------------------------------------------------------------------------------|-------|--------------------------------------------------------------------------------------------|--------------------|----------------------------------------------------------------------------|------------------------------------------------------------------------------------|----------------------------------------------------------------------------------------------------|----------------------------------------------------------------------------------------------------|
|                                                                                                    |                                                                                    |       | Remote input (RX)                                                                          | Remote output (RY) | Remote register (RWw)                                                      | Remote register (RWr)                                                              | Input                                                                                              | Output                                                                                             |
| When data link is stopped due to an error generated by the master station programmable controller CPU (data link continue) |                                                                                    |       | Continue                                                                                   | <sub>*</sub> 1     | Continue                                                                   | Hold                                                                               | Continue                                                                                           | <sub>*</sub> 1                                                                                     |
| When data link is stopped due to an error generated by the local station programmable controller CPU (data link continue)  |                                                                                    |       | * 2                                                                                        | Continue           | Continue                                                                   | Continue                                                                           | Continue                                                                                           | Continue                                                                                           |
| When data link for<br>the entire system is<br>stopped                                                                      | The GX Developer data link faulty                                                  | Clear | Clear                                                                                      | Undefined          | Undefined                                                                  | Hold                                                                               | By external                                                                                        | All points OFF                                                                                     |
|                                                                                                    | station is set (master station setting)                                            | Hold  | Hold                                                                                       |                    |                                                                            |                                                                                    | signals                                                                                            |                                                                                                    |
| When a communication error (power off, etc.) occurs in a remote I/O station                                                | The GX Developer<br>data link faulty<br>station is set (master<br>station setting) | Clear | Clears the receive area<br>from the remote I/O<br>station having a<br>communication error  | Continue           | Continues<br>operation of<br>areas other than<br>the remote I/O<br>station | Continues<br>operation of<br>areas other than<br>the remote I/O<br>station         | By external signals                                                                                | All points OFF                                                                                     |
|                                                                                                    |                                                                                    | Hold  | Retains the receive area from the remote I/O station with a communication error            |                    |                                                                            |                                                                                    |                                                                                                    |                                                                                                    |
| When a communication error (power off, etc.) occurs in a remote device station                                             | The GX Developer data link faulty station is set (master station setting)          | Clear | Clears the receive<br>area from the remote<br>device station with a<br>communication error | Continue           | 0.05                                                                       | Retains the receive area from the remote device station with a communication error | Continue<br>(Not affected by<br>the<br>communication<br>status of the<br>remote device<br>station) | Continue<br>(Not affected by<br>the<br>communication<br>status of the<br>remote device<br>station) |
|                                                                                                    |                                                                                    | Hold  | Retains the receive area from the remote device station with a communication error.        | Continue           | Continue                                                                   |                                                                                    |                                                                                                    |                                                                                                    |
| When a<br>communication error<br>(power off, etc.)<br>occurs in a local<br>station                                         | The GX Developer data link faulty station is set (master station setting)          | Clear | Clears the receive<br>area from the local<br>station with a<br>communication error         | Continue           | Continue                                                                   | Retains the receive area from the local station with a communication error         | Continue<br>(Not affected by<br>the<br>communication<br>status of the<br>local station)            | Continue<br>(Not affected by<br>the<br>communication<br>status of the<br>local station)            |
|                                                                                                    |                                                                                    | Hold  | Retains the receive<br>area from the local<br>station with a<br>communication error        | Continue           | Continue                                                                   |                                                                                    |                                                                                                    |                                                                                                    |

- \*1: If parameter setting has been made using the dedicated instructions, the data is held. If parameter setting has been made using GX Developer, the data is cleared when the RY refresh device is set to Y, the data is cleared or held when the RY refresh device is set to other than Y. (See Section 4.3.5.)
- \*2: When the RY refresh device is set to "Y" for the local station that has stopped, only the receive area is cleared from the stopped local station; the receive area is retained or cleared when the RY refresh device is set to other than Y. (See Section 4.3.5.) Operation continues for the receive areas from other stations.

5 - 28 5 - 28

5.5.2 Status of the remote device station, local station, standby master station (when the local station is operating) and intelligent device station at error occurrence

Table 5.2 lists the status of the remote device station, local station, standby master station (when the local station is operating) and intelligent device station at error occurrence.

Table 5.2 The status of the remote device station, local station, standby master station (when the local station is operating) and intelligent device station at error occurrence

|                                                                                                    |                                                                                   | Remote device station, intelligent device station |                   |                    |                             | Local station, standby master station (when local station is operating) |                   |                                                                                              |                                                                                  |                             |
|----------------------------------------------------------------------------------------------------|-----------------------------------------------------------------------------------|---------------------------------------------------|-------------------|--------------------|-----------------------------|-------------------------------------------------------------------------|-------------------|----------------------------------------------------------------------------------------------|----------------------------------------------------------------------------------|-----------------------------|
| Data link status                                                                                                    |                                                                                   |                                                   | Remote input (RX) | Remote output (RY) | Remote<br>register<br>(RWw) | Remote<br>register<br>(RWr)                                             | Remote input (RX) | Remote output<br>(RY)                                                                        | Remote<br>register<br>(RWw)                                                      | Remote<br>register<br>(RWr) |
| When data link is stopped due to an error generated by the master station programmable controller CPU (data link continue) |                                                                                   |                                                   | Continue          | <sub>*</sub> 1     | Continue                    | Continue                                                                | Clear             | Continue                                                                                     | Continue                                                                         | Continue                    |
| When data link is stopped due to an error generated by the local station programmable controller CPU (data link continue)  |                                                                                   |                                                   | Continue          | Continue           | Continue                    | Continue                                                                | Continue          | * 3                                                                                          | Continue                                                                         | Continue                    |
| When data link for<br>the entire system is<br>stopped                                                                      | The GX Developer<br>data link faulty<br>station is set (local<br>station setting) | Clear                                             | l la daffa a d    | All points         | Undefined                   | Undefined                                                               | Clear             | Clears the receive areas from other stations                                                 | Retains the receive area from other stations                                     | Hold                        |
|                                                                                                    |                                                                                   | Hold                                              | Undefined         | OFF                |                             |                                                                         | Hold              | Retains the receive areas from other stations                                                |                                                                                  |                             |
| When a communication error (power off, etc.) occurs in a remote I/O station                                                | The GX Developer data link faulty station is set (local station setting)          | Clear                                             | Continue          | Continue           | Continue                    | Continue                                                                | Continue          | Clears the receive<br>area from a remote<br>I/O station with a<br>communication<br>error     | Continue                                                                         | Continue                    |
|                                                                                                    |                                                                                   | Hold                                              |                   |                    |                             |                                                                         |                   | Retains the receive<br>area from a remote<br>I/O station with a<br>communication<br>error    |                                                                                  |                             |
| When a communication error (power off, etc.) occurs in a remote device station                                             | The GX Developer data link faulty station is set (local station setting)          | Clear                                             | Undefined         | Undefined          | Undefined                   | Undefined                                                               | Continue          | Clears the receive<br>area from a remote<br>device station with<br>a communication<br>error  | Retains the receive area from a remote device station with a communication error | Continue                    |
|                                                                                                    |                                                                                   | Hold                                              |                   |                    |                             |                                                                         |                   | Retains the receive<br>area from a remote<br>device station with<br>a communication<br>error |                                                                                  |                             |
| When a communication error (power off, etc.) occurs in a local station                                                     | The GX Developer data link faulty station is set (local station setting)          | Clear                                             | Continue          | Continue           | Continue                    | Continue                                                                | Continue          | Clears the receive<br>area from a local<br>station with a<br>communication<br>error          | Retains the receive area from a local station with a communication error         | Continue                    |
|                                                                                                    |                                                                                   | Hold                                              |                   |                    |                             |                                                                         |                   | Retains the receive<br>area from a local<br>station with a<br>communication<br>error         |                                                                                  |                             |

<sup>\*1:</sup> If parameter setting has been made using the dedicated instructions, the data is held. If parameter setting has been made using GX Developer, the data is clear when the RY refresh device is set to Y, the data is cleared or held when the RY refresh device is set to other than Y. (See Section 4.3.5.)

<sup>\*2:</sup> When the RY refresh device is set to "Y" for the local station that has stopped, only the receive area is cleared from the stopped local station; the receive area is retained or cleared when the RY refresh device is set to other than Y. (See Section 4.3.5.) Operation continues for the receive areas from other stations.

### **6 PARAMETER SETTINGS**

This chapter explains the parameter settings that are required to perform data link with the CC-Link.

### 6.1 Procedure from Parameter Settings to Data Link Startup

The following explains the procedure from setting the parameters to starting the data link.

# 6.1.1 CPU parameter area and master module parameter memory

The following explains the relationship between the CPU parameter area and the master station's parameter memory.

# (1) CPU parameter area

This area is used to set the basic values for controlling the programmable controller system and the network parameters that control the CC-Link system.

### (2) Master station parameter memory

This area stores the network parameters for the CC-Link system. When the module is powered off or the programmable controller CPU is reset, the network parameters are erased.

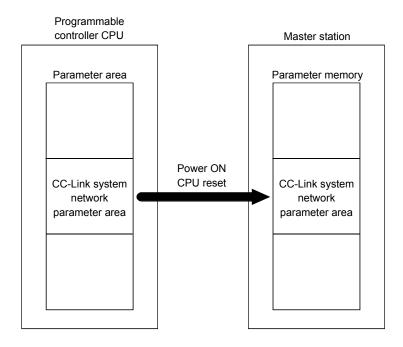

# 6.1.2 Procedure from parameter settings to data link startup with GX Developer

Follow the procedure below from parameter settings to data link startup:

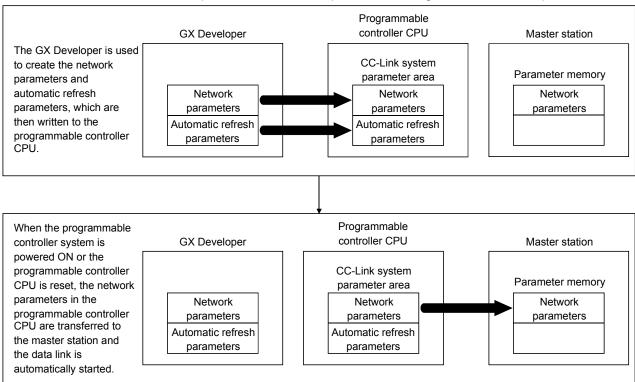

# 6.1.3 Procedure from parameter settings to data link startup with dedicated instruction

### Follow the procedure below from parameter settings to data link startup:

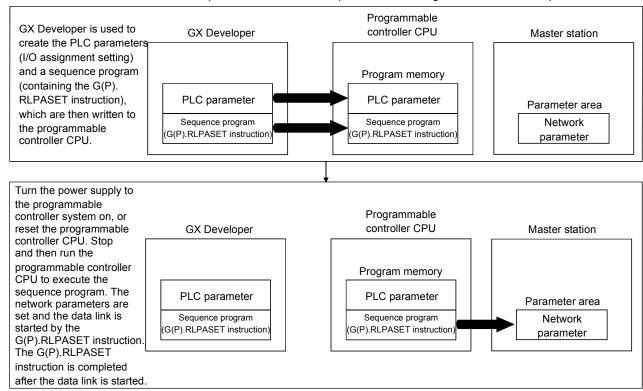

6

# 6.2 Parameter Setting Items

Table 6.1 lists the items to be stored in the master station parameter memory.

# Table 6.1 Parameter setting items (1/2)

| Setting item                                        | Description                                                                                                    | Reference section | Master station | Local station | Standby<br>master<br>station |
|-----------------------------------------------------|----------------------------------------------------------------------------------------------------|-------------------|----------------|---------------|------------------------------|
| Data link<br>disorder station<br>setting            | Sets the input data status from the data link disorder station.  Default value: Clear  Setting range: Hold input data : Clear                                                                                                    | Section<br>4.3.4  | 0              | 0             | 0                            |
| Case of CPU<br>STOP setting                         | Sets whether slave stations will be refreshed or compulsorily cleared in case of programmable controller CPU STOP.  Default value: Refresh Setting range: Refresh : Clears compulsorily                                                                 | Section<br>4.3.5  | 0              | 0             | 0                            |
| Block<br>guarantee of<br>cyclic data per<br>station | Specifies whether or not to secure cyclic data on a per-station basis.  Default value : Disable  Setting range : Disable  Enable                                                                                                    | Section<br>4.3.8  | 0              | 0             | 0                            |
| Number of occupied stations *                       | Sets the number of occupied local and standby master stations.  Default value: Occupies 1 station  Setting range: Occupies 1 to 4 stations                                                                                                    |                   | ×              | 0             | 0                            |
| Expanded cyclic setting                             | Makes the expanded cyclic setting of the local station.  Default value: single  Setting range: single, double, quadruple, octuple                                                                                                    | Section<br>4.4.14 | ×              | 0             | 0                            |
| Number of connected modules                         | Sets the total number of remote stations, local stations, intelligent device stations and standby master station that are connected to the master station (including reserved stations).  Default value: 64 (modules)  Setting range: 1 to 64 (modules) |                   | 0              | ×             | ×                            |
| Number of retries                                   | Sets the number of retries when a communication error occurs.  Default value: 3 (times)  Setting range: 1 to 7 (times)                                                                                                    |                   | 0              | ×             | ×                            |
| Number of automatic return modules                  | Sets the total number of remote stations, local stations, intelligent device stations and standby master station that can be returned to system operation by a single link scan.  Default value: 1 (module)  Setting range: 1 to 10 (modules)           | Section<br>4.3.2  | 0              | ×             | ×                            |
| Standby<br>master station<br>specification          | Specifies the station number of the standby master station.  Default value: Blank (no standby master station specified)  Setting range: Blank, 1 to 64 (Blank: No standby master station specified)                                                     | Section<br>4.3.6  | 0              | ×             | ×                            |
| Operation<br>specification<br>when CPU is<br>down   | Specifies the data link status when a master station programmable controller CPU error occurs.  Default value: Stop Setting range: Stop : Continue                                                                                                    | Section<br>4.3.3  | 0              | ×             | ×                            |
| Scan mode specification                             | Specifies either the synchronous or asynchronous mode for sequence scan.  Default value: Asynchronous  Setting range: Asynchronous : Synchronous                                                                                                    | Section<br>4.4.8  | 0              | ×             | ×                            |
| Delay time setting                                  | Set 0 for the delay time.                                                                                                    |                   | 0              | ×             | ×                            |
| Reserved station specification                      | Specifies the reserved station.  Default value: Not specified  Setting range: Not specified  : Specified                                                                                                    | Section<br>4.4.6  | 0              | ×             | ×                            |
| Error invalid station specification                 | Specifies the error invalid station.  Default value: Not specified  Setting range: Not specified  : Specified                                                                                                    | Section<br>4.4.7  | 0              | ×             | ×                            |

<sup>&</sup>quot;Number of exclusive stations" on the screen is described as "Number of occupied stations" in this manual. "Exclusive station 1" on the screen is described as "Occupies 1 station" in this manual.

Table 6.1 Parameter setting items (2/2)

| Setting item   | Description                                                                                             |                                                                              | Reference section | Master<br>station | Local<br>station | Standby<br>master<br>station |
|----------------|----------------------------------------------------------------------------------------------------|------------------------------------------------------------------------------|-------------------|-------------------|------------------|------------------------------|
|                | Set the station information according to the connected remote station, local station,                   |                                                                              |                   |                   |                  |                              |
|                | intelligent device station and standby master station.                                                  |                                                                              |                   |                   |                  |                              |
|                | Default value                                                                                           | : Ver.1 remote I/O station, occupies 1 station,                              |                   |                   |                  |                              |
|                | station number 1 to Ver.1 remote I/O station,                                                           |                                                                              |                   |                   |                  |                              |
| Station        | 0 111                                                                                                   | occupies 1 station, station number 64                                        |                   | _                 |                  |                              |
| information    | Setting range                                                                                           | . Donote I/O station manuals design at the                                   |                   | 0                 | ×                | ×                            |
|                | Station type                                                                                            | : Remote I/O station, remote device station,                                 |                   |                   |                  |                              |
|                |                                                                                                    | intelligent device station/Ver.1, Ver.2 (single,                             |                   |                   |                  |                              |
|                | double, quadruple, octuple)                                                                             |                                                                              |                   | 1                 |                  |                              |
|                | Number of occupied stations                                                                             |                                                                              |                   |                   |                  |                              |
|                | - 10.00                                                                                                 | : 1 to 64                                                                    |                   |                   |                  |                              |
|                | Specifies the assignments of buffer memory sizes during transient transmission to                       |                                                                              |                   |                   |                  |                              |
|                | a local station, a standby master station and an intelligent device station.                            |                                                                              |                   |                   |                  |                              |
|                | Default values                                                                                          | 10 (01) ( 1)                                                                 |                   |                   |                  |                              |
|                |                                                                                                    | : 40н (64) (word)                                                            |                   |                   |                  |                              |
| l              |                                                                                                    | : 40н (64) (word)                                                            |                   |                   |                  |                              |
| Assignments of | '                                                                                                    | : 80H (128) (word)                                                           |                   |                   |                  |                              |
| communication  | Setting range                                                                                           |                                                                              |                   |                   |                  |                              |
| buffer and     | • Communication buffer size : 0 <sub>H</sub> (0) (word) (Not specified), or 40 <sub>H</sub> (64) (word) |                                                                              |                   | 0                 | ×                | ×                            |
| automatic      |                                                                                                    | 1000н (4096) (word)                                                          |                   |                   |                  |                              |
| update buffer  |                                                                                                    | However, the total communication buffer size                                 |                   |                   |                  |                              |
|                |                                                                                                    | must be 1000 <sub>H</sub> (4096) (word) or less.                             |                   |                   |                  |                              |
|                | Automatic update buffer                                                                                 | : 0 <sub>H</sub> (0) (word) (Not specified), or 80 <sub>H</sub> (128) (word) |                   |                   |                  |                              |
|                |                                                                                                    | to 1000 <sub>H</sub> (4096) (word)                                           |                   |                   |                  |                              |
|                |                                                                                                    | However, the total automatic buffer size must be                             |                   |                   |                  |                              |
|                |                                                                                                    | 1000н (4096) (word) or less.                                                 |                   |                   |                  |                              |

#### **POINT**

- (1) For the communication buffer size, specify the size that is calculated by adding seven words to the data size to be sent or received.
  - For the automatic update buffer size, specify the size required for each intelligent device station.
- (2) The network parameters other than operational settings and mode setting are also made valid when the programmable controller CPU is switched from STOP to RUN.
- (3) When changing the parameters and settings of master station or slave station, stop the data link by the master station and then make the changes.
- (4) When changing the parameters and settings of slave station, change the parameters of master station along with the slave station change.

Table 6.2 indicates the reference sections for the detailed explanation of the parameter setting methods.

Table 6.2

|                                              | Mode                       | Reference section |  |
|----------------------------------------------|----------------------------|-------------------|--|
|                                              | Remote net ver.1 mode      | Section 6.3       |  |
| Parameter setting with                       | Remote net ver.2 mode      | Section 6.4       |  |
| GX Developer                                 | Remote net additional mode | Section 6.5       |  |
|                                              | Remote I/O net mode        | Section 6.6       |  |
| Devementes estima with                       | Remote net ver.1 mode      |                   |  |
| Parameter setting with dedicated instruction | Remote net ver.2 mode      | Section 6.7       |  |
| dedicated instruction                        | Remote net additional mode |                   |  |

# 6.3 Example of Parameter Settings with GX Developer (Remote net ver.1 mode)

This section explains the parameter settings using the GX Developer. For more details on the GX Developer operation, refer to the GX Developer Operating Manual. The explanations in this section are based on the following example of the system configuration.

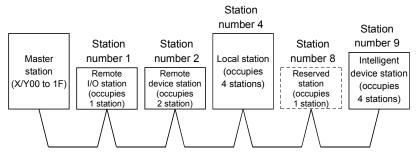

#### 6.3.1 Master station network parameter settings

(1) The following describes an example of the parameter settings. See (2) for actual settings.

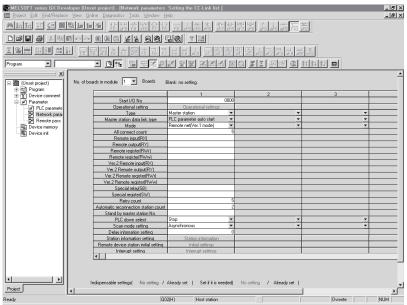

- (2) Set the network parameters using the following procedure.
  - (a) Set the "No. of boards in module " for which the network parameters are to be set.

Default value: None

Setting range: 0 to 8 (Boards)\*

\* Modules for the parameter setting with the G(P).RLPASET instruction should not be included in the setting for "No. of boards in module ".

Example) Set 1 (Board).

(b) Set the "Start I/O No." for the master station.

Default value: None

Setting range: 0000 to 0FE0

Example) Set 0000.

(c) Set the Parameter name in "Operational settings." (Even if the Parameter name is not set, this will not affect the operation of the CC-Link system).

Default value: None

Setting range: 8 characters or less

Example) Set "CC-LinkM".

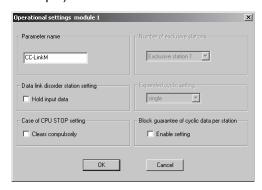

(d) Set the input status for the data link error station in "Operational settings".

Default value: Clear ("Hold input data" not checked)

Setting range: Hold ("Hold input data" checked)

Clear ("Hold input data" not checked)

Example) Set to Clear ("Hold input data" not checked).

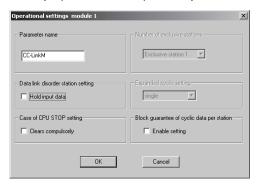

(e) Set the slave station refresh/compulsory clear setting at programmable controller CPU STOP in "Operational settings".

Default value: Refresh ("Clears compulsorily " not checked)

Setting range: Refresh ("Clears compulsorily " not checked)

Clears compulsorily ("Clears compulsorily"

checked)

Example) Set to Refresh ("Clears compulsorily " not checked).

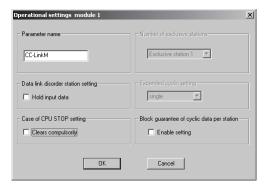

(f) Set the block guarantee of cyclic data per station in "Operational settings".

Default value: Disable ("Enable setting" not checked) Setting range: Disable ("Enable setting" not checked)

Enable ("Enable setting" checked)

Example) Set to Disable ("Enable setting" not checked).

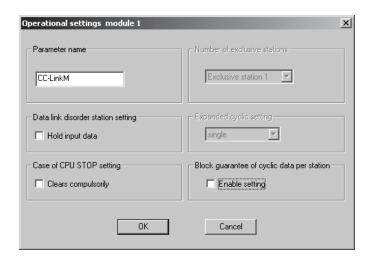

(g) Set the station type for "Type".

Default value: Master station Setting range: Master station

Master station (Duplex function)

Local station

Standby master station

Example) Set to Master station.

(h) Set the CC-Link mode for "Mode".

Default value: Remote net(Ver.1 mode)
Setting range: Remote net(Ver.1 mode)
Remote net(Ver.2 mode)
Remote net(Additional mode)

Remote I/O net mode

Off line

Example) Set to Remote net (Ver.1 mode).

(i) Set the total number of connected stations in the CC-Link system including reserved stations for "All connect count".

Default value: 64 (modules) Setting range: 1 to 64 (modules)

Example) Set to 5 (modules).

(j) Set the number of retries for "Retry count", when a communication error occurs.

Default value: 3 (times)
Setting range: 1 to 7 (times)

Example) Set to 5 (times).

(k) Set the number of modules that can return to system operation by a single link scan for "Automatic reconnection station count".

Default value: 1 (module)

Setting range: 1 to 10 (modules)

Example) Set to 2 (modules).

(I) Set the station number for the standby master station for "Standby master station No.".

Default value: Blank (No standby master station specified)
Setting range: Blank, 1 to 64 (Blank: No standby master station specified)

Example) Set to blank (No standby master station specified).

(m) Set the data link status for "PLC down select", when a master station programmable controller CPU error occurs.

Default value: Stop Setting range: Stop Continue

Example) Set to Stop.

(n) Set whether the link scan for the sequence scan is synchronous or asynchronous for "Scan mode setting".

Default value: Asynchronous Setting range: Asynchronous Synchronous

Example) Set to Asynchronous.

(o) Set 0 for the delay time.

(p) Set the station data for "Station information settings".

Default value: Remote I/O station, single, Occupies 1 station, 32 points, or no setting for reserved stations/error

invalid.

Setting range: Station type - No setting

Remote I/O station
Remote device station

Intelligent device station (including local station and standby master

station)

Expanded cyclic setting (cannot be changed)-

single

Number of occupied stations -

No setting

Occupies 1 station

Occupies 2 stations

Occupies 3 stations

Occupies 4 stations

Remote station points (cannot be changed)-

32 points [when occupies 1 station]

64 points [when occupies 2 stations]

96 points [when occupies 3 stations]

128 points [when occupies 4 stations]

Reserved/invalid station select -

No setting

Reserved station

Invalid station (error invalid station)

Intelligent buffer select (word) -

No setting

Send 0, 64 to 4096

Receive 0, 64 to 4096

Automatic 0, 128 to 4096

Example) Set the station data according to the system configuration specified in Section 6.3.

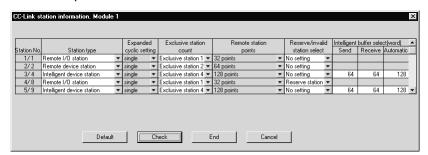

(3) The following shows the results of the communication buffer and automatic update buffer assignments.

| 1000н<br> <br>  103Fн<br>  1040н<br> <br>  107Fн | First module (station number 4)<br>Intelligent device station<br>Send buffer     | 2000н<br> <br> <br> <br> <br>  207Fн                   | First module (station number 4) Intelligent device station Automatic update buffer        |
|--------------------------------------------------|----------------------------------------------------------------------------------|--------------------------------------------------------|-------------------------------------------------------------------------------------------|
|                                                  | First module(station number 4)<br>Intelligent device station<br>Receive buffer   | 2080н<br> <br> <br> <br> <br> <br> <br> <br> <br> <br> | Second module (station number 9)<br>Intelligent device station<br>Automatic update buffer |
| 1080н<br>:<br>10ВFн                              | Second module (station number 9)<br>Intelligent device station<br>Send buffer    |                                                        |                                                                                           |
| 10С0н<br> <br>10FFн                              | Second module (station number 9)<br>Intelligent device station<br>Receive buffer |                                                        |                                                                                           |
|                                                  |                                                                                  |                                                        |                                                                                           |

### 6.3.2 Master station automatic refresh parameter settings

(1) The following shows an example of the parameter settings. See (2) for actual settings.

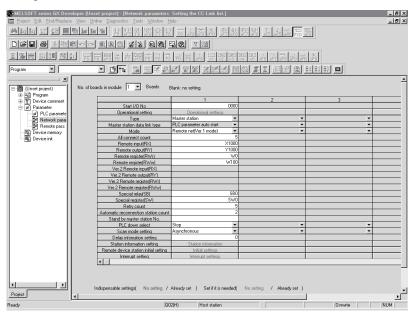

- (2) Set the automatic refresh parameters using the following procedure.
  - (a) Set the remote input (RX) refresh device for "Remote input (RX)".

Default value: None

Setting range: Device name - Select from X, M, L, B, D, W, R or

Device number - Within the range of the device

points that the CPU has.

Example) Set to X1000.

(b) Set the remote output (RY) refresh device for "Remote output (RY)".

Default value: None

Setting range: Device name - Select from Y, M, L, B, T, C, ST, D,

W, R or ZR.

Device number - Within the range of the device

points that the CPU has.

Example) Set to Y1000.

(c) Set the remote register (RWr) refresh device for "Remote register (RWr)".

Default value: None

Setting range: Device name - Select from M, L, B, D, W, R, or ZR.

Device number - Within the range of the device

points that the CPU has.

Example) Set to W0.

(d) Set the remote register (RWw) refresh device for "Remote register (RWw)".

Default value: None

Setting range: Device name - Select from M, L, B, T, C, ST, D, W,

R, or ZR.

Device number - Within the range of the device

points that the CPU has.

Example) Set to W100.

(e) Set the link special relay (SB) refresh device for "Special relay (SB)".

Default value: None

Setting range: Device name - Select from M, L, B, D, W, R, SB or

ZR.

Device number - Within the range of the device

points that the CPU has.

Example) Set to SB0.

(f) Set the link special register (SW) refresh device for "Special register (SW)".

Default value: None

Setting range: Device name - Select from M, L, B, D, W, R, SW or

ZR.

Device number - Within the range of the device

points that the CPU has.

Example) Set to SW0.

#### **POINT**

(1) For the automatic refresh parameter setting, set the start device only. Devices are automatically assigned until the last station number including reserved stations and occupied stations.

In the example of the system configuration in this section, the last station number is "12". Therefore, total of remote I/O points is 384 points ( $32 \times 12 = 384$ ) and total of remote register points is 48 points ( $4 \times 12 = 48$ ). If refresh device of remote input (RX) is set to "X1000" and that of remote register (RWr) is set to "W0", the end devices will be "X117F" and "W2F" respectively.

(2) When setting X, Y, B, W, SB and SW as refresh devices, make setting so that they do not overlap with the device numbers used on the other networks, etc.

6 - 13 6 - 13

# 6.3.3 Local station network parameter settings

(1) The following describes an example of the parameter settings. See (2) for actual settings.

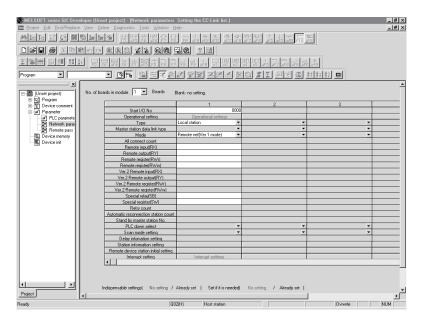

- (2) Set the network parameters using the following procedure.
  - (a) Set the "No. of boards in module " for which the network parameters are to be set.

Default value: None

Setting range: 0 to 8 (Boards)

Example) Set 1 (Board).

(b) Set the "Start I/O No." for the local station.

Default value: None

Setting range: 0000 to 0FE0

Example) Set 0000.

(c) Set the station type for "Type".

Default value: Master station Setting range: Master station

Master station (Duplex function)

Local station

Standby master station

Example) Set to Local station.

(d) Set the Parameter name in "Operational settings". (Even if the Parameter name is not set, this will not affect the operation of the CC-Link system).

Default value: None

Setting range: 8 characters or less

Example) Set "CC-LinkL".

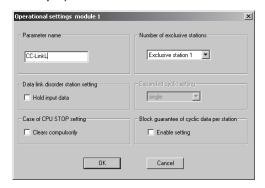

(e) Set the input status for the data link error station in "Operational settings".

Default value: Clear ("Hold input data" not checked)

Setting range: Hold ("Hold input data" checked)

Clear ("Hold input data" not checked)

Example) Set to Clear ("Hold input data" not checked).

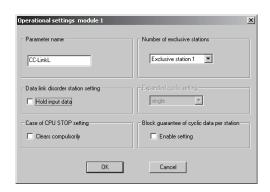

(f) Set the slave station refresh/compulsory clear setting at programmable controller CPU STOP in "Operational settings".

Default value: Refresh ("Clears compulsorily" not checked)

Setting range: Refresh ("Clears compulsorily " not checked)

Clears compulsorily ("Clears compulsorily"

checked)

Example) Set to Refresh ("Clears compulsorily " not checked).

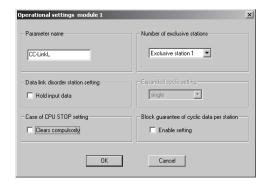

(g) Set the number of occupied local stations in "Number of occupied stations".

Default value: Occupies 1 station
Setting range: Occupies 1 station
Occupies 2 stations
Occupies 3 stations
Occupies 4 stations

Example) Set to Occupies 4 stations

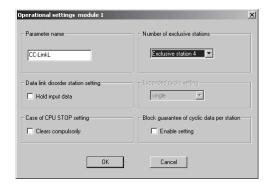

(h) Set the block guarantee of cyclic data per station in "Operational settings".

Default value: Disable ("Enable setting" not checked) Setting range: Disable ("Enable setting" not checked)

Enable ("Enable setting" checked)

Example) Set to Disable ("Enable setting" not checked).

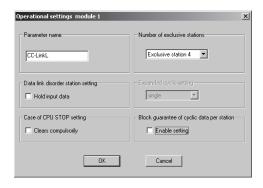

(i) Set the CC-Link mode for "Mode".

Default value: Remote net(Ver.1 mode)

Setting range: Remote net(Ver.1 mode)

Remote net(Ver.2 mode)

Remote net(Additional mode)

Remote I/O net mode

Off line

Example) Set to Remote net (Ver.1 mode).

6 - 16 6 - 16

### 6.3.4 Local station automatic refresh parameter settings

(1) The following describes an example of the parameter settings. See (2) for actual settings.

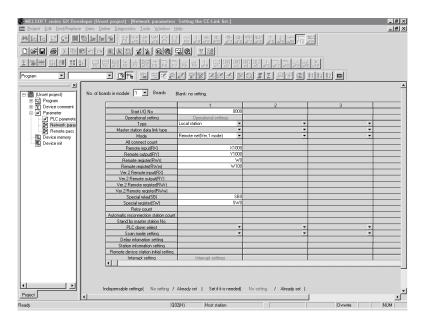

- (2) Set the automatic refresh parameters using the following procedure.
  - (a) Set the remote input (RX) refresh device for "Remote input (RX)".

Default value: None

Setting range: Device name - Select from X, M, L, B, D, W, R or 7R

ZK.

Device number - Within the range of the device

points that the CPU has.

Example) Set to X1000.

(b) Set the remote output (RY) refresh device for "Remote output (RY)".

Default value: None

Setting range: Device name - Select from Y, M, L, B, T, C, ST, D,

W, R or ZR.

Device number - Within the range of the device

points that the CPU has.

Example) Set to Y1000.

(c) Set the remote register (RWr) refresh device for "Remote register (RWr)".

Default value: None

Setting range: Device name - Select from M, L, B, D, W, R, or ZR.

Device number - Within the range of the device

points that the CPU has.

Example) Set to W0.

(d) Set the remote register (RWw) refresh device for "Remote register (RWw)".

Default value: None

Setting range: Device name - Select from M, L, B, T, C, ST, D, W,

R, or ZR.

Device number - Within the range of the device

points that the CPU has.

Example) Set to W100.

(e) Set the link special relay (SB) refresh device for "Special relay (SB)".

Default value: None

Setting range: Device name - Select from M, L, B, D, W, R, SB or ZR.

Device number - Within the range of the device

points that the CPU has.

Example) Set to SB0.

(f) Set the link special register (SW) refresh device for "Special register (SW)".

Default value: None

Setting range: Device name - Select from M, L, B, D, W, R, SW or

ZR.

Device number - Within the range of the device

points that the CPU has.

Example) Set to SW0.

#### **POINT**

- (1) For the automatic refresh parameter setting, set the start device only. Devices are automatically assigned until the last station number including reserved stations and occupied stations.
  - In the example of the system configuration in this section, the last station number is "12". Therefore, total of remote I/O points is 384 points (32 x 12 = 384) and total of remote register points is 48 points (4 x 12 = 48). If refresh device of remote input (RX) is set to "X1000" and that of remote register (RWr) is set to "W0", the end devices will be "X117F" and "W2F" respectively.
- (2) When setting X, Y, B, W, SB and SW as refresh devices, make setting so that they do not overlap with the device numbers used on the other networks, etc.

6 - 18 6 - 18

### 6.4 Example of Parameter Settings with GX Developer (Remote net ver.2 mode)

This section explains the parameter settings using the GX Developer. For more details on the GX Developer operation, refer to the GX Developer Operating Manual. The explanations in this section are based on the following example of the system configuration.

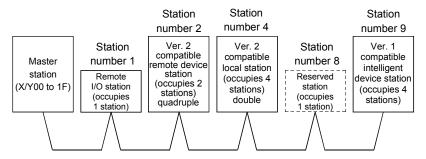

#### 6.4.1 Master station network parameter settings

(1) The following describes an example of the parameter settings. See (2) for actual settings.

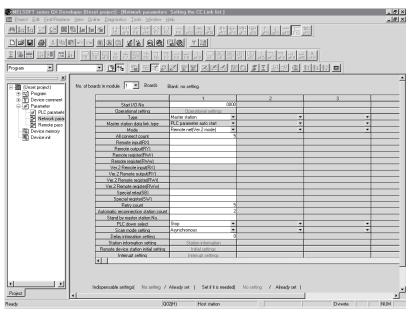

- (2) Set the network parameters using the following procedure.
  - (a) Set the "No. of boards in module " for which the network parameters are to be set.

Default value: None

Setting range: 0 to 8 (Boards)\*

\* Modules for the parameter setting with the G(P).RLPASET instruction should not be included in the setting for "No. of boards in module".

Example) Set 1 (Board).

(b) Set the "Start I/O No." for the master station.

Default value: None

Setting range: 0000 to 0FE0

Example) Set 0000.

6 - 19 6 - 19

(c) Set the Parameter name in "Operational settings." (Even if the Parameter name is not set, this will not affect the operation of the CC-Link system).

Default value: None

Setting range: 8 characters or less

Example) Set "CC-LinkM".

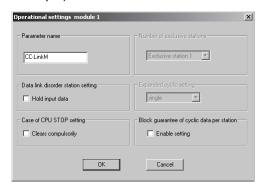

(d) Set the input status for the data link error station in "Operational settings".

Default value: Clear ("Hold input data" not checked)
Setting range: Hold ("Hold input data" checked)
Clear ("Hold input data" not checked)

Example) Set to Clear ("Hold input data" not checked).

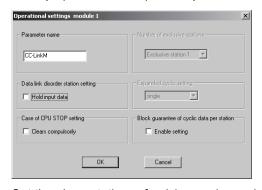

(e) Set the slave station refresh/compulsory clear setting at programmable controller CPU STOP in "Operational settings".

Default value: Refresh ("Clears compulsorily " not checked)
Setting range: Refresh ("Clears compulsorily " not checked)
Clears compulsorily ("Clears compulsorily"
checked)

Example) Set to Refresh ("Clears compulsorily" not checked).

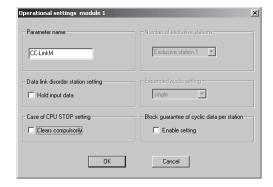

(f) Set the block guarantee of cyclic data per station in "Operational settings".

Default value: Disable ("Enable setting" not checked)

Setting range: Disable ("Enable setting" not checked)

Enable ("Enable setting" checked)

Example) Set to Disable ("Enable setting" not checked).

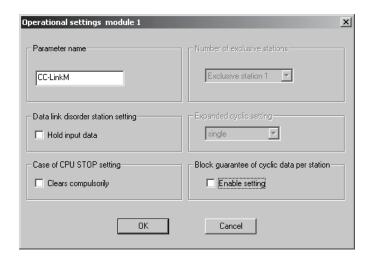

(g) Set the station type for "Type".

Default value: Master station Setting range: Master station

Master station (Duplex function)

Local station

Standby master station

Example) Set to Master station.

(h) Set the CC-Link mode for "Mode".

Default value: Remote net(Ver.1 mode)

Setting range: Remote net(Ver.1 mode)

Remote net(Ver.2 mode)
Remote net(Additional mode)

Remote I/O net mode

Off line

Example) Set to Remote net (Ver.2 mode).

(i) Set the total number of connected stations in the CC-Link system including reserved stations for "All connect count".

Default value: 64 (modules)

Setting range: 1 to 64 (modules)

Example) Set to 5 (modules).

(j) Set the number of retries for "Retry count", when a communication error occurs.

Default value: 3 (times)

Setting range: 1 to 7 (times)

Example) Set to 5 (times).

(k) Set the number of modules that can return to system operation by a single link scan for "Automatic reconnection station count".

Default value: 1 (module)

Setting range: 1 to 10 (modules)

Example) Set to 2 (modules).

(I) Set the station number for the standby master station for "Standby master station No.".

Default value: Blank (No standby master station specified)
Setting range: Blank, 1 to 64 (Blank: No standby master station specified)

Example) Set to blank (No standby master station specified).

(m) Set the data link status for "PLC down select", when a master station programmable controller CPU error occurs.

Default value: Stop Setting range: Stop Continue

Example) Set to Stop.

(n) Set whether the link scan for the sequence scan is synchronous or asynchronous for "Scan mode setting".

Default value: Asynchronous Setting range: Asynchronous Synchronous

Example) Set to Asynchronous.

(o) Set 0 for the delay time.

(p) Set the station data for "Station information settings".

Default value: Ver.1 Remote I/O station, single, Occupies 1 station, 32 points, or no setting for reserved stations/error invalid.

Setting range: Station type - No setting

Ver.1 Remote I/O station

Ver.1 Remote device station

Ver.1 Intelligent device station (Local and standby master stations included)

Ver.2 Remote device station

Ver.2 Intelligent device station (Local and standby master stations included)

Expanded cyclic setting -

[When station type is ver. 1 compatible station]

single (cannot be changed)

[When station type is ver. 2 compatible station]

single double

quadruple

quadrupic

octuple

Number of occupied stations -

No setting

Occupies 1 station

Occupies 2 stations

Occupies 3 stations

Occupies 4 stations

Remote station points -

[When station type is ver. 1 remote I/O station]

0 points (reserve station)

8 points

8points+8points(reserved)

16 points

32 points

[When station type is other than ver. 1 remote

I/O station]

0 points (reserve station)

n points

n : Calculated automatically by GX
Developer according to the number
of occupied stations and expansion
cyclic setting. Refer to Section 3.1

for the number of points.

Reserved/invalid station select -

No setting

Reserved station

Invalid station (error invalid station)

Intelligent buffer select (word) -

No setting

Send 0, 64 to 4096 Receive 0, 64 to 4096 Automatic 0, 128 to 4096

Example) Set the station data according to the system configuration specified in Section 6.4.

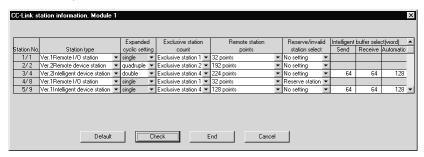

(3) The following shows the results of the communication buffer and automatic update buffer assignments.

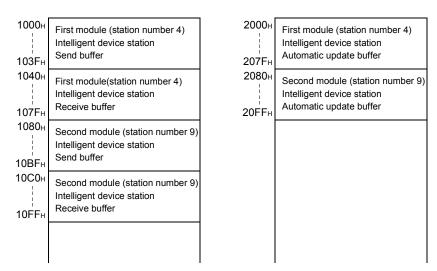

# 6.4.2 Master station automatic refresh parameter settings

(1) The following shows an example of the parameter settings. See (2) for actual settings.

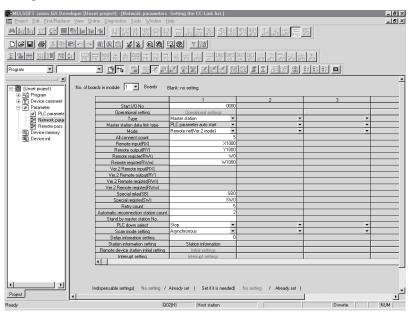

- (2) Set the automatic refresh parameters using the following procedure.
  - (a) Set the remote input (RX) refresh device for "Remote input (RX)".

Default value: None

Setting range: Device name - Select from X, M, L, B, D, W, R or

ZR.

Device number - Within the range of the device

points that the CPU has.

Example) Set to X1000.

(b) Set the remote output (RY) refresh device for "Remote output (RY)".

Default value: None

Setting range: Device name - Select from Y, M, L, B, T, C, ST, D,

W, R or ZR.

Device number - Within the range of the device

points that the CPU has.

Example) Set to Y1000.

(c) Set the remote register (RWr) refresh device for "Remote register (RWr)".

Default value: None

Setting range: Device name - Select from M, L, B, D, W, R, or ZR.

Device number - Within the range of the device

points that the CPU has.

Example) Set to W0.

(d) Set the remote register (RWw) refresh device for "Remote register (RWw)".

Default value: None

Setting range: Device name - Select from M, L, B, T, C, ST, D, W,

R, or ZR.

Device number - Within the range of the device

points that the CPU has.

Example) Set to W1000.

(e) Set the link special relay (SB) refresh device for "Special relay (SB)".

Default value: None

Setting range: Device name - Select from M, L, B, D, W, R, SB or

ZR.

Device number - Within the range of the device

points that the CPU has.

Example) Set to SB0.

(f) Set the link special register (SW) refresh device for "Special register (SW)".

Default value: None

Setting range: Device name - Select from M, L, B, D, W, R, SW or

ZR.

Device number - Within the range of the device

points that the CPU has.

Example) Set to SW0.

#### **POINT**

(1) For the automatic refresh parameter setting, set the start device only. Devices are automatically assigned until the last station number including reserved stations and occupied stations.

In the example of the system configuration in this section, total of remote I/O points is 608 points and total of remote register points is 88 points.

If refresh device of remote input (RX) is set to "X1000" and that of remote register (RWr) is set to "W0", the end devices will be "X125F" and "W57" respectively.

For link points of each station, refer to the table 3.2.

(2) When setting X, Y, B, W, SB and SW as refresh devices, make setting so that they do not overlap with the device numbers used on the other networks, etc.

### 6.4.3 Local station network parameter settings

(1) The following describes an example of the parameter settings. See (2) for actual settings.

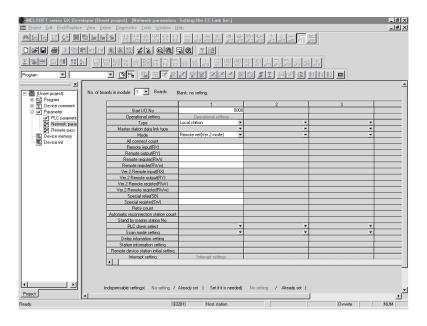

- (2) Set the network parameters using the following procedure.
  - (a) Set the "No. of boards in module" for which the network parameters are to be set.

Default value: None

Setting range: 0 to 8 (Boards)

Example) Set 1 (Board).

(b) Set the "Start I/O No." for the local station.

Default value: None

Setting range: 0000 to 0FE0

Example) Set 0000.

(c) Set the station type for "Type".

Default value: Master station Setting range: Master station

Master station (Duplex function)

Local station

Standby master station

Example) Set to Local station.

(d) Set the Parameter name in "Operational settings". (Even if the Parameter name is not set, this will not affect the operation of the CC-Link system).

Default value: None

Setting range: 8 characters or less

Example) Set "CC-LinkL".

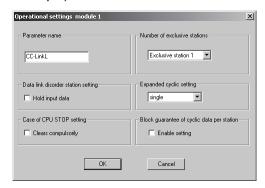

(e) Set the input status for the data link error station in "Operational settings".

Default value: Clear ("Hold input data" not checked)

Setting range: Hold ("Hold input data" checked)

Clear ("Hold input data" not checked)

Example) Set to Clear ("Hold input data" not checked).

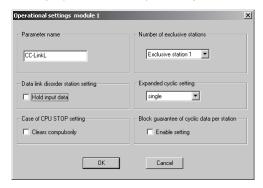

(f) Set the slave station refresh/compulsory clear setting at programmable controller CPU STOP in "Operational settings".

Default value: Refresh ("Clears compulsorily" not checked)

Setting range: Refresh ("Clears compulsorily " not checked)

Clears compulsorily ("Clears compulsorily"

checked)

Example) Set to Refresh ("Clears compulsorily" not checked).

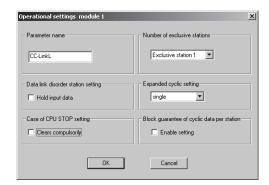

(g) Set the number of occupied local stations in "Number of occupied stations".

Default value: Occupies 1 station
Setting range: Occupies 1 station
Occupies 2 stations
Occupies 3 stations
Occupies 4 stations

#### Example) Set to Occupies 4 stations

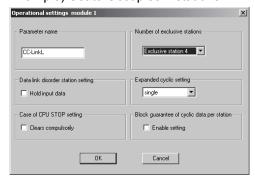

(h) Set the expanded cyclic setting of the local station in "Expanded cyclic setting".

Default value: single
Setting range: single
double
quadruple
octuple

Example) Set to double.

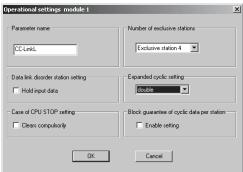

(i) Set the block guarantee of cyclic data per station in "Operational settings".

Default value: Disable ("Enable setting" not checked)
Setting range: Disable ("Enable setting" not checked)
Enable ("Enable setting" checked)

Example) Set to Disable ("Enable setting" not checked).

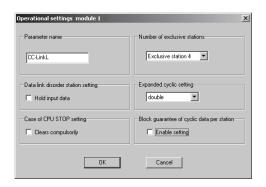

(j) Set the CC-Link mode for "Mode".

Default value: Remote net(Ver.1 mode)
Setting range: Remote net(Ver.1 mode)
Remote net(Ver.2 mode)
Remote net(Additional mode)

Remote I/O net mode

Off line

Example) Set to Remote net (Ver.2 mode).

### 6.4.4 Local station automatic refresh parameter settings

(1) The following describes an example of the parameter settings. See (2) for actual settings.

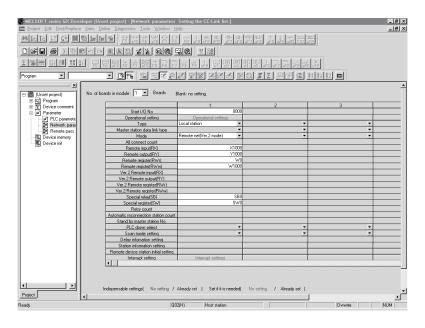

- (2) Set the automatic refresh parameters using the following procedure.
  - (a) Set the remote input (RX) refresh device for "Remote input (RX)".

Default value: None

Setting range: Device name - Select from X, M, L, B, D, W, R or ZR.

Device number - Within the range of the device points that the CPU has.

points that

Example) Set to X1000.

(b) Set the remote output (RY) refresh device for "Remote output (RY)".

Default value: None

Setting range: Device name - Select from Y, M, L, B, T, C, ST, D,

W, R or ZR.

Device number - Within the range of the device

points that the CPU has.

Example) Set to Y1000.

(c) Set the remote register (RWr) refresh device for "Remote register (RWr)".

Default value: None

Setting range: Device name - Select from M, L, B, D, W, R, or ZR.

Device number - Within the range of the device

points that the CPU has.

Example) Set to W0.

(d) Set the remote register (RWw) refresh device for "Remote register (RWw)".

Default value: None

Setting range: Device name - Select from M, L, B, T, C, ST, D, W,

R, or ZR.

Device number - Within the range of the device

points that the CPU has.

Example) Set to W1000.

(e) Set the link special relay (SB) refresh device for "Special relay (SB)".

Default value: None

Setting range: Device name - Select from M, L, B, D, W, R, SB or

ZR.

Device number - Within the range of the device

points that the CPU has.

Example) Set to SB0.

(f) Set the link special register (SW) refresh device for "Special register (SW)".

Default value: None

Setting range: Device name - Select from M, L, B, D, W, R, SW or

ZR.

Device number - Within the range of the device

points that the CPU has.

Example) Set to SW0.

#### **POINT**

(1) For the automatic refresh parameter setting, set the start device only. Devices are automatically assigned until the last station number including reserved stations and occupied stations.

In the example of the system configuration in this section, total of remote I/O points is 608 points and total of remote register points is 88 points.

If refresh device of remote input (RX) is set to "X1000" and that of remote register (RWr) is set to "W0", the end devices will be "X125F" and "W57" respectively.

For link points of each station, refer to the table 3.2.

(2) When setting X, Y, B, W, SB and SW as refresh devices, make setting so that they do not overlap with the device numbers used on the other networks, etc.

### 6.5 Example of Parameter Settings with GX Developer (Remote net additional mode)

This section explains the parameter settings using the GX Developer. For more details on the GX Developer operation, refer to the GX Developer Operating Manual. The explanations in this section are based on the following example of the system configuration.

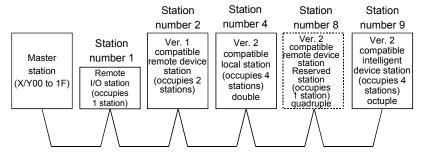

### 6.5.1 Master station network parameter settings

(1) The following describes an example of the parameter settings. See (2) for actual settings.

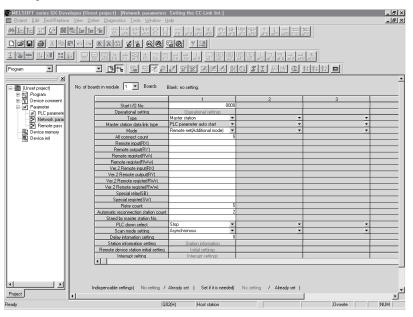

- (2) Set the network parameters using the following procedure.
  - (a) Set the "No. of boards in module" for which the network parameters are to be set.

Default value: None

Setting range: 0 to 8 (Boards)\*

\* Modules for the parameter setting with the G(P).RLPASET instruction should not be included in the setting for "No. of boards in module".

Example) Set 1 (Board).

(b) Set the "Start I/O No." for the master station.

Default value: None

Setting range: 0000 to 0FE0

Example) Set 0000.

(c) Set the Parameter name in "Operational settings." (Even if the Parameter name is not set, this will not affect the operation of the CC-Link system).

Default value: None

Setting range: 8 characters or less

Example) Set "CC-LinkM".

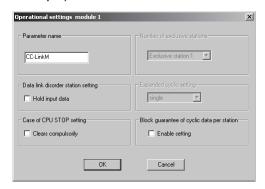

(d) Set the input status for the data link error station in "Operational settings".

Default value: Clear ("Hold input data" not checked)
Setting range: Hold ("Hold input data" checked)
Clear ("Hold input data" not checked)

Example) Set to Clear ("Hold input data" not checked).

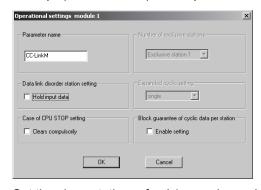

(e) Set the slave station refresh/compulsory clear setting at programmable controller CPU STOP in "Operational settings".

Default value: Refresh ("Clears compulsorily " not checked)
Setting range: Refresh ("Clears compulsorily " not checked)
Clears compulsorily ("Clears compulsorily"
checked)

Example) Set to Refresh ("Clears compulsorily" not checked).

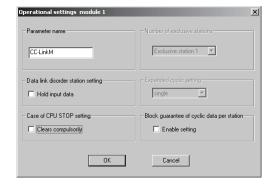

(f) Set the block guarantee of cyclic data per station in "Operational settings".

Default value: Disable ("Enable setting" not checked) Setting range: Disable ("Enable setting" not checked)

Enable ("Enable setting" checked)

Example) Set to Disable ("Enable setting" not checked).

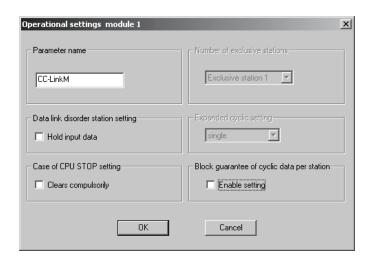

(g) Set the station type for "Type".

Default value: Master station Setting range: Master station

Master station (Duplex function)

Local station

Standby master station

Example) Set to Master station.

(h) Set the CC-Link mode for "Mode".

Default value: Remote net(Ver.1 mode)
Setting range: Remote net(Ver.1 mode)
Remote net(Ver.2 mode)
Remote net(Additional mode)

Remote I/O net mode

Off line

Example) Set to Remote net (Additional mode).

(i) Set the total number of connected stations in the CC-Link system including reserved stations for "All connect count".

Default value: 64 (modules)

Setting range: 1 to 64 (modules)

Example) Set to 5 (modules).

(j) Set the number of retries for "Retry count", when a communication error occurs.

Default value: 3 (times) Setting range: 1 to 7 (times)

Example) Set to 5 (times).

(k) Set the number of modules that can return to system operation by a single link scan for "Automatic reconnection station count".

Default value: 1 (module)

Setting range: 1 to 10 (modules)

Example) Set to 2 (modules).

(I) Set the station number for the standby master station for "Standby master station No.".

Default value: Blank (No standby master station specified)
Setting range: Blank, 1 to 64 (Blank: No standby master station specified)

Example) Set to blank (No standby master station specified).

(m) Set the data link status for "PLC down select", when a master station programmable controller CPU error occurs.

Default value: Stop Setting range: Stop Continue

Example) Set to Stop.

(n) Set whether the link scan for the sequence scan is synchronous or asynchronous for "Scan mode setting".

Default value: Asynchronous Setting range: Asynchronous Synchronous

Example) Set to Asynchronous.

(o) Set 0 for the delay time.

(p) Set the station data for "Station information settings". Default value: Ver.1 Remote I/O station, single, Occupies 1 station, 32 points, or no setting for reserved stations/error invalid. Setting range: Station type - No setting Ver.1 Remote I/O station Ver.1 Remote device station Ver.1 Intelligent device station (Local and standby master stations included) Ver.2 Remote device station Ver.2 Intelligent device station (Local and standby master stations included) Expanded cyclic setting -[When station type is ver. 1 compatible station] single (cannot be changed) [When station type is ver. 2 compatible station] single double quadruple octuple Number of occupied stations -No setting Occupies 1 station Occupies 2 stations Occupies 3 stations Occupies 4 stations Remote station points -[When station type is ver. 1 remote I/O station] 0 points (reserve station) 8 points 8points+8points(reserved) 16 points 32 points [When station type is other than ver. 1 remote I/O station]

0 points (reserve station)

n points

n : Calculated automatically by GX
Developer according to the number
of occupied stations and expansion
cyclic setting. Refer to Section 3.1
for the number of points.

Reserved/invalid station select -

No setting

Reserved station

Invalid station (error invalid station)

Intelligent buffer select (word) -

No setting

Send 0, 64 to 4096 Receive 0, 64 to 4096 Automatic 0, 128 to 4096

Example) Set the station data according to the system configuration specified in Section 6.5.

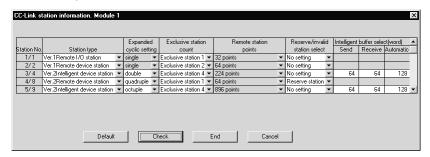

(3) The following shows the results of the communication buffer and automatic update buffer assignments.

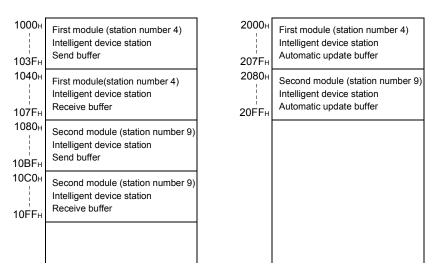

# 6.5.2 Master station automatic refresh parameter settings

(1) The following shows an example of the parameter settings. See (2) for actual settings.

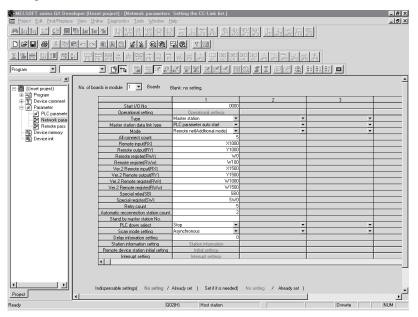

- (2) Set the automatic refresh parameters using the following procedure.
  - (a) Set the remote input (RX) refresh device for "Remote input (RX)".

Default value: None

Setting range: Device name - Select from X, M, L, B, D, W, R or

Device number - Within the range of the device

points that the CPU has.

Example) Set to X1000.

(b) Set the remote output (RY) refresh device for "Remote output (RY)".

Default value: None

Setting range: Device name - Select from Y, M, L, B, T, C, ST, D,

W, R or ZR.

Device number - Within the range of the device

points that the CPU has.

Example) Set to Y1000.

(c) Set the remote register (RWr) refresh device for "Remote register (RWr)".

Default value: None

Setting range: Device name - Select from M, L, B, D, W, R, or ZR.

Device number - Within the range of the device

points that the CPU has.

Example) Set to W0.

(d) Set the remote register (RWw) refresh device for "Remote register (RWw)".

Default value: None

Setting range: Device name - Select from M, L, B, T, C, ST, D, W,

R, or ZR.

Device number - Within the range of the device

points that the CPU has.

Example) Set to W100.

(e) Set the ver. 2 compatible remote input (RX) refresh device for "Ver. 2 remote input (RX)".

Default value: None

Setting range: Device name - Select from X, M, L, B, D, W, R or

Device number - Within the range of the device

points that the CPU has.

Example) Set to X1500.

(f) Set the ver. 2 compatible remote output (RY) refresh device for "Ver. 2 remote output (RY)".

Default value: None

Setting range: Device name - Select from Y, M, L, B, T, C, ST, D,

W, R or ZR.

Device number - Within the range of the device

points that the CPU has.

Example) Set to Y1500.

(g) Set the ver. 2 compatible remote register (RWr) refresh device for "Ver. 2 remote register (RWr)".

Default value: None

Setting range: Device name - Select from M, L, B, D, W, R, or ZR.

Device number - Within the range of the device

points that the CPU has.

Example) Set to W1000.

(h) Set the ver. 2 compatible remote register (RWw) refresh device for "Ver. 2 remote register (RWw)".

Default value: None

Setting range: Device name - Select from M, L, B, T, C, ST, D, W,

R. or ZR.

Device number - Within the range of the device

points that the CPU has.

Example) Set to W1500.

(i) Set the link special relay (SB) refresh device for "Special relay (SB)".

Default value: None

Setting range: Device name - Select from M, L, B, D, W, R, SB or

Device number - Within the range of the device

points that the CPU has.

Example) Set to SB0.

6 - 406 - 40 (j) Set the link special register (SW) refresh device for "Special register (SW)".

Default value: None

Setting range: Device name - Select from M, L, B, D, W, R, SW or

ZR.

Device number - Within the range of the device

points that the CPU has.

Example) Set to SW0.

### POINT

(1) For the automatic refresh parameter setting, set the start device only. Devices are automatically assigned until the last station number including reserved stations and occupied stations.

In the example of the system configuration in this section, total of remote I/O points is 96 points, total of remote register points is 12 points, total of Ver.2 compatible remote I/O points is 1184 points, and total of Ver.2 compatible remote register points is 176 points.

If refresh devices of remote input (RX), remote register (RWr), Ver.2 compatible remote input (RX) and Ver.2 compatible remote register (RWr) are set to "X1000", "W0", "X1500", and "W1000" respectively, the end devices will be "X105F", "WB", "X199F", and "W10AF".

For link points of each station, refer to the table 3.2.

(2) When setting X, Y, B, W, SB and SW as refresh devices, make setting so that they do not overlap with the device numbers used on the other networks, etc.

# 6.5.3 Local station network parameter settings

(1) The following describes an example of the parameter settings. See (2) for actual settings.

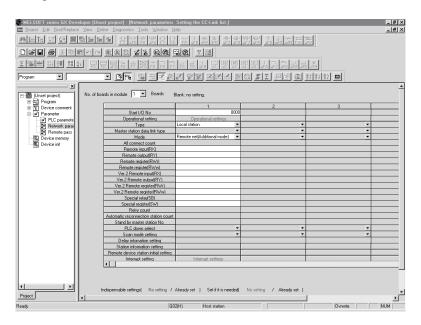

- (2) Set the network parameters using the following procedure.
  - (a) Set the "No. of boards in Boards" for which the network parameters are to be set.

Default value: None

Setting range: 0 to 8 (Boards)

Example) Set 1 (Board).

(b) Set the "Start I/O No." for the local station.

Default value: None

Setting range: 0000 to 0FE0

Example) Set 0000.

(c) Set the station type for "Type".

Default value: Master station Setting range: Master station

Master station (Duplex function)

Local station

Standby master station

Example) Set to Local station.

(d) Set the Parameter name in "Operational settings". (Even if the Parameter name is not set, this will not affect the operation of the CC-Link system).

Default value: None

Setting range: 8 characters or less

Example) Set "CC-LinkL".

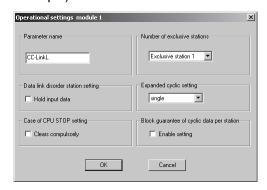

(e) Set the input status for the data link error station in "Operational settings".

Default value: Clear ("Hold input data" not checked)

Setting range: Hold ("Hold input data" checked)

Clear ("Hold input data" not checked)

Example) Set to Clear ("Hold input data" not checked).

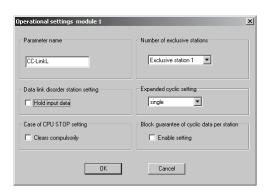

(f) Set the slave station refresh/compulsory clear setting at programmable controller CPU STOP in "Operational settings".

Default value: Refresh ("Clears compulsorily " not checked)
Setting range: Refresh ("Clears compulsorily " not checked)
Clears compulsorily ("Clears compulsorily"

checked)

Example) Set to Refresh ("Clears compulsorily" not checked).

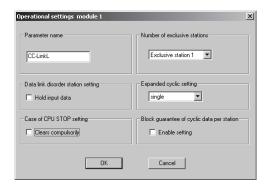

(g) Set the number of occupied local stations in "Number of occupied stations".

Default value: Occupies 1 station
Setting range: Occupies 1 station
Occupies 2 stations
Occupies 3 stations
Occupies 4 stations

### Example) Set to Occupies 4 stations

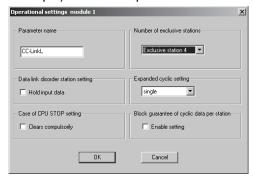

(h) Set the expanded cyclic setting of the local station in "Expanded cyclic setting".

Default value: single
Setting range: single
double
quadruple
octuple

Example) Set to double.

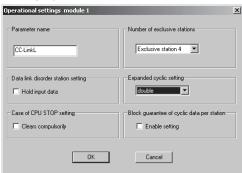

(h) Set the block guarantee of cyclic data per station in "Operational settings".

Default value: Disable ("Enable setting" not checked)
Setting range: Disable ("Enable setting" not checked)
Enable ("Enable setting" checked)

Example) Set to Disable ("Enable setting" not checked).

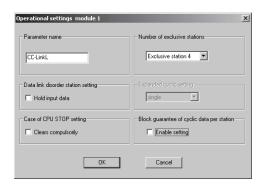

(i) Set the CC-Link mode for "Mode".

Default value: Remote net(Ver.1 mode)
Setting range: Remote net(Ver.1 mode)
Remote net(Ver.2 mode)
Remote net(Additional mode)

Remote I/O net mode

Off line

Example) Set to Remote net (Additional mode).

# 6.5.4 Local station automatic refresh parameter settings

(1) The following describes an example of the parameter settings. See (2) for actual settings.

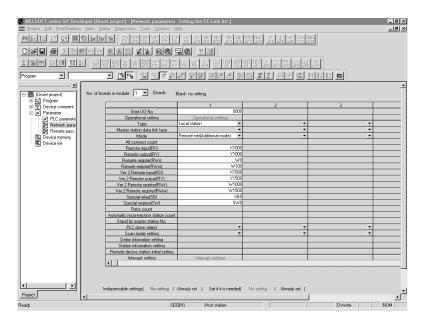

- (2) Set the automatic refresh parameters using the following procedure.
  - (a) Set the remote input (RX) refresh device for "Remote input (RX)".

Default value: None

Setting range: Device name - Select from X, M, L, B, D, W, R or

ZR.

Device number - Within the range of the device

points that the CPU has.

Example) Set to X1000.

(b) Set the remote output (RY) refresh device for "Remote output (RY)".

Default value: None

Setting range: Device name - Select from Y, M, L, B, T, C, ST, D,

W, R or ZR.

Device number - Within the range of the device

points that the CPU has.

Example) Set to Y1000.

(c) Set the remote register (RWr) refresh device for "Remote register (RWr)".

Default value: None

Setting range: Device name - Select from M, L, B, D, W, R, or ZR.

Device number - Within the range of the device

points that the CPU has.

Example) Set to W0.

(d) Set the remote register (RWw) refresh device for "Remote register (RWw)".

Default value: None

Setting range: Device name - Select from M, L, B, T, C, ST, D, W,

R, or ZR.

Device number - Within the range of the device

points that the CPU has.

Example) Set to W100.

(e) Set the ver. 2 compatible remote input (RX) refresh device for "Ver. 2 remote input (RX)".

Default value: None

Setting range: Device name - Select from X, M, L, B, D, W, R or

Device number - Within the range of the device

points that the CPU has.

Example) Set to X1500.

(f) Set the ver. 2 compatible remote output (RY) refresh device for "Ver. 2 remote output (RY)".

Default value: None

Setting range: Device name - Select from Y, M, L, B, T, C, ST, D,

W, R or ZR.

Device number - Within the range of the device

points that the CPU has.

Example) Set to Y1500.

(g) Set the ver. 2 compatible remote register (RWr) refresh device for "Ver. 2 remote register (RWr)".

Default value: None

Setting range: Device name - Select from M, L, B, D, W, R, or ZR.

Device number - Within the range of the device

points that the CPU has.

Example) Set to W1000.

(h) Set the ver. 2 compatible remote register (RWw) refresh device for "Ver. 2 remote register (RWw)".

Default value: None

Setting range: Device name - Select from M, L, B, T, C, ST, D, W,

R. or ZR.

Device number - Within the range of the device

points that the CPU has.

Example) Set to W1500.

(i) Set the link special relay (SB) refresh device for "Special relay (SB)".

Default value: None

Setting range: Device name - Select from M, L, B, D, W, R, SB or

Device number - Within the range of the device

points that the CPU has.

Example) Set to SB0.

(j) Set the link special register (SW) refresh device for "Special register (SW)".

Default value: None

Setting range: Device name - Select from M, L, B, D, W, R, SW or

ZR.

Device number - Within the range of the device

points that the CPU has.

Example) Set to SW0.

### **POINT**

(1) For the automatic refresh parameter setting, set the start device only. Devices are automatically assigned until the last station number including reserved stations and occupied stations.

In the example of the system configuration in this section, total of remote I/O points is 96 points, total of remote register points is 12 points, total of Ver.2 compatible remote I/O points is 1184 points, and total of Ver.2 compatible remote register points is 176 points.

If refresh devices of remote input (RX), remote register (RWr), Ver.2 compatible remote input (RX) and Ver.2 compatible remote register (RWr) are set to "X1000", "W0", "X1500", and "W1000" respectively, the end devices will be "X105F", "WB", "X199F", and "W10AF".

For link points of each station, refer to the table 3.2.

(2) When setting X, Y, B, W, SB and SW as refresh devices, make setting so that they do not overlap with the device numbers used on the other networks, etc.

# 6.6 Example of Parameter Settings with GX Developer (Remote I/O net mode)

This section explains the parameter settings using the GX Developer. For more details on the GX Developer operation, refer to the GX Developer Operating Manual. The explanations in this section are based on the following example of the system configuration.

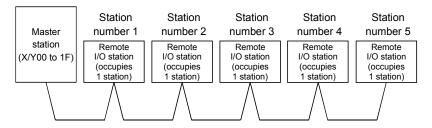

# 6.6.1 Master station network parameter settings

(1) The following describes an example of the parameter settings. See (2) for actual settings.

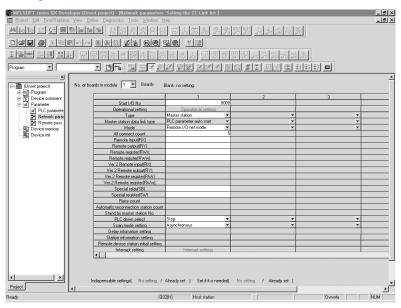

- (2) Set the network parameters using the following procedure.
  - (a) Set the "No. of boards in module" for which the network parameters are to be set.

Default value: None

Setting range: 0 to 8 (Boards)\*

\* Modules for the parameter setting with the G(P).RLPASET instruction should not be included in the setting for "No. of boards in module".

Example) Set 1 (Board).

(b) Set the "Start I/O No." for the master station.

Default value: None

Setting range: 0000 to 0FE0

Example) Set 0000.

(c) Set the Parameter name in "Operational settings." (Even if the Parameter name is not set, this will not affect the operation of the CC-Link system).

Default value: None

Setting range: 8 characters or less

Example) Set "CC-LinkM".

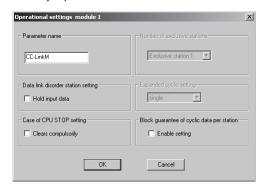

(d) Set the input status for the data link error station in "Operational settings".

Default value: Clear ("Hold input data" not checked)
Setting range: Hold ("Hold input data" checked)
Clear ("Hold input data" not checked)

Example) Set to Clear ("Hold input data" not checked).

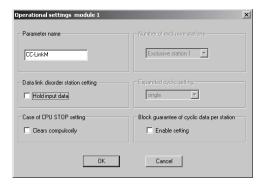

(e) Set the slave station refresh/compulsory clear setting at programmable controller CPU STOP in "Operational settings".

Default value: Refresh ("Clears compulsorily" not checked)
Setting range: Refresh ("Clears compulsorily" not checked)
Clears compulsorily ("Clears compulsorily"
checked)

Example) Set to Refresh ("Clears compulsorily" not checked).

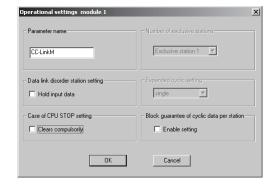

(f) Set the block guarantee of cyclic data per station in "Operational settings".

Default value: Disable ("Enable setting" not checked)
Setting range: Disable ("Enable setting" not checked)
Enable ("Enable setting" checked)

Example) Set to Disable ("Enable setting" not checked).

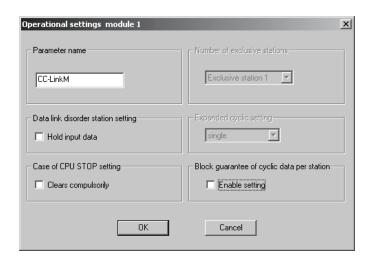

(g) Set the station type for "Type".

Default value: Master station Setting range: Master station

Master station (Duplex function)

Local station

Standby master station

Example) Set to Master station.

(h) Set the CC-Link mode for "Mode".

Default value: Remote net(Ver.1 mode)
Setting range: Remote net(Ver.1 mode)
Remote net(Ver.2 mode)
Remote net(Additional mode)

Remote I/O net mode

Off line

Example) Set to Remote I/O net mode.

(i) Set the data link status for "PLC down select", when a master station programmable controller CPU error occurs.

Default value: Stop Setting range: Stop

Continue

Example) Set to Stop.

(j) Set whether the link scan for the sequence scan is synchronous or asynchronous for "Scan mode setting".

> Default value: Asynchronous Setting range: Asynchronous Synchronous

Example) Set to Asynchronous.

# 6.6.2 Master station automatic refresh parameter settings

(1) The following shows an example of the parameter settings. See (2) for actual settings.

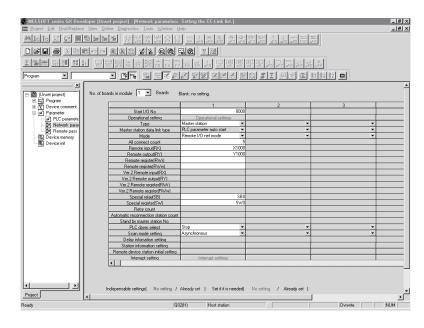

- (2) Set the automatic refresh parameters using the following procedure.
  - (a) Set the remote input (RX) refresh device for "Remote input (RX)".

Default value: None

Setting range: Device name - Select from X, M, L, B, D, W, R or

ZR.

Device number - Within the range of the device

points that the CPU has.

Example) Set to X1000.

(b) Set the remote output (RY) refresh device for "Remote output (RY)".

Default value: None

Setting range: Device name - Select from Y, M, L, B, T, C, ST, D,

W, R or ZR.

Device number - Within the range of the device

points that the CPU has.

Example) Set to Y1000.

(c) Set the link special relay (SB) refresh device for "Special relay (SB)".

Default value: None

Setting range: Device name - Select from M, L, B, D, W, R, SB or

ZR.

Device number - Within the range of the device

points that the CPU has.

Example) Set to SB0.

(d) Set the link special register (SW) refresh device for "Special register (SW)".

Default value: None

Setting range: Device name - Select from M, L, B, D, W, R, SW or

ZR.

Device number - Within the range of the device

points that the CPU has.

Example) Set to SW0.

### **POINT**

(1) For the automatic refresh parameter setting, set the start device only. Devices are automatically assigned until the last station number. In the example of the system configuration in this section, the last station number is "5". Therefore, total of remote I/O points is 160 points (32 x 5 = 160). If refresh device of remote input (RX) is set to "X1000", the end device will be "X109F".

For link points of each station, refer to the table 3.2.

(2) When setting X, Y, B, W, SB and SW as refresh devices, make setting so that they do not overlap with the device numbers used on the other networks, etc.

# 6.7 Example of Parameter Setting with Dedicated Instruction

This section explains the parameter setting with the G(P).RLPASET instruction. For more details on the GX Developer operation, refer to the GX Developer Operational Manual. The explanations in this section are based on the following example of the system configuration.

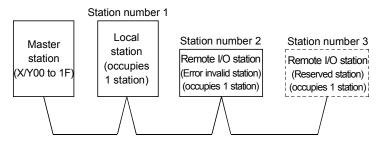

### POINT

Do not use GX Developer for setting the network parameters, if the network parameters of all the modules are set by the G(P).RLPASET instruction. Change the "No. of boards in module" setting to blank if the network parameters have been already set by GX Developer.

Moreover, in case a system includes both a module for which the network parameters are set by GX Developer and a module for which the network parameters are set by the G(P).RLPASET instruction, the module for which the network parameters are set by the G(P).RLPASET instruction should not be included in the "No. of boards in module" setting of GX Developer.

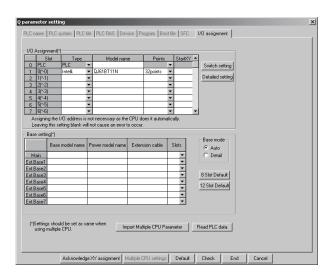

# (1) PLC parameter setting

(a) I/O assignment setting screenSet the following for the slot in which the master module is mounted.

The type setting is required; set other items as needed.

Type : Select "intelli."

Model name : Enter the module model name.

Points : Select 32 points

Start XY : Enter the start I/O number for

the master module.

| Swi | Switch setting for I/O and intelligent function module |          |            |          |          |          |          |            |   |
|-----|--------------------------------------------------------|----------|------------|----------|----------|----------|----------|------------|---|
|     |                                                        |          |            |          | Input    | format   | HEX.     | •          |   |
|     | Slot                                                   | Туре     | Model name | Switch 1 | Switch 2 | Switch 3 | Switch 4 | Switch 5 A |   |
| 0   | PLC                                                    | PLC      |            |          |          |          |          |            | 1 |
| 1   | 0(*-0)                                                 | Intelli. | QJ61BT11N  |          |          | 0000     | 0100     |            |   |
| 2   | 1(*-1)                                                 |          |            |          |          |          |          |            |   |
| 3   | 2(*-2)                                                 |          |            |          |          |          |          |            |   |
| 4   | 3(*-3)                                                 |          |            |          |          |          |          |            |   |
| 5   | 4(*-4)                                                 |          |            |          |          |          |          |            |   |
| 6   | 5(*-5)                                                 |          |            |          |          |          |          |            |   |
| 7   | 6(*-6)                                                 |          |            |          |          |          |          |            |   |
| 8   | 7(*-7)                                                 |          |            |          |          |          |          |            |   |
| 9   | 8(*-8)                                                 |          |            |          |          |          |          |            |   |
|     | 9(*-9)                                                 |          |            |          |          |          |          |            |   |
| 11  | 10(*-10)                                               |          |            |          |          |          |          |            |   |
| 12  | 11(*-11)                                               |          |            |          |          |          |          |            |   |
| 13  | 12(*-12)                                               |          |            |          |          |          |          |            |   |
| 14  | 13(*-13)                                               |          |            |          |          |          |          |            |   |
| 15  | 14(*-14)                                               |          |            |          |          |          |          |            |   |
|     |                                                        |          | End        | Car      | ncel     |          |          |            |   |

(b) Intelligent function module switch setting Click the Switch Setting button in the I/O assignment setting screen to display the screen shown to the left.

Set the input format to hexadecimal and enter values for switches 3, 4. The switch settings are indicated in the following table.

\* If switches 3, 4 have not been set or the settings are not as indicated in the following table, the G(P).RLPASET instruction is completed with an error.

In this case, the QJ61BT11N with the smallest start I/O number seen from the programmable controller CPU starts CC-Link automatically. Do not make any settings for other than switches 3, 4.

Normal operation cannot be guaranteed if settings other than for switch 4 are made.

| Mode                       | Setting in case of CPU STOP*1 | Switch 1 | Switch 2 | Switch 3      | Switch 4 | Switch 5 |
|----------------------------|-------------------------------|----------|----------|---------------|----------|----------|
| Remote net ver.2 mode      | Refresh                       |          |          | 0200          | 0100     |          |
|                            | Clears compulsorily           |          |          | 0200          | 0300     |          |
| Domete not additional made | Refresh                       |          |          | 0100          | 0100     |          |
| Remote net additional mode | Clears compulsorily           |          |          | 0100          | 0300     |          |
| Demote not you 4 mode      | Refresh                       |          |          | 0000 or blank | 0100     |          |
| Remote net ver.1 mode      | Clears compulsorily           |          |          | 0000 or blank | 0300     |          |

\*1 "Clears compulsorily" for the case of CPU STOP setting (Setting of "Refresh" or "Clears compulsorily" for slave station in case of Programmable Controller CPU STOP) can be set in the QJ61BT11N whose first 5 digits of serial number is "09112" or later.

#### (2) Program example Refresh of SB/SW SM400 SB0020 to SB01FF are read -[FROM H0 H5E2 K4SB20 K30 to SB0020 to SB01FF. SW0020 to SW01FF are read FROM НО H620 SW20 K480 to SW0020 to SW01FF. Parameter setting SB6E SM402 -[SET M300 Instruct to set parameters G(P).RLPASET instruction · Control data M300 35 -[MOV K0 D0 Clear complete status. -[MOV K15 D1 All setting data: Valid Number of connected modules involved in communication: 3 -[MOV КЗ D2 -[MOV К3 D3 Number of retries: 3 times Number of automatic return -[MOV Κ1 D4 Operation specification when -[MOV K0 D5 CPU is down: stop Scan mode specification: -[MOV KO D6 Asynchronous -[MOV D7 K0 Delay time setting: 0 Slave station setting data M300 --| |-First: Local station, occupies 1 station, station number 1 \*1 Second: Remote I/O station, 72 - MOV H2101 D10 -FMOV H102 D11 occupies 1 station, station number 2 -FMOV H103 Remote I/O station, D12 Third: occupies 1 station, station number 3 · Reserved station specification data M300 —| |-Reserved station specification: station number 3 89 -[MOV Н4 D50 Error invalid station specification data Error invalid station specification: 103 -[MOV Н2 D60 station number 2 Send, receive and automatic refresh buffer assignment data M300 First (station number 1) local station Send buffer: 100 word 120 -[MOV K100 D70 First (station number 1) local station -[MOV K100 D71 Receive buffer: 100 word -[MOA First (station number 1) local station K0 D72 Automatic refresh buffer: 0 word

<sup>\*1</sup> Set the station number in hexadecimal. (Example) Set 14H for station No. 20.

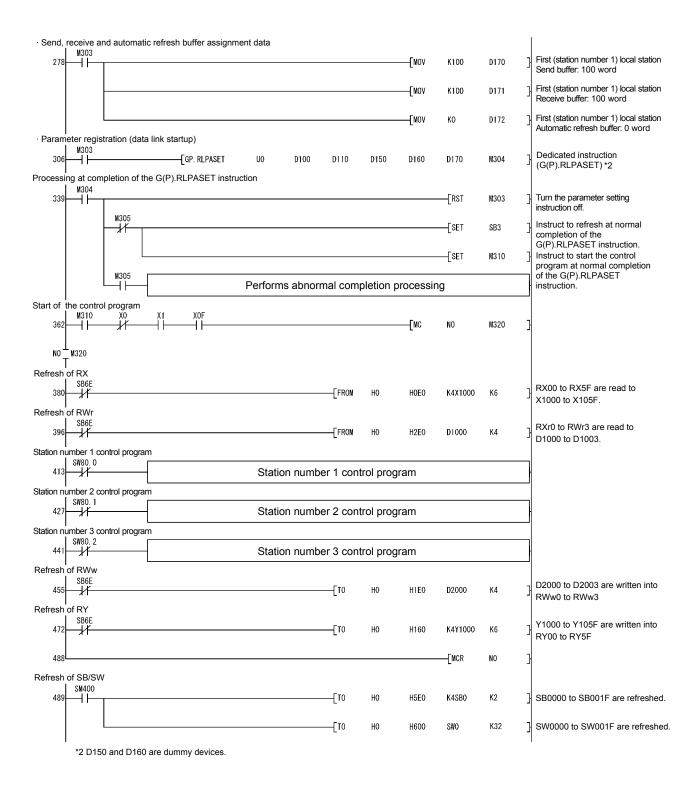

# 7 PROCEDURE BEFORE STARTING THE DATA LINK

This chapter explains the procedure from the module installation to the data link startup.

### 7.1 Procedure Before Starting the Data Link

The following describes the procedure from the module installation to the CC-Link data link startup.

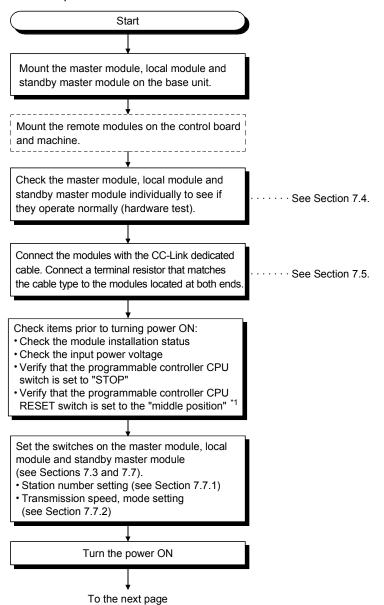

<sup>\*1</sup> Only for the High Performance model QCPU and Process CPU.

7 - 1 7 - 1

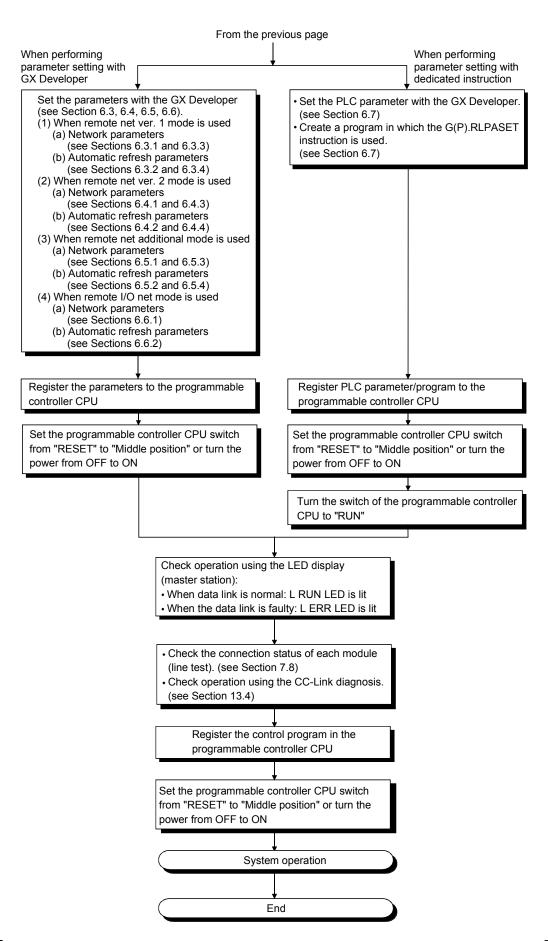

### 7.2 Installation

The following section explains the precautions when handling the master and local modules, from the time they are unpacked until they are installed.

For more details on the module installation, see the user's manual for the CPU module used.

# 7.2.1 Handling precautions

- (1) Do not drop the module case or subject it to heavy impact since it is made of resin.
- (2) Do not remove the PCB of each module from its case. This may cause a failure in the module.
- (3) Prevent foreign matter such as dust or wire chips from entering the module. Such foreign matter can cause a fire, failure, or malfunction.
- (4) A protective film is attached to the top of the module to prevent foreign matter, such as wire chips from entering the module during wiring. Do not remove this film until the wiring is complete. Remove it for heat dissipation before system operation.
- (5) Solderless terminals with insulation sleeve cannot be used for the terminal block. It is recommended that the wiring connecting sections of the solderless terminals will be covered with a marking tube or an insulation tube.
- (6) Before handling the module, touch a grounded metal object to discharge the static electricity from the human body. Failure to do so may cause the module to rail or malfunction.
- (7) Tighten the module fixing screws and terminal screws within the following torque ranges.

| Screw location                               | Tightening torque range |  |  |  |
|----------------------------------------------|-------------------------|--|--|--|
| Module fixing screws (M3 screws) *1          | 0.36 to 0.48 N · m      |  |  |  |
| Terminal block screws (M3 screws)            | 0.42 to 0.58 N · m      |  |  |  |
| Terminal block mounting screws (M3.5 screws) | 0.66 to 0.89 N · m      |  |  |  |

- \*1 The module can be easily fixed onto the base unit using the hook at the top of the module. However, it is recommended to secure the module with the module fixing screw if the module is subject to significant vibration or shock.
- (8) To mount the module on the base unit, fully insert the module fixing latch into the fixing hole in the base unit and press the module using the hole as a fulcrum. Improper installation may result in a module malfunction, or may cause the module to fall off.

### **POINT**

- (1) Be sure to turn off the power supply to the applicable station before installing or removing the terminal block.
  - If the terminal block is installed or removed without turning off the power supply to the applicable station, correct data transmission cannot be guaranteed.
- (2) Always make sure to power off the system in advance when removing the terminating resistor to charge the system. If the terminating resistor is removed and mounted while the system is energized, normal data transmission will not be guaranteed

# 7.2.2 Installation environment

For further details, see the user's manual for the CPU module used.

# 7.3 Part Names and Settings

The following section describes the parts names of the master and local modules, and the contents of the LED display and switch settings.

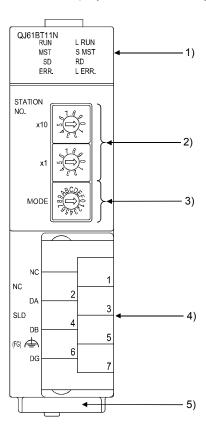

| Number | Name                                                |                                                              | Description                                                                                                    |  |  |  |
|--------|-----------------------------------------------------|--------------------------------------------------------------|----------------------------------------------------------------------------------------------------|--|--|--|
| 1)     | LED indicators                                      | The data link status can be checked with each ON/OFF status. |                                                                                                    |  |  |  |
|        |                                                     | LED name                                                     | Description                                                                                                    |  |  |  |
|        |                                                     | RUN                                                          | On : Operating normally Off : Watchdog timer error                                                                                                    |  |  |  |
|        | QJ61BT11N  RUN L RUN  MST S MST  SD RD  ERR. L ERR. | ERR.                                                         | On: All stations have a communication error Also lights up when the following errors occur.  • Switch type setting is incorrect  • There are more than one master station on the same line  • There is an error in the parameter contents  • The data link monitoring timer was activated  • The cable is disconnected  Or, the transmission path is affected by noise. To check the source of the error, see Section 13.4. Or, see Section 8.4.2 for details regarding SW0058 (detailed LED display status) Flashing: A communication error station identified, or remote station No. duplicated. |  |  |  |
|        |                                                     | MST                                                          | On: Operating as a master station (in data link control)                                                                                                    |  |  |  |
|        |                                                     | SMST                                                         | On: Operating as a standby master station (in standby status)                                                                                                    |  |  |  |
|        |                                                     | L RUN                                                        | On: Data link is being executed                                                                                                    |  |  |  |
|        |                                                     | L ERR.                                                       | On : Communication error (host)  Flashing at fixed intervals: The settings of switches 2) and 3)  were changed while the power is on.  Flashing irregularly: The terminal resistor is not attached. The  module and CC-Link dedicated cable are  affected by noise.                                                                                                    |  |  |  |
|        |                                                     | SD                                                           | On: Data being sent                                                                                                    |  |  |  |
|        |                                                     | RD                                                           | On: Data being received                                                                                                    |  |  |  |
| 2)     | Station number setting switches                     | Set the module station number (Factory default: 0)           |                                                                                                    |  |  |  |
|        | CTATION                                             | <setting range=""></setting>                                 |                                                                                                    |  |  |  |
|        | STATION NO. x10  x10  x10  x10  x10  x10  x10  x10  |                                                              |                                                                                                    |  |  |  |

# "MST" and "S MST" LED indicator lamp status and station types

|                        | Operation status              |                               |  |  |  |  |
|------------------------|-------------------------------|-------------------------------|--|--|--|--|
| Type of station set    | Operating as a master station | Operating as a standby master |  |  |  |  |
|                        | (controlling data link)       | station (standing by)         |  |  |  |  |
| Master station         | MST)€ ○S MST                  | MST○ )€ S MST                 |  |  |  |  |
| Standby master station | MST)€ ○S MST                  | MST○ )€S MST                  |  |  |  |  |
| Local station          |                               |                               |  |  |  |  |

**)**€(: On, ○: Off

| Number | Name                                   |                                                                                         | Descrip                                                                                                    | tion                                             |  |  |
|--------|----------------------------------------|-----------------------------------------------------------------------------------------|----------------------------------------------------------------------------------------------------|--------------------------------------------------|--|--|
| 3)     | Transmission speed/mode setting switch | Set the transmission speed and operating conditions for the module (Factory default: 0) |                                                                                                    |                                                  |  |  |
|        |                                        | Setting value                                                                           | Transmission speed settings                                                                                   | Mode                                             |  |  |
|        |                                        | 0                                                                                       | Transmission speed 156 kbps                                                                                   |                                                  |  |  |
|        |                                        | 1                                                                                       | Transmission speed 625 kbps                                                                                   |                                                  |  |  |
|        |                                        | 2                                                                                       | Transmission speed 2.5 Mbps                                                                                   | Online (see Section 7.7.2)                       |  |  |
|        |                                        | 3                                                                                       | Transmission speed 5 Mbps                                                                                     | (see Section 7.7.2)                              |  |  |
|        |                                        | 4                                                                                       | Transmission speed 10 Mbps                                                                                    |                                                  |  |  |
|        | MODE BOOK                              | 5                                                                                       | Transmission speed 156 kbps                                                                                   | Line test (see Section 7.8)                      |  |  |
|        | MODE & STE                             | 6                                                                                       | Transmission speed 625 kbps                                                                                   | When the station number setting                  |  |  |
|        |                                        | 7                                                                                       | Transmission speed 2.5 Mbps                                                                                   | switch is set to 0: Line test 1                  |  |  |
|        |                                        | 8                                                                                       | Transmission speed 5 Mbps                                                                                     | When the station number setting                  |  |  |
|        |                                        | 9                                                                                       | Transmission speed 10 Mbps                                                                                    | switch is set to 1 to 64: Line test 2            |  |  |
|        |                                        | Α                                                                                       | Transmission speed 156 kbps                                                                                   |                                                  |  |  |
|        |                                        | B Transmission speed 625 kbps Hardw                                                     |                                                                                                    | Hardware test                                    |  |  |
|        |                                        | С                                                                                       | Transmission speed 2.5 Mbps                                                                                   | (see Section 7.4)                                |  |  |
|        |                                        | D                                                                                       | Transmission speed 5 Mbps                                                                                     | (000 00000000)                                   |  |  |
|        |                                        | E                                                                                       | Transmission speed 10 Mbps                                                                                    |                                                  |  |  |
|        |                                        | F                                                                                       | Setting not allowed                                                                                           |                                                  |  |  |
| 4)     | Terminal block                         | A CC-Link dedicated cable is connected for data linking.                                |                                                                                                    |                                                  |  |  |
|        |                                        | For the o                                                                               | the connection method, see Section 7.5.                                                                       |                                                  |  |  |
|        | NC NC DA SLD                           | Since a 2                                                                               | Is SLD and FG are connected ins<br>2-piece type terminal block is use<br>disconnecting the signal line to the | ed, the module can be replaced e terminal block. |  |  |
|        | (FG) DG                                | (i topiaoe                                                                              | eplace the module after turning its power OFF.)                                                               |                                                  |  |  |
| 5)     | Serial No. label                       | The serial No. of the QJ61BT11N is indicated.                                           |                                                                                                    |                                                  |  |  |

# **POINT**

The settings of the station number setting switch and the transmission speed/mode setting switch become valid when the module power is turned from OFF to ON or the programmable controller CPU is reset. Thus, if the settings were changed while the module power was ON, turn the module power from OFF to ON or reset the programmable controller CPU again.

# 7.4 Checking the Module Status (Hardware Test)

The hardware test checks whether or not each module works properly by itself. Always perform this hardware test before configuring the system and for each module by itself without connecting the cable. Otherwise, the hardware test will not be executed properly.

Execute the hardware test using the following procedure.

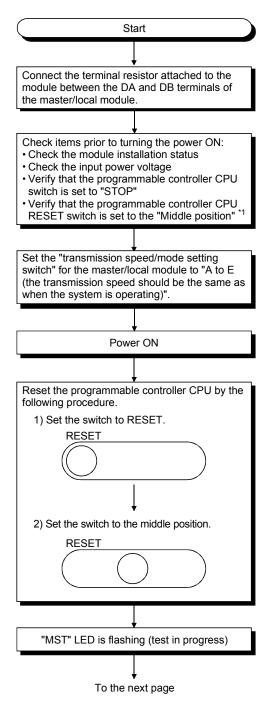

<sup>\*1</sup> Only for the High Performance model QCPU, Process CPU, and C Controller module.

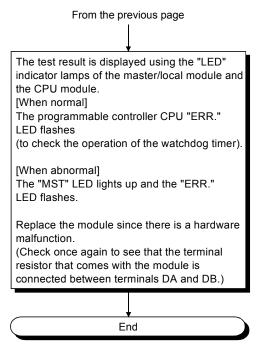

### **POINT**

When the switch of the programmable controller CPU is set to "RUN" and a hardware test is performed, the system status become SP. UNIT DOWN and the programmable controller CPU stops to check the operation of the watch dog timer function. Make sure that the switch of the programmable controller CPU is set to "STOP" and then perform the hardware test.

7 - 8 7 - 8

# 7.5 Connecting the Modules Using the CC-Link Dedicated Cables

This section explains how to connect the master module, local modules, standby master module, remote modules and intelligent device modules with the CC-Link dedicated cables.

- (1) Ver.1.10-compatible CC-Link dedicated cables, CC-Link dedicated cables (Ver.1.00) and CC-Link dedicated high-performance cables cannot be used together. If used together, correct data transmission will not be guaranteed.
- (2) CC-Link cables can be connected from any station number.
- (3) Connect the shielded wire of the CC-Link dedicated cable to "SLD" of each module, and ground both ends of the shielded wire using D type grounding via "FG".

The SLD and FG are connected within the module.

(4) Connect the supplied "terminal resistors" to each module at both ends of the CC-Link system.

Connect the terminal resistors between "DA" and "DB".

There are restrictions on the case where the A(1S)J61BT11/A(1S)J61QBT11 is used as the master station in a T-branch system configuration. Refer to Section 7.6.1 for details.

(5) The terminal resistors to be connected vary depending on the types of cables used in the CC-Link system.

| Cable type                                      | Terminal resister                           |  |  |
|-------------------------------------------------|---------------------------------------------|--|--|
| CC-Link dedicated cable                         | 440 0 4/0 M //                              |  |  |
| Version 1.10 compatible CC-Link dedicated cable | 110 Ω 1/2 W (brown - brown – brown)         |  |  |
| CC-Link dedicated high-performance cable        | 130 $\Omega$ 1/2 W (brown - orange – brown) |  |  |

- (6) The master module can be connected at points other than both ends.
- (7) Star connection is not allowed.
- (8) The connection method is shown below.

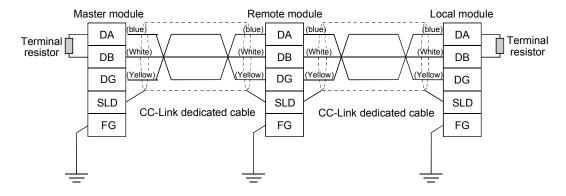

### 7.5.1 Wiring check

The following explains how to check the wiring status between the remote I/O and external devices.

### [Example of wiring check]

Specify the "Remote input (RX)" for the master station to "X1000" and the "Remote output (RY)" to "Y1000" with the GX Developer.

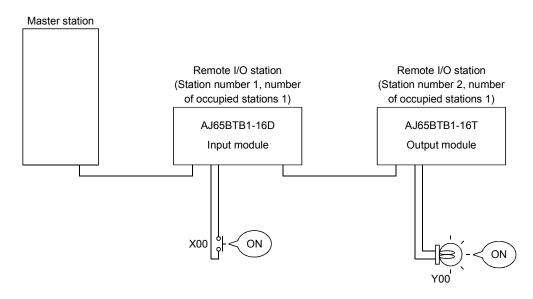

- (a) Checking the wiring between the input module and an external device
  - 1) Turn ON the switch corresponding to the external device "X0," which is connected to the input module of station number 1.
  - 2) Using the GX Developer, set "X1000" in the "Device:" field by choosing "Online" "Monitor" "Device batch" and then click on "Start monitor".
  - 3) If X1000 is ON, the connection between the input module and external device has been properly performed.
- (b) Checking the wiring between the output module and an external device
  - Using the GX Developer, set "Y1020" in the "Device:" field for the "Bit device" by choosing "Online" - "Debug" - "Device test" and then click on "FORCE ON".
  - If the connection between the output module and external device is properly performed, the indicator lamp corresponding to the external device "Y00" is lit.

### **POINT**

If X corresponding to the switch does not turn on or the lamp corresponding to Y does not turn on, confirm the slave station offset, size information (buffer memory address 3E0H, Un\G992) to check the RX/RY/RWw/RWr assignment status of the module.

7 - 10 7 - 10

### 7.6 T-Branch Connection

### 7.6.1 T-Branch system configuration

The following shows a system configuration using T-branch connection.

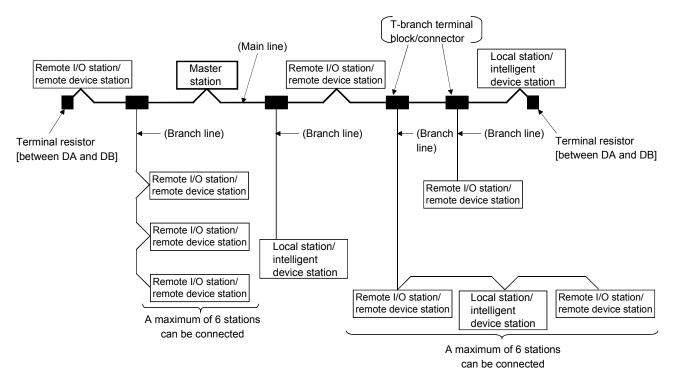

\* The number of branch lines is determined by the branch line length per branch line and the overall branch line length.

When the model name and hardware version of the master module are as indicated below in a T-branch system configuration, change the terminating resistor connection method as described below.

When using the other master module, connect the terminating resistor packed with the product.

AJ61BT11 : Hardware version C or earlier AJ61QBT11 : Hardware version C or earlier A1SJ61BT11 : Hardware version D or earlier A1SJ61QBT11 : Hardware version D or earlier DA 110  $\Omega \pm 5$  %, 1/2W × 4 [Connection]  $110\Omega$ (Connect between DA and DG/DB and DG)  $\dots$  both ends DB 110Ω DG Use a commercially available terminal resistor of SLD 110  $\Omega$  ± 5% and 1/2 W resistance. FG 110  $\Omega$  and 130  $\Omega$  resistors that are supplied with the master/local modules cannot be used.

7 - 11 7 - 11

# 7.6.2 T-Branch communication specifications list

The following describes the communication specifications for T branch connection. For communication specifications not listed below, see Section 3.1.

| Transmission speed  Maximum length of the main line  Maximum length of the branch line  Overall branch line length  Maximum number of connected stations on the branch line  Connection cable                                                                                                    | 625 kbps<br>100 m<br>(328.1 ft.)<br>50 m (164.05                                                                                   |                                                 | 156 kb<br>500 r<br>(1640.5<br>.)<br>200 m (65 | m<br>5 ft.)                                                                                                    | _                                                                          | f the cable between terminal<br>of the T branch cable (branch line<br>I.                                       |  |
|----------------------------------------------------------------------------------------------------|----------------------------------------------------------------------------------------------------|-------------------------------------------------|-----------------------------------------------|----------------------------------------------------------------------------------------------------|----------------------------------------------------------------------------|----------------------------------------------------------------------------------------------------|--|
| Maximum length of the branch line Overall branch line length Maximum number of connected stations on the branch line                                                                                                    | (328.1 ft.)<br>50 m (164.05                                                                                                    | ft.)                                            | (1640.5                                       | 5 ft.)                                                                                                    | resistors. The length of length) is not included                           | of the T branch cable (branch line l.                                                                          |  |
| Overall branch line length  Maximum number of connected stations on the branch line                                                                                                    | ,                                                                                                    | ft.)                                            |                                               | 6.2 ft.)                                                                                                    | Indicates the overall c                                                    | able length per branch                                                                                         |  |
| Maximum number of connected stations on the branch line                                                                                                    | ,                                                                                                    |                                                 | 200 m (65                                     | 6.2 ft.)                                                                                                    |                                                                            | J gu. po. J. a. a. ioi i.                                                                                      |  |
| stations on the branch line                                                                                                    |                                                                                                    | 6 stations per br                               |                                               |                                                                                                    | Indicates the overall length of the entire branch cable.                   |                                                                                                    |  |
| Connection cable                                                                                                    |                                                                                                    |                                                 | 6 stations per branch                         |                                                                                                    |                                                                            | The total number of connected stations depends on the CC-Link specifications.                                  |  |
|                                                                                                    | CC-Link dedicated cable Ver. 1.10 compatible CC-Link dedicated cable                                                               |                                                 |                                               | <ul> <li>The CC-Link dedicated high-performance cable cannot be used.</li> <li>Mixing of different brands of CC-Link dedicated cables is not allowed.</li> <li>Mixing of different brands of Ver. 1.10 compatible CC-Link dedicated cables is allowed.</li> </ul> |                                                                            |                                                                                                    |  |
| T branch terminal block/connector                                                                                                    | Terminal block: Off-the-shelf terminal block Connector: Connector for the FA sensor (ICE947-5-2) comparable product is recommended |                                                 |                                               | •                                                                                                    | for the main line side, try not to g as much as possible.                  |                                                                                                    |  |
| Maximum length of main line, distance<br>between T branches, and length of<br>cable between stations                                                                                                    | Transmission M                                                                                                    | able, Ver.1.10 co<br>aximum length<br>main line | Distance<br>between T<br>branches             | Length of cab                                                                                                    | ed cable (uses 110 $\Omega$ to the between the ations or remote s $^{*}$ 1 | Length of cable between the master/local station or intelligent device station and the adjacent station(s) * 2 |  |
|                                                                                                    |                                                                                                    | 00 m (328.1 ft.)<br>00 m (1640.5 ft.)           | No limit                                      | 30 cm (1                                                                                                    | 1.8 in.) or longer                                                         | 1 m (3.28 ft.) or longer ( * <sup>3</sup> )/<br>2 m (6.56 ft.) or longer ( * <sup>4</sup> )                    |  |
| <ul> <li>* 3: The cable length of 1m (3.28 ft.) or longer is for a system configured only with remote I/O stations an device stations.</li> <li>* 4: The cable length of 2m (6.56 ft.) or longer is for a system configuration that contains local stations ar device stations.</li> <li>Maximum length of main line (not including the branch line length)</li> </ul> |                                                                                                    |                                                 |                                               |                                                                                                    |                                                                            |                                                                                                    |  |
| Terminal resistor R *2 Ma *1 R *1 R *1 R (Length of branch line: 8r                                                                                                    | aster station L/                                                                                                    | R                                               | ndicates a                                    | L/I (L                                                                                                    | *2 *1<br>R R                                                               |                                                                                                    |  |

# 7.7 Switch Settings

This section explains how to set the module switches.

### 7.7.1 Station number setting

The following explains how to set the station numbers for the master station, local station, standby master station, remote station and intelligent device station. For details on the station number setting switches, see Section 7.3.

Specify the station numbers according to the following conditions.

Specify sequential station numbers
 Station numbers can be specified regardless of the order in which the stations are connected.

 For a module occupying two or more stations, specify the first station number.

(2) Specify unique station numbers

If duplicate station numbers are specified, an installation error occurs. (Error codes are stored in SW0069)

[Setting example] When station numbers are specified by skipping one station number

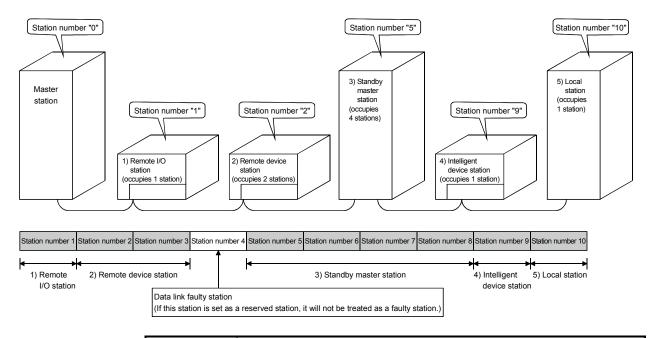

### **POINT**

Specify unoccupied station numbers as reserved stations. An unoccupied station number will be treated as a "data link faulty station" (can be verified with link special registers SW0080 to SW0083).

7 - 13 7 - 13

# 7.7.2 Transmission speed and mode settings

Transmission speed and mode settings are specified with the "transmission speed/mode setting switch".

For details on the transmission speed/mode setting switch, see Section 7.3.

The transmission speed that can be set varies depending on the total distance. For more details, see Sections 3.1.1 and 3.1.2.

### **POINT**

- (1) Use the same transmission speed for the master station, remote stations, local stations, intelligent device stations and the standby master station. If the setting for even one of the stations is different, data link cannot be established properly.
- (2) Transmission speed test can be used to check whether the same transmission speed is set for all of the master station, remote stations, local stations, intelligent device stations and standby master station. (See Section 7.9.)

7 - 14 7 - 14

# 7.8 Checking the Connection Status (Line Test)

After connecting all of the modules with CC-Link dedicated cables, verify that they are correctly connected and that data linking can be performed with remote stations, local stations, intelligent device stations and the standby master station.

Line test 1 checks the status of communication with all modules that have been connected. Line test 2 checks the status of communication with specific modules.

Neither line test 1 nor line test 2 requires parameter settings.

#### POINT

- (1) Line test 2 is performed when an error is generated by line test 1.

  Thus, if the result of line test 1 is normal, there is no need to conduct line test 2.
- (2) Network parameter setting is required to execute Line test 2 for the standby master station.
- (3) When data link has started by the standby master station, Line test 1 and 2 are not executable. To perform these line tests, use GX Developer.
- (1) Checking the connection status and the status of communication with remote stations/local stations/intelligent device stations/standby master station (line test 1) Perform the line test according to the following procedure.

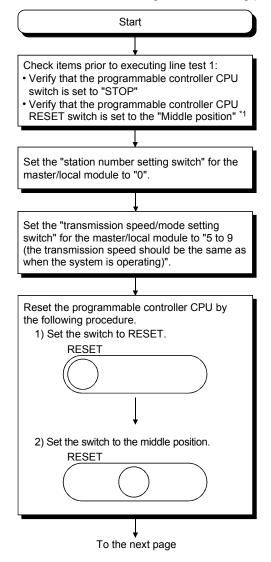

7 - 15 7 - 15

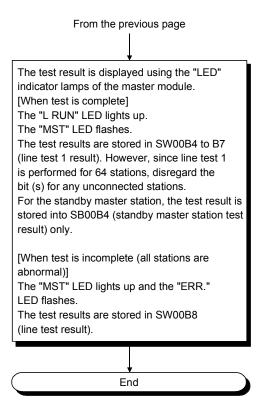

<sup>\*1</sup> Only for the High Performance model QCPU, Process CPU and C Controller module.

(2) Checking the status of communication with a specific remote station/local station/intelligent device station/standby master station (line test 2) Line test 2 checks whether data linking can be performed normally with a specific remote station, local station, intelligent device station or standby master station. Execute line test 2 according to the following procedure.

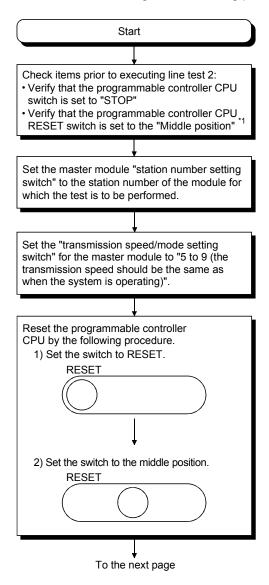

<sup>\*1</sup> Only for the High Performance model QCPU, Process CPU and C Controller module.

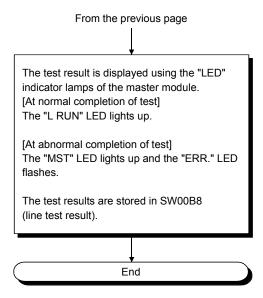

### 7.9 Checking the Transmission Speed (Transmission Speed Test)

Whether or not the same transmission speed is set for slave stations and the master station can be checked. (This test is available for the module whose first five digits of serial No. is 10032 or later.)

Since the station No. of the slave station with a different transmission speed setting can be identified, a communication error can be resolved easily.

# (1) Transmission speed test procedure Perform the transmission speed test by the following procedure.

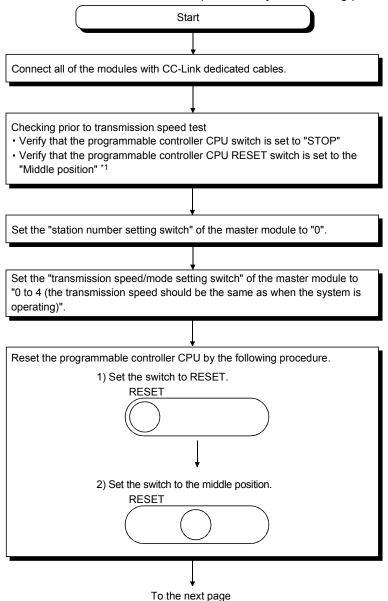

<sup>\*1</sup> Only for the High Performance model QCPU, Process CPU and C Controller module.

7 - 19 7 - 19

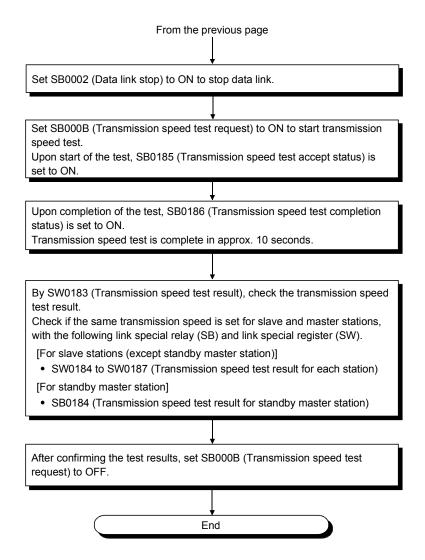

### (2) Timing chart of link special relay (SB) and link special register (SW)

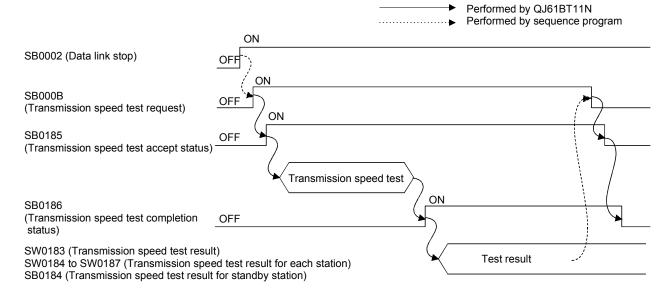

7 - 20 7 - 20

#### O

### **8 PROGRAMMING**

This chapter explains common items relating to programming.

### 8.1 Precautions on Programming

The following explains precautions on the creation of a program:

Create a program that allows the detection of data-link status and interlocking with the remote I/O stations, remote device stations, local stations, intelligent device stations, and standby master station.

In addition, create an error-handling program.

### [Program example]

Set the "Special Relay (SB) Refresh Device" to "SB0" and the "Special Register (SW) Refresh Device" to "SW0" of the master station with GX Developer.

#### **POINT**

When setting the refresh devices for special relay (SB) and special register (SW) to SB and SW respectively, make sure that their device numbers do not duplicate with those used in the CC-Link IE controller network and MELSECNET/H network.

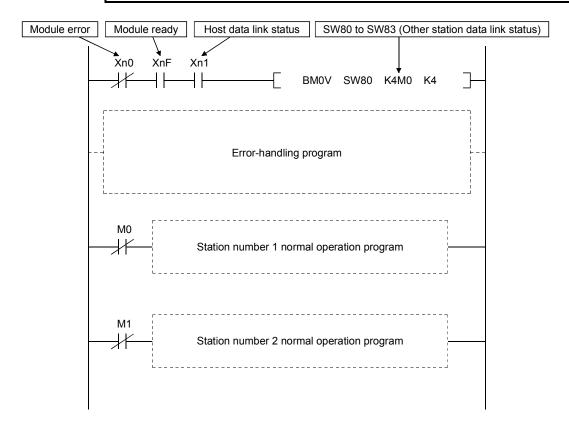

# 8.2 I/O Signals for the Programmable Controller CPU

This section explains the input/output signals for the programmable controller CPU of the master/local module.

### 8.2.1 I/O signal list

Table 8.1 shows a list of the I/O signals.

The "n" in the table indicates the master/local module's first I/O number, which is determined by both the installation position and the module installed before the master/local module.

<Example> When the master/local module's first I/O number is "X/Y30"

Xn0 to X (n + 1) F  $\rightarrow$  X30 to X4F

Yn0 to Y (n + 1)  $F \rightarrow Y30$  to Y4F

Table 8.1 I/O signal list

| Signal direct          | tion: Programmable controller CF | PU ← Master/lo | cal module    | Signal direction: Programmable controller CPU → Master/local module |                |                |               |  |  |
|------------------------|----------------------------------|----------------|---------------|---------------------------------------------------------------------|----------------|----------------|---------------|--|--|
| Input number           | Signal name                      | Availa         | ability       | Output number                                                       | Signal name    | Availa         | ability       |  |  |
| input number           | Signal name                      | Master station | Local station | Output Humber                                                       | Signal name    | Master station | Local station |  |  |
| Xn0                    | Module error                     | 0              | 0             | Yn0                                                                 |                |                |               |  |  |
| Xn1                    | Host data link status            | 0              | 0             | Yn1                                                                 |                |                |               |  |  |
| Xn2                    | Use prohibited                   | _              | _             | Yn2                                                                 |                |                |               |  |  |
| Xn3                    | Other station data link status   | 0              | 0             | Yn3                                                                 |                |                |               |  |  |
| Xn4                    |                                  |                |               | Yn4                                                                 |                |                |               |  |  |
| Xn5                    |                                  |                |               | Yn5                                                                 |                |                |               |  |  |
| Xn6                    |                                  |                |               | Yn6                                                                 |                |                |               |  |  |
| Xn7                    |                                  |                |               | Yn7                                                                 |                |                |               |  |  |
| Xn8                    |                                  |                |               | Yn8                                                                 |                |                |               |  |  |
| Xn9                    | Use prohibited                   | -              | _             | Yn9                                                                 |                |                |               |  |  |
| XnA                    |                                  |                |               | YnA                                                                 |                |                |               |  |  |
| XnB                    |                                  |                |               | YnB                                                                 |                |                |               |  |  |
| XnC                    |                                  | _              |               | YnC                                                                 |                |                |               |  |  |
| XnD                    |                                  |                |               | YnD                                                                 |                |                |               |  |  |
| XnE                    |                                  |                | 0             | YnE                                                                 | 4              |                |               |  |  |
| XnF                    | Module ready                     | 0              | 0             | YnF                                                                 | Use prohibited | _              | _             |  |  |
| X (n+1) 0              |                                  |                |               | Y (n+1) 0                                                           |                |                |               |  |  |
| X (n+1) 1              |                                  |                |               | Y (n+1) 1                                                           |                |                |               |  |  |
| X (n+1) 2              |                                  |                |               | Y (n+1) 2                                                           |                |                |               |  |  |
| X (n+1) 3              |                                  |                |               | Y (n+1) 3                                                           |                |                |               |  |  |
| X (n+1) 4              |                                  |                |               | Y (n+1) 4                                                           |                |                |               |  |  |
| X (n+1) 5              |                                  |                |               | Y (n+1) 5                                                           |                |                |               |  |  |
| X (n+1) 6              |                                  |                |               | Y (n+1) 6<br>Y (n+1) 7                                              |                |                |               |  |  |
| X (n+1) 7<br>X (n+1) 8 | Use prohibited                   | _              | _             | Y (n+1) 7<br>Y (n+1) 8                                              |                |                |               |  |  |
| X (n+1) 8<br>X (n+1) 9 |                                  |                |               | Y (n+1) 8<br>Y (n+1) 9                                              |                |                |               |  |  |
| X (n+1) 9<br>X (n+1) A |                                  |                |               | Y (n+1) 9<br>Y (n+1) A                                              |                |                |               |  |  |
| X (n+1) B              |                                  |                |               | Y (n+1) B                                                           |                |                |               |  |  |
| X (n+1) C              |                                  |                |               | Y (n+1) C                                                           |                |                |               |  |  |
| X (n+1) D              |                                  |                |               | Y (n+1) D                                                           | _              |                |               |  |  |
| X (n+1) E              |                                  |                |               | Y (n+1) E                                                           |                |                |               |  |  |
| X (n+1) F              |                                  |                |               | Y (n+1) F                                                           |                |                |               |  |  |

Q

### **IMPORTANT**

The use-prohibited output signals shown in Table 8.1 are accessed by the system and cannot be accessed by the user.

In the event these signals are used (turned on/off) by the user, normal operations cannot be guaranteed.

### POINT

In the A/QnA series, data link startup was performed by setting the "Yn6 (Data Link Startup Request initiated by a buffer memory parameter)" and "Yn8 (Data link Startup Request initiated by an E<sup>2</sup>PROM parameter)".

Do not use "Yn6" and "Yn8" for the Q series because the data link startup is automatically performed.

### 8.2.2 Details of the I/O signals

The following explains the on/off timings and conditions of the I/O signals shown in Table 8.1:

### (1) Module error: Xn0

This signal indicates whether the module is normal or faulty.

OFF: Module normal ON: Module error

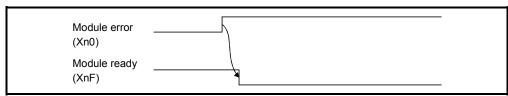

#### (2) Host data link status: Xn1

This signal indicates the data link status of the host station.

SB006E also represents the same meaning. For programming, use either Xn1 or SB006E only.

Note that the ON/OFF condition for Xn1 is opposite to that for SB006E.

When Xn1 is used, the condition is as follows:

OFF: Data link is stopped ON: Data linking in progress

#### (3) Other station data link status: Xn3

This signal indicates the data link status of other stations (remote, local, intelligent device and standby master stations).

The SB0080 signal has the same contents. For programming, use either Xn3 or SB0080 only.

OFF: All stations normal

ON: There is a faulty station (the faulty station status is stored in SW0080 to SW0083)

#### **POINT**

The other station data link status (Xn3) takes up to 6 seconds to turn on after a slave station connected to the master/local station becomes faulty.

The time to turn ON differs according to the system configuration, faulty status or other conditions.

### (4) Module ready: XnF

This signal indicates whether the module is ready to operate.

- (a) When the module reaches ready-to-operate status, this signal turns ON automatically.
- (b) This signal turns OFF when either of the following conditions occurs:
  - 1) When an error is detected in the switch setting status for the module
  - 2) When the module error signal (Xn0) turns ON

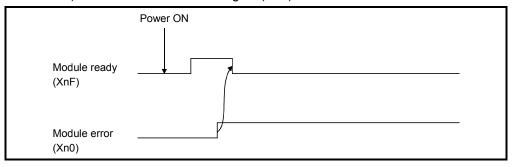

# 8.3 Buffer Memory

The buffer memory transfers data between the master/local module and the programmable controller CPU.

The reading and writing of data are performed by parameter settings or with dedicated instructions using the GX Developer.

The contents of the buffer memory return to the default when the power is turned OFF or the programmable controller CPU is reset.

### 8.3.1 Buffer memory list

The buffer memory list is shown in Table 8.2.

Table 8.2 Buffer memory list (1/3)

| Addı                                      | ress                      |                                                                                                    |                                                                                                    | Read/write            | Availa  | ability | Reference            |
|-------------------------------------------|---------------------------|----------------------------------------------------------------------------------------------------|----------------------------------------------------------------------------------------------------|-----------------------|---------|---------|----------------------|
| Llovadasimal                              | Decimal                   | Item                                                                                                    | Description                                                                                                    | possibility           | Master  | Local   | section              |
| Hexadecimal                               | Decimai                   |                                                                                                    |                                                                                                    | possibility           | station | station | 300001               |
| 0н<br>to<br>DFн                           | 0<br>to<br>223            | Parameter information area                                                                                                    | Stores the parameter settings.                                                                                                    | Read only             | 0       | _       | Section<br>8.3.2 (1) |
| E0 <sub>H</sub><br>to<br>15F <sub>H</sub> | 224<br>to<br>351          | Remote input (RX) * 2                                                                                                    | For the master station: Stores the input status from the remote/local /intelligent device/standby master stations.                                                                                                    | Read only             | 0       | _       |                      |
| ТЭГН                                      | 331                       |                                                                                                    | For the local station : Stores the input status from the master station.                                                                                                    |                       | _       | 0       |                      |
|                                           |                           |                                                                                                    | For the master station: Stores the output status to the remote/local /intelligent device/standby master stations.                                                                                                    | Write only            | 0       | _       | Section<br>8.3.2 (2) |
| 160⊦<br>to<br>1DF⊦                        | to Remote output (RY) * 2 | For the local station : Stores the output status to the master station.  Also, stores the receive data from the remote/other local/intelligent device/standby master stations. | Read/write<br>enabled                                                                                                    | _                     | 0       |         |                      |
|                                           |                           |                                                                                                    | For the master station: Stores the send data to the remote device/all local /intelligent device/standby master stations.                                                                                                    | Write only            | 0       | _       |                      |
| 1E0₁<br>to<br>2DF₁                        | 480<br>to<br>735          | Remote register (RWw) * <sup>2</sup> Master station: For sending Local station: For sending/receiving                                                                          | For the local station : Stores the send data to the master/other local/intelligent device/standby master stations.  Also, stores the receive data from the remote device/other local/intelligent device/standby master stations. | Read/write<br>enabled | _       | 0       | Section<br>8.3.2 (3) |

○: Available, — : Not available

Table 8.2 Buffer memory list (2/3)

| Addı                                         | ess                  |                                                                                   |                                                                                                    | Read/write                           | Availa         | ability       | Reference            |
|----------------------------------------------|----------------------|-----------------------------------------------------------------------------------|----------------------------------------------------------------------------------------------------|--------------------------------------|----------------|---------------|----------------------|
| Hexadecimal                                  | Decimal              | Item                                                                              | Description                                                                                                    | possibility                          | Master station | Local station | section              |
| 2E0н<br>to<br>3DF⊩                           | 736<br>to<br>991     | Remote register (RWr) * <sup>2</sup> Master station: For receiving Local station: | For the master station: Stores the receive data from the remote device/local/intelligent device/standby master stations.                                                                                                 | Read only                            | 0              | _             | Section<br>8.3.2 (3) |
|                                              |                      | For receiving                                                                     | For the local station : Stores the receive data from the master station.                                                                                                    |                                      | _              | 0             |                      |
| 3E0 <sub>H</sub><br>to<br>5DF <sub>H</sub>   | 992<br>to<br>1503    | Slave station offset, size information                                            | Stores the offset and size of RX/RY/RWw/RWr per remote station/local station/intelligent device station/standby master station.                                                                                          | Read only                            | 0              | 0             | Section<br>8.3.2 (4) |
| 5ЕОн<br>to<br>5FFн                           | 1504<br>to<br>1535   | Link special relay (SB)                                                           | Stores the data link status.                                                                                                    | Read/write<br>enabled<br>(write may  |                |               | Section<br>8.3.2 (5) |
| 600 <sub>H</sub><br>to<br>7FF <sub>H</sub>   | 1536<br>to<br>2047   | Link special register (SW)                                                        | Stores the data link status.                                                                                                    | be disabled depending on the device) | 0              | 0             | Section<br>8.3.2 (6) |
| 800⊦<br>to<br>9FF⊦                           | 2048<br>to<br>2559   | Use prohibited * 1                                                                | _                                                                                                    | _                                    | _              | _             | _                    |
| A00 <sub>H</sub><br>to<br>FFF <sub>H</sub>   | 2560<br>to<br>4095   | Random access buffer                                                              | The specified data is stored and used by transient transmission.                                                                                                    | Read/write enabled                   | 0              | 0             | Section<br>8.3.2 (7) |
| 1000 <sub>H</sub><br>to<br>1FFF <sub>H</sub> | 4096<br>to<br>8191   | Communication buffers                                                             | Stores the send and receive data and control data when performing transient transmission (communication using the communication buffers) with the local station, standby master station, and intelligent device station. | Read/write enabled                   | 0              | 0             | Section<br>8.3.2 (8) |
| 2000н<br>to<br>2FFFн                         | 8192<br>to<br>12287  | Automatic update buffer                                                           | Stores the automatic update data when performing transient transmission with the AJ65BT-R2(N) (communication using the automatic update buffer).                                                                         | Read/write enabled                   | 0              | _             | Section<br>8.3.2 (9) |
| 3000⊦<br>to<br>3FFF⊦                         | 12288<br>to<br>16383 | Use prohibited * 1                                                                | _                                                                                                    | _                                    | _              | _             | _                    |

○: Available, — : Not available

Table 8.2 Buffer memory list (3/3)

| Α                                            |                      |                                                                                                    |                                                                                                    |                        | A ''                        | _l_:::: |                       |
|----------------------------------------------|----------------------|----------------------------------------------------------------------------------------------------|----------------------------------------------------------------------------------------------------|------------------------|-----------------------------|---------|-----------------------|
| Add<br>Hexadecimal                           | ress<br>Decimal      | Item                                                                                                    | Description                                                                                                    | Read/write possibility | Availa<br>Master<br>station | Local   | Reference section     |
| 4000 <sub>H</sub><br>to                      | 16384<br>to          | Ver. 2 compatible remote input (RX) * <sup>3</sup>                                                                      | For the master station: Stores the input status from the remote/local /intelligent device/standby master stations.                                                                                                    | Read only              | 0                           | _       |                       |
| 41FF <sub>н</sub>                            | 16895                |                                                                                                    | For the local station : Stores the input status from the master station.                                                                                                    |                        | _                           | 0       |                       |
|                                              |                      |                                                                                                    | For the master station: Stores the output status to the remote/local /intelligent device/standby master stations.                                                                                                    | Write only             | 0                           | ı       | Section<br>8.3.2 (10) |
| 4200н<br>to<br>43FFн                         | 16896<br>to<br>17407 | Ver. 2 compatible remote output (RY) * <sup>3</sup>                                                                     | For the local station : Stores the output status to the master station.  Also, stores the receive data from the remote/other local/intelligent device/standby master stations.                                                   | Read/write<br>enabled  |                             | 0       |                       |
|                                              |                      |                                                                                                    | For the master station: Stores the send data to the remote device/all local /intelligent device/standby master stations.                                                                                                    | Write only             | 0                           | _       |                       |
| 4400н<br>to<br>4ВFFн                         | 17408<br>to<br>19455 | Ver. 2 compatible remote register (RWw) * <sup>3</sup> Master station: For sending Local station: For sending/receiving | For the local station : Stores the send data to the master/other local/intelligent device/standby master stations.  Also, stores the receive data from the remote device/other local/intelligent device/standby master stations. | Read/write<br>enabled  | _                           | 0       | Section<br>8.3.2 (11) |
| 4C00 <sub>H</sub><br>to<br>53FF <sub>H</sub> | 19456<br>to<br>21503 | Ver. 2 compatible remote register (RWr) * <sup>3</sup> Master station: For receiving                                    | For the master station: Stores the receive data from the remote device/local/intelligent device/standby master stations.                                                                                                    | Read only              | 0                           | _       |                       |
| JJI I H                                      | 21303                | Local station: For receiving                                                                                            | For the local station : Stores the receive data from the master station.                                                                                                    |                        | _                           | 0       |                       |
| 5400 <sub>H</sub><br>to<br>7FFF <sub>H</sub> | 21504<br>to<br>32767 | Use prohibited * 1                                                                                                    | _                                                                                                    | _                      | _                           | _       | _                     |

○: Available, — : Not available

<sup>\*1</sup> Do not write to any area where use is prohibited. This may cause errors.

<sup>\*2</sup> Used when the remote net ver. 1 mode or remote net additional mode is selected.

<sup>\*3</sup> Used when the remote net ver. 2 mode or remote net additional mode is selected.

# 8.3.2 Buffer memory details

The following explains the details of items shown in Table 8.2, "Buffer Memory List" in Section 8.3.1.

### (1) Parameter information area

Stores the parameter settings.

Do not perform write to the parameter information area. Doing so may cause an error.

Table 8.3 Parameter Information Area List (1/3)

| Add        | ress     | Item                                     | Description                                                                                                    |  |  |  |  |  |  |  |
|------------|----------|------------------------------------------|----------------------------------------------------------------------------------------------------|--|--|--|--|--|--|--|
| Hex.       | Dec.     | 1.0111                                   | 2000/1βίου                                                                                                    |  |  |  |  |  |  |  |
| Он         | 0        | (Use prohibited)                         | _                                                                                                    |  |  |  |  |  |  |  |
| 1н         | 1        | Number of connected modules              | Stores the total number of remote stations, local stations, intelligent device stations and standby master station that are connected to the master station (including reserved stations).  Default value: 64 (modules)  Storage area: 1 to 64 (modules) |  |  |  |  |  |  |  |
| 2н         | 2        | Number of retries                        | Stores the number of retries when a communication error occurs.  Default value: 3 (times)  Storage area: 1 to 7 (times)                                                                                                    |  |  |  |  |  |  |  |
| 3н         | 3        | Number of automatic return modules       | Stores the total number of remote stations, local stations, intelligent device stations and standby master station that can be returned to system operation by a single link scan.  Default value: 1 (module)  Storage area: 1 to 10 (modules)           |  |  |  |  |  |  |  |
| 4н         | 4        | Standby master station specification     | Stores the station number of the standby master station.  Default value: 0 (no standby master station specified)  Storage area: 0 to 64 (0: No standby master station specified)                                                                         |  |  |  |  |  |  |  |
| 5н         | 5        | (Use prohibited)                         | _                                                                                                    |  |  |  |  |  |  |  |
| 6н         | 6        | Operation specification when CPU is down | Stores the data link status when a master station programmable controller CPU error occurs.  Default value: 0 (Stop)  Storage area: 0 (Stop)  : 1 (Continue)                                                                                             |  |  |  |  |  |  |  |
| 7н         | 7        | Scan mode specification                  | Stores either the synchronous or asynchronous mode for sequence scan.  Default value: 0 (Asynchronous)  Storage area: 0 (Asynchronous)  : 1 (Synchronous)                                                                                                |  |  |  |  |  |  |  |
| 8н         | 8        | Delay time setting                       | Set 0 for the delay time.                                                                                                    |  |  |  |  |  |  |  |
| 10н to 13н | 16 to 19 | Reserved station specification           | Stores the reserved station.  Default value: 0 (Not specified)  Storage area: Bit corresponding to the station number turns on.                                                                                                    |  |  |  |  |  |  |  |
| 14н to 17н | 20 to 23 | Error invalid station specification      | Stores the error invalid station.  Default value: 0 (Not specified)  Storage area: Bit corresponding to the station number turns on.                                                                                                    |  |  |  |  |  |  |  |

Table 8.3 Parameter Information Area List (2/3)

| Add                                                                                                    | ress                                                                                                    |                                                                | Description                                                                                                    |  |  |  |  |  |
|----------------------------------------------------------------------------------------------------|----------------------------------------------------------------------------------------------------|----------------------------------------------------------------|----------------------------------------------------------------------------------------------------|--|--|--|--|--|
| Hex.                                                                                                    | Dec.                                                                                                    | Item                                                           | Description                                                                                                    |  |  |  |  |  |
| 18н to 1Fн                                                                                                    | 24 to 31                                                                                                    | (Use prohibited)                                               | _                                                                                                    |  |  |  |  |  |
| 20н (first module)<br>to<br>5Fн (64th module)                                                                                              | 32 (first module)<br>to<br>95 (64th module)                                                                                              | Station information                                            | Stores the setting status of the types of the connected remote, local intelligent device and standby master stations.  Default value: 0101H (Ver.1compatible remote I/O station, Occupies 1 station, Station number 1) to 0140H (Ver.1compatible remote I/O station, Occupies 1 station, Station number 64)  Storage area: See below  b15 to b12b11 to b8b7 to b0  Station type Number of occupied stations  1H: Occupies 1 station 1 to 64  2H: Occupies 2 stations  4H: Occupies 3 stations  4H: Occupies 4 stations  0H: Ver. 1 compatible remote I/O station  1H: Ver. 1 compatible remote device station  5H: Ver. 2 compatible single remote device station  8H: Ver. 2 compatible double remote device station  9H: Ver. 2 compatible double intelligent device station  8H: Ver. 2 compatible quadruple remote device station  CH: Ver. 2 compatible quadruple intelligent device station  CH: Ver. 2 compatible octuple remote device station  FH: Ver. 2 compatible octuple remote device station  FH: Ver. 2 compatible octuple remote device station |  |  |  |  |  |
| 60н to 7Fн                                                                                                    | 96 to 127                                                                                                    | (Use prohibited)                                               | _                                                                                                    |  |  |  |  |  |
| 80H(Send buffer) 81H(Receive buffer) 82H(Automatic update buffer)  to  CBH(Send buffer)  CCH(Receive buffer)  CDH(Automatic update buffer) | 128(Send buffer) 129(Receive buffer) 130(Automatic update buffer)  to  203(Send buffer) 204(Receive buffer) 205(Automatic update buffer) | Allocation of communication buffer and automatic update buffer | Stores the buffer memory assignment status at transient transmission to the local, intelligent device and standby master stations.  Default value Send buffer size: 40 <sub>H</sub> (64) (word) Receive buffer size: 40 <sub>H</sub> (64) (word) Automatic update buffer size: 80 <sub>H</sub> (128) (word) Storage area Communication buffer: 0 <sub>H</sub> (0) (word) (no setting) or 40 <sub>H</sub> (64) (word) to 1000 <sub>H</sub> (4096) (word) Note that the total size of the communication buffer is within 1000 <sub>H</sub> (4096) (word).  Automatic update buffer: 0 <sub>H</sub> (0) (word) (no setting) or 80 <sub>H</sub> (128) (word) to 1000 <sub>H</sub> (4096) (word) Note that the total size of the automatic update buffers is within 1000 <sub>H</sub> (4096) (word).                                                                                                    |  |  |  |  |  |
| СЕн, СГн                                                                                                    | 206, 207                                                                                                    | (Use prohibited)                                               | — (4000) (World).                                                                                                    |  |  |  |  |  |
| D0н to D3н                                                                                                    | 208 to 211                                                                                                    | 8-point remote I/O station setting                             | Stores the station numbers of the remote I/O stations set as 8 points in the remote I/O station points setting. * 1, * 2 Default value: 0 (no setting)  Storage area: Bit corresponding to the station number turns on.                                                                                                    |  |  |  |  |  |

<sup>\*1</sup> Used in the remote net ver. 2 mode or remote net additional mode.

<sup>\*2</sup> When the setting is "8 points + 8 points (reserved)", the station numbers are stored into both the 8-point remote I/O station setting and 16-point remote I/O station setting.

| Add                                | ress       | Item                             | Doggription                                                                                                    |  |  |  |  |
|------------------------------------|------------|----------------------------------|----------------------------------------------------------------------------------------------------|--|--|--|--|
| Hex.                               | Dec.       | item                             | Description                                                                                                    |  |  |  |  |
| D4н to D7н                         | 212 to 215 |                                  | Stores the station numbers of the remote I/O stations set as 16 points in the remote I/O station points setting. * 1, * 2 Default value: 0 (no setting)  Storage area: Bit corresponding to the station number turns on. |  |  |  |  |
| D8 <sub>H</sub> to DB <sub>H</sub> | 216 to 219 | 0 points reserve station setting | Stores the station numbers of the reserved stations set to 0 points. * 1  Default value: 0 (no setting)  Storage area: Bit corresponding to the station number turns on.                                                 |  |  |  |  |
| DC <sub>H</sub> to DF <sub>H</sub> | 220 to 223 | (Use prohibited)                 | _                                                                                                    |  |  |  |  |

Table 8.3 Parameter Information Area List (3/3)

- \*1 Used in the remote net ver. 2 mode or remote net additional mode.
- \*2 When the setting is "8 points + 8 points (reserved)", the station numbers are stored into both the 8-point remote I/O station setting and 16-point remote I/O station setting.
  - (2) Remote input (RX) and remote output (RY)
    Used when the remote net ver. 1 mode or remote net additional mode is selected.
    - (a) Master station ← remote I/O station/remote device station/local station
      - 1) Master station
        - The input status from the remote I/O station, remote device station (RX) and local station (RY) is stored.
        - · Two words are used per station.
      - 2) Local station
        - Data to be sent to the master station is stored in the remote output (RY) of the address corresponding to the host station number.
        - The input status from the remote I/O station, remote device station (RX) and other local station is stored.
        - · Two words are used per station.
        - III ... The last two bits cannot be used for communication between the master station and the local station.

(In the example below, RY9E and RY9F cannot be used.)

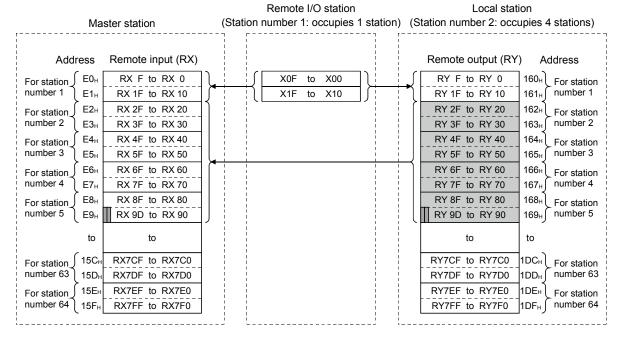

8 - 11 8 - 11

The following tables show the station numbers and corresponding buffer-memory addresses.

### [Master station]

Table of station numbers and corresponding buffer memory addresses

| Station | Buffer memory      | Station | Buffer memory | Station | Buffer memory | Station | Buffer memory        | Station | Buffer memory |
|---------|--------------------|---------|---------------|---------|---------------|---------|----------------------|---------|---------------|
| number  | address            | number  | address       | number  | address       | number  | address              | number  | address       |
| 1       | E0н to E1н         | 14      | FAн to FBн    | 27      | 114н to 115н  | 40      | 12Eн to 12Fн         | 53      | 148н to 149н  |
| 2       | E2н to E3н         | 15      | FCH to FDH    | 28      | 116н to 117н  | 41      | 130н to 131н         | 54      | 14Aн to 14Bн  |
| 3       | E4н to E5н         | 16      | FEH to FFH    | 29      | 118н to 119н  | 42      | 132н to 133н         | 55      | 14Сн to 14Dн  |
| 4       | <b>Е6н to Е7</b> н | 17      | 100н to 101н  | 30      | 11Ан to 11Вн  | 43      | 134н to 135н         | 56      | 14Eн to 14Fн  |
| 5       | E8н to E9н         | 18      | 102н to 103н  | 31      | 11Сн to 11Dн  | 44      | 136н to 137н         | 57      | 150н to 151н  |
| 6       | ЕАн to ЕВн         | 19      | 104н to 105н  | 32      | 11Ен to 11Fн  | 45      | 138н to 139н         | 58      | 152н to 153н  |
| 7       | ECH to EDH         | 20      | 106н to 107н  | 33      | 120н to 121н  | 46      | 13Ан to 13Вн         | 59      | 154н to 155н  |
| 8       | EEн to EFн         | 21      | 108н to 109н  | 34      | 122н to 123н  | 47      | 13Cн to 13Dн         | 60      | 156н to 157н  |
| 9       | F0н to F1н         | 22      | 10Ан to 10Вн  | 35      | 124н to 125н  | 48      | <b>13Ен to 13</b> Fн | 61      | 158н to 159н  |
| 10      | F2н to F3н         | 23      | 10Сн to 10Dн  | 36      | 126н to 127н  | 49      | 140н to 141н         | 62      | 15Aн to 15Bн  |
| 11      | F4н to F5н         | 24      | 10Ен to10Fн   | 37      | 128н to 129н  | 50      | 142н to 143н         | 63      | 15Сн to 15Dн  |
| 12      | F6н to F7н         | 25      | 110н to 111н  | 38      | 12Ан to 12Вн  | 51      | 144н to 145н         | 64      | 15Ен to 15Fн  |
| 13      | F8н to F9н         | 26      | 112н to 113н  | 39      | 12Сн to 12Dн  | 52      | 146н to 147н         | _       | _             |

# [Local station]

Table of station numbers and corresponding buffer memory addresses

| Station | Buffer memory        | Station | Buffer memory       | Station | Buffer memory | Station | Buffer memory                        | Station | Buffer memory                        |
|---------|----------------------|---------|---------------------|---------|---------------|---------|--------------------------------------|---------|--------------------------------------|
| number  | address              | number  | address             | number  | address       | number  | address                              | number  | address                              |
| 1       | 160н to 161н         | 14      | 17Ан to 17Вн        | 27      | 194н to 195н  | 40      | 1AEн to 1AFн                         | 53      | 1С8н to 1С9н                         |
| 2       | 162н to 163н         | 15      | 17Сн to 17Dн        | 28      | 196н to 197н  | 41      | 1В0н to 1В1н                         | 54      | 1САн to 1СВн                         |
| 3       | 164н to 165н         | 16      | 17Ен to 17Fн        | 29      | 198н to 199н  | 42      | 1B2н to 1B3н                         | 55      | 1CC <sub>H</sub> to 1CD <sub>H</sub> |
| 4       | 166н to 167н         | 17      | 180н to 181н        | 30      | 19Ан to 19Вн  | 43      | 1В4н to 1В5н                         | 56      | 1CE <sub>H</sub> to 1CF <sub>H</sub> |
| 5       | 168н to 169н         | 18      | 182н to 183н        | 31      | 19Cн to 19Dн  | 44      | 1В6н to 1В7н                         | 57      | 1D0н to 1D1н                         |
| 6       | <b>16А</b> н to 16Вн | 19      | 184н to 185н        | 32      | 19Eн to 19Fн  | 45      | 1B8н to 1B9н                         | 58      | 1D2н to 1D3н                         |
| 7       | 16Сн to 16Dн         | 20      | 186н to 187н        | 33      | 1A0н to 1A1н  | 46      | 1ВАн to 1ВВн                         | 59      | 1D4н to 1D5н                         |
| 8       | 16Ен to 16Fн         | 21      | 188н to 189н        | 34      | 1A2н to 1A3н  | 47      | 1BC <sub>H</sub> to 1BD <sub>H</sub> | 60      | 1D6н to 1D7н                         |
| 9       | 170н to 171н         | 22      | 18Ан to 18Вн        | 35      | 1A4н to 1A5н  | 48      | 1ВЕн to 1ВFн                         | 61      | 1D8н to 1D9н                         |
| 10      | 172н to 173н         | 23      | 18Сн to 18Dн        | 36      | 1A6н to 1A7н  | 49      | 1С0н to 1С1н                         | 62      | 1DA <sub>H</sub> to 1DB <sub>H</sub> |
| 11      | 174н to 175н         | 24      | 18Ен to 18Fн        | 37      | 1A8н to 1A9н  | 50      | 1С2н to 1С3н                         | 63      | 1DC <sub>H</sub> to 1DD <sub>H</sub> |
| 12      | 176н to 177н         | 25      | 190н to 191н        | 38      | 1ААн to 1АВн  | 51      | 1С4н to 1С5н                         | 64      | 1DE <sub>H</sub> to 1DF <sub>H</sub> |
| 13      | 178н to 179н         | 26      | 192н <b>to</b> 193н | 39      | 1ACH to 1ADH  | 52      | 1С6н to 1С7н                         | _       | _                                    |

- (b) Master station → remote I/O station/remote device station/local station
  - 1) Master station
    - The output status to the remote I/O station, remote device station (RY) and all local stations (RX) is stored.
    - · Two words are used per station.
  - 2) Local station
    - The data received from the remote I/O station, remote device station (RY) and master station (RY) is stored.
    - Two words are used per station.
    - III ... The last two bits cannot be used for communication between the master station and the local station.

      (In the example below, RY9E and RY9F cannot be used.)

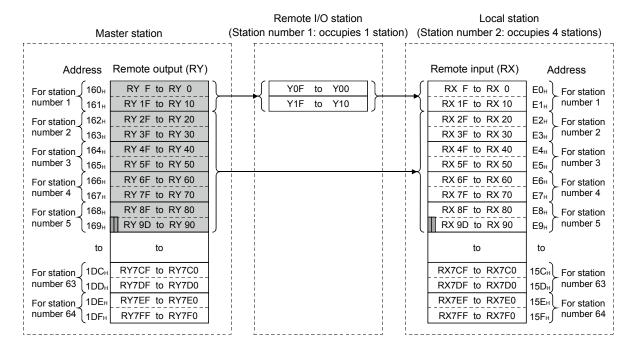

The following tables show the station numbers and corresponding buffer memory addresses.

### [Master station]

### Table of station numbers and corresponding buffer memory addresses

| Station | Buffer memory | Station | Buffer memory | Station | Buffer memory                        | Station | Buffer memory                        | Station | Buffer memory                        |
|---------|---------------|---------|---------------|---------|--------------------------------------|---------|--------------------------------------|---------|--------------------------------------|
| number  | address       | number  | address       | number  | address                              | number  | address                              | number  | address                              |
| 1       | 160н to 161н  | 14      | 17Ан to 17Вн  | 27      | 194н to 195н                         | 40      | 1AEн to 1AFн                         | 53      | 1С8н to 1С9н                         |
| 2       | 162н to 163н  | 15      | 17Сн to 17Dн  | 28      | 196н to 197н                         | 41      | 1В0н to 1В1н                         | 54      | 1САн to 1СВн                         |
| 3       | 164н to 165н  | 16      | 17Ен to 17Fн  | 29      | 198н to 199н                         | 42      | 1B2н to 1B3н                         | 55      | 1CC <sub>H</sub> to 1CD <sub>H</sub> |
| 4       | 166н to 167н  | 17      | 180н to 181н  | 30      | 19Ан to 19Вн                         | 43      | 1В4н to 1В5н                         | 56      | 1СЕн to 1СFн                         |
| 5       | 168н to 169н  | 18      | 182н to 183н  | 31      | 19Cн to 19Dн                         | 44      | 1B6н to 1B7н                         | 57      | 1D0н to 1D1н                         |
| 6       | 16Ан to 16Вн  | 19      | 184н to 185н  | 32      | 19Eн to 19Fн                         | 45      | 1В8н to 1В9н                         | 58      | 1D2н to 1D3н                         |
| 7       | 16Сн to 16Dн  | 20      | 186н to 187н  | 33      | 1A0н to 1A1н                         | 46      | 1ВАн to 1ВВн                         | 59      | 1D4н to 1D5н                         |
| 8       | 16Eн to 16Fн  | 21      | 188н to 189н  | 34      | 1А2н to 1А3н                         | 47      | 1BC <sub>H</sub> to 1BD <sub>H</sub> | 60      | 1D6н to 1D7н                         |
| 9       | 170н to 171н  | 22      | 18Ан to 18Вн  | 35      | 1А4н to 1А5н                         | 48      | 1ВЕн to 1ВFн                         | 61      | 1D8н to 1D9н                         |
| 10      | 172н to 173н  | 23      | 18Сн to 18Dн  | 36      | 1А6н to 1А7н                         | 49      | 1С0н to 1С1н                         | 62      | 1DA <sub>H</sub> to 1DB <sub>H</sub> |
| 11      | 174н to 175н  | 24      | 18Ен to 18Fн  | 37      | 1A8н to 1A9н                         | 50      | 1С2н to 1С3н                         | 63      | 1DC <sub>H</sub> to 1DD <sub>H</sub> |
| 12      | 176н to 177н  | 25      | 190н to 191н  | 38      | 1ААн to 1АВн                         | 51      | 1С4н to 1С5н                         | 64      | 1DE <sub>H</sub> to 1DF <sub>H</sub> |
| 13      | 178н to 179н  | 26      | 192н to 193н  | 39      | 1AC <sub>H</sub> to 1AD <sub>H</sub> | 52      | 1С6н to 1С7н                         |         | _                                    |

# [Local station]

# Table of station numbers and corresponding buffer memory addresses

| Station | Buffer memory      | Station | Buffer memory                      | Station | Buffer memory | Station | Buffer memory                | Station | Buffer memory |
|---------|--------------------|---------|------------------------------------|---------|---------------|---------|------------------------------|---------|---------------|
| number  | address            | number  | address                            | number  | address       | number  | address                      | number  | address       |
| 1       | E0н to E1н         | 14      | FAн to FBн                         | 27      | 114н to 115н  | 40      | 12Eн to 12Fн                 | 53      | 148н to 149н  |
| 2       | E2н to E3н         | 15      | FC <sub>H</sub> to FD <sub>H</sub> | 28      | 116н to 117н  | 41      | 130н to 131н                 | 54      | 14Ан to 14Вн  |
| 3       | E4н to E5н         | 16      | FEH to FFH                         | 29      | 118н to 119н  | 42      | 132н to 133н                 | 55      | 14Cн to 14Dн  |
| 4       | <b>Е6н to Е7</b> н | 17      | 100н to 101н                       | 30      | 11Ан to 11Вн  | 43      | 134н to 135н                 | 56      | 14Eн to 14Fн  |
| 5       | <b>Е8н to Е9</b> н | 18      | 102н to 103н                       | 31      | 11Сн to 11Dн  | 44      | 136н to 137н                 | 57      | 150н to 151н  |
| 6       | ЕАн to ЕВн         | 19      | 104н to 105н                       | 32      | 11Ен to 11Fн  | 45      | 138н to 139н                 | 58      | 152н to 153н  |
| 7       | ECh to EDh         | 20      | 106н to 107н                       | 33      | 120н to 121н  | 46      | 13Ан to 13Вн                 | 59      | 154н to 155н  |
| 8       | EEн to EFн         | 21      | 108н to 109н                       | 34      | 122н to 123н  | 47      | 13Сн to 13Дн                 | 60      | 156н to 157н  |
| 9       | F0н to F1н         | 22      | 10Ан to 10Вн                       | 35      | 124н to 125н  | 48      | <b>13Ен to 13</b> Fн         | 61      | 158н to 159н  |
| 10      | F2н to F3н         | 23      | 10Сн to 10Dн                       | 36      | 126н to 127н  | 49      | 140н to 141н                 | 62      | 15Aн to 15Bн  |
| 11      | F4н to F5н         | 24      | 10Ен to10Fн                        | 37      | 128н to 129н  | 50      | 142н to 143н                 | 63      | 15Сн to 15Dн  |
| 12      | F6н to F7н         | 25      | 110н to 111н                       | 38      | 12Ан to 12Вн  | 51      | <b>144</b> н <b>to 145</b> н | 64      | 15Ен to 15Fн  |
| 13      | F8н to F9н         | 26      | 112н to 113н                       | 39      | 12Сн to 12Dн  | 52      | 146н to 147н                 | _       |               |

### (3) Remote registers (RWw) and (RWr)

Used when the remote net ver. 1 mode or remote net additional mode is selected.

- (a) Master station (RWw) → remote device station (RWw)/local station (RWr)
  - 1) Master station
    - The data to be sent to the remote register (RWw) of the remote device station and the remote registers (RWr) of all local stations are stored.
    - · Four words are used per station.
  - 2) Local station
    - The data sent to the remote register (RWw) of the remote device station can also be received.
    - · Four words are used per station.

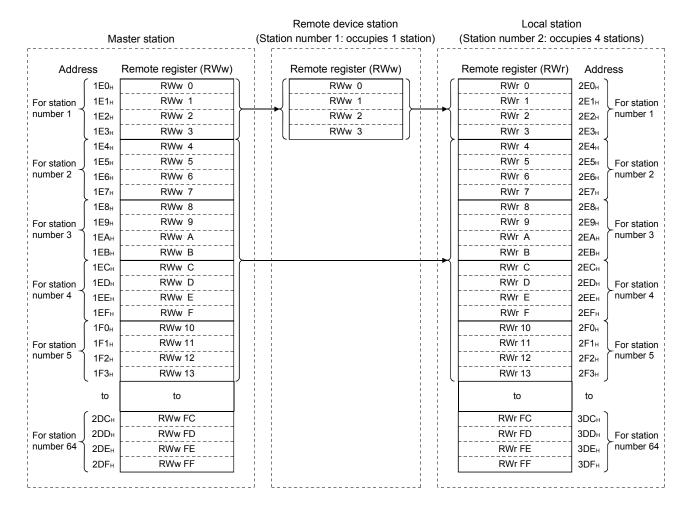

- (b) Master station (RWr) ← remote device station (RWr)/local station (RWw)
  - 1) Master station
    - The send data from the remote register (RWr) of the remote device station and the remote register (RWw) of the local station is stored.
    - Four words are used per station.
  - 2) Local station
    - Data is sent to the master station and other local stations by storing it in the address corresponding to the host station number.
    - Data in the remote register (RWr) of the remote device station can also be received.
    - Four words are used per station.

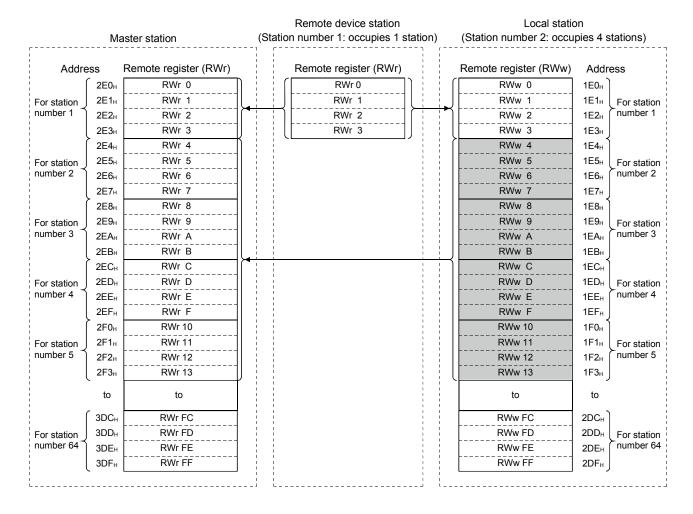

8 - 16 8 - 16

The following tables show the station numbers and corresponding buffer memory addresses.

### [Master station]

### Table of station numbers and corresponding buffer memory addresses

| Station | Buffer memory                                  | Station | Buffer memory | Station | Buffer memory | Station | Buffer memory | Station | Buffer memory                        |
|---------|------------------------------------------------|---------|---------------|---------|---------------|---------|---------------|---------|--------------------------------------|
| number  | address                                        | number  | address       | number  | address       | number  | address       | number  | address                              |
| 1       | 2E0н to 2E3н                                   | 14      | 314н to 317н  | 27      | 348н to 34Вн  | 40      | 37Сн to 37Гн  | 53      | 3B0н to 3B3н                         |
| 2       | <b>2</b> Е <b>4</b> н to <b>2</b> Е <b>7</b> н | 15      | 318н to 31Вн  | 28      | 34Сн to 34Гн  | 41      | 380н to 383н  | 54      | 3В4н to 3В7н                         |
| 3       | 2E8н to 2EВн                                   | 16      | 31Сн to 31Fн  | 29      | 350н to 353н  | 42      | 384н to 387н  | 55      | 3В8н to 3ВВн                         |
| 4       | 2ECн to 2EFн                                   | 17      | 320н to 323н  | 30      | 354н to 357н  | 43      | 388н to 38Вн  | 56      | 3BCн to 3BFн                         |
| 5       | 2F0н to 2F3н                                   | 18      | 324н to 327н  | 31      | 358н to 35Вн  | 44      | 38Cн to 38Fн  | 57      | 3C0н to 3C3н                         |
| 6       | 2F4н to 2F7н                                   | 19      | 328н to 32Вн  | 32      | 35Cн to 35Fн  | 45      | 390н to 393н  | 58      | 3С4н to 3С7н                         |
| 7       | 2F8н to 2FВн                                   | 20      | 32Cн to 32Fн  | 33      | 360н to 363н  | 46      | 394н to 397н  | 59      | 3С8н to 3СВн                         |
| 8       | 2FCн to 2FFн                                   | 21      | 330н to 333н  | 34      | 364н to 367н  | 47      | 398н to 39Вн  | 60      | 3CCн to 3CFн                         |
| 9       | 300н to 303н                                   | 22      | 334н to 337н  | 35      | 368н to 36Вн  | 48      | 39Сн to 39Гн  | 61      | 3D0н to 3D3н                         |
| 10      | 304н to 307н                                   | 23      | 338н to 33Вн  | 36      | 36Сн to 36Гн  | 49      | 3A0н to 3A3н  | 62      | 3D4н to 3D7н                         |
| 11      | 308н to 30Вн                                   | 24      | 33Сн to 33Гн  | 37      | 370н to 373н  | 50      | 3А4н to 3А7н  | 63      | 3D8н to 3DBн                         |
| 12      | 30Сн to 30Fн                                   | 25      | 340н to 343н  | 38      | 374н to 377н  | 51      | 3A8н to 3AВн  | 64      | 3DC <sub>H</sub> to 3DF <sub>H</sub> |
| 13      | 310н to 313н                                   | 26      | 344н to 347н  | 39      | 378н to 37Вн  | 52      | 3ACн to 3AFн  | _       | _                                    |

# [Local station]

# Table of station numbers and corresponding buffer memory addresses

| Station | Buffer memory                        | Station | Buffer memory | Station | Buffer memory | Station | Buffer memory | Station | Buffer memory                        |
|---------|--------------------------------------|---------|---------------|---------|---------------|---------|---------------|---------|--------------------------------------|
| number  | address                              | number  | address       | number  | address       | number  | address       | number  | address                              |
| 1       | 1E0н to 1E3н                         | 14      | 214н to 217н  | 27      | 248н to 24Вн  | 40      | 27Сн to 27Fн  | 53      | 2В0н to 2В3н                         |
| 2       | 1Е4н to 1Е7н                         | 15      | 218н to 21Вн  | 28      | 24Сн to 24Fн  | 41      | 280н to 283н  | 54      | 2В4н to 2В7н                         |
| 3       | 1E8н to 1EВн                         | 16      | 21Сн to 21Fн  | 29      | 250н to 253н  | 42      | 284н to 287н  | 55      | 2B8н to 2BВн                         |
| 4       | 1EC <sub>H</sub> to 1EF <sub>H</sub> | 17      | 220н to 223н  | 30      | 254н to 257н  | 43      | 288н to 28Вн  | 56      | 2BCн to 2BFн                         |
| 5       | 1F0н to 1F3н                         | 18      | 224н to 227н  | 31      | 258н to 25Вн  | 44      | 28Сн to 28Fн  | 57      | 2C0н to 2C3н                         |
| 6       | 1F4н to 1F7н                         | 19      | 228н to 22Вн  | 32      | 25Cн to 25Fн  | 45      | 290н to 293н  | 58      | 2C4н to 2C7н                         |
| 7       | 1F8н to 1FBн                         | 20      | 22Cн to 22Fн  | 33      | 260н to 263н  | 46      | 294н to 297н  | 59      | 2C8н to 2CВн                         |
| 8       | 1FCн to 1FFн                         | 21      | 230н to 233н  | 34      | 264н to 267н  | 47      | 298н to 29Вн  | 60      | 2ССн to 2СFн                         |
| 9       | 200н to 203н                         | 22      | 234н to 237н  | 35      | 268н to 26Вн  | 48      | 29Сн to 29Гн  | 61      | 2D0н to 2D3н                         |
| 10      | 204н to 207н                         | 23      | 238н to 23Вн  | 36      | 26Сн to 26Гн  | 49      | 2А0н to 2А3н  | 62      | 2D4н to 2D7н                         |
| 11      | 208н to 20Вн                         | 24      | 23Сн to 23Гн  | 37      | 270н to 273н  | 50      | 2А4н to 2А7н  | 63      | 2D8н to 2DBн                         |
| 12      | 20Cн to 20Fн                         | 25      | 240н to 243н  | 38      | 274н to 277н  | 51      | 2A8н to 2AВн  | 64      | 2DC <sub>H</sub> to 2DF <sub>H</sub> |
| 13      | 210н to 213н                         | 26      | 244н to 247н  | 39      | 278н to 27Вн  | 52      | 2ACн to 2AFн  | _       | _                                    |

#### (4) Slave station offset, size information

In the remote net ver. 2 mode or remote net additional mode, the assignment of RX/RY/RWw/RWr for the station numbers varies according to the expanded cyclic setting and remote I/O station points setting.

#### (a) Offset

Stores the head buffer memory address of RX/RY/RWw/RWr assigned to each station.

When 2 or more stations are occupied, values are stored into only the head buffer memory address of the station number. (When station No. 1 occupies 2 stations, values are stored into the RX/RY/RWw/RWr offset and size of station No. 1, and the RX/RY/RWw/RWr offset and size of station No. 2 remains default.)

### (b) Size

Stores the size of RX/RY/RWw/RWr assigned to each station in word unit. When the size is less than 1 word, it is rounded up and 1 is stored. (When the remote I/O station points setting is 8 points, 1 is stored.)

Refer to Section 4.4.13 for the remote I/O station points setting method. For the reserved station, 0000H is stored.

Table 8.4 Correspondence between Station Numbers and RX/RY/RWw/RWr Offset, Size Buffer Memory Addresses

| Buffer mem       | ory address | Item                      | Default (Hoy.) |
|------------------|-------------|---------------------------|----------------|
| Hex.             | Dec.        | item                      | Default (Hex.) |
| 3Е0н             | 992         | Station No. 1 RX offset   | 0000н          |
| 3Е1н             | 993         | Station No. 1 RX size     | 0000н          |
| to               | to          | to                        | _              |
| <b>45E</b> H     | 1118        | Station No. 64 RX offset  | 0000н          |
| <b>45</b> Fн     | 1119        | Station No. 64 RX size    | 0000н          |
| 460н             | 1120        | Station No. 1 RY offset   | 0000н          |
| 461н             | 1121        | Station No. 1 RY size     | 0000н          |
| to               | to          | to                        | _              |
| 4DE <sub>H</sub> | 1246        | Station No. 64 RY offset  | 0000н          |
| 4DFн             | 1247        | Station No. 64 RY size    | 0000н          |
| 4Е0н             | 1248        | Station No. 1 RWw offset  | 0000н          |
| <b>4Е1</b> н     | 1249        | Station No. 1 RWw size    | 0000н          |
| to               | to          | to                        | _              |
| 55Ен             | 1374        | Station No. 64 RWw offset | 0000н          |
| <b>55</b> Fн     | 1375        | Station No. 64 RWw size   | 0000н          |
| 560н             | 1376        | Station No. 1 RWr offset  | 0000н          |
| 561н             | 1377        | Station No. 1 RWr size    | 0000н          |
| to               | to          | to                        | _              |
| 5DEн             | 1502        | Station No. 64 RWr offset | 0000н          |
| 5DFн             | 1503        | Station No. 64 RWr size   | 0000н          |

8 - 18 8 - 18

Example) When the local station where expanded cyclic setting has been made and the remote I/O stations where remote I/O station points setting has been made are connected

Local station (Station number 1, Occupies 2 stations, Expanded cyclic setting: Master station octuple) Remote I/O station Remote I/O station (Station number 3, (Station number 4, Occupies 1 station, Occupies 1 station, Remote I/O station point Remote I/O station point setting: 8-point setting) setting: 8-point setting)

| Buffer memory name       | Value                 | Description                                                                                                    |
|--------------------------|-----------------------|----------------------------------------------------------------------------------------------------|
| Station No. 1 RX offset  | 4000н                 | Head buffer memory address of RX of station No. 1                                                                                                    |
| Station No. 1 RX size    | 24 (18 <sub>H</sub> ) | 384 (number of RX points) / 16 = 24 words                                                                                                    |
| Station No. 2 RX offset  | 4000н                 | As 2 stations are occupied, the area of station No. 1 is checked.                                                                                                    |
| Station No. 2 RX size    | 0 (default)           | As 2 stations are occupied, the area of station No. 1 is checked.                                                                                                    |
| Station No. 3 RX offset  | 4018⊦                 | Head buffer memory address of RX of station No. 3                                                                                                    |
| Station No. 3 RX size    | 1 (1н)                | Though the lower 8 bits of the buffer memory address 4018 <sub>H</sub> are the corresponding size of RX of station No. 3, 1 is stored since less than 1 word is rounded up. |
| Station No. 4 RX offset  | 4018⊦                 | Head buffer memory address of RX of station No. 4                                                                                                    |
| Station No. 4 RX size    | 1 (1 <sub>H</sub> )   | Though the upper 8 bits of the buffer memory address 4018 <sub>H</sub> are the corresponding size of RX of station No. 4, 1 is stored since less than 1 word is rounded up. |
| Station No. 1 RY offset  | 4200н                 | Head buffer memory address of RY of station No. 1                                                                                                    |
| Station No. 1 RY size    | 24 (18 <sub>H</sub> ) | 384 (number of RY points) / 16 = 24 words                                                                                                    |
| Station No. 2 RY offset  | 4000н                 | As 2 stations are occupied, the area of station No. 1 is checked.                                                                                                    |
| Station No. 2 RY size    | 0 (default)           | As 2 stations are occupied, the area of station No. 1 is checked.                                                                                                    |
| Station No. 3 RY offset  | 4218 <sub>H</sub>     | Head buffer memory address of RY of station No. 3                                                                                                    |
| Station No. 3 RY size    | 1 (1 <sub>H</sub> )   | Though the lower 8 bits of the buffer memory address 4218 <sub>H</sub> are the corresponding size of RY of station No. 3, 1 is stored since less than 1 word is rounded up. |
| Station No. 4 RY offset  | 4218 <sub>H</sub>     | Head buffer memory address of RY of station No. 4                                                                                                    |
| Station No. 4 RY size    | 1 (18н)               | Though the upper 8 bits of the buffer memory address 4218 <sub>H</sub> are the corresponding size of RY of station No. 4, 1 is stored since less than 1 word is rounded up. |
| Station No. 1 RWw offset | 4400н                 | Head buffer memory address of RWw of station No. 1                                                                                                    |
| Station No. 1 RWw size   | 64 (40 <sub>H</sub> ) | 2 (number of occupied stations) × 32 (expanded cyclic setting) = 64                                                                                                    |
| Station No. 2 RWw offset | 4400н                 | As 2 stations are occupied, the area of station No. 1 is checked.                                                                                                    |
| Station No. 2 RWw size   | 0 (default)           | As 2 stations are occupied, the area of station No. 1 is checked.                                                                                                    |
| Station No. 3 RWw offset | 4440н                 | Head buffer memory address of RWw of station No. 3                                                                                                    |
| Station No. 3 RWw size   | 0 (default)           | Buffer memory size of RWw of station No. 3                                                                                                    |
| Station No. 4 RWw offset | 4440н                 | Head buffer memory address of RWw of station No. 4                                                                                                    |
| Station No. 4 RWw size   | 0 (default)           | Buffer memory size of RWw of station No. 4                                                                                                    |
| Station No. 1 RWr offset | 4С00н                 | Head buffer memory address of RWr of station No. 1                                                                                                    |
| Station No. 1 RWr size   | 64 (40 <sub>H</sub> ) | 2 (number of occupied stations) $	imes$ 32 (expanded cyclic setting) = 64                                                                                                   |
| Station No. 2 RWr offset | 4С00н                 | As 2 stations are occupied, the area of station No. 1 is checked.                                                                                                    |
| Station No. 2 RWr size   | 0 (default)           | As 2 stations are occupied, the area of station No. 1 is checked.                                                                                                    |
| Station No. 3 RWr offset | 4С40н                 | Head buffer memory address of RWr of station No. 3                                                                                                    |
| Station No. 3 RWr size   | 0 (default)           | Buffer memory size of RWr of station No. 3                                                                                                    |
| Station No. 4 RWr offset | 4C40 <sub>H</sub>     | Head buffer memory address of RWr of station No. 4                                                                                                    |
| Station No. 4 RWr size   | 0 (default)           | Buffer memory size of RWr of station No. 4                                                                                                    |

# (5) Link special relays (SB)

The link special relays store the data link status using bit ON/OFF data. Buffer memory addresses 5E0H to 5FFH correspond to link special relays SB0000 to SB01FF.

For details on the link special relays (SB0000 to SB01FF), see Section 8.4.1. The following table shows the relationship between buffer memory addresses 5E0H to 5FFH and link special relays SB0000 to SB01FF.

| Address          | b15 | b14 | b13 | b12 | b11 | b10 | b9  | b8  | b7  | b6  | b5  | b4  | b3  | b2  | b1  | b0  |
|------------------|-----|-----|-----|-----|-----|-----|-----|-----|-----|-----|-----|-----|-----|-----|-----|-----|
| 5E0н             | F   | Е   | D   | С   | В   | Α   | 9   | 8   | 7   | 6   | 5   | 4   | 3   | 2   | 1   | 0   |
| <b>5Е1</b> н     | 1F  | 1E  | 1D  | 1C  | 1B  | 1A  | 19  | 18  | 17  | 16  | 15  | 14  | 13  | 12  | 11  | 10  |
| 5E2н             | 2F  | 2E  | 2D  | 2C  | 2B  | 2A  | 29  | 28  | 27  | 26  | 25  | 24  | 23  | 22  | 21  | 20  |
| <b>5ЕЗ</b> н     | 3F  | 3E  | 3D  | 3C  | 3B  | 3A  | 39  | 38  | 37  | 36  | 35  | 34  | 33  | 32  | 31  | 30  |
| <b>5Е4</b> н     | 4F  | 4E  | 4D  | 4C  | 4B  | 4A  | 49  | 48  | 47  | 46  | 45  | 44  | 43  | 42  | 41  | 40  |
| <b>5Е5</b> н     | 5F  | 5E  | 5D  | 5C  | 5B  | 5A  | 59  | 58  | 57  | 56  | 55  | 54  | 53  | 52  | 51  | 50  |
| <b>5Е6</b> н     | 6F  | 6E  | 6D  | 6C  | 6B  | 6A  | 69  | 68  | 67  | 66  | 65  | 64  | 63  | 62  | 61  | 60  |
| <b>5Е7</b> н     | 7F  | 7E  | 7D  | 7C  | 7B  | 7A  | 79  | 78  | 77  | 76  | 75  | 74  | 73  | 72  | 71  | 70  |
| <b>5Е8</b> н     | 8F  | 8E  | 8D  | 8C  | 8B  | 8A  | 89  | 88  | 87  | 86  | 85  | 84  | 83  | 82  | 81  | 80  |
| <b>5Е9</b> н     | 9F  | 9E  | 9D  | 9C  | 9B  | 9A  | 99  | 98  | 97  | 96  | 95  | 94  | 93  | 92  | 91  | 90  |
| <b>5ЕА</b> н     | AF  | AE  | AD  | AC  | AB  | AA  | A9  | A8  | A7  | A6  | A5  | A4  | А3  | A2  | A1  | A0  |
| 5ЕВн             | BF  | BE  | BD  | ВС  | BB  | BA  | В9  | B8  | B7  | В6  | B5  | B4  | В3  | B2  | B1  | В0  |
| 5ЕСн             | CF  | CE  | CD  | CC  | СВ  | CA  | C9  | C8  | C7  | C6  | C5  | C4  | C3  | C2  | C1  | C0  |
| 5EDн             | DF  | DE  | DD  | DC  | DB  | DA  | D9  | D8  | D7  | D6  | D5  | D4  | D3  | D2  | D1  | D0  |
| 5ЕЕн             | EF  | EE  | ED  | EC  | EB  | EA  | E9  | E8  | E7  | E6  | E5  | E4  | E3  | E2  | E1  | E0  |
| 5EFн             | FF  | FE  | FD  | FC  | FB  | FA  | F9  | F8  | F7  | F6  | F5  | F4  | F3  | F2  | F1  | F0  |
| 5F0н             | 10F | 10E | 10D | 10C | 10B | 10A | 109 | 108 | 107 | 106 | 105 | 104 | 103 | 102 | 101 | 100 |
| <b>5F1</b> н     | 11F | 11E | 11D | 11C | 11B | 11A | 119 | 118 | 117 | 116 | 115 | 114 | 113 | 112 | 111 | 110 |
| <b>5F2</b> н     | 12F | 12E | 12D | 12C | 12B | 12A | 129 | 128 | 127 | 126 | 125 | 124 | 123 | 122 | 121 | 120 |
| <b>5F3</b> н     | 13F | 13E | 13D | 13C | 13B | 13A | 139 | 138 | 137 | 136 | 135 | 134 | 133 | 132 | 131 | 130 |
| <b>5F4</b> н     | 14F | 14E | 14D | 14C | 14B | 14A | 149 | 148 | 147 | 146 | 145 | 144 | 143 | 142 | 141 | 140 |
| 5F5 <sub>H</sub> | 15F | 15E | 15D | 15C | 15B | 15A | 159 | 158 | 157 | 156 | 155 | 154 | 153 | 152 | 151 | 150 |
| 5F6н             | 16F | 16E | 16D | 16C | 16B | 16A | 169 | 168 | 167 | 166 | 165 | 164 | 163 | 162 | 161 | 160 |
| <b>5F7</b> н     | 17F | 17E | 17D | 17C | 17B | 17A | 179 | 178 | 177 | 176 | 175 | 174 | 173 | 172 | 171 | 170 |
| 5F8 <sub>H</sub> | 18F | 18E | 18D | 18C | 18B | 18A | 189 | 188 | 187 | 186 | 185 | 184 | 183 | 182 | 181 | 180 |
| 5F9н             | 19F | 19E | 19D | 19C | 19B | 19A | 199 | 198 | 197 | 196 | 195 | 194 | 193 | 192 | 191 | 190 |
| 5FA⊦             | 1AF | 1AE | 1AD | 1AC | 1AB | 1AA | 1A9 | 1A8 | 1A7 | 1A6 | 1A5 | 1A4 | 1A3 | 1A2 | 1A1 | 1A0 |
| 5FBн             | 1BF | 1BE | 1BD | 1BC | 1BB | 1BA | 1B9 | 1B8 | 1B7 | 1B6 | 1B5 | 1B4 | 1B3 | 1B2 | 1B1 | 1B0 |
| 5ГСн             | 1CF | 1CE | 1CD | 1CC | 1CB | 1CA | 1C9 | 1C8 | 1C7 | 1C6 | 1C5 | 1C4 | 1C3 | 1C2 | 1C1 | 1C0 |
| 5FDн             | 1DF | 1DE | 1DD | 1DC | 1DB | 1DA | 1D9 | 1D8 | 1D7 | 1D6 | 1D5 | 1D4 | 1D3 | 1D2 | 1D1 | 1D0 |
| 5FEн             | 1EF | 1EE | 1ED | 1EC | 1EB | 1EA | 1E9 | 1E8 | 1E7 | 1E6 | 1E5 | 1E4 | 1E3 | 1E2 | 1E1 | 1E0 |
| 5FFн             | 1FF | 1FE | 1FD | 1FC | 1FB | 1FA | 1F9 | 1F8 | 1F7 | 1F6 | 1F5 | 1F4 | 1F3 | 1F2 | 1F1 | 1F0 |

### (6) Link special registers (SW)

The link special registers store the data link status using word data. Buffer memory addresses 600H to 7FFH correspond to link special registers SW0000 to SW01FF.

For more details on the link special registers (SW0000 to SW01FF), see Section 8.4.2.

#### (7) Random access buffer

The random access buffer stores any data to be sent to other stations. The reading and writing of data are performed using transient transmission.

#### (8) Communication buffer

The communication buffers stores the send and receive data when performing transient transmission (communication using the communication buffers) between the local stations, standby master station, and intelligent device stations. The communication buffer sizes for the local station, standby master station, and intelligent device station are set with network parameters.

For more details on the communication buffer size settings, see Section 6.2.

### [Example of communication using the communication buffers]

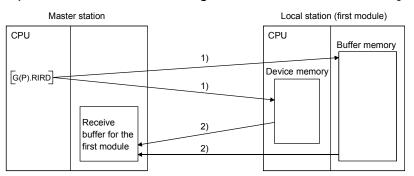

- Accesses the buffer memory of the local station or the device memory of the CPU.
- Stores the data specified by the control data in the receive buffer for the first module.

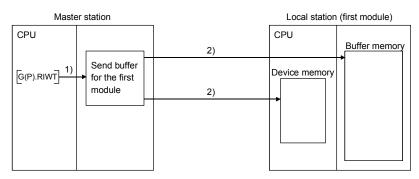

- Stores the data to be written in the buffer memory of the local station or to the device memory of the CPU in the send buffer for the first module.
- Accesses the buffer memory of the local station or the device memory of the CPU.

### (9) Automatic update buffer

The automatic update buffer stores automatic update data when performing transient transmission (communication using the automatic update buffer) with the AJ65BT-R2(N).

The automatic update buffer size of the AJ65BT-R2 is specified by a network parameter.

For more details on the automatic update buffer size settings, see Section 6.2.

### [Communication example using the automatic update buffer]

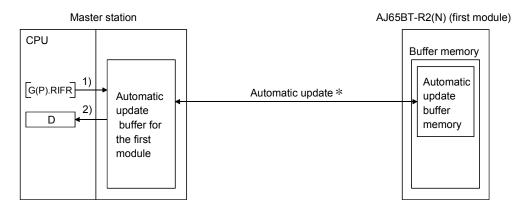

- 1) Accesses the automatic update buffer for the first module.
- 2) Stores the data specified by the control data in the CPU device.
- \* For details on the automatic update timing, see CC-Link System RS-232 Interface Module User's Manual (Nonprocedural Protocol Mode) AJ65BT-R2N.

(10) Ver.2 compatible remote input (RX) and Ver.2 compatible remote output (RY)

Used when the remote net ver. 2 mode or remote net additional mode is selected.

- (a) Master station ← Remote I/O station/remote device station/local station
  - 1) Master station
    - The input status from the remote I/O station, remote device station (RX) and local station (RY) is stored.
    - When 1 station is occupied, 2, 4 or 8 words are used. The number of used points changes depending on the extended cyclic setting and the number of occupied stations. (see Section 3.1)
  - 2) Local station
    - Data to be sent to the master station is stored in the remote output (RY) of the address corresponding to the host station number.
    - The input status from the remote I/O station, remote device station (RX) and other local station is stored.
    - When 1 station is occupied, any of 2 to 8 words are used. The number of used points changes depending on the extended cyclic setting and the number of occupied stations. (see Section 3.1)

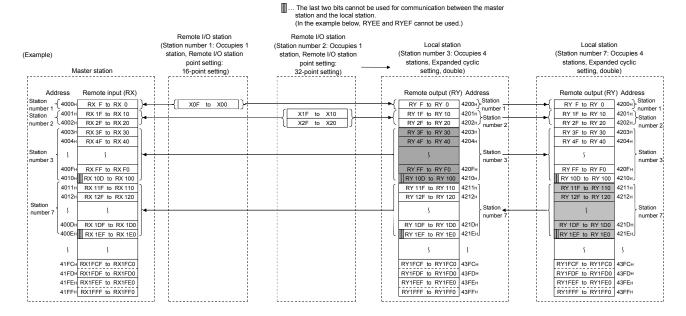

#### POINT

The assignment range of each station in the preset station information can be confirmed by the slave station offset and size information (buffer memory addresses 3E0H to 5DFH). (Refer to Section 8.3.2 (4).)

- (b) Master station → Remote I/O station/remote device station/local station
  - 1) Master station
    - The output status to the remote I/O station, remote device station (RY) and all local stations (RX) is stored.
    - When 1 station is occupied, 2, 4 or 8 words are used. The number of used points changes depending on the extended cyclic setting and the number of occupied stations. (see Section 3.1)
  - 2) Local station
    - The data received from remote I/O stations, remote device stations (RY) and master station (RY) are stored.
    - When 1 station is occupied, any of 2 to 8 words are used. The number of used points changes depending on the extended cyclic setting and the number of occupied stations. (see Section 3.1)

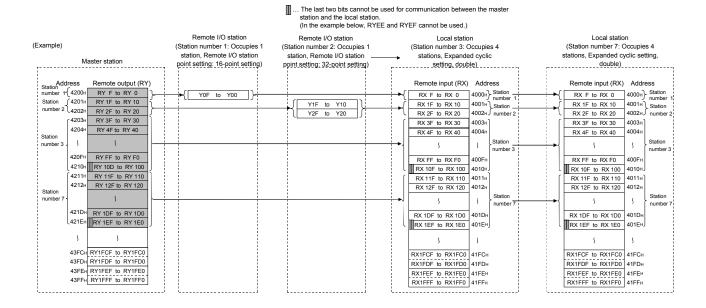

#### **POINT**

The assignment range of each station in the preset station information can be confirmed by the slave station offset and size information (buffer memory addresses 3E0H to 5DFH). (Refer to Section 8.3.2 (4).)

8 - 24 8 - 24

- (11) Ver.2 compatible remote registers (RWw) and (RWr)
  Used when the remote net ver. 2 mode or remote net additional mode is selected.
  - (a) Master station (RWw) → remote device station (RWw)/local station (RWr)
    - 1) Master station
      - The data to be sent to the remote register (RWw) of the remote device station and the remote registers (RWr) of all local stations are stored.
      - When 1 station is occupied, any of 4 to 32 words are used. The number of used points changes depending on the expanded cyclic setting and the number of occupied stations. (see Section 3.1)
    - 2) Local station
      - The data sent to the remote register (RWw) of the remote device station can also be received.
      - When 1 station is occupied, any of 4 to 32 words are used. The number of used points changes depending on the expanded cyclic setting and the number of occupied stations. (see Section 3.1)

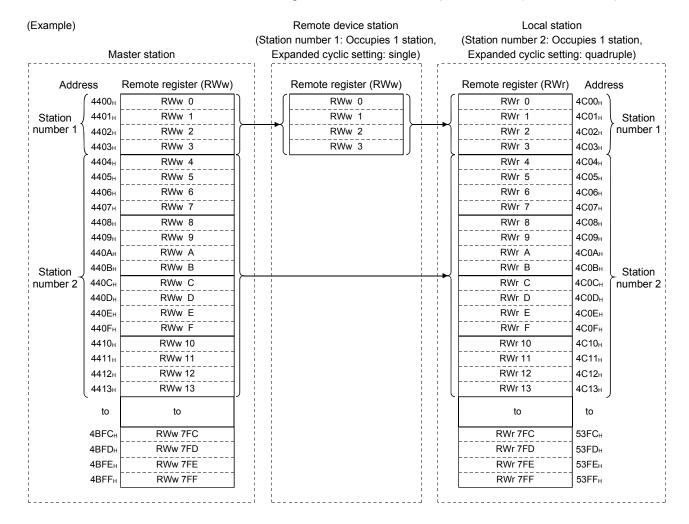

- (b) Master station (RWr) ← remote device station (RWr)/local station (RWw)
  - 1) Master station
    - The send data from the remote register (RWr) of the remote device station and the remote register (RWw) of the local station is stored.
    - When 1 station is occupied, any of 4 to 32 words are used. The number of used points changes depending on the expanded cyclic setting and the number of occupied stations. (see Section 3.1)
  - 2) Local station
    - Data is sent to the master station and other local stations by storing it in the address corresponding to the host station number.
    - Data in the remote register (RWr) of the remote device station can also be received.
    - When 1 station is occupied, any of 4 to 32 words are used. The number of used points changes depending on the expanded cyclic setting and the number of occupied stations. (see Section 3.1)

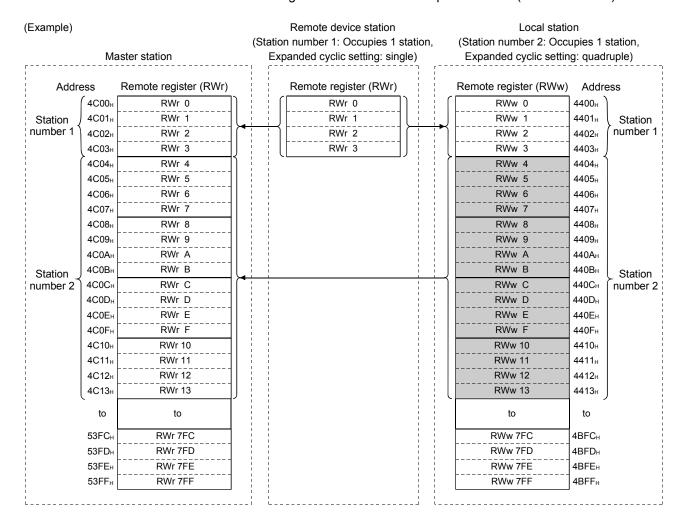

### 8.4 Link Special Relays and Registers (SB/SW)

The data link status can be checked with bit data (link special relays: SB) and word data (link special registers: SW).

The SB and SW represent the information in the buffer memory of the master/local module, which is used by reading to the device specified in an automatic refresh parameter.

- Link special relays (SB) : Buffer memory addresses 5E0H to 5FFH
- Link special registers (SW): Buffer memory addresses 600H to 7FFH

### 8.4.1 Link special relays (SB)

Link special relays SB0000 to SB001F are turned ON/OFF by the sequence program, and SB0020 to SB01FF are automatically turned ON/OFF.

The values in parentheses in the number column indicate the buffer memory address. When the standby master station is controlling the data link, the availability of the link's special relays is basically identical to that of the master station.

When the standby master station is operating as a local station, the availability of the link's special relays is identical to that of a local station.

For the correspondence with the buffer memory, see Section 8.3.2 (5).

Table 8.5 Link special relay list (1/5)

|                                   |                                                                                    |                                                                                                    | Availability<br>( |                       |          |  |  |
|-----------------------------------|------------------------------------------------------------------------------------|----------------------------------------------------------------------------------------------------|-------------------|-----------------------|----------|--|--|
| Number                            | Name                                                                               | Description                                                                                                    | ,                 |                       | allable) |  |  |
|                                   |                                                                                    |                                                                                                    | Master station    | line<br>Local station | Offline  |  |  |
| SB0000<br>(5E0 <sub>H</sub> , b0) | Data link restart                                                                  | Restarts the data link that had been stopped by SB0002.  OFF: Restart not instructed  ON: Restart instructed                                                                   | O                 | O O                   | ×        |  |  |
| SB0001<br>(5E0н, b1)              | Refresh instruction at standby master switching                                    | Instructs to perform cyclic data refresh after the data link control is transferred to the standby master station.  OFF: Not instructed  ON: Instructed                        | 0                 | ×                     | ×        |  |  |
| SB0002<br>(5E0н, b2)              | Data link stop                                                                     | Stops the host data link.  However, when the master station executes this, the entire system will stop.  OFF: No stop instruction ON: Stop instructed                          | 0                 | 0                     | ×        |  |  |
| SB0003<br>(5E0н, b3)              | Refresh instruction<br>when changing<br>parameters by the<br>dedicated instruction | Instructs to refresh cyclic data after changing parameters by the G(P).RLPASET instruction.  OFF: Not instructed (stop refreshing)  ON: Instructed (start/continue refreshing) | 0                 | 0                     | ×        |  |  |
| SB0004<br>(5E0н, b4)              | Temporary error invalid request                                                    | Establishes the stations specified by SW0003 to SW0007 as temporary error invalid stations.  OFF: Not requested  ON: Requested                                                 | 0                 | ×                     | ×        |  |  |
| SB0005<br>(5E0н, b5)              | Temporary error invalid canceling request                                          | Cancels the temporary error invalid status of stations specified by SW0003 to SW0007.  OFF: Not requested  ON: Requested                                                       | 0                 | ×                     | ×        |  |  |
| SB0007<br>(5E0 <sub>H</sub> , b7) | Master station duplication error canceling request                                 | Instructs to cancel master station duplication error.  OFF: Not instructed  ON: Instructed                                                                                     | 0                 | ×                     | ×        |  |  |
| SB0008<br>(5E0 <sub>H</sub> , b8) | Line test request                                                                  | Executes line tests for the stations specified by SW0008.  OFF: Not requested  ON: Requested                                                                                   | 0                 | ×                     | ×        |  |  |
| SB0009<br>(5E0⊦, b9)              | Parameter information read request                                                 | Reads the parameter setting information for the actual system configuration. (enabled only on Ver.1 remote stations)  OFF: Not requested  ON: Requested                        | 0                 | ×                     | ×        |  |  |

# Table 8.5 Link special relay list (2/5)

|                                    |                                                                                 |                                                                                                    | Availability<br>( ⊜: Available, ×: Not available) |               |         |  |  |
|------------------------------------|---------------------------------------------------------------------------------|----------------------------------------------------------------------------------------------------|---------------------------------------------------|---------------|---------|--|--|
| Number                             | Name                                                                            | Description                                                                                                    |                                                   | line          |         |  |  |
|                                    |                                                                                 |                                                                                                    | Master station                                    | Local station | Offline |  |  |
| SB000B<br>(5E0 <sub>H</sub> , b11) | Transmission speed test request                                                 | Use this to perform the transmission speed test.  OFF: Not requested  ON: Requested                                                                                                    | 0                                                 | ×             | ×       |  |  |
| SB000C<br>(5E0н, b12)              | Forced master switching                                                         | Forcefully transfers the data link control from the standby master station that is controlling the data link to the standby master station in case the standby master station becomes faulty.  OFF: Not requested  ON: Requested              | O * 1                                             | ×             | ×       |  |  |
| SB000D<br>(5E0 <sub>H</sub> , b13) | Remote device station initialization procedure registration instruction         | Starts the initial processing using the information registered during the initialization procedure registration.  While SB000D is on, the refresh of the remote input/output and remote registers stops.  OFF: Not instructed  ON: Instructed | 0                                                 | ×             | ×       |  |  |
| SB0020<br>(5E2 <sub>H</sub> , b0)  | Module status                                                                   | Indicates the module access (module operation) status.  OFF: Normal (Module is operating normally)  ON: Abnormal (Module error has occurred)                                                                                                  | 0                                                 | 0             | 0       |  |  |
| SB0040<br>(5E4 <sub>H</sub> , b0)  | Data link restart acceptance                                                    | Indicates the data link restart instruction acknowledgement status.  OFF: Not acknowledged  ON: Startup instruction acknowledged                                                                                                    | 0                                                 | 0             | ×       |  |  |
| SB0041<br>(5E4⊦, b1)               | Data link restart complete                                                      | Indicates the data link restart instruction acknowledgement completion status.  OFF: Not complete  ON: Startup complete                                                                                                    | 0                                                 | 0             | ×       |  |  |
| SB0042<br>(5E4 <sub>H</sub> , b2)  | Refresh instruction<br>acknowledgement<br>status at standby<br>master switching | Indicates whether or not the refresh instruction at standby master switching have been acknowledged.  OFF: Not executed  ON: Instruction acknowledged                                                                                         | 0                                                 | ×             | ×       |  |  |
| SB0043<br>(5E4 <sub>H</sub> , b3)  | Refresh instruction<br>complete status at<br>standby master<br>switching        | Indicates whether or not the refresh instruction at standby master switching is complete.  OFF: Not executed  ON: Switching complete                                                                                                    | 0                                                 | ×             | ×       |  |  |
| SB0044<br>(5E4 <sub>H</sub> , b4)  | Data link stop acceptance                                                       | Indicates the data link stop instruction acknowledgement status.  OFF: Not acknowledged  ON: Stop instruction acknowledged                                                                                                    | 0                                                 | 0             | ×       |  |  |
| SB0045<br>(5E4 <sub>H</sub> , b5)  | Data link stop<br>complete                                                      | Indicates the data link stop instruction acknowledgement completion status.  OFF: Not complete  ON: Stop complete                                                                                                    | 0                                                 | 0             | ×       |  |  |
| SB0046<br>(5E4 <sub>H</sub> , b6)  | Forced master switching executable status                                       | Indicates whether the forced master switching (SB000C) signal can be executed or not.  OFF: Cannot be executed.  ON: Can be executed.                                                                                                    | O * <sup>1</sup>                                  | ×             | ×       |  |  |
| SB0048<br>(5E4 <sub>H</sub> , b8)  | Temporary error invalid acceptance status                                       | Indicates the acknowledgement status of remote station temporary error invalid instruction.  OFF: Not executed  ON: Instruction acknowledged                                                                                                  | 0                                                 | ×             | ×       |  |  |
| SB0049<br>(5E4 <sub>H</sub> , b9)  | Temporary error invalid complete status                                         | Indicates the acknowledgement completion status of remote station temporary error invalid instruction.  OFF: Not executed  ON: Temporary error invalid station established/Specified station number is invalid                                | 0                                                 | ×             | ×       |  |  |
| SB004A<br>(5E4н, b10)              | Temporary error invalid canceling acknowledgement status                        | Indicates the acknowledgement status of remote station temporary error invalid cancel instruction.  OFF: Not executed  ON: Instruction acknowledged                                                                                           | 0                                                 | ×             | ×       |  |  |
| SB004B<br>(5E4н, b11)              | Temporary error invalid canceling complete status                               | Indicates the acknowledgement completion status of remote station temporary error invalid cancel instruction.  OFF: Not executed  ON: Temporary error invalid station cancellation complete                                                   | 0                                                 | ×             | ×       |  |  |
| SB004C<br>(5E4 <sub>H</sub> , b12) | Line test acceptance status                                                     | Indicates the line test request acknowledgement status.  OFF: Not executed  ON: Instruction acknowledged                                                                                                    | 0                                                 | ×             | ×       |  |  |

<sup>\*1:</sup> Can be used for the standby master station only.

Table 8.5 Link special relay list (3/5)

|                                    |                                                                     |                                                                                                    | Availability                      |               |         |  |  |  |
|------------------------------------|---------------------------------------------------------------------|----------------------------------------------------------------------------------------------------|-----------------------------------|---------------|---------|--|--|--|
| Number                             | Name                                                                | Description                                                                                                    | ( ○: Available, ×: Not available) |               |         |  |  |  |
| Nullibei                           | Ivaille                                                             | Description                                                                                                    | On                                | line          | Offline |  |  |  |
|                                    |                                                                     |                                                                                                    | Master station                    | Local station | Olline  |  |  |  |
| SB004D<br>(5E4 <sub>H</sub> , b13) | Line test complete status                                           | Indicates the line test completion status.  OFF: Not executed  ON: Test complete                                                                                                   | 0                                 | ×             | ×       |  |  |  |
| SB004E<br>(5E4 <sub>H</sub> , b14) | Parameter information read acknowledgement status                   | · ·                                                                                                    | 0                                 | ×             | ×       |  |  |  |
| SB004F<br>(5E4⊦, b15)              | Parameter information read completion status                        | Indicates the completion status of the parameter information read request.  OFF: Not executed  ON: Test complete                                                                   | 0                                 | ×             | ×       |  |  |  |
| SB0050<br>(5E5 <sub>H</sub> , b0)  | Offline test status                                                 | Indicates the offline test execution status.  OFF: Not executed  ON: In progress                                                                                                   | ×                                 | ×             | 0       |  |  |  |
| SB0057<br>(5E5 <sub>H</sub> , b7)  | Master station duplication error canceling acknowledgement          | Indicates the acknowledgement status of master station duplication error canceling request.  OFF: Not acknowledged  ON: Acknowledged                                               | 0                                 | ×             | ×       |  |  |  |
| SB0058<br>(5E5⊦, b8)               | Master station<br>duplication error<br>canceling complete           | Indicates the completion status of master station duplication error canceling request.  OFF: Not complete  ON: Complete                                                            | 0                                 | ×             | ×       |  |  |  |
| SB005A<br>(5E5⊦, b10)              | Master switching request acknowledgement                            | Indicates the acknowledgement status of the standby master station when it has received a master switching request from the line.  OFF: Not acknowledged  ON: Request acknowledged | 0                                 | ×             | ×       |  |  |  |
| SB005B<br>(5E5 <sub>H</sub> , b11) | Master switching request complete                                   | Indicates whether or not the switching from the standby master station to master station is complete.  OFF: Not complete  ON: Complete                                             | 0                                 | ×             | ×       |  |  |  |
| SB005C<br>(5E5 <sub>H</sub> , b12) | Forced master switching request acknowledgement                     | Indicates whether or not a forced master switching request has been acknowledged.  OFF: Not acknowledged  ON: Instruction acknowledged                                             | O * 1                             | ×             | ×       |  |  |  |
| SB005D<br>(5E5 <sub>H</sub> , b13) | Forced master switching request complete                            | Indicates whether or not a forced master switching request is complete.  OFF: Not complete ON: Complete                                                                            | O * 1                             | ×             | ×       |  |  |  |
| SB005E<br>(5E5 <sub>H</sub> , b14) | Execution status of remote device station initialization procedure  | Indicates the execution status of the initialization procedure.  OFF: Not executed  ON: Being executed                                                                             | 0                                 | ×             | ×       |  |  |  |
| SB005F<br>(5E5⊦, b15)              | Completion status of remote device station initialization procedure | Indicates the completion status of the initialization procedure execution.  OFF: Not complete  ON: Complete                                                                        | 0                                 | ×             | ×       |  |  |  |
| SB0060<br>(5E6 <sub>H</sub> , b0)  | Host mode                                                           | Indicates the mode setting status of the transmission speed/mode setting switch for the host.  OFF: Online  ON: Other than online                                                  | 0                                 | 0             | 0       |  |  |  |
| SB0061<br>(5E6 <sub>H</sub> , b1)  | Host type                                                           | Indicates the station type of the host.  OFF: Master station (station number 0)  ON: Local station (station numbers 1 to 64)                                                       | 0                                 | 0             | ×       |  |  |  |
| SB0062<br>(5Е6н, b2)               | Host standby master station setting status                          | Indicates whether or not the standby master station setting exists for the host.  OFF: No setting ON: Setting exists                                                               | 0                                 | 0             | 0       |  |  |  |
| SB0065<br>(5E6 <sub>H</sub> , b5)  | Input data status of host data link faulty station                  | Indicates the input status setting from a data link faulty station of the host.  OFF: Clear  ON: Retain                                                                            | 0                                 | 0             | ×       |  |  |  |

<sup>\*1</sup>: Can be used for the standby master station only.

Table 8.5 Link special relay list (4/5)

|                                   |                                       |                                        |                     | ( ○: Av   | Availability ( $\bigcirc$ : Available, $	imes$ : Not available) |               |         |    |
|-----------------------------------|---------------------------------------|----------------------------------------|---------------------|-----------|-----------------------------------------------------------------|---------------|---------|----|
| Number                            | Name                                  |                                        | Description         |           | Online                                                          |               |         |    |
|                                   |                                       |                                        |                     |           | Master station                                                  | Local station | Offline |    |
|                                   |                                       | Indicates the setting s                | status of host occ  |           |                                                                 |               |         |    |
| SB0066<br>(5E6 <sub>H</sub> , b6) |                                       | Number of occupied static              | on SB00             |           |                                                                 |               |         |    |
|                                   | Number of host occupied stations      | 1 station                              | n OFF               | =         | OFF                                                             | ×             | 0       | ×  |
| CD0067                            | Socupied stations                     | 2 stations                             |                     |           | ON                                                              |               |         |    |
| SB0067<br>(5E6 <sub>H</sub> , b7) |                                       | 3 stations                             |                     |           | ON                                                              |               |         |    |
| (020, 0)                          |                                       | 4 stations                             | s ON                |           | OFF                                                             |               |         |    |
| SB006A                            |                                       | Indicates the switch s                 | setting status.     |           |                                                                 |               |         |    |
| (5E6 <sub>H</sub> , b10)          | Switch setting status                 | OFF: Normal                            |                     | ! _ :     |                                                                 | 0             | 0       | 0  |
|                                   |                                       | ON : Setting error e                   |                     |           | stored in SW006A)                                               |               |         |    |
| SB006D                            | Parameter setting                     | OFF: Normal                            | ter setting status. |           |                                                                 |               | 0       | ×  |
| (5E6 <sub>H</sub> , b13)          | status                                | ON : Setting error e                   | exists (the error o | ode is s  | stored in SW0068)                                               |               | Ů.      |    |
| SB006E                            | Host station operation                | Indicates the data link                | communication       | status v  | vith other stations.                                            |               |         |    |
| (5E6 <sub>H</sub> , b14)          | status                                | OFF: Being execute                     |                     |           |                                                                 | 0             | 0       | ×  |
| ( , - ,                           |                                       | ON : Not executed                      |                     |           | (                                                               |               |         |    |
| SB006F                            | Setting status of block               | Indicates the "block g status.         | juarantee of cyclic | c data p  | er station" setting                                             |               |         |    |
| (5E6H,b15)                        | guarantee of cyclic                   | OFF: Not set                           |                     | 0         | 0                                                               | ×             |         |    |
| (020,010)                         | data per station                      | ON : Set                               |                     |           |                                                                 |               |         |    |
| SB0070                            | Master station                        | Indicates the data link                | k status.           |           |                                                                 |               |         |    |
| (5E7 <sub>H</sub> , b0)           | information                           | OFF: Data link cont                    | =                   |           |                                                                 | 0             | 0       | ×  |
| (02711, 00)                       | i i i i i i i i i i i i i i i i i i i | ON : Data link cont                    |                     |           |                                                                 |               |         |    |
| SB0071                            | Standby master                        | Indicates whether or                   | not a standby ma    | ster sta  | tion is present.                                                |               |         |    |
| (5E7 <sub>H</sub> , b1)           | station information                   | OFF: Not present ON: Present           |                     |           |                                                                 | 0             | 0       | ×  |
| 000000                            |                                       | Indicates the scan mo                  | ode setting inform  | ation.    |                                                                 |               |         |    |
| SB0072<br>(5E7 <sub>H</sub> , b2) | Scan mode setting information         | OFF: Asynchronous                      | s mode              | 0         | ×                                                               | ×             |         |    |
| (JL7H, DZ)                        | Illioillauoil                         | ON : Synchronous                       | mode                |           |                                                                 |               |         |    |
| 000070                            | Operation                             | -                                      | on specification st | atus us   | ing a parameter when                                            |               |         |    |
| SB0073<br>(5E7 <sub>H</sub> , b3) | specification when                    | the CPU is down.  OFF: Stop            |                     | 0         | ×                                                               | ×             |         |    |
| (0271, 00)                        | CPU is down status                    | ON : Continue                          |                     |           |                                                                 |               |         |    |
|                                   |                                       | Indicates the reserved                 | d station specifica | ation sta | atus using a parameter                                          |               |         |    |
| SB0074                            | Reserved station                      | OFF: No specification                  |                     |           | 0                                                               | 0             | ×       |    |
| (5E7 <sub>H</sub> , b4)           | specified status                      | ON : Specification                     | exists (information | n is sto  |                                                                 | Ŭ.            | ^       |    |
|                                   |                                       | SW0077)<br>Indicates the error inv     | alid station speci- | fication  | status using a                                                  |               |         |    |
| 05                                |                                       | parameter.                             | rana station speci  | oauOil    | otatus using d                                                  |               |         |    |
| SB0075<br>(5E7 <sub>H</sub> , b5) | Error invalid station                 | OFF: No specification                  | on                  | 0         | 0                                                               | ×             |         |    |
| (SE7H, DS)                        | specified status                      | ON : Specification                     | exists (information | n is sto  |                                                                 |               |         |    |
|                                   |                                       | SW007B)                                |                     |           |                                                                 |               |         |    |
| SB0076                            | Temporary error                       | Indicates whether the                  | ere is a temporary  | error ir  | nvalid station setting.                                         |               |         | ., |
| (5E7 <sub>H</sub> , b6)           | invalid station setting information   | OFF: No setting ON: Setting exists     | (information is st  | ored in   | SW007C to SW007F)                                               | 0             | 0       | ×  |
| 000077                            |                                       | Indicates the parame                   |                     |           |                                                                 |               |         |    |
| SB0077<br>(5E7 <sub>H</sub> , b7) | Parameter receive status              | OFF: Reception cor                     |                     |           |                                                                 | ×             | 0       | ×  |
| (JL1H, D1)                        | Sidius                                | ON : Reception no                      |                     |           |                                                                 |               |         |    |
| SB0078                            | Host station switch                   | Detects changes to the                 | -                   | itch du   | ring data linking.                                              |               |         |    |
| (5E7 <sub>H</sub> , b8)           | change detection                      | OFF: No changes of<br>ON: Changes dete |                     |           |                                                                 | 0             | 0       | ×  |
|                                   |                                       |                                        |                     | the ne    | twork parameters is se                                          | t             |         |    |
| SB0079                            | Master station return                 | to "Master station" or                 |                     |           | •                                                               |               |         |    |
| (5E7 <sub>H</sub> , b9)           | specification information             | OFF: Master station                    | า                   | •         |                                                                 | 0             | ×       | ×  |
|                                   | omadon                                | ON: Master station                     | n (Duplex function  | 1)        |                                                                 |               |         |    |

Table 8.5 Link special relay list (5/5)

|                                    |                                                                                                    |                                                                                                    | Availability                             |               |         |  |  |  |
|------------------------------------|----------------------------------------------------------------------------------------------------|----------------------------------------------------------------------------------------------------|------------------------------------------|---------------|---------|--|--|--|
| Number                             | Name                                                                                                    | Description                                                                                                    | ( ): Available, ×: Not available) Online |               |         |  |  |  |
|                                    |                                                                                                    | ·                                                                                                    |                                          |               | Offline |  |  |  |
|                                    |                                                                                                    |                                                                                                    | Master station                           | Local station |         |  |  |  |
| SB007B<br>(5E7 <sub>H</sub> , b11) | Host master/standby<br>master operation<br>status                                                             | Indicates whether the host operates as the master or standby master station.  OFF: Operates as the master station (controlling data link)  ON: Operates as the standby master station (standby)                                                          | 0                                        | 0             | ×       |  |  |  |
| SB007C<br>(5E7 <sub>H</sub> , b12) | Slave station<br>refresh/compulsory<br>clear setting status in<br>case of programmable<br>controller CPU STOP | Indicates the parameter-set slave station refresh/compulsory clear setting status in case of programmable controller CPU STOP.  OFF: Refresh ON: Clears compulsorily                                                                                     | 0                                        | ×             | ×       |  |  |  |
| SB0080<br>(5E8 <sub>H</sub> , b0)  | Other station data link status * <sup>2</sup>                                                                 | Indicates the communication status between remote/local/intelligent device/standby master stations.  OFF: All stations normal  ON: Faulty station exists (information is stored in SW0080 to SW0083)                                                     | 0                                        | 0             | ×       |  |  |  |
| SB0081<br>(5E8 <sub>H</sub> , b1)  | Other station watchdog timer error status                                                                     | Indicates the occurrence of a watchdog timer error in other stations.  OFF: No error  ON: Error occurrence.                                                                                                    | 0                                        | 0             | ×       |  |  |  |
| SB0082<br>(5E8 <sub>H</sub> , b2)  | Other station fuse blown status                                                                               | Indicates the fuse blown occurrence status at other stations. (SW0088 to SW008B)  OFF: No error  ON: Error occurrence.                                                                                                    | 0                                        | 0             | ×       |  |  |  |
| SB0083<br>(5E8 <sub>H</sub> , b3)  | Other station switch change status                                                                            | Detects changes in setting switches of other stations during data linking.  OFF: No change  ON: Change detected.                                                                                                    | 0                                        | 0             | ×       |  |  |  |
| SB0090<br>(5E9 <sub>H</sub> , b0)  | Host line status                                                                                              | Indicates the line status of the host.  OFF: Normal  ON: Abnormal (line disconnection)                                                                                                    | ×                                        | 0             | ×       |  |  |  |
| SB0094<br>(5E9 <sub>H</sub> , b4)  | Other stations<br>transient transmission<br>status                                                            | Indicates whether a transient transmission error has occurred in other stations.  OFF: No error  ON: Error occurrence. (SW0094 to SW0097)  Even when a dedicated instruction was retried, an error is detected.                                          | 0                                        | 0             | ×       |  |  |  |
| SB0095<br>(5E9 <sub>H</sub> , b5)  | Master station transient transmission status                                                                  | Indicates the transient transmission status of the master station.  OFF: Normal  ON: Abnormal                                                                                                    | ×                                        | 0             | ×       |  |  |  |
| SB00B4<br>(5EB <sub>H</sub> , b4)  | Standby master station test result                                                                            | Stores the test result of Line test 1/Line test 2.  OFF: Normal  ON: Abnormal                                                                                                    | 0                                        | ×             | 0       |  |  |  |
| SB0184<br>(5F8н, b4)               | Transmission speed test result for standby master station                                                     | Stores a result of the transmission speed test for the standby master station.  OFF: Normal (Same transmission speed as that of master station), or no response from the module  ON: Abnormal (Different transmission speed from that of master station) | 0                                        | ×             | ×       |  |  |  |
| SB0185<br>(5F8 <sub>H</sub> , b5)  | Transmission speed test accept status                                                                         | Indicates the accept status of Transmission speed test request (SB000B).  OFF: Not accepted  ON: Accepted                                                                                                    | 0                                        | ×             | ×       |  |  |  |
| SB0186<br>(5F8н, b6)               | Transmission speed test completion status                                                                     | Indicates the completion status of the transmission speed test.  OFF: Not complete  ON: Test complete                                                                                                    | 0                                        | ×             | ×       |  |  |  |

<sup>\*2:</sup> The other station data link status (SB0080) takes up to 6 seconds to turn on after a slave station connected to the master/local station becomes faulty.

The time to turn ON differs according to the system configuration, faulty status or other conditions.

# 8.4.2 Link special registers (SW)

Data is stored in the link special registers SW000 to SW001F by the sequence program, and data is automatically stored in SW0020 to SW01FF. The values in parentheses in the number column indicate the buffer memory addresses.

When the standby master station is controlling the data link, availability is basically identical to that of the master station.

When the standby master station is operating as a local station, availability is identical to that of a local station.

Table 8.6 Link special register list (1/10)

|                               |                                                        |                                                                    |                                                                                                    |                               |                      |                               |                     |                     |             |        |              | Availability $(\bigcirc$ : Available, $\times$ : Not available) |               |         |  |
|-------------------------------|--------------------------------------------------------|--------------------------------------------------------------------|----------------------------------------------------------------------------------------------------|-------------------------------|----------------------|-------------------------------|---------------------|---------------------|-------------|--------|--------------|-----------------------------------------------------------------|---------------|---------|--|
| Number                        | Name                                                   |                                                                    | Description                                                                                                    |                               |                      |                               |                     |                     |             |        |              | Onli                                                            | •             | Offline |  |
|                               |                                                        |                                                                    |                                                                                                    |                               |                      |                               |                     |                     |             |        |              | Master station                                                  | Local station | Online  |  |
| SW0003<br>(603 <sub>H</sub> ) | Multiple temporary error invalid station specification | Select will specified 00 01 to 6                                   | : Spe<br>SW<br>4: Spe<br>(The                                                                                                    | cifies r<br>0007.<br>cifies a | multiple<br>a single | e static<br>e static<br>umber | ons indi            | cated 1 to 6 es the | by SW<br>4. | 0004 t | o<br>er of a | 0                                                               | ×             | ×       |  |
| SW0004<br>(604 <sub>H</sub> ) |                                                        | Specifies<br>0: Not s<br>1: Spec                                   | a tem                                                                                                    | porary<br>ed as a             | error<br>temp        | invalid<br>orary e            | statior<br>error in | n.<br>valid s       |             | b1     | b0           |                                                                 |               |         |  |
| SW0005<br>(605 <sub>H</sub> ) | Temporary error                                        | SW0004                                                             | 16                                                                                                    | 15                            | 14                   | 13                            | to                  | 4                   | 3           | 2      | 1            |                                                                 |               |         |  |
| , ,                           | invalid station                                        | SW0005                                                             | 32                                                                                                    | 31                            | 30                   | 29                            | to                  | 20                  | 19          | 18     | 17           | 0                                                               | ×             | ×       |  |
| SW0006<br>(606н)              | specification *2                                       | SW0006                                                             | 48                                                                                                    | 47                            | 46                   | 45                            | to                  | 36                  | 35          | 34     | 33           |                                                                 |               |         |  |
| SW0007                        |                                                        | SW0007                                                             | 64                                                                                                    | 63                            | 62                   | 61                            | to                  | 52                  | 51          | 50     | 49           |                                                                 |               |         |  |
| (607н)                        |                                                        | Error inva                                                         | alid sta                                                                                                    | itions,                       | reserv               | ed sta                        |                     | nd any              |             |        |              |                                                                 |               |         |  |
| SW0008<br>(608 <sub>H</sub> ) | Line test station setting                              | 0<br>01 to 6<br>Default                                            | 4 :                                                                                                    | Speci                         | •                    | m (exe                        | ecuted only         | for all s           | stations    | s)     |              | 0                                                               | ×             | ×       |  |
| SW0009<br>(609н)              | Monitoring time setting                                | Default<br>Setting<br>The mo<br>outside<br>If a value<br>dedicated | Default value: 0  ets the monitoring time when a dedicated instruction is used.  Default value: 10 (seconds)  Setting range: 0 to 360 (seconds)  The monitoring time of 360 seconds will be used if a value outside of the above setting range is specified.  a value is set in SW000B, time elapsed until error completion of a edicated instruction is as follows: |                               |                      |                               |                     | 0                   | 0           | ×      |              |                                                                 |               |         |  |
| SW000A<br>(60A <sub>H</sub> ) | CPU monitoring time setting                            | with a de<br>Default<br>Setting<br>The mo                          | umber of retries + 1) x Monitoring time ets the CPU response monitoring time when the CPU is accessed th a dedicated instruction. Default value: 90 (seconds) Setting range: 0 to 3600 (seconds) The monitoring time of 3600 seconds will be used if a value outside of the above setting range is specified.                                                        |                               |                      |                               |                     |                     | 0           | 0      | ×            |                                                                 |               |         |  |
| SW000B<br>(60B <sub>H</sub> ) | Dedicated instruction retry count setting              | Set the n Default Setting When the                                 | value<br>range                                                                                                    | 0 (No                         | o retry)<br>7 (time  | )<br>es)                      |                     |                     |             | ons.   |              | 0                                                               | 0             | ×       |  |

<sup>\*2:</sup> Only the bit for the first station number is turned on.

Table 8.6 Link special register list (2/10)

| Number                                                                       | Name                                                        | Description                                                                                                    | (⊜: Av         | Availability ailable, $\times$ : Not av | ailable) |
|------------------------------------------------------------------------------|-------------------------------------------------------------|----------------------------------------------------------------------------------------------------|----------------|-----------------------------------------|----------|
| Number                                                                       | Name                                                        | Description                                                                                                    | On             | line                                    | Offline  |
|                                                                              |                                                             |                                                                                                    | Master station | Local station                           |          |
| SW0014<br>(614H)<br>SW0015<br>(615H)<br>SW0016<br>(616H)<br>SW0017<br>(617H) | Specification of remote device station to be initialized.   | $Specifies the station to be initialized using the information saved in initialization procedure registration. \\ 0: Initial processing not performed \\ 1: Initial processing performed \\ b15 b14 b13 b12 b11 b10 b9 b8 b7 b6 b5 b4 b3 b2 b1 \\ SW0014                                   $ | <u></u> *1     | ×                                       | ×        |
| SW0020<br>(620 <sub>H</sub> )                                                | Module status                                               | Indicates the status of communication with a programmable controller CPU.  0 : Normal Other than 0: Stores an error code (Error code of programmable controller CPU).                                                                                                    | 0              | 0                                       | 0        |
| SW0041<br>(641 <sub>H</sub> )                                                | Data link restart result                                    | Stores the execution result of the data link restart instruction with SB0000.  0 : Normal Other than 0: Stores an error code (see Section 13.3).                                                                                                    | 0              | 0                                       | ×        |
| SW0043<br>(643 <sub>H</sub> )                                                | Refresh instruction at standby master switching result      | Indicates the execution result of refresh instruction at standby master switching.  0 : Normal Other than 0: Stores an error code (see Section 13.3).                                                                                                    | 0              | ×                                       | ×        |
| SW0045<br>(645 <sub>H</sub> )                                                | Data link stop result                                       | Stores the execution result of the data-link stop instruction with SB0002.  0 : Normal Other than 0: Stores an error code (see Section 13.3).                                                                                                    | 0              | 0                                       | ×        |
| SW0049<br>(649 <sub>H</sub> )                                                | Temporary error invalid station specification result        | Indicates the execution result of temporary error invalid station specification.  0 : Normal Other than 0: Stores an error code (see Section 13.3).                                                                                                    | 0              | ×                                       | ×        |
| SW004B<br>(64B <sub>H</sub> )                                                | Temporary error invalid station specification cancel result | Indicates the execution result of the temporary error invalid station specification cancellation.  0 : Normal  Other than 0: Stores an error code (see Section 13.3).                                                                                                    | 0              | ×                                       | ×        |
| SW004D<br>(64D <sub>H</sub> )                                                | Line test result                                            | Indicates the execution result of the line test.  0 : Normal Other than 0: Stores an error code (see Section 13.3).                                                                                                    | 0              | ×                                       | ×        |
| SW004F<br>(64F <sub>H</sub> )                                                | Parameter setting test result                               | Indicates the execution result of the parameter setting test.  0 : Normal  Other than 0: Stores an error code (see Section 13.3).                                                                                                    | 0              | ×                                       | ×        |
| SW0052<br>(652 <sub>H</sub> )                                                | Automatic CC-Link startup execution result                  | Stores the system configuration check result when a new station is added to a system using an automatic CC-Link startup.  0 : Normal Other than 0: Stores an error code (see Section 13.3.)                                                                                                  | 0              | ×                                       | ×        |
| SW0057<br>(657 <sub>H</sub> )                                                | Master station<br>duplication error<br>canceling result     | Stores the execution result of the master station duplication error canceling request.  0 : Normal Other than 0: Stores an error code (see Section 13.3.)  B31A <sub>H</sub> : Data linking BBC5 <sub>H</sub> : Master station duplication error                                             | 0              | ×                                       | ×        |

<sup>\*1:</sup> Can be used for the standby master station only.

Table 8.6 Link special register list (3/10)

| Number                        | Name                                                                           | Description                                                                                                    |                | Availability          | vailable) |
|-------------------------------|--------------------------------------------------------------------------------|----------------------------------------------------------------------------------------------------|----------------|-----------------------|-----------|
|                               |                                                                                |                                                                                                    | Master station | line<br>Local station | Offline   |
| SW0058<br>(658 <sub>H</sub> ) | Detailed LED display<br>status                                                 | Stores the details of the LED display status.  0: OFF  1: ON                                                                                            | 0              | 0                     | 0         |
| SW0059<br>(659 <sub>H</sub> ) | Transmission speed setting                                                     | Stores the contents of the transmission speed setting.  0: Cancel  1: Set  b15                                                                          | 0              | 0                     | 0         |
| SW005D<br>(65Dн)              | Forced master switching instruction result                                     | Stores the execution result of the forced master switching instruction with SB000C.  0 : Normal Other than 0: Stores the error code (see Section 13.3). | o * 1          | ×                     | ×         |
| SW005F<br>(65F <sub>H</sub> ) | Remote device station initialization procedure registration instruction result | instruction with SB000D.  0 : Normal Other than 0: Stores the error code (see Section 13.3).                                                            | 0              | ×                     | ×         |
| SW0060<br>(660 <sub>H</sub> ) | Mode setting status                                                            | Stores the mode setting status. 0: Online (Remote net mode) 1: Online (Remote I/O net mode) 2: Offline 3: Line test 1 4: Line test 2 6: Hardware test   | 0              | 0                     | 0         |
| SW0061<br>(661 <sub>H</sub> ) | Host station number                                                            | Stores the station number of the host that is currently in operation.  0 : Master station  1 to 64: Local station                                       | 0              | 0                     | 0         |

<sup>\*1:</sup> Can be used for the standby master station only.

Table 8.6 Link special register list (4/10)

| Number                        | Name                              | Description                                                                                                    |                | Availability ailable, $\times$ : Not av | ailable) |
|-------------------------------|-----------------------------------|----------------------------------------------------------------------------------------------------|----------------|-----------------------------------------|----------|
| rambor                        | Hamo                              | Becomplient                                                                                                    | On             | line                                    | Offline  |
|                               |                                   |                                                                                                    | Master station | Local station                           | Onnic    |
| SW0062<br>(662 <sub>H</sub> ) | Module operating status           | Stores the operation setting status of the module.  b15                                                                                                    | 0              | 0                                       |          |
| SW0064<br>(664 <sub>H</sub> ) | No. of retries information        | Indicates the retry count setting information when there is an error response.  1 to 7 (times)                                                                                                    | 0              | ×                                       | ×        |
| SW0065<br>(665 <sub>H</sub> ) | No. of automatic return stations  | Indicates the setting information for the number of automatic return stations during one link scan.  1 to 10 (stations)                                                                                                    | 0              | ×                                       | ×        |
| SW0066<br>(666 <sub>H</sub> ) | Delay timer information           | Indicates the delay time setting information.                                                                                                    | 0              | ×                                       | ×        |
| SW0067<br>(667 <sub>H</sub> ) | Parameter information             | Stores the parameter information area to be used.  0H: CPU built-in parameters  3H: Dedicated instruction (parameter setting with the G(P).RLPASET instruction and data link startup.)  DH: Default parameters (automatically starts CC-Link) | 0              | ×                                       | 0        |
| SW0068<br>(668 <sub>H</sub> ) | Host parameter status             | Stores the parameter setting status.  0 : Normal  Other than 0: Stores the error code (see Section 13.3).                                                                                                    | 0              | 0                                       | ×        |
| SW0069<br>(669 <sub>H</sub> ) | Loading status *3                 | Stores the duplicate station number status and parameter matching of each station.  0 : Normal  Other than 0: Stores the error code (see Section 13.3).  Details are stored in SW0098 to 9B and SW009C to 9F.                                 | 0              | ×                                       | ×        |
| SW006A<br>(66A <sub>H</sub> ) | Switch setting status             | Stores the switch setting status.  0 : Normal Other than 0: Stores the error code (see Section 13.3).                                                                                                    | 0              | 0                                       | 0        |
| SW006D<br>(66D <sub>H</sub> ) | Max. link scan time               | Stores the maximum value of the link scan time (in 1 ms units).                                                                                                    | 0              | 0                                       | ×        |
| SW006E<br>(66E <sub>H</sub> ) | Current link scan time            | Stores the current value of the link scan time (in 1 ms units).                                                                                                    | 0              | 0                                       | ×        |
| SW006F<br>(66F <sub>H</sub> ) | Min. link scan time               | Stores the minimum value of the link scan time (in 1 ms units).                                                                                                    | 0              | 0                                       | ×        |
| SW0070<br>(670 <sub>H</sub> ) | Total number of stations          | Stores the final station number set in the parameter.  1 to 64 (stations)                                                                                                    | 0              | ×                                       | ×        |
| SW0071<br>(671н)              | Max. communication station number | Stores the maximum station number (setting of the station number setting switch) that is performing data link.  1 to 64 (stations)                                                                                                    | 0              | ×                                       | ×        |
| SW0072<br>(672 <sub>H</sub> ) | Number of connected modules       | Stores the number of modules that are performing data link.                                                                                                    | 0              | ×                                       | ×        |

<sup>\*3:</sup> This register checks and stores the status only at link startup.

Table 8.6 Link special register list (5/10)

| Number                                                                       | Name                                                         |                                                                                  |                                                                              |                                                            |                         | Descri                                 | otion                                                      |                                   |                                       |                        |                           |                   | Availability ailable, $\times$ : Not available | vailable) |
|------------------------------------------------------------------------------|--------------------------------------------------------------|----------------------------------------------------------------------------------|------------------------------------------------------------------------------|------------------------------------------------------------|-------------------------|----------------------------------------|------------------------------------------------------------|-----------------------------------|---------------------------------------|------------------------|---------------------------|-------------------|------------------------------------------------|-----------|
|                                                                              |                                                              |                                                                                  | Description                                                                  |                                                            |                         |                                        |                                                            |                                   |                                       |                        |                           | On Master station | line<br>Local station                          | Offline   |
| SW0073<br>(673 <sub>H</sub> )                                                | Standby master station number                                |                                                                                  | Stores the station number of the standby master station.  1 to 64 (stations) |                                                            |                         |                                        |                                                            |                                   |                                       |                        |                           | 0                 | 0                                              | ×         |
| SW0074<br>(674H)<br>SW0075<br>(675H)<br>SW0076<br>(676H)<br>SW0077           | Reserved station specified status * <sup>2</sup>             | Stores th                                                                        | e reser<br>eserve                                                            | ved station                                                |                         | b12<br>13<br>29<br>45<br>61            | to to to to                                                | b3<br>4<br>20<br>36<br>52         | b2<br>3<br>19<br>35<br>51             | b1 2 18 34 50          | b0<br>1<br>17<br>33<br>49 | 0                 | 0                                              | ×         |
| (677н)                                                                       |                                                              |                                                                                  |                                                                              |                                                            |                         | he abov                                |                                                            |                                   |                                       |                        |                           |                   |                                                |           |
| SW0078<br>(678H)<br>SW0079<br>(679H)<br>SW007A<br>(67AH)<br>SW007B<br>(67BH) | Error invalid station specified status * <sup>2</sup>        | Any state Stores th 0: Other 1: Error SW0078 SW0079 SW007A SW007B Reserv max. ar | e error r than c invalid b15 16 32 48 64 Numbed stat                         | invaliderror in distation b14 15 31 47 63 ers 1 to ions ar | station availed so n    | b12 13 29 45 61 he above               | to to to to content to to to to to to to to to to to to to | s. b3 4 20 36 52 indicate         | b2<br>3<br>19<br>35<br>51<br>e the st | b1 2 18 34 50 ation no | b0 1 17 33 49 umbers.     | 0                 | 0                                              | ×         |
| SW007C<br>(67CH)<br>SW007D<br>(67DH)<br>SW007E<br>(67EH)<br>SW007F<br>(67FH) | Temporary error invalid status * 5                           | Indicates 0: Norm 1: Tem  SW007C SW007D SW007E SW007F Error in numbe:            | b15 16 32 48 64 Numb                                                         | b14<br>15<br>31<br>47<br>63<br>ers 1 to                    | b13 14 30 46 62 64 in t | 13<br>29<br>45<br>61<br>he aboved star | to to to to to to to to to                                 | b3 4 20 36 52 indicatind any      |                                       |                        |                           | 0                 | 0                                              | ×         |
| SW0080<br>(680H)<br>SW0081<br>(681H)<br>SW0082<br>(682H)<br>SW0083<br>(683H) | Other station data link status * <sup>5</sup> * <sup>7</sup> | Stores th<br>0: Norn<br>1: Data<br>SW0080                                        | e data nal link er b15 16 32 48 64 Numb rary err s and a                     | b14 15 31 47 63 eers 1 to                                  | b13 14 30 46 62 64 in t | b12 13 29 45 61 he above tions, e      | to to to to to to ce table                                 | b3 4 20 36 52 indicativalid state | ations,                               | reserv                 |                           | 0                 | 0                                              | ×         |

<sup>\*2:</sup> Only the bit for the first station number is turned on.

The time to turn ON differs according to the system configuration, faulty status or other conditions.

<sup>\*5:</sup> Bits for the number of occupied stations are turned on.

<sup>\*7:</sup> The other station data link status (SW0080 to SW0083) takes up to 6 seconds to turn on after a slave station connected to the master/local station becomes faulty.

Table 8.6 Link special register list (6/10)

|                                                                              |                                                   |                                                            |                                                                                                    |         |         |         |          |               |               |               |               | (○: Av         | Availability ailable, ×: Not a | vailable) |
|------------------------------------------------------------------------------|---------------------------------------------------|------------------------------------------------------------|----------------------------------------------------------------------------------------------------|---------|---------|---------|----------|---------------|---------------|---------------|---------------|----------------|--------------------------------|-----------|
| Number                                                                       | Name                                              |                                                            | Description                                                                                                    |         |         |         |          |               |               |               |               |                | allable, X. Not a              | /aliable) |
|                                                                              |                                                   |                                                            | P**                                                                                                    |         |         |         |          |               |               |               |               | Master station | Local station                  | Offline   |
| SW0084<br>(684H)<br>SW0085<br>(685H)<br>SW0086                               | Other station watchdog timer error                | Indicates 0: No w 1: Wato                                  | atchdo                                                                                                    | og time | r error |         | to<br>to | b3<br>4<br>20 | b2<br>3<br>19 | b1<br>2<br>18 | b0<br>1<br>17 | 0              | 0                              | ×         |
| (686н)                                                                       | occurrence status * 2                             | SW0086                                                     | 48                                                                                                    | 47      | 46      | 45      | to       | 36            | 35            | 34            | 33            |                |                                |           |
| SW0087                                                                       |                                                   | SW0087                                                     | 64                                                                                                    | 63      | 62      | 61      | to       | 52            | 51            | 50            | 49            |                |                                |           |
| (687н)                                                                       |                                                   | Reserve<br>max. ar                                         | ed stat                                                                                                    | ions ar |         | he abov |          |               |               |               |               |                |                                |           |
| SW0088<br>(688H)<br>SW0089<br>(689H)<br>SW008A<br>(68AH)<br>SW008B<br>(68BH) | Other station fuse blown status * 5               | 0: Norm<br>1: Abno<br>SW0088<br>SW0089<br>SW008A<br>SW008B | W0089         32         31         30         29         to         20         19         18         17           W008A         48         47         46         45         to         36         35         34         33                                                                                                |         |         |         |          |               |               | 0             | ×             | ×              |                                |           |
| SW008C<br>(68CH)<br>SW008D<br>(68DH)<br>SW008E<br>(68EH)<br>SW008F<br>(68FH) | Other station switch change status * <sup>2</sup> | link. 0: No cl 1: Char  SW008C SW008B SW008E SW008F        | dicates the switch change status of other stations performing data ik.  0: No change 1: Change occurred    b15   b14   b13   b12   to   b3   b2   b1   b0     W008C   16   15   14   13   to   4   3   2   1     W008D   32   31   30   29   to   20   19   18   17     W008E   48   47   46   45   to   36   35   34   33 |         |         |         |          |               |               | 0             | 0             | ×              |                                |           |
| SW0090<br>(690 <sub>H</sub> )                                                | Line status                                       | 0: Norm                                                    | res the line status.  Normal  Data link cannot be performed (disconnected)                                                                                                    |         |         |         |          |               |               |               | ×             | 0              | ×                              |           |

<sup>\*2:</sup> Only the bit for the first station number is turned on.

<sup>\*5</sup>: Bits for the number of occupied stations are turned on.

Table 8.6 Link special register list (7/10)

|                                                                              |                                                 | -                                                                                                    | <u> </u>                                                                                                    | -                                                                                                    |                                                                                                    | 0                                                                                            |                                                 |                                        | 9.01                                  |                                | st (77                               | ,              | Availability              |           |
|------------------------------------------------------------------------------|-------------------------------------------------|----------------------------------------------------------------------------------------------------|----------------------------------------------------------------------------------------------------|----------------------------------------------------------------------------------------------------|----------------------------------------------------------------------------------------------------|----------------------------------------------------------------------------------------------|-------------------------------------------------|----------------------------------------|---------------------------------------|--------------------------------|--------------------------------------|----------------|---------------------------|-----------|
| No seeds as a                                                                | Nama                                            |                                                                                                    |                                                                                                    |                                                                                                    |                                                                                                    | D                                                                                            |                                                 |                                        |                                       |                                |                                      | (⊜: Ava        | ailable, $\times$ : Not a | /ailable) |
| Number                                                                       | Name                                            |                                                                                                    |                                                                                                    |                                                                                                    |                                                                                                    | Descri                                                                                       | otion                                           |                                        |                                       |                                |                                      | On             | line                      | Offline   |
|                                                                              |                                                 |                                                                                                    |                                                                                                    |                                                                                                    |                                                                                                    |                                                                                              |                                                 |                                        |                                       |                                |                                      | Master station | Local station             | Offline   |
| SW0094<br>(694H)<br>SW0095<br>(695H)<br>SW0096<br>(696H)<br>SW0097<br>(697H) | Other stations transient transmission status *2 | Indicates 0: No tr 1: Tran SW0094 SW0095 SW0096 SW0097 Reserv max. ai                                 | ransien sient tr b15  16  32  48  64  Number of State State  | t transis ansmis b14 15 31 47 63 ers 1 to ions aris                                                                                                    | mission esion esio | 13 29 45 61 he above                                                                         | to to to to to to to to                         | b3 4 20 36 52 indicate                 | b2<br>3<br>19<br>35<br>51             | b1<br>2<br>18<br>34<br>50      | b0 1 17 33 49 smbers.                | 0              | 0                         | ×         |
| SW0098<br>(698H)<br>SW0099<br>(699H)<br>SW009A<br>(69AH)<br>SW009B<br>(69BH) | Station number overlap status * <sup>6</sup>    | Even w Stores th module is 0: Norm 1: Over SW0098 SW0099 SW009A SW009B Reserv max. au Unable stations | e overles not overles not over | ap state verlappetion number between the between two states are states are st | us whered.  mber ( b13 14 30 46 62 64 in the dany                                                                                                    | first state b12 13 29 45 61 he above station                                                 | tion nuto to to to to to to to to to to to to t | umber of b3 4 20 36 52 indicate number | only) b2 3 19 35 51 e the star higher | b1 2 18 34 50 attion nuer than | b0<br>1<br>17<br>33<br>49<br>umbers. | 0              | ×                         | ×         |
| SW009C<br>(69CH)<br>SW009D<br>(69DH)<br>SW009E<br>(69EH)<br>SW009F<br>(69FH) | Loading/parameter consistency status * 6        | station<br>device<br>0: Norm<br>1: Mato<br>Exar                                                       | er settiring error of och type r reference of type r reference of och ded cyth communicating expension of type r reference of type r reference of type r r reference of type r r r r r r r r r r r r r r r r r r r                                                                                                    | r occur nismat coupier color saturation and color saturation and color s | s in an ch * station of the station of the station  | y of the smiss miss miss smatch n mism cour will no param or mation b12 13 29 45 61 he above | Remuto to to to to retable                      | Paramote I.  b3 4 20 36 52 indicate    | meter O stat  19 35 51 e the sta      | tation b1 2 18 34 50           | b0 1 17 33 49 mbers.                 | 0              | ×                         | ×         |

<sup>\*2:</sup> Only the bit for the first station number is turned on.

The status is checked and stored only at link startup and at parameter update.

<sup>\*6:</sup> Only the bit for the first station number is turned on.

Table 8.6 Link special register list (8/10)

|                               |                                                                                                    |                                                 |                         |          |          |           |          |          |           |                | Availability              |           |
|-------------------------------|----------------------------------------------------------------------------------------------------|-------------------------------------------------|-------------------------|----------|----------|-----------|----------|----------|-----------|----------------|---------------------------|-----------|
| Number                        | Name                                                                                                    |                                                 |                         | Descrip  | otion    |           |          |          |           |                | ailable, $\times$ : Not a | vailable) |
|                               |                                                                                                    |                                                 | Безоприон               |          |          |           |          |          |           |                | line                      | Offline   |
|                               |                                                                                                    |                                                 |                         |          |          |           |          |          |           | Master station | Local station             |           |
| SW00B4<br>(6B4 <sub>H</sub> ) |                                                                                                    | Stores the line tes<br>0: Normal<br>1: Abnormal | t 1 result.             |          |          |           |          |          |           |                |                           |           |
| SW00B5<br>(6B5н)              | Line test 1 result * 6                                                                                              |                                                 | 15 14 b13               | b12      | to<br>to | b3        | b2<br>3  | b1<br>2  | b0        | 0              | ×                         | 0         |
| SW00B6<br>(6B6н)              |                                                                                                    |                                                 | 31 30<br>47 46          | 29<br>45 | to<br>to | 20<br>36  | 19<br>35 | 18<br>34 | 17<br>33  |                | ^                         |           |
| SW00B7<br>(6B7н)              |                                                                                                    | SW00B7 64                                       | 63 62<br>s 1 to 64 in t | 61       | to       | 52        | 51       | 50       | 49        |                |                           |           |
|                               |                                                                                                    | Number                                          | 5 1 10 04 111 1         | ne abov  | e lable  | indicate  | THE SE   | ation no | illibers. |                |                           |           |
| SW00B8<br>(6B8 <sub>H</sub> ) | Line test result                                                                                                    |                                                 | rmal                    |          |          |           |          |          |           | ×              | ×                         | 0         |
| (02011)                       | Demote device station                                                                                               | Other than 0: Sto                               | ores the err            | or code  | e (see S | Section   | 13.3).   |          |           |                |                           |           |
| SW0110<br>(710н)              | Remote device station initialization procedure registration execution individual information (target 1)             |                                                 |                         |          |          |           |          |          |           |                |                           |           |
| SW0111<br>(711н)              | Remote device station<br>initialization procedure<br>registration execution<br>individual information<br>(target 2) |                                                 |                         |          |          |           |          |          |           |                |                           |           |
| SW0112<br>(712 <sub>H</sub> ) | Remote device station<br>initialization procedure<br>registration execution<br>individual information<br>(target 3) |                                                 |                         |          |          |           |          |          |           |                |                           |           |
| SW0113<br>(713 <sub>H</sub> ) | Remote device station<br>initialization procedure<br>registration execution<br>individual information<br>(target 4) | The execution pha                               |                         |          | -        | _         |          |          |           |                |                           |           |
| SW0114<br>(714 н)             | Remote device station<br>initialization procedure<br>registration execution<br>individual information<br>(target 5) | Lower bit: Targete                              | -                       |          | numbe    | 51 (I I I | at coi   | прієпо   | · · · · · | 0              | ×                         | ×         |
| SW0115<br>(715н)              | Remote device station<br>initialization procedure<br>registration execution<br>individual information<br>(target 6) |                                                 |                         |          |          |           |          |          |           |                |                           |           |
| SW0116<br>(716 <sub>H</sub> ) | Remote device station initialization procedure registration execution individual information (target 7)             |                                                 |                         |          |          |           |          |          |           |                |                           |           |
| SW0117<br>(718 <sub>H</sub> ) | Remote device station initialization procedure registration execution individual information (target 8)             |                                                 |                         |          |          |           |          |          |           |                |                           |           |

<sup>\*6</sup>: Only the bit for the first station number is turned on.

In addition, these registers check and store the status at link startup and at parameter update.

Table 8.6 List of link special registers (9/10)

|                               |                                                                                                    |                                                                                                    |                | Availability        |         |
|-------------------------------|----------------------------------------------------------------------------------------------------|----------------------------------------------------------------------------------------------------|----------------|---------------------|---------|
| Number                        | Name                                                                                                    | Description                                                                                                    |                | ailable, x: Not ava | ilable) |
|                               |                                                                                                    |                                                                                                    | On             | line                | Offline |
| SW0118<br>(718 <sub>H</sub> ) | Remote device<br>station initialization<br>procedure<br>registration<br>execution<br>individual<br>information (target<br>9)  |                                                                                                    | Master station | Local station       |         |
| SW0119<br>(719н)              | Remote device<br>station initialization<br>procedure<br>registration<br>execution<br>individual<br>information (target<br>10) |                                                                                                    |                |                     |         |
| SW011A<br>(71A <sub>H</sub> ) | Remote device<br>station initialization<br>procedure<br>registration<br>execution<br>individual<br>information (target<br>11) |                                                                                                    |                |                     |         |
| SW011B<br>(71B <sub>H</sub> ) | Remote device<br>station initialization<br>procedure<br>registration<br>execution<br>individual<br>information (target<br>12) | Stores the execution information of initialization procedure registration.  High: Next execution procedure number (FF H at completion)  Low: Targeted station number | 0              | ×                   | ×       |
| SW011C<br>(71Сн)              | Remote device<br>station initialization<br>procedure<br>registration<br>execution<br>individual<br>information (target<br>13) |                                                                                                    |                |                     |         |
| SW011D<br>(71Dн)              | Remote device<br>station initialization<br>procedure<br>registration<br>execution<br>individual<br>information (target<br>14) |                                                                                                    |                |                     |         |
| SW011E<br>(71E <sub>H</sub> ) | Remote device<br>station initialization<br>procedure<br>registration<br>execution<br>individual<br>information (target<br>15) |                                                                                                    |                |                     |         |

8 PROGRAMMING

Table 8.6 List of link special registers (10/10)

|                                                                              |                                                                                                    |                                                                                                    |                | Availability         |               |
|------------------------------------------------------------------------------|----------------------------------------------------------------------------------------------------|----------------------------------------------------------------------------------------------------|----------------|----------------------|---------------|
| Number                                                                       | Name                                                                                                    | Description                                                                                                    | ,              | vailable, x: Not ava | ailable)<br>T |
|                                                                              |                                                                                                    | •                                                                                                    |                | iline                | Offline       |
| SW011F<br>(71F <sub>H</sub> )                                                | Remote device station<br>initialization procedure<br>registration execution<br>individual information<br>(target 16) | Stores the execution information of initialization procedure registration.  High: Next execution procedure number (FF H at completion)  Low: Targeted station number | Master station | Local station  ×     | ×             |
| SW0140<br>(740H)<br>SW0141<br>(741H)<br>SW0142<br>(742H)<br>SW0143<br>(743H) | Compatible CC-Link ver. information * <sup>5</sup>                                                                   | Indicates the slave stations compatible with CC-Link ver. 2.                                                                                                    | 0              | ×                    | ×             |
| SW0144<br>(744H)<br>SW0145<br>(745H)<br>SW0146<br>(746H)<br>SW0147<br>(747H) | CC-Link ver.<br>installation/parameter<br>matching status * <sup>5</sup>                                             | Stores the CC-Link version matching status of the parameters and slave stations.   O: Normal                                                                         | 0              | ×                    | ×             |
| SW0148<br>(748 <sub>H</sub> )                                                | Parameter mode                                                                                                    | Indicates in which mode the system is operating.  0: Remote net ver.1 mode  1: Remote net additional mode  2: Remote net ver.2 mode                                  | 0              | 0                    | ×             |
| SW0149<br>(749 <sub>H</sub> )                                                | Host parameter mode                                                                                                  | Indicates in which mode the host is operating.  0: Remote net ver.1 mode  1: Remote net additional mode  2: Remote net ver.2 mode                                    | 0              | 0                    | 0             |
| SW0183<br>(783 <sub>H</sub> )                                                | Transmission speed test result                                                                                       | Indicates the execution result of the transmission speed test.  0: Normal  Other than 0: Stores an error code (see Section 13.3)                                     | 0              | 0                    | ×             |
| SW0184<br>(784H)<br>SW0185<br>(785H)<br>SW0186<br>(786H)<br>SW0187<br>(787H) | Transmission speed test result for each station <sup>2</sup>                                                         | Indicates transmission speed test results by station numbers.                                                                                                    | 0              | ×                    | ×             |

<sup>\*2</sup>: Only the bit for the first station number is turned on.

<sup>\*5:</sup> The bits for the number of occupied stations turn ON.

The timing when the data in a link special register (SW) is updated differs depending on the link register number.

Table 8.7 lists the update timings of link special registers.

Table 8.7 Update timing of the link special registers

| Link special register | Data update timing               | Link special register | Data update timing                         |  |
|-----------------------|----------------------------------|-----------------------|--------------------------------------------|--|
| SW0041                | Updated independently regardless | SW0071                | Updated independently regardless of SB     |  |
| SW0045                | of SB                            | SW0072                | (Update after each station is stabilized.) |  |
| SW0060                | When SB0060 changes              | SW0074 to SW0077      | When SB0074 changes                        |  |
| SW0061                | When SB0061 changes              | SW0078 to SW007B      | When SB0075 changes                        |  |
| SW0062                |                                  | SW0080 to SW0083      | When SB0080 changes                        |  |
| SW0067                |                                  | SW0088 to SW008B      | Updated independently regardless of SB     |  |
| SW0068                |                                  | SW0090                | When SB0090 changes                        |  |
| SW0069                | Updated independently regardless | SW0098 to SW009B      |                                            |  |
| SW006A                | of SB                            | SW009C to SW009F      | Updated independently regardless           |  |
| SW006D                |                                  | SW00B4 to SW00B7      | of SB                                      |  |
| SW006E                |                                  | SW00B8                |                                            |  |
| SW006F                |                                  |                       |                                            |  |
| SW0070                |                                  |                       |                                            |  |

#### 8.5 Mode Selection Method

Four different modes are available for CC-Link to be applicable to various systems. The following flowchart explains the points of mode selection.

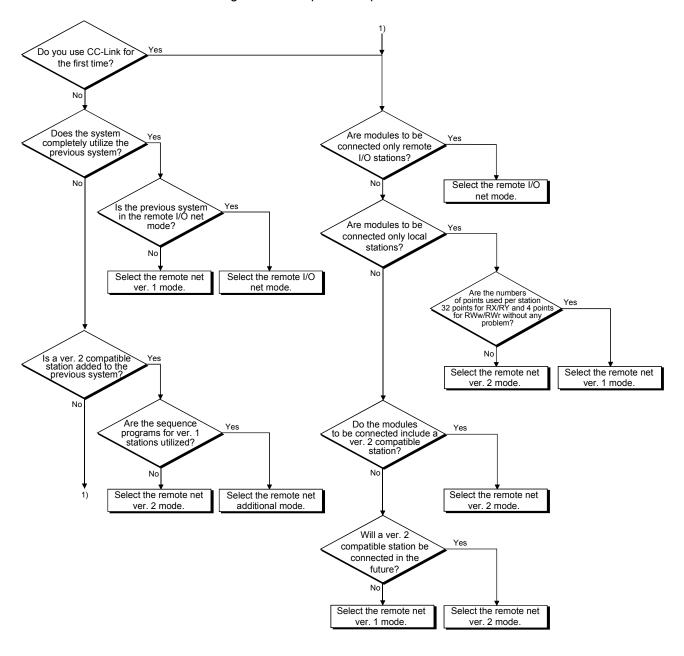

# 9 COMMUNICATION BETWEEN THE MASTER STATION AND REMOTE I/O STATIONS

This chapter explains the procedures from module settings to parameter settings, programming, and finally operation check using a system configuration example.

#### 9.1 When Remote I/O Net Mode is Used

The remote I/O net mode is used.

## 9.1.1 Configuring a system

As shown below, a system with three connected remote I/O stations is used as an example.

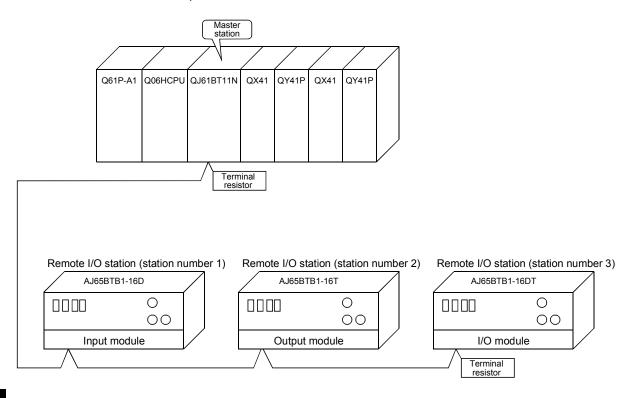

Q

## (1) Setting the master station

Settings of the master station switches are shown below:

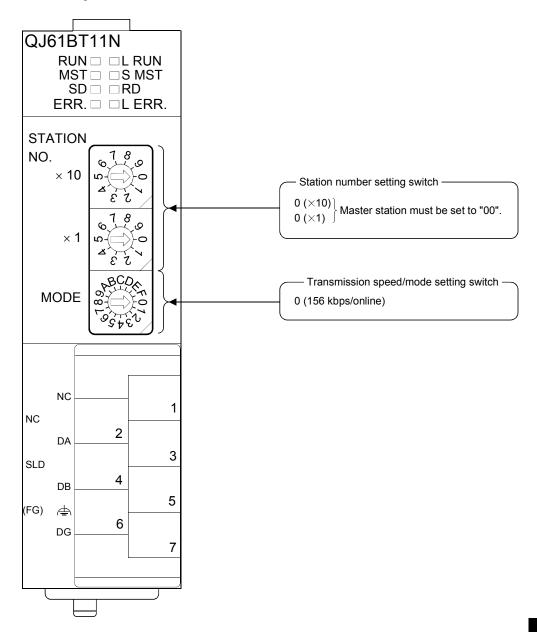

9-2

9

# (2) Setting the remote I/O stations Settings of the remote I/O station switches are shown below:

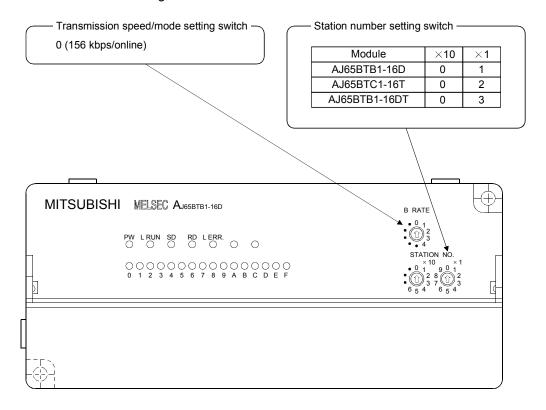

## 9.1.2 Setting the master station parameters

This section explains the settings of the network parameters and the automatic refresh parameters of the master station.

(1) Setting the network parameters of the master station
Set the network parameters as follows using the attached parameter setting checklist.

|                                                                               | Item                                                | Setting range                                                                                                    | Setting value                                                                                             |
|-------------------------------------------------------------------------------|-----------------------------------------------------|----------------------------------------------------------------------------------------------------|----------------------------------------------------------------------------------------------------|
| Start I/O No                                                                  |                                                     | 0000 to 0FE0                                                                                                    | 0000                                                                                                    |
|                                                                               | Data link<br>disorder<br>station setting            | Input data hold/clear<br>Default: Clear                                                                                                    | Hold/clear                                                                                                |
| Operational settings  Case of CPU STOP setting                                |                                                     | Refresh/clears compulsorily<br>Default: Refresh                                                                                            | Refresh //Clears compulsorily                                                                             |
| ocurigo                                                                       | Block<br>guarantee of<br>cyclic data per<br>station | Disable/Enable Default: Disable                                                                                                    | Disable /Enable                                                                                           |
| Туре                                                                          |                                                     | Master station Master station (Duplex function) Local station Standby master station Default: Master station                               | Mater station  Master station (Duplex function)  Local station  Standby master station                    |
| Mode                                                                          |                                                     | Remote net (Ver.1 mode) Remote net (Ver.2 mode) Remote net (Additional mode) Remote I/O net mode Off line Default: Remote net (Ver.1 mode) | Remote net (Ver.1 mode) Remote net (Ver.2 mode) Remote net (Additional mode) Remote I/O net mode Off line |
| All connect of                                                                | count                                               | 1 to 64<br>Default: 64                                                                                                    | 3 modules                                                                                                 |
| Remote inpu                                                                   | ut (RX)                                             | Device name: Select from X, M, L, B, D, W, R or ZR                                                                                         |                                                                                                    |
| Remote out                                                                    | put (RY)                                            | Device name: Select from Y, M, L, B, T, C, ST, D, W, R or ZR                                                                               |                                                                                                    |
| Remote reg                                                                    | ister (RWr)                                         | Device name: Select from M, L, B, D, W, R or ZR                                                                                            |                                                                                                    |
| Remote reg                                                                    | ister (RWw)                                         | Device name: Select from M, L, B, T, C, ST, D, W, R or ZR                                                                                  |                                                                                                    |
| Ver.2 Remo                                                                    | te input (RX)                                       | Device name: Select from X, M, L, B, D, W, R or ZR                                                                                         |                                                                                                    |
| Ver.2 Remo                                                                    | te output (RY)                                      | Device name: Select from Y, M, L, B, T, C, ST, D, W, R or ZR                                                                               |                                                                                                    |
| Ver.2 Remote register Device nam (RWr)                                        |                                                     | Device name: Select from M, L, B, D, W, R or ZR                                                                                            |                                                                                                    |
| Ver.2 Remote register  (RWw)  Device name: Select from M, L, B, T, W, R or ZR |                                                     | Device name: Select from M, L, B, T, C, ST, D, W, R or ZR                                                                                  |                                                                                                    |
| Special rela                                                                  | y (SB)                                              | Device name: Select from M, L, B, D, W, R, SB or ZR                                                                                        |                                                                                                    |
| Special register (SW)                                                         |                                                     | Device name: Select from M, L, B, D, W, R, SW or ZR                                                                                        |                                                                                                    |

| Item                                 | Setting range                                                              | Setting value             |
|--------------------------------------|----------------------------------------------------------------------------|---------------------------|
| Retry count                          | 1 to 7<br>Default: 3                                                       | times                     |
| Automatic reconnection station count | 1 to 10<br>Default: 1                                                      | modules                   |
| Standby master station No.           | Blank, 1 to 64 (Blank: No standby master station specified) Default: Blank |                           |
| PLC down select                      | Stop/continue<br>Default: Stop                                             | Stop /continue            |
| Scan mode setting                    | Asynchronous/synchronous Default: Asynchronous                             | Asynchronous /synchronous |
| Delay information setting            | Set 0.                                                                     |                           |

## (a) Example of network parameter settings An example of network parameter settings is shown below:

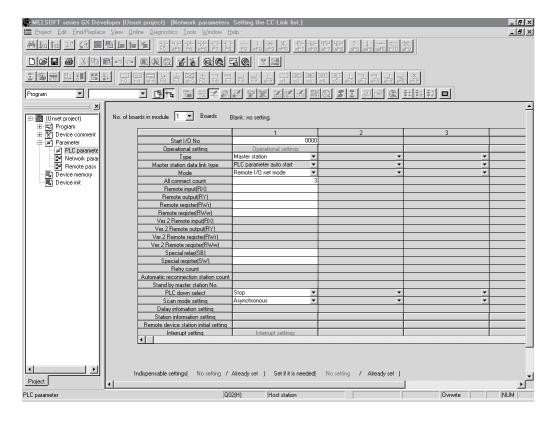

- (2) Setting the automatic refresh parameters of the master station Set the automatic refresh parameters according to the procedure below.
  - 1) Set the refresh device for remote input (RX) to X1000.
  - 2) Set the refresh device for remote output (RY) to Y1000.
  - 3) Set the refresh device for special relay (SB) to SB0.
  - 4) Set the refresh device for special register (SW) to SW0.

#### **POINT**

When setting the refresh devices for special relay (SB) and special register (SW) to SB and SW respectively, make sure that their device numbers do not duplicate with those used in the CC-Link IE controller network and MELSECNET/H network.

(a) Example of automatic refresh parameter settings

An example of automatic refresh parameter settings is shown below:

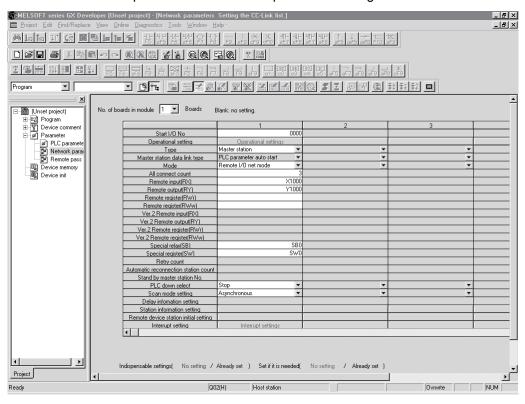

## 9.1.3 Creating a program

This section shows the program used to control the remote I/O stations. The following diagram shows the relationship between the devices of the programmable controller CPU and the inputs/outputs of remote I/O stations.

The shaded areas indicate the devices that are actually used.

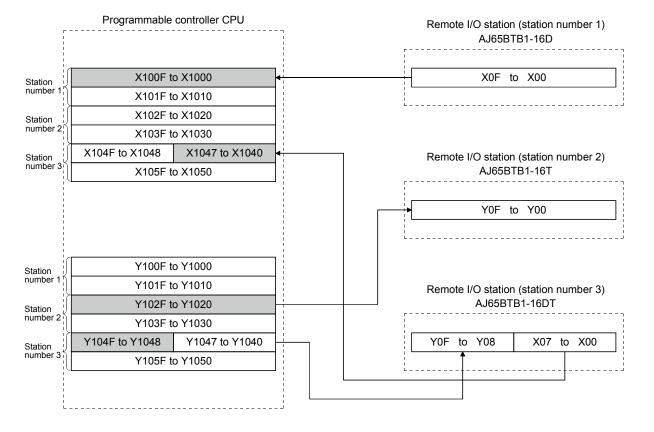

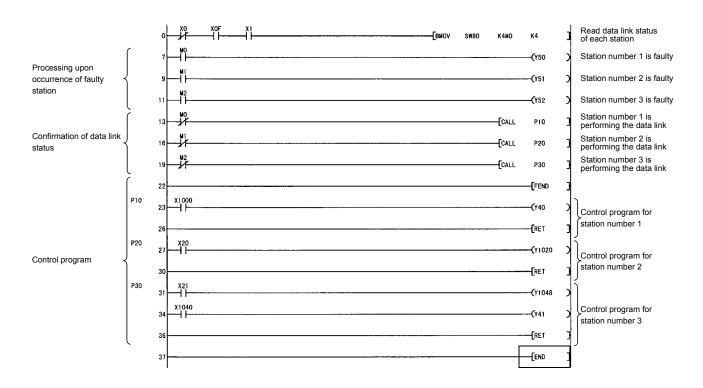

## 9.1.4 Performing the data link

Turn on the power to the remote I/O stations first, and then turn on the power to the master station to start the data link.

#### (1) Confirming the operation with the LED display

The following diagram shows the LED display status of the master station and the remote I/O station when the data link is being performed normally.

#### (a) LED display of the master station

Make sure that the LED display shows the following status:

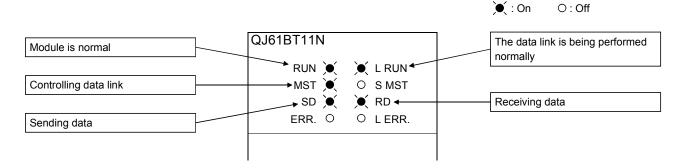

### (b) LED display of the remote I/O station

Make sure that the LED display shows the following status:

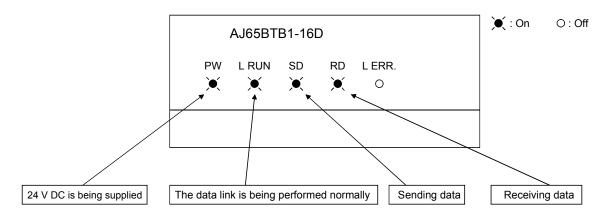

- (2) Confirming the operation with the sequence program
  Using the sequence program, confirm that the data link is being performed normally.
  - 1) For example, when X00 of the remote I/O station AJ65BTB1-16D (station number 1) is turned on, Y40 (QY41P) of the master station turns on.
  - 2) When X21 (QX41) of the master station is turned on, Y08 of the remote I/O station AJ65BTB1-16DT (station Number 3) turns on.

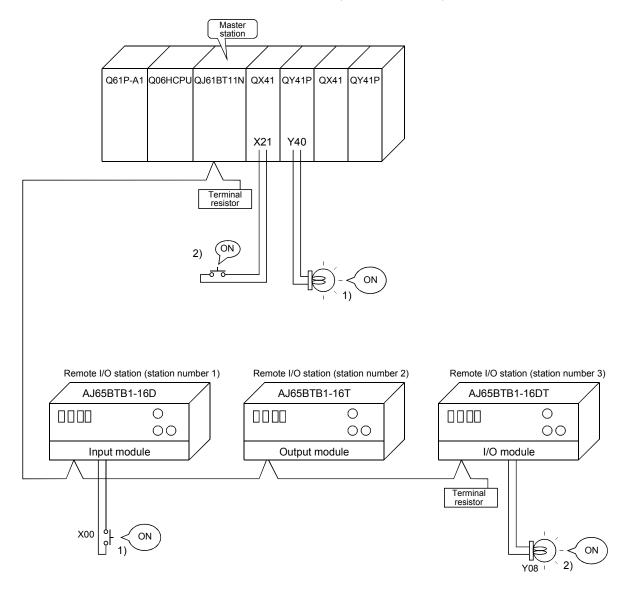

9 - 10 9 - 10

# 10 COMMUNICATION BETWEEN THE MASTER STATION AND REMOTE DEVICE STATIONS

This chapter explains the procedures from module settings to parameter settings, programming, and finally operation check using a system configuration example. For more detailed information on remote device stations, see the Remote Device Station User's Manual.

#### 10.1 When Remote Net Ver. 1 Mode is Used

## 10.1.1 Configuring a system

As shown below, a system with one connected remote I/O station is used as an example.

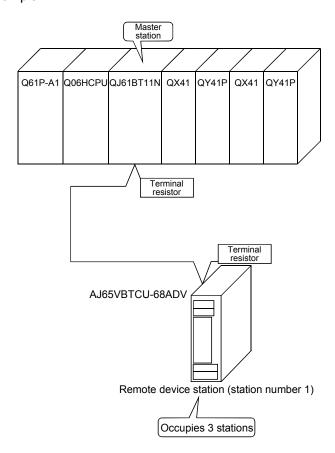

10

## (1) Setting the master station

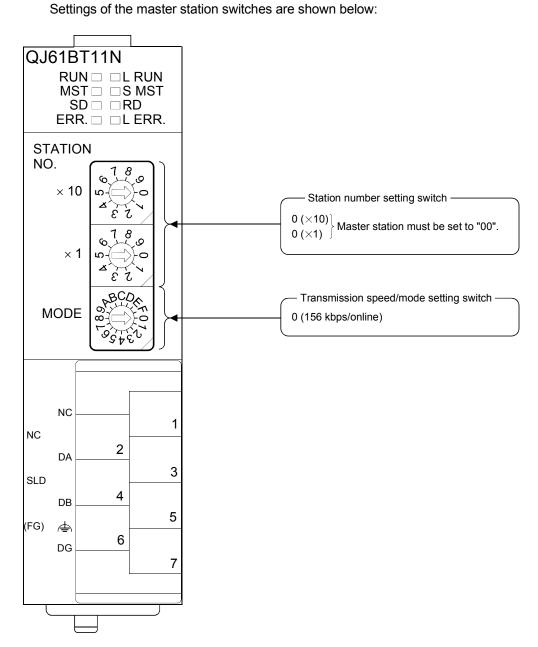

10 - 2

10

## (2) Setting the remote device station

Settings of the remote device station switches are shown below: For more detailed information about the contents of the settings, see the Remote Device Station User's Manual.

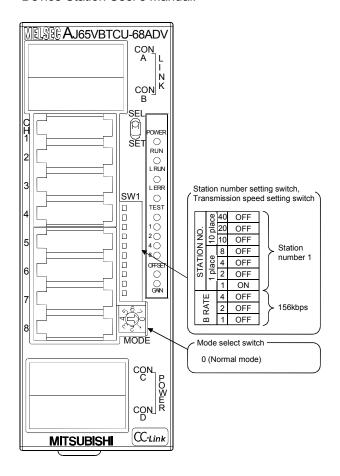

## 10.1.2 Setting the master station parameters

This section explains the settings of the network parameters and the automatic refresh parameters of the master station.

## (1) Setting the network parameters of the master station

## (a) Setting the network parameters

Set the network parameters as follows using the attached parameter setting checklist and station information setting checklist.

| Item                                         |                                          | Setting range                                                                                                    | Setting value                                                                                             |  |  |  |
|----------------------------------------------|------------------------------------------|----------------------------------------------------------------------------------------------------|----------------------------------------------------------------------------------------------------|--|--|--|
| Start I/O No.                                |                                          | 0000 to 0FE0                                                                                                    | 0000                                                                                                    |  |  |  |
| Operational<br>settings                      | Data link<br>disorder<br>station setting | Input data hold/clear<br>Default: Clear                                                                                                    | Hold/clear                                                                                                |  |  |  |
|                                              | Case of CPU<br>STOP setting              | Refresh/clears compulsorily Default: Refresh                                                                                               | Refresh //Clears compulsorily                                                                             |  |  |  |
|                                              | Block<br>guarantee of                    | Disable/Enable Default: Disable                                                                                                    | Disable /Enable                                                                                           |  |  |  |
| Туре                                         |                                          | Master station Master station (Duplex function) Local station Standby master station Default: Master station                               | Mater station  Master station (Duplex function)  Local station  Standby master station                    |  |  |  |
| Mode                                         |                                          | Remote net (Ver.1 mode) Remote net (Ver.2 mode) Remote net (Additional mode) Remote I/O net mode Off line Default: Remote net (Ver.1 mode) | Remote net (Ver.1 mode) Remote net (Ver.2 mode) Remote net (Additional mode) Remote I/O net mode Off line |  |  |  |
| All connect count                            |                                          | 1 to 64<br>Default: 64                                                                                                    | 1 modules                                                                                                 |  |  |  |
| Remote inpu                                  | ut (RX)                                  | Device name: Select from X, M, L, B, D, W, R or ZR                                                                                         |                                                                                                    |  |  |  |
| Remote output (RY)                           |                                          | Device name: Select from Y, M, L, B, T, C, ST, D, W, R or ZR                                                                               |                                                                                                    |  |  |  |
| Remote register (RWr)  Remote register (RWw) |                                          | Device name: Select from M, L, B, D, W, R or ZR  Device name: Select from M, L, B, T, C, ST, D, W, R  or ZR                                |                                                                                                    |  |  |  |
| Ver.2 Remo                                   | te input (RX)                            | Device name: Select from X, M, L, B, D, W, R or ZR                                                                                         |                                                                                                    |  |  |  |
| Ver.2 Remote output (RY)                     |                                          | Device name: Select from Y, M, L, B, T, C, ST, D, W, R or ZR                                                                               |                                                                                                    |  |  |  |
| Ver.2 Remote register<br>(RWr)               |                                          | Device name: Select from M, L, B, D, W, R or ZR                                                                                            |                                                                                                    |  |  |  |
| Ver.2 Remote register (RWw)                  |                                          | Device name: Select from M, L, B, T, C, ST, D, W, R or ZR                                                                                  |                                                                                                    |  |  |  |
| Special relay (SB)                           |                                          | Device name: Select from M, L, B, D, W, R, SB or ZR                                                                                        |                                                                                                    |  |  |  |
| Special register (SW)                        |                                          | Device name: Select from M, L, B, D, W, R, SW or ZR                                                                                        |                                                                                                    |  |  |  |

| Item                                 | Setting range                                                              | Setting value             |  |  |
|--------------------------------------|----------------------------------------------------------------------------|---------------------------|--|--|
| Retry count                          | 1 to 7<br>Default: 3                                                       | 3 times                   |  |  |
| Automatic reconnection station count | 1 to 10<br>Default: 1                                                      | 1 modules                 |  |  |
| Standby master station No.           | Blank, 1 to 64 (Blank: No standby master station specified) Default: Blank |                           |  |  |
| PLC down select                      | Stop/continue Default: Stop                                                | Stop /continue            |  |  |
| Scan mode setting                    | Asynchronous/synchronous Default: Asynchronous                             | Asynchronous /synchronous |  |  |
| Delay information setting            | Set 0.                                                                     |                           |  |  |

| Station | Station type          | Expanded cyclic setting | Number of occupied stations | Remote station points | Reserve/invalid station select | Intelligent buffer select (word) |         |           |
|---------|-----------------------|-------------------------|-----------------------------|-----------------------|--------------------------------|----------------------------------|---------|-----------|
| No.     |                       |                         |                             |                       |                                | Send                             | Receive | Automatic |
| 1       | Remote device station | single                  | Occupies 3 stations         | 96 points             | No setting                     |                                  |         |           |
|         |                       |                         |                             |                       |                                |                                  |         |           |
| •       |                       |                         |                             |                       |                                | 7                                |         |           |

## (b) Example of network parameter settings An example of network parameter settings is shown below:

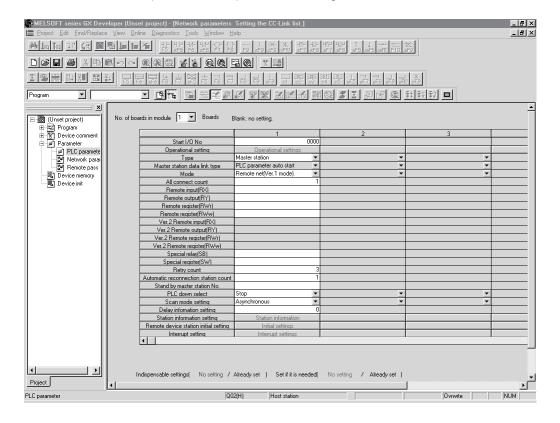

#### (2) Setting the automatic refresh parameters of the master station

## (a) Setting the automatic refresh parameters

Set the automatic refresh parameters according to the procedure below.

- 1) Set the refresh device for remote input (RX) to X1000.
- 2) Set the refresh device for remote output (RY) to Y1000.
- 3) Set the refresh device for remote register (RWr) to W0.
- 4) Set the refresh device for remote register (RWw) to W100.
- 5) Set the refresh device for special relay (SB) to SB0.
- 6) Set the refresh device for special register (SW) to SW0.

#### POINT

When setting X, Y, B, W, SB and SW as refresh devices, make setting so that they do not overlap with the device numbers used on the other networks, etc.

### (b) Setting example

A setting example is shown below.

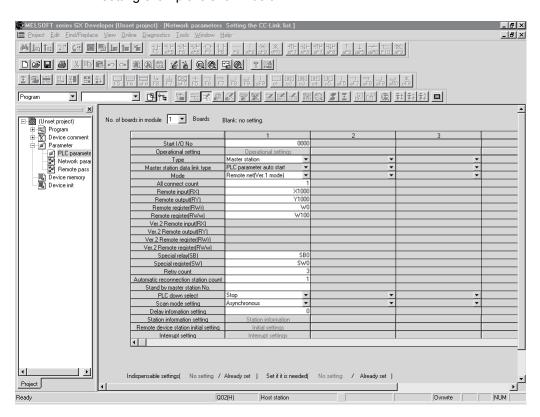

#### 10.1.3 Initial setting of the remote device station

This section explains the initial setting of the remote device station.

#### Setting the target station number

Set the target station for which the initial setting is performed.

(a) Setting the target station number Set the target to "1".

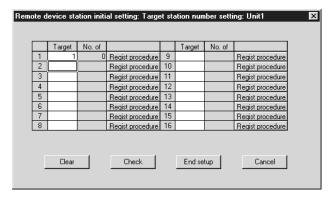

(b) Selecting the Regist procedure Click the "Regist procedure" of the target station number "1".

#### (2) Setting the regist procedure registration

Set the conditions and details of the remote device station settings. In this section, AJ65VBTCU-68ADV is used as an example for the Regist procedure registration.

The details to be set are as follows:

- Set channels 1, 2 to A-D conversion enable (the first condition).
- Set the Input range of channel 1 to 0 5V, and channel 2 to User range setting 1 (the second condition).
- Set channel 1 to Sampling processing, and specify channel 2 as Average processing and set it to Number of times (the third condition).
- Set channel 2 Average number of times to 16 times (the forth condition).
- Turn the Initial data processing completed flag to ON (the fifth condition).
- Turn the Initial data setting request flag to ON (the sixth condition).
- Turn the Initial data processing completed flag to OFF (the seventh condition).
- Turn the Initial data setting request flag to OFF (the eighth condition).

For more detailed information about the settings, see the Remote Device Station User's Manual.

Set the input format to "HEX.".

#### (a) Setting the first condition

- Execute Flag setting
   Set the "Execute Flag" to "Execute".
- Operational condition setting Set the "Operational condition" to "Set new".

#### 3) Executional condition settings

Set the "Condition Device" to "RX", the "Device Number" to "18", and the "Execute Condition" to "ON".

#### 4) Details of execution setting

Set the "Write Device" to "RWw", the "Device Number" to "00", and the "Write Data" to "0003".

#### (b) Setting the second condition

#### 1) Execute Flag setting

Set the "Execute Flag" to "Execute".

#### 2) Operational condition setting

Set the "Operational condition" to "Same as prev. set".

#### 3) Details of execution setting

Set the "Write Device" to "RWw", the "Device Number" to "01", and "Write Data" to "0031".

#### (c) Setting the third condition

#### 1) Execute Flag setting

Set the "Execute Flag" to "Execute".

#### 2) Operational condition setting

Set the "Operational condition" to "Same as prev. set".

#### 3) Details of execution setting

Set the "Write Device" to "RWw", the "Device Number" to "03", and the "Write Data" to "0200".

#### (d) Setting the fourth condition

#### 1) Execute Flag setting

Set the "Execute Flag" to "Execute".

#### 2) Operational condition setting

Set the "Operational condition" to "Same as prev. set".

#### 3) Details of execution setting

Set the "Write Device" to "RWw", the "Device Number" to "05", and the "Write Data" to "0010".

#### (e) Setting the fifth condition

#### Execute Flag setting

Set the "Execute Flag" to "Execute".

#### 2) Operational condition setting

Set the "Operational condition" to "Same as prev. set".

#### 3) Details of execution setting

Set the "Write Device" to "RY", the "Device Number" to "18", and the "Write Data" to "ON".

#### (f) Setting the sixth condition

Execute Flag setting
 Set the "Execute Flag" to "Execute".

## Operational condition setting Set the "Operational condition" to "Same as prev. set".

## 

## (g) Setting the seventh condition

Execute Flag setting
 Set the "Execute Flag" to "Execute".

## Operational condition setting Set the "Operational condition" to "Set new".

 Executional condition settings
 Set the "Condition Device" to "RX", the "Device Number" to "18", and the "Execute Condition" to "OFF".

4) Details of execution setting
Set the "Write Device" to "RY", the "Device Number" to "18", and the
"Write Data" to "OFF".

#### (h) Setting the eighth condition

Execute Flag setting
 Set the "Execute Flag" to "Execute".

the "Execute Condition" to "ON".

Operational condition setting Set the "Operational condition" to "Set new".

# 3) Executional condition settings Set the "Condition Device" to "RX", the "Device Number" to "19", and

4) Details of execution setting
Set the "Write Device" to "RY", the "Device Number" to "19", and the
"Write Data" to "OFF".

## (i) Setting results

The results of settings (a) to (h) are shown below.

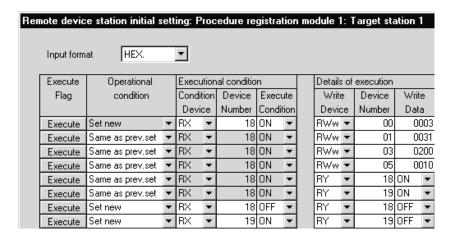

#### (3) Validating the remote device station initial settings

This section explains the link special relays (SB) relating to the initial settings of remote device stations.

Numeric values in parentheses in the Number column indicate addresses and bit positions of the buffer memory.

Example: For buffer memory address 5E0H and bit 13: (5E0H, b13)

Table 10.1 List of link special relays related to remote device station initial settings

|                                    |                                                                         |                                                                                                    | Availability $(\bigcirc$ : Available, $	imes$ : Not available) |               |         |  |
|------------------------------------|-------------------------------------------------------------------------|----------------------------------------------------------------------------------------------------|----------------------------------------------------------------|---------------|---------|--|
| Number                             | Name                                                                    | Description                                                                                                    | Online                                                         |               |         |  |
|                                    |                                                                         |                                                                                                    | Master station                                                 | Local station | Offline |  |
| SB000D<br>(5E0 <sub>H</sub> , b13) | Remote device station initialization procedure registration instruction | Starts initial processing using the information registered during the initialization procedure registration.  While SB000D is on, the refresh of the remote input/output and remote registers stops.  OFF: No instruction ON: Instructed | <b></b> *                                                      | ×             | ×       |  |
| SB005E<br>(5E5⊦, b14)              | Execution status of remote device station initialization procedure      | Indicates the execution status of the initialization procedure.  OFF: Not executed  ON: Being executed                                                                                                    | O*                                                             | ×             | ×       |  |
| SB005F<br>(5E0 <sub>H</sub> , b15) | Complete status of remote device station initialization procedure       | Indicates completion status of the execution of the initialization procedure execution.  OFF: Not complete  ON: Complete                                                                                                    | 0 *                                                            | ×             | ×       |  |
| SW005F<br>(65Fн)                   | Remote device station initialization procedure instruction result       | Stores the execution result of initialization procedure registration instruction with SB000D.  0: Normal  Other than 0: Store an the error code (see Section 13.3).                                                                      | O *                                                            | ×             | ×       |  |

<sup>\*</sup> Parameter setting is required in the case of a standby master station. (First 5 digits of serial No.must be 07112 or later.)

For details on how to create a program, see Section 10.1.4.

#### **POINT**

- (1) When remote device station initialization procedure registration instruction (SB0000) is turned off after the initial processing completion, all of the RY signals that has been turned on in the initial procedure registration is turned off. Therefore, about signals that are required to turn always on, such as conversion valid signal, they should be turned on in the sequence program.
- (2) If the procedure registration is not completed for all stations registered to the remote device station initialization procedure registration, the completion status of remote device station initialization procedure (SB005F) does not turn on. If there is a faulty station, turn off the remote device station initialization procedure registration instruction (SB000D) according to the completion status of the other stations.

## REMARK

Setting with the sequence program (Reference)

For reference, an example setting performed with the sequence program is shown below.

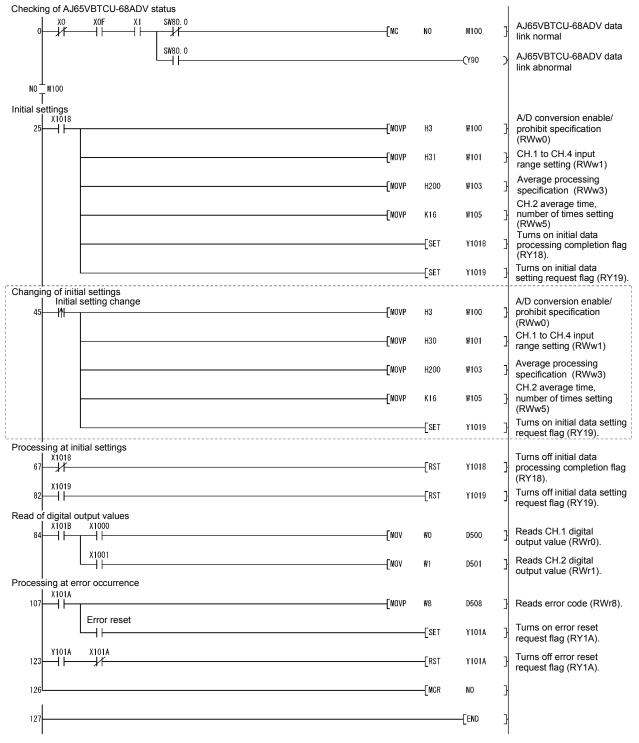

The program enclosed by the dotted line is necessary only when the initial settings are changed.

## 10.1.4 Creating a program

This section shows a program used to control remote device stations.

The following diagrams show the relationships of the remote input/output and remote registers between the programmable controller CPU devices and the remote device station.

The shaded areas indicate the devices that are actually used.

For detailed information about each remote device station, see the User's Manual for each module.

## [Remote input (RX) and remote output (RY)]

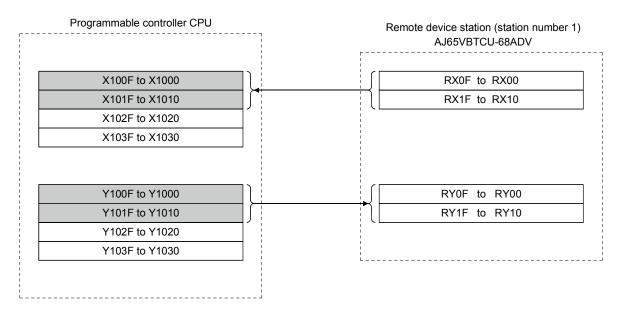

## [Remote registers (RWw and RWr)]

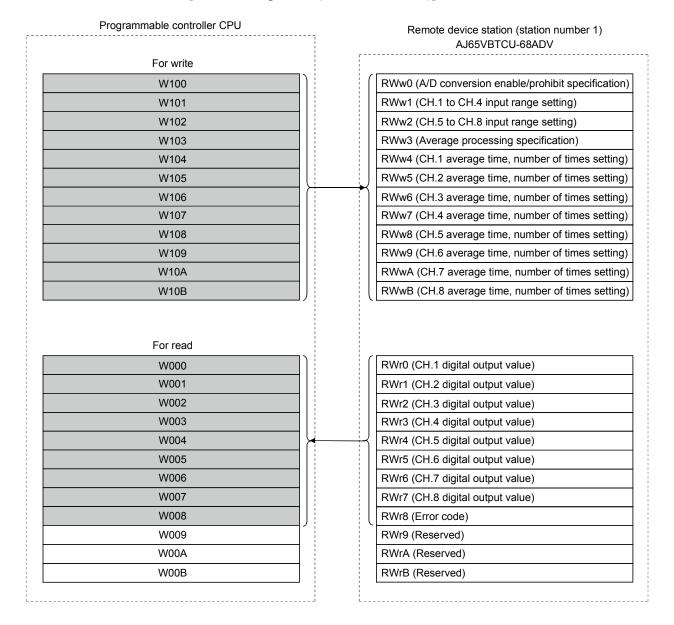

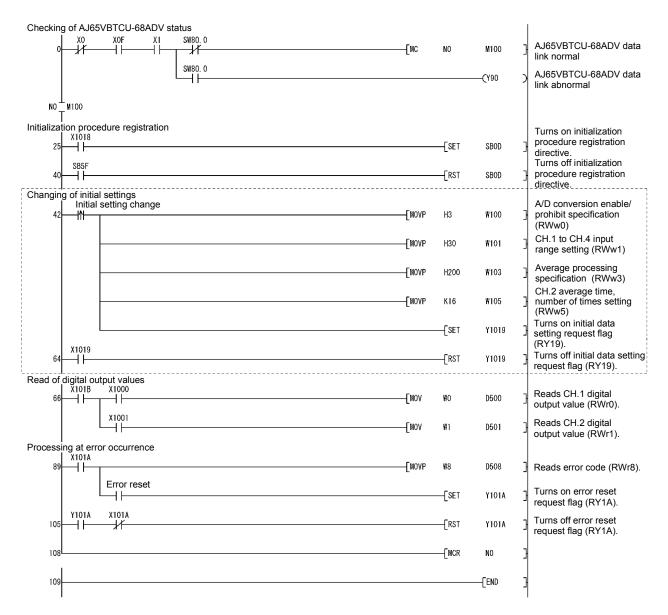

The program enclosed by the dotted line is necessary only when the initial settings are changed.

# 10.1.5 Performing the data link

Turn on the power to the remote device station first, and then turn on the power to the master station to start the data link.

# (1) Confirming the operation with the LED display

The following diagram shows the LED display status of the master station and the remote device station when the data link is being performed normally.

# (a) LED display of the master station

Make sure that the LED display shows the following status:

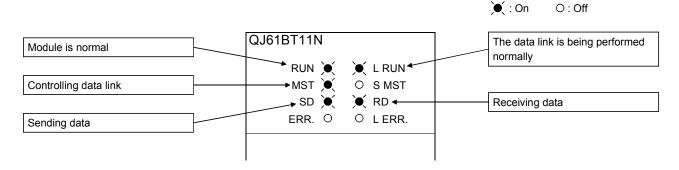

# (b) LED display of the remote device station

Make sure that the LED display shows the following status:

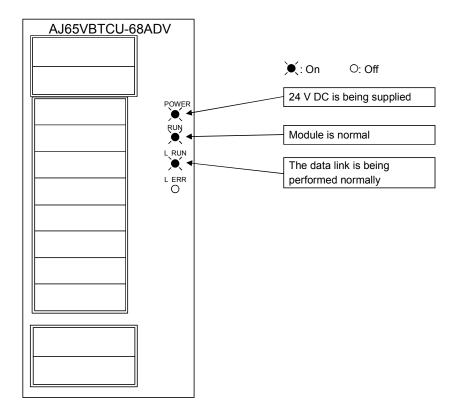

- (2) Confirming the operation with the sequence program
  Using the sequence program, confirm that the data link is being performed normally.
  - 1) Change the voltage input to the AJ65VBTCU-68ADV and confirm that the A-D converted digital value also changes.

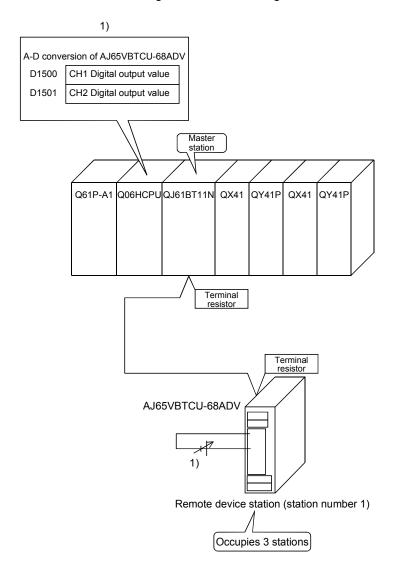

# 10.2 When Remote Net Ver.2 Mode is Used

# 10.2.1 Configuring a system

As shown below, a system where one ver.1 compatible remote device station and one ver.2 compatible remote device station are connected is used as an example.

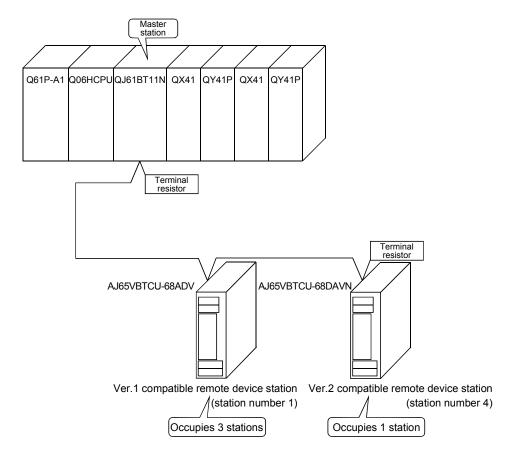

# (1) Setting the master station

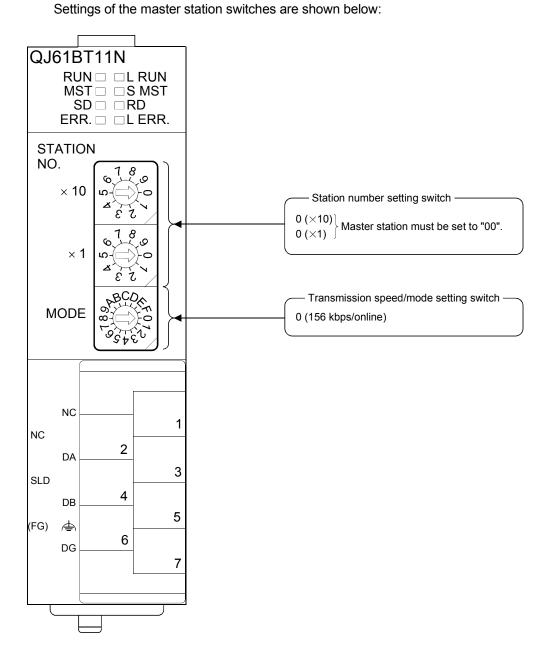

# (2) Setting the remote device station

Settings of the remote device station switches are shown below: For more detailed information about the contents of the settings, see the Remote Device Station User's Manual.

#### Setting of AJ65VBTCU-68ADV

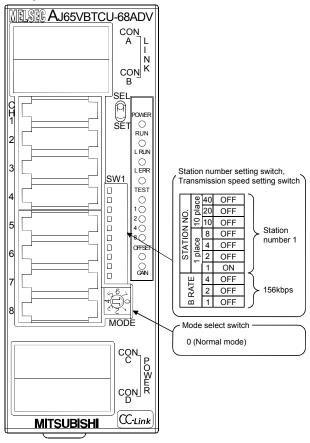

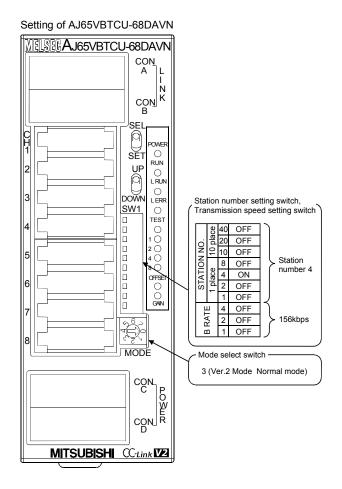

# 10.2.2 Setting the master station parameters

This section explains the settings of the network parameters and the automatic refresh parameters of the master station.

# (1) Setting the network parameters of the master station

# (a) Setting the network parameters

Set the network parameters as follows using the attached parameter setting checklist and station information setting checklist.

| ı                              | tem                                      | Setting range                                                                                                    | Setting value                                                                                             |
|--------------------------------|------------------------------------------|----------------------------------------------------------------------------------------------------|----------------------------------------------------------------------------------------------------|
| Start I/O No                   |                                          | 0000 to 0FE0                                                                                                    | 0000                                                                                                    |
|                                | Data link<br>disorder<br>station setting | Input data hold/clear<br>Default: Clear                                                                                                    | Hold/clear                                                                                                |
| Operational                    | Case of CPU<br>STOP setting              | Refresh/clears compulsorily Default: Refresh                                                                                               | Refresh //Clears compulsorily                                                                             |
| settings                       | Block<br>guarantee of                    | Disable/Enable Default: Disable                                                                                                    | Disable /Enable                                                                                           |
| Туре                           |                                          | Master station Master station (Duplex function) Local station Standby master station Default: Master station                               | Mater station  Master station (Duplex function)  Local station  Standby master station                    |
| Mode                           |                                          | Remote net (Ver.1 mode) Remote net (Ver.2 mode) Remote net (Additional mode) Remote I/O net mode Off line Default: Remote net (Ver.1 mode) | Remote net (Ver.1 mode) Remote net (Ver.2 mode) Remote net (Additional mode) Remote I/O net mode Off line |
| All connect count              |                                          | 1 to 64<br>Default: 64                                                                                                    | 2 modules                                                                                                 |
| Remote inpu                    | ut (RX)                                  | Device name: Select from X, M, L, B, D, W, R or ZR                                                                                         |                                                                                                    |
| Remote out                     | put (RY)                                 | Device name: Select from Y, M, L, B, T, C, ST, D, W, R or ZR                                                                               |                                                                                                    |
| Remote reg                     | ister (RWr)                              | Device name: Select from M, L, B, D, W, R or ZR                                                                                            |                                                                                                    |
| Remote reg                     | ister (RWw)                              | Device name: Select from M, L, B, T, C, ST, D, W, R or ZR                                                                                  |                                                                                                    |
| Ver.2 Remo                     | te input (RX)                            | Device name: Select from X, M, L, B, D, W, R or ZR                                                                                         |                                                                                                    |
| Ver.2 Remote output (RY)       |                                          | Device name: Select from Y, M, L, B, T, C, ST, D, W, R or ZR                                                                               |                                                                                                    |
| Ver.2 Remote register<br>(RWr) |                                          | Device name: Select from M, L, B, D, W, R or ZR                                                                                            |                                                                                                    |
| Ver.2 Remote register (RWw)    |                                          | Device name: Select from M, L, B, T, C, ST, D, W, R or ZR                                                                                  |                                                                                                    |
| Special relay (SB)             |                                          | Device name: Select from M, L, B, D, W, R, SB or ZR                                                                                        |                                                                                                    |
| Special regi                   | ster (SW)                                | Device name: Select from M, L, B, D, W, R, SW or ZR                                                                                        |                                                                                                    |

| Item                                 | Setting range                                                              | Setting value             |
|--------------------------------------|----------------------------------------------------------------------------|---------------------------|
| Retry count                          | 1 to 7<br>Default: 3                                                       | 3 times                   |
| Automatic reconnection station count | 1 to 10<br>Default: 1                                                      | 1 modules                 |
| Standby master station No.           | Blank, 1 to 64 (Blank: No standby master station specified) Default: Blank |                           |
| PLC down select                      | Stop/continue<br>Default: Stop                                             | Stop /continue            |
| Scan mode setting                    | Asynchronous/synchronous Default: Asynchronous                             | Asynchronous /synchronous |
| Delay information setting            | Set 0.                                                                     |                           |

| Station | Station type               | Expanded       | Number of occupied    | Remote         | Reserve/invalid | Intelligent buffer select (word) |         |           |
|---------|----------------------------|----------------|-----------------------|----------------|-----------------|----------------------------------|---------|-----------|
| No.     | 5.5                        | cyclic setting | stations              | station points | station select  | Send                             | Receive | Automatic |
| 1       | Ver.1Remote device station | single         | Occupies 3 stations   | 96 points      | No setting      |                                  |         |           |
|         |                            |                |                       | <br>           |                 |                                  | <br>    |           |
| 4       | Ver.2Remote device station | quadruple      | Occupies<br>1 station | 64 points      | No setting      |                                  |         |           |
|         |                            |                |                       |                |                 |                                  |         |           |
| •       |                            |                | _                     |                |                 |                                  |         |           |

# (b) Example of network parameter settings An example of network parameter settings is shown below:

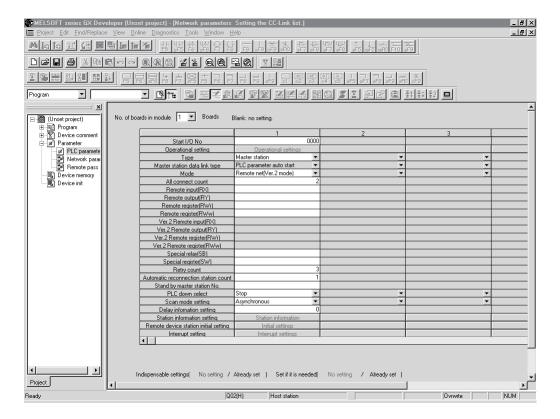

# (2) Setting the automatic refresh parameters of the master station

# (a) Setting the automatic refresh parameters

Set the automatic refresh parameters according to the procedure below.

- 1) Set the refresh device for remote input (RX) to X1000.
- 2) Set the refresh device for remote output (RY) to Y1000.
- 3) Set the refresh device for remote register (RWr) to W0.
- 4) Set the refresh device for remote register (RWw) to W1000.
- 5) Set the refresh device for special relay (SB) to SB0.
- 6) Set the refresh device for special register (SW) to SW0.

#### POINT

When setting X, Y, B, W, SB and SW as refresh devices, make setting so that they do not overlap with the device numbers used on the other networks, etc.

### (b) Setting example

A setting example is shown below.

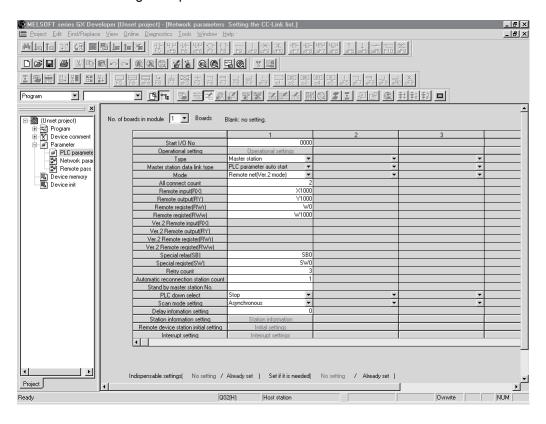

#### 10.2.3 Initial setting of the remote device station

This section explains the initial setting of the remote device station.

#### Setting the target station number

Set the target station for which the initial setting is performed.

(a) Setting the target station numberSet the target station numbers to "1" and "4".

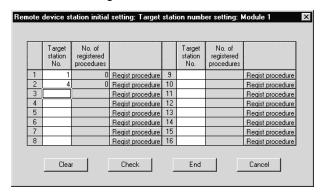

(b) Selecting the Regist procedure Click the "Regist procedure" of the target station number "1".

# (2) Setting the regist procedure registration

Set the conditions and details of the remote device station settings. In this section, AJ65VBTCU-68ADV is used as an example for the Regist procedure registration.

The details to be set are as follows:

- Set channels 1, 2 to A-D conversion enable (the first condition).
- Set the Input range of channel 1 to 0 5V, and channel 2 to User range setting 1 (the second condition).
- Set channel 1 to Sampling processing, and specify channel 2 as Average processing and set it to Number of times (the third condition).
- Set channel 2 Average number of times to 16 times (the forth condition).
- Turn the Initial data processing completed flag to ON (the fifth condition).
- Turn the Initial data setting request flag to ON (the sixth condition).
- Turn the Initial data processing completed flag to OFF (the seventh condition).
- Turn the Initial data setting request flag to OFF (the eighth condition).

For more detailed information about the settings, see the Remote Device Station User's Manual.

Set the input format to "HEX.".

#### (a) Setting the first condition

- Execute Flag setting
   Set the "Execute Flag" to "Execute".
- Operational condition setting Set the "Operational condition" to "Set new".

#### 3) Executional condition settings

Set the "Condition Device" to "RX", the "Device Number" to "18", and the "Execute Condition" to "ON".

#### 4) Details of execution setting

Set the "Write Device" to "RWw", the "Device Number" to "00", and the "Write Data" to "0003".

#### (b) Setting the second condition

#### 1) Execute Flag setting

Set the "Execute Flag" to "Execute".

# 2) Operational condition setting

Set the "Operational condition" to "Same as prev. set".

# 3) Details of execution setting

Set the "Write Device" to "RWw", the "Device Number" to "01", and "Write Data" to "0031".

#### (c) Setting the third condition

#### 1) Execute Flag setting

Set the "Execute Flag" to "Execute".

#### 2) Operational condition setting

Set the "Operational condition" to "Same as prev. set".

# 3) Details of execution setting

Set the "Write Device" to "RWw", the "Device Number" to "03", and the "Write Data" to "0200".

#### (d) Setting the fourth condition

#### 1) Execute Flag setting

Set the "Execute Flag" to "Execute".

#### 2) Operational condition setting

Set the "Operational condition" to "Same as prev. set".

#### 3) Details of execution setting

Set the "Write Device" to "RWw", the "Device Number" to "05", and the "Write Data" to "0010".

#### (e) Setting the fifth condition

#### Execute Flag setting

Set the "Execute Flag" to "Execute".

#### 2) Operational condition setting

Set the "Operational condition" to "Same as prev. set".

#### 3) Details of execution setting

Set the "Write Device" to "RY", the "Device Number" to "18", and the "Write Data" to "ON".

# (f) Setting the sixth condition

Execute Flag setting
 Set the "Execute Flag" to "Execute".

# Operational condition setting Set the "Operational condition" to "Same as prev. set".

# 

# (g) Setting the seventh condition

Execute Flag setting
 Set the "Execute Flag" to "Execute".

# Operational condition setting Set the "Operational condition" to "Set new".

 Executional condition settings
 Set the "Condition Device" to "RX", the "Device Number" to "18", and the "Execute Condition" to "OFF".

4) Details of execution setting
Set the "Write Device" to "RY", the "Device Number" to "18", and the
"Write Data" to "OFF".

#### (h) Setting the eighth condition

Execute Flag setting
 Set the "Execute Flag" to "Execute".

Operational condition setting Set the "Operational condition" to "Set new".

 Executional condition settings
 Set the "Condition Device" to "RX", the "Device Number" to "19", and the "Execute Condition" to "ON".

4) Details of execution setting
Set the "Write Device" to "RY", the "Device Number" to "19", and the
"Write Data" to "OFF".

# (i) Setting results

The results of settings (a) to (h) are shown below.

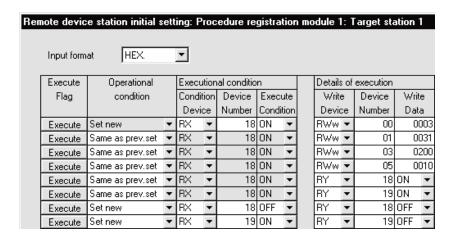

Similarly, make the procedure registration of the AJ65VBTCU-68DAVN. Click the "Regist procedure" of the target station number "4".

The details to be set are as follows:

- Set channels 1, 2 to Analog output enable. (the first condition)
- Set the output range of channel 1 to 0 5V, and channel 2 to User range setting 1. (the second condition)
- Set the HOLD/CLEAR setting of channels 1, 2 to CLEAR. (the third condition)
- Turn the Initial data processing completed flag to ON (the forth condition).
- Turn the Initial data setting request flag to ON (the fifth condition).
- Turn the Initial data processing completed flag to OFF (the sixth condition).
- Turn the Initial data setting request flag to OFF (the seventh condition).

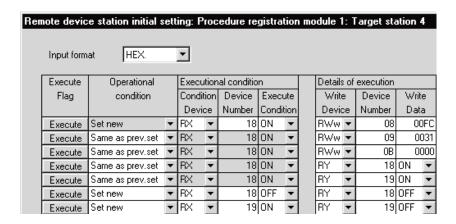

#### (3) Validating the remote device station initial settings

This section explains the link special relays (SB) relating to the initial settings of remote device stations.

Numeric values in parentheses in the Number column indicate addresses and bit positions of the buffer memory.

Example: For buffer memory address 5E0H and bit 13: (5E0H, b13)

Table 10.2 List of link special relays related to remote device station initial settings

|                                    |                                                                         |                                                                                                    | (○: Avai       | available)    |         |
|------------------------------------|-------------------------------------------------------------------------|----------------------------------------------------------------------------------------------------|----------------|---------------|---------|
| Number                             | Name                                                                    | Description                                                                                                    | On             | j l           |         |
|                                    |                                                                         |                                                                                                    | Master station | Local station | Offline |
| SB000D<br>(5E0 <sub>H</sub> , b13) | Remote device station initialization procedure registration instruction | Starts initial processing using the information registered during the initialization procedure registration.  While SB000D is on, the refresh of the remote input/output and remote registers stops.  OFF: No instruction ON: | <b>()</b> *    | ×             | ×       |
| SB005E<br>(5E5⊦, b14)              | Execution status of remote device station initialization procedure      | Indicates the execution status of the initialization procedure.  OFF: Not executed  ON: Being executed                                                                                                    | O*             | ×             | ×       |
| SB005F<br>(5E0 <sub>H</sub> , b15) | Complete status of remote device station initialization procedure       | Indicates completion status of the execution of the initialization procedure execution.  OFF: Not complete  ON: Complete                                                                                                    | 0*             | ×             | ×       |
| SW005F<br>(65Fн)                   | Remote device station initialization procedure instruction result       | Stores the execution result of initialization procedure registration instruction with SB000D.  0: Normal Other than 0: Store an error code (see Section 13.3).                                                                | O *            | ×             | ×       |

<sup>\*</sup> Parameter setting is required in the case of a standby master station. (First 5 digits of serial No. must be 07112 or later.)

For details on how to create a program, see Section 10.2.4.

#### **POINT**

- (1) When remote device station initialization procedure registration instruction (SB0000) is turned off after the initial processing completion, all of the RY signals that has been turned on in the initial procedure registration is turned off. Therefore, about signals that are required to turn always on, such as conversion valid signal, they should be turned on in the sequence program.
- (2) If the procedure registration is not completed for all stations registered to the remote device station initialization procedure registration, the completion status of remote device station initialization procedure (SB005F) does not turn on. If there is a faulty station, turn off the remote device station initialization procedure registration instruction (SB000D) according to the completion status of the other stations.

# REMARK

Setting with the sequence program (Reference)

For reference, an example setting performed with the sequence program is shown below.

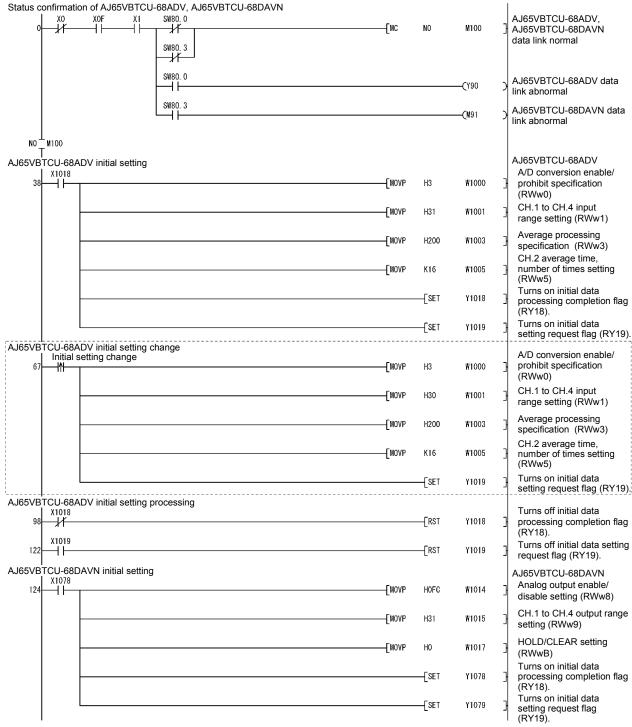

The program enclosed by the dotted line is necessary only when the initial settings are changed.

(To the next page)

# REMARK

#### (From the previous page)

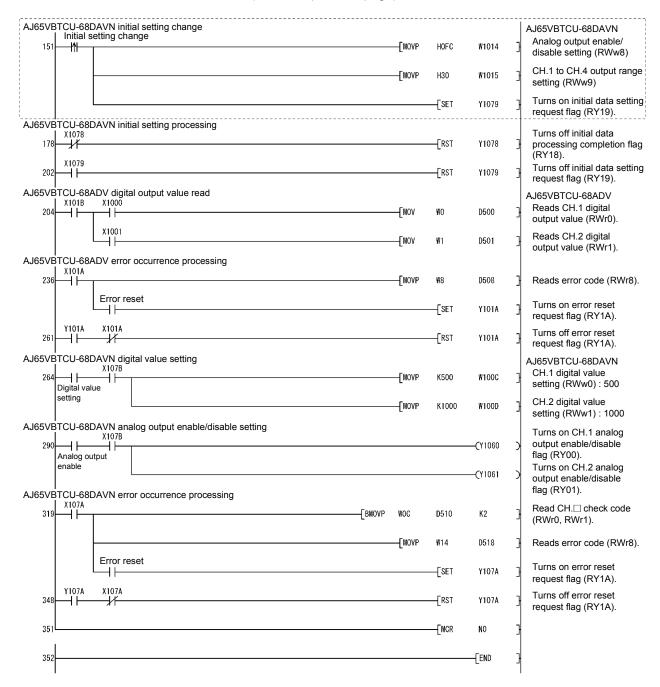

The program enclosed by the dotted line is necessary only when the initial settings are changed.

# 10.2.4 Creating a program

This section shows a program used to control remote device stations.

The following diagrams show the relationships of the remote input/output and remote registers between the programmable controller CPU devices and the remote device station.

The shaded areas indicate the devices that are actually used.

For detailed information about each remote device station, see the User's Manual for each module.

# [Remote input (RX) and remote output (RY)]

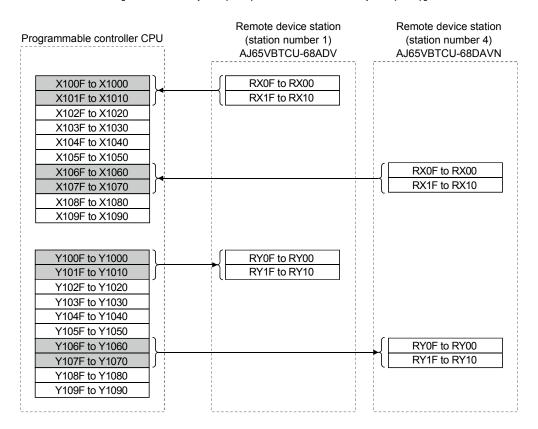

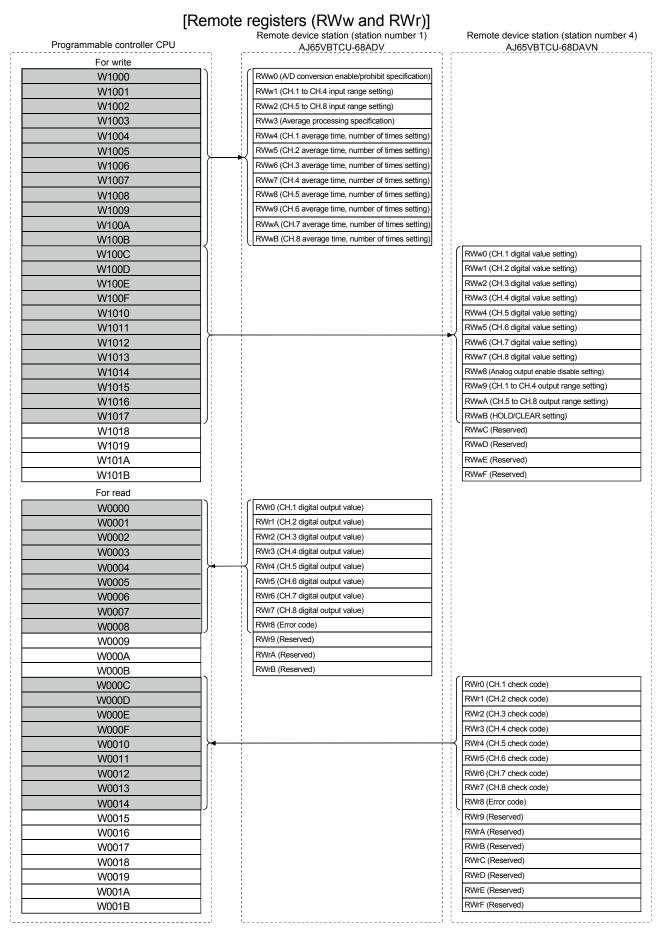

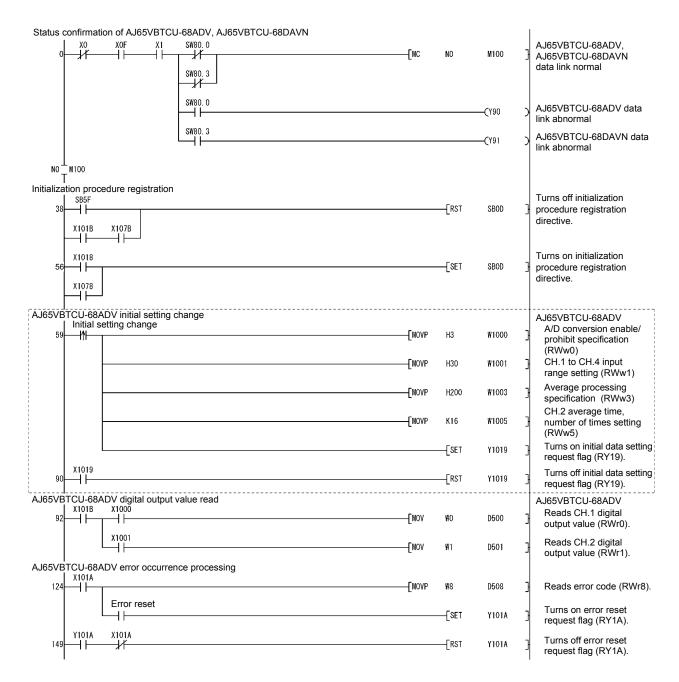

The program enclosed by the dotted line is necessary only when the initial settings are changed.

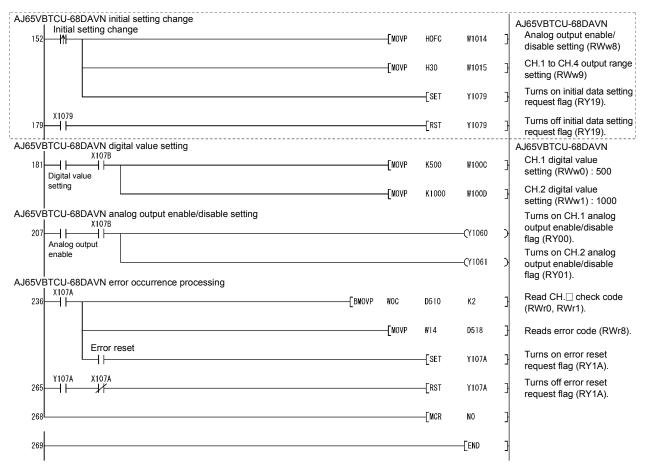

The program enclosed by the dotted line is necessary only when the initial settings are changed.

# 10.2.5 Performing the data link

Turn on the power to the remote device station first, and then turn on the power to the master station to start the data link.

# (1) Confirming the operation with the LED display

The following diagram shows the LED display status of the master station and the remote device station when the data link is being performed normally.

# (a) LED display of the master station

Make sure that the LED display shows the following status:

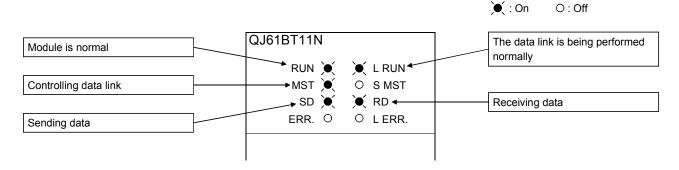

# (b) LED display of the remote device station

For both the AJ65VBTCU-68ADV and AJ65VBTCU-68DAVN, confirm that the LED display status is as shown below.

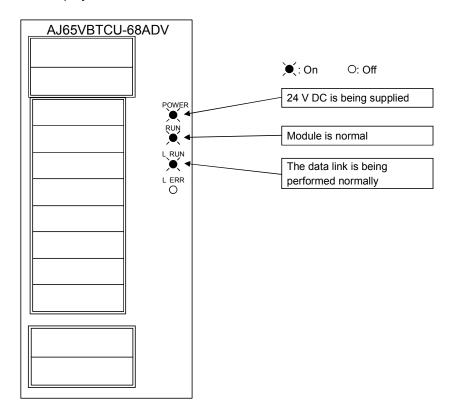

- (2) Confirming the operation with the sequence program
  Using the sequence program, confirm that the data link is being performed normally.
  - 1) Change the voltage input to the AJ65VBTCU-68ADV and confirm that the A-D converted digital value also changes.
  - 2) Set digital values to the AJ65VBTCU-68DAVN, and confirm that the voltages converted from digital to analog are output.

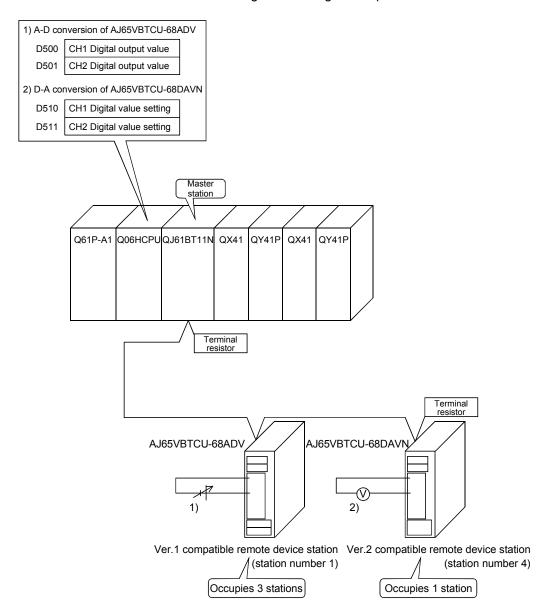

# 10.3 When Remote Net Additional Mode is Used

# 10.3.1 Configuring a system

As shown below, a system where one ver. 1 compatible remote device station and one ver. 2 compatible remote device station are connected is used as an example.

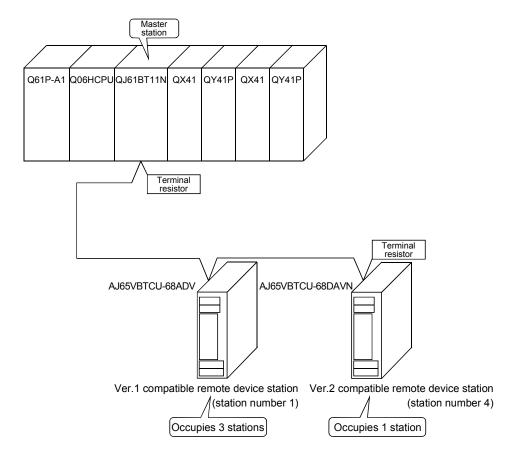

# (1) Setting the master station

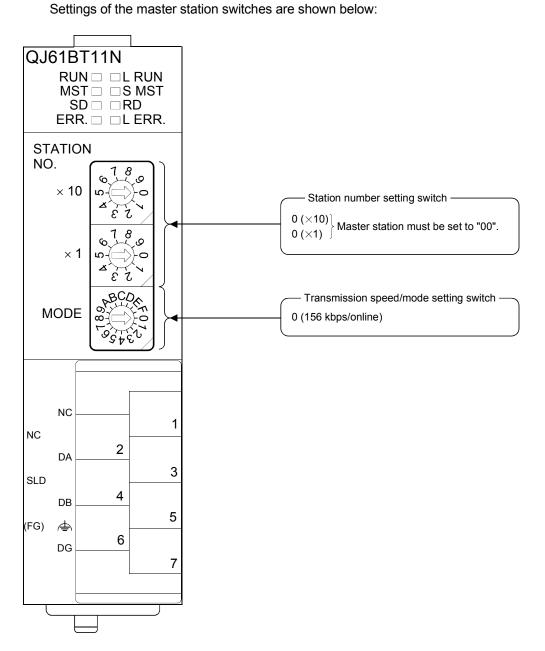

# (2) Setting the remote device station

Settings of the remote device station switches are shown below: For more detailed information about the contents of the settings, see the Remote Device Station User's Manual.

#### Setting of AJ65VBTCU-68ADV

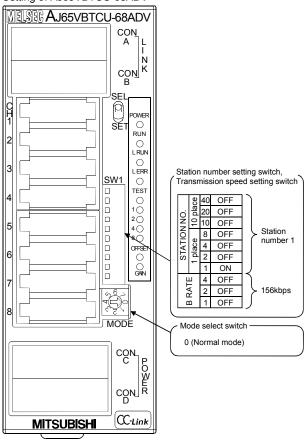

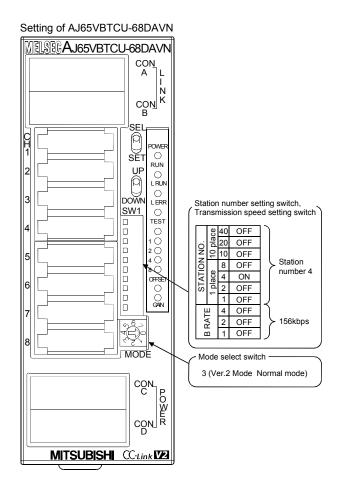

# 10.3.2 Setting the master station parameters

This section explains the settings of the network parameters and the automatic refresh parameters of the master station.

# (1) Setting the network parameters of the master station

# (a) Setting the network parameters

Set the network parameters as follows using the attached parameter setting checklist and station information setting checklist.

| ı                              | tem                                      | Setting range                                                                                                    | Setting value                                                                                             |
|--------------------------------|------------------------------------------|----------------------------------------------------------------------------------------------------|----------------------------------------------------------------------------------------------------|
| Start I/O No                   |                                          | 0000 to 0FE0                                                                                                    | 0000                                                                                                    |
|                                | Data link<br>disorder<br>station setting | Input data hold/clear<br>Default: Clear                                                                                                    | Hold/clear                                                                                                |
| Operational<br>settings        | Case of CPU<br>STOP setting              | Refresh/clears compulsorily Default: Refresh                                                                                               | Refresh //Clears compulsorily                                                                             |
|                                | Block<br>guarantee of                    | Disable/Enable Default: Disable                                                                                                    | Disable /Enable                                                                                           |
| Туре                           |                                          | Master station Master station (Duplex function) Local station Standby master station Default: Master station                               | Mater station  Master station (Duplex function)  Local station  Standby master station                    |
| Mode                           |                                          | Remote net (Ver.1 mode) Remote net (Ver.2 mode) Remote net (Additional mode) Remote I/O net mode Off line Default: Remote net (Ver.1 mode) | Remote net (Ver.1 mode) Remote net (Ver.2 mode) Remote net (Additional mode) Remote I/O net mode Off line |
| All connect count              |                                          | 1 to 64<br>Default: 64                                                                                                    | 2 modules                                                                                                 |
| Remote inpu                    | ut (RX)                                  | Device name: Select from X, M, L, B, D, W, R or ZR                                                                                         |                                                                                                    |
| Remote out                     | put (RY)                                 | Device name: Select from Y, M, L, B, T, C, ST, D, W, R or ZR                                                                               |                                                                                                    |
| Remote regi                    | ister (RWr)                              | Device name: Select from M, L, B, D, W, R or ZR                                                                                            |                                                                                                    |
| Remote regi                    | ister (RWw)                              | Device name: Select from M, L, B, T, C, ST, D, W, R or ZR                                                                                  |                                                                                                    |
| Ver.2 Remo                     | te input (RX)                            | Device name: Select from X, M, L, B, D, W, R or ZR                                                                                         |                                                                                                    |
| Ver.2 Remote output (RY)       |                                          | Device name: Select from Y, M, L, B, T, C, ST, D, W, R or ZR                                                                               |                                                                                                    |
| Ver.2 Remote register<br>(RWr) |                                          | Device name: Select from M, L, B, D, W, R or ZR                                                                                            |                                                                                                    |
| Ver.2 Remote register (RWw)    |                                          | Device name: Select from M, L, B, T, C, ST, D, W, R or ZR                                                                                  |                                                                                                    |
| Special relay                  | y (SB)                                   | Device name: Select from M, L, B, D, W, R, SB or ZR                                                                                        |                                                                                                    |
| Special regis                  | ster (SW)                                | Device name: Select from M, L, B, D, W, R, SW or ZR                                                                                        |                                                                                                    |

| Item                                 | Setting range                                                              | Setting value             |
|--------------------------------------|----------------------------------------------------------------------------|---------------------------|
| Retry count                          | 1 to 7<br>Default: 3                                                       | 3 times                   |
| Automatic reconnection station count | 1 to 10<br>Default: 1                                                      | 1 modules                 |
| Standby master station No.           | Blank, 1 to 64 (Blank: No standby master station specified) Default: Blank |                           |
| PLC down select                      | Stop/continue Default: Stop                                                | Stop /continue            |
| Scan mode setting                    | Asynchronous/synchronous Default: Asynchronous                             | Asynchronous /synchronous |
| Delay information setting            | Set 0.                                                                     |                           |

| Station | Station type               | Station type   Expanded | Number of occupied    | upied Remote R | Reserve/invalid station select | Intelligent buffer select (word) |         |           |
|---------|----------------------------|-------------------------|-----------------------|----------------|--------------------------------|----------------------------------|---------|-----------|
| No.     | 31,                        | cyclic setting          | stations              |                |                                | Send                             | Receive | Automatic |
| 1       | Ver.1Remote device station | single                  | Occupies 3 stations   | 96 points      | No setting                     |                                  |         |           |
|         | <br>                       |                         |                       | <br>           | <br>                           |                                  | <br>    |           |
| 4       | Ver.2Remote device station | quadruple               | Occupies<br>1 station | 64 points      | No setting                     |                                  |         |           |
|         |                            |                         |                       |                |                                |                                  |         |           |
| ·       |                            |                         |                       |                |                                |                                  |         |           |

# (b) Example of network parameter settings An example of network parameter settings is shown below:

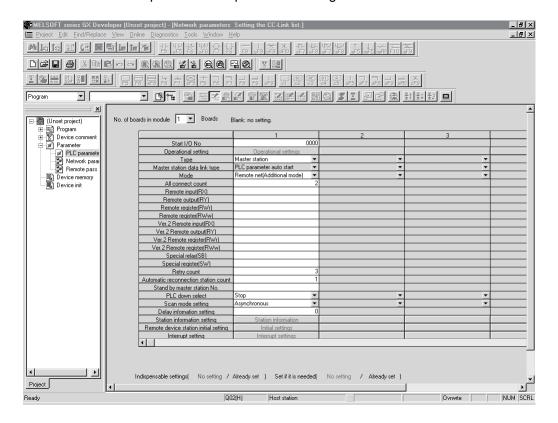

# (2) Setting the automatic refresh parameters of the master station

# (a) Setting the automatic refresh parameters

Set the automatic refresh parameters according to the procedure below.

- 1) Set the refresh device for remote input (RX) to X1000.
- 2) Set the refresh device for remote output (RY) to Y1000.
- 3) Set the refresh device for remote register (RWr) to W0.
- 4) Set the refresh device for remote register (RWw) to W100.
- 5) Set the refresh device for ver.2 remote input (RX) to X1500.
- 6) Set the refresh device for ver.2 remote output (RY) to Y1500.
- 7) Set the refresh device for ver.2 remote register (RWr) to W1000.
- 8) Set the refresh device for ver.2 remote register (RWw) to W1500.
- 9) Set the refresh device for special relay (SB) to SB0.
- 10) Set the refresh device for special register (SW) to SW0.

#### **POINT**

When setting X, Y, B, W, SB and SW as refresh devices, make setting so that they do not overlap with the device numbers used on the other networks, etc.

# (b) Setting example

A setting example is shown below.

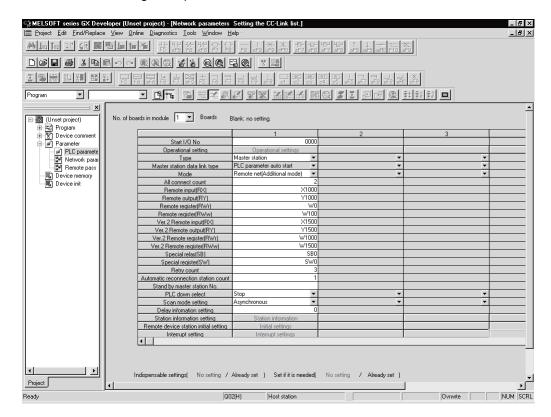

# 10.3.3 Initial setting of the remote device station

This section explains the initial setting of the remote device station.

#### Setting the target station number

Set the target station for which the initial setting is performed.

(a) Setting the target station numberSet the target station numbers to "1" and "4".

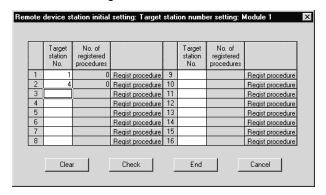

(b) Selecting the Regist procedure Click the "Regist procedure" of the target station number "1".

# (2) Setting the regist procedure registration

Set the conditions and details of the remote device station settings. In this section, AJ65VBTCU-68ADV is used as an example for the Regist procedure registration.

The details to be set are as follows:

- Set channels 1, 2 to A-D conversion enable (the first condition).
- Set the Input range of channel 1 to 0 5V, and channel 2 to User range setting 1 (the second condition).
- Set channel 1 to Sampling processing, and specify channel 2 as Average processing and set it to Number of times (the third condition).
- Set channel 2 Average number of times to 16 times (the forth condition).
- Turn the Initial data processing completed flag to ON (the fifth condition).
- Turn the Initial data setting request flag to ON (the sixth condition).
- Turn the Initial data processing completed flag to OFF (the seventh condition).
- Turn the Initial data setting request flag to OFF (the eighth condition).

For more detailed information about the settings, see the Remote Device Station User's Manual.

Set the input format to "HEX.".

#### (a) Setting the first condition

- Execute Flag setting
   Set the "Execute Flag" to "Execute".
- Operational condition setting Set the "Operational condition" to "Set new".

#### 3) Executional condition settings

Set the "Condition Device" to "RX", the "Device Number" to "18", and the "Execute Condition" to "ON".

#### 4) Details of execution setting

Set the "Write Device" to "RWw", the "Device Number" to "00", and the "Write Data" to "0003".

#### (b) Setting the second condition

#### 1) Execute Flag setting

Set the "Execute Flag" to "Execute".

# 2) Operational condition setting

Set the "Operational condition" to "Same as prev. set".

# 3) Details of execution setting

Set the "Write Device" to "RWw", the "Device Number" to "01", and "Write Data" to "0031".

#### (c) Setting the third condition

#### 1) Execute Flag setting

Set the "Execute Flag" to "Execute".

#### 2) Operational condition setting

Set the "Operational condition" to "Same as prev. set".

#### 3) Details of execution setting

Set the "Write Device" to "RWw", the "Device Number" to "03", and the "Write Data" to "0200".

#### (d) Setting the fourth condition

#### 1) Execute Flag setting

Set the "Execute Flag" to "Execute".

#### 2) Operational condition setting

Set the "Operational condition" to "Same as prev. set".

#### 3) Details of execution setting

Set the "Write Device" to "RWw", the "Device Number" to "05", and the "Write Data" to "0010".

#### (e) Setting the fifth condition

#### Execute Flag setting

Set the "Execute Flag" to "Execute".

#### 2) Operational condition setting

Set the "Operational condition" to "Same as prev. set".

#### 3) Details of execution setting

Set the "Write Device" to "RY", the "Device Number" to "18", and the "Write Data" to "ON".

# (f) Setting the sixth condition

Execute Flag setting
 Set the "Execute Flag" to "Execute".

# Operational condition setting Set the "Operational condition" to "Same as prev. set".

# (g) Setting the seventh condition

Execute Flag setting
 Set the "Execute Flag" to "Execute".

# Operational condition setting Set the "Operational condition" to "Set new".

 Executional condition settings
 Set the "Condition Device" to "RX", the "Device Number" to "18", and the "Execute Condition" to "OFF".

4) Details of execution setting
Set the "Write Device" to "RY", the "Device Number" to "18", and the
"Write Data" to "OFF".

# (h) Setting the eighth condition

Execute Flag setting
 Set the "Execute Flag" to "Execute".

# Operational condition setting Set the "Operational condition" to "Set new".

 Executional condition settings
 Set the "Condition Device" to "RX", the "Device Number" to "19", and the "Execute Condition" to "ON".

# 4) Details of execution setting Set the "Write Device" to "RY", the "Device Number" to "19", and the "Write Data" to "OFF".

# (i) Setting results

The results of settings (a) to (h) are shown below.

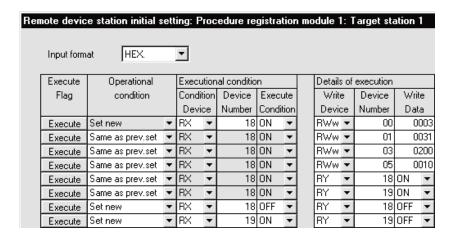

Similarly, make the procedure registration of the AJ65VBTCU-68DAVN. Click the "Regist procedure" of the target station number "4".

The details to be set are as follows:

- Set channels 1, 2 to Analog output enable. (the first condition)
- Set the Output range of channel 1 to 0 5V, and channel 2 to User range setting 1. (the second condition)
- Set the HOLD/CLEAR setting of channels 1, 2 to CLEAR. (the third condition)
- Turn the Initial data processing completed flag to ON (the forth condition).
- Turn the Initial data setting request flag to ON (the fifth condition).
- Turn the Initial data processing completed flag to OFF (the sixth condition).
- Turn the Initial data setting request flag to OFF (the seventh condition).

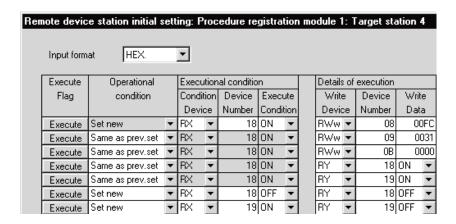

#### (3) Validating the remote device station initial settings

This section explains the link special relays (SB) relating to the initial settings of remote device stations.

Numeric values in parentheses in the Number column indicate addresses and bit positions of the buffer memory.

Example: For buffer memory address 5E0H and bit 13: (5E0H, b13)

Table 10.3 List of link special relays related to remote device station initial settings

|                                    |                                                                         |                                                                                                    | (○: Avai       | available)    |         |
|------------------------------------|-------------------------------------------------------------------------|----------------------------------------------------------------------------------------------------|----------------|---------------|---------|
| Number                             | Name                                                                    | Description                                                                                                    | On             | ı             |         |
|                                    |                                                                         |                                                                                                    | Master station | Local station | Offline |
| SB000D<br>(5E0 <sub>H</sub> , b13) | Remote device station initialization procedure registration instruction | Starts initial processing using the information registered during the initialization procedure registration.  While SB000D is on, the refresh of the remote input/output and remote registers stops.  OFF: No instruction ON: Instructed | <b>()</b> *    | ×             | ×       |
| SB005E<br>(5E5⊦, b14)              | Execution status of remote device station initialization procedure      | Indicates the execution status of the initialization procedure.  OFF: Not executed  ON: Being executed                                                                                                    | O*             | ×             | ×       |
| SB005F<br>(5E0 <sub>H</sub> , b15) | Complete status of remote device station initialization procedure       | Indicates completion status of the execution of the initialization procedure execution.  OFF: Not complete  ON: Complete                                                                                                    | O*             | ×             | ×       |
| SW005F<br>(65Fн)                   | Remote device station initialization procedure instruction result       | Stores the execution result of initialization procedure registration instruction with SB000D.  0: Normal  Other than 0: Store an the error code (see Section 13.3).                                                                      | O *            | ×             | ×       |

<sup>\*</sup> Parameter setting is required in the case of a standby master station. (First 5 digits of serial No. must be 07112 or later.)

For details on how to create a program, see Section 10.3.4.

#### **POINT**

- (1) When remote device station initialization procedure registration instruction (SB0000) is turned off after the initial processing completion, all of the RY signals that has been turned on in the initial procedure registration is turned off. Therefore, about signals that are required to turn always on, such as conversion valid signal, they should be turned on in the sequence program.
- (2) If the procedure registration is not completed for all stations registered to the remote device station initialization procedure registration, the completion status of remote device station initialization procedure (SB005F) does not turn on. If there is a faulty station, turn off the remote device station initialization procedure registration instruction (SB000D) according to the completion status of the other stations.

# REMARK

Setting with the sequence program (Reference)

For reference, an example setting performed with the sequence program is shown below.

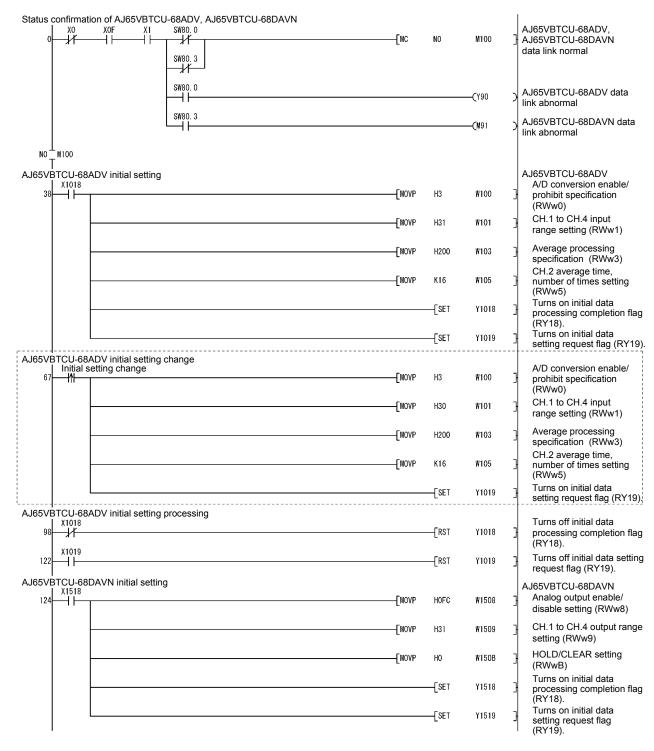

The program enclosed by the dotted line is necessary only when the initial settings are changed.

(To the next page)

# REMARK

#### (From the previous page)

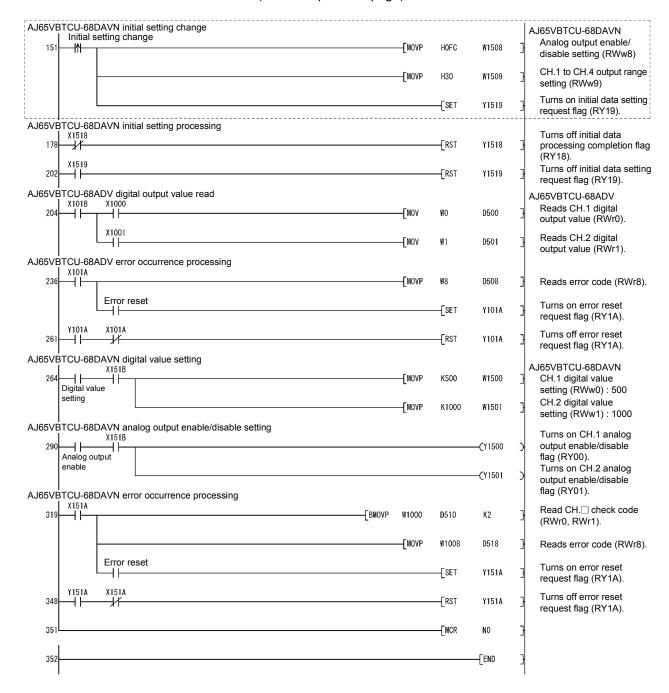

The program enclosed by the dotted line is necessary only when the initial settings are changed.

#### 10.3.4 Creating a program

This section shows a program used to control remote device stations.

The following diagrams show the relationships of the remote input/output and remote registers between the programmable controller CPU devices and the remote device station.

The shaded areas indicate the devices that are actually used.

For detailed information about each remote device station, see the User's Manual for each module.

#### [Remote input (RX) and remote output (RY)]

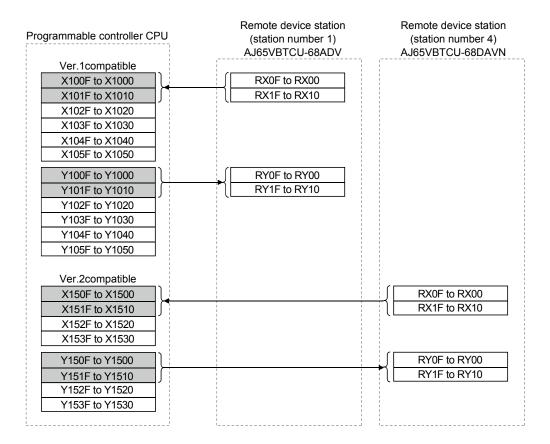

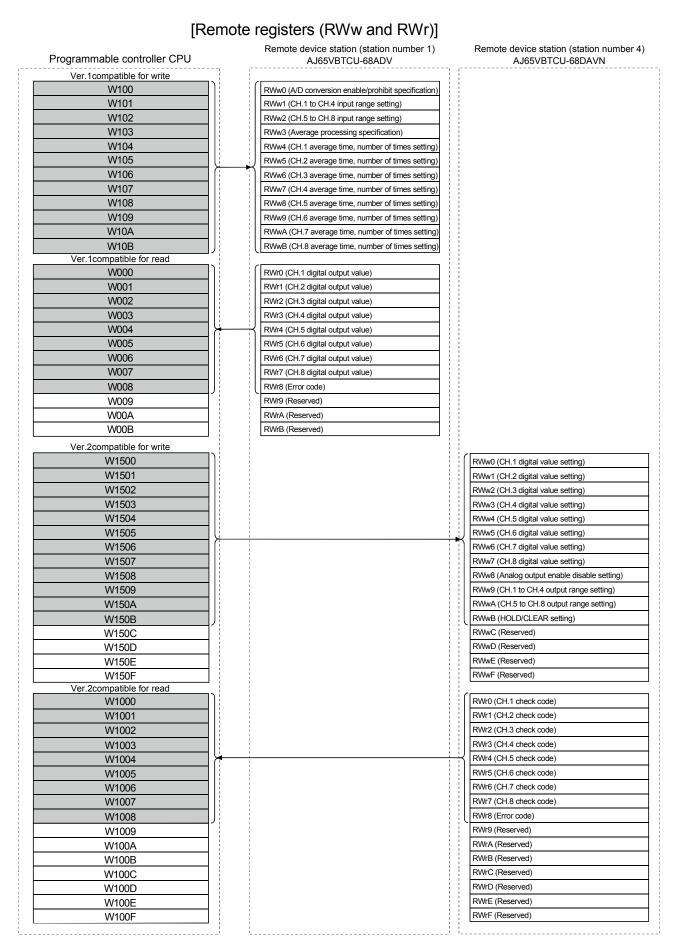

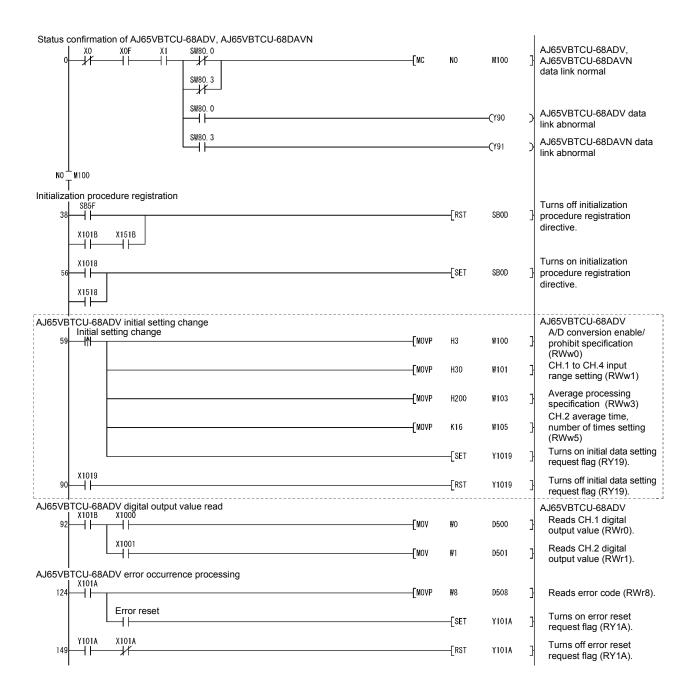

The program enclosed by the dotted line is necessary only when the initial settings are changed.

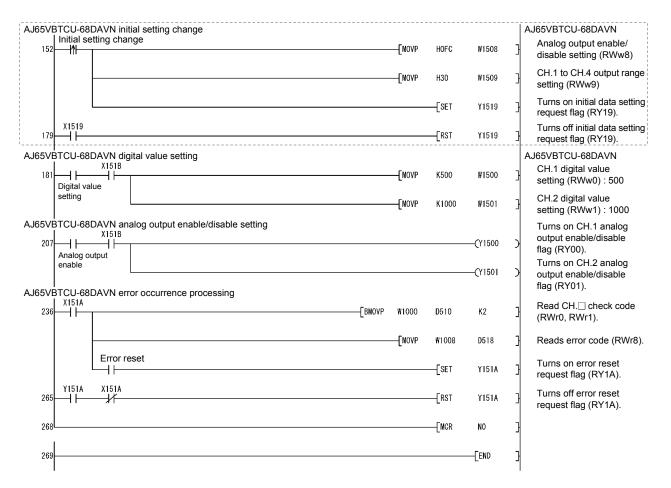

The program enclosed by the dotted line is necessary only when the initial settings are changed.

#### 10.3.5 Performing the data link

Turn on the power to the remote device station first, and then turn on the power to the master station to start the data link.

#### (1) Confirming the operation with the LED display

The following diagram shows the LED display status of the master station and the remote device station when the data link is being performed normally.

## (a) LED display of the master station

Make sure that the LED display shows the following status:

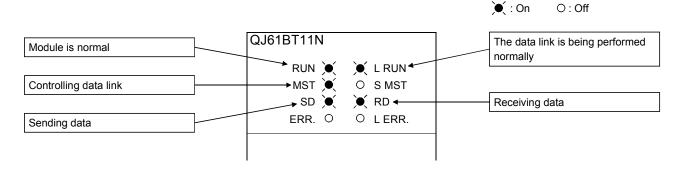

#### (b) LED display of the remote device station

For both the AJ65VBTCU-68ADV and AJ65VBTCU-68DAVN, confirm that the LED display status is as shown below.

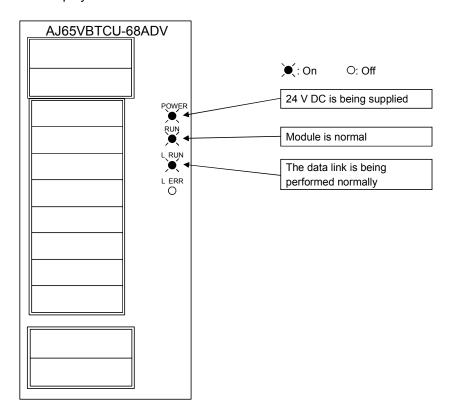

- (2) Confirming the operation with the sequence program
  Using the sequence program, confirm that the data link is being performed normally.
  - 1) Change the voltage input to the AJ65VBTCU-68ADV and confirm that the A-D converted digital value also changes.
  - 2) Set digital values to the AJ65VBTCU-68DAVN, and confirm that the voltages converted from digital to analog are output.

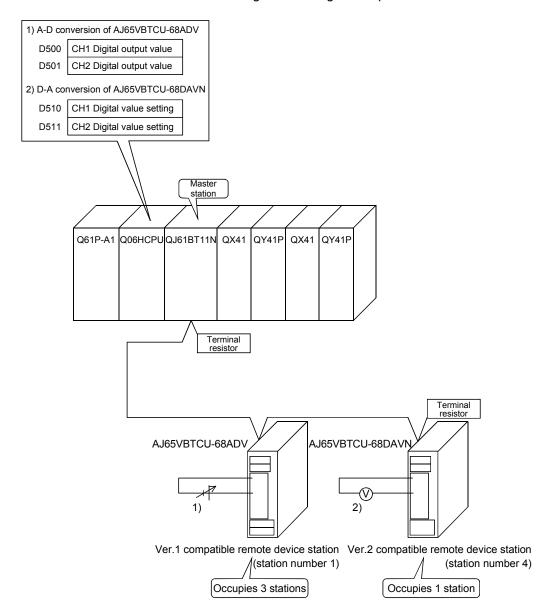

# 11 COMMUNICATION BETWEEN THE MASTER STATION AND LOCAL STATIONS

This chapter explains the procedures from module settings to parameter settings, programming, and finally operation check using a system configuration example.

#### 11.1 Secured 32-bit Data

When the following conditions, 1) and 2) are satisfied in the CC-Link network, 32-bit data in remote registers (RWr/RWw) between a programmable controller CPU and a master/local station can be secured.

1) Access starts from a remote resister (RWr/RWw) address of an "even number".

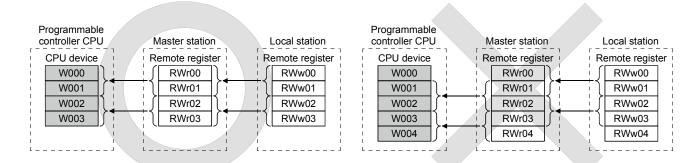

- \* Because the start address on the remote resister side is an "odd address", new and old data may be mixed in 16-bit (1-word) units.
- 2) Access by the sequence program must be made in units of even points.

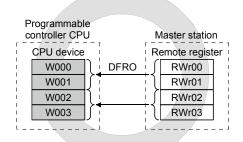

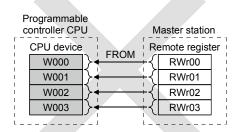

\* Because the access is made for each single point (1-word), new and old data may be mixed in 16-bit (1-word) units.

### 11.2 When Remote Net Ver.1 Mode is Used

# 11.2.1 Configuring a system

As shown below, a system with one connected local station is used as an example.

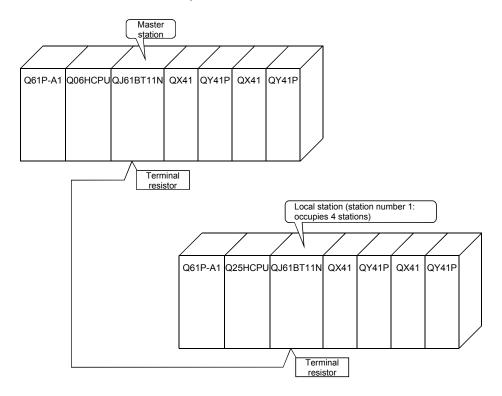

(1) Setting the master and local stations
Settings of the master station switches are shown below:

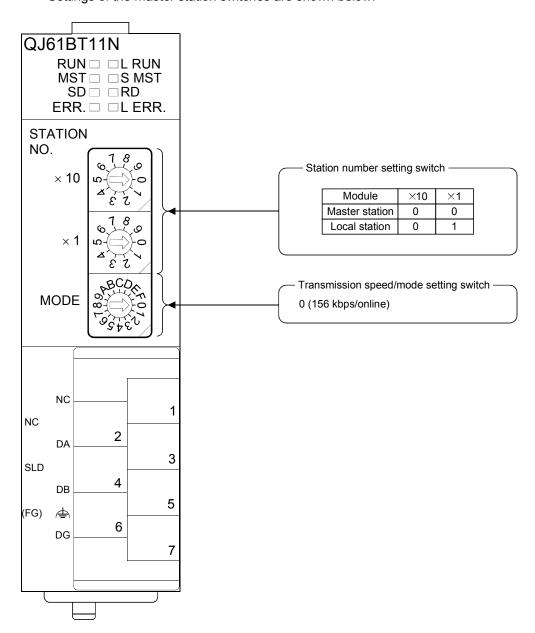

## 11.2.2 Setting the master station parameters

This section explains the settings of the network parameters and the automatic refresh parameters of the master station.

### (1) Setting the network parameters of the master station

#### (a) Setting the network parameters

Set the network parameters as follows using the attached parameter setting checklist and station information setting checklist.

| Item                                 |                                                             | Setting range                                                                                                    | Setting value                                                                                             |  |
|--------------------------------------|-------------------------------------------------------------|----------------------------------------------------------------------------------------------------|----------------------------------------------------------------------------------------------------|--|
| Start I/O No.                        |                                                             | 0000 to 0FE0                                                                                                    | 0000                                                                                                    |  |
|                                      | Data link disorder station setting                          | Input data hold/clear<br>Default: Clear                                                                                                    | Hold/ clear                                                                                               |  |
| Operational                          | Case of CPU STOP setting                                    | Refresh/clears compulsorily Default: Refresh                                                                                               | Refresh /Clears compulsorily                                                                              |  |
| settings                             | Block guarantee of cyclic data per station function setting | Disable/Enable Default: Disable                                                                                                    | Disable /Enable                                                                                           |  |
| Туре                                 |                                                             | Master station Master station (Duplex function) Local station Standby master station Default: Master station                               | Mater station  Master station (Duplex function)  Local station  Standby master station                    |  |
| Mode                                 |                                                             | Remote net (Ver.1 mode) Remote net (Ver.2 mode) Remote net (Additional mode) Remote I/O net mode Off line Default: Remote net (Ver.1 mode) | Remote net (Ver.1 mode) Remote net (Ver.2 mode) Remote net (Additional mode) Remote I/O net mode Off line |  |
| All connect co                       | ount                                                        | 1 to 64<br>Default: 64                                                                                                    | 1 modules                                                                                                 |  |
| Remote input                         | t (RX)                                                      | Device name: Select from X, M, L, B, D, W, R or ZR                                                                                         |                                                                                                    |  |
| Remote outp                          | ut (RY)                                                     | Device name: Select from Y, M, L, B, T, C, ST, D, W, R or ZR                                                                               |                                                                                                    |  |
| Remote regis                         | ster (RWr)                                                  | Device name: Select from M, L, B, D, W, R or ZR                                                                                            |                                                                                                    |  |
| Remote regis                         | ster (RWw)                                                  | Device name: Select from M, L, B, T, C, ST, D, W, R or ZR                                                                                  |                                                                                                    |  |
| Ver.2 Remote                         | e input (RX)                                                | Device name: Select from X, M, L, B, D, W, R or ZR                                                                                         |                                                                                                    |  |
| Ver.2 Remote                         | e output (RY)                                               | Device name: Select from Y, M, L, B, T, C, ST, D, W, R or ZR                                                                               |                                                                                                    |  |
| Ver.2 Remote                         | e register (RWr)                                            | Device name: Select from M, L, B, D, W, R or ZR                                                                                            |                                                                                                    |  |
| Ver.2 Remote                         | e register (RWw)                                            | Device name: Select from M, L, B, T, C, ST, D, W, R or ZR                                                                                  |                                                                                                    |  |
| Special relay                        |                                                             | Device name: Select from M, L, B, D, W, R, SB or ZR                                                                                        |                                                                                                    |  |
| Special regis                        |                                                             | Device name: Select from M, L, B, D, W, R, SW or ZR                                                                                        |                                                                                                    |  |
| Retry count                          |                                                             | 1 to 7 Default: 3                                                                                                    | 3 times                                                                                                   |  |
| Automatic reconnection station count |                                                             | 1 to 10 Default: 1                                                                                                    | 1 modules                                                                                                 |  |
| Standby master station No.           |                                                             | Blank, 1 to 64 (Blank: No standby master station specified) Default: Blank                                                                 |                                                                                                    |  |
| PLC down select                      |                                                             | Stop/continue Default: Stop                                                                                                    | Stop /continue                                                                                            |  |
| Scan mode setting                    |                                                             | Asynchronous/synchronous Default: Asynchronous                                                                                             | Asynchronous /synchronous                                                                                 |  |
| Delay information setting            |                                                             | Set 0.                                                                                                    |                                                                                                    |  |

| Station | Station type               | Expanded       | Number of occupied     |            | station Reserve/invalid station select | Intelligent buffer select (word) |         |           |  |
|---------|----------------------------|----------------|------------------------|------------|----------------------------------------|----------------------------------|---------|-----------|--|
| No.     | ,,                         | cyclic setting | stations               | points     |                                        | Send                             | Receive | Automatic |  |
| 1       | Intelligent device station | single         | Occupies<br>4 stations | 128 points | No setting                             | 64                               | 64      | 128       |  |
|         |                            |                |                        |            |                                        |                                  |         |           |  |

# (b) Example of network parameter settings An example of network parameter settings is shown below:

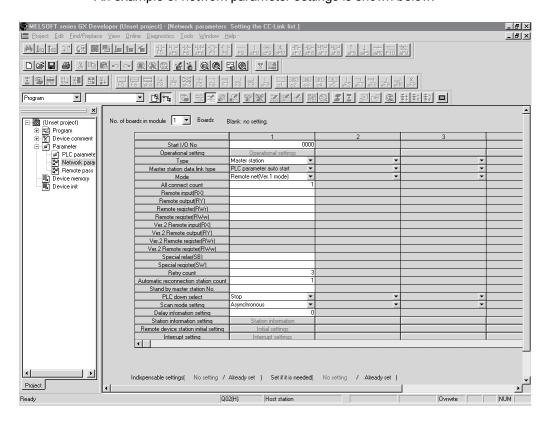

#### (2) Setting the automatic refresh parameters of the master station

- (a) Setting the automatic refresh parameters
   Set the automatic refresh parameters according to the procedure below.
  - 1) Set the refresh device for remote input (RX) to X1000.
  - 2) Set the refresh device for remote output (RY) to Y1000.
  - 3) Set the refresh device for remote register (RWr) to W0.
  - 4) Set the refresh device for remote register (RWw) to W100.
  - 5) Set the refresh device for special relay (SB) to SB0.
  - 6) Set the refresh device for special register (SW) to SW0.

#### POINT

When setting X, Y, B, W, SB and SW as refresh devices, make setting so that they do not overlap with the device numbers used on the other networks, etc.

# (b) Setting example

A setting example is shown below.

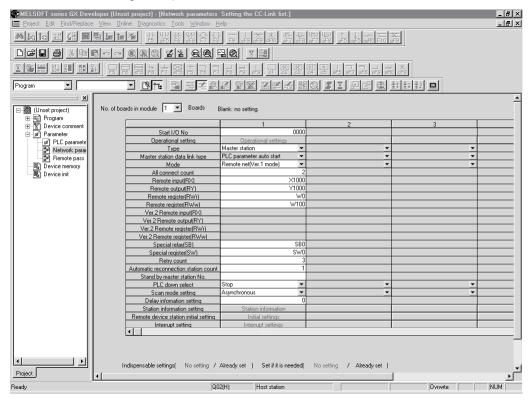

## 11.2.3 Setting the local station parameters

This section explains the settings of the network parameters and the automatic refresh parameters of the local station.

### (1) Setting the network parameters of the local station

(a) Setting the network parameters
Set the network parameters as follows using the attached parameter setting checklist.

| Item                           |                    | Setting range                                                               | Setting value                    |
|--------------------------------|--------------------|-----------------------------------------------------------------------------|----------------------------------|
| Start I/O No.                  |                    | 0000 to 0FE0                                                                | 0000                             |
|                                | Data link disorder | Input data hold/clear                                                       | Hold/clear                       |
|                                | station setting    | Default: Clear                                                              | Hold/Clear                       |
|                                | Case of CPU STOP   | Refresh/clears compulsorily                                                 | Refresh /Clears compulsorily     |
|                                | setting            | Default: Clear: Refresh                                                     | Refresh /Clears compulsorily     |
| Operational                    | Number of occupied | Occupies 1 to 4 stations                                                    | Occupies 4 stations              |
| settings                       | stations           | Default: Occupies 1 station                                                 | Occupies 4 stations              |
| octarigo                       | Expanded cyclic    | single/double/quadruple/octuple                                             |                                  |
|                                | setting            | Default: single                                                             |                                  |
|                                | Block guarantee of | Disable/Enable                                                              |                                  |
|                                | cyclic data per    | Default: Disable                                                            | Disable /Enable                  |
|                                | station            |                                                                             |                                  |
|                                |                    | Master station                                                              | Master station                   |
| _                              |                    | Master station (Duplex function)                                            | Master station (Duplex function) |
| Type                           |                    | Local station                                                               | Local station                    |
|                                |                    | Standby master station                                                      | Standby master station           |
|                                |                    | Default: Master station                                                     | ,                                |
|                                |                    | Remote net (Ver.1 mode)                                                     | Remote net (Ver.1 mode)          |
|                                |                    | Remote net (Ver.2 mode)                                                     | Remote net (Ver.2 mode)          |
| Mode                           |                    | Remote net (Additional mode)                                                | Remote net (Additional mode)     |
|                                |                    | Remote I/O net mode                                                         | Remote I/O net mode              |
|                                |                    | Off line                                                                    | Off line                         |
|                                |                    | Default: Remote net (Ver.1 mode)                                            |                                  |
| All connect co                 | ount               | 1 to 64<br>Default: 64                                                      | modules                          |
| Remote input                   | (RX)               | Device name: Select from X, M, L, B, D, W, R or ZR                          |                                  |
| Remote outpu                   | ut (RY)            | Device name: Select from Y, M, L, B, T, C, ST, D, W, R or ZR                |                                  |
| Remote regis                   | ter (RWr)          | Device name: Select from M, L, B, D, W, R or ZR                             |                                  |
| Remote regis                   | ter (RWw)          | Device name: Select from M, L, B, T, C, ST, D, W, R or ZR                   |                                  |
| Ver.2 Remote                   | e input (RX)       | Device name: Select from X, M, L, B, D, W, R or ZR                          |                                  |
| Ver.2 Remote                   | output (RY)        | Device name: Select from Y, M, L, B, T, C, ST, D, W, R or ZR                |                                  |
| Ver.2 Remote                   | register (RWr)     | Device name: Select from M, L, B, D, W, R or ZR                             |                                  |
| Ver.2 Remote                   | register (RWw)     | Device name: Select from M, L, B, T, C, ST, D, W, R or ZR                   |                                  |
| Special relay                  | (SB)               | Device name: Select from M, L, B, D, W, R, SB or ZR                         |                                  |
| Special regist                 | er (SW)            | Device name: Select from M, L, B, D, W, R, SW or ZR                         |                                  |
| Potry count                    |                    | 1 to 7                                                                      | times                            |
| Retry count                    |                    | Default: 3                                                                  | - Amies                          |
| Automatic reconnection station |                    | 1 to 10                                                                     | modules                          |
| count                          |                    | Default: 1                                                                  |                                  |
| Standby master station No.     |                    | Blank, 1 to 64 (Blank: No standby master station specified)  Default: Blank |                                  |
| D. 0 /                         |                    | Stop/continue                                                               |                                  |
| PLC down se                    | lect               | Default: Stop                                                               | Stop/eontinue                    |
| Soon made -                    | ottina             | Asynchronous/synchronous                                                    | Agynobrongue                     |
| Scan mode setting              |                    | Default: Asynchronous                                                       | Asynchronous/synchronous         |
| Delay information setting      |                    | Set 0.                                                                      |                                  |

(b) Example of network parameter settings

An example of network parameter settings is shown below:

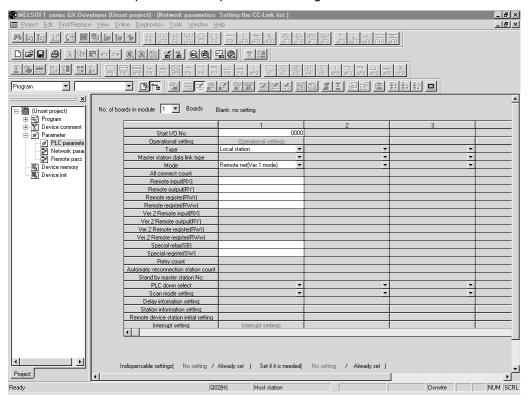

#### (2) Setting the automatic refresh parameters of the local station

- (a) Setting the automatic refresh parameters

  Set the automatic refresh parameters according to the procedure below.
  - 1) Set the refresh device for remote input (RX) to X1000.
  - 2) Set the refresh device for remote output (RY) to Y1000.
  - 3) Set the refresh device for remote register (RWr) to W0.
  - 4) Set the refresh device for remote register (RWw) to W100.
  - 5) Set the refresh device for special relay (SB) to SB0.
  - 6) Set the refresh device for special register (SW) to SW0.

#### POINT

When setting X, Y, B, W, SB and SW as refresh devices, make setting so that they do not overlap with the device numbers used on the other networks, etc.

# (b) Setting exampleA setting example is shown below.

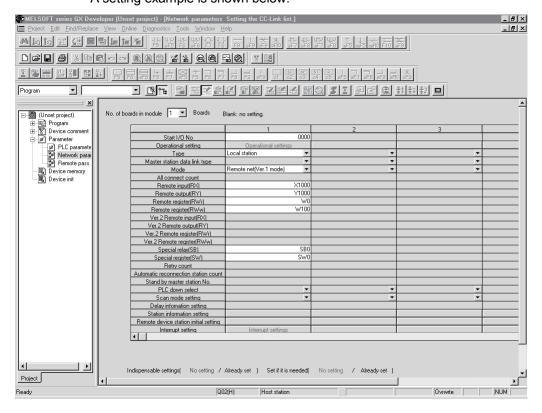

## 11.2.4 Creating a program

This section shows the program to be used for communication between the master and local stations. The following diagram shows the relationship between the devices of the master station programmable controller CPU and the devices of the local station programmable controller CPU.

The shaded areas indicate the devices that are actually used.

#### [Remote input (RX) and remote output (RY)]

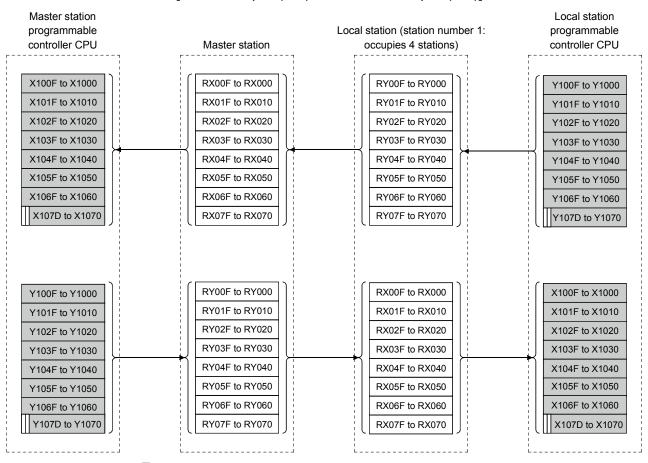

# [Remote registers (RWw and RWr)]

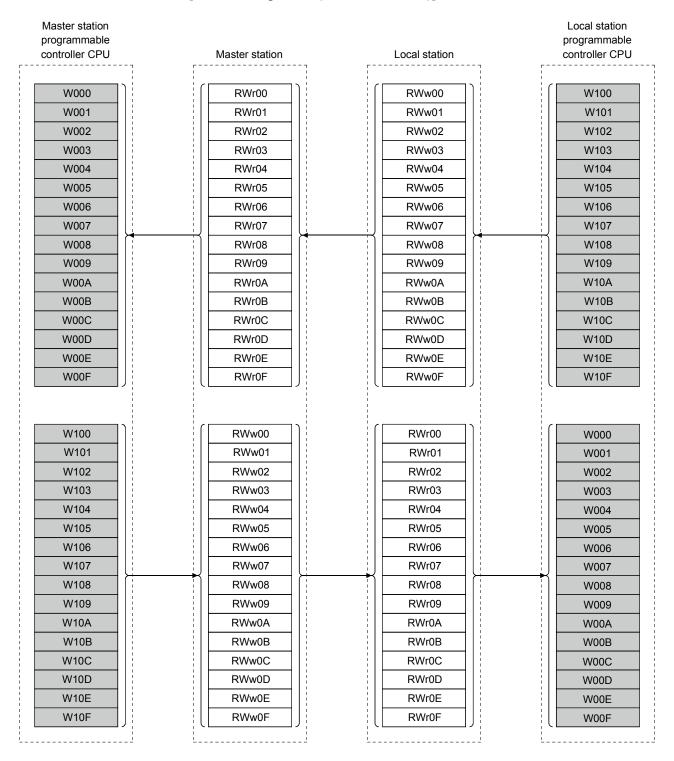

## (1) Master station program

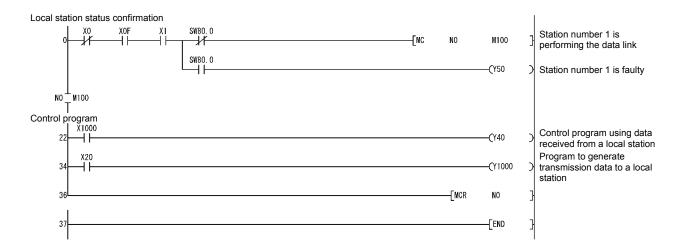

## (2) Local station program

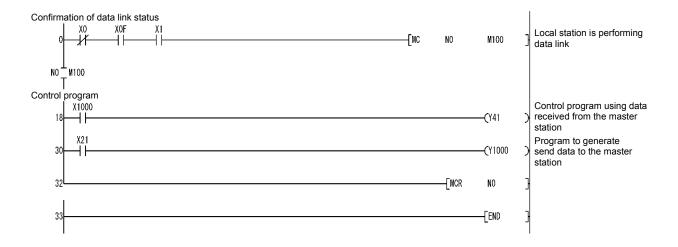

# REMARK

Securing cyclic data on a per-station basis

By configuring an interlock with remote I/O (RX/RY), cyclic data can be secured on a per-station (4-word) basis. \*1

\*1 Data of more than one station are not secured.

Configure an interlock with remote I/O (RX/RY) as shown in the following example.

#### 

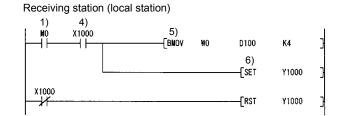

- 1) The send/receive command (M0) turns ON.
- 2) Data of D0 to D3 are stored in W100 to W103 (RWw0 to RWw3).
- 3) Upon completion of storage in W100 to W103, Y1000 (RY0) for handshake turns ON.
- 4) By cyclic transmission, remote output (RY) data are sent following the remote resister (RWw) data, and the receiving station's X1000 (RX0) turns ON.
- 5) Data of W0 to W3 (RWr0 to RWr3) are stored in D100 to D103.
- 6) Upon completion of storage in D100 to D103, Y1000 (RY0) for handshake turns ON
- 7) When the data transmission to the receiving station is complete, Y1000 turns OFF.

## 11.2.5 Performing the data link

Turn on the power to the local station first, and then turn on the power to the master station to start the data link.

#### (1) Confirming the operation with the LED display

The following diagram shows the LED display status of the master station and the local station when the data link is being performed normally.

#### (a) LED display of the master station

Make sure that the LED display shows the following status:

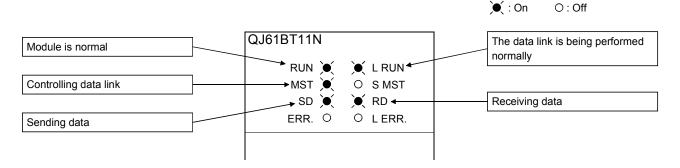

#### (b) LED display of the local station

Make sure that the LED display shows the following status:

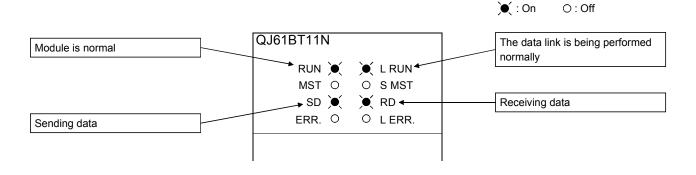

- (2) Confirming the operation with the sequence program
  Using the sequence program, confirm that the data link is being performed normally.
  - 1) When X20 of the master station is turned on, Y41 of the local station turns on.
  - 2) When X21 of the local station is turned on, Y40 of the master station turns on.

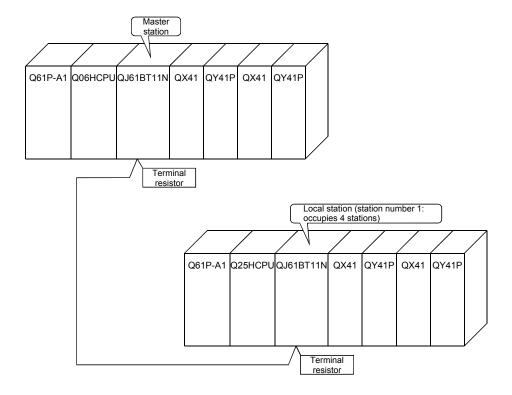

### 11.3 When Remote Net Ver.2 Mode is Used

### 11.3.1 Configuring a system

As shown below, a system with two connected local station is used as an example.

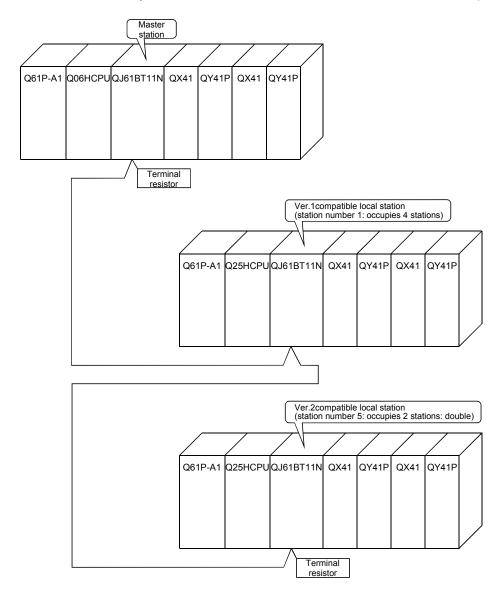

(1) Setting the master and local stations
Settings of the master station switches are shown below:

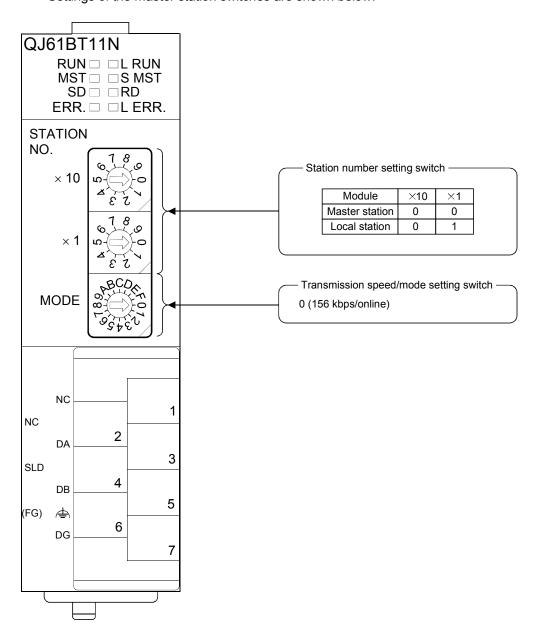

## 11.3.2 Setting the master station parameters

This section explains the settings of the network parameters and the automatic refresh parameters of the master station.

### (1) Setting the network parameters of the master station

#### (a) Setting the network parameters

Set the network parameters as follows using the attached parameter setting checklist and station information setting checklist.

| Item                                 |                                                  | Setting range                                                                                                    | Setting value                                                                                             |  |
|--------------------------------------|--------------------------------------------------|----------------------------------------------------------------------------------------------------|----------------------------------------------------------------------------------------------------|--|
| Start I/O No.                        |                                                  | 0000 to 0FE0                                                                                                    | 0000                                                                                                    |  |
|                                      | Data link disorder station setting               | Input data hold/clear<br>Default: Clear                                                                                                    | Hold/ clear                                                                                               |  |
| Operational settings                 | Case of CPU STOP setting                         | Refresh/clears compulsorily<br>Default: Refresh                                                                                            | Refresh /Clears compulsorily                                                                              |  |
| Settings                             | Block guarantee of<br>cyclic data per<br>station | Disable/Enable Default: Disable                                                                                                    |                                                                                                    |  |
| Туре                                 |                                                  | Master station Master station (Duplex function) Local station Standby master station Default: Master station                               | Mater station  Master station (Duplex function)  Local station  Standby master station                    |  |
| Mode                                 |                                                  | Remote net (Ver.1 mode) Remote net (Ver.2 mode) Remote net (Additional mode) Remote I/O net mode Off line Default: Remote net (Ver.1 mode) | Remote net (Ver.1 mode) Remote net (Ver.2 mode) Remote net (Additional mode) Remote I/O net mode Off line |  |
| All connect of                       | ount                                             | 1 to 64<br>Default: 64                                                                                                    | 2 modules                                                                                                 |  |
| Remote input (RX)                    |                                                  | Device name: Select from X, M, L, B, D, W, R or ZR                                                                                         |                                                                                                    |  |
| Remote outp                          | ut (RY)                                          | Device name: Select from Y, M, L, B, T, C, ST, D, W, R or ZR                                                                               |                                                                                                    |  |
| Remote regis                         | ster (RWr)                                       | Device name: Select from M, L, B, D, W, R or ZR                                                                                            |                                                                                                    |  |
| Remote regis                         | ster (RWw)                                       | Device name: Select from M, L, B, T, C, ST, D, W, R or ZR                                                                                  |                                                                                                    |  |
| Ver.2 Remote                         | e input (RX)                                     | Device name: Select from X, M, L, B, D, W, R or ZR                                                                                         |                                                                                                    |  |
| Ver.2 Remote                         | e output (RY)                                    | Device name: Select from Y, M, L, B, T, C, ST, D, W, R or ZR                                                                               |                                                                                                    |  |
| Ver.2 Remote                         | e register (RWr)                                 | Device name: Select from M, L, B, D, W, R or ZR                                                                                            |                                                                                                    |  |
| Ver.2 Remote                         | e register (RWw)                                 | Device name: Select from M, L, B, T, C, ST, D, W, R or ZR                                                                                  |                                                                                                    |  |
| Special relay                        | (SB)                                             | Device name: Select from M, L, B, D, W, R, SB or ZR                                                                                        |                                                                                                    |  |
| Special regis                        | ter (SW)                                         | Device name: Select from M, L, B, D, W, R, SW or ZR                                                                                        |                                                                                                    |  |
| Retry count                          |                                                  | 1 to 7 Default: 3                                                                                                    | 3 times                                                                                                   |  |
| Automatic reconnection station count |                                                  | 1 to 10<br>Default: 1                                                                                                    | 1 modules                                                                                                 |  |
| Standby master station No.           |                                                  | Blank, 1 to 64 (Blank: No standby master station specified) Default: Blank                                                                 |                                                                                                    |  |
| PLC down select                      |                                                  | Stop/continue Default: Stop                                                                                                    | Stop /continue                                                                                            |  |
| Scan mode setting                    |                                                  | Asynchronous/synchronous Default: Asynchronous                                                                                             | Asynchronous /synchronous                                                                                 |  |
| Delay information setting            |                                                  | Set 0.                                                                                                    |                                                                                                    |  |

| Station | Station type                    | Expanded       | Number of occupied     |            | Reserve/invalid station select | Intelligent buffer select (word) |         |           |
|---------|---------------------------------|----------------|------------------------|------------|--------------------------------|----------------------------------|---------|-----------|
| No.     | ,,                              | cyclic setting | stations               | points     |                                | Send                             | Receive | Automatic |
| 1       | Ver.1Intelligent device station | single         | Occupies<br>4 stations | 128 points | No setting                     | 64                               | 64      | 128       |
|         |                                 |                |                        | <br>       |                                |                                  | <br>    | ;<br>;    |
| 5       | Ver.2Intelligent device station | double         | Occupies 2 stations    | 96 points  | No setting                     | 64                               | 64      | 128       |
|         |                                 |                |                        |            |                                |                                  |         |           |
| ·       |                                 |                |                        |            |                                |                                  |         |           |

(b) Example of network parameter settings

An example of network parameter settings is shown below:

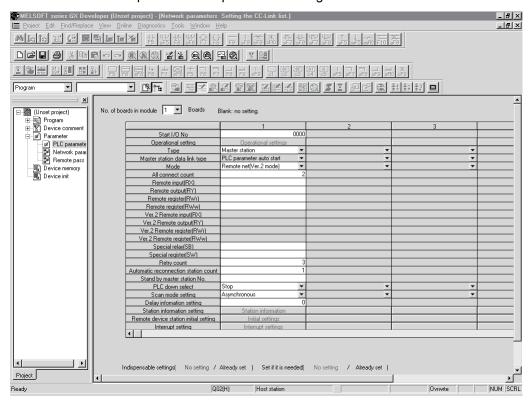

#### (2) Setting the automatic refresh parameters of the master station

- (a) Setting the automatic refresh parameters

  Set the automatic refresh parameters according to the procedure below.
  - 1) Set the refresh device for remote input (RX) to X1000.
  - 2) Set the refresh device for remote output (RY) to Y1000.
  - 3) Set the refresh device for remote register (RWr) to W0.
  - 4) Set the refresh device for remote register (RWw) to W1000.
  - 5) Set the refresh device for special relay (SB) to SB0.
  - 6) Set the refresh device for special register (SW) to SW0.

#### POINT

When setting X, Y, B, W, SB and SW as refresh devices, make setting so that they do not overlap with the device numbers used on the other networks, etc.

# (b) Setting exampleA setting example is shown below.

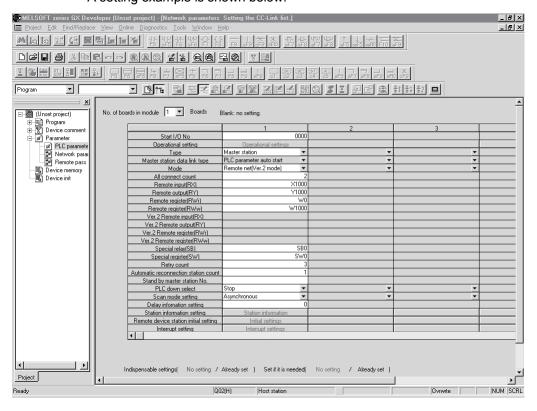

## 11.3.3 Setting the local station parameters

This section explains the settings of the network parameters and the automatic refresh parameters of the local station.

- (1) Setting the network parameters of the ver.1 compatible local station (station number 1)
  - (a) Setting the network parameters
    Set the network parameters as follows using the attached parameter setting checklist.

| Ī                              | Item                    | Setting range                                                | Setting value                        |  |
|--------------------------------|-------------------------|--------------------------------------------------------------|--------------------------------------|--|
| Start I/O No.                  |                         | 0000 to 0FE0                                                 | 0000                                 |  |
| Start I/O 140.                 | Data link disorder      | Input data hold/clear                                        |                                      |  |
|                                | station setting         | Default: Clear                                               | Hold/Clear                           |  |
|                                | Case of CPU STOP        | Refresh/clears compulsorily                                  | (Defeate)                            |  |
|                                | setting                 | Default: Clear: Refresh                                      | (Refresh )/Clears compulsorily       |  |
| Operational                    | Number of occupied      | Occupies 1 to 4 stations                                     | Occupies 4 stations                  |  |
| settings                       | stations                | Default: Occupies 1 station                                  | Occupies 4 stations                  |  |
| octarigo                       | Expanded cyclic         | single/double/quadruple/octuple                              |                                      |  |
|                                | setting                 | Default: single                                              |                                      |  |
|                                | Block guarantee of      | Disable/Enable                                               | Diaghla /Frahla                      |  |
|                                | cyclic data per station | Default: Disable                                             | Disable //Enable                     |  |
|                                | Station                 | Master station                                               |                                      |  |
|                                |                         | Master station (Duplex function)                             | Master station                       |  |
| Type                           |                         | Local station                                                | Master station (Duplex function)     |  |
| ,,                             |                         | Standby master station                                       | Local station Standby master station |  |
|                                |                         | Default: Master station                                      | Standby master station               |  |
|                                |                         | Remote net (Ver.1 mode)                                      | (Remote net (Ver.1 mode)             |  |
|                                |                         | Remote net (Ver.2 mode)                                      | Remote net (Ver.2 mode)              |  |
| Mode                           |                         | Remote net (Additional mode)                                 | Remote net (Additional mode)         |  |
|                                |                         | Remote I/O net mode                                          | Remote I/O net mode                  |  |
|                                |                         | Off line                                                     | Off line                             |  |
|                                |                         | Default: Remote net (Ver.1 mode)  1 to 64                    |                                      |  |
| All connect of                 | ount                    | Default: 64                                                  | modules                              |  |
| Remote input                   | t (RX)                  | Device name: Select from X, M, L, B, D, W, R or ZR           |                                      |  |
| Remote outp                    | ut (RY)                 | Device name: Select from Y, M, L, B, T, C, ST, D, W, R or ZR |                                      |  |
| Remote regis                   | ster (RWr)              | Device name: Select from M, L, B, D, W, R or ZR              |                                      |  |
| Remote regis                   | ster (RWw)              | Device name: Select from M, L, B, T, C, ST, D, W, R or ZR    |                                      |  |
| Ver.2 Remote                   | e input (RX)            | Device name: Select from X, M, L, B, D, W, R or ZR           |                                      |  |
| Ver.2 Remote                   | e output (RY)           | Device name: Select from Y, M, L, B, T, C, ST, D, W, R or ZR |                                      |  |
|                                | e register (RWr)        | Device name: Select from M, L, B, D, W, R or ZR              |                                      |  |
|                                | e register (RWw)        | Device name: Select from M, L, B, T, C, ST, D, W, R or ZR    |                                      |  |
| Special relay                  | <u> </u>                | Device name: Select from M, L, B, D, W, R, SB or ZR          |                                      |  |
| Special regis                  | ` '                     | Device name: Select from M, L, B, D, W, R, SW or ZR          |                                      |  |
|                                | (011)                   | 1 to 7                                                       |                                      |  |
| Retry count                    |                         | Default: 3                                                   | times                                |  |
| Automatic reconnection station |                         | 1 to 10                                                      | and a distant                        |  |
| count                          |                         | Default: 1                                                   | modules                              |  |
| Standby master station No.     |                         | Blank, 1 to 64 (Blank: No standby master station specified)  |                                      |  |
|                                |                         | Default: Blank                                               |                                      |  |
| PLC down select                |                         | Stop/continue Default: Stop                                  | Stop/eontinue                        |  |
|                                |                         | Asynchronous/synchronous                                     |                                      |  |
| Scan mode setting              |                         | Default: Asynchronous                                        | Asynchronous/synchronous             |  |
| Delay informa                  | ation setting           | Set 0.                                                       |                                      |  |
| -                              |                         | I .                                                          |                                      |  |

(b) Example of network parameter settings

An example of network parameter settings is shown below:

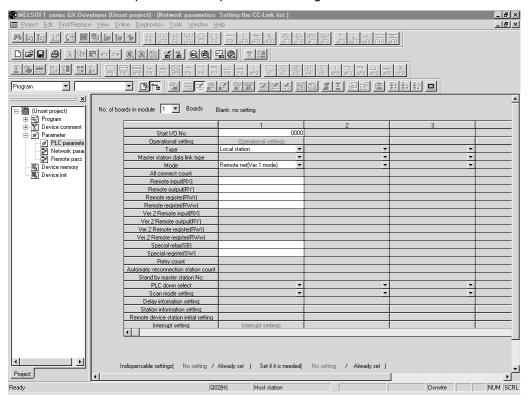

- (2) Setting the automatic refresh parameters of the ver.1 compatible local station (station number 1)
  - (a) Setting the automatic refresh parameters

    Set the automatic refresh parameters according to the procedure below.
    - 1) Set the refresh device for remote input (RX) to X1000.
    - 2) Set the refresh device for remote output (RY) to Y1000.
    - 3) Set the refresh device for remote register (RWr) to W0.
    - 4) Set the refresh device for remote register (RWw) to W1000.
    - 5) Set the refresh device for special relay (SB) to SB0.
    - 6) Set the refresh device for special register (SW) to SW0.

#### POINT

When setting X, Y, B, W, SB and SW as refresh devices, make setting so that they do not overlap with the device numbers used on the other networks, etc.

## (b) Setting example

A setting example is shown below.

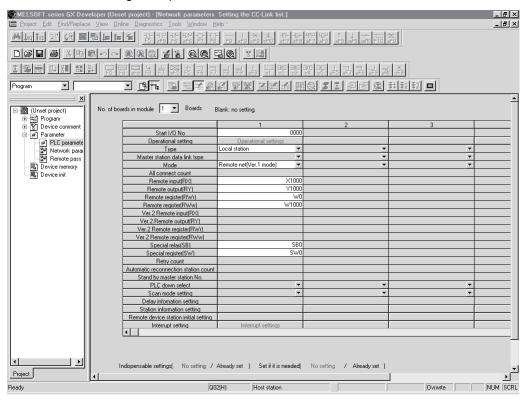

- (3) Setting the network parameters of the ver.2 compatible local station (station number 5)
  - (a) Setting the network parameters

Set the network parameters as follows using the attached parameter setting checklist.

| Item                           |                    | Setting range                                                | Setting value                    |  |
|--------------------------------|--------------------|--------------------------------------------------------------|----------------------------------|--|
| Start I/O No.                  |                    | 0000 to 0FE0                                                 | 0000                             |  |
|                                | Data link disorder | Input data hold/clear                                        | Hold/clear                       |  |
|                                | station setting    | Default: Clear                                               | Tiola, elear                     |  |
|                                | Case of CPU STOP   | Refresh/clears compulsorily                                  | Refresh /Clears compulsorily     |  |
|                                | setting            | Default: Refresh                                             | remedia / Gleard dompaisonily    |  |
| Operational                    | Number of occupied | Occupies 1 to 4 stations                                     | Occupies 2 stations              |  |
| settings                       | stations           | Default: Occupies 1 station                                  |                                  |  |
| 3-                             | Expanded cyclic    | single/double/quadruple/octuple                              | double                           |  |
|                                | setting            | Default: single                                              |                                  |  |
|                                | Block guarantee of | Disable/Enable                                               | (Disable (E. 1)                  |  |
|                                | cyclic data per    | Default: Disable                                             | Disable /Enable                  |  |
|                                | station            | NAt                                                          |                                  |  |
| I                              |                    | Master station                                               | Master station                   |  |
| Tuno                           |                    | Master station (Duplex function) Local station               | Master station (Duplex function) |  |
| Type                           |                    | Standby master station                                       | Local station                    |  |
|                                |                    | Default: Master station                                      | Standby master station           |  |
|                                |                    | Remote net (Ver.1 mode)                                      |                                  |  |
|                                |                    | Remote net (Ver.2 mode)                                      | Remote net (Ver.1 mode)          |  |
|                                |                    | Remote net (Additional mode)                                 | Remote net (Ver.2 mode)          |  |
| Mode                           |                    | Remote I/O net mode                                          | Remote net (Additional mode)     |  |
|                                |                    | Off line                                                     | Remote I/O net mode              |  |
|                                |                    | Default: Remote net (Ver.1 mode)                             | Off line                         |  |
| All connect of                 | ou unt             | 1 to 64                                                      | modulo                           |  |
| All connect co                 | Juni               | Default: 64                                                  | modules                          |  |
| Remote input                   | t (RX)             | Device name: Select from X, M, L, B, D, W, R or ZR           |                                  |  |
| Remote outpo                   | ut (RY)            | Device name: Select from Y, M, L, B, T, C, ST, D, W, R or ZR |                                  |  |
| Remote regis                   | ter (RWr)          | Device name: Select from M, L, B, D, W, R or ZR              |                                  |  |
| Remote regis                   | ster (RWw)         | Device name: Select from M, L, B, T, C, ST, D, W, R or ZR    |                                  |  |
| Ver.2 Remote                   | e input (RX)       | Device name: Select from X, M, L, B, D, W, R or ZR           |                                  |  |
| Ver.2 Remote                   | e output (RY)      | Device name: Select from Y, M, L, B, T, C, ST, D, W, R or ZR |                                  |  |
| Ver.2 Remote                   | e register (RWr)   | Device name: Select from M, L, B, D, W, R or ZR              |                                  |  |
| Ver.2 Remote                   | e register (RWw)   | Device name: Select from M, L, B, T, C, ST, D, W, R or ZR    |                                  |  |
| Special relay                  | (SB)               | Device name: Select from M, L, B, D, W, R, SB or ZR          |                                  |  |
| Special regist                 | ter (SW)           | Device name: Select from M, L, B, D, W, R, SW or ZR          |                                  |  |
| 3                              | ,                  | 1 to 7                                                       |                                  |  |
| Retry count                    |                    | Default: 3                                                   | times                            |  |
| Automatic reconnection station |                    | 1 to 10                                                      |                                  |  |
| count                          |                    | Default: 1                                                   | modules                          |  |
|                                |                    | Blank, 1 to 64 (Blank: No standby master station specified)  |                                  |  |
| Standby master station No.     |                    | Default: Blank                                               |                                  |  |
| DIO I                          |                    | Stop/continue                                                | Ston/antinuo                     |  |
| PLC down select                |                    | Default: Stop                                                | Stop/continue                    |  |
| Scan mode o                    | etting             | Asynchronous/synchronous                                     | Asynchronous/synchronous         |  |
| Scan mode setting              |                    | Default: Asynchronous                                        | Asynchionous                     |  |
| Delay information setting      |                    | Set 0.                                                       |                                  |  |

(b) Example of network parameter settings

An example of network parameter settings is shown below:

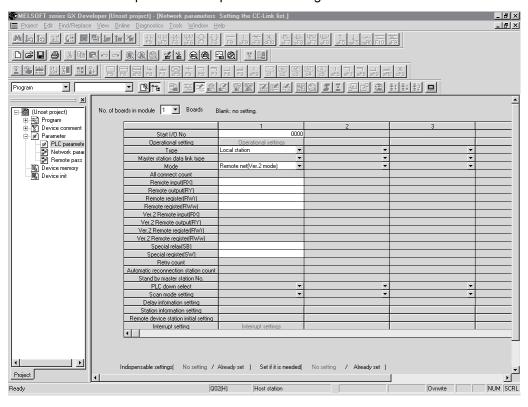

- (4) Setting the automatic refresh parameters of the ver.2 compatible local station (station number 5)
  - (a) Setting the automatic refresh parameters
    Set the automatic refresh parameters according to the procedure below.
    - 1) Set the refresh device for remote input (RX) to X1000.
    - 2) Set the refresh device for remote output (RY) to Y1000.
    - 3) Set the refresh device for remote register (RWr) to W0.
    - 4) Set the refresh device for remote register (RWw) to W1000.
    - 5) Set the refresh device for special relay (SB) to SB0.
    - 6) Set the refresh device for special register (SW) to SW0.

#### **POINT**

When setting X, Y, B, W, SB and SW as refresh devices, make setting so that they do not overlap with the device numbers used on the other networks, etc.

## (b) Setting example

A setting example is shown below.

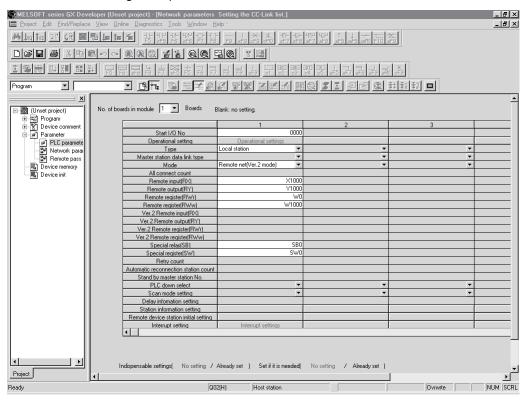

#### 11.3.4 Creating a program

This section shows the program to be used for communication between the master and local stations. The following diagram shows the relationship between the devices of the master station programmable controller CPU and the devices of the local station programmable controller CPU.

The shaded areas indicate the devices that are actually used.

### [Remote input (RX) and remote output (RY)]

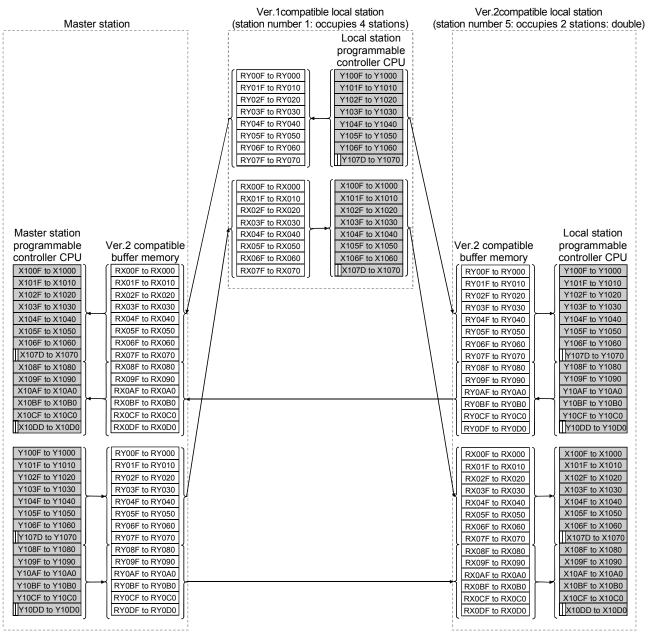

The last two bits cannot be used for communication between the master and local stations.

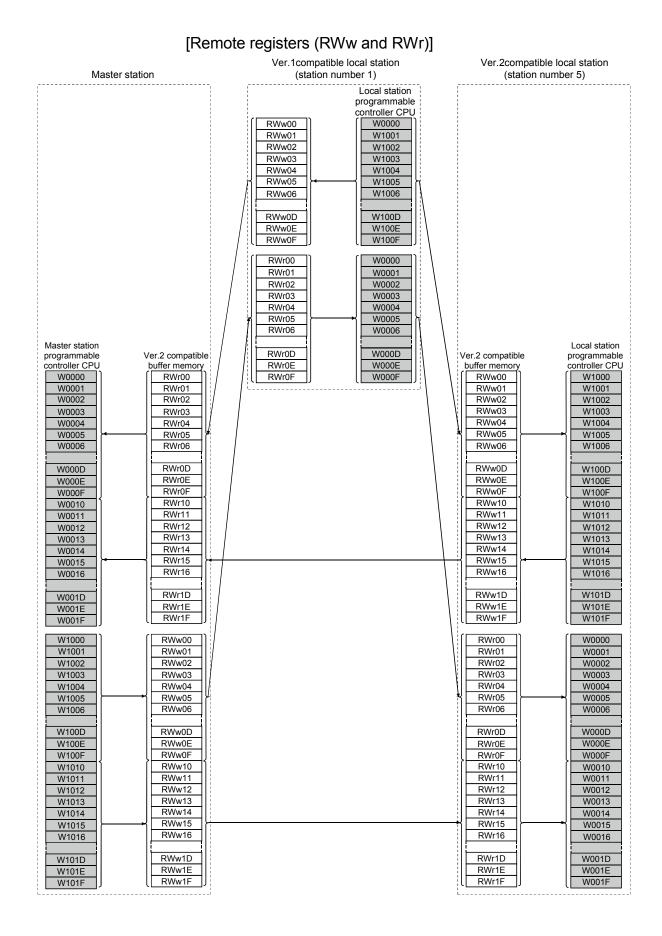

## (1) Master station program

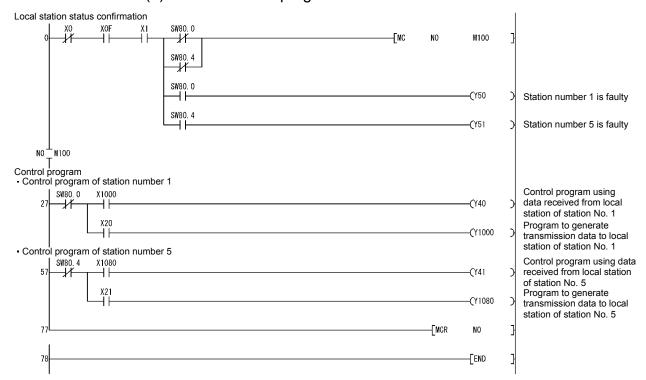

## (2) Local station program

#### (a) Ver.1 compatible local station (station number 1) program

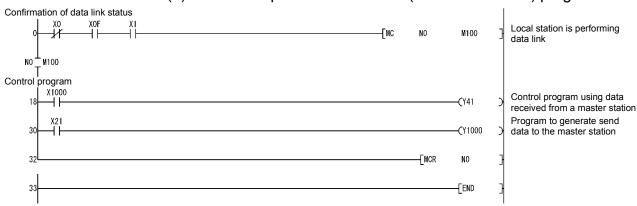

## (b) Ver.2 compatible local station (station number 5) program

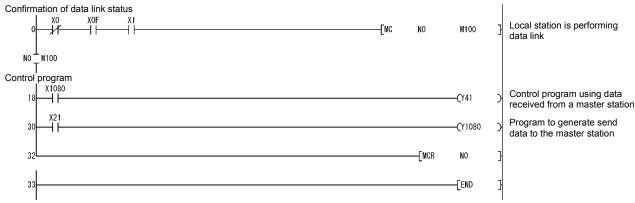

# REMARK

By configuring an interlock with remote I/O (RX/RY), cyclic data can be secured on a per-station (4-word) basis.

For details, refer to Remark in Section 11.2.4.

#### 11.3.5 Performing the data link

Turn on the power to the local station first, and then turn on the power to the master station to start the data link.

## (1) Confirming the operation with the LED display

The following diagram shows the LED display status of the master station and the local station when the data link is being performed normally.

#### (a) LED display of the master station

Make sure that the LED display shows the following status:

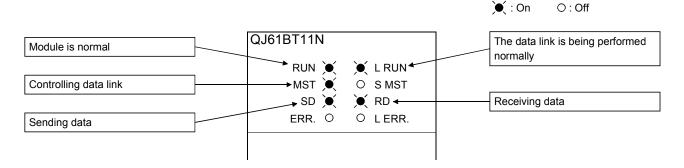

#### (b) LED display of the local station

Make sure that the LED display shows the following status:

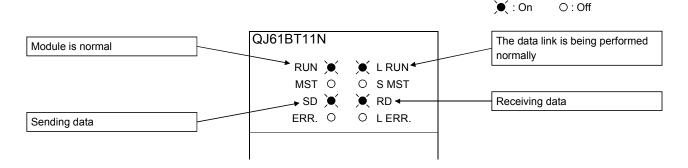

- (2) Confirming the operation with the sequence program
  Using the sequence program, confirm that the data link is being performed normally.
  - 1) When X20 of the master station is turned on, Y41 of the local station of station No. 1 turns on.
  - 2) When X21 of the local station of station No. 1 is turned on, Y40 of the master station turns on.
  - 3) When X21 of the master station is turned on, Y41 of the local station of station No. 5 turns on.
  - 4) When X21 of the local station of station No. 5 is turned on, Y41 of the master station turns on.

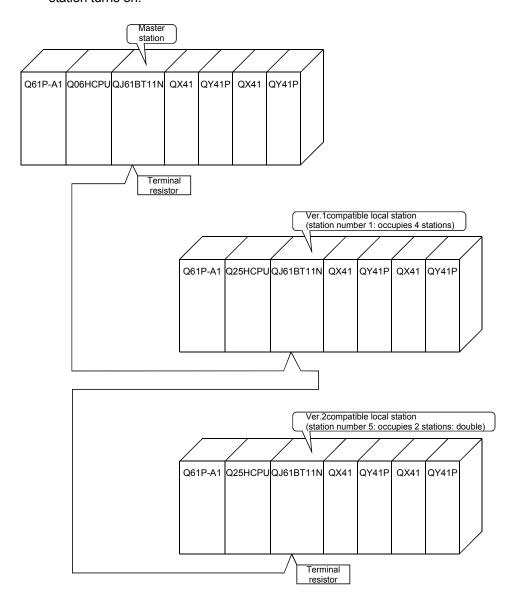

#### 11.4 When Remote Net Additional Mode is Used

#### 11.4.1 Configuring a system

As shown below, a system with two connected local station is used as an example.

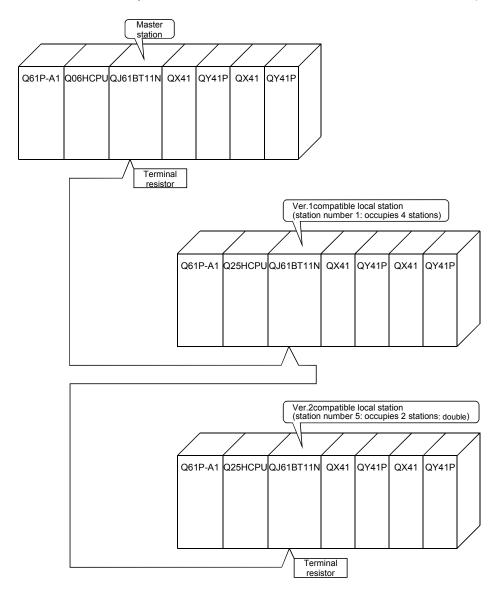

(1) Setting the master and local stations
Settings of the master station switches are shown below:

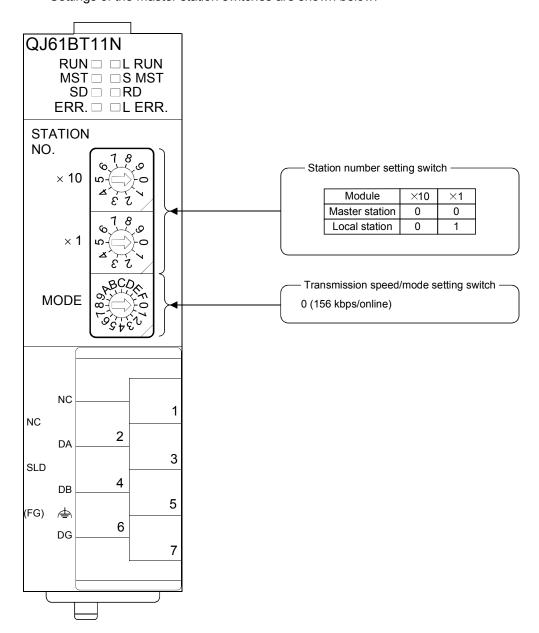

## 11.4.2 Setting the master station parameters

This section explains the settings of the network parameters and the automatic refresh parameters of the master station.

#### (1) Setting the network parameters of the master station

#### (a) Setting the network parameters

Set the network parameters as follows using the attached parameter setting checklist and station information setting checklist.

|                                      | Item                                       | Setting range                                                                                                    | Setting value                                                                                             |
|--------------------------------------|--------------------------------------------|----------------------------------------------------------------------------------------------------|----------------------------------------------------------------------------------------------------|
| Start I/O No.                        |                                            | 0000 to 0FE0                                                                                                    | 0000                                                                                                    |
|                                      | Data link disorder station setting         | Input data hold/clear Default: Clear                                                                                                    | Hold/clear                                                                                                |
| Operational settings                 | Case of CPU<br>STOP setting                | Refresh/clears compulsorily Default: Refresh                                                                                               | Refresh // Clears compulsorily                                                                            |
| settings                             | Block guarantee of cyclic data per station | Disable/Enable Default: Disable                                                                                                    |                                                                                                    |
| Туре                                 |                                            | Master station Master station (Duplex function) Local station Standby master station Default: Master station                               | Mater station  Master station (Duplex function)  Local station  Standby master station                    |
| Mode                                 |                                            | Remote net (Ver.1 mode) Remote net (Ver.2 mode) Remote net (Additional mode) Remote I/O net mode Off line Default: Remote net (Ver.1 mode) | Remote net (Ver.1 mode) Remote net (Ver.2 mode) Remote net (Additional mode) Remote I/O net mode Off line |
| All connect co                       | ount                                       | 1 to 64<br>Default: 64                                                                                                    | 2 modules                                                                                                 |
| Remote input (RX)                    |                                            | Device name: Select from X, M, L, B, D, W, R or ZR                                                                                         |                                                                                                    |
| Remote output (RY)                   |                                            | Device name: Select from Y, M, L, B, T, C, ST, D, W, R or ZR                                                                               |                                                                                                    |
| Remote register (RWr)                |                                            | Device name: Select from M, L, B, D, W, R or ZR                                                                                            |                                                                                                    |
| Remote regis                         | ster (RWw)                                 | Device name: Select from M, L, B, T, C, ST, D, W, R or ZR                                                                                  |                                                                                                    |
| Ver.2 Remote input (RX)              |                                            | Device name: Select from X, M, L, B, D, W, R or ZR                                                                                         |                                                                                                    |
| Ver.2 Remote                         | e output (RY)                              | Device name: Select from Y, M, L, B, T, C, ST, D, W, R or ZR                                                                               |                                                                                                    |
| Ver.2 Remote                         | e register (RWr)                           | Device name: Select from M, L, B, D, W, R or ZR                                                                                            |                                                                                                    |
| Ver.2 Remote                         | e register (RWw)                           | Device name: Select from M, L, B, T, C, ST, D, W, R or ZR                                                                                  |                                                                                                    |
| Special relay                        | •                                          | Device name: Select from M, L, B, D, W, R, SB or ZR                                                                                        |                                                                                                    |
| Special regist                       | ter (SW)                                   | Device name: Select from M, L, B, D, W, R, SW or ZR                                                                                        |                                                                                                    |
| Retry count                          |                                            | 1 to 7<br>Default: 3                                                                                                    | 3 times                                                                                                   |
| Automatic reconnection station count |                                            | 1 to 10<br>Default: 1                                                                                                    | 1 modules                                                                                                 |
| Standby master station No.           |                                            | Blank, 1 to 64 (Blank: No standby master station specified) Default: Blank                                                                 |                                                                                                    |
| PLC down select                      |                                            | Stop/continue Default: Stop                                                                                                    | Stop /continue                                                                                            |
| Scan mode setting                    |                                            | Asynchronous/synchronous Default: Asynchronous                                                                                             | Asynchronous /synchronous                                                                                 |
| Delay informa                        | ation setting                              | Set 0.                                                                                                    |                                                                                                    |

| Station | Station type                    | Expanded       | Number of occupied     |             | on Reserve/invalid station select | Intelligen | t buffer sele | ect (word) |
|---------|---------------------------------|----------------|------------------------|-------------|-----------------------------------|------------|---------------|------------|
| No.     | ,,                              | cyclic setting | stations               | points      |                                   | Send       | Receive       | Automatic  |
| 1       | Ver.1Intelligent device station | single         | Occupies<br>4 stations | 128 points  | No setting                        | 64         | 64            | 128        |
|         |                                 |                |                        | !<br>!<br>! |                                   |            |               |            |
| 5       | Ver.2Intelligent device station | double         | Occupies<br>2 stations | 96 points   | No setting                        | 64         | 64            | 128        |
|         |                                 |                |                        |             |                                   |            |               |            |
| •       |                                 |                |                        |             |                                   |            |               |            |

## (b) Example of network parameter settingsAn example of network parameter settings is shown below:

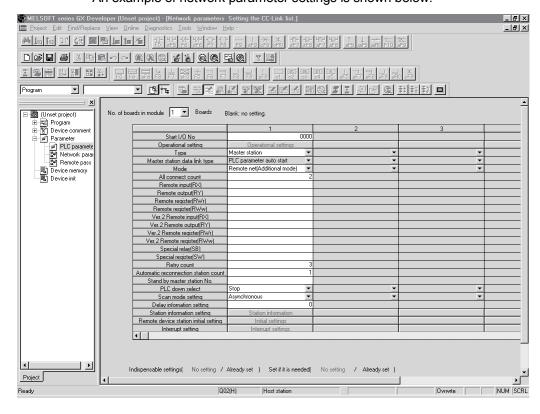

#### (2) Setting the automatic refresh parameters of the master station

## (a) Setting the automatic refresh parameters

Set the automatic refresh parameters according to the procedure below.

- 1) Set the refresh device for remote input (RX) to X1000.
- 2) Set the refresh device for remote output (RY) to Y1000.
- 3) Set the refresh device for remote register (RWr) to W0.
- 4) Set the refresh device for remote register (RWw) to W100.
- 5) Set the refresh device for ver.2 remote input (RX) to X1500.
- 6) Set the refresh device for ver.2 remote output (RY) to Y1500.
- 7) Set the refresh device for ver.2 remote register (RWr) to W1000.
- 8) Set the refresh device for ver.2 remote register (RWw) to W1500.
- 9) Set the refresh device for special relay (SB) to SB0.
- 10) Set the refresh device for special register (SW) to SW0.

#### POINT

When setting X, Y, B, W, SB and SW as refresh devices, make setting so that they do not overlap with the device numbers used on the other networks, etc.

#### (b) Setting example

A setting example is shown below.

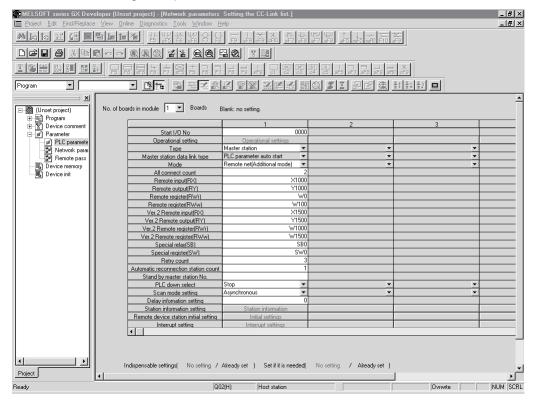

#### 11.4.3 Setting the local station parameters

This section explains the settings of the network parameters and the automatic refresh parameters of the local station.

- (1) Setting the network parameters of the ver.1 compatible local station (station number 1)
  - (a) Setting the network parameters
    Set the network parameters as follows using the attached parameter setting checklist.

| Item                           |                    | Setting range                                                              | Setting value                    |
|--------------------------------|--------------------|----------------------------------------------------------------------------|----------------------------------|
| Start I/O No.                  |                    | 0000 to 0FE0                                                               | 0000                             |
| Start I/O No.                  | Data link disorder | Input data hold/clear                                                      | 0000                             |
|                                | station setting    | Default: Clear                                                             | Hold/clear                       |
|                                | Case of CPU STOP   | Refresh/clears compulsorily                                                |                                  |
|                                | setting            | Default: Clear: Refresh                                                    | (Refresh)/Clears compulsorily    |
| Onematica                      | Number of occupied | Occupies 1 to 4 stations                                                   | Occupies 4 stations              |
| Operational settings           | stations           | Default: Occupies 1 station                                                | Occupies 4 stations              |
| Settings                       | Expanded cyclic    | single/double/quadruple/octuple                                            |                                  |
|                                | setting            | Default: single                                                            |                                  |
|                                | Block guarantee of | Disable/Enable                                                             | (5)                              |
|                                | cyclic data per    | Default: Disable                                                           | Disable /Enable                  |
|                                | station            | Master station                                                             |                                  |
| ĺ                              |                    | Master station (Duplex function)                                           | Master station                   |
| Туре                           |                    | Local station                                                              | Master station (Duplex function) |
| 1,700                          |                    | Standby master station                                                     | Local station                    |
|                                |                    | Default: Master station                                                    | Standby master station           |
|                                |                    | Remote net (Ver.1 mode)                                                    | Remote net (Ver.1 mode)          |
|                                |                    | Remote net (Ver.2 mode)                                                    | Remote net (Ver.2 mode)          |
| Mode                           |                    | Remote net (Additional mode)                                               | Remote net (Additional mode)     |
| Wode                           |                    | Remote I/O net mode                                                        | Remote I/O net mode              |
|                                |                    | Off line                                                                   | Off line                         |
|                                |                    | Default: Remote net (Ver.1 mode)                                           |                                  |
| All connect count              |                    | 1 to 64<br>Default: 64                                                     | modules                          |
| Remote input (RX)              |                    | Device name: Select from X, M, L, B, D, W, R or ZR                         |                                  |
| Remote output (RY)             |                    | Device name: Select from Y, M, L, B, T, C, ST, D, W, R or ZR               |                                  |
| Remote register (RWr)          |                    | Device name: Select from M, L, B, D, W, R or ZR                            |                                  |
| Remote register (RWw)          |                    | Device name: Select from M, L, B, T, C, ST, D, W, R or ZR                  |                                  |
| Ver.2 Remote input (RX)        |                    | Device name: Select from X, M, L, B, D, W, R or ZR                         |                                  |
|                                | e output (RY)      | Device name: Select from Y, M, L, B, T, C, ST, D, W, R or ZR               |                                  |
|                                | e register (RWr)   | Device name: Select from M, L, B, D, W, R or ZR                            |                                  |
|                                | e register (RWw)   | Device name: Select from M, L, B, T, C, ST, D, W, R or ZR                  |                                  |
| Special relay                  | <u> </u>           | Device name: Select from M, L, B, D, W, R, SB or ZR                        |                                  |
| Special register (SW)          |                    | Device name: Select from M, L, B, D, W, R, SW or ZR                        |                                  |
|                                |                    | 1 to 7                                                                     |                                  |
| Retry count                    |                    | Default: 3                                                                 | <del>times</del>                 |
| Automatic reconnection station |                    | 1 to 10                                                                    | and the                          |
| count                          |                    | Default: 1                                                                 | modules                          |
| Standby master station No.     |                    | Blank, 1 to 64 (Blank: No standby master station specified) Default: Blank |                                  |
| PLC down select                |                    | Stop/continue<br>Default: Stop                                             | Stop/eontinue                    |
| Scan mode setting              |                    | Asynchronous/synchronous Default: Asynchronous                             | Asynchronous/synchronous         |
| Delay inform                   | ation setting      | Set 0.                                                                     |                                  |
|                                |                    |                                                                            |                                  |

(b) Example of network parameter settings

An example of network parameter settings is shown below:

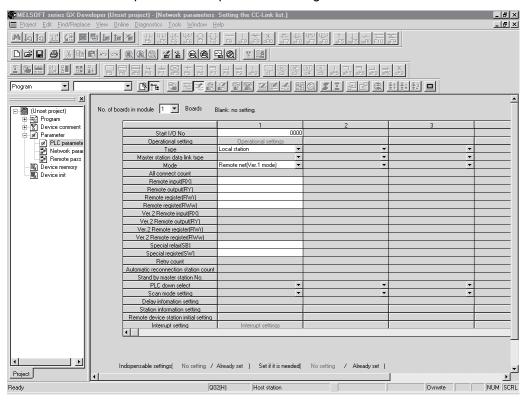

- (2) Setting the automatic refresh parameters of the ver.1 compatible local station (station number 1)
  - (a) Setting the automatic refresh parameters
    Set the automatic refresh parameters according to the procedure below.
    - 1) Set the refresh device for remote input (RX) to X1000.
    - 2) Set the refresh device for remote output (RY) to Y1000.
    - 3) Set the refresh device for remote register (RWr) to W0.
    - 4) Set the refresh device for remote register (RWw) to W100.
    - 5) Set the refresh device for special relay (SB) to SB0.
    - 6) Set the refresh device for special register (SW) to SW0.

#### POINT

When setting X, Y, B, W, SB and SW as refresh devices, make setting so that they do not overlap with the device numbers used on the other networks, etc.

(b) Setting example

A setting example is shown below.

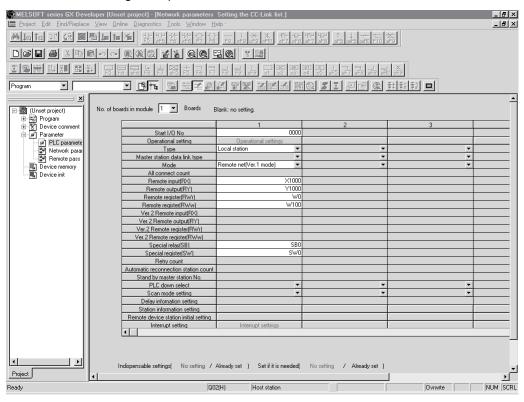

- (3) Setting the network parameters of the ver.2 compatible local station (station number 5)
  - (a) Setting the network parameters

Set the network parameters as follows using the attached parameter setting checklist.

| Item                           |                                         | Setting range                                                | Setting value                                 |  |
|--------------------------------|-----------------------------------------|--------------------------------------------------------------|-----------------------------------------------|--|
| Start I/O No.                  |                                         | 0000 to 0FE0                                                 | 0000                                          |  |
|                                | Data link disorder                      | Input data hold/clear                                        | Hold/clear                                    |  |
|                                | station setting                         | Default: Clear                                               | Tiold/ Cical                                  |  |
|                                | Case of CPU                             | Refresh/clears compulsorily                                  | Refresh /Clears compulsorily                  |  |
|                                | STOP setting                            | Default: Refresh                                             | Treffeori / Olears compaisonly                |  |
| Operational                    | Number of                               | Occupies 1 to 4 stations                                     | Occupies 2 stations                           |  |
| settings                       | occupied stations                       | Default: Occupies 1 station                                  | Cocapies 2 stations                           |  |
|                                | Expanded cyclic                         | single/double/quadruple/octuple                              | double                                        |  |
|                                | setting                                 | Default: single                                              | 4042.0                                        |  |
|                                | Block guarantee of                      | Disable/Enable                                               |                                               |  |
|                                | cyclic data per                         | Default: Disable                                             | (Disable)/Enable                              |  |
|                                | station                                 |                                                              |                                               |  |
|                                |                                         | Master station                                               | Master station                                |  |
| Tuno                           |                                         | Master station (Duplex function)                             | Master station (Duplex function)              |  |
| Туре                           |                                         | Local station Standby master station                         | Local station                                 |  |
|                                |                                         | Default: Master station                                      | Standby master station                        |  |
|                                |                                         | Remote net (Ver.1 mode)                                      |                                               |  |
|                                |                                         | Remote net (Ver.2 mode)                                      | Remote net (Ver.1 mode)                       |  |
|                                |                                         | Remote net (Additional mode)                                 | Remote net (Ver.2 mode)                       |  |
| Mode                           |                                         | Remote I/O net mode                                          | Remote net (Additional mode)                  |  |
|                                |                                         | Off line                                                     | Remote I/O net mode                           |  |
|                                |                                         | Default: Remote net (Ver.1 mode)                             | Off line                                      |  |
| All connect co                 | ount                                    | 1 to 64                                                      | _ <del>mod</del> ules                         |  |
| All connect count              |                                         | Default: 64                                                  | <del>- Ho</del> dules                         |  |
| Remote input (RX)              |                                         | Device name: Select from X, M, L, B, D, W, R or ZR           |                                               |  |
| Remote output (RY)             |                                         | Device name: Select from Y, M, L, B, T, C, ST, D, W, R or ZR |                                               |  |
| Remote regis                   | ster (RWr)                              | Device name: Select from M, L, B, D, W, R or ZR              |                                               |  |
| Remote register (RWw)          |                                         | Device name: Select from M, L, B, T, C, ST, D, W, R or ZR    |                                               |  |
| Ver.2 Remote                   | e input (RX)                            | Device name: Select from X, M, L, B, D, W, R or ZR           |                                               |  |
| Ver.2 Remote                   | e output (RY)                           | Device name: Select from Y, M, L, B, T, C, ST, D, W, R or ZR |                                               |  |
| Ver.2 Remote                   | e register (RWr)                        | Device name: Select from M, L, B, D, W, R or ZR              |                                               |  |
| Ver.2 Remote                   | e register (RWw)                        | Device name: Select from M, L, B, T, C, ST, D, W, R or ZR    |                                               |  |
| Special relay                  | (SB)                                    | Device name: Select from M, L, B, D, W, R, SB or ZR          |                                               |  |
| Special register (SW)          |                                         | Device name: Select from M, L, B, D, W, R, SW or ZR          |                                               |  |
| oposia. rogista. (e rr)        |                                         | 1 to 7                                                       |                                               |  |
| Retry count                    |                                         | Default: 3                                                   | times                                         |  |
| Automatic reconnection station |                                         | 1 to 10                                                      | maduta                                        |  |
| count                          |                                         | Default: 1                                                   | modules                                       |  |
| Standby master station No.     |                                         | Blank, 1 to 64 (Blank: No standby master station specified)  |                                               |  |
| Standby master station No.     |                                         | Default: Blank                                               |                                               |  |
| PLC down se                    | elect                                   | Stop/continue                                                | Stop/continue                                 |  |
| i LO GOWII 30                  | ,,,,,,,,,,,,,,,,,,,,,,,,,,,,,,,,,,,,,,, | Default: Stop                                                | Chep/ continue                                |  |
| Scan mode s                    | ettina                                  | Asynchronous/synchronous                                     | Asynchronous/synchronous                      |  |
|                                |                                         | Default: Asynchronous                                        | 1.157.150.150.150.150.150.150.150.150.150.150 |  |
| Delay information setting      |                                         | Set 0.                                                       |                                               |  |

(b) Example of network parameter settings

An example of network parameter settings is shown below:

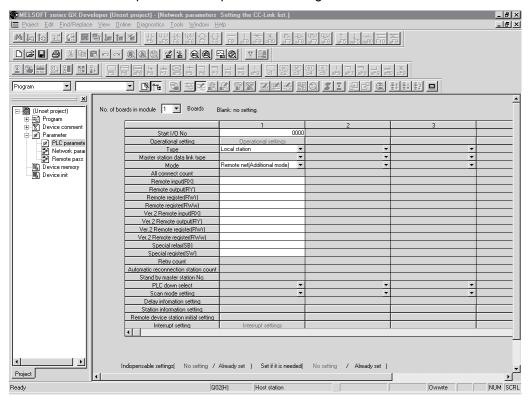

- (4) Setting the automatic refresh parameters of the ver.2 compatible local station (station number 5)
  - (a) Setting the automatic refresh parameters

    Set the automatic refresh parameters according to the procedure below.
    - 1) Set the refresh device for remote input (RX) to X1000.
    - 2) Set the refresh device for remote output (RY) to Y1000.
    - 3) Set the refresh device for remote register (RWr) to W0.
    - 4) Set the refresh device for remote register (RWw) to W100.
    - 5) Set the refresh device for ver.2 remote input (RX) to X1500.
    - 6) Set the refresh device for ver.2 remote output (RY) to Y1500.
    - 7) Set the refresh device for ver.2 remote register (RWr) to W1000.
    - 8) Set the refresh device for ver.2 remote register (RWw) to W1500.
    - 9) Set the refresh device for special relay (SB) to SB0.
    - 10) Set the refresh device for special register (SW) to SW0.

#### POINT

When setting X, Y, B, W, SB and SW as refresh devices, make setting so that they do not overlap with the device numbers used on the other networks, etc.

(b) Setting example

A setting example is shown below.

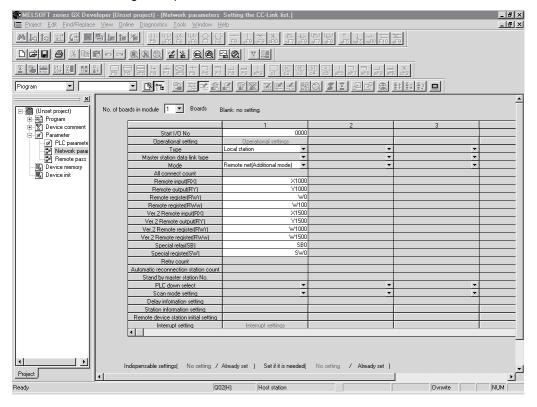

#### 11.4.4 Creating a program

This section shows the program to be used for communication between the master and local stations. The following diagram shows the relationship between the devices of the master station programmable controller CPU and the devices of the local station programmable controller CPU.

The shaded areas indicate the devices that are actually used.

#### [Remote input (RX) and remote output (RY)]

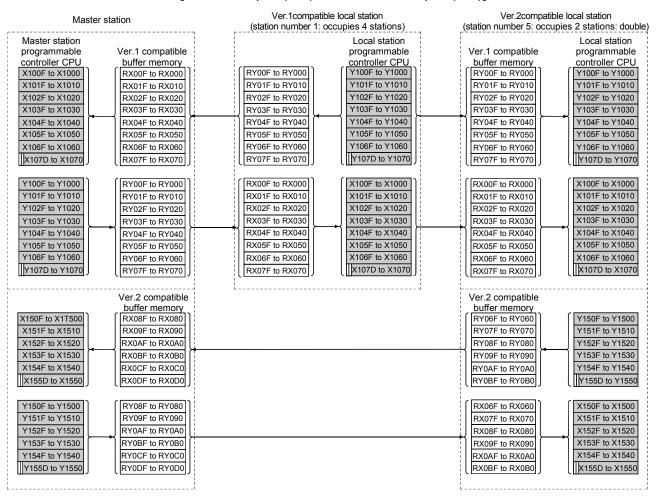

The last two bits cannot be used for communication between the master and local stations.

### [Remote registers (RWw and RWr)]

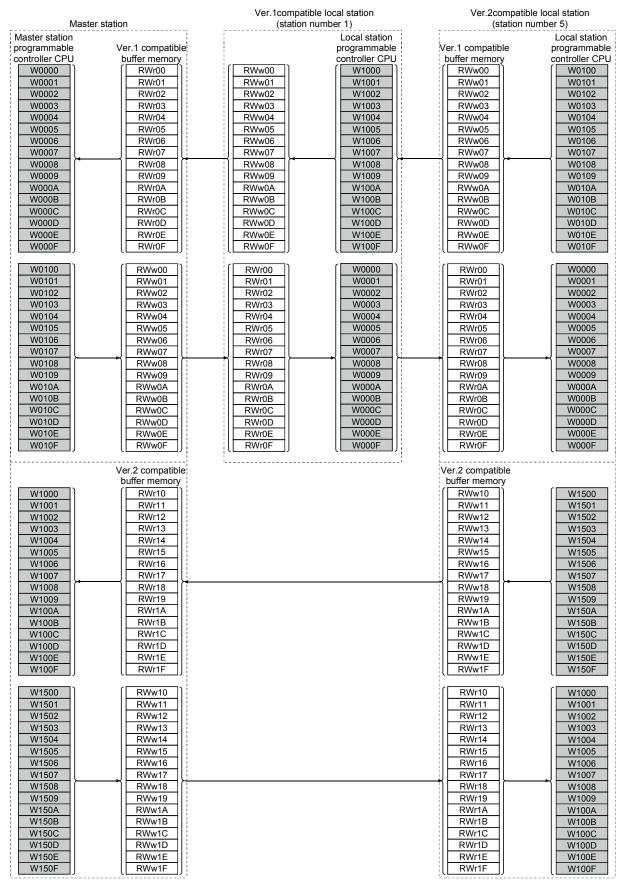

#### (1) Master station program

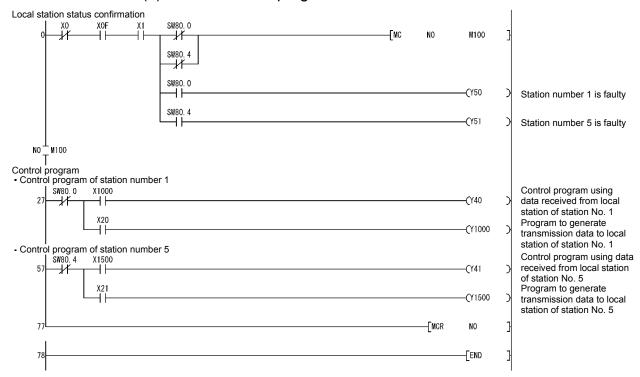

#### (2) Local station program

#### (a) Ver.1 compatible local station (station number 1) program

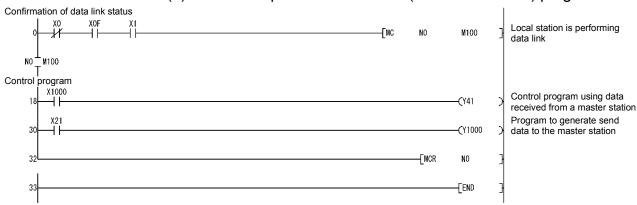

#### (b) Ver.2 compatible local station (station number 5) program

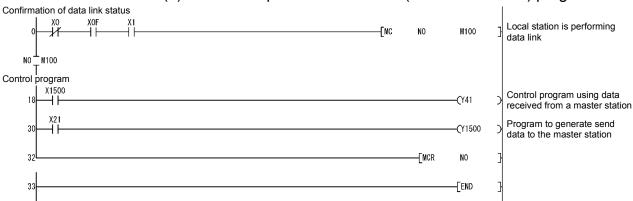

## REMARK

By configuring an interlock with remote I/O (RX/RY), cyclic data can be secured on a per-station (4-word) basis.

For details, refer to Remark in Section 11.2.4.

#### 11.4.5 Performing the data link

Turn on the power to the local station first, and then turn on the power to the master station to start the data link.

#### (1) Confirming the operation with the LED display

The following diagram shows the LED display status of the master station and the local station when the data link is being performed normally.

#### (a) LED display of the master station

Make sure that the LED display shows the following status:

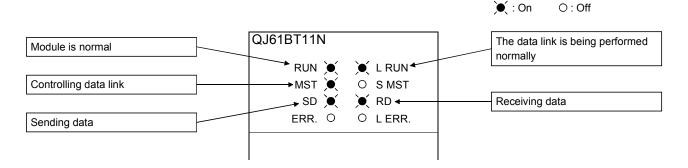

#### (b) LED display of the local station

Make sure that the LED display shows the following status:

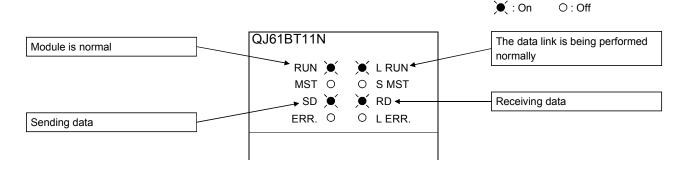

- (2) Confirming the operation with the sequence program
  Using the sequence program, confirm that the data link is being performed normally.
  - 1) When X20 of the master station is turned on, Y41 of the local station of station No. 1 turns on.
  - 2) When X21 of the local station of station No. 1 is turned on, Y40 of the master station turns on.
  - 3) When X21 of the master station is turned on, Y41 of the local station of station No. 5 turns on.
  - 4) When X21 of the local station of station No. 5 is turned on, Y41 of the master station turns on.

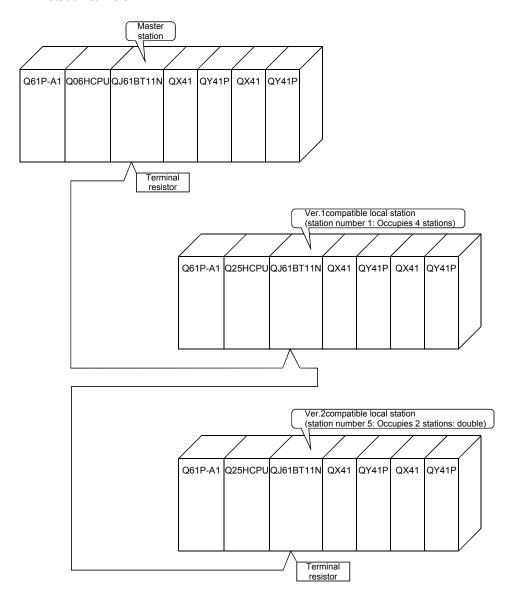

#### 12

# 12 COMMUNICATION BETWEEN THE MASTER STATION AND INTELLIGENT DEVICE STATIONS

The communication method between the master station and intelligent device stations is different for each intelligent device station.

For more details on the communication between the master station and intelligent device stations, see the manual for each intelligent device station.

|--|

| MEMO |  |  |
|------|--|--|
|      |  |  |
|      |  |  |
|      |  |  |
|      |  |  |
|      |  |  |
|      |  |  |
| _    |  |  |
|      |  |  |
|      |  |  |
|      |  |  |
|      |  |  |
|      |  |  |
|      |  |  |
|      |  |  |
|      |  |  |
|      |  |  |
|      |  |  |
|      |  |  |
|      |  |  |

## 13 TROUBLESHOOTING

This chapter describes the details of the problems that may occur in the CC-Link System, and lists the check items and procedures for each of the possible problems.

## 13.1 Verification upon Problem Occurrence

The following lists the details of the check items and procedures for each problem occurrence.

| Description of problem                             | Check item                                                                                                    | Check procedure                                                                                                    |
|----------------------------------------------------|----------------------------------------------------------------------------------------------------|----------------------------------------------------------------------------------------------------|
|                                                    | Are there any disconnected cables?                                                                                                    | <ul> <li>Check the cable connection visually or with a line test.</li> <li>Check the line status (SW0090).</li> </ul>                                                                                        |
|                                                    | Are terminal resistors connected to the terminal stations located at each end of the CC-Link system?                                                                                               | Connect the supplied terminal resistors to the terminal stations located at each end of the CC-Link system.                                                                                                  |
|                                                    | Are correct terminal resistors connected?                                                                                                    | Connect the appropriate terminal resistors that match the cable type used for the terminal stations located at each end of the CC-Link system. (See Section 7.5.)                                            |
|                                                    | Has an error occurred at the master station's                                                                                                    | Check the error code of the programmable                                                                                                    |
|                                                    | programmable controller CPU?                                                                                                    | controller CPU and take corrective action.                                                                                                    |
|                                                    | Are the CC-Link parameters set in the                                                                                                    | Check the contents of the parameters for the                                                                                                    |
| Unable to perform data link for the entire system. | programmable controller CPU of the master station?                                                                                                    | programmable controller CPU of the master station.                                                                                                    |
|                                                    | Does the sequence scan time exceed the tolerance for each transmission speed when using the synchronous mode?  10 Mbps: 50 ms  5 Mbps: 50 ms  2.5 Mbps: 100 ms  625 kbps: 400 ms  156 kbps: 800 ms | Switch to the asynchronous mode, or reduce the transmission speed.                                                                                                    |
|                                                    | Has an error occurred at the master station?                                                                                                    | Check the host parameter status (SW0068). Check the switch setting status (SW006A). Check the Loading status (SW0069). Check to see if the "ERR." LED on the master station is flashing. (See Section 13.2.) |
|                                                    | Is the corresponding remote I/O station performing data link?                                                                                                    | Check the LED display on the corresponding remote I/O station. Check the other station data link status of the master station. (SW0080 to SW0083)                                                            |
|                                                    | Is data read from the correct address of remote                                                                                                    | Check the sequence program.                                                                                                    |
|                                                    | input RX (buffer memory)?                                                                                                    | Check the automatic refresh parameter setting.                                                                                                    |
| Unable to receive input from a remote I/O station. | Is the correct master station parameter information area being used (CPU built-in parameters, default parameters)?                                                                                 | Check parameter information (SW0067).                                                                                                    |
|                                                    | Is the corresponding remote I/O station number recognized by the master station?                                                                                                    | Check the parameters. Check the total number of stations (SW0070). Check the max. communication station number (SW0071). Check the number of connected modules (SW0072).                                     |

| Description of problem                                          | Check item                                                                                                    | Check procedure                                                                                                    |
|-----------------------------------------------------------------|----------------------------------------------------------------------------------------------------|----------------------------------------------------------------------------------------------------|
|                                                                 | Is the corresponding station set as a reserved station?                                                                                    | Check the parameters.     Check the reserved station specified status (SW0074 to SW0077).                                                                                |
|                                                                 | Are there any overlap station numbers?                                                                                                    | Check the station number setting. Check the loading status (SW0069). Check the station number overlap status (SW0098 to SW009B).                                         |
| Unable to receive input from a remote I/O station.              | Do the settings match?                                                                                                    | Check the loading status (SW0069). Check the station number overlap status (SW0098 to SW009B). Check the loading/parameter consistency status (SW009C to SW009F).        |
|                                                                 | Are the refresh set with the automatic refresh parameters and the refresh executed with the FROM/TO instructions performed simultaneously? | Check the sequence program.     Check the automatic refresh parameter settings.                                                                                          |
|                                                                 | Is the corresponding remote I/O station performing data link?                                                                              | Check the LED display on the corresponding remote I/O station.  Check the other station data link status of the master station. (SW0080 to SW0083)                       |
|                                                                 | Is data written to the correct address of remote                                                                                           | Check the sequence program.                                                                                                    |
|                                                                 | output RY (buffer memory)?                                                                                                    | Check the automatic refresh parameter settings.                                                                                                    |
|                                                                 | Is the master station parameter information area<br>being used (CPU built-in internal parameters,<br>default parameters) correct?          | Check parameter information (SW0067).                                                                                                    |
|                                                                 | Is the corresponding remote I/O station number recognized by the master station?                                                           | Check the parameters. Check the total number of stations (SW0070). Check the max. communication station number (SW0071). Check the number of connected modules (SW0072). |
| Unable to output data from a remote I/O station.                | Is the corresponding station set as a reserved station?                                                                                    | Check the parameters. Check the reserved station specified status (SW0074 to SW0077).                                                                                    |
|                                                                 | Are there any overlap station numbers?                                                                                                    | Check the station number setting. Check the loading status (SW0069). Check the station number overlap status (SW0098 to SW009B).                                         |
|                                                                 | Do the settings match?                                                                                                    | Check the loading status (SW0069). Check the station number overlap status (SW0098 to SW009B). Check the loading/parameter consistency status (SW009C to SW009F).        |
|                                                                 | Are the refresh set with the automatic refresh parameters and the refresh executed with the FROM/TO instructions performed simultaneously? | Check the sequence program.     Check the automatic refresh parameter settings.                                                                                          |
| Unable to receive remote input (RX) of a remote device station. | Is the corresponding remote device station performing data link?                                                                           | Check the LED display on the corresponding remote device station.  Check the other station data link status of the master station. (SW0080 to SW0083)                    |

| Description of problem                               | Check item                                                                                                    | Check procedure                                                                 |
|------------------------------------------------------|----------------------------------------------------------------------------------------------------|---------------------------------------------------------------------------------|
|                                                      | Is data read from the correct address of remote                                                                                                    | Check the sequence program.                                                     |
|                                                      | input RX (buffer memory)?                                                                                                    | Check the automatic refresh parameter setting.                                  |
|                                                      | Is the correct master station parameter information                                                                                                    |                                                                                 |
|                                                      | area being used (CPU built-in parameters, default parameters)?                                                                                                    | Check parameter information (SW0067).                                           |
|                                                      |                                                                                                    | Check the parameters.                                                           |
|                                                      |                                                                                                    | Check the total number of stations (SW0070).                                    |
|                                                      | Is the corresponding remote device station number recognized by the master station?                                                                                                    | Check the max. communication station number<br>(SW0071).                        |
|                                                      |                                                                                                    | Check the number of connected modules<br>(SW0072).                              |
|                                                      | le the common discrete time at a common d                                                                                                    | Check the parameters.                                                           |
| Unable to receive remote input (RX) of a remote      | Is the corresponding station set as a reserved station?                                                                                                    | Check the reserved station specified status<br>(SW0074 to SW0077).              |
| device station.                                      |                                                                                                    | Check the station number setting.                                               |
|                                                      | Are there any overlap station numbers?                                                                                                    | Check the loading status (SW0069).                                              |
|                                                      | Are there any overlap station numbers?                                                                                                    | Check the station number overlap status<br>(SW0098 to SW009B).                  |
|                                                      |                                                                                                    | Check the loading status (SW0069).                                              |
|                                                      |                                                                                                    | Check the station number overlap status                                         |
|                                                      | Do the settings match?                                                                                                    | (SW0098 to SW009B).                                                             |
|                                                      |                                                                                                    | Check the loading/parameter consistency status<br>(SW009C to SW009F).           |
|                                                      | Are the refresh set with the automatic refresh                                                                                                    | Check the sequence program.                                                     |
|                                                      | parameters and the refresh executed with the                                                                                                    | Check the sequence program.     Check the automatic refresh parameter settings. |
|                                                      | FROM/TO instructions performed simultaneously?                                                                                                    | - Onesk the datematic remoin parameter settings.                                |
|                                                      | Is the remote device station initialization procedure                                                                                                    | Check if the remote device station initialization                               |
|                                                      | registration being executed?                                                                                                    | procedure registration instruction (SB000D) is on.                              |
|                                                      | Is the corresponding remote device station performing data link?                                                                                                    | Check the LED display on the corresponding                                      |
|                                                      |                                                                                                    | remote device station.  • Check the other station data link status of the       |
|                                                      | periorning data link:                                                                                                    | master station. (SW0080 to SW0083)                                              |
|                                                      | Is data read from the correct address of remote                                                                                                    | Check the sequence program.                                                     |
|                                                      | output RY (buffer memory)?                                                                                                    | Check the automatic refresh parameter setting.                                  |
|                                                      | Is the correct master station parameter information area being used (CPU built-in parameters, default                                                                                                    | Check parameter information (SW0067).                                           |
|                                                      | parameters)?                                                                                                    |                                                                                 |
|                                                      |                                                                                                    | Check the parameters.                                                           |
|                                                      |                                                                                                    | Check the total number of stations (SW0070).                                    |
|                                                      | Is the corresponding remote device station number                                                                                                    | Check the max. communication station number                                     |
| Unable to turn on/off remote output (RY) of a remote | recognized by the master station?                                                                                                    | (SW0071).                                                                       |
| device station.                                      |                                                                                                    | Check the number of connected modules<br>(SW0072).                              |
|                                                      | le the common of the state of the state of t | Check the parameters.                                                           |
|                                                      | Is the corresponding station set as a reserved                                                                                                    | Check the reserved station specified status                                     |
|                                                      | station?                                                                                                    | (SW0074 to SW0077).                                                             |
|                                                      |                                                                                                    | Check the station number setting.                                               |
|                                                      | Are there any overlap station numbers?                                                                                                    | Check the loading status (SW0069).                                              |
|                                                      | , as alore any overlap station numbers:                                                                                                    | Check the station number overlap status                                         |
|                                                      |                                                                                                    | (SW0098 to SW009B).                                                             |
|                                                      |                                                                                                    | Check the loading status (SW0069).                                              |
|                                                      | D. H                                                                                                    | Check the station number overlap status     (A)MARCO A. CAMARON                 |
|                                                      | Do the settings match?                                                                                                    | (SW0098 to SW009B).                                                             |
|                                                      |                                                                                                    | Check the loading/parameter consistency status<br>(SW009C to SW009F).           |

| Description of problem                                                        | Check item                                                                                                    | Check procedure                                                                                                    |
|-------------------------------------------------------------------------------|----------------------------------------------------------------------------------------------------|----------------------------------------------------------------------------------------------------|
| Unable to turn on/off remote output (RY) of a remote device station.          | Are the refresh set with the automatic refresh parameters and the refresh executed with the FROM/TO instructions performed simultaneously? | Check the sequence program.     Check the automatic refresh parameter settings.                                                                                                    |
| device station.                                                               | Is the remote device station initialization procedure registration being executed?                                                         | Check if the remote device station initialization procedure registration instruction (SB000D) is on.                                                                                                    |
|                                                                               | Is the corresponding remote device station performing data link?                                                                           | Check the LED display on the corresponding remote device station.     Check the other station data link status of the master station. (SW0080 to SW0083)                                                                |
|                                                                               | Is data read from the correct address of remote register RWr (buffer memory)?                                                              | <ul><li> Check the sequence program.</li><li> Check the automatic refresh parameter setting.</li></ul>                                                                                                    |
|                                                                               | Is the correct master station parameter information area being used (CPU built-in parameters, default parameters)?                         | Check parameter information (SW0067).                                                                                                    |
|                                                                               | Is the corresponding remote device station number recognized by the master station?                                                        | <ul> <li>Check the parameters.</li> <li>Check the total number of stations (SW0070).</li> <li>Check the max. communication station number (SW0071).</li> <li>Check the number of connected modules (SW0072).</li> </ul> |
| Unable to receive data to the remote register RWr in a remote device station. | Is the corresponding station set as a reserved station?                                                                                    | Check the parameters.     Check the reserved station specified status (SW0074 to SW0077).                                                                                                    |
|                                                                               | Are there any overlap station numbers?                                                                                                    | Check the station number setting. Check the loading status (SW0069). Check the station number overlap status (SW0098 to SW009B).                                                                                        |
|                                                                               | Do the settings match?                                                                                                    | Check the loading status (SW0069). Check the station number overlap status (SW0098 to SW009B). Check the loading/parameter consistency status (SW009C to SW009F).                                                       |
|                                                                               | Are the refresh set with the automatic refresh parameters and the refresh executed with the FROM/TO instructions performed simultaneously? | Check the sequence program.     Check the automatic refresh parameter settings.                                                                                                    |
|                                                                               | Is the remote device station initialization procedure registration being executed?                                                         | Check if the remote device station initialization procedure registration instruction (SB000D) is on.                                                                                                    |
|                                                                               | Is the corresponding remote device station performing data link?                                                                           | Check the LED display on the corresponding remote device station.  Check the other station data link status of the master station. (SW0080 to SW0083)                                                                   |
|                                                                               | Is data written from the correct address of remote register RWw (buffer memory)?                                                           | Check the sequence program.     Check the automatic refresh parameter setting.                                                                                                    |
| Unable to write data to the remote register RWw in                            | Is the correct master station parameter information area being used (CPU built-in parameters, default parameters)?                         | Check parameter information (SW0067).                                                                                                    |
| a remote device station.                                                      | Is the corresponding remote device station number recognized by the master station?                                                        | Check the parameters. Check the total number of stations (SW0070). Check the max. communication station number (SW0071). Check the number of connected modules                                                          |
|                                                                               | Is the corresponding station set as a reserved station?                                                                                    | (SW0072).     Check the parameters.     Check the reserved station specified status (SW0074 to SW0077).                                                                                                    |

| Description of problem                                                                                 | Check item                                                                                                    | Check procedure                                                                                                    |
|----------------------------------------------------------------------------------------------------|----------------------------------------------------------------------------------------------------|----------------------------------------------------------------------------------------------------|
|                                                                                                    | Are there any overlap station numbers?                                                                                                    | Check the station number setting. Check the loading status (SW0069). Check the station number overlap status (SW0098 to SW009B).                                         |
| Unable to write data to the remote register RWw in the remote device station.                          | Do the settings match?                                                                                                    | Check the loading status (SW0069). Check the station number overlap status (SW0098 to SW009B). Check the loading/parameter consistency status (SW009C to SW009F).        |
|                                                                                                    | Are the refresh set with the automatic refresh parameters and the refresh executed with the FROM/TO instructions performed simultaneously? | Check the sequence program.     Check the automatic refresh parameter settings.                                                                                          |
|                                                                                                    | Is the remote device station initialization procedure registration being executed?                                                         | Check if the remote device station initialization procedure registration instruction (SB000D) is on.                                                                     |
|                                                                                                    | Is the corresponding local station performing data link?                                                                                   | Check the LED display on the corresponding local station.     Check the other station data link status of the master station. (SW0080 to SW0083)                         |
|                                                                                                    | Is data written to the correct address of remote output RY (buffer memory) of the master station?                                          | Check the sequence program.     Check the automatic refresh parameter setting.                                                                                           |
|                                                                                                    | Is data read from the correct address of remote input RX (buffer memory) of the local station?                                             | Check the sequence program.     Check the automatic refresh parameter setting.                                                                                           |
| Unable to communicate from the master station (remote output RY) to a local station (remote input      | Is the corresponding local station number recognized by the master station?                                                                | Check the parameters. Check the total number of stations (SW0070). Check the max. communication station number (SW0071). Check the number of connected modules (SW0072). |
| RX).                                                                                                   | Is the corresponding station set as a reserved station?                                                                                    | Check the parameters. Check the reserved station specified status (SW0074 to SW0077).                                                                                    |
|                                                                                                    | Are there any overlap station numbers?                                                                                                    | Check the station number setting. Check the loading status (SW0069). Check the station number overlap status (SW0098 to SW009B).                                         |
|                                                                                                    | Do the settings match?                                                                                                    | Check the loading status (SW0069). Check the station number overlap status (SW0098 to SW009B). Check the loading/parameter consistency status (SW009C to SW009F).        |
|                                                                                                    | Is the corresponding local station performing data link?                                                                                   | Check the LED display on the corresponding local station.     Check the other station data link status of the master station. (SW0080 to SW0083)                         |
|                                                                                                    | Is data written to the correct address of remote output RY (buffer memory) of the local station?                                           | <ul> <li>Check the sequence program.</li> <li>Check the automatic refresh parameter setting.</li> </ul>                                                                  |
| Unable to communicate from a local station (remote output RY) to the master station (remote input RX). | Is data read from the correct address of remote input RX (buffer memory) of the master station?                                            | Check the sequence program.     Check the automatic refresh parameter setting.                                                                                           |
| output KT) to the master station (tempte input KA,                                                     | Is the corresponding local station number recognized by the master station?                                                                | Check the parameters. Check the total number of stations (SW0070). Check the max. communication station number (SW0071). Check the number of connected modules (SW0072). |

| Description of problem                                                                                        | Check item                                                                                                    | Check procedure                                                                                                    |
|----------------------------------------------------------------------------------------------------|----------------------------------------------------------------------------------------------------|----------------------------------------------------------------------------------------------------|
| Unable to communicate from a local station (remote output RY) to the master station (remote input RX).        | Is the corresponding station set as a reserved station?                                                                                                 | <ul> <li>Check the parameters.</li> <li>Check the reserved station specified status<br/>(SW0074 to SW0077).</li> </ul>                                                                                  |
|                                                                                                    | Are there any overlap station numbers?                                                                                                    | <ul> <li>Check the station number setting.</li> <li>Check the loading status (SW0069).</li> <li>Check the station number overlap status (SW0098 to SW009B).</li> </ul>                                  |
|                                                                                                    | Do the settings match?                                                                                                    | <ul> <li>Check the loading status (SW0069).</li> <li>Check the station number overlap status (SW0098 to SW009B).</li> <li>Check the loading/parameter consistency status (SW009C to SW009F).</li> </ul> |
|                                                                                                    | Is the corresponding local station performing data link?                                                                                                | Check the LED display on the corresponding local                                                                                                    |
|                                                                                                    | Do the number of occupied stations settings for a local station match to the station information for a master station?                                  | station.     Check the other station data link status of the master station. (SW0080 to SW0083)                                                                                                    |
|                                                                                                    | Is data written to the correct address of remote register RWw (buffer memory) of the master station?                                                    | Check the sequence program.     Check the automatic refresh parameter setting.                                                                                                    |
|                                                                                                    | Is data read from the correct address of remote register RWr (buffer memory) of the local station?                                                      | <ul> <li>Check the sequence program.</li> <li>Check the automatic refresh parameter setting.</li> </ul>                                                                                                 |
| Unable to communicate from the master station (remote register RWw) to a local station (remote register RWr). | Is the corresponding local station number recognized by the master station?                                                                             | Check the parameters. Check the total number of stations (SW0070). Check the max. communication station number (SW0071). Check the number of connected modules (SW0072).                                |
|                                                                                                    | Is the corresponding station set as a reserved station?                                                                                                 | Check the parameters. Check the reserved station specified status (SW0074 to SW0077).                                                                                                    |
|                                                                                                    | Are there any overlap station numbers?                                                                                                    | Check the station number setting. Check the loading status (SW0069). Check the station number overlap status (SW0098 to SW009B).                                                                        |
|                                                                                                    | Do the settings match?                                                                                                    | <ul> <li>Check the loading status (SW0069).</li> <li>Check the station number overlap status (SW0098 to SW009B).</li> <li>Check the loading/parameter consistency status (SW009C to SW009F).</li> </ul> |
| Unable to communicate from a local station (remote                                                            | Is the corresponding local station performing data link?                                                                                                | <ul> <li>Check the LED display on the corresponding local<br/>station.</li> <li>Check the other station data link status of the<br/>master station. (SW0080 to SW0083)</li> </ul>                       |
| register RWw) to the master station (remote register RWr).                                                    | Is data written to the correct address of remote                                                                                                    | Check the sequence program.  Check the systematic refresh parameter setting.                                                                                                    |
|                                                                                                    | register RWw (buffer memory) of the local station?  Is data read from the correct address of remote register RWr (buffer memory) of the master station? | <ul> <li>Check the automatic refresh parameter setting.</li> <li>Check the sequence program.</li> <li>Check the automatic refresh parameter setting.</li> </ul>                                         |

| Description of problem                                                                                                    | Check item                                                                                                    | Check procedure                                                                                                    |  |
|----------------------------------------------------------------------------------------------------|----------------------------------------------------------------------------------------------------|----------------------------------------------------------------------------------------------------|--|
|                                                                                                    | Is the corresponding local station number recognized by the master station?                                                                                                    | Check the parameters. Check the total number of stations (SW0070). Check the max. communication station number (SW0071). Check the number of connected modules (SW0072). Check the parameters.                                                                                                    |  |
|                                                                                                    | Is the corresponding station set as a reserved station?                                                                                                    | <ul> <li>Check the parameters.</li> <li>Check the reserved station specified status<br/>(SW0074 to SW0077).</li> </ul>                                                                                                    |  |
| RWr).                                                                                                    | Are there any overlap station numbers?                                                                                                    | <ul> <li>Check the station number setting.</li> <li>Check the loading status (SW0069).</li> <li>Check the station number overlap status (SW0098 to SW009B).</li> </ul>                                                                                                    |  |
|                                                                                                    | Do the settings match?                                                                                                    | Check the loading status (SW0069). Check the station number overlap status (SW0098 to SW009B). Check the loading/parameter consistency status (SW009C to SW009F).                                                                                                    |  |
| Unable to operate the local station at the specified number of occupied stations.                                         | Is the QJ61BT11 of function version A set to occupy 2 or 3 stations.                                                                                                    | Set the number of occupied stations to 1 or 4.                                                                                                    |  |
| Unable to stop data link.                                                                                                 | Is the data link stop (SB0002) turned on?                                                                                                    | Check the sequence program.     Check the automatic refresh parameter settings.                                                                                                    |  |
|                                                                                                    | Has an error occurred?                                                                                                    | Check the data link stop result (SW0045).  • Check the sequence program.                                                                                                    |  |
|                                                                                                    | Is the data link restart (SB0000) turned on?  Has an error occurred?                                                                                                    | Check the automatic refresh parameter setting.  Check the data link restart result (SW0041).                                                                                                    |  |
| Unable to restart data link.                                                                                              |                                                                                                    | Check the cable connection visually or with a line                                                                                                    |  |
|                                                                                                    | Is the corresponding station disconnected?                                                                                                    | test.  Check the parameters (for local station).  Check the operation status of the programmable controller CPU in the corresponding station.                                                                                                    |  |
| The remote station/local station/intelligent device station/standby master station does not start up.                     | Do the parameters for the number of modules and station information match the settings of the modules that do not start up?                                                         | Check the parameters.                                                                                                    |  |
| · · · · · · · · · · · · · · · · · · ·                                                                                     | Are there any overlap station numbers?  Check that the station number of the local station (including the number of occupied stations) is not 65 or more.                           | Check the station number setting. Check the station number setting switches and parameter of the local station/standby master station.                                                                                                    |  |
| The local station/standby master station does not start up and the "ERR." LED turns on.                                   | Does the mode of the master station match the mode of the local station/standby master station?                                                                                     | Check the parameters of the master station and local station/standby master station.                                                                                                    |  |
|                                                                                                    | Check that the parameter of the master station that will return to the system by the standby master function has not been rewritten.                                                | Check the parameter of the master station.                                                                                                    |  |
| Faulty stations cannot be detected.                                                                                       | Is the station set as an error invalid station?                                                                                                    | Check the parameters. Check the station number setting.                                                                                                    |  |
|                                                                                                    | Is the station number overlapped elsewhere? Can the faulty station be identified using the other station data link status (SW0080 to SW0083)?                                       |                                                                                                    |  |
| Faulty stations are generated depending on transmission speed.                                                            | If the transmission speed is reduced to a lower level such as 156 kbps, can communication be performed without producing an error?                                                  | <ul> <li>Check the switch settings for the faulty station.</li> <li>Check that the cable is properly wired.</li> <li>Check that the shield of the cable is grounded.</li> <li>Connect the terminal resistor that matches the cable type used to the terminal stations locate at each end of the CC-Link system.</li> </ul> |  |
| When a dedicated instruction is executed, the abnormal completion bit turns on.                                           | Has an error occurred?                                                                                                    | Check the error code for the programmable controller CPU. Check the error code for the master station. Check the operation status of the programmable controller CPUs for both the master station and the corresponding local station.                                                                                     |  |
| The remote device station is not operating normally.                                                                      | Are there any errors in the initial settings of the remote device station?                                                                                                    | <ul><li>Check the parameters.</li><li>Check the sequence program.</li></ul>                                                                                                    |  |
| When multiple remote stations are powered off at 156 kbps, the "L RUN" LED goes off temporarily.                          | What is the setting for the retry count?                                                                                                    | Increase the transmission speed.     Reduce the retry count.                                                                                                    |  |
| CC-Link cannot be started automatically.                                                                                  | Has a value been set for the intelligent function                                                                                                    | Disable the intelligent function module switch setting                                                                                                    |  |
|                                                                                                    | module switch setting?  Is the switch 4 setting of the intelligent function module switch settings correct?                                                                         | of GX Developer. Set switch 4 of the intelligent function module switch settings of GX Developer to 0100 <sub>H</sub> .                                                                                                    |  |
| The abnormal completion bit turns on when the dedicated instruction (G(P).RLPASET) is executed.                           | Are the various settings specified by the G(P).RLPASET instruction correct?                                                                                                    | Check the error code for the programmable controller CPU. Check the error code for the master station. Check the operation status of the programmable controller CPU for the master station.                                                                                                    |  |
|                                                                                                    | Has the parameter setting method been changed without turning the power supply to the programmable controller system off and back on, or resetting the programmable controller CPU? | Turn the power supply to the programmable controller system off and back on, or reset the programmable controller CPU.                                                                                                    |  |
| If the condition returns to normal, the disconnected data link error station does not return to the system automatically. | Has the module been changed for the one having the different number of occupied stations and station type during data link?                                                         | Change the module for the one having the same<br>number of occupied stations and station type.<br>When changing the number of occupied stations<br>and/or station type, reset the master<br>station after changing.                                                                                                    |  |

| Description of problem                                                                                                    | Check item                                                                                              | Check procedure                                                                                                    |
|----------------------------------------------------------------------------------------------------|----------------------------------------------------------------------------------------------------|----------------------------------------------------------------------------------------------------|
|                                                                                                    | Check the error code in the Error dialog box of GX Developer.                                           | Check the error code list and take corrective action.                                                                                                    |
| GX Developer cannot communicate with the other station programmable controller CPU.                                                          | Does the programmable controller CPU of the station set in "Transfer setup" have an error?              | Check the error code of the programmable controller CPU.                                                                                                    |
|                                                                                                    | Is the station set in "Transfer setup" executing data link?                                             | Check whether the "L RUN" LED of the corresponding station is on or not.                                                                                                    |
| LINK PARA.ERROR (Error code 3105) occurs on<br>the standby master station after module<br>replacement.                                       | Does the module support the data link start by standby master station?                                  | Replace it with a module whose first 5 digits of serial No. is 07112 or later.                                                                                                    |
|                                                                                                    | Is there any disconnected cable?                                                                        | Check the cable connection visually or with a line test.     Check the line status (SW0090).                                                                                                    |
| The standby master station does not start data link control when the master station went down.                                               | Are terminal resistors connected to the terminal stations of the CC-Link system?                        | Connect the supplied terminal resistors to the terminal stations of the CC-Link system.                                                                                                    |
|                                                                                                    | Are correct terminal resistors connected?                                                               | Connect terminal resistors that match the cable type to the terminal stations of the CC-Link system. (See Section 7.5.)                                                                                                    |
| Initialization procedure registration of the corresponding station stops and is not completed. (The execution procedure number in the remote | Is the station participating in the data link?                                                          | Confirm the other station communication status (SW0080 to SW0083). Reset the remote device station, and retry the operation after the station has rejoined the data link.  Or, remove the station from the specification area for remote device station to be initialized (SW0014 to SW0017), and retry the operation. |
| device station initialization procedure registration execution individual information (SW0110 to SW011F) has stopped.)                       | Is the station set as a reserved station?                                                               | Confirm the reserved station specification status (SW0074 to SW0077). Correct the network parameters, and retry the operation after establishing the data link.                                                                                                    |
|                                                                                                    | Is the parameter setting for remote device station initialization procedure registration correct?       | Confirm the network parameters. Correct the network parameters, reset the remote device station and retry the operation.                                                                                                    |
| The master station crashed and the data link stopped after remote device station initialization procedure registration was instructed.       | Does the ready signal (X1B) of the remote device station remain OFF after the data link is established? | Monitor the remote input (RX) of the remote device station. Reset the remote device station and retry the operation.                                                                                                    |
| Switching of master operation*1 occurred after<br>remote device station initialization procedure<br>registration was instructed.             | Does the ready signal (X1B) of the remote device station remain OFF after the data link is established? | Monitor the remote input (RX) of the remote device station. Reset the remote device station and retry the operation.                                                                                                    |
| Initialization processing ended in error.                                                                                                    | Check the error code.                                                                                   | Check the remote device station initialization procedure instruction result (SW005F). Check the error code list and remedy the problem.                                                                                                    |

<sup>\*1</sup> Station specification of the remote device station initialization procedure registration is available for the station operating as a master in the redundancy system configuration or master stations.

13.2 Troubleshooting Procedures When the "ERR." LED of the Master Station is Flashing or When Normal Data cannot be Sent/Received During Data Link

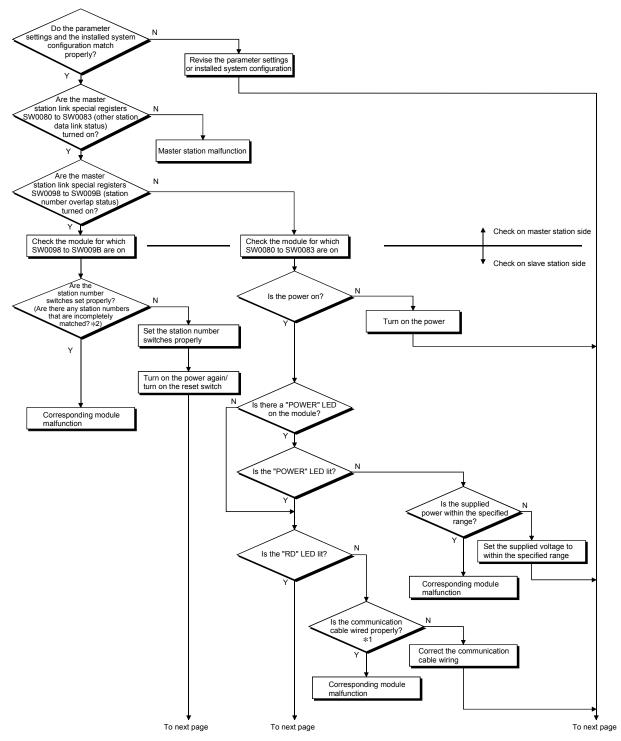

\*1: Check for short-circuits, reversed connection, disconnection, terminal resistors, FG connection, overall distance, and distance between stations.

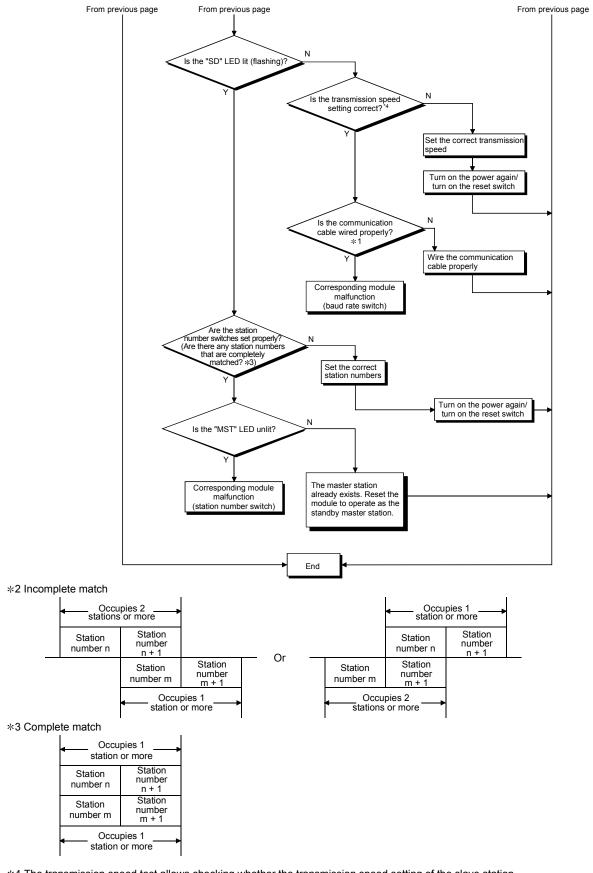

\*4 The transmission speed test allows checking whether the transmission speed setting of the slave station matches that of the master station. (See Section 7.9.)

#### 13.3 Error Codes

When a trouble such as data link failure has occurred, error cause can be identified by an error code.

#### 13.3.1 How to check error codes

Error codes can be checked on GX Developer and GX Works2. (Refer to (1) and (2) in this section)

They can also be checked in link special registers (SW). (Refer to (3) in this section)

#### (1) Checking with GX Developer

On GX Developer, select [Diagnostics]  $\rightarrow$  [System monitor], and then click the Module's Detailed Information button.

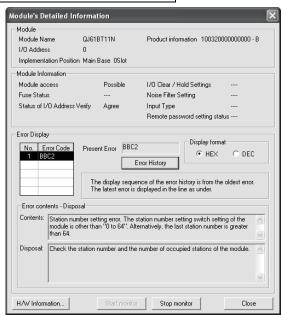

(The "Error contents • Disposal" section is displayed in GX Developer Version 8.17T or later.)

#### (2) Checking with GX Works2

Error codes that are corresponding to the errors occurred in the QJ61BT11N can be checked by following either procedure (a) or (b) described below.

(a) Checking on the "Module's Detailed Information" screen Error code, error contents, and corrective action are displayed.

On GX Works2, select [Diagnostics]  $\rightarrow$  [System Monitor], and then click the Detailed Information] button.

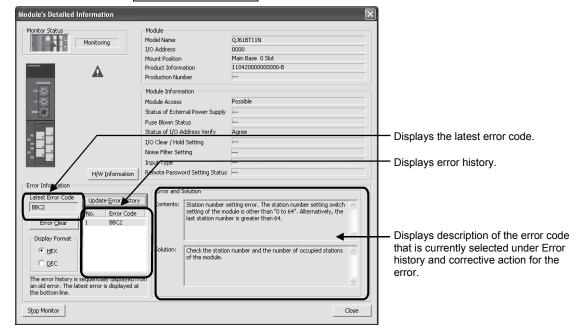

## (b) Checking on the "Error History" screen\*1

On this screen, errors including those occurred in other modules are displayed in chronological order, and the data can be output in a CSV file. Error code and date and time of error occurrence can be checked even after the programmable controller was powered off and then on or after the programmable controller CPU is reset.

On GX Works2, select [Diagnostics]  $\rightarrow$  [System Monitor], and then click the System Error History button.

\*1: Available on the programmable controller CPU, QJ61BT11N, and GX Works2 when those versions are respectively as follows.

| Item                        | Version                                                             |
|-----------------------------|---------------------------------------------------------------------|
| Programmable controller CPU | Universal model QCPU with the first five digits of serial No. 11043 |
| QJ61BT11N                   | QJ61BT11N with the first five digits of the serial No. 11042        |
| GX Works2                   | Version 1.12N or later                                              |

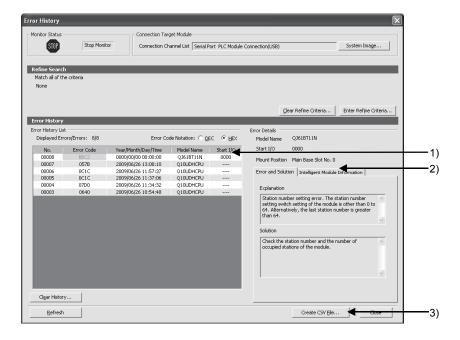

#### 1) Error History List

Error log of the module is displayed.

For errors occurred during initial processing of the programmable controller CPU, the date and time will be 0000/00/00 00:00:00, therefore the displayed order under Error history list is not in the order in which the errors occurred. (Example: Station number setting error)

## 2) Error and Solution, Intelligent Module Information

- Error and Solution

  The error description and corrective
  - The error description and corrective action for the error, which is currently selected under "Error History List", are displayed.
- Intelligent Module Information
   The status of a QJ61BT11N when the error, which is currently selected under "Error History List", had occurred is displayed. \*1
  - \*1: When the error that simultaneously occurs with a network error is selected, the status right before the error occurrence may be displayed under Intelligent Module Information.

#### For the QJ61BT11N, the following will be displayed.

| Item                                                                                                    | Description                                                                                                    |
|----------------------------------------------------------------------------------------------------|----------------------------------------------------------------------------------------------------|
| Action status                                                                                              | Operation status of the host station                                                                                                    |
| Data link status                                                                                           | Data link status of the host station                                                                                                    |
|                                                                                                    | Data link status of each station                                                                                                    |
| Other station data link status (SW0080 to SW0083)                                                          | 0: Normal                                                                                                    |
|                                                                                                    | 1: Data link error occurred                                                                                                    |
| Line status (SW0090)                                                                                       | Line status                                                                                                    |
| Master station information (SB0070)                                                                        | Data link status                                                                                                    |
| Standby master station information (SB0071)                                                                | Availability of the standby master station                                                                                              |
| Scan mode setting information (SB0072)                                                                     | Settings of the scan mode                                                                                                    |
| Operation specification when CPU is down status                                                            | Operation specification status when the CPU is down,                                                                                    |
| (SB0073)                                                                                                   | which is set by parameters                                                                                                    |
| Reserved station specified status (SB0074)                                                                 | Reserved station specified status which is set by parameters                                                                            |
| Error invalid station specified status (SB0075)                                                            | Error invalid station status which is set by parameters                                                                                 |
| Temporary error invalid station setting information (SB0076)                                               | Whether the temporary error invalid station is set                                                                                      |
| Parameter receive status (SB0077)                                                                          | Status of the parameter reception from the master station                                                                               |
| Host station switch change detection (SB0078)                                                              | Changing status of the setting switches of the host station that is in data link                                                        |
| Master station return specification information (SB0079)                                                   | Whether the "Type" setting is set to "Master station" or "Master station (Duplex function)" in Network parameter                        |
| Host master/standby master operation status (SB007B)                                                       | Whether the host station is operating as the master or standby master                                                                   |
| Slave station refresh/compulsory clear setting status in case of programmable controller CPU STOP (SB007C) | Slave station refresh/compulsory clear setting status in case of programmable controller CPU stop which is set by parameters            |
| Dedicated instruction                                                                                      | Dedicated instruction on which an error has occurred                                                                                    |
| Target station number                                                                                      | Station number of the transient transmission target station When it is not transient transmission error, "No Information" is displayed. |

## 3) Create CSV File button

Click this button to output the module error history in a CSV file.

#### **POINT**

(1) If errors have frequently occurred in the QJ61BT11N, "\*HST.LOSS\*" may be displayed instead of an error code in the Error Code column.

| No.   | Error Code | Year/Month/Day/Time | Model Name | Start I/O |
|-------|------------|---------------------|------------|-----------|
| 00008 | *HST.LOSS* | 2009/06/28 11:01:15 | QJ61BT11N  | 0000      |

If too many "\*HST.LOSS\*" are displayed, increase the number of errors to be collected per scan in the "PLC RAS" tab of the "Q Parameter Setting" dialog box.

For setting, refer to the user's manual (Function Explanation, Program Example) for the CPU module used.

- (2) When the same errors consecutively occurred, only the error code for the first occurred is displayed on the "Error History" screen.
- (3) Checking in link special registers (SW)

Error codes can be checked in link special registers (SW). For details, refer to Section 8.4.

#### 13.3.2 Error code list

Table 13.1 lists the error codes.

When the standby master station is operating as the master station, the detectability is identical to that of the master station.

When the standby master is operating as a local station, the detectability is identical to that of the local station.

Table 13.1 Error code list (1/10)

| Error code      |                                                                                                    |                                                                                                    |                                                                                                    | Detec          | tability      |
|-----------------|----------------------------------------------------------------------------------------------------|----------------------------------------------------------------------------------------------------|----------------------------------------------------------------------------------------------------|----------------|---------------|
| (hexadecimal)   | Error details                                                                                                 | Cause of error occurrence (details)                                                                                                    | Corrective action                                                                                                    | Master station | Local station |
| 4000 to<br>4FFF | (Errors detected by the programmable controller CPU)                                                          |                                                                                                    | Take corrective actions, referring to the troubleshooting section of the CPU User's Manual (Hardware Design, Maintenance and Inspection).                    | _              | _             |
| 7000 to<br>7FFF | (Errors detected by serial communication module, etc)                                                         |                                                                                                    | Take corrective actions, referring to<br>the troubleshooting section of the<br>Serial Communication Module<br>User's Manual                                  |                | -             |
| B10C            | Message transmission function unsupported                                                                     | The message transmission function was executed for the remote device station that does not support the function.                                                                                                    | Check the station No. of the target station. Or, check if the target station supports the message transmission function.                                     |                |               |
| B110            | Transient data can not be received.                                                                           | A line error has occurred.                                                                                                    | Check the line.                                                                                                    | 0              | 0             |
| B111            | Transient data receiving order error                                                                          | A line error has occurred.                                                                                                    | Check the line.                                                                                                    | 0              | 0             |
| B112            | Transient data length error                                                                                   | A line error has occurred.                                                                                                    | Check the line.                                                                                                    | 0              | 0             |
| B113            | Transient data ID error                                                                                       | A line error has occurred or an instantaneous power failure has occurred at the send station.                                                                                                    | Check the line, or check the supply power and power supply module of the send station.                                                                       | 0              | 0             |
| B115            | Link error                                                                                                    | A line error has occurred.                                                                                                    | Check the line.                                                                                                    | 0              | 0             |
| B116            | Packet error                                                                                                  | A line error has occurred.                                                                                                    | Check the line.                                                                                                    | 0              | 0             |
| B120            | Forced termination of the remote device station initialize procedure registration function                    | In the remote device station initialize procedure registration function, the specification of the remote device station initialize procedure registration was turned off before all procedures were completed.                                                                                                    | Do not turn the specification of the remote device station initialize procedure registration off until all procedures are completed.                         | 0              | ×             |
| B124            | Error at a station on which the remote device station initialize procedure registration function was executed | The specification of the remote device station initialize procedure registration function was turned on at a station other than the master station.                                                                                                    | Turn on the remote device station initialization procedure registration instruction on the master station (station No.0).                                    | ×              | 0             |
| B125            | Parameter not set error of the remote device station initialize procedure registration function               | The specification of the remote device station initialize procedure registration function was turned on without setting the remote device station initialize procedure registration.  Bits corresponding to other than the head station number were turned ON in the remote device station initialization processing station specification area, and remote device station initialization procedure registration was instructed. | remote device station initialize procedure registration.  Turn ON only the head station number in the remote device station                                  | 0              | ×             |
| B201            | Corresponding station error during sending                                                                    | A data link error occurred at the corresponding station during transient transmission.                                                                                                    | Check the communication status of other stations, whether or not a temporary error invalid station is specified, or if the corresponding station is stopped. | 0              | 0             |
| B205            | Transient target station error                                                                                | A transient request was issued to other than the intelligent device station.                                                                                                    | Check the target station.                                                                                                    | 0              | 0             |
| B301            | Processing request error during link stop                                                                     | Line test request was issued while the link was stopped.                                                                                                    | Perform a line test while the link is being established                                                                                                    | 0              | 0             |
| B302            | Specified station number setting error                                                                        | The specified station number exceeded the highest communication station number during temporary error invalid request/temporary error invalid cancel request.                                                                                                    | Specify a station number that is no greater than the highest communication station number.                                                                   | 0              | ×             |

Table 13.1 Error code list (2/10)

| Error code    | Francisco                                           | Course of owner consumptions (details)                                                                                                    | Corrective estion                                                                                                    | Detec          | tability      |
|---------------|-----------------------------------------------------|----------------------------------------------------------------------------------------------------|----------------------------------------------------------------------------------------------------|----------------|---------------|
| (hexadecimal) | Error details                                       | Cause of error occurrence (details)                                                                                                    | Corrective action                                                                                                    | Master station | Local station |
| B303          | Specified station number not set error              | The station number was not specified during<br>temporary error invalid request/temporary<br>error invalid cancel request.                                                                                                    | Set a specified station number. (SW0003, SW0004 to SW0007)                                                                                      | 0              | ×             |
| B304          | Line test error station detected                    | An error was detected in a remote station, intelligent device station or standby master station when a line test was performed.                                                                                                    | Check that the remote station, intelligent device station or standby master station is operational and that the cable is not disconnected.      | 0              | ×             |
| B306          | Specified station number setting error              | A station number other than the head station number was specified during temporary error invalid request/temporary error invalid cancel request.                                                                                                    | Specify a head station when temporary error invalid request/temporary error invalid cancel request is requested.                                | 0              | ×             |
| B307          | All stations data link error                        | All stations were in data link error status when one of the following requests was made:  SB0000 (data link restart) SB0002 (data link stop)                                                                                                    | Request again after the data link becomes normal.                                                                                               | 0              | 0             |
| B308          | Station number setting error (installation status)  | The station number of the slave station is outside of the range between "1 and 64".                                                                                                    | Set the station number of the slave station within the range between "1 and 64".                                                                | 0              | ×             |
| B309          | Station number overlap error                        | The station number of the connected module was duplicated (including number of occupied stations).  However, this excludes the duplicate head station number.                                                                                                    | Check the module station number.                                                                                                    | 0              | ×             |
| B30A          | Loading/parameter<br>consistency error              | The station types of the module are different from parameter settings.  Example)  Connected Parameter module setting  Remote device Remote I/O  Intelligent device Remote device  The mode is inconsistent between the master station and a local or standby master station. | Set the correct parameters.  After correcting the parameters of the master station, or the local or standby master station.                     | 0              | ×             |
| B30B          | Loading/parameter                                   | The modes of the master station and<br>standby master station are different.  The contents of the installation status<br>and network parameters do not match.                                                                                                    | reset the programmable controller CPU.  Set the contents of the installation status and network                                                 | 0              | ×             |
| B30C          | Standby master station specification error          | Master station switching was instructed to a station other than the standby master station.                                                                                                    | parameters to match.  Specify the station number that corresponds to the standby master station.                                                | 0              | 0             |
| B30D          | Initial status                                      | Temporary error invalid station specification, line test request, or data link stop/restart request, etc. was issued before starting the link.                                                                                                    | Issue the request after the data link is started.                                                                                               | 0              | 0             |
| B30E          | Unsupported error                                   | In the function started by SB/SW, an attempt was made to execute the function, which is supported by only the master station, at the local station.                                                                                                    | Execute the corresponding function from the master station.                                                                                     | ×              | 0             |
| B30F          | Temporary error invalid station specification error | A temporary error invalid station was specified while the data link is being performed upon automatic CC-Link startup.                                                                                                    | Specify a temporary error invalid station while the data link is performed with parameters set using GX Developer or the dedicated instruction. | 0              | ×             |
| B310          | Data link restart error                             | Data link restart (SB0000) was executed for the station that was performing a data link.                                                                                                    | Execute Data link restart (SB0000) for the station that has stopped a data link with Data link stop (SB0002).                                   | 0              | 0             |

Table 13.1 Error code list (3/10)

| Error codo                                   | ror code 5 - 14 ii                                    |                                                                                                    |                                                                                                    |                | tability      |
|----------------------------------------------|-------------------------------------------------------|----------------------------------------------------------------------------------------------------|----------------------------------------------------------------------------------------------------|----------------|---------------|
| (hexadecimal)                                | Error details                                         | Cause of error occurrence (details)                                                                                                    | Corrective action                                                                                                    | Master station | Local station |
| B311                                         | Data link stop error                                  | Data link stop (SB0002) was executed for the station that had stopped a data link.                                                                                                    | Execute Data link stop (SB0002) for the station that is performing a data link.                                                                                                    | O              | O             |
| B312                                         | Standby master station absence error                  | Forced master to standby master switching (SB000C) was executed in the system where no standby master station exists or in the system where the standby master station had become faulty.                                                                                 | After starting the data link of the standby master station, execute Forced master to standby master switching (SB000C).                                                                                                    | 0              | ×             |
| B313                                         | All station fault error                               | Forced master to standby master switching (SB000C) was executed in the system where all stations had become faulty.                                                                                                    | After starting the data link of the standby master station, execute Forced master to standby master switching (SB000C).                                                                                                    | 0              | ×             |
| B314                                         | Switching target error                                | Forced master to standby master switching (SB000C) was executed for any station other than the master station.                                                                                                    | Execute Forced master to standby master switching (SB000C) for the master station.                                                                                                    | ×              | 0             |
| B315                                         | Forced master station switching error                 | Forced master switching (SB000C) was instructed again while the master station was being switched to the standby master station.                                                                                                    | Check ON/OFF of Forced master switching (SB000C).                                                                                                    | 0              | ×             |
| B317                                         | Network startup setting mode error                    | The RLPASET instruction was executed for a module whose parameters have been set by GX Developer. The parameter setting was changed without turning the power supply to the programmable controller system off and back on, or resetting the programmable controller CPU. | Use the RLPASET instruction according to the procedure below.  1. Clear the settings of the network parameters and refresh parameters of the target module using GX Developer.  2. Set the type of I/O assignment setting in GX Developer to "intelli."  3. Set switch 4 of the intelligent function module switch setting in GX Developer to 0100 H.  4. Turn the power supply to the programmable controller system off and back on, or reset the programmable controller CPU. | 0              | ×             |
| B31A                                         | Data linking                                          | Data link has already been started when the master station duplication error cancelling is instructed.                                                                                                    | Do not instruct the master station duplication error cancelling during data linking.                                                                                                    | 0              | ×             |
| B31B                                         | Transmission speed test execution error               | The transmission speed test was executed during data link.                                                                                                    | Set Data link stop (SB0002) to<br>ON and then Transmission<br>speed test request (SB000B) to<br>ON.                                                                                                    | 0              | ×             |
| B31C<br>B31D<br>B31E<br>B31F<br>B320<br>B321 | System error                                          |                                                                                                    | Please consult your local<br>Mitsubishi representative.                                                                                                    | 0              | 0             |
| B384                                         | Station number setting error (parameter)              | The station number (including the number of occupied stations) of the station information parameters was set to "other than 1 H to 40H."                                                                                                    | Set within the range of "1 <sub>H</sub> to 40 <sub>H</sub> ".                                                                                                    | 0              | ×             |
| B385                                         | Total number of stations error (parameter)            | The total number of occupied stations set with the station information parameter exceeded 64.                                                                                                    | Set a parameter value of 64 or less.                                                                                                    | 0              | ×             |
| B386                                         | Number of occupied stations setting error (parameter) | The number of all occupied stations in the station information parameter was set to "0".                                                                                                    | Set the occupied station number to a value between "1 and 4".                                                                                                    | 0              | ×             |
| B387                                         | Delay time setting error (parameter)                  | The delay time setting in the master station network parameters is out of the setting range.                                                                                                    | Set a value within the setting range.                                                                                                    | 0              | ×             |
| B388                                         | Station type setting error (parameter)                | The station type in the station information parameter was set to "other than 0 to 2".                                                                                                    | Set to a value between "0 and 2".                                                                                                    | 0              | ×             |
| B38B                                         | Remote device station setting error (parameter)       | The number of remote device stations was set to "43 stations or more" with the station information parameter.                                                                                                    | Set the remote device station to "42 stations or less" with the station information parameter.                                                                                                    | 0              | ×             |

Table 13.1 Error code list (4/10)

| Error code    | Error details                                                 | Cause of error occurrence (details)                                                                                                    | Corrective action                                                                                                    | Detect         | ability       |
|---------------|---------------------------------------------------------------|----------------------------------------------------------------------------------------------------|----------------------------------------------------------------------------------------------------|----------------|---------------|
| (hexadecimal) | Lifor details                                                 |                                                                                                    | Corrective action                                                                                                    | Master station | Local station |
| B38C          | Intelligent device station setting error (parameter)          | The number of intelligent device stations (including local stations) was set to "27 stations or more" with the station information parameter.                                                                                                    | Set the intelligent device station to "26 stations or less" with the station information parameter.                                                                                                    | 0              | ×             |
| B38D          | Invalid station specified error (parameter)                   | "Other than module head station number" or "station number not specified in the parameter" was set with the invalid station specification parameter.  <= Example of other than head station number> A bit other than that for station number 5 was ON for a module occupies 4 stations (station numbers 5 to 8).    | Set the "Head station number of the module".  Do not specify any of the stations not specified with the parameter.                                                                                                | 0              | ×             |
| B38E          | Communication buffer assignment error (parameter)             | The total size of the communication buffers in the station information parameter exceeded 4 k words.                                                                                                    | Set the total size of the communication buffers to 4 k words or less.                                                                                                    | 0              | ×             |
| B38F          | Automatic update buffer assignment error (parameter)          | The total size of the automatic update buffer in the station information parameter exceeded 4 k words.                                                                                                    | Set the total size of the automatic update buffer to 4 k words or less.                                                                                                    | 0              | ×             |
| B390          | Standby master station specification error (parameter)        | The standby master station parameter was set to a value other than "1 to 64".                                                                                                    | Specify the standby master station to a value within the range from "1 to 64".                                                                                                    | 0              | ×             |
| B391          | Retry count setting error (parameter)                         | The retry count parameter was set to a value other than "1 to 7".                                                                                                    | Set a value within the range from "1 to 7".                                                                                                    | 0              | ×             |
| B392          | Operation when CPU is down specified error (parameter)        | The operation when the CPU is down specification parameter was set to a value other than "0 or 1".                                                                                                    | Set "0 or 1".                                                                                                    | 0              | ×             |
| B393          | Scan mode specification error (parameter)                     | The scan mode parameter was set to a value other than "0 or 1".                                                                                                    | Set "0 or 1".                                                                                                    | 0              | 0             |
| B394          | Number of automatic return stations setting error (parameter) | The number of automatic return stations parameter was set to a value other than "1 to 10".                                                                                                    | Set a value within the range from "1 to 10".                                                                                                    | 0              | ×             |
| B396          | Station number overlap error (parameter)                      | A duplicate station number was specified with the station information parameter.                                                                                                    | Set so that station numbers are not duplicated.                                                                                                    | 0              | ×             |
| B397          | Station information setting error (parameter)                 | The station information parameter setting does not meet the following condition: $ (16 \times A) + (54 \times B) + (88 \times C) \leq 2304 $ A: Number of remote I/O stations B: Number of remote device stations C: Number of intelligent device stations (including local stations)                               | Set the parameter so that it meets the condition shown on left.                                                                                                    | 0              | ×             |
| B398          | Number of occupied stations setting error (parameter)         | The number of occupied stations in the station information parameter was set to a value other than "1 to 4".                                                                                                    | Set a value within the range from "1 to 4".                                                                                                    | 0              | ×             |
| B399          | Number of connected modules setting error (parameter)         | The number of connected modules parameter was set to a value other than "1 to 64".                                                                                                    | Set a value within the range from "1 to 64".                                                                                                    | 0              | ×             |
| B39A          | Standby master station specification error (loading status)   | The station number set with the station number setting switches of the standby master station differs from that set in the "standby master station No." network parameter of the master station, or the station set in the "standby master station No." network parameter of the master station is a local station. | Change the parameter setting of the master station, or change the station number setting of the local/standby master station, and then reset the programmable controller CPU of the local/standby master station. | ×              | 0             |
| B39B          | Reserved station setting error                                | All stations were set as reserved stations.                                                                                                    | Check the reserved station settings.                                                                                                    | 0              | ×             |
| B39C          | Standby master station setting error                          | Any other than Intelligent device station has been set to the station type for the "Standby master station No." specified in the master station network parameter. The mode setting is different between the master and standby master stations.                                                                    | Specify the standby master station as an intelligent device station.  Make the same setting to the master and standby master stations.                                                                            | 0              | ×             |
| B39D          | Reserved station 0 points setting error                       | Reserved station 0 points setting has been made in the remote net additional mode.  Reserved station 0 points setting has been made for the station that is not a reserved station.                                                                                                    | Change the mode to the remote net ver. 2 mode.  Set the station of reserved 0 points setting as a reserved station.                                                                                               | 0              | ×             |

Table 13.1 Error code list (5/10)

| Error code    | Error dotaila                                                         | Course of error accurrence (details)                                                                                                    | Corrective action                                                                                                    | Detec          | tability      |
|---------------|-----------------------------------------------------------------------|----------------------------------------------------------------------------------------------------|----------------------------------------------------------------------------------------------------|----------------|---------------|
| (hexadecimal) | Error details                                                         | Cause of error occurrence (details)                                                                                                    | Corrective action                                                                                                    | Master station | Local station |
| B39E          | 8/16-point remote I/O station                                         | Remote I/O station points setting is 8/16 points in the remote net additional mode.  8/16 points setting has been made for the station other than the remote I/O station.                                                                                                    | Change the mode to the remote<br>net ver. 2 mode.<br>8 points setting and 16 points<br>setting have been made for the                                                                                                    | 0              | ×             |
|               | setting error                                                         | Make 8/16 points setting for the same remote I/O station.                                                                                                    | same remote I/O station.  Make either 8 points setting or 16 points setting for the remote I/O station.                                                                                                    |                |               |
| B39F          | Remote net additional mode station number illegal                     | In the remote net additional mode, the "maximum station number of ver. 1 compatible slave stations" is greater than the "minimum station number of ver. 2 compatible slave stations" in the network parameter setting.                                                                                                    | In the remote net additional mode, make network parameter setting so that the "maximum station number of ver. 1 compatible slave stations" is less than the "minimum station number of ver. 2 compatible slave stations". | 0              | ×             |
| B3A0          | Mode illegal (between master<br>and local/standby master<br>stations) | Model illegal has occurred between the master and local/standby master stations.  The mode differs between the master and standby master stations.  The local station is set to the remote net additional mode, and the master station is set to other than the remote net additional mode.  The local station is in the remote net ver. 2 mode or remote net additional mode, and the master station is in the remote net ver. 1 mode. | After correcting the mismatch of modes between the master and local/standby master stations, reset the programmable controller CPU.                                                                                       | ×              | 0             |
| B3A1          | Standby master setting illegal                                        | At the time of parameter setting with dedicated instruction, an illegal value has been set to switch 5 of the intelligent function module switch setting.                                                                                                    | Set a correct value to switch 5 of the intelligent function module switch setting.                                                                                                    | 0              | ×             |
| B3A2          | Remote I/O net mode station type illegal                              | At the time of parameter setting with dedicated instruction, the station type of other than the remote I/O station has been set in the remote I/O net mode.                                                                                                    | Set all station types to the remote I/O station.                                                                                                    | 0              | ×             |
| B3A3          | Assignment error                                                      | In the remote net Ver.2 mode or remote net additional mode, total points for remote stations set in the station information has exceeded the maximum of 8192.                                                                                                    | Check the points for remote stations in the station information setting.                                                                                                    | 0              | ×             |
| B3A4          | Parameter mismatch                                                    | When the standby master station was operating as the master station with the master station duplex function, the network parameter setting of the faulty master station was changed.                                                                                                    | Return the network parameter setting of the master station to the original value.                                                                                                    | 0              | ×             |
| B3A5          | Mode illegal (parameter)                                              | The mode set in the control data of the G(P).RLPASET instruction differs from the mode set with switch 3 of the intelligent module switch setting.                                                                                                    | Check the control data of the G(P).RLPASET instruction and the switch 3 setting of the intelligent module switch setting.                                                                                                 | 0              | ×             |
| B401          | Parameter change error                                                | Parameter change was executed during transient request.                                                                                                    | Change the parameter after all transient requests are completed or before any are requested.                                                                                                    | 0              | 0             |
| B404          | Response error                                                        | A response from the requested station was not returned within the watchdog time period.                                                                                                    | Set a longer watchdog time. If an error persists, check the requested module and cables.                                                                                                    | 0              | 0             |
| B405          | Transient applicable station error                                    | A transient request was made to a remote I/O station or a remote device station.                                                                                                    | Set the corresponding station to a local station or an intelligent device station.                                                                                                    | 0              | 0             |
| B410          | Receive buffer size error                                             | The receive buffer size of the dedicated instruction is less than the response data size.                                                                                                    | Check the receive buffer size.                                                                                                    | 0              | 0             |
| B411          | Data length outside of range                                          | The number of read/write points in the control data of the dedicated instruction is outside the setting range.                                                                                                    | Change the number of read/write points to within the setting range.                                                                                                    | 0              | 0             |

Table 13.1 Error code list (6/10)

| Error code    | E 4.4.*                                                                                   | 0                                                                                                    | 0                                                                                                    | Detectability  |               |  |
|---------------|-------------------------------------------------------------------------------------------|----------------------------------------------------------------------------------------------------|----------------------------------------------------------------------------------------------------|----------------|---------------|--|
| (hexadecimal) | Error details                                                                             | Cause of error occurrence (details)                                                                                                    | Corrective action                                                                                                    | Master station | Local station |  |
| B412          | Station number outside of range                                                           | The station number in the control data of the dedicated instruction is outside the setting range.                                                                 | Change the station number to within the setting range.                                                                                                    | 0              | 0             |  |
| B413          | Request error                                                                             | Multiple dedicated instructions were executed for the same station.                                                                                               | Check the sequence program.                                                                                                    | 0              | 0             |  |
| B414          | Interlock signal data outside of range                                                    | The setting of the interlock signal storage device of the G(P).RIRCV or G(P).RISEND instruction is outside the setting range.                                     | Change the setting of the interlock signal storage device to within the setting range.                                                                                 | 0              | ×             |  |
| B418          | Received data size error                                                                  | Data exceeding the receivable data size were received with the message transmission function.                                                                     | Set a value of the received data size or more for the receivable data size.                                                                                            | 0              | ×             |  |
| B601          | Request type error                                                                        | An unsupported request was received.                                                                                                    | Check the contents of the request, as well as the target station number.                                                                                               | 0              | 0             |  |
| B602          | Transient request overload error                                                          | There are too many transient requests to the corresponding station.                                                                                               | Wait a while and then send the requests (transient overload status).                                                                                                   | 0              | 0             |  |
| B603          | Transient request overload error                                                          | There are too many transient requests to the corresponding station.                                                                                               | Wait a while and then send the requests (transient overload status).                                                                                                   | 0              | 0             |  |
| B604          | Line test in processing                                                                   | Transient transmission was sent when a line test was in progress.                                                                                                 | Wait a while and then retransmit.                                                                                                    | 0              | ×             |  |
| B605          | Transient storage buffer could not be obtained                                            | Transient storage buffer could not be obtained.                                                                                                    | Wait a while and then retransmit.                                                                                                    | 0              | 0             |  |
| B607          | Target station CPU error                                                                  | There is an error in the target station's CPU.                                                                                                    | Check the target CPU.                                                                                                    | 0              | 0             |  |
| B771          | Transient request overload error                                                          | There are too many transient requests to the corresponding station.                                                                                               | Wait a while and then retransmit (transient overloaded status).                                                                                                    | 0              | 0             |  |
| B774          | Transient request error                                                                   | The target station was not an intelligent device station.                                                                                                    | Check if the target station is an intelligent device station.                                                                                                    | 0              | 0             |  |
| B778          | Response time out                                                                         | A response was not received from the requested station.                                                                                                    | Check the requested module and cables.                                                                                                    | 0              | 0             |  |
| B780          | Module mode setting error                                                                 | A transient transmission was executed even though the target station was set to the I/O mode.                                                                     | Set to the remote net mode.                                                                                                    | 0              | 0             |  |
| B782          | Station number specification error                                                        | The transmission destination and source stations were the same when other station connection was specified.                                                       | Check the transmission destination station number, or change to host connection.                                                                                       | 0              | 0             |  |
| B783          | Transient storage buffer error                                                            | An error occurred in the transient storage buffer when a transient transmission of greater than 1 k was being performed.                                          | Wait a while and then retransmit.                                                                                                    | 0              | 0             |  |
| B801          | Access code setting error                                                                 | A non-existing access code/attribute was set.                                                                                                    | Set a correct access code/attribute.                                                                                                    | 0              | 0             |  |
| B802          | Access code error                                                                         | An access code that does not exist was used.                                                                                                    | Use the correct access code.                                                                                                    | 0              | 0             |  |
| B803          | Data points error                                                                         | The number of data points were out of range.                                                                                                    | Set the number of data points to within 1 to 960 bytes.                                                                                                    | 0              | 0             |  |
| B804          | Attribute definition error Transient transmission unsupported station specification error | The attribute definition was invalid. Alternatively, transient transmission was performed even though the target station does not support transient transmission. | Review the attribute definition. Check the designation of the target station number, as well as the function version and software version of the target local station. | 0              | 0             |  |
| B805          | Data points error                                                                         | The number of data was out of range.                                                                                                    | Set the range to within 1 to 100 when writing, and 1 to 160 when reading.                                                                                              | 0              | 0             |  |
| B807          | Device No. error                                                                          | The start device No. is out of range. Or, the address was not a multiple of 16 when the bit device was accessed.                                                  | Correct the start device No.<br>Or, set the address to a multiple<br>of 16 when accessing the bit<br>device.                                                           | 0              | 0             |  |
| B80D          | Setting range error                                                                       | The specified combination (addresses and points) exceeded the valid processing range.                                                                             | Set so that the number of processing points does not exceed the device range .                                                                                         | 0              | 0             |  |
| B814          | File register capacity setting error                                                      | The file register capacity was not specified.                                                                                                    | Specify the file register capacity.                                                                                                    | 0              | 0             |  |

Table 13.1 Error code list (7/10)

|               |                                                                    |                                                                                                    |                                                                                                    | D-4            | L= L-1114     |
|---------------|--------------------------------------------------------------------|----------------------------------------------------------------------------------------------------|----------------------------------------------------------------------------------------------------|----------------|---------------|
| Error code    | Error details                                                      | Cause of error occurrence (details)                                                                                                    | Corrective action                                                                                                    | Detec          |               |
| (hexadecimal) |                                                                    | ` ,                                                                                                    |                                                                                                    | Master station | Local station |
| B815          | Module mode setting error                                          | A transient transmission was executed when the target station was set to the I/O mode.                                                                                                    | Set to the intelli mode.                                                                                                    | 0              | 0             |
| B823          | Remote control mode error                                          | The mode setting of the remote control was incorrect.                                                                                                    | Check the mode specification.                                                                                                    | 0              | 0             |
| B903          | Transient request error                                            | A transient request was issued to a station that has not secured a communication buffer area.                                                                                                    | Secure a communication buffer area with a parameter.                                                                                                    | 0              | 0             |
| B904          | Communication buffer size setting error                            | The communication buffer size of the corresponding station was out of range when a dedicated instruction was executed.                                                                                                    | Set the communication buffer size of the corresponding station within the range.                                                                                                    | 0              | 0             |
| B905          | Transient data length error                                        | When the dedicated instruction is executed, the transient data length is greater than the communication buffer size of the corresponding station.                                                                                                    | Make the communication buffer size of the corresponding station greater than the transient data length.                                                                                                   | 0              | 0             |
| BA19          | Corresponding station error                                        | The corresponding station that is being tested stopped communication during line test 1.                                                                                                    | Check the cable and the corresponding station.                                                                                                    | 0              | ×             |
| BA1B          | All stations error                                                 | All stations stopped communications during line test 1.                                                                                                    | Check the cables.                                                                                                    | 0              | ×             |
| BB01          | Concurrent execution error                                         | Any of the following were attempted to be executed to the same station. (Including the same requests)  • Message transmission function  • Remote device station initialization procedure registration function  • G(P).RISEND or G(P).RIRCV instruction  • Remote device station access from a peripheral.          | Execute a request after completion of another processing.                                                                                                    | 0              | ×             |
| BBC1          | Mode setting error                                                 | "Remote I/O net mode" is set for the mode setting on a station other than station No. 0.                                                                                                    | To set "Remote I/O net mode", set the station number setting switch to the 0 position.                                                                                                    | 0              | ×             |
| BBC2          | Station number setting error                                       | The station number setting switch setting of the module is other than "0 to 64". Alternatively, the last station number is greater than 64.                                                                                                    | Check the station number and the number of occupied stations of the module.                                                                                                    | 0              | 0             |
| BBC5          | Master station duplication error                                   | Multiple master stations exist on the same line. Alternatively, line noise was detected at power on.                                                                                                    | Reduce the number of master stations on the same line to one. Alternatively, if data link starts when turning on the SB007 (Master station duplication error canceling request), check the line status. 1 | 0              | ×             |
| BBCA          | Standby master station duplication error                           | Multiple standby master stations exist on the same line.                                                                                                    | Reduce the number of standby<br>master stations on the same<br>line to one.<br>Alternatively, check the line<br>status.                                                                                   | ×              | 0             |
| BC01          | All stations data link error<br>(Message transmission<br>function) | A data link error occurred on all stations during a message transmission.                                                                                                    | After the data link status is recovered, perform the message transmission again.                                                                                                    | 0              | ×             |
| BC03          | Message transmission target<br>station failure                     | The target station specified for the message transmission function is in any of the following status.  No network parameter is set.  The specified station No. is not the head station number.  The station is set as a reserved station.  A data link error (including All stations data link error) has occurred. | Check network parameters or remote device stations' operations.                                                                                                    | 0              | ×             |
| BC04          | Message transmission target station error                          | The message transmission was performed for any other than remote device stations.                                                                                                    | Check the target station.                                                                                                    | 0              | ×             |
| BC05          | Station No. out of range (Message transmission function)           | The station No. specified for the message transmission function is outside of the range between "1 and 64".                                                                                                    | Check the specified station No.                                                                                                    | 0              | ×             |

<sup>\*1</sup> The QJ61BT11N whose first 5 digits of serial number are "09112" or later is supported

supported.
For the QJ61BT11N whose first 5 digits of serial number are "09111" or earlier, reset the programmable controller CP

Table 13.1 Error code list (8/10)

| Error code    |                                                         |                                                                                                    |                                                                                                    | Detect         | ahility       |
|---------------|---------------------------------------------------------|----------------------------------------------------------------------------------------------------|----------------------------------------------------------------------------------------------------|----------------|---------------|
| (hexadecimal) | Error details                                           | Cause of error occurrence (details)                                                                                                    | Corrective action                                                                                                    | Master station | Local station |
| BC06          | Message transmission function executing station invalid | Execution of the message transmission function was attempted from other than the master station.                                               | Execute the message transmission function on the master station.                                                                                                    | ×              | 0             |
| BC07          | Send data size out of range                             | In the message transmission function, the send data size is outside the range.                                                                 | Change the send data size so that it will be within the range.                                                                                                    | 0              | ×             |
| BC50          |                                                         | With the message transmission function, abnormal data were received.                                                                           | Check the sequence program to see if any prohibited remote output (RY) has not been accessed. If the same error persists after checking the above, the master module or remote device station may be faulty. Please consult your local Mitsubishi representative. | 0              | ×             |
|               | Message transmission                                    | During execution of message transmission, a data link error occurred on the station.                                                           | Check the operation of the target remote device station.                                                                                                    | 0              | ×             |
|               | handshake failure                                       | During execution of message transmission, some parameters were changed.                                                                        | Stop the data link, and then change parameters.                                                                                                    | 0              | ×             |
| BC51          |                                                         | With the message transmission function, abnormal data were received.                                                                           | Check the sequence program to see if any prohibited remote output (RY) has not been accessed. If the same error persists after checking the above, the master module or remote device station may be faulty. Please consult your local Mitsubishi representative. | 0              | ×             |
| BC52          | Message transmission handshake timeout                  | In the message transmission function, a communication timeout has occurred.                                                                    | Increase the value for<br>Monitoring time setting<br>(SW0009).<br>If the error occurs again, check<br>the target module and cables.                                                                                                    | 0              | ×             |
|               |                                                         | Data link stop (SB0002) was executed during the message transmission.                                                                          | Stop data link after completion of message transmission.                                                                                                    | 0              | ×             |
| BC53          | Message transmission handshake timeout                  | In the message transmission function, a communication timeout has occurred.                                                                    | Increase the value for<br>Monitoring time setting<br>(SW0009).<br>If the error occurs again, check<br>the target module and cables.                                                                                                    | 0              | ×             |
|               |                                                         | Data link stop (SB0002) was executed during the message transmission.                                                                          | Stop data link after completion of message transmission.                                                                                                    | 0              | ×             |
| BC54          | Message transmission                                    | With the message transmission function,                                                                                                    | Execute the message transmission function again. If the same error persists, the master module or remote                                                                                                    | 0              | ×             |
| BC55          | handshake failure                                       | abnormal data were received.                                                                                                    | device station may be faulty.<br>Please consult your local<br>Mitsubishi representative.                                                                                                    | 0              | ×             |
| BC57          | Requests overlapped error                               | Executions of multiple requests for message transmission or remote device station access from a peripheral were attempted to the same station. | Execute a request after completion of another processing.                                                                                                    | 0              | ×             |
| BC58          | Message transmission<br>handshake failure               | With the message transmission function, abnormal data were received.                                                                           | Execute the message transmission function again. If the same error persists, the master module or remote device station may be faulty. Please consult your local Mitsubishi representative.                                                                       | 0              | ×             |
| BC5B          | Abnormal response received                              | With the message transmission function, an abnormal response was received.                                                                     | Check the operation of the target remote device station.                                                                                                    | 0              | ×             |

Table 13.1 Error code list (9/10)

| Error code                                                                                               | Error details                                                     | Cause of error occurrence (details)                                                                                                    | Corrective action                                                                                                    | Detectability  |               |
|----------------------------------------------------------------------------------------------------|-------------------------------------------------------------------|----------------------------------------------------------------------------------------------------|----------------------------------------------------------------------------------------------------|----------------|---------------|
| (hexadecimal)                                                                                            | Error details                                                     | Cause of error occurrence (details)                                                                                                    | Corrective action                                                                                                    | Master station | Local station |
| BC5C<br>BC5D<br>BC5E<br>BC5F                                                                             | Message transmission<br>handshake failure                         | With the message transmission function, abnormal data were received.                                                                                                    | Execute the message transmission function again. If the same error persists, the master module or remote device station may be faulty. Please consult your local Mitsubishi representative. | 0              | ×             |
| BC60                                                                                                    | Invalid number of simultaneously executed message transmissions   | The message transmission function was executed simultaneously for 5 or more remote device stations.                                                                                                    | Simultaneously execute the function for 4 stations or less.                                                                                                    | 0              | ×             |
| BC70                                                                                                    | No. of concurrent execution error (Remote device station access)  | Too many remote device station accesses were requested from peripherals.                                                                                                    | Execute four requests or less at the same time.                                                                                                    | 0              | ×             |
| BC71                                                                                                    | Unsupported function error (Remote device station access)         | Execution of the remote device station access function was attempted from other than the master station.                                                                                                    | Execute the function from the master station.                                                                                                    | ×              | 0             |
| BC72                                                                                                    | Target station error (Remote device station access)               | The target of remote device station access from the peripheral is any of the following.  Not exist among network parameters. Not have the start station No. Set as a reserved station.  Has a data link error. (including errors on all stations) | Check the parameters or operation of the target station.                                                                                                    | 0              | ×             |
| BC73                                                                                                    | Target station specification error (Remote device station access) | The target of the remote device station access from the peripheral is a remote I/O station.                                                                                                    | Check the specified target station No. and station type.                                                                                                    | 0              | ×             |
| BC74                                                                                                    | Device No. error<br>(Remote device station access)                | Device No. for "RX", "RY", "RWw", or "RWr" is outside the valid range for the target station.                                                                                                    | Check the parameters and valid device No. of the target station.                                                                                                    | 0              | ×             |
| BC75                                                                                                    | All-stations data link error (Remote device station access)       | An all-stations data link error occurred during execution of the remote device station access from the peripheral.                                                                                                    | Issue the request after starting data link.                                                                                                    | 0              | ×             |
| BC76                                                                                                    | Timeout<br>(Remote device station access)                         | Timeout occurred during the remote device station access from the peripheral.                                                                                                    | Set a longer timeout time in the application on the request source, or check the operation of the target slave station.                                                                     | 0              | ×             |
| BD85                                                                                                    | Hardware error detection                                          | A hardware error was detected.                                                                                                    | There is most likely a hardware error in either the QJ61BT11N, the CPU module, the base unit or other modules. Please consult your local Mitsubishi representative.                         | 0              | 0             |
| BF11 BF12 BF13 BF14 BF15 BF16 BF17 BF18 BF19 BF1A BF1B BF1C BF20 BF30 BF31 BF32 BF33 BF34 BF35 BF36 BF37 | System error                                                      |                                                                                                    | Please consult your local<br>Mitsubishi representative.                                                                                                    | 0              | 0             |

# Table 13.1 Error code list (10/10)

| Error code      | Error details                                                           | Course of error assurrance (details)                                                                                         | Corrective action                                                                                                    | Detec          | tability      |
|-----------------|-------------------------------------------------------------------------|----------------------------------------------------------------------------------------------------|----------------------------------------------------------------------------------------------------|----------------|---------------|
| (hexadecimal)   | Error details                                                           | Cause of error occurrence (details)                                                                                          | Corrective action                                                                                                    | Master station | Local station |
| BF38            | Execution result read error (Remote device station access)              | An error is detected in the process of reading the execution result of the remote device station access from the peripheral. | Check the application of the request source.     Check for remote device station access from another peripheral.                                                   | 0              | 0             |
| BF39            | Request procedure error (Remote device station access)                  | An error in the request procedure is detected during the remote device station access from the peripheral.                   | Check the application of the request source. Check for remote device station accesses from multiple peripherals. Check if any value is written in the system area. | 0              | 0             |
| BFFB            | Transient request overload error                                        | There are too many transient requests to the corresponding station.                                                          | Wait for a while before transmitting again (transient overload status).                                                                                            | 0              | 0             |
| BFFE            | CPU monitoring timer time out                                           | The CPU monitoring timer timed out.                                                                                          | Check the operation of the target station.                                                                                                    | 0              | 0             |
| C000 to<br>CFFF | (Errors detected by the Ethernet module)                                |                                                                                                    | Take corrective actions, referring to the troubleshooting section of the Ethernet Interface Module User's manual.                                                  | 1              | 1             |
| E000 to<br>EFFF | (Errors detected by the CC-Link<br>IE controller network module)        |                                                                                                    | Take corrective actions, referring to the troubleshooting section of the CC-Link IE Controller Network Reference Manual.                                           |                |               |
| F000 to<br>FFFF | (Error detected by the<br>MELSECENT/H,<br>MELSECNET10 network<br>system |                                                                                                    | Take corrective actions, referring to the troubleshooting section of the MELSECNET/H, MELSECNET/10 Network System Reference Manual                                 | _              | _             |

#### 13.4 CC-Link Diagnostics

Check the status of each module after all the modules have been connected using CC-Link dedicated cables, and verify that data link can be performed normally. It is also possible when the QJ61BT11N is mounted on the remote I/O station of MELSECNET/H.

#### (1) Host monitoring

This function monitors the items such as the data link status of the host (the station to which peripheral devices are connected).

#### (a) Operating procedure

 $[\text{Diagnostics}] \rightarrow [\text{CC-Link / CC-Link/LT diagnostics}]$ 

- 1) Select "CC-Link" for "Module Setting".
- Specify the target module of Host monitoring for "Module No." or "I/O Address".
- 3) Click the Start Monitoring button.

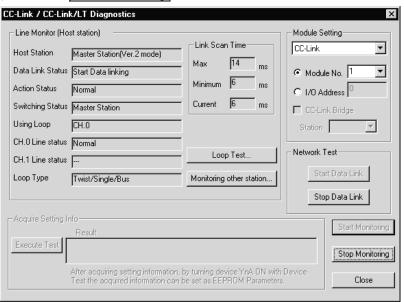

#### (b) Monitoring items

#### 1) Host station

Indicates the type (master station, local station, standby master station) of the monitored station and the mode\* of CC-Link.

For a local station, the station number is also displayed.

\*Not displayed in the remote net ver. 1 mode.

#### 2) Data link status

Displays the data link status of the host.

#### 3) Action status

Displays the operating status of the host.

#### 4) Switching status

Displays whether the data link is controlled by the master station or standby master station.

#### 5) Using loop

Displays the line in use.

#### 6) Line status

Displays the line status.

#### 7) Loop type

Displays the line type.

#### POINT

When conducting a network test, do not perform write to buffer memory address 5E0H.

#### (2) Other station monitoring

This function monitors the items such as the data link status of other stations (stations other than the one to which peripheral devices are connected).

#### (a) Operating procedure

 $[\text{Diagnostics}] \rightarrow [\text{CC-Link / CC-Link/LT diagnostics}]$ 

- 1) Select "CC-Link" for "Module Setting".
- 2) Specify the target master module of Monitoring other station for "Module No." or "I/O Address".
- 3) Click the Start Monitoring button.
- 4) Click the Monitoring other station button.

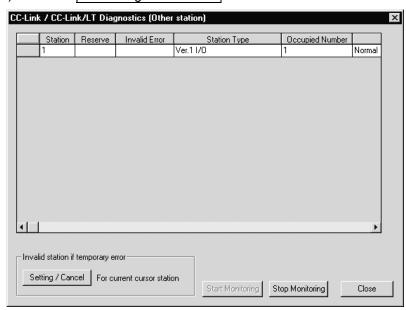

#### (b) Monitoring items

1) Station

Displays the head station number of each station.

2) Reserve

Displays whether or not a reserved station is set.

- "\*": Reserved station is set.
- " ": Reserved station is not set.
- 3) Invalid error

Displays whether or not an error invalid station is set.

- "\*": Error invalid station is set.
- " ": Error invalid station is not set.

#### 4) Station type

Displays the station type.

The CC-Link compatible version is also displayed in the remote net ver.

2 mode or remote net additional mode.

"Intelli": Local station, intelligent device station and standby master

station

"I/O" : Remote I/O station

"Device" : Remote device station

5) Number of occupied stations

Displays the number of occupied stations.

6) Status

Displays the link status of the module.

7) Transient error

Displays whether or not an error occurred during transient transmission.

"\*": Error occurred.

" ": Error did not occur.

8) Expanded cyclic setting\*

Displays the expanded cyclic setting.

9) Remote station points\*

Displays the numbers of remote input and output (RX, RY) points of the remote, local, intelligent device and standby master stations.

\*Not displayed in the remote net ver. 1 mode.

#### **POINT**

When making temporary error invalid station setting, do not perform write to buffer memory addresses 5E0H, 603H to 607H.

## (3) Loop test

Checks the operating status of the connected remote stations, local stations, intelligent device stations and standby master station.

Normal stations are displayed "blue", abnormal stations "red", reserved stations "green", error invalid stations "yellow", and unused stations "gray".

#### (a) Operating procedure

[Diagnostics] → [CC-Link / CC-Link/LT diagnostics]

- 1) Select "CC-Link" for "Module Setting".
- Specify the target master module of loop test for "Module No." or "I/O Address".
- 3) Click the Start Monitoring button.
- 4) Click the Loop Test button.
- 5) When checking the communication status of all stations Select "All stations" for "Target station", and click the Execute Test button.
- 6) When checking the communication status of specific modules Select "Selected station No." for "Target station", specify the station number, and click the Execute Test button.

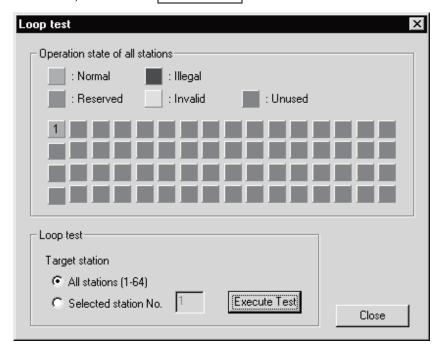

## **POINT**

When conducting a loop test, do not perform write to buffer memory addresses 5E0H, 608H.

## (4) H/W Information

This function displays the operation and setting statuses of the master module, local modules, and standby master module.

#### (a) Operating procedure

 $[\text{Diagnostics}] \rightarrow [\text{System monitor}]$ 

- 1) Select the QJ61BT11N.
- 2) Click the Module Detailed Information button.
- 3) Click the H/W Information button.

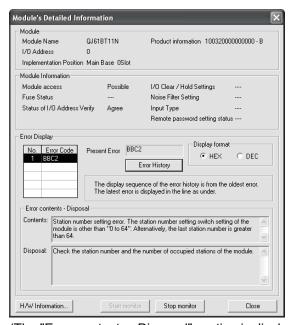

(The "Error contents • Disposal" section is displayed in GX Developer Version 8.17T or later.)

#### (b) Product information

The function version and serial No. are displayed as follows.

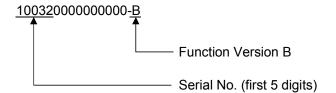

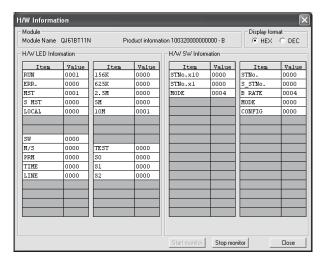

# (c) H/W LED Information The H/W LED Information displays the following data link information.

| Item  | Value                                                                      |
|-------|----------------------------------------------------------------------------|
| DUN   | 1: When the module is operating normally                                   |
| RUN   | 0: At watchdog timer error                                                 |
| ERR.  | 1: All stations are faulty                                                 |
| ERR.  | Switching between 0 and 1: There is a faulty station                       |
| MST   | 1: Set to the master station                                               |
| SMST  | 1: Set to the standby master station                                       |
| LOCAL | 1: Set to a local station                                                  |
| SW    | 1: Error in switch setting                                                 |
| M/S   | 1: A master station already exists on the same line                        |
| PRM   | 1: There is an error in the parameter contents                             |
| TIME  | 1: The data link monitoring timer was activated                            |
| LINE  | 1: The cable is broken or the transmission path is affected by noise, etc. |
| 156K  | 1: A transmission speed of 156 kbps is selected                            |
| 625K  | 1: A transmission speed of 625 kbps is selected                            |
| 2.5M  | 1: A transmission speed of 2.5 Mbps is selected                            |
| 5M    | 1: A transmission speed of 5 Mbps is selected                              |
| 10M   | 1: A transmission speed of 10 Mbps is selected                             |
| TEST  | 1: An offline test is being executed                                       |
| S0    | Not used                                                                   |
| S1    | Not used                                                                   |
| S2    | Not used                                                                   |

# (d) H/W SW Information The H/W SW Information displays the following information.

| Item     | Value                                                                                                    |
|----------|----------------------------------------------------------------------------------------------------|
| STNo.x10 | Setting value of station number setting switch X10                                                         |
| STNo.x1  | Setting value of station number setting switch X1                                                          |
| MODE     | Setting values of transmission speed and mode setting switches                                             |
| STNo.    | Station number of relevant module when the power supply is turned on                                       |
| S MSTNo. | Station number of the standby master station set by parameter (0: No standby master station specification) |
| B RATE   | Setting of transmission speed                                                                              |
| MODE     | Mode setting status                                                                                        |
| CONFIG   | SW62 (module operation status)                                                                             |

# **APPENDIXES**

## Appendix 1 External Dimensions

This section describes the external dimensions of the QJ61BT11N.

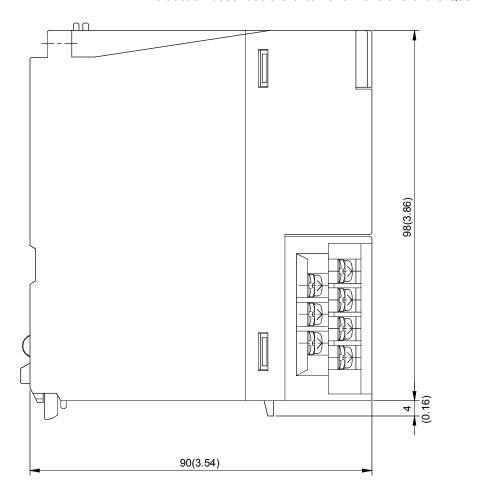

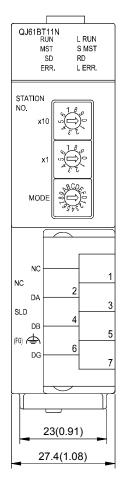

[Terminal block diagram with the cover open]

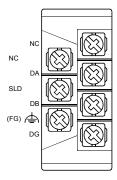

Unit: mm (inch)

App - 1 App - 1

App.

# App.

## Appendix 2 Dedicated Instructions

Using dedicated instructions, the QJ61BT11N is capable of the following:

- Transient transmission to local stations and intelligent device stations
- Message transmission to remote device stations

## Appendix 2.1 Dedicated instruction list, applicable devices, and precautions

#### (1) Dedicated instruction list

The following table lists the dedicated instructions that can be used for each of these stations:

| Target station                | Instruction  | Description                                                                                                    | Reference page |
|-------------------------------|--------------|----------------------------------------------------------------------------------------------------|----------------|
| Master station                | G(P).RIRD    | Reads data from the buffer memory or the programmable controller CPU device of the specified station.                                                                                         | Appendix 2.2   |
| Local station                 | G(P).RIWT    | Writes data into the buffer memory or the programmable controller CPU device of the specified station.                                                                                        | Appendix 2.3   |
|                               | G(P).RIRD    | Reads data from the buffer memory of the specified station.                                                                                                    | Appendix 2.2   |
|                               | G(P).RIWT    | Writes data into the buffer memory of the specified station.                                                                                                    | Appendix 2.3   |
|                               | G(P).RIRCV   | Automatically performs handshaking with the specified station and reads data from the buffer memory of that station.  Available for modules that have handshake signals (e.g. AJ65BT-R2(N)).  | Appendix 2.4   |
| Intelligent<br>device station | G(P).RISEND  | Automatically performs handshaking with the specified station and writes data into the buffer memory of that station.  Available for modules that have handshake signals (e.g. AJ65BT-R2(N)). | Appendix 2.5   |
|                               | G(P).RIFR    | Reads data in the automatic update buffer of the specified station.  Available for modules that have the automatic update buffer (e.g. AJ65BT-R2(N)).                                         | Appendix 2.6   |
|                               | G(P).RITO    | Writes data into the automatic update buffer of the specified station.  Available for modules that have the automatic update buffer (e.g. AJ65BT-R2(N)).                                      | Appendix 2.7   |
| Master station                | G(P).RLPASET | Sets the network parameters for the master station and starts up the data link.                                                                                                    | Appendix 2.8   |
| Remote device station         | G(P).RDMSG   | Performs a message transmission to a remote device station.  Available for remote device stations that support the message transmission function.                                             | Appendix 2.9   |

#### **POINT**

Execute the dedicated instructions while the data link is being performed. If any of the dedicated instructions is executed offline, no error will occur, but the execution of the dedicated instruction will not be completed.

### (2) Available devices

The following devices are available for the dedicated instructions:

| Internal            | devices        | File register | Constant |  |
|---------------------|----------------|---------------|----------|--|
| Bit * 1             | Word           | File register | Constant |  |
| X, Y, M, L, F, V, B | T, ST, C, D, W | R, ZR         | _        |  |

\*1: Word device bit designation can be used for bit data.

Word device bit designation is done by specifying  $\boxed{\text{Word device}}$  .  $\boxed{\text{Bit No.}}$  .

(Bit numbers must be given in hexadecimal.)

For example, bit 10 of D0 is designated as D0.A.

However, bit designation is not allowed for timers (T), retentive timers (ST) and counters (C).

## (3) Precautions

- (a) Precautions for using Monitoring time (SW0009) and Dedicated instruction retry count setting (SW000B)
  - The Dedicated instruction retry count setting (SW000B) is applicable to the following dedicated instructions. (See Section 8.4.2.)

| Instruction  | Station executing dedicated instructions |               |  |  |  |
|--------------|------------------------------------------|---------------|--|--|--|
| Instruction  | Master station                           | Local station |  |  |  |
| G(P).RIRD    | 0                                        | 0             |  |  |  |
| G(P).RIWT    | 0                                        | 0             |  |  |  |
| G(P).RISEND  | 0                                        | ×             |  |  |  |
| G(P).RIRCV   | 0                                        | ×             |  |  |  |
| G(P).RIFR    | ×                                        | ×             |  |  |  |
| G(P).RITO    | ×                                        | ×             |  |  |  |
| G(P).RLPASET | ×                                        | ×             |  |  |  |
| G(P).RDMSG   | 0                                        | ×             |  |  |  |

○: Applicable, ×: N/A

Set the Dedicated instruction retry count setting when the error completion device turns ON due to noise. If this setting is made, frequency of this turn-ON will be greatly reduced. Note that no retry is performed when the target station has been disconnected at the time of dedicated instruction execution.

 Before execution of dedicated instructions, set the Monitoring time (SW0009) and Dedicated instruction retry count setting (SW000B).

App - 3 App - 3

# Appendix 2.2 G(P).RIRD

The G(P).RIRD instruction reads the data for the specified points from the buffer memory or the programmable controller CPU device of the specified station.

|          |                                   | Usable devices |                    |     |      |                            |                |          |   |       |
|----------|-----------------------------------|----------------|--------------------|-----|------|----------------------------|----------------|----------|---|-------|
| Set data | Internal device<br>(System, user) |                | Link direct device |     |      | Intelligent function Index |                | Constant |   |       |
|          | Bit                               | Word           | File<br>register   | Bit | Word | module<br>device<br>U□\G□  | register<br>Z□ | K, H     | S | Other |
| (S)      | _                                 | (              | )                  |     | -    | _                          |                |          | _ | _     |
| (D1)     | _                                 | (              | )                  | _   |      |                            | _              | _        |   |       |
| (D2)     |                                   | Ö              |                    |     | -    | _                          |                | _        | _ | _     |

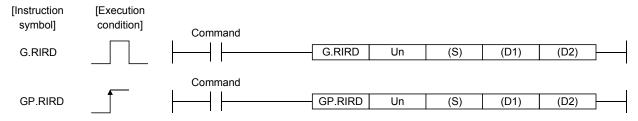

## Set data

| Device * 1 | Description                                                                                                    | Setting range                            | Data type      |
|------------|----------------------------------------------------------------------------------------------------|------------------------------------------|----------------|
| Un         | Start I/O number of the module                                                                                       | 0 to FEн                                 | Binary 16 bits |
| (S)        | Start number of the device in which control data is stored.                                                          | Within the range of the specified device | Double was     |
| (D1)       | Start number of the device to which read data is to be stored.                                                       | Within the range of the specified device | Device name    |
| (D2)       | Device that is turned ON for one scan upon completion of reading.  (D2) + 1 also turns ON at an abnormal completion. | Within the range of the specified device | Bit            |

<sup>\*1</sup> The file register of each of the local device and the program cannot be used as a device for setting data.

#### Control data

| Device  | Item                                   | Set data                                                                                                    | Setting range                                     | Set by |
|---------|----------------------------------------|----------------------------------------------------------------------------------------------------|---------------------------------------------------|--------|
| (S) + 0 | Completion status                      | Stores the status when the instruction is complete.  0 : No error (normal completion)  Other than 0: Error code |                                                   | System |
| (S) + 1 | Station number                         | Specify the station numbers of the master station, local station and intelligent device station.                | 0 to 64                                           | User   |
| (S) + 2 | Access code<br>Attribute code          | b15 b8 b7 b0  Access code Attribute code                                                                        | See (1) and (2).                                  | User   |
| (S) + 3 | Buffer memory address or device number | Specify the buffer memory start address or device start number.                                                 | *1                                                | User   |
| (S) + 4 | Number of points to read               | Specify the read data count (in word units).                                                                    | 1 to 480 * <sup>2</sup><br>1 to 32 * <sup>3</sup> | User   |

- \*1: For details, refer to the manual for the local station or the intelligent device station from which data are read.
  - When the random access buffer is specified, specify the start address of the random access buffer as 0.
- \*2: The value indicates the maximum number of data to be read. Specify the value within the buffer memory capacity of the local station or the intelligent device station, or the receive buffer area setting range set by a parameter.
- \*3: When reading device data from the programmable controller CPU other than the QCPU (Q mode), QCPU (A mode) or QnACPU/AnUCPU, the setting range shall be 1 to 32 words.

## (1) Buffer memory in the CC-Link

| Buffer Me                           | Access code           | Attribute code |     |
|-------------------------------------|-----------------------|----------------|-----|
| Buffer in the inte                  | 00н                   |                |     |
|                                     | Random access buffer  | 20н            |     |
|                                     | Remote input          | 21н            |     |
| Buffers in master station and local | Remote output         | 22н            | 04н |
| station                             | Remote register       | 24н            |     |
|                                     | Link special relay    | 63н            |     |
|                                     | Link special register | 64н            |     |

## (2) Device memory in the programmable controller CPU

| Device contents                 | Name | Devic | e type | Unit        | Access code | Attribute code |  |
|---------------------------------|------|-------|--------|-------------|-------------|----------------|--|
| Device contents                 | Name | Bit   | Word   | Unit        | Access code | Attribute code |  |
| Input relay                     | Х    | 0     |        | Hexadecimal | 01н         |                |  |
| Output relay                    | Υ    | 0     |        | Hexadecimal | 02н         |                |  |
| Internal relay                  | М    | 0     |        | Decimal     | 03н         |                |  |
| Latch relay                     | L    | 0     |        | Decimal     | 83н         |                |  |
| Link relay                      | В    | 0     |        | Hexadecimal | 23н         |                |  |
| Timer (contact)                 | T    | 0     |        | Decimal     | 09н         |                |  |
| Timer (coil)                    | T    | 0     |        | Decimal     | 0Ан         |                |  |
| Timer (present value)           | Т    |       | 0      | Decimal     | 0Сн         |                |  |
| Retentive timer (contact)       | ST   | 0     |        | Decimal     | 89н         |                |  |
| Retentive timer (coil)          | ST   | 0     |        | Decimal     | 8Ан         |                |  |
| Retentive timer (present value) | ST   |       | 0      | Decimal     | 8Сн         | 05н            |  |
| Counter (contact)               | С    | 0     |        | Decimal     | 11н         |                |  |
| Counter (coil)                  | С    | 0     |        | Decimal     | 12н         |                |  |
| Counter (present value)         | С    |       | 0      | Decimal     | 14н         |                |  |
| Data register                   | D    |       | 0      | Decimal     | 04н         |                |  |
| Link register                   | W    |       | 0      | Hexadecimal | 24н         |                |  |
| File register                   | R    |       | 0      | Decimal     | 84н         |                |  |
| Link special relay              | SB   | 0     |        | Hexadecimal | 63н         |                |  |
| Link special register           | SW   |       | 0      | Hexadecimal | 64н         |                |  |
| Special relay                   | SM   | 0     |        | Decimal     | 43н         |                |  |
| Special register                | SD   |       | 0      | Decimal     | <b>44</b> H |                |  |

<sup>\*</sup> Devices other than shown above cannot be accessed.

When accessing a bit device, specify it with 0 or a multiple of 16.

<sup>\*</sup> The extended data register of address D65536 or higher, and the extended link register of address W10000 or higher cannot be specified.

## (3) Functions

(a) Operation chart for the RIRD instruction

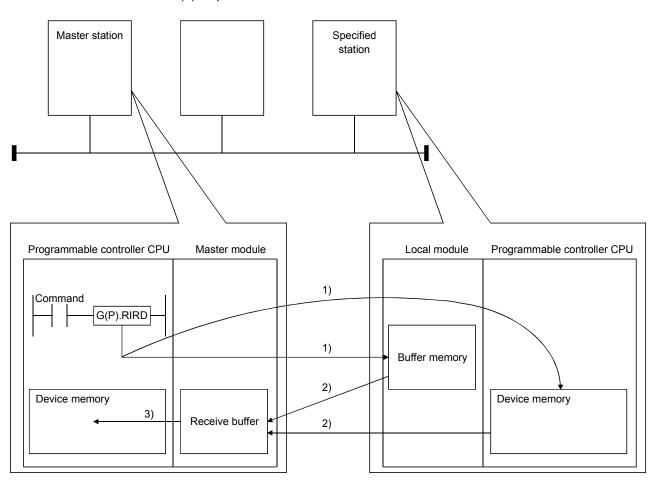

- 1) Accesses the buffer memory specified by (S)+2 and (S)+3 of the station specified by (S)+1, or the programmable controller CPU device.
- 2) Stores the data that has been read in the receive buffer of the master module.
- 3) Stores the data that has been read after the device specified in (D1), and the device specified by (D2) turns on.
- (b) The G(P).RIRD instruction can be executed to multiple local stations or intelligent device stations simultaneously.

Note that concurrent execution of multiple instructions including other dedicated instruction(s) (refer to Appendix 2) is not allowed to the same local station or intelligent device station.

Create a program in which a flag remains on until the instruction is completed.

App - 6 App - 6

- (c) There are two types of interlock signals for the G(P).RIRD instruction: the completion device (D2) and status display device at completion (D2) + 1.
  - Completion device
     Turns ON in the END processing of the scan where the G(P).RIRD instruction is completed, and turns OFF in the next END processing.
  - Status display device at completion
     Turns ON and OFF depending on the completion status of the G(P).RIRD instruction.

Normal completion : Stays OFF and does not change.

Abnormal completion: Turns ON in the END processing of the scan where the G(P).RIRD instruction is completed,

and turns OFF in the next END processing.

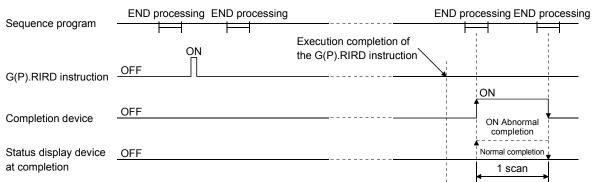

- (d) Multiple dedicated instructions cannot be executed for the same station. Since it takes several scans until the processing of the dedicated instruction is completed, execute the next dedicated instruction after the completion device has turned ON.
  - The next dedicated instruction executed before completion of the previously executed dedicated instruction is ignored.
- (e) The basic number of steps of the G(P).RIRD instruction is 8 steps.
- (f) The receive buffer assignment is performed using the "Station information setting" of the network parameters of the GX Developer. For more details, see Section 6.2.

#### (4) Operation error

In the following cases, an operation error occurs; the error flag (SM0) turns ON and the error code is stored in SD0.

| Error code | Description of operation error                                                      |
|------------|-------------------------------------------------------------------------------------|
| 2112       | When the module specified by Un is not an intelligent function module.              |
| 2112       | When the module specified by Un is not a special function module.                   |
| 4002       | When an attempt was made to execute an unsupported instruction.                     |
| 4003       | When the number of devices in the instruction is incorrect.                         |
| 4004       | When the instruction specifies a device that cannot be used.                        |
| 4100       | When the instruction contains the data that cannot be used.                         |
|            | When the number of data set to be used exceeds the allowable range.                 |
| 4101       | Or, when the storage data or constants of the device specified with the instruction |
|            | exceeds the allowable range.                                                        |

App - 7 App - 7

## (5) Program example

When X0 is turned ON, 10-word data are stored from the area starting D1000 in a local station (station No.1), which is connected to the master module in the I/O No. position of X/Y40 to X/Y5F, into the area starting from D0. (When the link special register (SW) refresh device is set to SW0) M12 is the RIRD instruction executing flag.

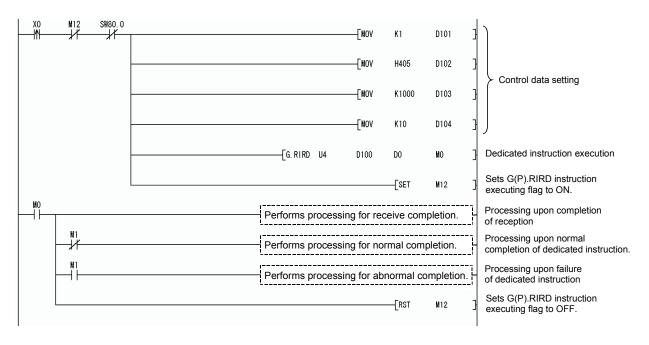

# Appendix 2.3 G(P).RIWT

The G(P).RIWT instruction writes the data for the specified points, to the buffer memory or the programmable controller CPU device of the specified station.

|          |                                   | Usable devices |                  |                   |      |                           |                |          |   |       |
|----------|-----------------------------------|----------------|------------------|-------------------|------|---------------------------|----------------|----------|---|-------|
| Set data | Internal device<br>(System, user) |                | File             | Link direct devic |      | Intelligent function      | Index          | Constant |   |       |
|          | Bit                               | Word           | File<br>register | Bit               | Word | module<br>device<br>U□\G□ | register<br>Z□ | K, H     | S | Other |
| (S1)     | _                                 | (              | )                |                   | -    | _                         |                | -        | _ | _     |
| (S2)     |                                   | (              | )                | _                 |      | _                         |                |          | _ | _     |
| (D)      |                                   | 0              |                  |                   | -    | _                         |                | _        | _ | _     |

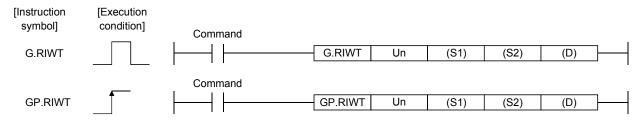

#### Set data

| Device * 1 | Description                                                                                                    | Setting range                            | Data type      |
|------------|----------------------------------------------------------------------------------------------------|------------------------------------------|----------------|
| Un         | Start I/O number of the module                                                                                      | 0 to FEн                                 | Binary 16 bits |
| (S1)       | Start number of the device in which control data is stored.                                                         | Within the range of the specified device |                |
| (S2)       | Start number of the device to which write data is to be stored.                                                     | Within the range of the specified device | Device name    |
| (D)        | Device that is turned ON for one scan upon completion of writing.  (D) + 1 also turns ON at an abnormal completion. | Within the range of the specified device | Bit            |

<sup>\*1</sup> The file register of each of the local device and the program cannot be used as a device for setting data.

## Control data

| Device   | Item                                         | Set data                                                                                                    | Setting range                                     | Set by |
|----------|----------------------------------------------|----------------------------------------------------------------------------------------------------|---------------------------------------------------|--------|
| (S1) + 0 | Completion status                            | Stores the status when the instruction is complete.  0 : No error (normal completion)  Other than 0: Error code |                                                   | System |
| (S1) + 1 | Station number                               | Specify the station numbers of the master station, local station and intelligent device station.                | 0 to 64                                           | User   |
| (S1) + 2 | Access code<br>Attribute code                | b15 b8 b7 b0  Access code Attribute code                                                                        | See (1) and (2).                                  | User   |
| (S1) + 3 | Buffer memory<br>address or device<br>number | Specify the buffer memory start address or device start number.                                                 | *1                                                | User   |
| (S1) + 4 | Number of points to write                    | Specify the write data count (in word units).                                                                   | 1 to 480 * <sup>2</sup><br>1 to 10 * <sup>3</sup> | User   |

- \*1: For details, refer to the manual for the local station or the intelligent device station to which data are written.
  - When the random access buffer is specified, specify the start address of the random access buffer as 0.
- \*2: The value indicates the maximum number of data to be written.

  Specify the value within the buffer memory capacity of the local station or the intelligent device station, or the send buffer area setting range set by a parameter.
- \*3: When writing device data to the programmable controller CPU other than the QCPU (Q mode), QCPU (A mode) or QnACPU/AnUCPU, the setting range shall be 1 to 10 words.

## (1) Buffer memory in the CC-Link

| Buffer M                            | Access code           | Attribute code |     |
|-------------------------------------|-----------------------|----------------|-----|
| Buffer in the int                   | 00н                   |                |     |
|                                     | Random access buffer  | 20н            |     |
|                                     | Remote input          | 21н            |     |
| Buffers in master station and local | Remote output         | 22н            | 04н |
| station                             | Remote register       | 24н            |     |
|                                     | Link special relay    | 63н            |     |
|                                     | Link special register | 64н            |     |

## (2) Device memory in the programmable controller CPU

| Device contents                 | Name | Devic | e type | Unit        | Access code     | Attribute code |  |
|---------------------------------|------|-------|--------|-------------|-----------------|----------------|--|
| Device contents                 | Name | Bit   | Word   | Offic       | Access code     | Allibute code  |  |
| Input relay                     | Х    | 0     |        | Hexadecimal | 01н             |                |  |
| Output relay                    | Υ    | 0     |        | Hexadecimal | 02н             |                |  |
| Internal relay                  | М    | 0     |        | Decimal     | 03н             |                |  |
| Latch relay                     | L    | 0     |        | Decimal     | 83н             |                |  |
| Link relay                      | В    | 0     |        | Hexadecimal | 23н             |                |  |
| Timer (contact)                 | Т    | 0     |        | Decimal     | 09н             |                |  |
| Timer (coil)                    | Т    | 0     |        | Decimal     | 0Ан             |                |  |
| Timer (present value)           | Т    |       | 0      | Decimal     | 0Сн             |                |  |
| Retentive timer (contact)       | ST   | 0     |        | Decimal     | 89н             |                |  |
| Retentive timer (coil)          | ST   | 0     |        | Decimal     | 8Ан             |                |  |
| Retentive timer (present value) | ST   |       | 0      | Decimal     | 8Сн             | 05н            |  |
| Counter (contact)               | С    | 0     |        | Decimal     | 11н             |                |  |
| Counter (coil)                  | С    | 0     |        | Decimal     | 12н             |                |  |
| Counter (present value)         | С    |       | 0      | Decimal     | 14н             |                |  |
| Data register                   | D    |       | 0      | Decimal     | 04н             |                |  |
| Link register                   | W    |       | 0      | Hexadecimal | 24н             |                |  |
| File register                   | R    |       | 0      | Decimal     | 84н             |                |  |
| Link special relay              | SB   | 0     |        | Hexadecimal | 63н             |                |  |
| Link special register           | SW   |       | 0      | Hexadecimal | 64н             |                |  |
| Special relay                   | SM   | 0     |        | Decimal     | 43н             |                |  |
| Special register                | SD   |       | 0      | Decimal     | 44 <sub>H</sub> |                |  |

<sup>\*</sup> Devices other than shown above cannot be accessed.

When accessing a bit device, specify it with 0 or a multiple of 16.

App - 10 App - 10

<sup>\*</sup> The extended data register of address D65536 or higher, and the extended link register of address W10000 or higher cannot be specified.

### (3) Functions

(a) Operation chart for the G(P).RIWT instruction

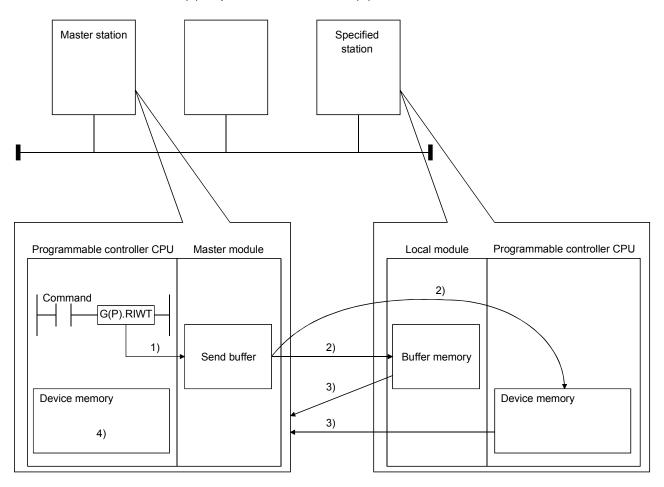

- 1) Stores the data to be written to the specified station in the send buffer of the master module.
- 2) Writes the data specified by (S2) to the buffer memory specified by (S1)+2 and (S1)+3 of the station specified by (S1)+1 or to the programmable controller CPU device.
- 3) The specified station returns the write complete response to the master station.
- 4) The device specified by (D) turns ON.
- (b) The G(P).RIWT instruction can be executed to multiple local stations or intelligent device stations simultaneously.

Note that concurrent execution of multiple instructions including other dedicated instruction(s) (refer to Appendix 2) is not allowed to the same local station or intelligent device station.

Create a program in which a flag remains on until the instruction is completed.

App - 11 App - 11

- (c) There are two types of interlock signals for the G(P).RIWT instruction: the completion device (D) and the status display device at completion (D) + 1.
  - 1) Completion device

Turns ON in the END processing of the scan where the G(P).RIWT instruction is completed, and turns OFF in the next END processing.

2) Status display device at completion

Turns ON and OFF depending on the completion status of the G(P).RIWT instruction.

Normal completion : Stays OFF and does not change.

Abnormal completion: Turns ON in the END processing of the scan where the G(P).RIWT instruction is completed,

and turns OFF in the next END processing.

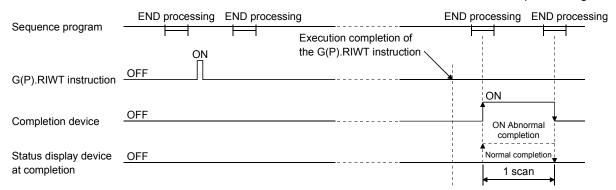

(d) Multiple dedicated instructions cannot be executed for the same station. Since it takes several scans until the processing of the dedicated instruction is completed, execute the next dedicated instruction after the completion device has turned ON.

The next dedicated instruction executed before completion of the previously executed dedicated instruction is ignored.

- (e) The basic number of steps of the G(P).RIWT instruction is 8 steps.
- (f) The send buffer assignment is performed using the "Station information setting" of the network parameters of the GX Developer. For more details, see Section 6.2.

## (4) Operation error

In the following cases, an operation error occurs; the error flag (SM0) turns ON and the error code is stored in SD0.

| Error code | Description of operation error                                                      |  |  |  |  |  |
|------------|-------------------------------------------------------------------------------------|--|--|--|--|--|
| 2112       | When the module specified by Un is not an intelligent function module.              |  |  |  |  |  |
| 2112       | When the module specified by Un is not a special function module.                   |  |  |  |  |  |
| 4002       | When an attempt was made to execute an unsupported instruction.                     |  |  |  |  |  |
| 4003       | When the number of devices in the instruction is incorrect.                         |  |  |  |  |  |
| 4004       | When the instruction specifies a device that cannot be used.                        |  |  |  |  |  |
| 4100       | When the instruction contains the data that cannot be used.                         |  |  |  |  |  |
|            | When the number of data set to be used exceeds the allowable range.                 |  |  |  |  |  |
| 4101       | Or, when the storage data or constants of the device specified with the instruction |  |  |  |  |  |
|            | exceeds the allowable range.                                                        |  |  |  |  |  |

App - 12 App - 12

### (5) Program example

When X0 is turned ON, 10-word data are stored from the area starting D0 in a local station (station No.1), which is connected to the master module in the I/O No. position of X/Y40 to X/Y5F, into the area starting from D1000. (When the link special register (SW) refresh device is set to SW0) M13 is the G(P).RIWT instruction executing flag.

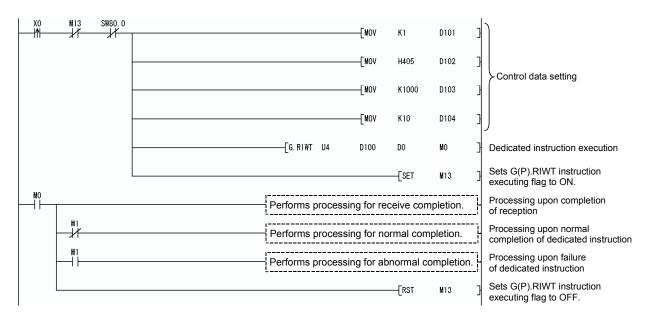

App - 13 App - 13

# Appendix 2.4 G(P).RIRCV

The G(P).RIRCV instruction automatically performs handshaking with an intelligent device station and reads data from the buffer memory of the specified intelligent device station.

Available for modules that have handshake signals (e.g. AJ65BT-R2(N)).

|          |     |                                |                  |                            | Usable | devices                   |                |          |   |       |
|----------|-----|--------------------------------|------------------|----------------------------|--------|---------------------------|----------------|----------|---|-------|
| Set data |     | Internal device (System, user) |                  | Link direct device<br>J□∖□ |        | Intelligent function      | Index          | Constant |   |       |
|          | Bit | Word                           | File<br>register | Bit                        | Word   | module<br>device<br>U□\G□ | register<br>Z□ | K, H     | S | Other |
| (S1)     | _   | 0                              |                  | _                          |        |                           | _              | _        | _ |       |
| (D1)     | _   | 0                              |                  |                            | -      | _                         |                | _        | _ |       |
| (S2)     | _   | 0                              |                  | <u> </u>                   |        | _                         | _              | _        |   |       |
| (D2)     |     | 0                              | •                |                            |        |                           | •              | _        | _ | _     |

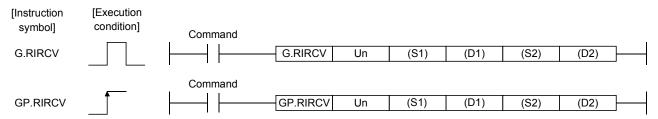

#### Set data

| Device * 1 | Description                                                                                                    | Setting range                            | Data type      |
|------------|----------------------------------------------------------------------------------------------------|------------------------------------------|----------------|
| Un         | Start I/O number of the module                                                                                    | 0 to FEн                                 | Binary 16 bits |
| (S1)       | Start number of the device in which control data is stored.                                                       | Within the range of the specified device |                |
| (D1)       | Start number of the device to which read data is to be stored.                                                    | Within the range of the specified device | Device name    |
| (S2)       | Start number of the device in which the interlock signals are stored.                                             | Within the range of the specified device |                |
| (D2)       | Device that is turned ON for one scan upon completion of reading. (D2)+1 also turns ON at an abnormal completion. | Within the range of the specified device | Bit            |

<sup>\*1</sup> The file register of each of the local device and the program cannot be used as a device for setting data.

#### Control data

| Device   | Item                       | Set data                                                                                                    | Setting range           | Set by |
|----------|----------------------------|----------------------------------------------------------------------------------------------------|-------------------------|--------|
| (S1) + 0 | Completion status          | Stores the status when the instruction is complete.  0 : No error (normal completion)  Other than 0: Error code |                         | System |
| (S1) + 1 | Station number             | Specify the station number of the intelligent device station.                                                   | 0 to 64                 | User   |
| (S1) + 2 | Access code Attribute code | Set "0004H".                                                                                                    | 0004н                   | User   |
| (S1) + 3 | Buffer memory address      | Specify the buffer memory start address.                                                                        | <sub>*</sub> 1          | User   |
| (S1) + 4 | Number of points to read   | Specify the read data count (in word units).                                                                    | 1 to 480 * <sup>2</sup> | User   |

App - 14 App - 14

- \*1: See the manual for the intelligent device station from which data will be read.
- \*2: Indicates the maximum number of data items that can be read.

  Specify the buffer memory capacities of the intelligent device station and the receive buffer area setting range to be set with a parameter.

## Interlock signal storage devices

| Device                    | Item      | Set data                                                                                                    | Setting range  | Set by |
|---------------------------|-----------|----------------------------------------------------------------------------------------------------|----------------|--------|
| (63) + 0                  |           | RY: Request device                                                                                                    | 0 to 127       | User   |
| (S2) + 0                  | 0 RY      | Set the upper 8 bits to 0.                                                                                                    | 0              | User   |
| (S2) + 1   b15 to   RWr * |           | RX : Completion device                                                                                                    | 0 to 127       | User   |
|                           | RWr *1 RX | RWr : Error code storage device  If none, set to FFH.                                                                                                    | 0 to 15<br>FFH | User   |
| (S2) + 2                  |           | 0: Complete with the contents of 1 device (RXn).  1: Complete with the contents of 2 devices (RXn and RXn+1).  (RXn+1 turns ON at an abnormal completion.) | 0/1            | User   |

<sup>\*1:</sup> The same error code as that for the control data completion status is stored in the error code storage device.

## (1) Functions

(a) Operation chart for the G(P).RIRCV instruction

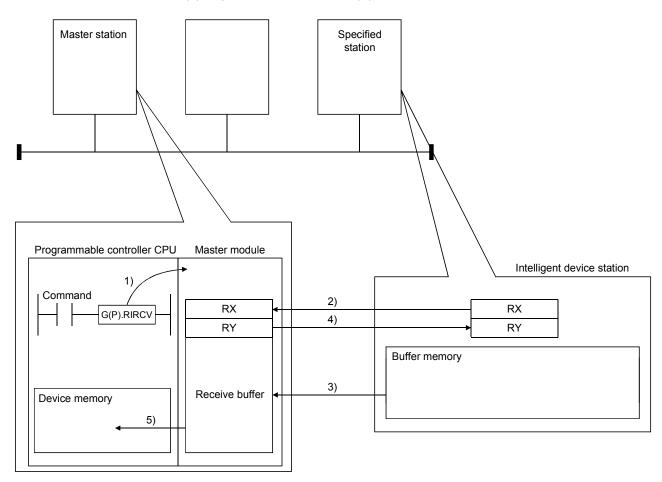

- 1) Instructs the master module to read data from the buffer memory specified in (S1)+2 and (S1)+3 of the station specified in (S1)+1.
- 2) The master module monitors the remote input (RX) specified in (S2)+1.
- 3) When the remote input (RX) specified in (S2)+1 turns ON from OFF, the master module reads data from the buffer memory of the specified station.
  - Read data are stored in the receive buffer of the master module.
- 4) The master module turns the remote output (RY) specified in (S2)+0 ON
  - When the remote input specified in (S)+1 turns OFF from ON, the remote output specified in (S2)+0 turns OFF.
- Data read out from the specified station are stored in the device specified in (D1) and subsequent devices, and a device specified in D2 turns ON.

App - 16 App - 16

- (b) The G(P).RIRCV instruction can be executed to multiple intelligent device stations simultaneously.
  - Note that concurrent execution of multiple instructions including other dedicated instruction(s) (refer to Appendix 2) is not allowed to the same local station or intelligent device station.
  - Create a program in which a flag remains on until the instruction is completed.
- (c) There are two types of interlock signals for the G(P).RIRCV instruction: the completion device (D2) and the status display device at completion (D2)+1.
  - Completion device
     Turns ON in the END processing of the scan where the G(P).RIRCV instruction is completed, and turns OFF in the next END processing.
  - Status display device at completion
     Turns ON and OFF depending on the completion status of the G(P).RIRCV instruction.

Normal completion: Stays OFF and does not change. Abnormal completion: Turns ON in the END processing of the scan where the G(P).RIRCV instruction is completed, and turns OFF in the next END processing.

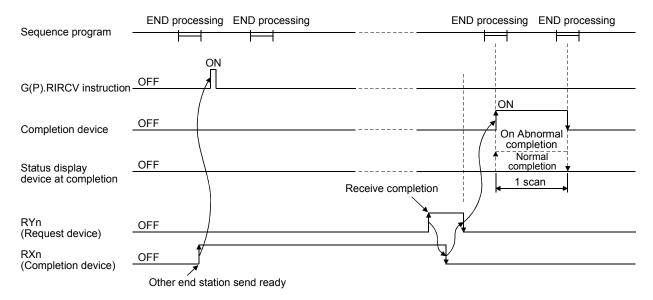

- (d) Multiple dedicated instructions cannot be executed for the same station. Since it takes several scans until the processing of the dedicated instruction is completed, execute the next dedicated instruction after the completion device has turned ON.
  - The next dedicated instruction executed before completion of the previously executed dedicated instruction is ignored.
- (e) The basic number of steps of the G(P).RIRCV instruction is 10 steps.
- (f) The receive buffer assignment is performed using the "Station information setting" of the network parameters of the GX Developer. For more details, see Section 6.2.

App - 17 App - 17

### (2) Operation error

In the following cases, an operation error occurs; the error flag (SM0) turns ON and the error code is stored in SD0.

| Error code | Description of operation error                                                                                                    |
|------------|----------------------------------------------------------------------------------------------------|
| 2112       | When the module specified by Un is not an intelligent function module.                                                                                                    |
|            | When the module specified by Un is not a special function module.                                                                                                    |
| 4002       | When an attempt was made to execute an unsupported instruction.                                                                                                    |
| 4003       | When the number of devices in the instruction is incorrect.                                                                                                    |
| 4004       | When the instruction specifies a device that cannot be used.                                                                                                    |
| 4100       | When the instruction contains the data that cannot be used.                                                                                                    |
| 4101       | When the number of data set to be used exceeds the allowable range.  Or, when the storage data or constants of the device specified with the instruction exceeds the allowable range. |

#### (3) Program example

When M1 turns ON, 11-word data in the buffer memory address 400H and later of the intelligent device station No.63 (AJ65BT-R2(N)), which is connected to the master module installed in the position of I/O No. X/Y00 to X/Y1F, are read out to the area starting from D40.

The settings of the interlock signal storage device are as follows: request device RY2, completion device RX2, error code storage device RWr2, and completion mode 1.

Also, set the link special register (SW) refresh device to SW0. M10 is the G(P).RIRCV instruction executing flag.

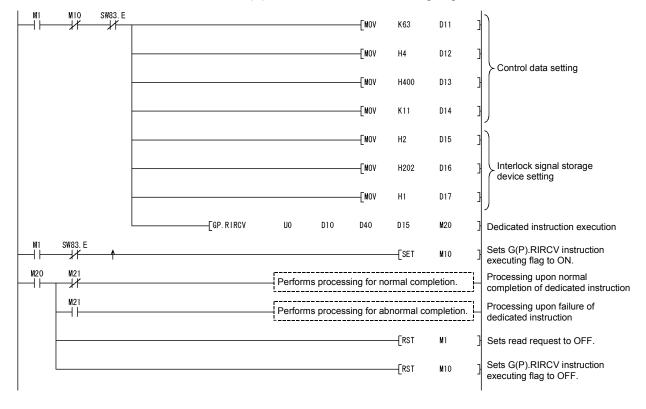

App - 18 App - 18

# Appendix 2.5 G(P).RISEND

The G(P).RISEND instruction automatically performs handshaking with an intelligent device station and writes data to the buffer memory of the specified intelligent device station.

Available for modules that have handshake signals (e.g. AJ65BT-R2(N)).

|          |                                   | Usable devices |          |                            |      |                           |                |          |   |       |
|----------|-----------------------------------|----------------|----------|----------------------------|------|---------------------------|----------------|----------|---|-------|
| Set data | Internal device<br>(System, user) |                | File     | Link direct device<br>J□\□ |      | Intelligent function      | Index          | Constant |   |       |
|          | Bit                               | Word           | register | Bit                        | Word | module<br>device<br>U□\G□ | register<br>Z□ | K, H     | S | Other |
| (S1)     | _                                 | (              | )        |                            | -    | _                         |                | _        | _ | _     |
| (S2)     | _                                 | (              | )        |                            | -    | _                         |                | 1        | _ | _     |
| (S3)     | _                                 | 0              |          | <del>_</del>               |      | 1                         | _              | _        |   |       |
| (D)      | 0                                 |                |          | -                          | _    |                           |                | _        | _ |       |

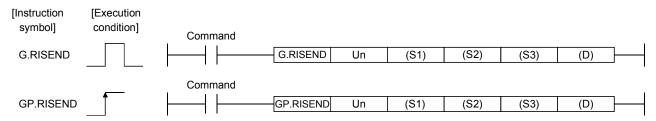

#### Set data

| Device * 1 | Description                                                                                                    | Setting range                            | Data type      |
|------------|----------------------------------------------------------------------------------------------------|------------------------------------------|----------------|
| Un         | Start I/O number of the module                                                                                   | 0 to FEн                                 | Binary 16 bits |
| (S1)       | Start number of the device in which control data is stored.                                                      | Within the range of the specified device |                |
| (S2)       | Start number of the device to which write data is to be stored.                                                  | Within the range of the specified device | Device name    |
| (S3)       | Start number of the device in which the interlock signals are stored.                                            | Within the range of the specified device |                |
| (D)        | Device that is turned ON for one scan upon completion of writing. (D)+1 also turns ON at an abnormal completion. | Within the range of the specified device | Bit            |

<sup>\*1</sup> The file register of each of the local device and the program cannot be used as a device for setting data.

#### Control data

| Device   | Item                       | Set data                                                                                                    | Setting range           | Set by |
|----------|----------------------------|----------------------------------------------------------------------------------------------------|-------------------------|--------|
| (S1) + 0 | Completion status          | Stores the status when the instruction is complete.  0 : No error (normal completion)  Other than 0: Error code | _                       | System |
| (S1) + 1 | Station number             | Specify the station number of the intelligent device station.                                                   | 0 to 64                 | User   |
| (S1) + 2 | Access code Attribute code | Set "0004h".                                                                                                    | 0004н                   | User   |
| (S1) + 3 | Buffer memory address      | Specify the buffer memory start address.                                                                        | * 1                     | User   |
| (S1) + 4 | Number of points write     | Specify the write data count (in word units).                                                                   | 1 to 480 * <sup>2</sup> | User   |

App - 19 App - 19

- \*1: See the manual for the intelligent device station to which data will be written.
- \*2: Indicates the maximum number of data items that can be written.

  Specify the buffer memory capacities of the intelligent device station and the receive buffer area setting range to be set with a parameter.

## Interlock signal storage devices

| Device   | Item                      | Set data                                                                                                    | Setting range  | Set by |
|----------|---------------------------|----------------------------------------------------------------------------------------------------|----------------|--------|
| (02) + 0 | b15 to b8 b7 to b0        | RY: Request device                                                                                                    | 0 to 127       | User   |
| (S3) + 0 | 0 RY                      | Set the upper 8 bits to 0.                                                                                                    | 0              | User   |
| (62) + 4 | b15 to b8 b7 to b0        | RX : Completion device                                                                                                    | 0 to 127       | User   |
| (S3) + 1 | RWr *1 RX                 | RWr : Error code storage device If none, set to FFH.                                                                                                    | 0 to 15<br>FFн | User   |
| (S3) + 2 | b15 to b0 Completion mode | 0: Complete with the contents of 1 device (RXn).  1: Complete with the contents of 2 devices (RXn and RXn+1).  (RXn+1 turns ON at an abnormal completion.) | 0/1            | User   |

<sup>\*1:</sup> The same error code as that for the control data completion status is stored in the error code storage device.

### (1) Functions

(a) Operation chart for the G(P).RISEND instruction

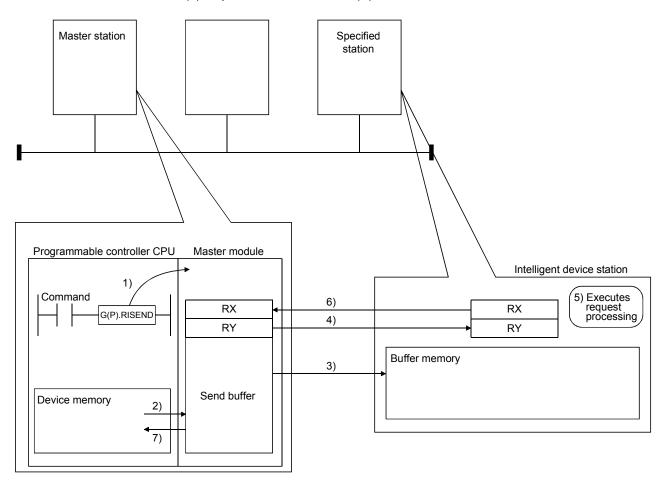

- 1) Instructs the master module to write data to the buffer memory specified in (S1)+2 and (S1)+3 of the station specified in (S1)+1.
- 2) Data to be written to the specified station are stored in the send buffer of the master module.
- 3) Data are written to the buffer memory specified in (S1)+2 and (S1)+3 of the station specified in (S1)+1.
- 4) The master module turns the remote output (RY) specified in (S3)+0 ON
- 5) The station specified in (S1)+1 performs processing for the remote output (RY).
- 6) Upon completion of the processing for the remote output (RY), the station specified in (S1)+1 turns the remote input (RX) specified in (S3)+1 ON and the remote output (RY) specified in (S3)+0 turns OFF. Also, the response showing completion of write to the master module is returned.
- 7) The device specified in (D) turns ON.

App - 21 App - 21

- (b) The G(P).RISEND instruction can be executed to multiple intelligent device stations simultaneously.
  - Note that concurrent execution of multiple instructions including other dedicated instruction(s) (refer to Appendix 2) is not allowed to the same local station or intelligent device station. Create a program in which a flag remains on until the instruction is completed.
- (c) There are two types of interlock signals for the G(P).RISEND instruction: the completion device (D) and the status display device at completion (D)+1.
  - Completion device
     Turns ON in the END processing of the scan where the G(P).RISEND instruction is completed, and turns OFF in the next END processing.
  - Status display device at completion
     Turns ON and OFF depending on the completion status of the G(P).RISEND instruction.

Normal completion: Stays OFF and does not change.

Abnormal completion: Turns ON in the END processing of the scan where the G(P).RISEND instruction is completed, and turns OFF in the next END processing.

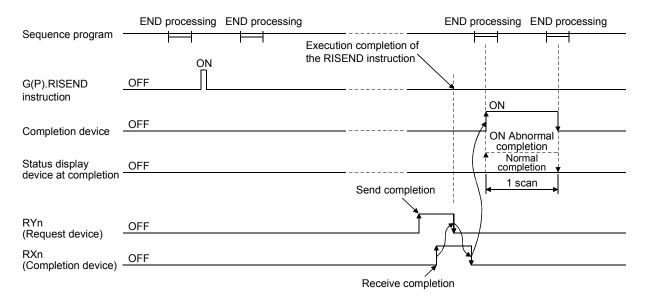

- (d) Multiple dedicated instructions cannot be executed for the same station. Since it takes several scans until the processing of the dedicated instruction is completed, execute the next dedicated instruction after the completion device has turned ON.
  - The next dedicated instruction executed before completion of the previously executed dedicated instruction is ignored.
- (e) The basic number of steps of the G(P).RISEND instruction is 10 steps.
- (f) The send buffer assignment is performed using the "Station information setting" of the network parameters of the GX Developer. For more details, see Section 6.2.

### (2) Operation error

In the following cases, operation error occurs; the error flag (SM0) turns ON and the error code is stored in SD0.

| Error code | Description of operation error                                                                                                    |
|------------|----------------------------------------------------------------------------------------------------|
| 2112       | When the module specified by Un is not an intelligent function module.                                                                                                    |
| 2112       | When the module specified by Un is not a special function module.                                                                                                    |
| 4002       | When an attempt was made to execute an unsupported instruction.                                                                                                    |
| 4003       | When the number of devices in the instruction is incorrect.                                                                                                    |
| 4004       | When the instruction specifies a device that cannot be used.                                                                                                    |
| 4100       | When the instruction contains the data that cannot be used.                                                                                                    |
| 4101       | When the number of data set to be used exceeds the allowable range.  Or, when the storage data or constants of the device specified with the instruction exceeds the allowable range. |

# (3) Program example

When M6 turns ON, 1-word data are written to D10 from the buffer memory address 111H of the intelligent device station No.63 (AJ65BT-R2(N)), which is connected to the master module installed in the position of I/O No. X/Y00 to X/Y1F.

The settings of the interlock signal storage device are as follows: request device RY4, completion device RX4, error code storage device RWr1, and completion mode 1.

Also, set the link special register (SW) refresh device to SW0. M11 is the G(P).RISEND instruction executing flag.

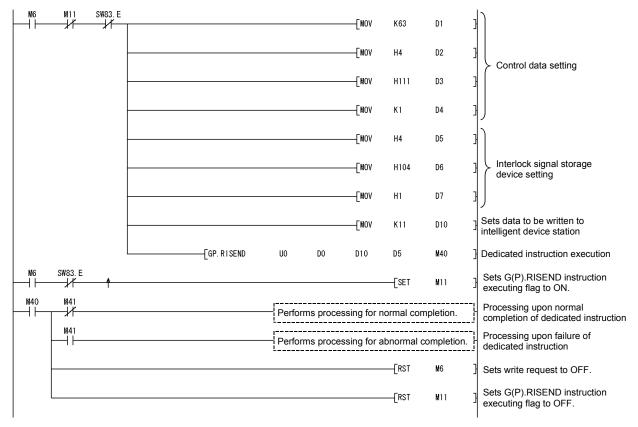

App - 23 App - 23

# Appendix 2.6 G(P).RIFR

The G(P).RIFR instruction reads the data from the automatic update buffer of the specified station.

Available for modules that have the automatic update buffer (e.g. AJ65BT-R2 (N))).

|          | Usable devices                    |      |                  |                            |          |                            |                |          |   |       |
|----------|-----------------------------------|------|------------------|----------------------------|----------|----------------------------|----------------|----------|---|-------|
| Set data | Internal device<br>(System, user) |      | File             | Link direct device<br>J□∖□ |          | Intelligent function Index |                | Constant |   |       |
|          | Bit                               | Word | File<br>register | Bit                        | Word     | module<br>device<br>U□\G□  | register<br>Z□ | K, H     | S | Other |
| n1       | 0                                 | (    | )                |                            | <u> </u> |                            |                | 0        | _ | _     |
| n2       | 0                                 | (    | )                |                            | -        | _                          |                | 0        | _ | _     |
| (D)      | _                                 | (    | )                | _                          |          |                            | •              |          | _ | _     |
| n3       | 0                                 | 0    |                  |                            |          | _                          | •              | 0        | _ | _     |

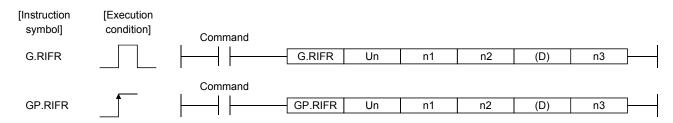

#### Set data

| Device | Description                                                                                                    | Setting range                             | Data type       |  |
|--------|----------------------------------------------------------------------------------------------------|-------------------------------------------|-----------------|--|
| Un     | Start I/O number of the module                                                                                                    | 0 to FEн                                  |                 |  |
| n1     | Intelligent device station number                                                                                                    | 1 to 64                                   |                 |  |
| n1     | Random access buffer specification                                                                                                    | FFH                                       | Binary 16 bits  |  |
| n2     | The offset value of the automatic update buffer of the intelligent device station specified by the master station or the random access buffer. | Between 0 and parameter setting value * 1 | Billary 10 bits |  |
| (D)    | Start number of the device to which read data is to be stored.                                                                                 | Within the range of the specified device  | Device          |  |
| n3     | Number of points to read                                                                                                    | 0 to 4096 * <sup>2</sup>                  | Binary 16 bits  |  |

<sup>\*1:</sup> The value set in the station information settings of the network parameters of the GX Developer.

<sup>\*2:</sup> No processing will be performed when set to "0".

# (1) Functions

(a) Operation chart for the G(P).RIFR instruction

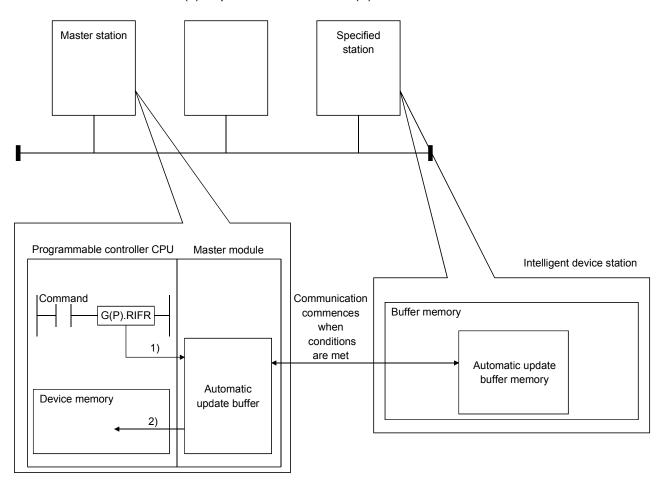

- 1) Accesses the automatic update buffer specified by n1 and n2 of the master module specified by Un.
- 2) Stores the data read after the device specified by (D).
- (b) The G(P).RIFR instruction reads data when it is executed. However, this instruction cannot be executed simultaneously at more than one location for the same intelligent device station.
- (c) The maximum points that can be read by the G(P).RIFR instruction are 4096.
- (d) The basic number of steps of the G(P).RIFR instruction is 9 steps.
- (e) The automatic update buffer assignment is performed using the "Station information setting" of the network parameters of the GX Developer. For more details, see Section 6.2.

# (2) Operation error

In the following cases, operation error occurs; the error flag (SM0) turns ON and the error code is stored in SD0.

| Error code | Description of operation error                                                      |  |  |  |  |  |
|------------|-------------------------------------------------------------------------------------|--|--|--|--|--|
| 2112       | When the module specified by Un is not an intelligent function module.              |  |  |  |  |  |
| 2112       | When the module specified by Un is not a special function module.                   |  |  |  |  |  |
| 4002       | When an attempt was made to execute an unsupported instruction.                     |  |  |  |  |  |
| 4003       | When the number of devices in the instruction is incorrect.                         |  |  |  |  |  |
| 4004       | When the instruction specifies a device that cannot be used.                        |  |  |  |  |  |
| 4400       | When the setting for number of points to read (n3) is outside of the setting range. |  |  |  |  |  |
| 4100       | When the station number specified with n1 does not exist.                           |  |  |  |  |  |

# (3) Program example

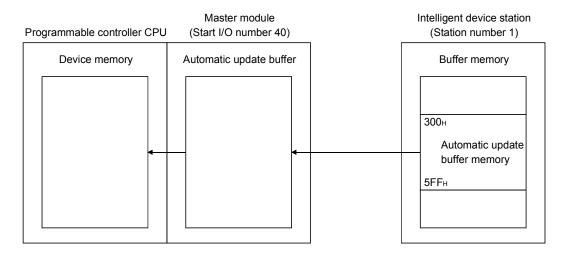

When X0 is turned ON, the following example program reads 10-word data to D0 or succeeding addresses from the automatic update buffer offset value of 100 (400H of the intelligent device station) in the master module. (When the link special register (SW) refresh device is set to SW0)

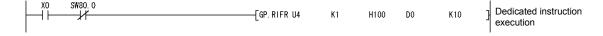

App - 26 App - 26

# Appendix 2.7 G(P).RITO

The G(P).RITO instruction writes data to the automatic update buffer of the specified station.

Available for modules that have the automatic update buffer (e.g. AJ65BT-R2(N)).

|          | Usable devices                    |      |                  |                            |          |                           |                |          |   |       |
|----------|-----------------------------------|------|------------------|----------------------------|----------|---------------------------|----------------|----------|---|-------|
| Sot data | Internal device<br>(System, user) |      | File             | Link direct device<br>J□\□ |          | Intelligent function      | Index          | Constant |   |       |
| Set data | Bit                               | Word | File<br>register | Bit                        | Word     | module<br>device<br>U□\G□ | register<br>Z□ | K, H     | S | Other |
| n1       | 0                                 | (    | )                |                            | <u> </u> |                           |                | 0        | _ | _     |
| n2       | 0                                 | (    | )                |                            | _        |                           |                | 0        | _ |       |
| (D)      | _                                 | (    | )                | _                          |          |                           |                | _        | _ |       |
| n3       | 0                                 | (    | )                |                            | -        | _                         |                | 0        | _ | _     |

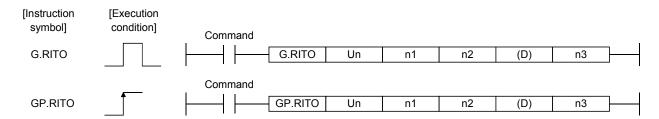

#### Set data

| Device | Description                                                                                                    | Setting range                             | Data type      |
|--------|----------------------------------------------------------------------------------------------------|-------------------------------------------|----------------|
| Un     | Start I/O number of the module                                                                                                    | 0 to FEн                                  |                |
| n1     | Intelligent device station number                                                                                                    | 1 to 64                                   |                |
| n1     | Random access buffer specification                                                                                                    | FFH                                       | Pipany 16 hita |
| n2     | The offset value of the automatic update buffer of the intelligent device station specified by the master station or the random access buffer. | Between 0 and parameter setting value * 1 | Binary 16 bits |
| (D)    | Start number of the device to which write data is to be stored.                                                                                | Within the range of the specified device  | Device         |
| n3     | Number of points to write                                                                                                    | 0 to 4096 * <sup>2</sup>                  | Binary 16 bits |

<sup>\*1:</sup> The value set in the station information settings of the network parameters of the GX Developer.

<sup>\*2:</sup> No processing will be performed when set to "0".

# (1) Functions

(a) Operation chart for the G(P).RITO instruction

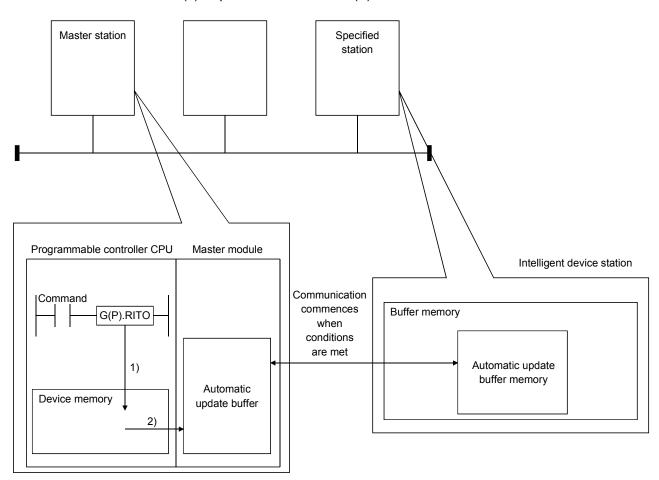

- 1) Accesses the device after the device specified by (D) of the master module specified by Un.
- 2) Writes to the automatic update buffer specified by n1 and n2.
- (b) The G(P).RITO instruction writes data when it is executed. However, this instruction cannot be executed simultaneously at more than one location for the same intelligent device station.
- (c) The maximum points that can be read by the G(P).RITO instruction are 4096.
- (d) The basic number of steps of the G(P).RITO instruction is 9 steps.
- (e) The automatic update buffer assignment is performed using the "Station information setting" of the network parameters of the GX Developer. For more details, see Section 6.2.

App - 28 App - 28

# (2) Operation error

In the following cases, operation error occurs; the error flag (SM0) turns ON and the error code is stored in SD0.

| Error code | Description of operation error                                                       |
|------------|--------------------------------------------------------------------------------------|
| 2112       | When the module specified by Un is not an intelligent function module.               |
| 2112       | When the module specified by Un is not a special function module.                    |
| 4002       | When an attempt was made to execute an unsupported instruction.                      |
| 4003       | When the number of devices in the instruction is incorrect.                          |
| 4004       | When the instruction specifies a device that cannot be used.                         |
| 4400       | When the setting for number of points to write (n3) is outside of the setting range. |
| 4100       | When the station number specified with n1 does not exist.                            |

# (3) Program example

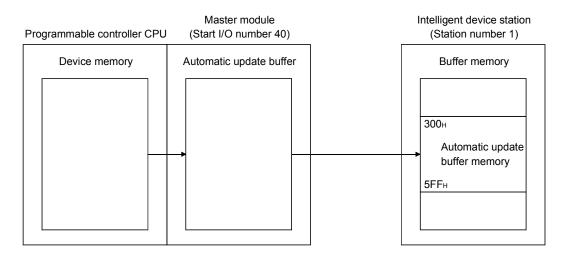

When X0 is turned ON, the following example program writes 10-word data from D0 to the automatic update buffer offset value starting from 100 (400 H of the) intelligent device station) in the master module.

(When the link special register (SW) refresh device is set to SW0)

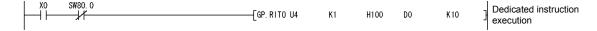

App - 29 App - 29

# Appendix 2.8 G(P).RLPASET

| Set the network parameter to the master station and start up the data link | Set the network | parameter to t | the master statio | n and start up | the data link. |
|----------------------------------------------------------------------------|-----------------|----------------|-------------------|----------------|----------------|
|----------------------------------------------------------------------------|-----------------|----------------|-------------------|----------------|----------------|

|          | Usable devices                    |      |                  |              |                         |                           |                |      |       |       |
|----------|-----------------------------------|------|------------------|--------------|-------------------------|---------------------------|----------------|------|-------|-------|
| Set data | Internal device<br>(System, user) |      | File             |              | Link direct device J□\□ |                           | Index          | Cons | stant |       |
|          | Bit                               | Word | File<br>register | Bit          | Word                    | module<br>device<br>U□\G□ | register<br>Z□ | K, H | S     | Other |
| (S1)     |                                   | (    | 0                |              | _                       |                           | _              | _    | _     |       |
| (S2)     | _                                 | (    | )                | _            |                         |                           | _              |      |       |       |
| (S3)     | _                                 | (    | )                | _            |                         |                           |                | _    |       |       |
| (S4)     |                                   | 0    |                  | <del>_</del> |                         |                           | _              | _    | _     |       |
| (S5)     |                                   | (    | 0                |              | _                       |                           |                | _    | _     | _     |
| (D)      | ·                                 | 0    |                  |              | -                       | _                         | ·              | _    | _     | _     |

| [Instruction symbol] | [Execution condition] | Command |            |    |      |      |      |      |      |     |           |
|----------------------|-----------------------|---------|------------|----|------|------|------|------|------|-----|-----------|
| G.RLPASET            |                       |         | G.RLPASET  | Un | (S1) | (S2) | (S3) | (S4) | (S5) | (D) | <b>  </b> |
|                      |                       | Command |            |    |      |      |      |      |      |     |           |
| GP.RLPASET           |                       |         | GP.RLPASET | Un | (S1) | (S2) | (S3) | (S4) | (S5) | (D) | <b>-</b>  |

### Master station set data

| Device * 1          | Description                                                                                                    | Setting range                            | Data type      |  |
|---------------------|----------------------------------------------------------------------------------------------------|------------------------------------------|----------------|--|
| Un                  | Start I/O number of the module                                                                                    | 0 to FEн                                 | Binary 16 bits |  |
| (S1)                | Start number of the device in which control data is stared.                                                       | Within the range of the specified device |                |  |
| (S2) * <sup>2</sup> | Start number of the device in which slave station setting data is stored.                                         | Within the range of the specified device |                |  |
| (S3) * <sup>2</sup> | Start number of the device in which reserved station specification data is stored.                                | Within the range of the specified device | Device name    |  |
| (S4) * <sup>2</sup> | Start number of the device in which error invalid station specification data is stored.                           | Within the range of the specified device |                |  |
| (S5) * <sup>2</sup> | Start number of the device in which send, receive and automatic refresh buffer assignment data is stored.         | Within the range of the specified device |                |  |
| (D)                 | Device that is turned ON for one scan upon completion of reading.  (D)+1 also turns ON at an abnormal completion. | Within the range of the specified device | Bit            |  |

<sup>\*1</sup> The file register of each of the local device and the program cannot be used as a device for setting data.

<sup>\*2</sup> When the setting data for (S2) to (S5) are not to be set, specify a dummy device.

# Control data

| Device   | Item                                                  | Set data                                                                                                    | Setting range * 2 | Set by |
|----------|-------------------------------------------------------|----------------------------------------------------------------------------------------------------|-------------------|--------|
| (S1) + 0 | Completion status                                     | Stores the status when the instruction is complete.  O : No error (normal completion)  Other than 0: Error code            | _                 | System |
| (S1) + 1 | Setting flag                                          | Specifies whether the individual setting data from (S2) to (S5) is valid or invalid.  0: Invalid * 1  1: Valid  b15 b14b13 | _                 |        |
| (S1) + 2 | Number of connected modules involved in communication | Sets the number of connected slave stations.                                                                               | 1 to 64           | User   |
| (S1) + 3 | Number of retries                                     | Sets the number of retries to a communication faulty station.                                                              | 1 to 7            |        |
| (S1) + 4 | Number of automatic return modules                    | Sets the number of slave stations that can be returned per one link scan.                                                  | 1 to 10           |        |
| (S1) + 5 | Operation<br>specification when<br>CPU is down        | Specifies the data link status when a master station programmable controller CPU error occurs.  0: Stop  1: Continue       | 0, 1              |        |
| (S1) + 6 | Scan mode specification                               | Specifies either the synchronous or asynchronous mode for sequence scan.  0: Asynchronous  1: Synchronous                  | 0, 1              |        |
| (S1) + 7 | Delay time setting                                    | Set 0 for the delay time.                                                                                                  | 0                 |        |

<sup>\*1:</sup> For the setting data specified invalid, default parameter will be applied.

App - 31 App - 31

<sup>\*2:</sup> Setting a value outside the setting range results in abnormal completion.

# Slave station setting data

| Device         | Item                            | Set                                                                                                    | data                                                                             |                                              | Setting range | Set by |
|----------------|---------------------------------|----------------------------------------------------------------------------------------------------|----------------------------------------------------------------------------------|----------------------------------------------|---------------|--------|
|                |                                 | The type of slave station, numerand station number are set as b15 to b12 b11 to b8 b7  The default parameter setting number: 1 to 64, number of control of the station of the station of t | Type of slave station  gs are "0101 <sub>H</sub> to 014  coccupied slave station | slave stations<br>40 <sub>H</sub> " (statior |               |        |
|                |                                 | of slave station: remote I/O s<br>Setting of the station number<br>1 to 64 (BIN setting)                                                                                                    |                                                                                  |                                              | 1 to 40н      |        |
| (S2) + 0<br>to | Setting for 1 to 64 modules * 3 | Setting of the number of occupied Slave stations Station 1 Station 2 Station 3 Station 4                                                                                                    | Setting  1H  2H  3H  4H                                                          |                                              | 1 to 4н       | User   |
| (S2) + 63      |                                 | Setting of the type of slave stated device station * 4                                                                                                    | •                                                                                |                                              |               |        |
|                |                                 | Type of slave s  Ver.1compatible remote I/O  Ver.1compatible remote dev                                                                                                    | station                                                                          | Setting<br>0н<br>1н                          |               |        |
|                |                                 | Ver.1compatible intelligent d                                                                                                    | levice station                                                                   | 2н<br>5н                                     |               |        |
|                |                                 | Ver. 2 compatible single inte                                                                                                    |                                                                                  | 6н                                           |               |        |
|                |                                 | Ver. 2 compatible double rer<br>Ver. 2 compatible double int                                                                                                    |                                                                                  | 8н                                           | 0 to Fн       |        |
|                |                                 | station  Ver. 2 compatible quadruple                                                                                                    |                                                                                  | 9н                                           |               |        |
|                |                                 | station  Ver. 2 compatible quadruple                                                                                                    |                                                                                  | Вн                                           |               |        |
|                |                                 | station  Ver. 2 compatible octuple re                                                                                                    |                                                                                  | Сн                                           |               |        |
|                |                                 | station  Ver. 2 compatible octuple in station                                                                                                    |                                                                                  | Ен<br>Fн                                     |               |        |

<sup>\*3:</sup> Perform the settings for as many connected modules involved in communication as has been specified by the control data.

<sup>\*4:</sup> Setting a value outside the setting range in the slave station type setting results in abnormal completion.

# Reserved station specification data

| Device                     | Item |                                                            | Set data                                       |                             |                                       |                                         |                         |  | Setting range | Set by |   |      |
|----------------------------|------|------------------------------------------------------------|------------------------------------------------|-----------------------------|---------------------------------------|-----------------------------------------|-------------------------|--|---------------|--------|---|------|
| (S3) + 0<br>to<br>(S3) + 3 |      | Specify 0: Not 1: Spe (S3)+0 (S3)+1 (S3)+2 (S3)+3  Default | speci<br>cified<br>b15<br>16<br>32<br>48<br>64 | b14<br>15<br>31<br>47<br>63 | b13<br>14<br>30<br>46<br>62<br>1 to 6 | b12<br>13<br>29<br>45<br>61<br>4 in the | to to to to to to to to |  |               |        | — | User |

- \*5: Perform the settings for station numbers up to the largest station number set by the slave station setting data.
- \*6: Specify only the head station number of a module in the case of a remote station, local station or intelligent device station that occupies 2 or more stations.

# Error invalid station specification data

| Device                     | Item                           |                                                   | Set data                                 |       |                             |                             |                |                      |                                       | Setting range             | Set by                    |                  |             |
|----------------------------|--------------------------------|---------------------------------------------------|------------------------------------------|-------|-----------------------------|-----------------------------|----------------|----------------------|---------------------------------------|---------------------------|---------------------------|------------------|-------------|
| (S4) + 0<br>to<br>(S4) + 3 | Setting for 1 to 64 modules *7 | Specify 0: Not 1: Spe (S4)+0 (S4)+1 (S4)+2 (S4)+3 | speci<br>cified<br>b15<br>16<br>32<br>48 | fied  | b13<br>14<br>30<br>46<br>62 | b12<br>13<br>29<br>45<br>61 | to to to to to | b3 4 20 36 52 indica | b2<br>3<br>19<br>35<br>51<br>tte stat | b1<br>2<br>18<br>34<br>50 | b0<br>1<br>17<br>33<br>49 | Setting range  — | Set by User |
|                            |                                | Default                                           | paran                                    | neter | setting                     | is "0:                      | Not s          | pecifi               | ed" for                               | all st                    | ations.                   |                  |             |

- \*7: Perform the settings for station numbers up to the largest station number set by the slave station setting data.
- \*8: Specify only the head station number of a module in the case of a remote station, local station or intelligent device station that occupies 2 or more stations.

The reserved station specification is given the higher priority if both error invalid station and reserved station specifications are made for the same station.

# Send, receive and automatic refresh buffer assignment data

| Device                      | Item                           | Set data                                                                                                    | Setting range                                                                                                | Set by |
|-----------------------------|--------------------------------|----------------------------------------------------------------------------------------------------|----------------------------------------------------------------------------------------------------|--------|
| (S5) + 0<br>to<br>(S5) + 77 | Setting for 1 to 26 modules *9 | Specify assignments of buffer memory size at transient transmission to local stations and intelligent device station (S5)+0 Send buffer size (S5)+1 Receive buffer size Automatic refresh buffer size to           | buffer * 10:                                                                                                 | User   |
|                             |                                | (S5)+75 Send buffer size (S5)+76 Receive buffer size (S5)+77 Automatic refresh buffer size  The default parameter settings are "send buffer size: 40H receive buffer size: 40H, automatic refresh buffer size: 80H | buffer * <sup>11</sup> :<br>Он (no setting),<br>80н to 1000н<br>0 (word) (no setting)<br>128 to 4096 (words) |        |

- \*9: Perform the settings for stations specified as local stations or intelligent device stations in the slave station setting data, starting from the smallest station number.
- \*10: Keep the total size of the send and receive buffer sizes at 1000<sub>H</sub> (4096 (words)) or less.

  Specify the size of data to be sent and received plus 7 words for the send and receive buffer sizes, respectively.

  Setting a value outside the setting range results in abnormal completion.
- \*11: Keep the total size of the automatic refresh buffer sizes at 1000<sub>H</sub> (4096 (words)) or less. Specify the necessary automatic refresh buffer size for each intelligent device station. Setting a value outside the setting range results in abnormal completion.

App - 34 App - 34

# (1) Functions

(a) Operation chart for the G(P).RLPASET instruction.

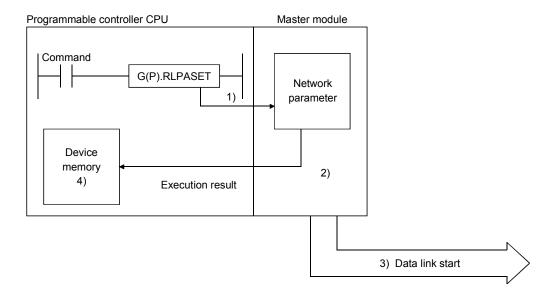

- 1) Pass the network parameters set in (S1) to (S5) to the master module specified by Un.
- 2) The master module analyzes the settings of the network parameters.
- 3) If the network parameter settings are correct, the data link is started.
- 4) The device specified by (D) turns on.
- (b) It is only possible to execute one G(P).RLPASET instruction at a time.

- (C) There are two types or interlock signals for the G(P).RLPASET instruction: the completion device (D) and status display device at completion (D) + 1.
  - Completion device
     Turns ON in the END Processing of the scan where the
     G(P).RLPASET instruction is completed, and turns OFF in the next END processing.
  - Status display device at completion
     Turns On and OFF depending on the completion status of the G(P).RLPASET instruction.

Normal completion : Stays OFF and does not change.

Abnormal completion : Turns ON in the END processing of the scan

where the G(P).RLPASET instruction is completed, and turns OFF in the next END processing.

(D) After executing the G(P).RLPASET instruction, turn on SB0003 (refresh instruction) to refresh cyclic data.

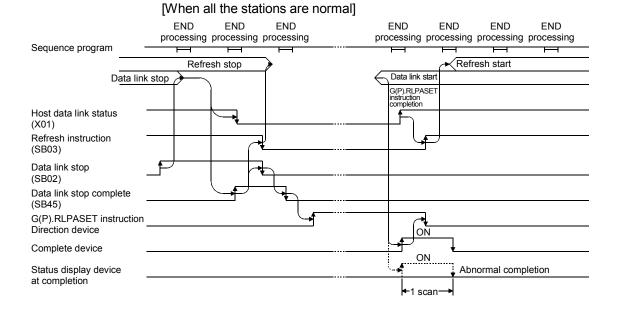

App - 36 App - 36

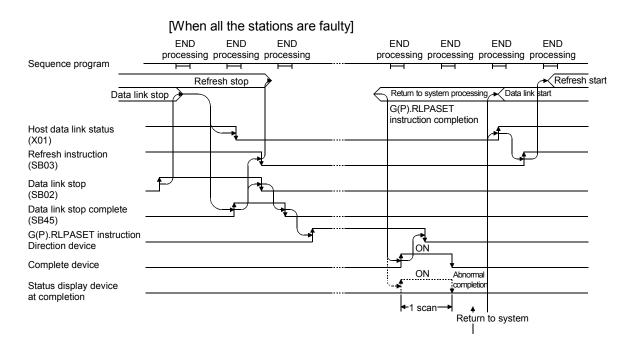

# (2) Operation error

In the following cased, an operation error occurs; the error flag (SM0) turns ON and the error code is stored in SD0.

| Error code | Description of operation error                                                                                                    |                                                                                                   |  |  |  |  |
|------------|----------------------------------------------------------------------------------------------------|---------------------------------------------------------------------------------------------------|--|--|--|--|
| 2112       | When the module specified by Un is not an intelligent function module.                                                                                                    |                                                                                                   |  |  |  |  |
| 4002       | When an attempt was made to execute an unsupported instruction                                                                                                    |                                                                                                   |  |  |  |  |
| 4003       | When the number of devices in the instruction is incorrect.                                                                                                    |                                                                                                   |  |  |  |  |
| 4004       | When the instruction specifies a device that cannot be used.                                                                                                    |                                                                                                   |  |  |  |  |
| 4100       | When the instruction contains the data cannot be used.                                                                                                    |                                                                                                   |  |  |  |  |
| 4101       | When the number of points for data used in the instruction exceeds range, or storage data and constants of a device specified by the in exceeds the available range (including dummy devices).  The number of points required for each data is shown below.  Control data  Slave station setting data  Reserved station specification data  Error invalid station specification data  Send, receive and automatic refresh buffer assignment data  Example: Assume that data link registers D0 to D12287 are availaded Q02CPU. If the device head number of the slave stations set to D12284 because there are only 4 slave stations, the programmable controller CPU nonetheless checks the reduced page 12284 to D122347 (for 64 stations) and an error indicated available range is exceeded occurs. | : 8 points : 64 points : 4 points : 4 points : 78 points ble for the setting data is he ange from |  |  |  |  |

### (3) Program example

This program sets the network parameters for the master module mounted at the I/O numbers X/Y00 to X/Y1F and starts the data link.

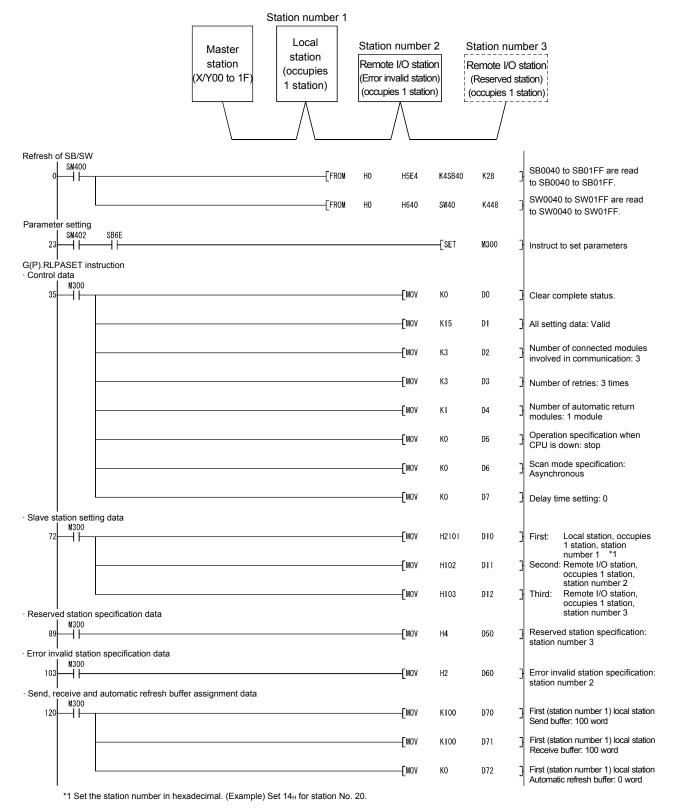

App - 38 App - 38

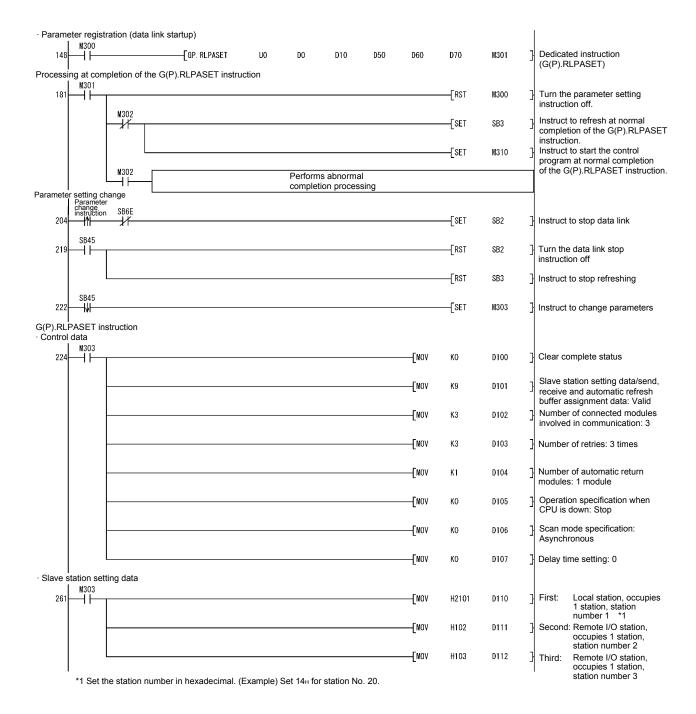

App - 39 App - 39

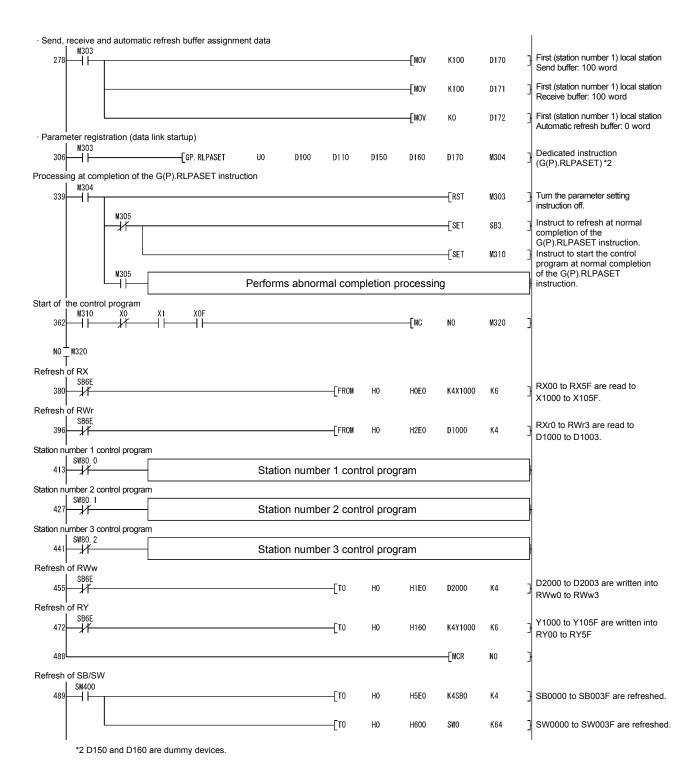

# Appendix 2.9 G(P).RDMSG

With this instruction, a message is sent to a remote device station. (The first five digits of serial No. must be 10032 or later.)

This instruction is available for remote device stations that support the message transmission function.

|          |     | Usable devices       |          |                                                         |                           |                |       |   |       |   |
|----------|-----|----------------------|----------|---------------------------------------------------------|---------------------------|----------------|-------|---|-------|---|
| Set data |     | l device<br>n, user) | Filo     | Link direct device Intelligent   J □\□   function Index |                           | Cons           | stant |   |       |   |
| Set data | Bit | Word                 | register | Bit Word                                                | module<br>device<br>U□\G□ | register<br>Z□ | K, H  | Ø | Other |   |
| (S1)     |     | (                    | )        |                                                         | -                         | _              |       | _ | _     | _ |
| (S2)     | _   | (                    | )        | _                                                       |                           |                |       | _ | _     | _ |
| (D1)     |     |                      | )        | _                                                       |                           | _              |       | 1 | 1     | _ |
| (D2)     |     | 0                    |          |                                                         | -                         | _              |       | _ | _     | _ |

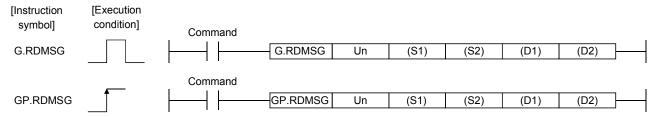

#### Set data

| Device *1           | Description                                                                                                    | Setting range                            | Data type      |  |
|---------------------|----------------------------------------------------------------------------------------------------|------------------------------------------|----------------|--|
| Un                  | Start I/O number of the module                                                                                      | 0 to FEн                                 | Binary 16 bits |  |
| (S1)                | Start No. of the device in which control data are stored                                                            | Within the range of the specified device |                |  |
| (S2) * <sup>2</sup> | Start No. of the device that stores data to be sent                                                                 | Within the range of the specified device | Device name    |  |
| (D1) * <sup>2</sup> | Start No. of the device that stores received data                                                                   | Within the range of the specified device |                |  |
| (D2)                | Device that is turned ON for one scan upon completion of reading. (D2) + 1 also turns ON at an abnormal completion. | Within the range of the specified device | Bit            |  |

- \*1 The file register of each of the local device and the program cannot be used as a device for setting data.
- \*2 For details of the send data and receive data, refer to the manual for the remote device station that supports the message transmission function.

#### Control data

| Device   | Item                 | Set data                                                                                                    | Setting range          | Set by |
|----------|----------------------|----------------------------------------------------------------------------------------------------|------------------------|--------|
| (S1) + 0 | Completion status    | Stores the status when the instruction is complete.  0 : No error (normal completion)  Other than 0: Error code | _                      | System |
| (S1) + 1 | Station number       | Specify the station number of the remote device station.                                                        | 1 to 64                | User   |
| (S1) + 2 | Send data size       | Specify a send data size (in bytes).                                                                            | 1 to 255<br>(See (1).) | User   |
| (S1) + 3 | Receivable data size | Specify the maximum size of the device that stores received data (in bytes).                                    | 0 to 255<br>(See (2).) | User   |
| (S1) + 4 | Receive data size    | The size of received data (in bytes) is stored.                                                                 | 0 to 255<br>(See (2).) | System |

App - 41 App - 41

#### (1) Send data size

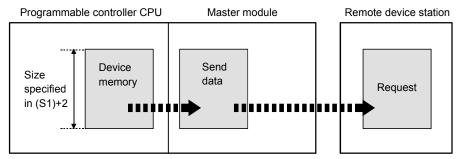

When the send data size ((S1)+2) is an odd number of bytes, the low byte of the last data is sent as the last byte.

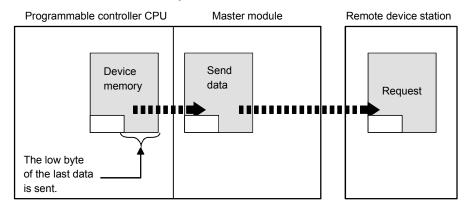

# (2) Receivable data size and receive data size

Set a receivable data size ((S1)+3) so that it will satisfy the following conditional expression:

Receivable data size  $((S1)+3) \ge$  Receive data size ((S1)+4)

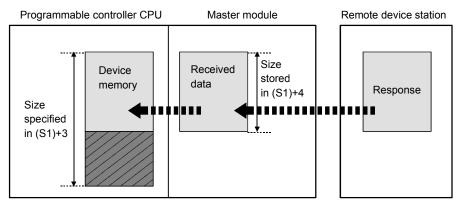

If the receivable data size ((S1)+3) is smaller than the receive data size ((S1)+4), data sent from a remote device station cannot be received.

The G(P).RDMSG instruction will fail (error code: B418H).

App - 42 App - 42

The following explains the operations when the receivable data size ((S1)+3) is not equal to the receive data size ((S1)+4).

(a) Receivable data size ((S1)+3) > Receive data size ((S1)+4)

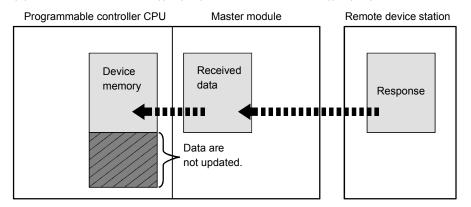

(b) When the receivable data size ((S1)+3) is an odd number of bytes

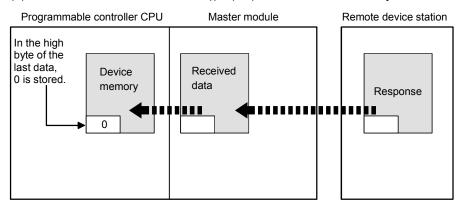

(c) When the receive data size ((S1)+4) is an odd number of bytes (when data received from a remote device station is an odd number of bytes in length)

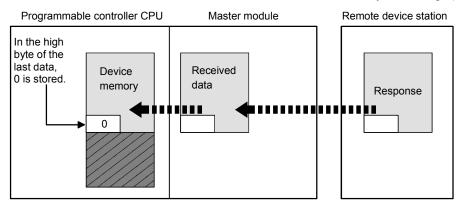

App - 43 App - 43

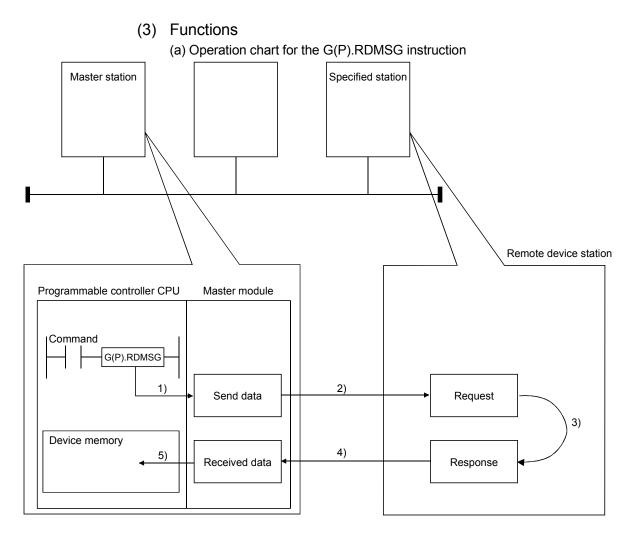

- 1) The send data (S2) in the size specified in (S1)+2 are stored into the master module.
- 2) The send data are sent to the station specified in (S1)+1.
- 3) Processing for the send data is executed at the station specified in (S1)+1.
- 4) A processing result is received from the station specified in (S1)+1.
- 5) The received data are stored in the area from the device specified in (D1), and the device specified in (D2) is set to ON.
- (c) The G(P).RDMSG instruction can be simultaneously executed to multiple remote device stations (up to four stations).

To the same remote device station, however, simultaneous execution of multiple instructions including other dedicated instruction(s) (see Appendix 2) is not allowed.

Design the program so that the next dedicated instruction will be executed after Completion device (D2) is turned ON.

- (d) There are two types of interlock signals for the G(P).RDMSG instruction: the completion device (D2) and status display device at completion (D2) + 1.
  - 1) Completion device

Turns ON in the END processing of the scan where the G(P).RDMSG instruction is completed, and turns OFF in the next END processing.

2) Status display device at completion

Turns ON and OFF depending on the completion status of the G(P).RDMSG instruction.

Normal completion: Stays OFF and does not change.

Abnormal completion: Turns ON in the END processing of the scan where the G(P).RDMSG instruction is completed, and turns OFF in the next END processing.

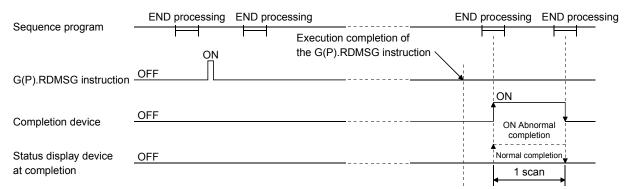

(e) The basic number of steps of the G(P).RDMSG instruction is 10 steps.

#### (4) Operation error

In the following cases, an operation error occurs; the error flag (SM0) turns ON and the error code is stored in SD0.

| Error code | Description of operation error                                                      |
|------------|-------------------------------------------------------------------------------------|
| 0440       | When the module specified by Un is not an intelligent function module.              |
| 2112       | When the module specified by Un is not a special function module.                   |
| 4002       | When an attempt was made to execute an unsupported instruction.                     |
| 4003       | When the number of devices in the instruction is incorrect.                         |
| 4004       | When the instruction specifies a device that cannot be used.                        |
| 4100       | When the instruction contains the data that cannot be used.                         |
|            | When the number of data set to be used exceeds the allowable range.                 |
| 4101       | Or, when the storage data or constants of the device specified with the instruction |
|            | exceeds the allowable range.                                                        |

#### (5) Program examples

For program examples, refer to the manual for the remote device station that supports the message transmission function.

App - 45 App - 45

# Appendix 3 Differences Between the New and Previous Models

The following lists the differences between the QJ61BT11N and older models:

|                                                                                            | QJ61BT11N                                                                           | QJ61BT11                                                                            | A (1S) J61BT11                                    | A (1S) J61QBT11                                           |
|--------------------------------------------------------------------------------------------|-------------------------------------------------------------------------------------|-------------------------------------------------------------------------------------|---------------------------------------------------|-----------------------------------------------------------|
| Startup procedure                                                                          | Startup using the parameters of the master station CPU (Yn6 and Yn8 cannot be used) | Startup using the parameters of the master station CPU (Yn6 and Yn8 cannot be used) | Startup using Yn6, Yn8 and dedicated instructions | Startup using Yn6, Yn8, and master station CPU parameters |
| Remote device station initialization procedure registration function                       | Yes                                                                                 | Yes                                                                                 | No                                                | No                                                        |
| Module reset function using the sequence program                                           | No                                                                                  | No                                                                                  | Yes                                               | Yes                                                       |
| Access to other stations via the CC-                                                       | Yes                                                                                 | Yes                                                                                 | No                                                | No                                                        |
| Parameter settings using FROM/TO instruction                                               | Not supported                                                                       | Not supported                                                                       | Supported                                         | Supported                                                 |
| Parameter settings using dedicated instruction                                             | Supported                                                                           | Supported                                                                           | Supported                                         | Not supported                                             |
| Parameter settings using GX Developer                                                      | Supported                                                                           | Supported                                                                           | Not supported                                     | Supported                                                 |
| Standby master function                                                                    | The master station that is down can recover                                         | The master station that is down can recover                                         | The master station that is down cannot recover    | The master station that is down cannot recover            |
| Event issuance for the interrupt program                                                   | Supported                                                                           | Supported                                                                           | Not supported                                     | Not supported                                             |
| Parameter verification test                                                                | No                                                                                  | No                                                                                  | Yes                                               | Yes                                                       |
| E <sup>2</sup> PROM                                                                        | No (CPU parameters)                                                                 | No (CPU parameters)                                                                 | Yes                                               | Yes                                                       |
| Expanded cyclic setting                                                                    | Yes                                                                                 | No                                                                                  | No                                                | No                                                        |
| Slave station refresh/compulsory clear setting in case of programmable controller CPU STOP | Yes                                                                                 | No                                                                                  | No                                                | No                                                        |

## Appendix 4 Precautions when Changing from AJ61QBT11 to QJ61BT11N

(1) The following dedicated instructions for AJ61QBT11 cannot be used in QJ61BT11N.

| Instruction   | Description                                                                           |
|---------------|---------------------------------------------------------------------------------------|
| CCL, CCLEND   | Performs mail box registration for intelligent device and remote device instructions. |
| SPCCLR        | Performs interrupt command to intelligent device instruction.                         |
| SPCBUSY       | Reads remote station status.                                                          |
| SEND          | Sends data (message) to designated transmission destination station (QnACPU).         |
| RECV          | Reads data (message) that has been sent by SEND instruction.                          |
| READ, SREAD   | Designated station QnACPU word device data read by local station.                     |
| WRITE, SWRITE | Data from local station written to designated station QnACPU word device data.        |
| REQ           | Sends and executes transient (such as remote RUN/STOP) requests to other stations.    |

(2) The conditions setting switches for AJ61QBT11 shown below cannot be used on QJ61BT11N.

Use the GX Developer and set the CC-Link network parameters.

| Number | Setting Description                     |
|--------|-----------------------------------------|
| SW1    | Station type                            |
| SW4    | Input status of data link error station |
| SW5    | Number of occupied stations             |

### Appendix 5 Precautions when Changing from QJ61BT11 to QJ61BT11N

- (1) When the remote net mode of the QJ61BT11 is used, use the remote net ver. 1 mode of the QJ61BT11N for changing.
- (2) When the remote I/O net mode of the QJ61BT11 is used, use the remote I/O net mode of the QJ61BT11N for changing.
- (3) When the remote net ver. 2 mode/remote net additional mode is set to the master station of the QJ61BT11, an error (error code: В399н, В983н, В984н) occurs.

| Error code                                     | Error details                                                                                             | Cause of error occurrence (details)                                                                                 | Corrective action                                      | Detectability  |               |
|------------------------------------------------|----------------------------------------------------------------------------------------------------|----------------------------------------------------------------------------------------------------|--------------------------------------------------------|----------------|---------------|
| (hexadecimal)                                  | Lifo details                                                                                              | Cause of error occurrence (details)                                                                                 | Corrective action                                      | Master station | Local station |
| Number of connected B399 modules setting error |                                                                                                    | The number of connected modules parameter was set to a value other than "1 to 64".  Set a value was from "1 to 64". |                                                        | 0              | ×             |
| (parameter)                                    | The remote net ver. 2 mode/remote net additional mode has been set to the master station of the QJ61BT11. | Set to the remote net ver. 1 mode/remote I/O net mode.                                                              | )                                                      | ^              |               |
| B983                                           | Model illegal                                                                                             | The remote net ver. 2 mode/remote net additional mode has been set to the master station of the QJ61BT11.           | Set to the remote net ver. 1 mode/remote I/O net mode. | 0              | 0             |
| B984                                           | Model illegal                                                                                             | The remote net ver. 2 mode/remote net additional mode has been set to the master station of the QJ61BT11.           | Set to the remote net ver. 1 mode/remote I/O net mode. | 0              | ×             |

(4) When the remote net ver. 2 mode/remote net additional mode is set to the local station of the QJ61BT11, the local station operates in the remote net ver. 1 mode.

# Appendix 6 CPU-dependent Function Availability

The following table indicates whether the functions are available or not depending on the CPU.

|                                            | Functions                                                       |                             | QCPU (Q mode)<br>(except Basic model<br>QCPU) | Basic model QCPU | QJ72LP25-25/<br>QJ72LP25G/<br>QJ72LP25GE/<br>QJ72BR15 |
|--------------------------------------------|-----------------------------------------------------------------|-----------------------------|-----------------------------------------------|------------------|-------------------------------------------------------|
| Communication with remote I/O station      |                                                                 | ote I/O station             | 0                                             | 0                | 0                                                     |
|                                            | Communication with rem                                          | ote device station          | 0                                             | 0                | 0                                                     |
|                                            | Communication with loca                                         | l station                   | 0                                             | 0                | 0                                                     |
| Dagia functions                            | Communication with intel                                        | ligent device station       | 0                                             | 0                | 0                                                     |
| Basic functions                            | D                                                               | Network parameter           | 0                                             | 0                | 0                                                     |
|                                            | Parameter setting with GX Developer                             | Automatic refresh parameter | 0                                             | 0                | 0                                                     |
|                                            | Parameter setting with de                                       | edicated instruction        | 0                                             | 0                | ×                                                     |
|                                            | Slave station cut-off funct                                     |                             | 0                                             | 0                | 0                                                     |
|                                            | Automatic return function                                       |                             | 0                                             | 0                | 0                                                     |
|                                            | Data link status setting w<br>station programmable co-<br>error |                             | 0                                             | 0                | 0                                                     |
| Functions for improving system reliability | Setting the status of input faulty station                      | t data from a data link     | 0                                             | 0                | 0                                                     |
|                                            | Slave station refresh/comin case of programmable STOP           | . , ,                       | 0                                             | 0                | 0                                                     |
|                                            | Standby master function                                         |                             | 0                                             | 0                | ×                                                     |
|                                            | Block guarantee of cyclic                                       | data per station            | O * 2                                         | ×                | ×                                                     |
|                                            | Remote device station ini registration function                 |                             | 0                                             | 0                | 0                                                     |
|                                            | Event issuance for the int                                      | terrupt program             | 0                                             | O * 1            | ×                                                     |
|                                            | Automatic CC-Link startu                                        | р                           | 0                                             | 0                | 0                                                     |
|                                            | Remote net mode                                                 |                             | 0                                             | 0                | 0                                                     |
|                                            | Remote I/O net mode                                             |                             | 0                                             | 0                | ×                                                     |
|                                            | Reserved station function                                       | 1                           | 0                                             | 0                | 0                                                     |
| Handy functions                            | Error invalid station setting                                   | g function                  | 0                                             | 0                | 0                                                     |
|                                            | Scan synchronous                                                | Synchronous mode            | 0                                             | 0                | ×                                                     |
|                                            | function                                                        | Asynchronous mode           | 0                                             | 0                | 0                                                     |
|                                            | Temporary error invalid station setting function                |                             | 0                                             | 0                | 0                                                     |
|                                            | Data link stop/restart                                          |                             | 0                                             | 0                | 0                                                     |
|                                            | Station number overlap c                                        | hecking function            | 0                                             | 0                | 0                                                     |
|                                            | Multiple CPU system sup                                         |                             | O * 3                                         | O * 3            | ×                                                     |
| Functions for transient transmission       | Transient transmission                                          |                             | 0                                             | 0                | 0                                                     |

 $\bigcirc$ : Available  $\times$ : Unavailable

<sup>\*1:</sup> Supported by Basic model QCPU, starting with function Ver. B.

<sup>\*2:</sup> Supported by the High Performance model QCPU, and Process CPU, whose first five digits of serial No. is 08032 or later.

<sup>\*3:</sup> The Q00JCPU and Q00UJCPU cannot be used in any multiple CPU system configuration.

# Appendix 7 Functional upgrade of the QJ61BT11N

Whether the QJ61BT11N supports the upgraded function or not can be confirmed with the first 5 digits of serial No. as shown below.

| Function                                                 | First five digits of serial No. |
|----------------------------------------------------------|---------------------------------|
| Data link start by standby master station                | 07112 or later                  |
| Block guarantee of cyclic data per station               | 08032 or later                  |
| Specification of remote device station to be initialized | 08032 or later                  |
| Dedicated instruction retry count setting                | 08102 or later                  |
| Transmission speed test                                  | 10032 or later                  |
| Message transmission function (G(P).RDMSG instruction)   | 10032 or later                  |
| Display of module's error history                        | 11042 or later                  |

# Appendix 8 Parameter Setting Checklist

This checklist may be used to set the parameters required to configure a CC-Link system.

Please make a copy of this checklist and use it as needed.

For more details, see Sections 6.3 to 6.6.

# Appendix 8.1 Parameter setting checklist

# Parameter setting checklist

| Item                           |                    | Setting range                                                              | Setting value                                    |
|--------------------------------|--------------------|----------------------------------------------------------------------------|--------------------------------------------------|
| Start I/O No.                  |                    | 0000 to 0FE0                                                               | 0000                                             |
|                                | Data link disorder | Input data hold/clear                                                      | Llaid/alaan                                      |
|                                | station setting    | Default: Clear                                                             | Hold/clear                                       |
|                                | Case of CPU        | Refresh/clears compulsorily                                                | Refresh/Clears compulsorily                      |
|                                | STOP setting       | Default: Refresh                                                           | Refresti/Clears compulsorily                     |
| Operational                    | Block guarantee    | Disable/Enable                                                             |                                                  |
| Operational settings           | of cyclic data per | Default: Disable                                                           | Disable/Enable                                   |
| Settings                       | station            | Boldari. Biodbio                                                           |                                                  |
|                                | Number of          | Occupies 1 to 4 stations                                                   |                                                  |
|                                | occupied stations  | Default: Occupies 1 station                                                |                                                  |
|                                | Expanded cyclic    | Single/double/quadruple/octuple                                            |                                                  |
|                                | setting            | Default: single                                                            |                                                  |
|                                |                    | Master station                                                             | Master station                                   |
|                                |                    | Master station (Duplex function)                                           | Master station  Master station (Duplex function) |
| Туре                           |                    | Local station                                                              | Local station                                    |
|                                |                    | Standby master station                                                     | Standby master station                           |
|                                |                    | Default: Master station                                                    |                                                  |
|                                |                    | Remote net (Ver.1 mode)                                                    | Remote net (Ver.1 mode)                          |
|                                |                    | Remote net (Ver.2 mode)                                                    | Remote net (Ver.2 mode)                          |
| Mode                           |                    | Remote net (Additional mode)                                               | Remote net (Additional mode)                     |
|                                |                    | Remote I/O net mode Off line                                               | Remote I/O net mode                              |
|                                |                    | Default: Remote net (Ver.1 mode)                                           | Off line                                         |
|                                |                    | 1 to 64                                                                    |                                                  |
| All connect of                 | count              | Default: 64                                                                | modules                                          |
| Remote inpu                    | ıt (RX)            | Device name: Select from X, M, L, B, D, W, R or ZR                         |                                                  |
| Remote out                     |                    | Device name: Select from Y, M, L, B, T, C, ST, D, W, R or ZR               |                                                  |
| Remote regi                    |                    | Device name: Select from M, L, B, D, W, R or ZR                            |                                                  |
| Remote regi                    |                    | Device name: Select from M, L, B, T, C, ST, D, W, R or ZR                  |                                                  |
|                                | te input (RX)      | Device name: Select from X, M, L, B, D, W, R or ZR                         |                                                  |
|                                | te output (RY)     | Device name: Select from Y, M, L, B, T, C, ST, D, W, R or ZR               |                                                  |
| Ver.2 Remo                     | te register (RWr)  | Device name: Select from M, L, B, D, W, R or ZR                            |                                                  |
|                                | te register (RWw)  | Device name: Select from M, L, B, T, C, ST, D, W, R or ZR                  |                                                  |
| Special relay                  | / (SB)             | Device name: Select from M, L, B, D, W, R, SB or ZR                        |                                                  |
| Special regis                  | ster (SW)          | Device name: Select from M, L, B, D, W, R, SW or ZR                        |                                                  |
| Datasassat                     |                    | 1 to 7                                                                     | Alma a a                                         |
| Retry count                    |                    | Default: 3                                                                 | times                                            |
| Automatic reconnection station |                    | 1 to 10                                                                    | modulos                                          |
| count                          |                    | Default: 1                                                                 | modules                                          |
| Standby master station No.     |                    | Blank, 1 to 64 (Blank: No standby master station specified) Default: Blank |                                                  |
| DI O d                         | -14                | Stop/continue                                                              | Observice "                                      |
| PLC down s                     | elect              | Default: Stop                                                              | Stop/continue                                    |
| C                              |                    | Asynchronous/synchronous                                                   | A                                                |
| Scan mode                      | setting            | Default: Asynchronous                                                      | Asynchronous/synchronous                         |
| Delay inform                   | ation setting      | Set 0.                                                                     |                                                  |

# Appendix 8.2 Station information setting checklist

# Station information setting checklist

| Station |              |                   | Number of         | Remote            | Reserve/invalid | Intelligen | t buffer sele | ct (Word) |
|---------|--------------|-------------------|-------------------|-------------------|-----------------|------------|---------------|-----------|
| No.     | Station type | cyclic<br>setting | occupied stations | station<br>points | station select  | Send       | Receive       | Automatic |
| 1       |              | county            | Gtationio         | рошто             |                 |            |               |           |
| 2       |              |                   |                   |                   |                 |            |               |           |
| 3       |              |                   |                   |                   |                 |            |               |           |
| 4       |              |                   |                   |                   |                 |            |               |           |
| 5       |              |                   |                   |                   |                 |            |               |           |
| 6       |              |                   |                   |                   |                 |            |               |           |
| 7       |              |                   |                   |                   |                 |            |               |           |
| 8       |              |                   |                   |                   |                 |            |               |           |
| 9       |              |                   |                   |                   |                 |            |               |           |
| 10      |              |                   |                   |                   |                 |            |               |           |
| 11      |              |                   |                   |                   |                 |            |               |           |
| 12      |              |                   |                   |                   |                 |            |               |           |
| 13      |              |                   |                   |                   |                 |            |               |           |
| 14      |              |                   |                   |                   |                 |            |               |           |
| 15      |              |                   |                   |                   |                 |            |               |           |
| 16      |              |                   |                   |                   |                 |            |               |           |
| 17      |              |                   |                   |                   |                 |            |               |           |
| 18      |              |                   |                   |                   |                 |            |               |           |
| 19      |              |                   |                   |                   |                 |            |               |           |
| 20      |              |                   |                   |                   |                 |            |               |           |
| 21      |              |                   |                   |                   |                 |            |               |           |
| 22      |              |                   |                   |                   |                 |            |               |           |
| 23      |              |                   |                   |                   |                 |            |               |           |
| 24      |              |                   |                   |                   |                 |            |               |           |
| 25      |              |                   |                   |                   |                 |            |               |           |
| 26      |              |                   |                   |                   |                 |            |               |           |
| 27      |              |                   |                   |                   |                 |            |               |           |
| 28      |              |                   |                   |                   |                 |            |               |           |
| 29      |              |                   |                   |                   |                 |            |               |           |
| 30      |              |                   |                   |                   |                 |            |               |           |
| 31      |              |                   |                   |                   |                 |            |               |           |
| 32      |              |                   |                   |                   |                 |            |               |           |
| 33      |              |                   |                   |                   |                 |            |               |           |
| 34      |              |                   |                   |                   |                 |            |               |           |
| 35      |              |                   |                   |                   |                 |            |               |           |
| 36      |              |                   |                   |                   |                 |            |               |           |
| 37      |              |                   |                   |                   |                 |            |               |           |

| Station |              | Expanded Numbe    | Number of         | f Remote          | Reserve/invalid station select | Intelligen | t buffer sele | ct (Word) |
|---------|--------------|-------------------|-------------------|-------------------|--------------------------------|------------|---------------|-----------|
| No.     | Station type | cyclic<br>setting | occupied stations | station<br>points |                                | Send       | Receive       | Automatic |
| 38      |              |                   |                   |                   |                                |            |               |           |
| 39      |              |                   |                   |                   |                                |            |               |           |
| 40      |              |                   |                   |                   |                                |            |               |           |
| 41      |              |                   |                   |                   |                                |            |               |           |
| 42      |              |                   |                   |                   |                                |            |               |           |
| 43      |              |                   |                   |                   |                                |            |               |           |
| 44      |              |                   |                   |                   |                                |            |               |           |
| 45      |              |                   |                   |                   |                                |            |               |           |
| 46      |              |                   |                   |                   |                                |            |               |           |
| 47      |              |                   |                   |                   |                                |            |               |           |
| 48      |              |                   |                   |                   |                                |            |               |           |
| 49      |              |                   |                   |                   |                                |            |               |           |
| 50      |              |                   |                   |                   |                                |            |               |           |
| 51      |              |                   |                   |                   |                                |            |               |           |
| 52      |              |                   |                   |                   |                                |            |               |           |
| 53      |              |                   |                   |                   |                                |            |               |           |
| 54      |              |                   |                   |                   |                                |            |               |           |
| 55      |              |                   |                   |                   |                                |            |               |           |
| 56      |              |                   |                   |                   |                                |            |               |           |
| 57      |              |                   |                   |                   |                                |            |               |           |
| 58      |              |                   |                   |                   |                                |            |               |           |
| 59      |              |                   |                   |                   |                                |            |               |           |
| 60      |              |                   |                   |                   |                                |            |               |           |
| 61      |              |                   |                   |                   |                                |            |               |           |
| 62      |              |                   |                   |                   |                                |            |               |           |
| 63      |              |                   |                   |                   |                                |            |               |           |
| 64      |              |                   |                   |                   |                                |            |               |           |

# INDEX

| [A]                                              | Data link restart acceptance8-28                                            |
|--------------------------------------------------|-----------------------------------------------------------------------------|
| AppendixesApp-1                                  | Data link restart complete8-28                                              |
| Applicable modules2-4                            | Data link restart result8-33                                                |
| Applicable system2-4                             | Data link stop8-27                                                          |
| Automatic CC-Link startup1-11, 4-71              | Data link stop acceptance8-28                                               |
| Automatic return function1-6, 4-28               | Data link stop complete8-28                                                 |
| Automatic update buffer 8-22                     | Data link stop result8-33                                                   |
|                                                  | Data link stop/restart1-13, 4-81                                            |
| [B]                                              | Data link status setting when the master                                    |
| Block guarantee of cyclic data per station 4-50  | station programmable controller CPU has an error                            |
| Buffer memory list 8-6                           | 1-7, 4-29                                                                   |
|                                                  | Dedicated instruction4-94                                                   |
| [C]                                              | Dedicated instruction listApp-2                                             |
| CC-Link dedicated cable3-3                       | Delay timer information8-35                                                 |
| CC-Link diagnostics 13-26                        | Detailed LED display status8-34                                             |
| CC-Link ver. installation/parameter matching     | Details of the I/O signals8-4                                               |
| status 8-41                                      | Differences between the new and                                             |
| CC-Link version2-14                              | previous modelsApp-46                                                       |
| Communication between the master                 |                                                                             |
| station and intelligent device stations 12-1     | [E]                                                                         |
| Communication between the master station         | EMC directive A-15                                                          |
| and local stations11-1                           | Error invalid station setting function 1-12, 4-75                           |
| Communication between the master                 | Error invalid station specified status 8-30, 8-36                           |
| station and remote device stations10-1           | Event issuance for the interrupt                                            |
| Communication between the master                 | program 1-11, 4-68                                                          |
| station and remote I/O stations                  | Example of parameter settings with                                          |
| Communication buffer 8-21                        | GX Developer (Remote I/O net mode)6-49                                      |
| Communication with the remote I/O stations . 4-4 | Example of parameter settings with                                          |
| Communication with the local stations 4-11       | GX Developer (Remote net additional                                         |
| Communication with the remote                    | mode)6-33                                                                   |
| device stations                                  | Example of parameter settings with                                          |
| Compatible CC-Link ver. information 8-41         | GX Developer (Remote net ver.1 mode)6-6                                     |
| Compatibility with CC-Link                       | Example of parameter settings with GX Developer (Remote net ver.2 mode)6-19 |
| initialization procedure8-29                     | Example of parameter setting with                                           |
| Connecting the modules                           | dedicated instruction6-54                                                   |
| Connecting the modules                           | Execution status of remote device station                                   |
| CPU monitoring time setting 8-32                 | initialization procedure8-29                                                |
| Current link scan time8-35                       | External dimensions                                                         |
| Cyclic points increase1-14, 4-86                 | External dimensions/pp 1                                                    |
| Cyclic transmission                              | [F]                                                                         |
| Cyclic danomicolori                              | Faulty stations are generated depending                                     |
| [D]                                              | on transmission speed13-7                                                   |
| Data link processing time5-1                     | Faulty stations cannot be detected13-7                                      |
| Data link restart 8-27                           | Forced master switching8-28                                                 |
|                                                  | 1 2 2 2 2 2 2 2 2 2 2 2 2 2 2 2 2 2 2 2                                     |

| Forced master switching instruction result 8-34 |                                              |
|-------------------------------------------------|----------------------------------------------|
| Forced master switching request                 | Link special relays (SB) 8-20, 8-27          |
| acknowledgement 8-29                            | Link special registers (SW) 8-21, 8-32       |
| Forced master switching request complete 8-29   | Local moduleA-16                             |
|                                                 | Local station A-16, 1-1                      |
| [H]                                             | Local station automatic refresh              |
| H/W information13-30                            | parameter settings6-17, 6-31, 6-46           |
| Handling precautions7-3                         | Local station communication1-4               |
| Hardware test7-7                                | Local station network parameter              |
| Host line status 8-31                           | settings6-14, 6-27, 6-42                     |
| Host mater/standby master operation             | Loading status8-35                           |
| status 8-31                                     | Loading/parameter consistency status8-38     |
| Host mode 8-29                                  | Loop test13-29                               |
| Host monitoring 13-26                           |                                              |
| Host station number 8-34                        | [M]                                          |
| Host parameter status 8-35                      | Master module A-16                           |
| Host standby master station setting status 8-29 | Master stationA-16, 1-1                      |
| Host station operation status 8-30              | Master station automatic refresh parameter   |
| Host station switch change detection 8-30       | settings6-12, 6-25, 6-39                     |
| Host type 8-29                                  | Master station information8-30               |
| How to check the function version2-12           | Master station network parameter             |
|                                                 | settings6-6, 6-19, 6-33                      |
| [1]                                             | Master station return specification          |
| I/O signal list 8-2                             | information8-30                              |
| Initial setting of the remote device            | Master switching request                     |
| station 10-7, 10-25, 10-45                      | acknowledgement8-29                          |
| Input data status of host data link faulty      | Master switching request complete8-29        |
| station 8-29                                    | Master station transient transmission        |
| Installation7-3                                 | status8-31                                   |
| Installation environment                        | Master module A-16                           |
| Intelligent device moduleA-16                   | Max. communication station number8-35        |
| Intelligent device stationA-16, 1-1             | Max. link scan time8-35                      |
| Intelligent device station communication 1-5    | Maximum number of link points3-1             |
| Intelligent function moduleA-17                 | Maximum overall cable distance 3-1, 3-3, 3-5 |
| Internal current consumption 3-1                | Maximum transmission distance3-1             |
|                                                 | Message transmission function                |
| [L]                                             | App-2, App-41, App-49                        |
| LED indicators7-5                               | Min. link scan time8-35                      |
| Line status 8-37                                | Mode selection method8-43                    |
| Line test7-15, 13-29                            | Mode setting status8-34                      |
| Line test result 8-39                           | Error history of the module13-13             |
| Line test 1 result 8-39                         | Module fixing screw7- 3                      |
| Line test acceptance status 8-28                | Module operating status8-35                  |
| Line test complete status 8-29                  | Module status 8-28, 8-33                     |
| Line test request 8-27                          | Monitoring time setting8-32                  |
| Line test result 8-33                           | Mountable base unit2-4                       |
| Line test station setting 8-32                  | Mountable modules2-4                         |
| Link refresh time5-22                           | Multiple CPU system support2-8, 4-83         |
| Link scan time5-1                               | Multiple temporary error invalid station     |

| specification8-32                                                                                                    |                                               |
|----------------------------------------------------------------------------------------------------|-----------------------------------------------|
| [N]                                                                                                    | [R] Random access buffer8-21                  |
| No. of automatic return stations 8-35                                                                                                    | Refresh instruction acknowledgement           |
| No. of retries information                                                                                                    | status at standby master switching8-28        |
| Notes on the system configuration 2-9                                                                                                    | Refresh instruction at standby master         |
| Number of host occupied stations 8-30                                                                                                    | switching                                     |
| Number of connected modules                                                                                                    | Refresh instruction at standby master         |
| Number of mountable modules2-4                                                                                                    | switching result                              |
| Number of I/O occupied points                                                                                                    | Refresh instruction complete status at        |
| Number of link points per station                                                                                                    | standby master switching8-28                  |
| Number of occupied station                                                                                                    | Refresh instruction when changing parameters  |
|                                                                                                    | by the dedicated instruction8-27              |
| [0]                                                                                                    | Remote device stationA-16, 1-1                |
| Offline test status 8-29                                                                                                    | Remote device station communication 1-3       |
| Operation specification when                                                                                                    | Remote device station initialization          |
| CPU is down status 8-30                                                                                                    | procedure registration function 1-11, 4-57    |
| Other station data link status8-31, 8-36                                                                                                    | Remote device station initialization          |
| Other station fuse blown status8-31, 8-37                                                                                                    | procedure registration instruction8-28        |
| Other station monitoring                                                                                                    | Remote device station initialization          |
| Other station switch change status8-31, 8-37                                                                                                    | procedure registration instruction result8-34 |
| Other station watchdog timer error                                                                                                    | Remote I/O net mode A-16                      |
| occurrence status8-37                                                                                                    | Remote I/O stationA-16, 1-1                   |
| Other station watchdog timer error status 8-31                                                                                                    | Remote I/O station communication1-2           |
| , and the second second | Remote I/O station points setting 1-14, 4-84  |
| [P]                                                                                                    | Remote input (RX)8-11                         |
| Parameter information 8-35                                                                                                    | Remote module A-16                            |
| Parameter information read                                                                                                    | Remote net modeA-16, 4-73                     |
| acknowledgement status 8-29                                                                                                    | Remote net additional modeA-16, 2-2, 4-88     |
| Parameter information read completion                                                                                                    | Remote net ver. 1 modeA-16, 2-1               |
| status 8-29                                                                                                    | Remote net ver. 2 modeA-16, 2-2, 4-87         |
| Parameter information read request 8-27                                                                                                    | Remote output (RY)8-11                        |
| Parameter memory 6-1                                                                                                    | Remote register (RWr)8-15                     |
| Parameter receive status 8-30                                                                                                    | Remote register (RWw)8-15                     |
| Parameter setting checklistApp-50                                                                                                    | Remote station                                |
| Parameter setting items 6-3                                                                                                    | Reserved station function4-74                 |
| Parameter setting status 8-30                                                                                                    | Reserved station specified status 8-30, 8-36  |
| Parameter setting test result 8-33                                                                                                    | RDMSGApp-41                                   |
| Parameter setting with dedicated                                                                                                    | RIRCV App-14                                  |
| instruction1-6, 4-24                                                                                                    | RIRDApp-4                                     |
| Parameter settings 6-1                                                                                                    | RIFR App-24                                   |
| Part names and settings 7-4                                                                                                    | RISENDApp-19                                  |
| Performance specification 3-1                                                                                                    | RITOApp-27                                    |
| Precautions on programming 8-1                                                                                                    | RIWT App-9                                    |
| Procedure before starting the data link 7-1                                                                                                    | RLPASETApp-30                                 |
| Processing time for dedicated instructions 5-15                                                                                                    | RWr A-17                                      |
| Programming 8-1                                                                                                    | RWw A-17                                      |
|                                                                                                    | RX A-17                                       |
|                                                                                                    | RY A-17                                       |

Index - 3

| [S]                                               | Temporary error invalid station               |
|---------------------------------------------------|-----------------------------------------------|
| SBA-17                                            | specification8-32                             |
| Scan mode setting information 8-30                | Temporary error invalid station               |
| Scan synchronous function1-13, 4-76               | specification cancel result8-33               |
| Selecting a mode according to the system 1-11     | Temporary error invalid station               |
| Setting checklistApp-50                           | specification result8-33                      |
| Setting status of block guarantee of cyclic data  | Temporary error invalid status8-36            |
| per station 8-30                                  | Terminal block7-6                             |
| Setting the status of input data from a data link | Terminal block screws7- 3                     |
| faulty station1-7, 4-30                           | Terminal block mounting screws7- 3            |
| Slave station cut-off function1-6, 4-27           | Terminal resistor A-18                        |
| Slave station offset, size information 8-18       | The remote device station is not operating    |
| Slave station refresh/compulsory clear            | normally13-7                                  |
| setting in case of programmable controller CPU    | The remote station/local station/intelligent  |
| STOP1-14, 4-31                                    | device station/standby master station does    |
| Special function moduleA-17                       | not start up13-7                              |
| Standby master function1-7, 4-33                  | Tightening torque range7-3                    |
| Standby master station A-16                       | Total number of stations8-35                  |
| Standby master station information 8-30           | Transient transmission A-16, 1-13, 4-94       |
| Standby master station number 8-36                | Transient transmission status 8-31, 8-38      |
| Station information setting checklistApp-51       | Transmission delay time5-4                    |
| Station number overlap checking                   | Transmission speed3-1                         |
| function1-13,4-82                                 | Transmission speed/mode setting switch7-6     |
| Station number overlap status 8-38                | Transmission speed and mode settings7-14      |
| Station number setting 7-13                       | Transmission speed setting8-34                |
| Station number setting switches7-5                | Transmission speed test7-19, App-49           |
| Station status at error occurrence 5-28           | Transmission speed test accept status8-31     |
| SW A-17                                           | Transmission speed test completion status8-31 |
| Switch setting 7-13                               | Transmission speed test request8-28           |
| Switch setting status8-30, 8-35                   | Transmission speed test result8-41            |
| System configuration2-1                           | Transmission speed test result for each       |
| System down prevention 1-6                        | station8-41                                   |
|                                                   | Transmission speed test result for standby    |
| [T]                                               | master station8-31                            |
| T-Branch connection7-11                           |                                               |
| Temporary error invalid acceptance status 8-28    | [V]                                           |
| Temporary error invalid canceling                 | Ver. 1 compatible slave station A-17          |
| acknowledgement status 8-28                       | Ver. 2 compatible slave station A-17          |
| Temporary error invalid canceling                 | Ver.2 compatible remote input8-23             |
| complete status 8-28                              | Ver.2 compatible remote output8-23            |
| Temporary error invalid canceling request 8-27    | Ver.2 compatible remote register (RWr)8-25    |
| Temporary error invalid complete status 8-28      | Ver.2 compatible remote register (RWw)8-25    |
| Temporary error invalid request 8-27              |                                               |
| Temporary error invalid station setting           | [W]                                           |
| function1-13, 4-80                                | Weight3-1                                     |
| Temporary error invalid station setting           | When a dedicated instruction is executed,     |
| information 8-30                                  | the abnormal completion bit turns on13-7      |
|                                                   | Wiring check7-10                              |

Index - 4

# WARRANTY

Please confirm the following product warranty details before using this product.

#### 1. Gratis Warranty Term and Gratis Warranty Range

If any faults or defects (hereinafter "Failure") found to be the responsibility of Mitsubishi occurs during use of the product within the gratis warranty term, the product shall be repaired at no cost via the sales representative or Mitsubishi Service Company.

However, if repairs are required onsite at domestic or overseas location, expenses to send an engineer will be solely at the customer's discretion. Mitsubishi shall not be held responsible for any re-commissioning, maintenance, or testing onsite that involves replacement of the failed module.

#### [Gratis Warranty Term]

The gratis warranty term of the product shall be for one year after the date of purchase or delivery to a designated place.

Note that after manufacture and shipment from Mitsubishi, the maximum distribution period shall be six (6) months, and the longest gratis warranty term after manufacturing shall be eighteen (18) months. The gratis warranty term of repair parts shall not exceed the gratis warranty term before repairs.

#### [Gratis Warranty Range]

- (1) The range shall be limited to normal use within the usage state, usage methods and usage environment, etc., which follow the conditions and precautions, etc., given in the instruction manual, user's manual and caution labels on the product.
- (2) Even within the gratis warranty term, repairs shall be charged for in the following cases.
  - 1. Failure occurring from inappropriate storage or handling, carelessness or negligence by the user. Failure caused by the user's hardware or software design.
  - 2. Failure caused by unapproved modifications, etc., to the product by the user.
  - 3. When the Mitsubishi product is assembled into a user's device, Failure that could have been avoided if functions or structures, judged as necessary in the legal safety measures the user's device is subject to or as necessary by industry standards, had been provided.
  - 4. Failure that could have been avoided if consumable parts (battery, backlight, fuse, etc.) designated in the instruction manual had been correctly serviced or replaced.
  - 5. Failure caused by external irresistible forces such as fires or abnormal voltages, and Failure caused by force majeure such as earthquakes, lightning, wind and water damage.
  - 6. Failure caused by reasons unpredictable by scientific technology standards at time of shipment from Mitsubishi.
  - 7. Any other failure found not to be the responsibility of Mitsubishi or that admitted not to be so by the user.

## 2. Onerous repair term after discontinuation of production

- (1) Mitsubishi shall accept onerous product repairs for seven (7) years after production of the product is discontinued. Discontinuation of production shall be notified with Mitsubishi Technical Bulletins, etc.
- (2) Product supply (including repair parts) is not available after production is discontinued.

#### 3. Overseas service

Overseas, repairs shall be accepted by Mitsubishi's local overseas FA Center. Note that the repair conditions at each FA Center may differ.

#### 4. Exclusion of loss in opportunity and secondary loss from warranty liability

Regardless of the gratis warranty term, Mitsubishi shall not be liable for compensation of damages caused by any cause found not to be the responsibility of Mitsubishi, loss in opportunity, lost profits incurred to the user by Failures of Mitsubishi products, special damages and secondary damages whether foreseeable or not, compensation for accidents, and compensation for damages to products other than Mitsubishi products, replacement by the user, maintenance of on-site equipment, start-up test run and other tasks.

#### 5. Changes in product specifications

The specifications given in the catalogs, manuals or technical documents are subject to change without prior notice.

#### 6. Product application

- (1) In using the Mitsubishi MELSEC programmable controller, the usage conditions shall be that the application will not lead to a major accident even if any problem or fault should occur in the programmable controller device, and that backup and fail-safe functions are systematically provided outside of the device for any problem or fault.
- (2) The Mitsubishi programmable controller has been designed and manufactured for applications in general industries, etc. Thus, applications in which the public could be affected such as in nuclear power plants and other power plants operated by respective power companies, and applications in which a special quality assurance system is required, such as for Railway companies or Public service purposes shall be excluded from the programmable controller applications.

in addition, applications in which human life or property that could be greatly affected, such as in aircraft, medical applications, incineration and fuel devices, manned transportation, equipment for recreation and amusement, and safety devices, shall also be excluded from the programmable controller range of applications.

However, in certain cases, some applications may be possible, providing the user consults their local Mitsubishi representative outlining the special requirements of the project, and providing that all parties concerned agree to the special circumstances, solely at the users discretion.

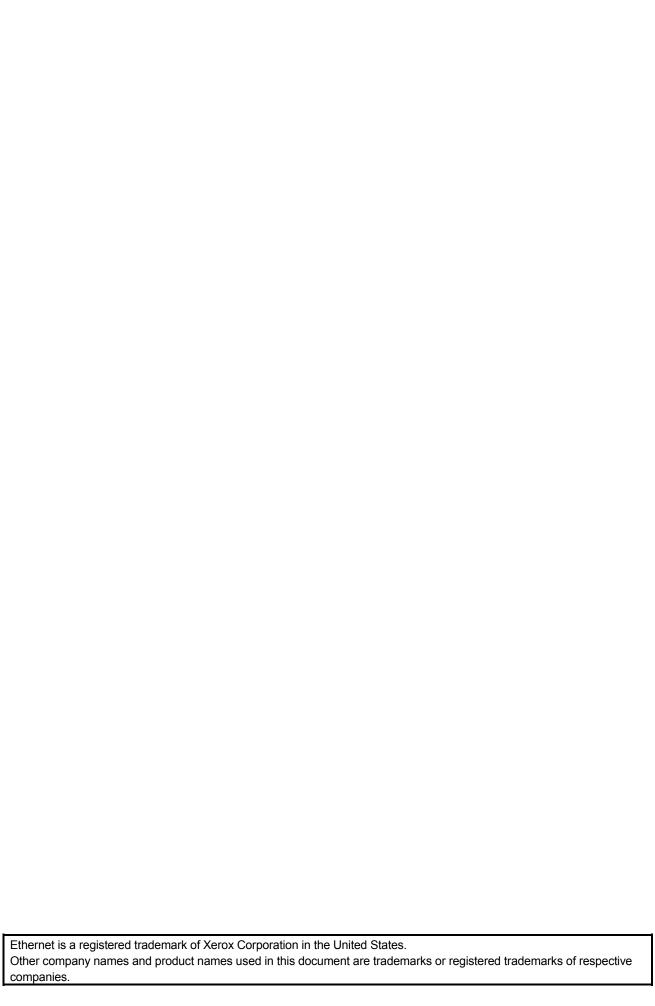

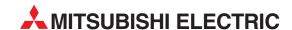

| HEADQUARTERS                                                                                                    |                 |
|----------------------------------------------------------------------------------------------------|-----------------|
| MITSUBISHI ELECTRIC EUROPE B.V.<br>German Branch<br>Gothaer Straße 8<br><b>D-40880 Ratingen</b><br>Phone: +49 (0)2102 / 486-0<br>Fax: +49 (0)2102 / 486-1120                      | EUROPE          |
| MITSUBISHI ELECTRIC EUROPE B.V. <b>CZECH</b><br>Czech Branch<br>Avenir Business Park, Radlická 714/113a<br><b>CZ-158 00 Praha 5</b><br>Phone: +420 - 251551470                    |                 |
| Fax: +420 - 251-551-471  MITSUBISHI ELECTRIC EUROPE B.V. French Branch 25, Boulevard des Bouvets F-92741 Nanterre Cedex Phone: +33 (0)1 / 55 68 55 68 Fax: +33 (0)1 / 55 68 57 57 | FRANCE          |
| MITSUBISH ELECTRIC EUROPE B.V.<br>Irish Branch<br>Westgate Business Park, Ballymount<br>IRL-Dublin 24<br>Phone: +353 (0)1 4198800<br>Fax: +353 (0)1 4198890                       | IRELAND         |
| MITSUBISHI ELECTRIC EUROPE B.V. Italian Branch Viale Colleoni 7 I-20041 Agrate Brianza (MB) Phone: +39 039 / 60 53 1 Fax: +39 039 / 60 53 312                                     | ITALY           |
| MITSUBISHI ELECTRIC EUROPE B.V.<br>Poland Branch<br>Krakowska 50<br>PL-32-083 Balice<br>Phone: +48 (0)12 / 630 47 00<br>Fax: +48 (0)12 / 630 47 01                                | POLAND          |
| MITSUBISHI ELECTRIC EUROPE B.V.<br>Spanish Branch<br>Carretera de Rubí 76-80<br>E-08190 Sant Cugat del Vallés (Barco<br>Phone: 902 131121 // +34 935653131<br>Fax: +34 935891579  | SPAIN<br>elona) |
| MITSUBISHI ELECTRIC EUROPE B.V.<br>UK Branch<br>Travellers Lane<br><b>UK-Hartfield, Herts. AL10 8XB</b><br>Phone: +44 (0)1707 / 27 61 00<br>Fax: +44 (0)1707 / 27 86 95           | UK              |
| MITSUBISHI ELECTRIC CORPORATION Office Tower "7" 14 F 8-12,1 chome, Harumi Chuo-Ku Fokyo 104-6212 Phone: +81 3 622 160 60 Fax: +81 3 622 160 75                                   | JAPAN           |
| MITSUBISHI ELECTRIC AUTOMATION, Inc.<br>500 Corporate Woods Parkway<br>Vernon Hills, IL 60061<br>Phone: +1 847 478 21 00<br>Fax: +1 847 478 22 53                                 | USA             |

| EUROPEAN REPRESENTATIVES                                                                                                    |                      |
|----------------------------------------------------------------------------------------------------|----------------------|
| GEVA<br>Wiener Straße 89                                                                                                    | AUSTRI               |
| AT-2500 Baden                                                                                                    |                      |
| Phone: +43 (0)2252 / 85 55 2                                                                                                  | !0                   |
| Fax: +43 (0)2252 / 488 60                                                                                                    | DELADI               |
| EHNIKON<br>Oktyabrskaya 16/5, Off. 703-7                                                                                      | BELARU<br>711        |
| 3Y-220030 Minsk                                                                                                    |                      |
| Phone: +375 (0)17 / 210 46 2                                                                                                  | 16                   |
| Fax: +375 (0)17 / 210 46 26                                                                                                   | DELCIII              |
| ESCO DRIVES & AUTOMATION<br>Culliganlaan 3                                                                                    | BELGIU               |
| BE-1831 Diegem                                                                                                    |                      |
| Phone: +32 (0)2 / 717 64 30                                                                                                   |                      |
| Fax: +32 (0)2 / 717 64 31                                                                                                    |                      |
| Koning & Hartman b.v.<br>Woluwelaan 31                                                                                        | BELGIU               |
| BE-1800 Vilvoorde                                                                                                    |                      |
| Phone: +32 (0)2 / 257 02 40                                                                                                   |                      |
| Fax: +32 (0)2 / 257 02 49                                                                                                    |                      |
|                                                                                                    | A AND HERZEGOVIN     |
| Aleja Lipa 56<br><b>BA-71000 Sarajevo</b>                                                                                     |                      |
| Phone: +387 (0)33 / 921 164                                                                                                   |                      |
| Fax: +387 (0)33/524539                                                                                                    |                      |
| AKHNATON                                                                                                    | BULGAR               |
| 4 Andrej Ljapchev Blvd. Pb 21                                                                                                 |                      |
| <b>BG-1756 Sofia</b><br>Phone: +359 (0)2 / 817 6004                                                                           |                      |
| Fax: +359 (0)2 / 97 44 06 1                                                                                                   |                      |
| INEA CR d.o.o.                                                                                                    | CROAT                |
| Losinjska 4 a                                                                                                    |                      |
| <b>HR-10000 Zagreb</b><br>Phone: +385 (0)1 / 36 940 - 01                                                                      | /-02/-03             |
| Fax: +385 (0)1 / 36 940 - 01                                                                                                  | , 521-03             |
| AutoCont C.S. s.r.o.                                                                                                    | CZECH REPUBL         |
| Technologická 374/6                                                                                                    |                      |
| CZ-708 00 Ostrava-Pustkov                                                                                                    | rec                  |
| Phone: +420 595 691 150<br>Fax: +420 595 691 199                                                                              |                      |
| B:ELECTRIC, s.r.o.                                                                                                    | CZECH REPUBL         |
| Mladoboleslavská 812                                                                                                    |                      |
| CZ-197 00 Praha 19 - Kbely                                                                                                    |                      |
| Phone: +420 286 850 848, +<br>Fax: +420 286 850 850                                                                           | 420 / 24 3 1 / 9 / 5 |
| Beijer Electronics A/S                                                                                                    | DENMAF               |
| Lykkegårdsvej 17, 1.                                                                                                    | PLINIAL              |
| DK-4000 Roskilde                                                                                                    |                      |
| Phone: +45 (0)46/75 76 66                                                                                                    |                      |
| Fax: +45 (0)46 / 75 56 26                                                                                                    | FCTC                 |
| Beijer Electronics Eesti OÜ<br>Pärnu mnt.160i                                                                                 | ESTON                |
| EE-11317 Tallinn                                                                                                    |                      |
| Phone: +372 (0)6 / 51 81 40                                                                                                   |                      |
| Fax: +372 (0)6 / 51 81 49                                                                                                    |                      |
| Beijer Electronics OY                                                                                                    | FINLAN               |
| Jaakonkatu 2<br>FIN-01620 Vantaa                                                                                              |                      |
| Phone: +358 (0)207 / 463 50                                                                                                   | 0                    |
| Fax: +358 (0)207 / 463 501                                                                                                    |                      |
| UTECO A.B.E.E.                                                                                                    | GREE                 |
| 5, Mavrogenous Str.                                                                                                    |                      |
| <b>GR-18542 Piraeus</b><br>Phone: +30 211 / 1206 900                                                                          |                      |
| Fax: +30 211 / 1206 999                                                                                                    |                      |
| MELTRADE Ltd.                                                                                                    | HUNGAF               |
| Fertő utca 14.                                                                                                    |                      |
| HU-1107 Budapest                                                                                                    |                      |
|                                                                                                    |                      |
| Phone: +36 (0)1 / 431-9726                                                                                                    |                      |
| Phone: +36 (0)1 / 431-9726<br>Fax: +36 (0)1 / 431-9727                                                                        | I ATV                |
| Phone: +36 (0)1 / 431-9726<br>Fax: +36 (0)1 / 431-9727<br>Beijer Electronics SIA                                              | LATV                 |
| Phone: +36 (0) 1 / 431-9726<br>Fax: +36 (0) 1 / 431-9727<br>Beijer Electronics SIA<br>Vestienas iela 2<br><b>LV-1035 Riga</b> | LATVI                |
| Phone: +36 (0)1 / 431-9726<br>Fax: +36 (0)1 / 431-9727<br>Beijer Electronics SIA<br>Vestienas iela 2                          | LATVI                |

Fax: +371 (0)784 / 2281

Beijer Electronics UAB Savanoriu Pr. 187

LT-02300 Vilnius Phone: +370 (0)5 / 232 3101 Fax: +370 (0)5 / 232 2980

|   | EUROPEAN REPRESE                                             | NTATIVES   |
|---|--------------------------------------------------------------|------------|
|   | ALFATRADE Ltd.                                               | MALT       |
|   | 99, Paola Hill<br><b>Malta- Paola PLA 1702</b>               |            |
|   | Phone: +356 (0)21 / 697 816                                  |            |
|   | Fax: +356 (0)21 / 697 817                                    |            |
|   | INTEHSIS srl                                                 | MOLDOV     |
|   | bld. Traian 23/1<br><b>MD-2060 Kishinev</b>                  |            |
|   | Phone: +373 (0)22 / 66 4242                                  |            |
|   | Fax: +373 (0)22 / 66 4280                                    |            |
|   | HIFLEX AUTOM.TECHNIEK B.V.                                   | NETHERLAND |
|   | Wolweverstraat 22                                            |            |
|   | <b>NL-2984 CD Ridderkerk</b><br>Phone: +31 (0)180 – 46 60 04 |            |
|   | Fax: +31 (0)180 - 44 23 55                                   |            |
|   | Koning & Hartman b.v.                                        | NETHERLAND |
|   | Haarlerbergweg 21-23                                         |            |
|   | NL-1101 CH Amsterdam                                         |            |
|   | Phone: +31 (0)20 / 587 76 00<br>Fax: +31 (0)20 / 587 76 05   |            |
|   | Beijer Electronics AS                                        | NORWA      |
|   | Postboks 487                                                 | HUNWA      |
|   | NO-3002 Drammen                                              |            |
|   | Phone: +47 (0)32 / 24 30 00                                  |            |
|   | Fax: +47 (0)32 / 84 85 77                                    | D0         |
|   | Sirius Trading & Services srl<br>Aleea Lacul Morii Nr. 3     | ROMANI     |
|   | RO-060841 Bucuresti, Sector 6                                | ,          |
|   | Phone: +40 (0)21 / 430 40 06                                 |            |
|   | Fax: +40 (0)21 / 430 40 02                                   |            |
|   | Craft Con. & Engineering d.o.o.                              | SERBI      |
|   | Bulevar Svetog Cara Konstantina 8                            | 30-86      |
|   | <b>SER-18106 Nis</b><br>Phone: +381 (0)18 / 292-24-4/5       |            |
|   | Fax: +381 (0)18 / 292-24-4/5                                 |            |
|   | INEA SR d.o.o.                                               | SERBI      |
|   | Izletnicka 10                                                |            |
|   | SER-113000 Smederevo                                         |            |
|   | Phone: +381 (0)26 / 617 163<br>Fax: +381 (0)26 / 617 163     |            |
| ۰ | AutoCont Control s.r.o.                                      | SLOVAKI    |
|   | Radlinského 47                                               | JEOVAKI    |
|   | SK-02601 Dolny Kubin                                         |            |
|   | Phone: +421 (0)43 / 5868210<br>Fax: +421 (0)43 / 5868210     |            |
|   |                                                              | SLOVAKI    |
|   | CS MTrade Slovensko, s.r.o.<br>Vajanskeho 58                 | SLOVAKI    |
|   | SK-92101 Piestany                                            |            |
|   | Phone: +421 (0)33 / 7742 760                                 |            |
|   | Fax: +421 (0)33 / 7735 144                                   | £1 6115    |
|   | INEA d.o.o.<br>Stegne 11                                     | SLOVENI    |
|   | SI-1000 Ljubljana                                            |            |
|   | Phone: +386 (0)1 / 513 8100                                  |            |
| • | Fax: +386 (0)1 / 513 8170                                    |            |
|   | Beijer Electronics AB                                        | SWEDE      |
|   | Box 426<br><b>SE-20124 Malmö</b>                             |            |
|   | Phone: +46 (0)40 / 35 86 00                                  |            |
|   | Fax: +46 (0)40 / 35 86 02                                    |            |
|   | Omni Ray AG                                                  | SWITZERLAN |
|   | lm Schörli 5                                                 |            |
|   | CH-8600 Dübendorf                                            |            |
|   | Phone: +41 (0)44 / 802 28 80<br>Fax: +41 (0)44 / 802 28 28   |            |
|   | GTS                                                          | TURKE      |
|   | षाउ<br>Bayraktar Bulvari Nutuk Sok. No:5                     |            |
|   | TR-34775 Yukarı Dudullu-Ümr                                  |            |
|   | Phone: +90 (0)216 526 39 90                                  |            |
| ۰ | Fax: +90 (0)216 526 3995                                     | ***        |
|   | CSC Automation Ltd.                                          | UKRAIN     |
|   | 4-B, M. Raskovoyi St.<br><b>UA-02660 Kiev</b>                |            |
|   | Phone: +380 (0)44 / 494 33 55                                |            |
|   | Fax: +380 (0)44 / 494-33-66                                  |            |

#### **EURASIAN REPRESENTATIVES**

KAZAKHSTAN Kazpromautomatics Ltd. Mustafina Str. 7/2 **KAZ-470046 Karaganda** Phone: +7 7212 / 50 11 50 Fax: +7 7212 / 50 11 50

#### **MIDDLE EAST REPRESENTATIVES**

ILAN & GAVISH Ltd. ISRAEL 24 Shenkar St., Kiryat Arie **IL-49001 Petah-Tiqva** Phone: +972 (0)3 / 922 18 24 Fax: +972 (0)3 / 924 0761 TEXEL ELECTRONICS Ltd. ISRAEL 2 Ha´umanut, P.O.B. 6272 IL-42160 Netanya Phone: +972 (0)9 / 863 39 80 Fax: +972 (0)9 / 885 24 30 CEG INTERNATIONAL LEBANON Cebaco Center/Block A Autostrade DORA Lebanon - Beirut Phone: +961 (0)1 / 240 430 Fax: +961 (0)1 / 240 438

#### **AFRICAN REPRESENTATIVE**

CBI Ltd. SOUTH AFRICA Private Bag 2016 **ZA-1600 Isando** Phone: + 27 (0)11 / 977 0770 Fax: + 27 (0)11 / 977 0761

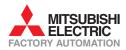

Fax: +380 (0)44 / 494-33-66

LITHUANIA